Licensed Material-Property of IBM L Y20-8032-3

File No. S370-22

# Program Product

 $\overline{\phantom{a}}$ 

c

# VS APL Program Logic

Program Number 5748-AP1

Release 4

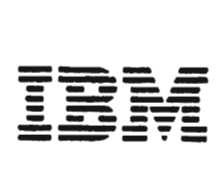

Licensed Material--Property of IBM

This'publication was produced using the IBM Document Composition Facility (program number 5748-XX9) and the master was printed on the IBM 3800 Printing Subsystem.

J

J

 $\rightarrow$ 

Fourth Edition (August 1981)

This is a major revision of, and makes obsolete, LY20-8032-2.

This edition applies to Release 4 of VS APL, Program Product 5748-AP1, and to any subsequent releases until otherwise indicated in new editions or technical newsletters.

The changes for this edition are summarized under "Summary of Amendments" following the preface. Because the technical changes in this edition are extensive and difficult to localize, they are not marked by vertical bars in the left margin.

Changes are periodically made to the information herein; before using this publication in connection with the operation of IBM systems, consult the latest IBM System/370 and 4300 Processors Bibliography, GC20-0001, for the editions that are applicable<br>Bibliography, GC20-0001, for the editions that are applicable<br>and current.

It is possible that this material may contain reference to, or.<br>information about, IBM products (machines and programs), programming, or services that are not announced in your country.<br>Such references or information must not be construed to mean that IBM intends to announce such IBM products, programming, or services in your country.

Publications are not stocked at the address given below; requests for IBM publications should be made to your IBM representative or to the IBM branch office serving your locality.

A form for reader's comments is provided at the back of this publication. If the form has been removed, comments may be addressed to IBM Corporation, P.O. Box 50020, Programming Publishing, San Jose, California, U.S.A. 95150. IBM may use or distribute any of the information you supply in any way it believes appropriate without incurring any obligation whatever. You may, of course, continue to use the information you supply.

© Copyright International Business Machines Corporation 1976,<br>1981

This book contains information for programming support. representatives and system programmers who maintain VS APl. When used with VS APL source-program listings, it enables them to understand the internal operation of VS APl and to maintain the system.

The book is divided into six sections:

- "Section 1. Introduction," is an overview of the VS APL program product.
- "Section 2. Method of Operation," contains Hierarchy Input Process Output (HIPO) diagrams that describe the functions performed.
- "Section 3. Program Organization," lists the entry points to routines in alphabetic order. It contains, for each entry point, a description of the function of its routine, the point, a description of the function of its routine, the<br>name of the module in which it is contained, the names of entry points from which it is called, and the names of entry points that it calls.
- "Section 4. Directory," lists the entry points in alphabetic<br>order with the names of their containing modules and the. order writt the Hames of their containing modules and the<br>number of the HIPO diagram referring to that module, if any.<br>It also contains the same information in alphabetic order by<br>module name.
- "Section 5. Data Areas," describes the VS APl workspace and the functions performed by the VS APl interpreter, and shows the formats of control blocks.
- "Section 6. Diagnostic Aids." describes serviceability aids listings, and in detecting, tracing, and documenting<br>problems in VS APL.

# PREREQUISITE KNOWLEDGE

 $\left($ 

(

The prerequisite knowledge for using this publication is a basic<br>understanding of VS APL concepts and other related information<br>found in the VS APL Concept Information (S APL for CICS/VS: found in the <u>VS APL General Information</u>, <u>VS APL for CICS/VS:</u><br><u>Terminal User's Guide, VS APL for CMS: Terminal User's Guide, VS</u><br>APL for TSO: Terminal User's Guide, and <u>VS APL for VSPC:</u> Terminal User's Guide.

# PREREQUISITE PUBLICATIONS

- <u>VS APL General Information</u>, GH20-9064
- VS APl· for CICS/VS: TerminS!l US!lI:':a Guid!l, SH20-9167
- vs APL for CMS: Terminal User's Guide, SH20-9067
- VS APL for T~!:P TgrmicS!l Usgr's Guide, SH20-9180
- <u>VS APL for VSPC: Terminal User's Guide</u>, SH20-9066
- VS T~IQ Guid!l S!nd Ref!lr!lnj;;e, SH20-9107

# RELATED PUBLICATIONS

- VM/370: Planning and System Generation Guide, GC20-180!
- OS/VS2 System Programming library: System Generation Reference, GC26-3792
- Customer Information Control System/Virtual storage (CICS/VS) Version I. Release 5 General Information, GC33-0066
- ~stomer Information Control System/Virtual Storage (CICS/VS) Version I. Release 5 Application Programmer's Reference Manual, GC33-0077
- Customer Information Control System/Virtual Storage<br>(CICS/VS) Version 1, Release 5 Problem Determination Guide, SC33-0089
- VS APl for CICS/VS: Installation Reference Material, SH20-9181
- VS APl for CICS/VS: Writing Auxiliary Processors, SH20-9168
- VS APl for CMS: Installation Reference Material, SH20-9182
- IBM Vjrtual Machine/System Product logic and Problem Determination Guide

Vol.l: Control Program (CP), lY20-0892

Vol.2: Conversational Monitor System (CMS), LY20-0893

- VS APL for CMS and TSO: Writing Auxiliary Processors,<br>SH20-9068
- VS APL for TSO: Installation Reference Material, SH20-9183
- OS/VS2 TSO Terminal User's Guide, GC28-0645
- VS Personal Computing (VSPC) for OS/VS and DOS/VS: General Information, GH20-9070
- 0S/VS1 and 0S/VS2 MVS VS Personal Computing (VSPC) Logic,<br>LY20-8072
- DOS/VS VS Personal Computing (VSPC) logic, lY20-8039
- VS APL for VSPC: Installation Reference Material, SH20-9184
- VS Personal Computing (VSPC): Writing Processors, SH20-9074
- IBM Virtual Machine Facility/370: CP Command Reference for General Users, GC20-1820

J

- A Guide to Writing a Terminal Monitor and Program Command Processor, GC28-0648
- OS/VS? System Programming library: Supervisor, GC28-0628
- IBM System/370 Principles of Operation, GA22-7000

SUMMARY OF AMENDMENTS

# RELEASE 4, AUGUST 1981

# VS APl SESSION MANAGER

New programming Feature

The VS APL Session Manager component of the program product is now available under CICS/VS.

AUXILIARY PROCESSORS

New programmihg Feature

New auxiliary processors have been added to VS APL under CICS/VS and VSPC as follows:

AP 120: VS APL Session Manager Command, for CICS/VS AP 126: GDDM, for CICS/VS and VSPC

#### VSAM Auxiliary Processor Enhancements

The functions of AP 123 are now available under CICS/VS and VSPC.

#### MAINTENANCE

L

L

As reflected in the Table of Contents, the Data Areas section has been restructured for ease of use as follows: Interpreter Data Areas, Executor Data Areas and Control Block Formats. Under Control Block Formats, data areas (and the system components which employ them) are ordered alphabetically.

#### RELEASE 4, MARCH 1981

VS APL UNDER TSO

New programming Feature

VS APL under TSO (Time Sharing Option) is now included in the program product. Information about VS APL under TSO has been added to this book.

#### VS APL SESSION MANAGER

 $\sim$ 

 $\mathbf{r}$ 

 $\sim 100$ 

New programming Feature

The VS APL session manager is a new component of the program<br>product, and is available for users under CMS and TSO. It<br>provides a sot of commands by which the user may control the provides a set of commands by which the user may control the VS APL session, produces a record of the session (called a "session<br>log"), and onables the user to senall through the session log A log"), and enables the user to scroll through the session log. A Method of Operation diagram has been added for it.

# AUXILIARY PROCESSORS

#### New programming Feature

Hew auxiliary processors have been added to APl under CMS and TSO. The lists of auxiliary processors and the Method of Operation diagrams have been amended to reflect these additions. The new processors are:

AP 120: VS APl Session Manager Command, for CMS and TSO AP 121: APl Data File, for CMS AP 126: GDDM, for CMS and TSO

#### VSAM Auxiliary Processor Enhancements

AP 123 will now support the following functions under CMS and TSO:

Record Search by generic key Record search by key greater than or equal to Access to relative record data sets Direct access to entry-sequenced data sets Direct query for record identification Alternate indexing with duplicate key support Reusable files

#### Documentation Change

The names of several auxiliary processors have been changed to reflect more clearly their functions as well as to provide consistency among subsystems. The following table gives the old and new names of each renamed auxiliary processor, by subsystem. J

J

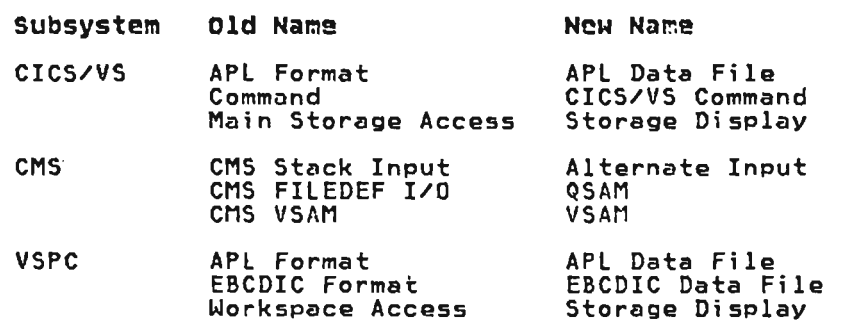

References to "distributed workspaces" have been changed to<br>"workspaces" to rusid pou senfusies with the concept of "workspaces," to avoid any confusion with the concept of distributed systems.

# **WORKS PACES**

 $\sim$ 

 $\sim$ 

Specification Change

Several new workspaces have been added to VS APL, and some previously provided workspaces have been removed. The list of workspaces provided has been revised accordingly.

 $\sim$ 

Licensed Material-Property of IBM vi VS APL Program Logic

# RELEASE 3. AUGUST 1978

#### VS APL SUPPORT FOR CICS

Under Release 3 of VS APl, support is now provided for the CICS/DOS/VS and CICS/OS/VS (VSl and MVS) environments (in addition to the CMS and VSPC environments) as follows:·

- CICS executor provides environment-dependent services for interpreter/translator.
- CICS shared storage manager (an integral component of CICS) manages communication between interpreter/translator and  $auxiliary$  processors.
- Extension of current auxiliary processor (command auxiliary processor, VSAM/ISAM file auxiliary processor, APL format processor, vanishing the duxiliary processor, Art formac<br>auxiliary processor, and the full screen manager auxiliary processor) support to CICS.
- Addition of four new auxiliary processors (main storage access auxiliary processor, DL/I access auxiliary processor, access auxiliary processor, beyindeess duxiliary processor,<br>transient data auxiliary processor, and the alternate input auxiliary processor) for the CICS environment.
- Addition of a new CICS APL library service program facilitates conversion of libraries and functions.
- Addition of three new distributed workspaces CDL/I support workspace, file support works~ace, and an administrative workspace) for the CICS environment.

#### RELEASE 2, SEPTEMBER 1976

VSAM SUPPORT UNDER CMS

Under Release 2 of VS APL, support is now provided for VSAM when using CMS auxiliary processors.

# DOS/VS SUPPORT FOR VSPC

 $\sim$ 

Hew modules have been added to allow VSPC to run under DOS/VS. These new modules are similar in function to those for OS/VS VSPC. Modules in OS/VS are prefixed by the letters APlO; the new vart: nooules in 032v3 are prefixed by the letters APLD. Thus, unless<br>DOS/VS modules are prefixed by the letters APLD. Thus, unless pus, as modules are prefixed by the letters artb. Thus, unless<br>explicitly indicated otherwise, modules indicated in this<br>publication as beginning with APLO should be interpreted as if they began with APlO when working with VSPC under DOS/VS.

#### VS APL ASSIST

The "Diagnostic Aids" section explains how to handle possible problems with the VS APL Assist.

### MAINTENANCE

A number of technical errors have been corrected in this edition. The "Program Organization" and the "Data Areas" sections have been updated considerably.

J  $\mathcal{L}^{\mathcal{L}}(\mathcal{L}^{\mathcal{L}})$  . The  $\mathcal{L}^{\mathcal{L}}(\mathcal{L}^{\mathcal{L}})$ J  $\mathcal{L}^{\text{max}}_{\text{max}}$  and  $\mathcal{L}^{\text{max}}_{\text{max}}$ J

 $\sim 10^{-11}$ 

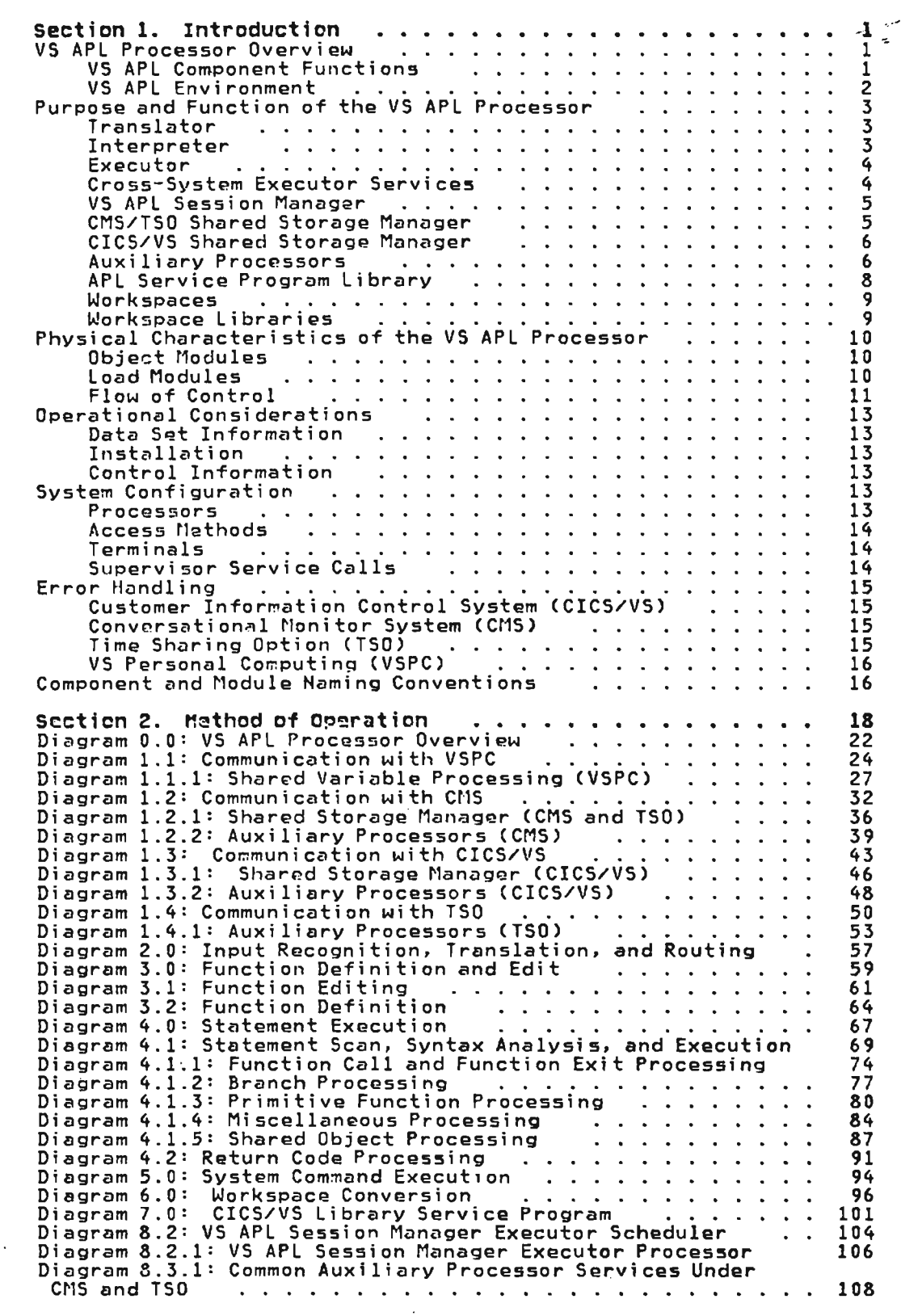

Licensed Material---Property of IBM<br>Contents ix

 $\sim 10^{-11}$ 

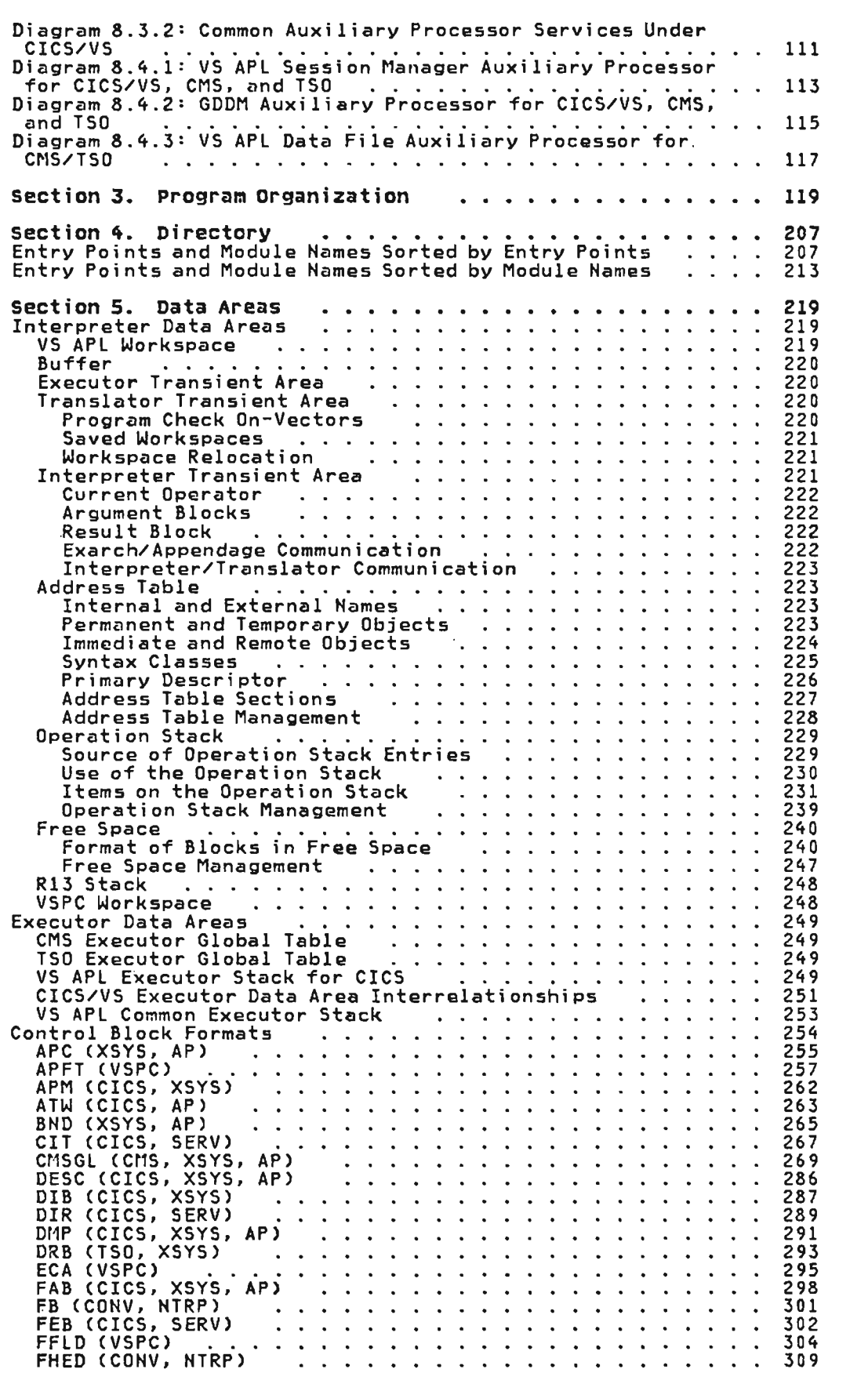

J

J

 $\mathcal{L}^{\text{max}}_{\text{max}}$  , where  $\mathcal{L}^{\text{max}}_{\text{max}}$ 

 $\mathcal{L}(\mathcal{A})$  and  $\mathcal{L}(\mathcal{A})$  . The set of  $\mathcal{L}(\mathcal{A})$ 

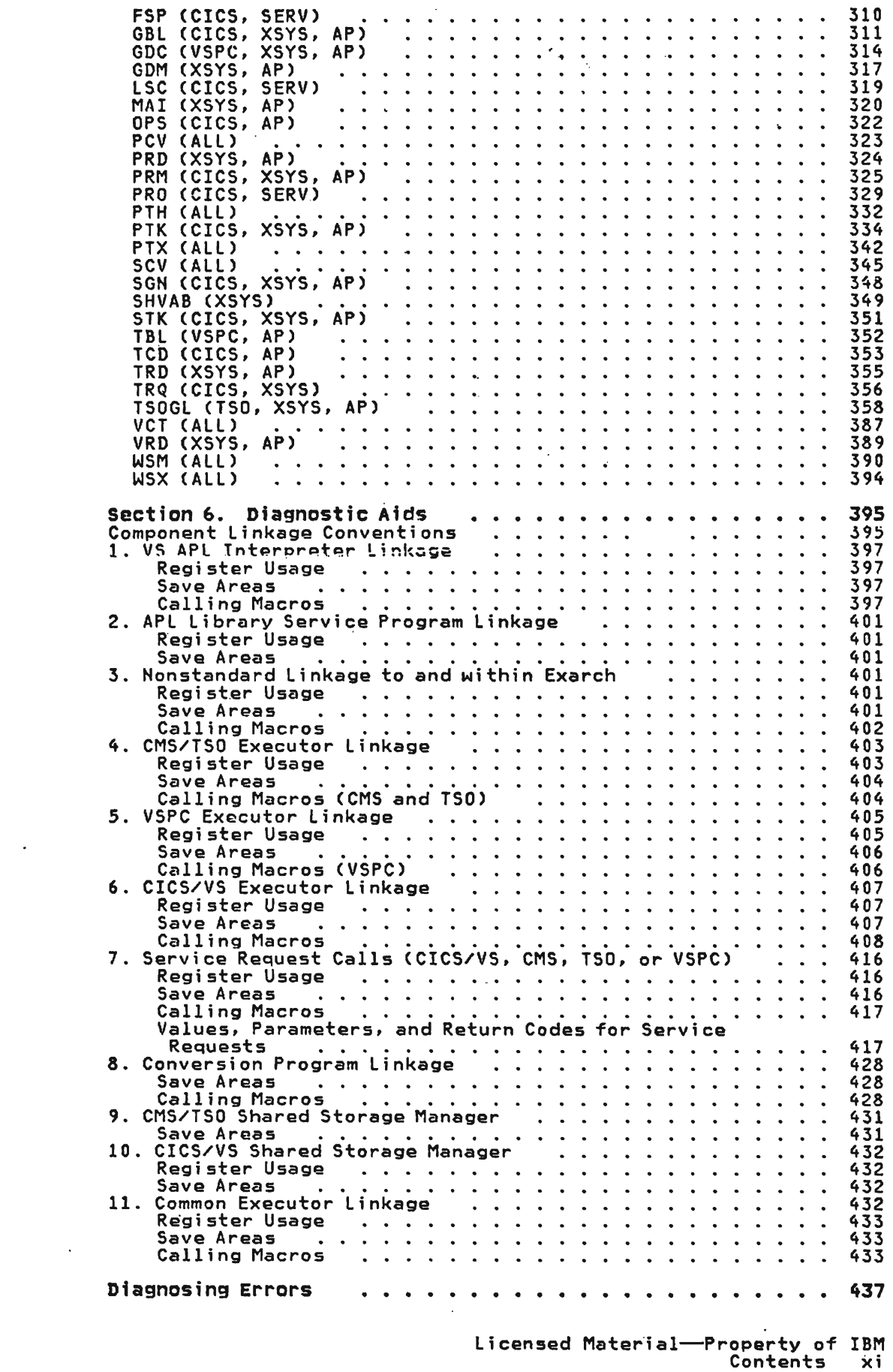

 $\frac{1}{2}$ 

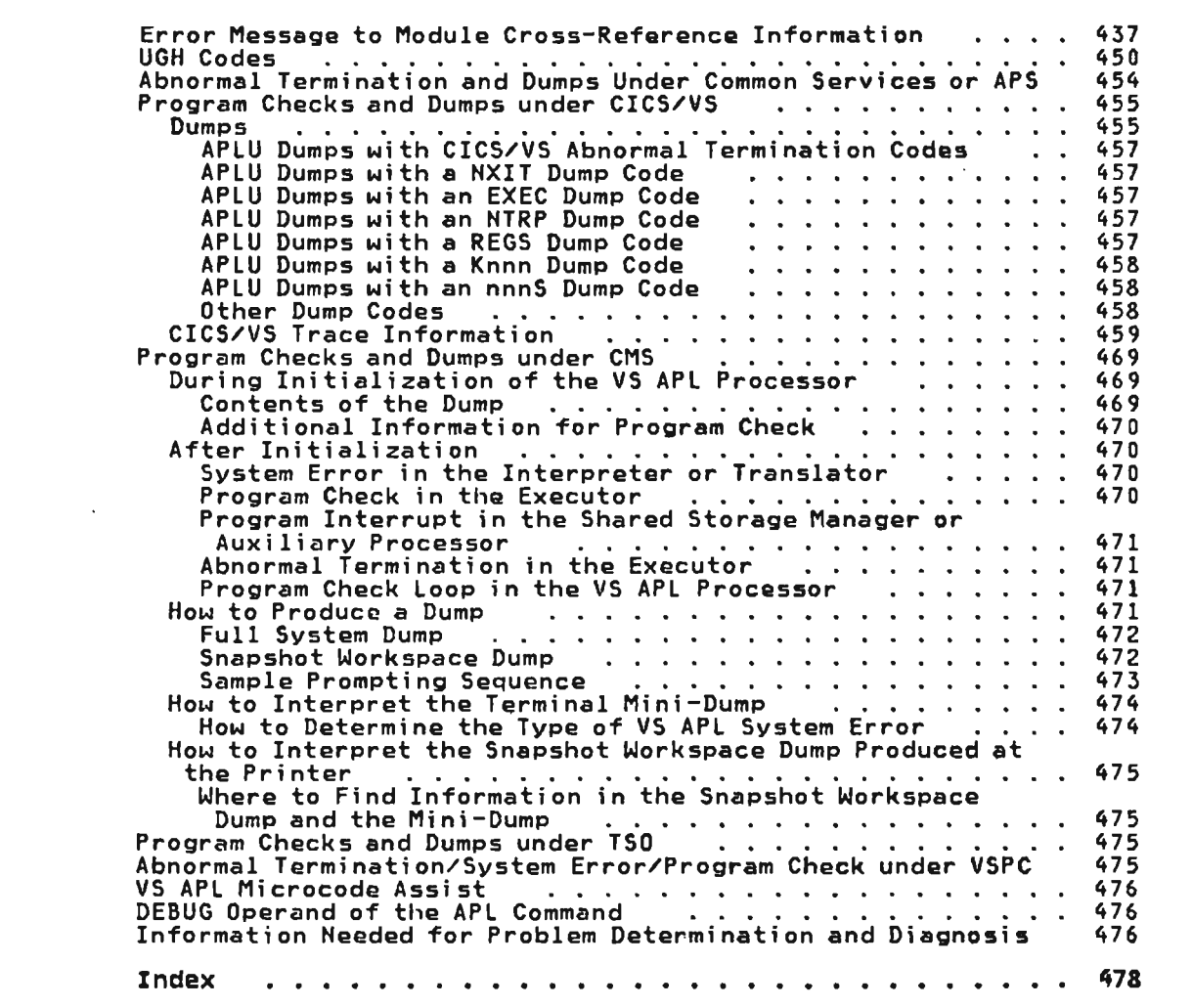

 $\mathcal{L}^{\text{max}}_{\text{max}}$  , where  $\mathcal{L}^{\text{max}}_{\text{max}}$ 

 $\mathcal{L}(\mathcal{L}^{\mathcal{L}})$  and  $\mathcal{L}(\mathcal{L}^{\mathcal{L}})$  and  $\mathcal{L}(\mathcal{L}^{\mathcal{L}})$ 

 $\mathcal{L}(\mathcal{L}^{\text{max}})$  and  $\mathcal{L}(\mathcal{L}^{\text{max}})$ 

 $\mathcal{L}^{\mathcal{L}}(\mathcal{L}^{\mathcal{L}}(\mathcal{L}^{\mathcal{L$ 

L

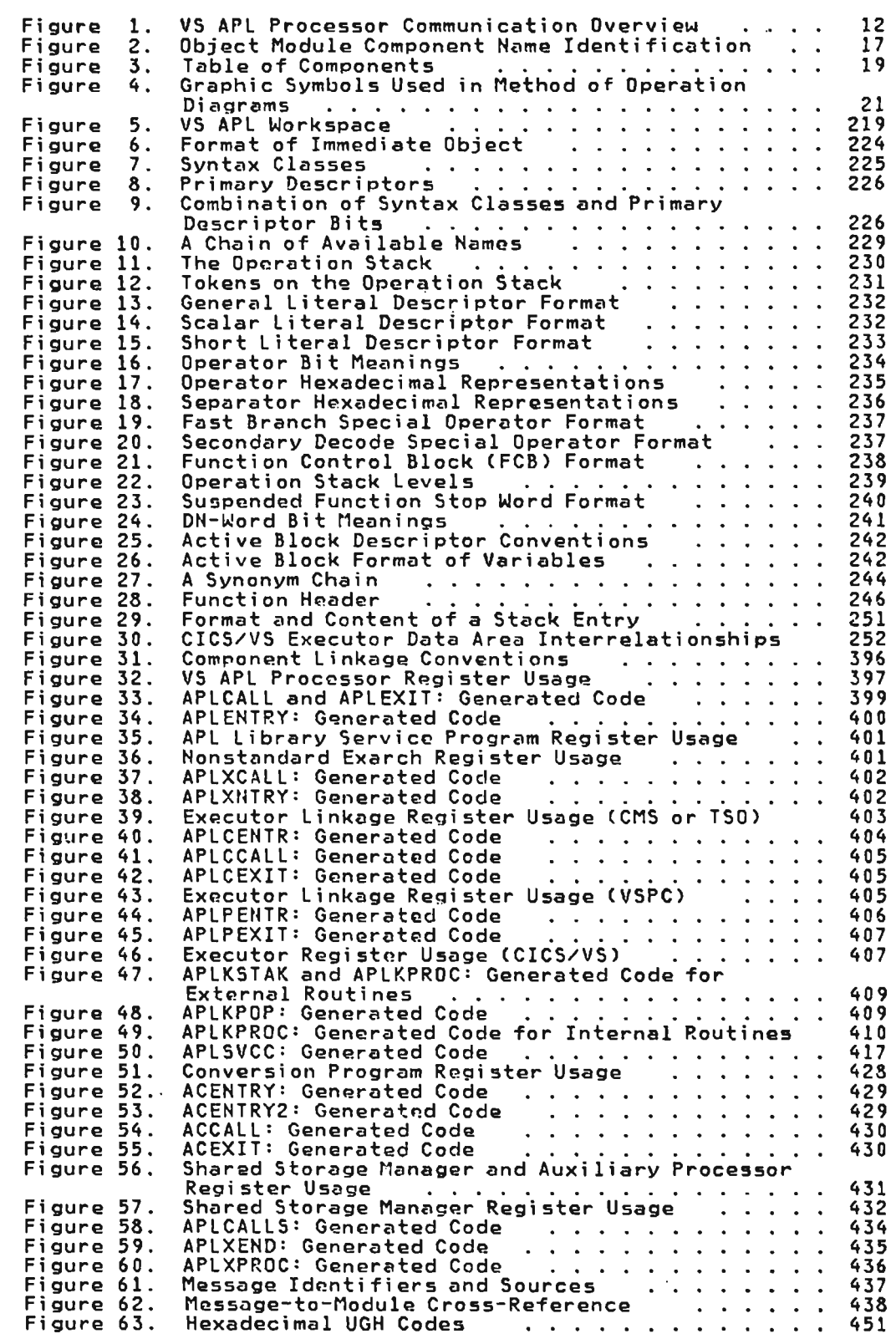

 $\label{eq:2.1} \frac{1}{\sqrt{2\pi}}\sum_{i=1}^n\frac{1}{2\pi}\int_{\mathbb{R}^n}\left|\frac{d\mathbf{x}}{d\mathbf{x}}\right|^2\,d\mathbf{x}^2\,d\mathbf{x}^2\,d\mathbf{x}^2\,d\mathbf{x}^2\,d\mathbf{x}^2\,d\mathbf{x}^2\,d\mathbf{x}^2\,d\mathbf{x}^2\,d\mathbf{x}^2\,d\mathbf{x}^2\,d\mathbf{x}^2\,d\mathbf{x}^2\,d\mathbf{x}^2\,d\mathbf{x}^2\,d\mathbf{x}^$ 

 $\mathcal{L}^{\text{max}}_{\text{max}}$  , where  $\mathcal{L}^{\text{max}}_{\text{max}}$ 

Licensed Material-Property of IBM Figures xiii

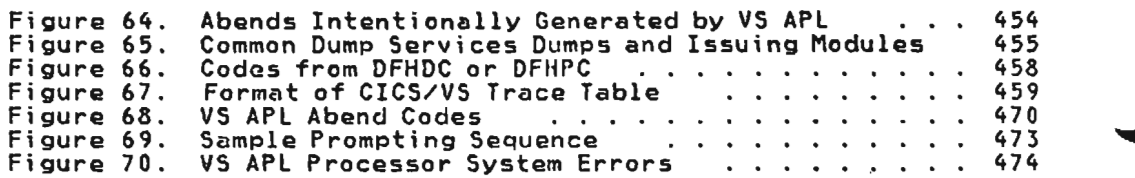

 $\mathcal{L}(\mathcal{L})$  and  $\mathcal{L}(\mathcal{L})$  and  $\mathcal{L}(\mathcal{L})$ 

 $\sim 10^{-10}$ 

J

Licensed Material--Property of IBM xiv VS APL Program Logic

 $\mathcal{L}(\mathcal{L}^{\mathcal{L}})$  and  $\mathcal{L}(\mathcal{L}^{\mathcal{L}})$  and  $\mathcal{L}(\mathcal{L}^{\mathcal{L}})$ 

 $\mathcal{L}^{\text{max}}_{\text{max}}$  , where  $\mathcal{L}^{\text{max}}_{\text{max}}$ 

and the state of the state

The VS APl processor is an interactive program product that runs under the following systems:

- Customer Information Control System (CICS/VS)
- Conversational Monitor System (CMS)
- Time Sharing Option (TSO)
- Virtual Storage Personal Computing System (VSPC)

VS APL analyzes, stores, and executes source statements written<br>in the VS APL language. In addition, it provides a facility for converting various workspaces to VS APl format.

# VS APL PROCESSOR OVERVIEU

The VS APl processor consists of the following components:

- The translator
- The interpreter: exarch and appendage routines
- Four executors--VS APL CICS/VS, VS APL CMS, VS APL TSO, and VS APl VSPC
- The CMS/TSO shared storage manager
- The CICS/VS shared storage manager
- Auxiliary processors
- The APL Service Program Library
- Workspaces
- Workspace libraries
- Cross-system executor services
- VS APl session manager

# VS APL component Functions

The translator analyzes VS APL source statements entered at the terminal, and translates them into internal codes, either building them into defined functions for later execution or passing them immediately to the interpreter for execution.

The interpreter, comprising exarch and appendage routines. scans, analyzes, and executes tokenized statements. Exarch is available either as microcode or as assembler language modules. Appendage routines, available only as assembler language modules. run in conjunction with exarch.

The executor handles initialization ofVS APl. and receives control from, and returns control to CICS/VS. CMS. TSO, or VSPC. It also issues supervisor service requests to CICS/VS, eMS, TSO, or VSPC as required by the VS APL processor and handles asynchronous events such as program checks, attention. and other interrupts.

The shared storage manager builds control blocks, sets shared memory. and issues system service requests in association with the shared variable facility of VS APL.

The auxiliary processors provide functions outside of the APL workspace environment by communication with the operating system access methods.

The conversion programs convert APL/360, APL/CMS, and APL Shared Variable (APLSV) workspaces to the VS APL format as required by

In addition to these general conversion utilities, a CICS/VS-only library service program uses conversion output to import the converted workspaces from APLSV, APL/CMS, or APL/360<br>to VS APL format; a TSO internal APL file service program manages the import and export of APL object files to and from the APL user's T50 system; and a T50 converted workspace import program processes output from APL converted programs, and imports loadable workspaces for TSO.

Certain workspaces are provided with VS APl to aid the user in migration from APl/360, to help him in learning VS APL. and to do certain commonly-needed functions. They are tools to assist<br>users in the use of VS APL.

The cross-system executor services represent a set of components whi.ch provides equivalent services to the CMS. TSO. or CICS/VS executor.

The VS APL session manager (optionally available to the APL user) provides common session support, for use with terminals of the IBM 3270 Information Display System under CMS, TSO, or CICS/VS.

#### VS APL Environment

UNDER CICS/VS: *VS* APl runs as a series of CICS/VS transactions. The following is a list of transactions by transaction 10.

- APL Specifies the APL user sign-on transaction
- APLU Specifies the user session transaction
- APLl Specifies the library access transaction
- APLT Specifies the non-GDDM terminal I/O transaction
- APLH Specifies the hardcopy processing transaction
- APlO Specifies the auxiliary processor 100 transaction

J

APLX Specifies the GDDM terminal I/O transaction

Note that although these default transaction IDs are used throughout this book. an installation can define different transaction IDs.

UNDER CMS: The VS APL translator, interpreter, executor, and shared storage manager run as a CMS module.

UNDER ISO: The VS APl translator. interpreter. and executor run as a TSO command processor.

UNDER VSPC: The VS APl translator. interpreter. and executor run as a VSPC foreground processor.

 $\sim 10^{-1}$ 

#### PURPOSE AND FUNCTION OF THE VS APL PROCESSOR

# Translator

The translator receives VS APL source statements as input, directs system commands to the proper routines, converts VS APL source statements to internal codes (tokens), and builds VS APL functions as required. The functions of the translator are to:

- Initialize the user's workspace
- Receive terminal input and determine its type and destination within the processor
- Prepare VS APl statements for execution
- Isolate and execute system commands
- Perform sequencing and control functions for the processor

The translator is divided into the following modules:

- Initialize workspace: APLITINI
- Input/output: APLITIHP
- System commands: APLITCMC, APLITCMD, APLITCME. APLITCMF, APLITCMG, APLITCMI, APLITCML, APlITCMS, APlITCMT, APLITCPI, APlITCPO.
- Statement conversion: APLITFUN, APLITIDS, APLITLXS, APLITNCV, APLITPRL.
- Function definition: APlITFDC, APLITFDE, APLITFDH, APlITFDO, APLITHDR.
- Execution control: APLITERR, APLITEX.
- Subroutines: APLITFCH, APLITSUB, APLITUSG.
- Message text and default workspace values: APlITMSG
- Mark end of load module: APLITIHI
- Copyright statement: APLCOIBM

# Interpreter

The interpreter receives tokenized VS APL statements as input.<br>Its functions are to:

- Receive control from the translator; return control when input is exhausted or when a translator service is required
- Scan, analyze, and execute tokenized statements
- Format terminal output; request executor output
- Communicate with the shared storage manager when a shared variable is encountered
- The interpreter is divided into the following modules:
- Exarch: APLIECMX, APLIEFCH, APlIEFHM, APLIEIDX, APlIEMHD, APLIEPSI, APLIEREV, APLIERHO, APLIESCA, APlIESPA, APLIETAK, APLIEXAR, APLIEXFR.

• Appendage Routiries: APLIACHK. APLIACIR, APLIADEC. APLIADOM, APLIAENC, APLIAFOR, APLIAGFM, APLIAGOU, APLIAGRD, APLIANAM,<br>APLIAPRD, APLIAQFN, APLIARED, APLIAROT, APLIASCN, APLIASHF, APLIASHV, APLIASYV, APLIATAK, APLIATBC, APLIATRN, APlIATRS, APLIATSP.

# Executor

The executor is used for communication between the VS APL processor and the CICS/VS, CMS, TSO, or VSPC system. Such services include terminal input and output and access to libraries. The individual executor module configurations differ from one another, depending on the system under which the processor is operating, but all four executors perform similar functions. These are:

- Establish the VS APL processor environment
- Manage asynchronous events; for example, attention signal from the terminal
- Execute VS APL processor service requests, including<br>terminal I/O requests

The executors are divided into the following modules:

- . CICS/VS: APLKADEF, APLKADSP, APLKAGBL, APLKAHST, APlKASON, APLKASTB, APLKDOPS, APLKEHCP, APLKEMGR, APLKLIBR, APLKAMIX, APlFXIIM, APlKIFIX, APlKISVI, APLKLIBA, APlKLIBB, APlKLIBC, APLKLIBF, APLKLIBG, APlKLIBU, APLKLIBV. APLKLTAB, APlKMSCA, APLKMSCB, APLKSSVP, APLKSSUB, APLKTCTL, APLKTRAH, APLKTREQ,<br>APLKTRQO, APLKTSRV, APLKVOPS
- CNS: APLSCERR, APLSCFXI, APlSCINI, APLSCLIB, APLSCOPY, APlSCTIO, APLSCDAC, APlSCSSI, APLSCMSG, APLSCMSC, APlSCSHV, APlSCSVI, APlSCTBL, APlSCTYP, APLSCDPY
- TSO: APlYUCMD, APLYUDOC, APLYUDPY, APlYUERR, APLYUFXI, APLYUEXC, APLYUHSH, APLYUIIM, APLYUINI, APLYULIB, APlYULNE, APlYUMSC, APlYUMSG, APLYUOPT, APLYUPFK, APLYURVC, APLYUSCN, APlYUSHS, APLYUSHV, APLYUSSH, APLYUSVI, APLYUTIO, APLYUTRH, APLYUTYP, APLYUUSR, APLYUTBL
- VSPC: APLPAPAB, APLPAPCD, APLPAPFS APLPAPGB, APLPAPGC, APLPAPGD, APLPCOAP, APLPCOEX, APLPCTBL, APLPFXIM, APLPLIBS, APLPMISC, APlPSERR, APlPSHVR, APLPTYIO

# cross-system Executor services

These services comprise the following components:

- GDDM Interface Services (GDDX)--provides a set of services for communication with the Graphic Data Display Manager (GDDM) when it is used in the session. GDDX is made up of the following modules: APLXGCOM (common), APLXGCHC (common),<br>the following modules: APLXGCOM (common), APLXGCHC (common),<br>APLXGCAT (common), APLXGS (CMS), APLXGY (TSO), APLXGKU (CICS/VS), APLXGKT (CICS/VS), APLXGKR (CICS/VS), APLXGKRQ<br>(CICS/VS), APLXGKRR (CICS/VS), and APLXGKOH (CICS/VS).
- Main Storage Services--provides the calling routine with a system-independent interface for requesting GETMAIN and FREEMAIH services. There are three separate modules: APLXMYSG (TSO), APlXMSSG (CMS), and APLXMKSG (CICS/VS).
- Stack Management Services--provides a cross-module workstack facility which performs register saving and supplies module-level work areas. The module is APLXSTAK.

Licensed Material-Property of IBM VS APL Program Logic

- APl Print Services--provides APl print (open. write. and close) support for CMS/TSO, and acts as an APl print support interface for CICS/VS. There are three separate modules: APlXPK (CICS/VS). APLXPS (CMS). and APlXPY (TSO).
- File System Services--processes file processing requests for the system services processes the processing requests for<br>the auxiliary processor AP 121 and the scrolling code in the executor. There are three separate modules: APLXFYFL (TSO),<br>APLXFSFL (CMS), and APLXFKFL (CICS/VS).
- Common AP Services--provides a set of services between an auxiliary processor and the shared storage manager with a system-independent interface. There are four modules: APLXAC (eMS/TSO). APLXAK (CICS/VS). APLXASD (CMS) and APLXAYD (TSO).
- Wait-Post Services--provides wait-post services to CMS and TSO executor tasks, and acts as a system-independent interface to CICS/VS executor processes. There are three separate entry points: APlXWYWP (TSO). APlXWSWP (eMS). and APlXWKWP (CICS/VS).
- Abend Services--allows CMS, TSO, and CICS/VS tasks to attempt to recover from abends and program checks. There are three separate entry points: APLXBYAB (TSO), APLXBSAB (CMS). and APLXBKAB (CICS/VS).
- Dump Services--provides for caller-selected areas of storage to be printed to a particular destination in a eMS. TSO. or CICS/VS environment. There are two separate entry points: APlXDUMP (CMS and TSO) and APLXDKMP (CICS/VS).
- Translation Services--provides various supported translation services, as well as descriptions of request blocks for translation. The module is APlXTRAN.
- Conversion Services--provides data type conversions for numeric objects. The module is APLXVERS.

# VS APL session Manager

 $\mathbb{R}^2$ 

The VS APL session manager comprises the following executable modules which are used to process terminal tables requests from the CICS/VS. CMS. or TSO executor. or from an auxiliary processor:

APLACCBE. APLACDSL. APLACHLP, APLACHDP, APLACMSG. APLACMDX, APLACOPY. APLACPRM. APLACPRO. APLACQRY, APLACQUE, APlACRDA, APLACRSA. APLACSF. APLACXCM, APLADMSG. APLADTTM, APLAK, APLAKP, APLALINE, APLAS, APLASA, APLASP. APLAUSRX, APLAY, APLAYA, APLAYP

# CHS/TSO Shared storage Manager

For VS APl under CMS and TSO. the shared storage manager is logically a part of the respective executor. (In the case of VS APL under VSPC. it forms an integral component of VSPC.) The shared storage manager's principal function is to manage communication between the interpreter/translator and the auxiliary processors. The tasks performed are:

- Initialization for shared variable processing
- Processing of shared variable commands
- Termination of processing when the shared variable facility is no longer required

A common set of shared storage manager modules is employed for the CMS and TSO executors.

• APLSHACC. APLSHBrB, APLSHBVB, APlSHCPV, APlSHGET, APLSHOFR, APLSHPUT. APlSHQUE, APLSI/REF, APlSHRET, APlSHSOF, APLSHSON, APLSHSPC, APlSHSRD, APLSHSUB

# CICS/VS Shared Storage Manager

The shared storage manager for the CICS/VS executor is logically a part of the executor. It is composed of two modules.

• APlKSSUB, APlKSSVP

#### Auxiliary Processors

Auxiliary processors are non-APl programs that operate outside ruxiliary processors are non-arc programs that operate outside<br>the APL environment. The auxiliary processor concept provides a method of extending the capability of the APL environment.

UNDE<mark>R CICS/VS:</mark> Auxiliary processors provide selected data<br>management services for APL files, VSAM and ISAM files, and DL/I data bases; allow a user to request a subset of CICS/VS services, display certain areas of main storage, read/write date in CICS/VS transient data destinations, specify an APL command or statement, provide for application control of thg IBM 3270 display facilities, and to display alphameric and graphic data (including color and extended highlighting) via the graphic data display manager (GOOM). These auxiliary processors are:

J

J

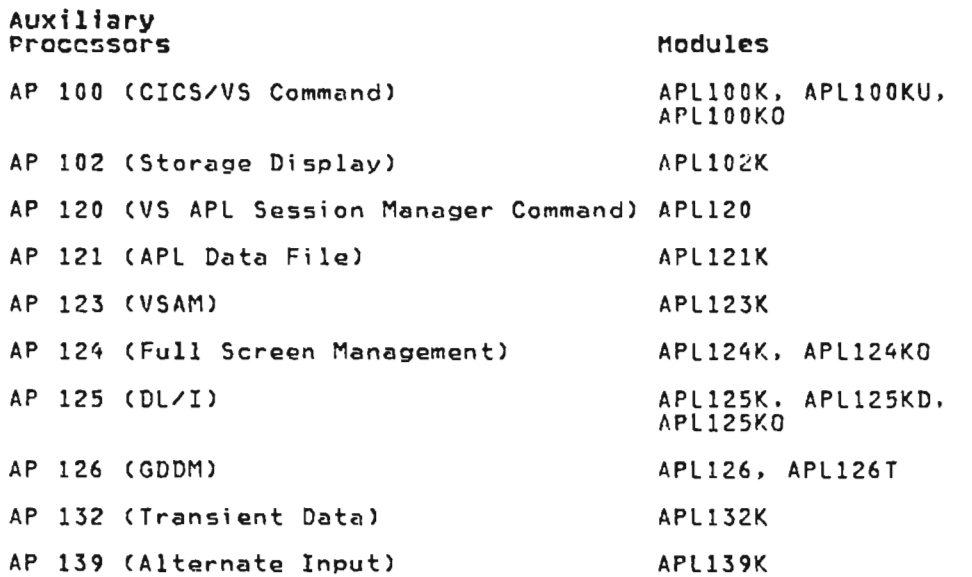

Licensed Material--Property of IBM 6 VS APL Program Logic

UNDER CMS: Auxiliary processors provide selected data management<br>services for CMS files. VSAM files. and OS files supported by<br>QSAM. They also allow an APL application to specify terminal input data. to pass commands to CP or eMS. to specify an APL command or an APL statement that will be executed when terminal<br>input is next requested, and to display alphameric and graphic<br>data (including color and extended highlighting) via the graphic<br>data display manager (GDDM). T

#### Auxiliary example.<br>Processors Modules

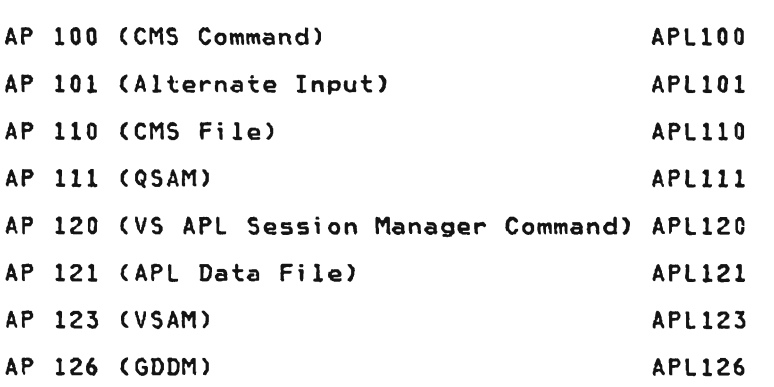

UNDER TSO: Auxiliary processors provide selected data management<br>services for VSAM files, OS files supported by QSAM, and<br>unknowd relative served fined-larget files supported by RDAM unkeyed. relative record, fixed-length files supported by BDAM. Thay also allow an APL application to specify an APL command or an APL statement that will be executed when terminal input is next requested. to issue 1S0 interactive commands. and to display alphameric and graphic data (including color and extended highlighting) via the graphic data display manager<br>(GDDM). These auxiliary processors are:

# Auxiliary

 $\ddot{\phantom{a}}$ 

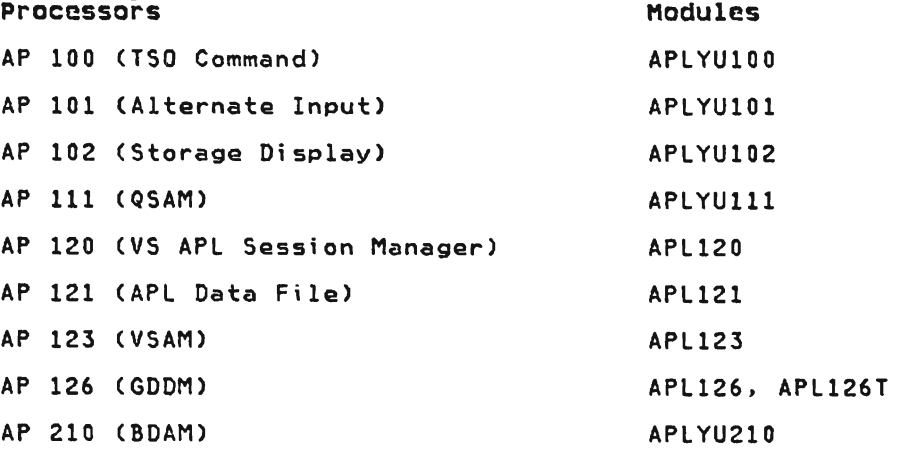

UNDER VSPC: Auxiliary processors provide selected data management services for VSPC library files and VSAM files maintained by the operating system, and provide for application<br>control of the IBM 3270 display facilities. Under VSPC, the<br>auxiliary processors are contained within the executor, and operate through modules APlPAPAB, APlPAPCD, APlPAPFS. APlPA?GB, APlPAPGC, APlPAPGD, APlPCOAP, and APlP126T. The auxiliary processors are:

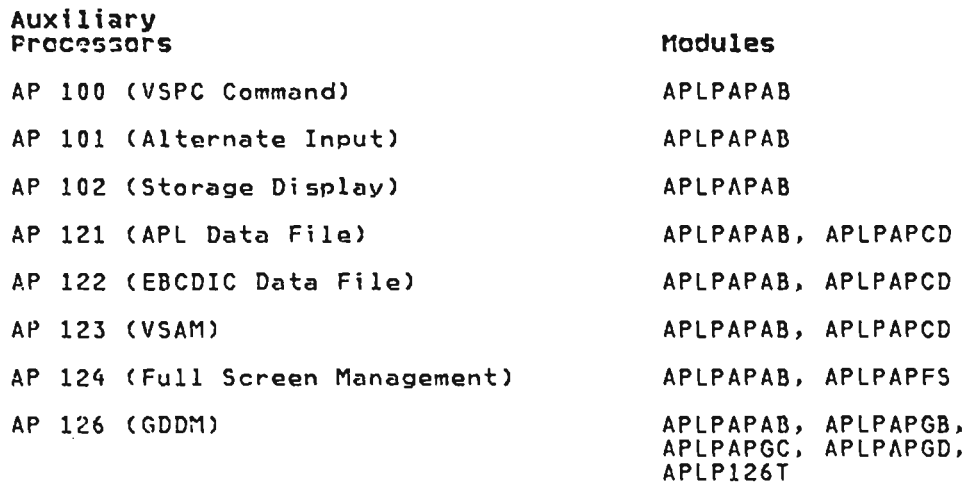

#### APL Service Program Library

THE CONVERSION PROGRAMS: These members of the service program library construct VS APl workspaces from APl/360, APlSV. and AP1/CMS dump tapes for CICS/VS, CMS, TSO or VSPC. They also provide user profile and directory information for VSPC.

The configuration of the conversion programs is as follows:

- CMS (APL/360 and APLSV): APLCCULL, APLCDISP, APLCFUNC, APlCGRUr, APlCIBNM, APlCIHIT, APlClEAR, APlCMISC, APlCPARM, APlCRPRT. APlCSAVE, APlCSHIP, APlCS?IE, APlCTBCD, APlCVARB, APlCWKSP, APlCWSFH.
- ems (AFL/CMS): APLQDISP, APLQFUNC, APLQGRUP, APLQIBNM, APLQIST, APLQLEAR, APLQMISC, APLQPAP.<br>APLQVARB, APLQUKSP, APLQSPIE.
- CICS/VS, TSO, VSPC (OS/VSl and OS/VS2): APlOCUll, APlODIRE, APlODISP, APlOFUHC. APlOGRUP, APlOIBNM. APlOINIT. APlOlEAR, APlOMISC. APlOPARM. APlORPRT, APlOSAVE, APlOSHIP, APlOSlST, APlOSPIE, APlOTBCD, APlOTIDY, APlOVARB, APlOWKSP. APlOUSFN.

J

• CICS/VS (DOS/VS): APlDCULl, APLDDIRE, APLDDISP, APLDFUHC. APLDGRUP, APLDIBNM, APLDINIT, APLDLEAR, APLDMISC, APLDPARM,<br>APLDRPRT, APLDSAVE, APLDSHIP, APLDSLST, APLDSPIE, APLDTIDY,<br>APLDTBCD, APLDVARB, APLDWKSP, APLDWSFN.

In addition to the above modules. each version of the conversion proQram also contains these translator and interpreter modules: APLIEREV, APlIESPA. APLITFDC, APLITHDR, APLITIDS, APLITlXS, APLITNCV and APlCOIBM.

When used with CICS/VS, TSO, or VSPC, the conversion program<br>runs in the batch environment of the host operating system runs in the batch environment of the host operating system<br>(OS/VS1, OS/VS2, or DOS/VS). Under CMS, it runs as a separate program invoked from a CMS EXEC procedure and under control of the eMS nucleus.

Licensed Material--Property of IBM 8 VS APL Program Logic

OTHER SERVICE PROGRAMS.: Other members of the service program library are the following:

FOR CICS/VS: An APL library service program imports and exports workspace and auxiliary processor 121 files, copies APL user libraries and initializes APl data sets during CICS/VS installation. This program comprises the following modules:

APLKDALD, APLKDAUT, APLKDCMD, APLKDCPY, APLKDDOS, APLKDDSI, APLKDDSO, APLKDEXP, APLKDIMP, APLKDINT, APLKDLBI, APLKDLBO, APLKDr1SG, APLKDPIN, APLKDSPG, APLKDTPO, APLKDTRr1, APLKDSCN, APLKDEXC, APLKDFMT, APlKVALD, APLKVCMD, APLKVOPI, APlKVDSI, APLVDSO, APLKVEXP, APLKVIMP, APLKVINT, APLKVLBI, APLKVLBO, APlKVMSG, APLKVPIN, APlKVSPG. APLKVTPO, APLKVTRM, APLKVSCN, APLKVEXC, APLKVFMT

FOR TSO: A workspace manages importing (addition) and exporting<br>(off loading) of APL objects to and from the APL user's library<br>under TSO. The workspace, WSINFO, contains additional information on this workspace.

In addition to the workspace. there is an APL TSO converted workspace import program which processes output from APl converted programs and imports loadable workspaces for the TSO system. This single load module is invoked as a batch job; its name is APLYUCNV.

#### Workspaces

L

The environment for VS APL is established by an area of storage called a workspace. The size of the workspace is determined by the installation and the limits of the host system (CICS/VS, CMS, TSO, or VSPC). The workspace to or output from the interpreter. The workspace, therefore, is the means of communication between the executor, the translator, and the interpreter.

#### Workspace Librartes

Three libraries of workspaces are provided with VS/APl, as follows:

- Library 1: (workspaces of general usefulness for all systems)
	- WSINFO--summary of all workspaces.
- Library 2: (auxiliary processor workspaces)
- Library 314159: (special workspaces--CICS/VS only)
	- ADMIN--monitors and controls use of the APl system under CICS/VS, and maintains the APL directory.

Each of these workspaces has three functions or variables that<br>describe what it contains and how it is used. They are:

- ABSTRACT--brief description of workspace contents.
- DESCRIBE--what the workspace contains, in detail.
- HOW--hgw to use the workspace.

#### Object Modules

The VS APL processor is distributed in the form of separate<br>object modules as described under "Purpose and Function of the VS APL Processor" in this section.

#### Load Modules

UNDER CICS/VS: VS APL (except for the library service and conversion programs) is stored in the CICS/VS load library as a set of independent load modules. Each load module is identified to CICS/VS by an entry in the CICS/VS processing program table (PPT) .

The following load modules are built from multiple source modules:

- APLINTRP contains the interpreter modules (APLlxxxx), APLFXIIM and APLCOIBM
- APLKADSP contains the CICS/VS executor modules APLKAMIX,<br>APLASCHD APLKADSP, APLKIFIX, APLKLIBC, APLKLIBU,<br>APLKMSCA, APLKMSCB, APLKISVI, APLXGCHC, APLXGCOM,<br>APLXGKON, APLACRCP, APLACCBE, APLACDSL, APLACPRM,<br>APLACMDX, APLACRRS, APLAC APLACSF, APLACXCM, APLADMSG, APLADTTM, APLAK,<br>APLAKP, APLALINE and APLAUSRX
- APLKASON contains APLKMIX and APLKASON
- APLKLIBG contains APLKLIBA, APLKLIBG, APLKlIBV and APLKlTAB
- APLKEHCP contains APlKEHCP and APLKTRAN (also included in the APLKASTB load module)
- APLKTCTL contains APLKTCTl and APLKTCWR
- APLKSPRG contains the library service program modules listed under the section entitled "Purpose and Function of the VS APL Processor." Note that modules beginning with APLKV are in a load module for OS/VS only, and that modules beginning with APlKD are in a load module for DOS/VS only.

J

- APLXGKT contains APLXGKT and APLAKP
- APLIOOK contains APL100K and APLlOOKU
- APLl20 contains APL120, APlASCHD, APLAK and APLAKP
- APL124K contains APL124K and APL124KO
- APL12SK contains AP1l25K and APL125KD (or APL125KV)
- APLl26 contains AP1l26, APl126T

APLKASTB contains APLKASTB, APLKAGBL, APLKDOPS (or APLKVOPS),<br>APLKEMGR, APLKLIBB, APLKLIBR, APLKLIBF, APLKSSUB,<br>APLKSSVP, APLKTRAN, APLKTREQ, APLKTRQO, APLKTSRV,<br>APLXAK, APLXDKMP, APLXFKFL, APLXMKSG, APLXSTAK,<br>APLXTRAN, APLXVERS, A

All other modules are stored as separate load modules (APLKADEF, APLKAHST, APLIOOKO, APLI02K, APL121K, APL123K, APL132K, APL139K, and APLKPARM).

UNDER CMS: The executor, translator, interpreter, and shared storage manager object modules are link-odited and loaded as one load module (VSAPL). Optionally, auxilinry processors may also be included in this load module. A second load module (startup module APL) is generated for discontiguous segment determination.

The conversion program object modules are link-edited and loaded<br>as one load module for each of the conversion programs. The load module names are: APLCVCMS (convert APL/360 and APLSV workspaces under eMS), APLCVRPQ (convert APL/CMS workspacos under eMS), APLCVOS (convert APL/360 and A?LSV work~paces undQr OS/VSl or OS/VS2), and APLDVDOS (convert APL/360 and APLSV workspaces under DOS/VS).

UNDER TSO: The executor, translator, interpreter, and shared storage manager object modules are link-edited and loaded as one load module with the name VSAPL.

UNDER VSPC: The executor (which includes the auxiliary processors), translator, and interpreter object modules are link-edited and loaded as one load module.

#### Flow of Control

 $\ddot{\phantom{a}}$ 

Flow of control among VS APL modules is determined by the VS APL source statements received at the terminal or contained within the workspace as function definitions that are to be executed.

The major flow of communication between components is shown in Figure 1. The flow of communication to the auxiliary processors and shared storage manager is not applicable. Under VSPC, where the auxiliary processors are contained within the executor, the shared storage manager is a component of the host system (VSPC).

 $\sim 10$ 

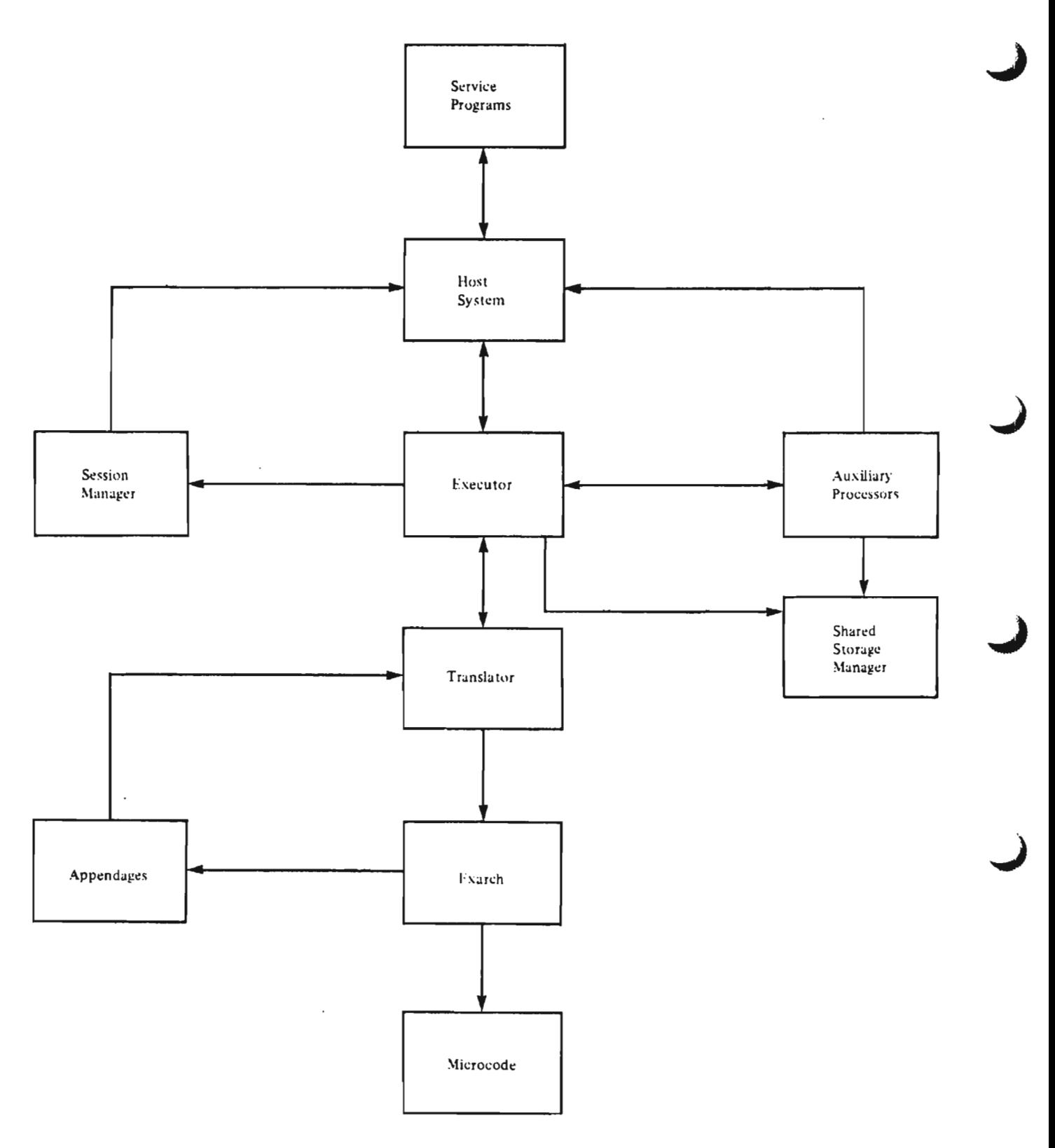

Figure 1. VS APL Processor Communication Overview

#### OPERATIONAL CONSIDERATIONS

# Data Set Information

IN CICS/VS: For DOS/VS, the executor modules reside in the<br>system or private core image library; for OS/VS1, they reside in<br>LINKLIB or in a CICS/VS load libary: for OS/VS2, they reside in LEALIB or in a CICS/VS load libary. User workspaces reside in<br>the APLLIB VSAM entry sequenced data set for DOS/VS. 0S/VS1, and  $0s/v52$ .

IN CMS: In CMS, VS APL modules, files, and workspaces exist as<br>individual files on VM mini-disks. If VS APL is used in a discontiguous shared segment (DCSS), then the module images also reside in the CP system storage.

IN TSO: Load modules can reside in LPALIB or in another load libary. User workspaces reside in sequential (BSAM) data sets.

IN VSFC: The processor resides in the VS system library; in<br>0S/VS1 it resides on the SYS1.LINKLIB library; in 0S/VS2 it resides in the SYS1.LPALIB library. User workspaces reside on the SYSLIB2 VSAM entry sequenced data set (0S/VS1 and 0S/VS2).

#### Installation

VS APL under CMS, CICS/VS, TSO, or VSPC is installed by standard<br>cperating system installation tools. These are SMP (for CS/VS<br>systems), MSHP (for DOS/VS systems), and PLC (for CMS systems).

# Control Information

UNDER CICS/VS: The VS AFL processor is started either from a terminal or from another transaction.

UNDER CHS: The VS APL processor is entered by means of a command<br>given from the terminal or from an EXEC procedure. The APL initialization routine, after analyzing the command parameters,<br>uses a CMS EXEC called APLEXIT to establish the APL environment.<br>APLEXIT EXEC is invoked again at termination.

UNDER TSO: The VS APL processor is started by a TSO command processor invoked by entering its name (APL) through the terminal or from a CLIST.

UNDER VSPC: The VS APL processor is started at user logon time<br>by the VSPC online program if the user's profile specifies VS<br>APL, or by the "ENTER APL" command issued at a later time during<br>the user's session.

#### SYSTEM CONFIGURATION

# **Processors**

UNDER CICS/VS: VS APL operates on all compatible processors supported by CICS/VS under DOS/VS, OS/VS1, or NVS.

UNDER CMS: VS APL operates on all compatible processors<br>supported by CMS under the Virtual Machine Facility/370  $(V:1/370)$ .

UNDER TSO: VS APL operates on all compatible processors supported by TSO under the MVS operating system.

UNDER VSPC: VS APL operates on all compatible processors<br>supported by VSPC under OSZVS1 or MVS.

# Access Methods

UNDER CICS/VS: VSAM and SAM are the only required access methods. although access to ISAM files through the CICS/VS interface is also supported. VSAM requirements include control interval processing as well as essentially all of the VSAM support available under CICS/VS.

UtlDER eMS: The standard eMS file access macros are used to access CMS files. Access to VSAM is also supported. For a description of these macros see IBM Virtual Machine Facility/370: CP Command Reference for General Users.

UNDER TSO: VS APL employs BSAM. BPAM, VSAM, QSAM, and BDAM files for APL applications.

UNDER VSPC: VS APL uses the VSPC library management function, based on the Virtual Storage Access Method (VSAM), for all library support. It supports all DASD devices supported by VSAM. Auxiliary processors may also provide other access method support.

 $\rightarrow$ 

# Terminals

Refer to the following manuals for a description of the terminals supported under VS APL:

- VS APL for CICS/VS: Terminal User's Guide
- VS APL for CMS: Terminal User's Guide
- VS APL for TSO: Terminal User's Guide
- VS APL for VSPC: Terminal User's Guide

#### Supervisor Service Calls

UNDER CICS/VS: Most APL supervisor services are requested through CICS/VS interfaces. VSAM control interval processing is performed using operating system services directly. In some cases, VS APL uses CICS/VS control blocks and macros that are not a part of the CICS/VS external interface.

U!IDER CHS: The VS APL executor routines issue CP and CMS commands; CMS macros, such as DMSFREE and DMSFRET; and simulated OS macros, such as WAIT. POST. STIMER, and STAX. The executor also makes use of some CMS routines whose address constants are<br>found in the CMS NUCON masse, Havadesimal leastics 660 in the also makes dse of some chis rodcines whose address constants are<br>found in the CMS NUCON macro. Hexadecimal location 440 in the<br>table (GLBLTABL).

UNDER TSD: VS APL makes use of the services described in <u>A Guide</u><br>to Waiting a Jarminal Maniter and Peasuar Campad Peaserson, The to Writing a Terminal Monitor and Program Command Processor. The<br>nainany ISO convices weed and DAIP and IGET/TBUT MUS enganting primary TSO services used are DAIR and TGET/TPUT. MVS operating system services are also used.

UNDER VSPC: VS APL makes use of the service calls provided<br>through the defined foreground interface to VSPC. These calls<br>are described in "Motbod of Operations" (Diagram ) ): are described in "Method of Operations" (Diagram 1.1:<br>"Communicition with VSPC") "Communication with VSPC").

Licensed Material-Property of IBM 14 VS APL Program logic

#### **ERROR HANDLING**

# Custom2r Information Control System (CICS/VS)

U:TER CICS/VS: The integrity of the VS APL user's variables and functions is protected by the VS APL executor itself. Errors of a single user or program errors within a processor cannot interfere with another user. VS APL executor and interpreter interpreter routines operate in problem program state.

VS APL under CICS/VS provides an internal dump facility for the vs art under closivs provides an internal dump identity for t<br>user's workspace and the areas associated with it. A dump is requested automatically by the VS APL processor to provide<br>information about certain types of processor-related system information about certain types of processor-related system<br>errors.

VS APL under CICS/VS intercepts both processor page faults and program checks. Program checks are passed back to the processor to take appropriate action and to issue appropriate diagnostic and error messages.

# Conversational Monitor System (CMS)

U"DER CHS: The integrity of VS APL is protected by the Virtual Machine Facility/370 (VM/370). CMS, and the VS APL executor routines. VM/370 ensures that no errors of a single user and no errors of the VS APL interpreter or executor routines can affect any other user.

VS APL executor and interpreter routines operate in the virtual supervisor state. The executor routines provide their own storage protection as well as data protection for non-interpreter routines. Program checks are intercepted by the VS APL executor routines and passed back to the interpreter through the defined interface. This allows the interpreter to issue appropriate diagnostic and error messages.

VS APL executor routines check VM/370 system messages and return codes after issuing system service requests.

A STAE exit is provided to allow dumping of storage for problem determination. The STAE exit stops the virtual machine so that the user can enter CP commands to display storage and help isolate problems.

For noncatastrophic errors, diagnostic information is printed at the user's terminal and the active workspace is cleared.

# Time Sharing Option (TSO)

 $UNPER$  T50: The integrity of VS APL is protected by both the Multiple Virtual Storage (MVS) and the VS APL executor routines. MVS ensures that no errors of a single user and no errors of the WS ensures that no errors or a single user and no errors or user.

VS AFL employs ESTAE, SPIE, and ATTACH with the ESTAI option to gain control when MVS detects an error. In addition, the auxiliary processors set up the DCB ABEND exits. Program checks are intercepted by the VS APL executor routines and passed back to the interpreter through the defined interface; this allows the interpreter to issue appropriate diagnostic and error messages.

The basic thrust of error recovery in VS APL under TSO is to get<br>the active workspace saved in the CONTINUE workspace, and to cause T50 to reinvoke a clean copy of VS APL which will in turn reload the CONTINUE workspace and continue processing. There are had principal kinds of abends: 1) X22 and X3E abends brought two principal kinds of abends: 1) X22 and X3E abends brought about by operator cancel, timing, TCAM error, etc. In these

instances. the CONTINUE workspace is saved normally; 2) all other abends constitute error situations in which the CONTINUE other abends constitute error sit<br>workspace is marked nonloadable.

# VS Personal Computing (VSPC)

UHDER VSPC: The integrity of the VS APl user's variables and functions is protected by VSPC itself. Errors of a single user or program errors within a processor cannot interfere with another user.

VSPC provides an internal dump facility for the user's workspace vart provides an internal dump iacility for the user s automatically by the VS APl processor to provide information about certain types of processor-related system errors.

VSPC intercepts both processor page faults and program checks. Program checks are passed back to the processor through the defined interface to allow the processor to take appropriate action and issue appropriate diagnostic and error messages.

# COMPONENT AND MODULE NAMING CONVENTIONS

Object modules are identified by 5- to 8-character names that describe them by component and function.

Object module names. except for the shared storage manager, conform to the following convention:

- A 3-character prefix of: APL
- Followed by a component identification. described in Figure 2.
- Followed by an abbreviation identifying the function of the module.

Entry point names conform to the same convention as module names, except that, in some cases, the 3-character 'APL' prefix<br>is omitted.

The conversion modules for DOS/VS differ from those for OS/VS. These modules are functionally the same. but the OOS/VS modules are designed to interface with DOS/VS and the OS/VS modules with OS/VS. The OS/VS modules begin with the characters APlO; the OOS/VS modules begin with the characters APlO. To avoid unnecessary repetition in this publication. only the OS/VS names are used in this publication wherever possible. Unless explicitly noted otherwise, substitute the prefix APLD for APLO<br>when using this publication for DOS/US VS APL when using this publication for DOS/VS VS APL.

licensed Material--Property of IBM 16 VS APl Program logic

 $\cdot$ 

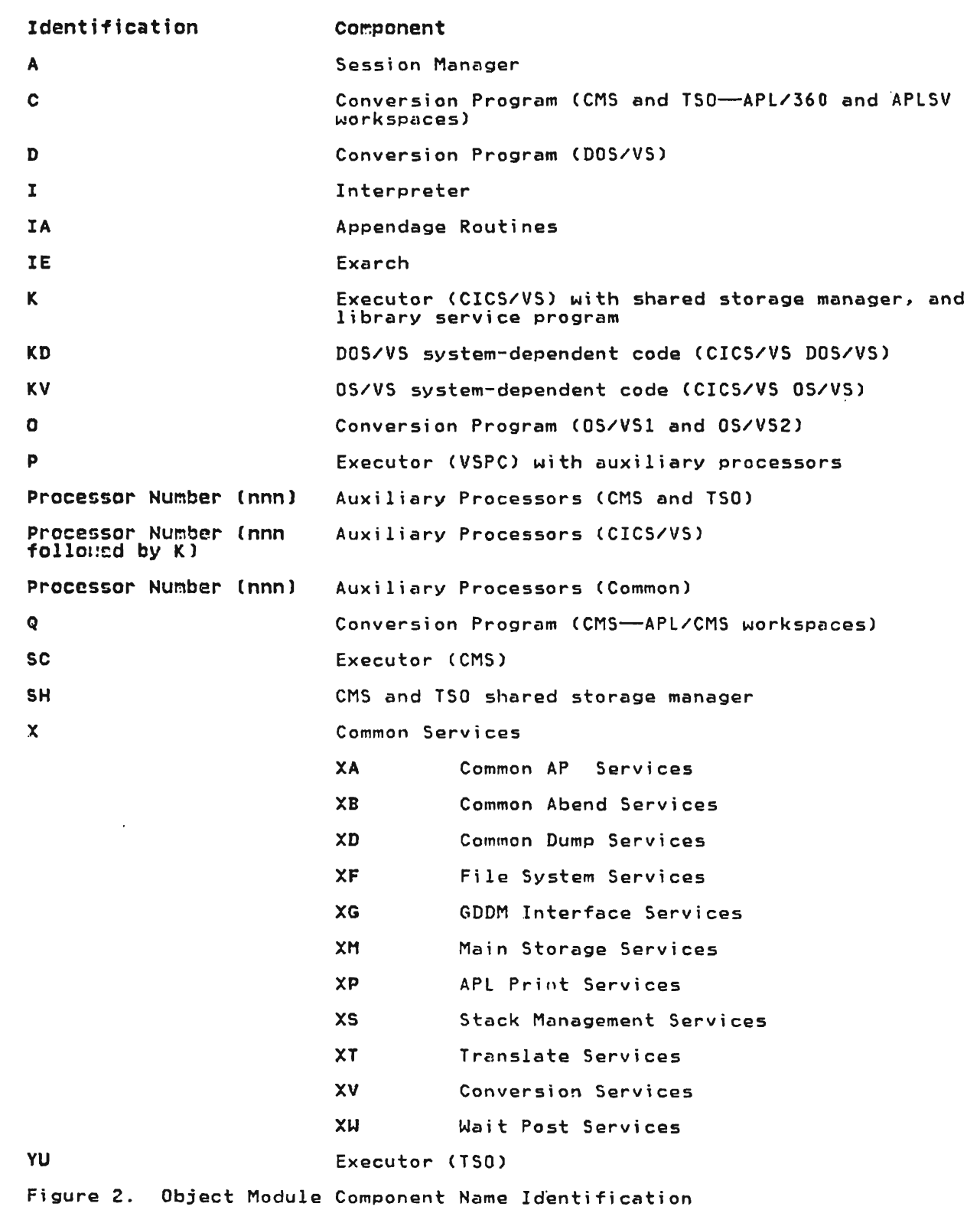

In this section, Hierarchy Input Processing Output (HIPO) diagrams are used to describe the functions of VS APL.

HIPO is a method for graphically describing the internal functions of a program without regard for the way in which the functions are implemented or for the physical organization of the program. A HIPO package contains a visual table of components and a set of method of operation diagrams illustrating the functions of a program, in this case, the VS APL processor. The visual table of components (see Figure 3) art processor. The visual table of components (see rigure 3)<br>shows the contents of each diagram and how it is related to the other diagrams in the set. The graphic symbols used in Melhod of Operation diagrams are identified in Figure 4. The method of operation diagrams are grouped by function.

The method of operation diagrams themselves are divided into four distinct areas of information: input, process, output, and extended description (diagram notes). The input information, on extended description (diagram notes). The input information, on<br>the left side of the diagram, describes the input to the process criticate stee of the drogram, describes the final to the process information, the central portion of the diagram, describes precesses that make up<br>the function. The output information, on the right side of the che function. The output fillumation, on the right side of the<br>diagram, illustrates the output from the process. The extended description information following the diagram is used to provide additional detail or to outline how the function was implemented. This section also contains references to the module the referenced. This section also contains references to the me. references within the remainder of this publication where additional information may be found.

J

J

0.0: VS APl Processor Overview 1.0\*: Host System Communication 1.1: Communication with VSPC 1.1.1: Shared Variable Processing (VSPC) 1.2: Communication with CMS 1.2.1: Shared storage Manager (CMS and TSO) 1.2.2: Auxiliary Processors (CMS) 1.3: Communication with CICS/VS 1.3.1: Shared storage Manager (CICS/VS) 1.3.2: Auxiliary Processors (CICS/VS) 1.4: Communication with TSO 1.4.1: Auxiliary Processors (TSO) 1.4.2\*: Shared Storage Manager (TSO) (see Diagram 1.2.1) 2.0: Input Recognition. Translation. and Routing 3.0: Function Definition and Editing 3.1: Function Editing 3.2: Function Definition 4.0: Statement Execution 4.1: Statement Scan. Syntax Analysis, and Execution 4.1.1: Function Call and Function Exit Processing 4.1.2: Branch Processing 4.1.3: Primitive Function Processing 4.1.4: Miscellaneous Processing 4.1.5: Shared Object Processing 4.2: Return Code Processing 5.0: System Command Execution 6.0: Workspace Conversion

M No diagram is provided for this component.

L

Figure 3 (Part 1 of 2). Table af Components

7.0: CICS/VS Library Service Program

8.0\*: Host-Independent Executor Services

8.1\*: APl GDDM Interface Services Subcomponent (GDDX)

8.2: VS APl Session Manager Executor Scheduler

8.2.1: VS APl Session Manager Executor Processor

8.3\*: Common Auxiliary Processor Services

8.3.1: Common Auxiliary Processor Services Under CMS & TSO

8.3.2: Common Auxiliary Processor Services Under CICS/VS

8.4\*: Common Auxiliary Processors

8.4.1: VS APl Session Manager Command auxiliary processor for CICS/VS, CMS, and TSO

8.4.2: GDDM Auxiliary Processor for CICS/VS, CMS, and TSO

J

J

8.4.3: APl Data File Auxiliary Processor for CMS and T50

8.4.4\*: VSAM Auxiliary Processor *(see* Diagram 1.2.2 or 1.4.2)

\* No diagram is provided for this component.

Figure 3 (Part 2 of 2). Table of Components

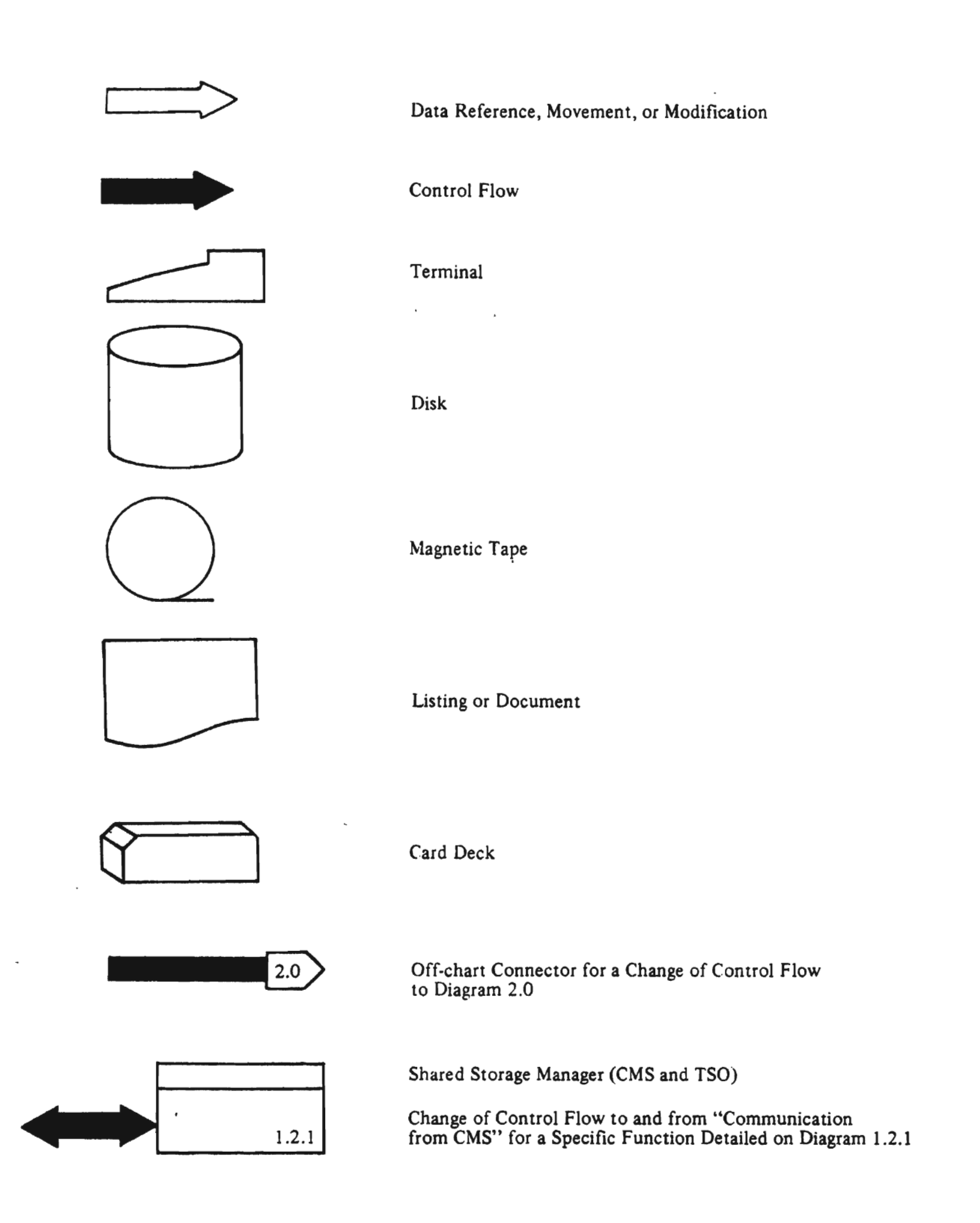

L

L

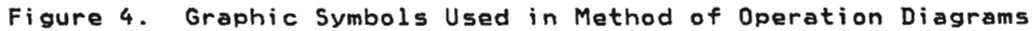

# DIAGRAM 0.0: VS APL PROCESSOR OVERVIEW

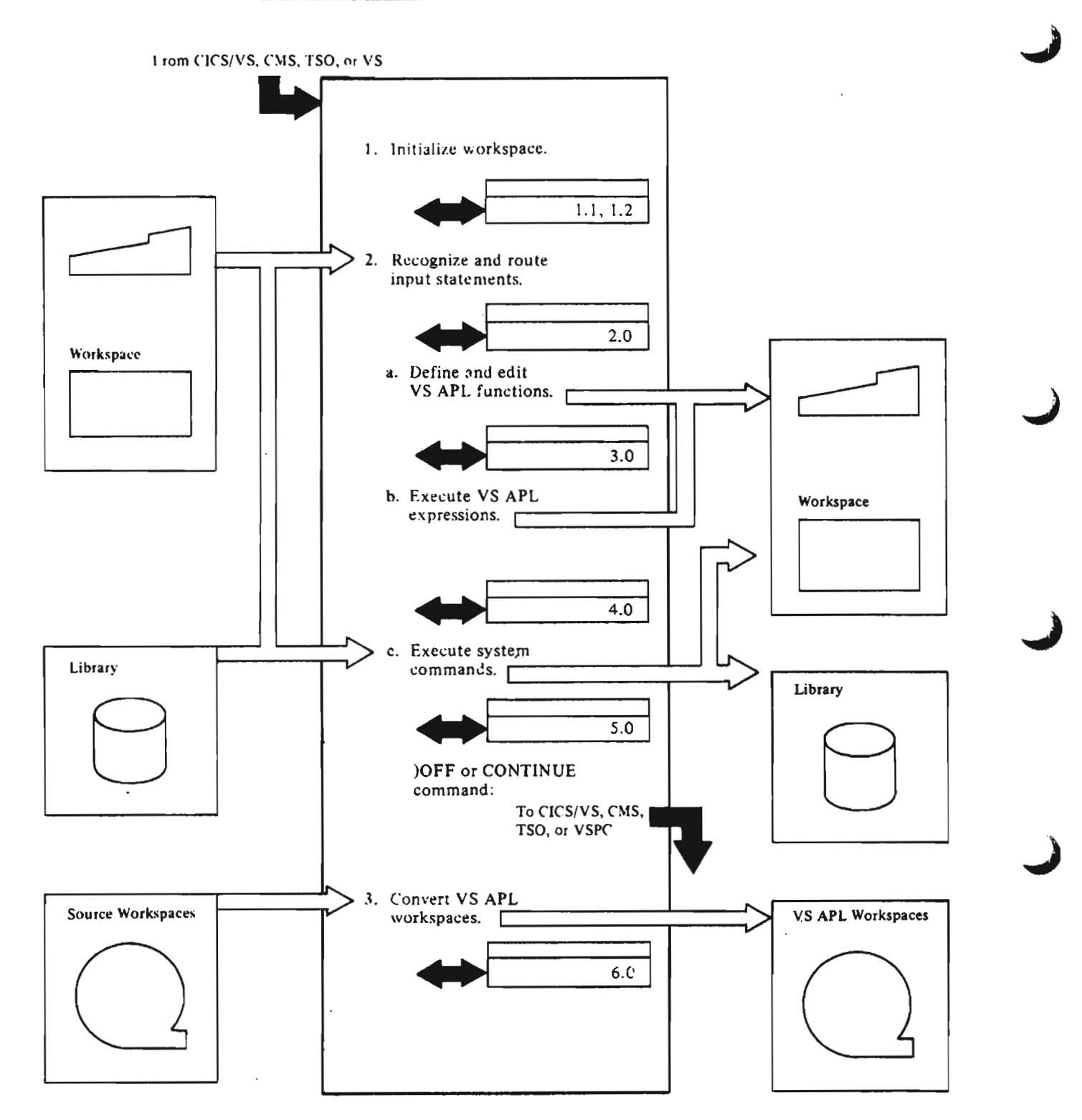

 $\cdot$
#### Notes for Diagram 0.0

### EXECUTOR

1. When control is received from the host system (VSPC. CICS/VS. TSO. or eMS) the workspace is or CMS) the workspace is<br>initialized.

#### TRANSLATOR

 $\cdot$ 

- 2. Input is received from the terminal. The contents of the input line and the status of the workspace determine the destination of the line. [Executor]
	- a. If the first nonblank It the first nonblank<br>character in the line is a<br>del, or if the workspace is in function edit status, the in function edit statu<br>line is routed to the line is routed to the<br>function definition and edit routines.

 $\ddot{\phantom{a}}$ 

- b. If the workspace is not in function edit status, and the first nonblank character of rirst nonbiank cnaracter or<br>the line is neither a del nor<br>a right parenthesis, the line a right parenthesis, the line<br>is routed to the statement execution routines. [Interpreter]
- c. If the workspace is not in function edit status. and the first nonblank character of the line is a right parenthesis, the line is sarenthesis, the fine routed to the comman<br>processor routines.

The above process is continued until an )OFF or )CONTINUE command is input. The control is returned to the host system.

3. The conversion program, run as a batch job, converts source workspaces (APl/360, APLSV, or APl/CM5) to VS APL workspaces.

 $\ddots$ 

 $\sim 10^{11}$  m  $^{-1}$ 

 $\checkmark$ 

 $\mathcal{L}^{\text{max}}$ 

# DIAGRAM 1.1: COMMUNICATION WITH VSPC

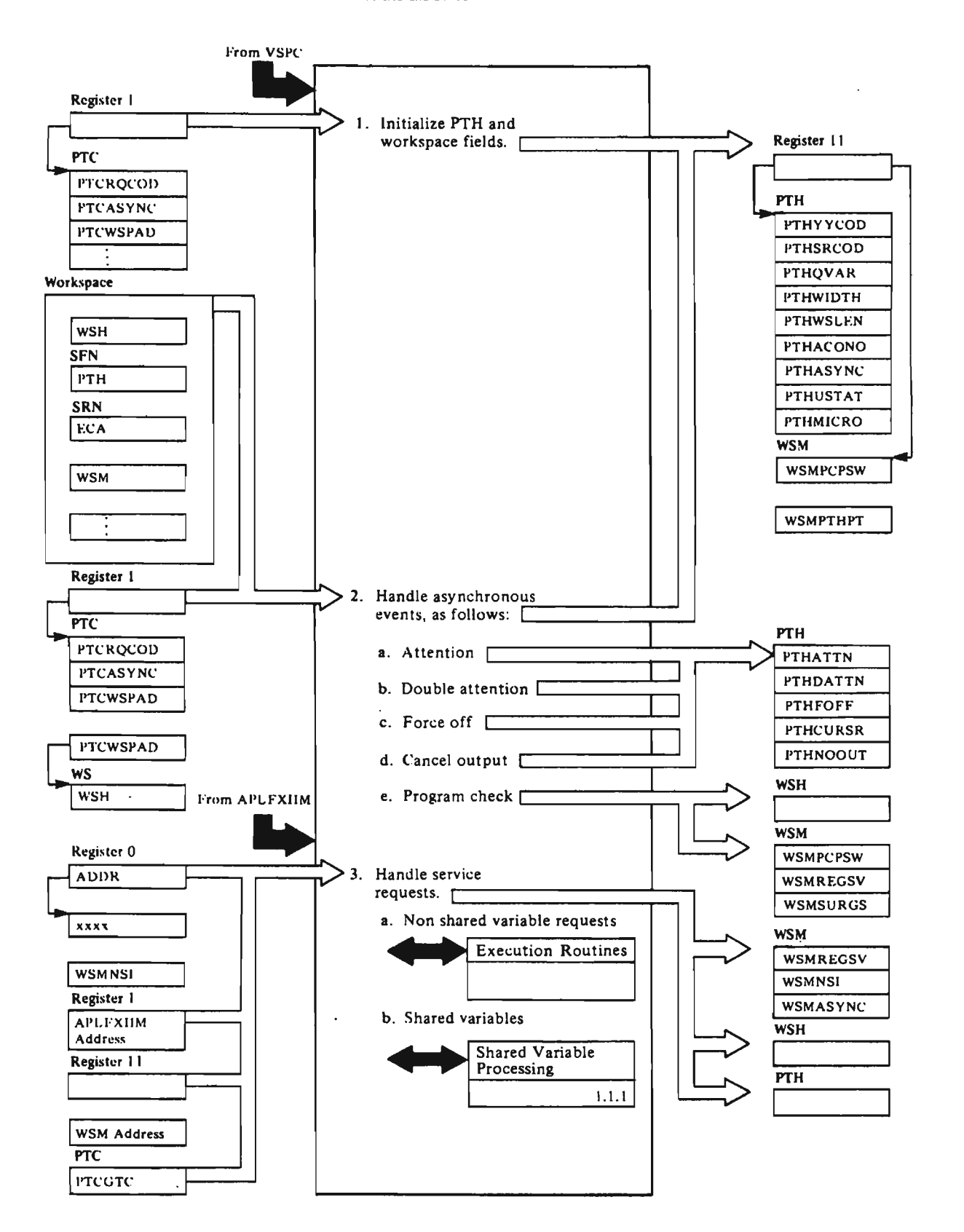

**Notes for Diagram 1.1** 

#### **APLPCOEX**

1. For initialization, the executor receives a default size workspace from VSPC. The length is indicated in PTCWSLEN and pointed to by PTCWSPAD. The executor takes the top 2K bytes for its own use and always informs the interpreter that the workspace is after this 2K byte area. [APLPCEHTl

> The executor. within the 2K byte block, sets fields in the executor control area (ECA); that executor control area (ECA), the<br>is, it initializes the ECADUMP field to 0, sets the ECASTAT field to indicate that the executor has been called, sets<br>the called that has been called, sets the ECAPTC field to the address of the PTC area, and initializes<br>CAMICRO farmings and initializes ECAMICRO for microcode assist.

The executor then initializes fields of the PTH and sets the WSMPTHPT field to the address of the PTH. It initializes<br>the PTH. It initializes<br>tempopeu-out then place WSMPCPSW=O. It then places the service request YYON in PTHYYCOD and passes control to the interpreter at its entry point APLIINIT.

- 2. For asynchronous event handling,<br>the exccutor receives an the exccutor receives an<br>indication from VSPC, determines<br>the two of sweet, and ancessesses the type of event, and processes it as follows:
	- a. Attention---sets PTHATTN on,<br>except if already on, then<br>cote PIHDATTN on sots type sets PTHDATTN on, sets type<br>plament to zero position element to zero position,<br>erucuses field to 0 and PTHCURSR field to 0, and<br>JeHOFLC1 HEHOATN to 1 So WSHPFLG1.WSHPATN to 1. Sets<br>WSMASYNC fields WSMASYHC fields correspondingly and returns<br>to VSBC to be dispatabed at to VSPC to be dispatched at the point of interrupt.
	- b. Double attention-sets type element to zero position,<br>PTHATTN.PTHDATTN bits to 1,<br>JSHPFLG1 WSHPDATN bit to 1, WSHPFLG1.WSHPDATN bit to 1,<br>and PIHCURSR field to 0, Sot and PTHCURSR field to O. Sets WSMASYHC fields correspondingly and returns<br>to VSPC to be dispatched at to VSPC to be dispatched at the point of interrupt.
	- c. Force off--sets PTHFOFF bit<br>to 1 for logaff by the to 1 for logoff by the interpreter and sets WSHPFLG1.WSHPSTRM to 1. Sets<br>WSMASYNC fields<br>correspondingly and returns correspondingly and returns to VSPC to be dispatched at the point of interrupt.
- d. Cancel output-sets PTHNOOUT on, sets WSMSASYNC fields, PTHCURSR field to 0, and returns to VSPC to be redispatched at the point of nterrupt, with WSHPFLG1.WSHPCNCL=1.
- e. Program check-saves registers in WSMSURGS field and PSW in WSHPSWSV field. For interpreter program check, registers and the PSW are moved from the WSHREGSV and W5HPSWSV fields, respectively, to the WSMREGSV and WSMPCPSW fields, respectively. The proyram check is acknowledged (WSHPFLGI.WSHPPCHK=l). the YYPRGX command is simulated, and control is passed to the APLIIHIT routine (the interpreter). (See Diagram 2.0: "Input Recognition. Translation, and Routing.") For microcode assist initialization error, when microcode is not installed,<br>the program check is acknowledged, the PTHMICRO bit is set, and control is returned to VSPC for redispatch at the point of nterrupt. For executor program checks or program check loops in the interpreter, messages are issued, a dump is taken, and the WEHDR error exit is taken.

#### **APLPFXIH**

3. For service requests. addressability to the PTH, WSH, SFN, and ECA is set up by backing up 2K bytes from the address of<br>the USM, The interpretents the WSM. The interpreter's registers are saved (except for<br>CYDUMP request), the address of YYDUMP request), the address of the next sequential instruction is saved in WSMHSI, and the request code is entered in the<br>ITHYYOOD fiald, Control is then PTHYYCOD field. Control ;s then passed to the appropriate request<br>pandling reuting, [APLEYITM] handling routine. [APLFXIIMJ

> The execution routine returns<br>uith the service request retur with the service request return<br>code set in PIHSPCOD, Control is code set in PTHSRCOD. Control is passed to the interpreter at its entry point, APLIINIT, where the interpreter's environment is restored and control is returned to the instruction following the service request.

> <sup>s</sup>or a description of the service<br>cequest codes and the names of equest codes and the names of<br>the VSPC executor routines that the VSPC executor routines that<br>nandle them, see "Values. handle them, see "Values,<br>'arameters, and Poturn Cod Parameters. and Return Codes for

Licensed Material--Property of IBM<br>ction 2. Method of Operation 25 Section 2. Method of Operation

Service Requests" under "Service Request Calls" in "Section 6. Diagnostic Aids."

For shared variable processing,<br>control is passed to APLPSHVR to route the request to the VSPC

shared storage manager or to the internal auxiliary processors. (See Diagram 1.1.1: "Shared (See Diagram 1.1.1: "Shared<br>Variable Processing (VSPC).")

**Contract Contract Contract Contract** 

J

 $\mathcal{L}_{\mathcal{A}}$ 

 $\mathcal{L}^{\text{max}}_{\text{max}}$  . The  $\mathcal{L}^{\text{max}}_{\text{max}}$ 

 $\sim 10^{11}$  km s  $^{-1}$ 

 $\frac{1}{\sqrt{2}}\left( \frac{1}{\sqrt{2}}\right) \left( \frac{1}{\sqrt{2}}\right) \left( \frac{1}{\sqrt{2}}\right) \left( \frac{1}{\sqrt{2}}\right) \left( \frac{1}{\sqrt{2}}\right) \left( \frac{1}{\sqrt{2}}\right) \left( \frac{1}{\sqrt{2}}\right) \left( \frac{1}{\sqrt{2}}\right) \left( \frac{1}{\sqrt{2}}\right) \left( \frac{1}{\sqrt{2}}\right) \left( \frac{1}{\sqrt{2}}\right) \left( \frac{1}{\sqrt{2}}\right) \left( \frac{1}{\sqrt{2}}\right) \left$ 

**Carl Corporation** 

 $\sim 100$  km s  $^{-1}$ 

# DIAGRAM 1.1.1: SHARED VARIABLE PROCESSING (VSPC)

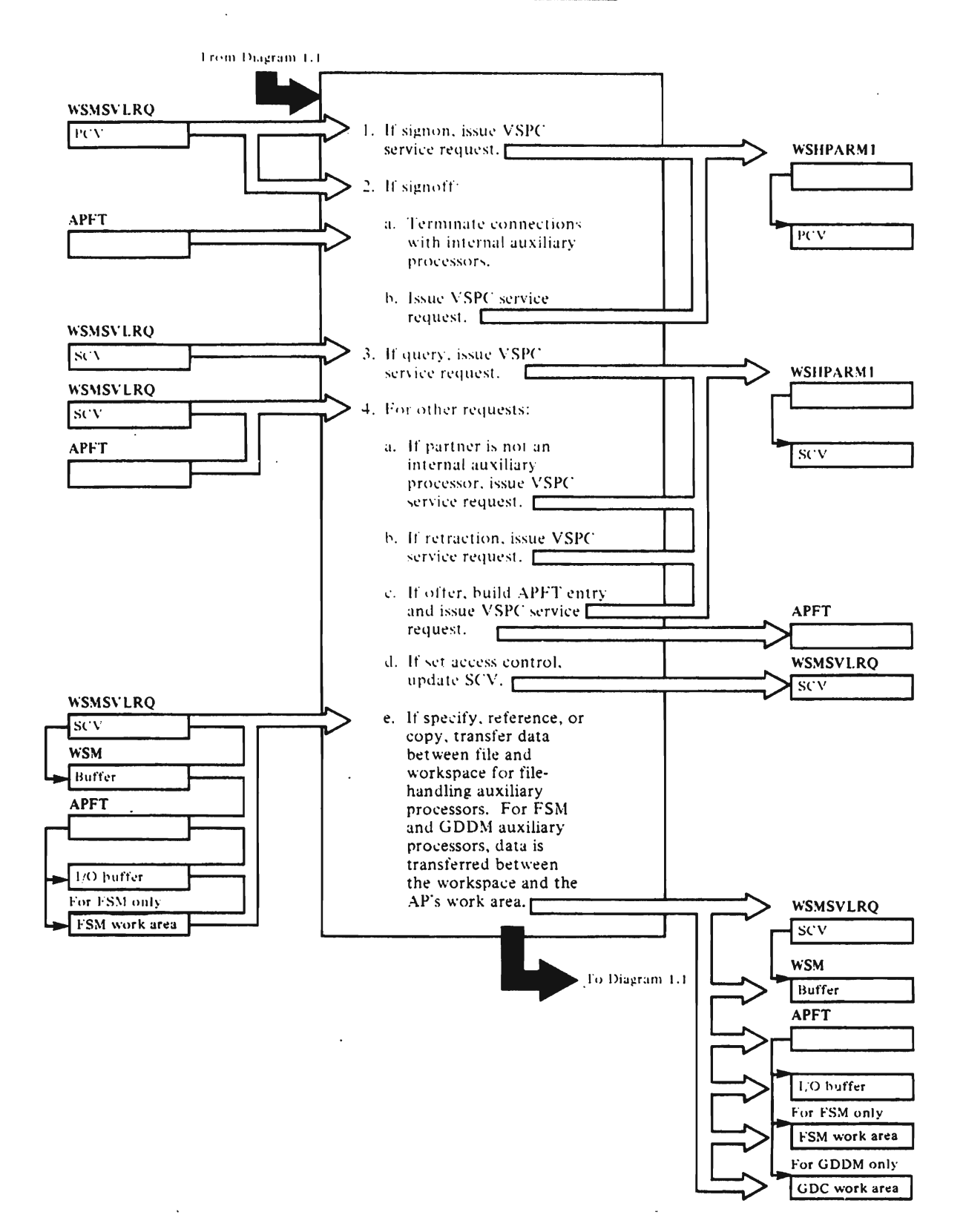

#### Notes for DIagram 1.1.1

Return and reason codes for each request are passed to the interpreter in PTHSRCOD.

#### APLPSHVR

1. For sign-on, the user's ID, shared variable quota, and space quota are placed in the PCV. A VSPC service request SSOH is issued. [PCSOH]

#### APLPAPAB

2. For sign-off, each active APFT entry is cleared. If the VSAM entry is cleared. It the van:<br>file is open, a VSPC service rite is open, a voic service was active, a TFSCRN EXIT request is issued. If GDDM was active, GDDMSOFF is called. [APlPAPSF]

### APLPSHVR

The user's ID is placed in the PCV, and a VSPC service request SSOF is issued. [PCSOFF]

#### APLPSHVR

3. For a query, the user's ID is placed in the SCV, and a VSPC service request SQRY is issued. (PCSQUERY]

#### APLPSHVR

4. For set access control, copy, reference, retract, or specify. the APFT entries are searched to determine if the partner is an internal auxiliary processor (one distributed as part of VS APl). [IHTAPCHK)

> For offer, SCVPART in the SCV is<br>checked to determine if the offer is to an internal auxiliary processor. [PCSOFFER]

> a. If the partner is not an internal auxiliary processor, the user's ID is placed in the SCV. and the appropriate VSPC service request is issued. [PCSACC, PCSCOPY, PCSREF. PCSRET, PCSSPEC, PCSOFFERJ

#### APLPAPAB

b. Retraction when partner is an internal auxiliary processor. If varIable CTl: If file is open, a VSPC service request VClOSE or DClOSE is issued; for FSM auxiliary processor. a TFSCRH EXIT is issued; for GDDM auxiliary processor. GDDMCRET is called, and if no more paths remain. then

Licensed Material--Property of IBM<br>28 VS APL Program Logic VS APL Program Logic

GDDMSOFF is also called.

An SCV is built, including flag SCVFDOFR, which indicates that both partners have retracted, and a VSPC service request SRET is issued. The APFT entry is updated if the other variable for a connection is active; the entry is cleared if it is not. [APlPAPRTJ

J

J

 $\rightarrow$ 

#### APLPAPAB

c. Offer to internal auxiliary processor. The APFT entries are searched to determine if this is a new connection or the second variable for an existing connection. Accordingly, a new APFT entry is built, or the existing APFT entry is modified. For offers to the FSM internal auxiliary processor, only one connection is allowed at any one time. For offers to the GDDM internal auxiliary processor, a maximum of seven connections are allowed at anyone time. In addition, concurrent sharing with the FSM and GDDM internal auxiliary processors is not allowed. An SCV is built, including flag SCVFDOFR, which indicates that both partners have offered, and a VSPC service request SOFR is issued. [APlPAPOF)

For the VSPC command and alternate input auxiliary processors, the initial value of the variable (if any) is checked and the return code is set in the APFT (in case the user references the variable).

#### APLPAPAB

d. Set access control when partner is an internal auxiliary processor. SCVACV in the SCV is set to binary '1111'. [APlPAPAC]

#### APLPAPAB

e. Copy when partner is an internal auxiliary processor. The return and reason codes that indicate that the latest end that care that the latest<br>value is in the workspace are placed in PTHSRCOD. [APlPAPPRJ

> Reference or specify when partner is an internal auxiliary processor (finite state machine logic. driven

by APFIFO action stack in by arriru action stack<br>APFT): If an interlock exists. a VSPC service request TWAIT is issued. [APlPAPPR]

User specifies the CTL: When<br>partner is file-handling partner is file-handling auxiliary processor, and the auxiliary processor, a<br>VSPC file is open for sequential input. then if the sequential input, then if the<br>value is null, a VSPC service request DClOSE is issued; otherwise. the value is ignored. [APUSCTl]

If the APFIFO action stack in the APFT contains a pending "AP references CTl" action (the usual case). the finite state machine logic in APlPAPPR will proceed to call the APARCTl subroutine immediately after the APUSCTl subroutine. The APARCTL subroutine contains the entire processing logic of the VSPC command. alternate input. and storage display auxiliary processors. For the VSPC command auxiliary processor. the VSPC service request WCMD is issued; for the alternate input and storage display auxiliary processors, the processing consists of analyzing the request in the user's variable and then copying data from one place to data from one place to<br>another within the workspace.<br>For the other internal auxiliary processors. the APARCTl subroutine analyzes the user's request and calls the appropriate routine to process it. Routines in module APlPAPCD are called to handle requests for the APl data file. EBCDIC data file and VSAM auxiliary processors. Routines in module APlPAPFS are called to handle requests for the FSM auxiliary processor. The routine GDDMRCTl in module APlPAPGC is called to handle requests for the GDDM auxiliary processor.

#### APLPAPCD

User specifies CTl and VSPC file is open for sequential The is open for sequential.<br>output. If the value is null, a VSPC service request DClOSE is issued. Otherwise, data is transferred from the workspace to the I/O buffer, and a VSPC service request DWRITE is issued. [PWRITEJ

User specifies CTl and the VSPC file is open for direct vsrt tile is open for direct<br>input or update. If the value is null. VSPC service request DClOSE is issued; otherwise, the value is examined to determine whether the request is to read or write. [APIO]

If the request is to read, a VSPC service request DREAD for specified record is issued. Data is left in I/O buffer until the user references DAT. [PRDDIR]

If request is to write. data is transferred from the workspace to the I/O buffer, and a VSPC service request DWRITE for a specified record DWRITE for a specified record<br>is issued. [PWRITE]

User specifies CTl and the VSPC file is not open. An appropriate VSPC service request corresponding to the user's request is issued. [APCREATE. APFIlSIE. APSHARE, APPASSWD. APOPEN, APDROP]

User specifies CTl and partner is VSAM file auxiliary processor. An appropriate VSPC service request corresponding to the user's request is issued. If the request is issued. If the request is to write, bata<br>is first transferred from the workspace to the I/O buffer. WOTKSPACE to the 170 buile the data is left in the I/O buffer until the user references DAT. [APVIO]

User references CTl and the VSPC file is open for sequential input. VSPC service request DREAD is service request back<br>issued, and data is transferred from the I/O buffer to the workspace. [PRDSEQl

#### APLPAPFS

User specifies CTl and partner is FSM auxiliary partner is ran auxiliary<br>processor. If not already obt~ined in previous connections, FSM auxiliary processor obtains storage out of user's VSPC workspace quota. size depending on number and characteristics of FSM fields defined, for use as FSM work area. [FSMFORMT]

If user issues request to read from display screen. VSPC TSFSM READ service request is issued. For read and read-format requests,

data is transferred to workspace when user next references OAT. [FSMREAD, FSMGET, FSMRFORM]

If user issues a request to write to display screen, data is transferred to FSM work area and VSPC TSFSM WRITE area and vart isfan wkite<br>service request is issued.<br>[FSMWRITE]

If user issues a request to format, modify field characteristics, modify field intensity, set cursor position, or sound alarm, the position, or sound alarm, th<br>request data is recorded in FSM work area to be communicated to VSPC at the next display screen read or<br>write request. [FSMFORMT, write request. [FSMFORMT,<br>FSMMIYPE, FSMMINT, FSMSETC, FSMBUZZJ

If request is to make hard copy of display screen data, V5PC T5FSM PAGE service request is issued. [FSMHCOPY]

#### APLPAPGC

If this is the first invocation of GDDMRCTL for<br>this path (connection via a CTL-DAT pair), the GDDXINIT routine in module APlPAPGD is called to initialize the path.

If DAT variable was specified<br>by the user, it is referenced; the CTL variable. The CTL variable specified by the user is analyzed, and the appropriate series of GOOM requests are built. The GODX routine in module APlPAPGD is called to issue each GDOM request that is built. The output parameters from all<br>the GDDM requests are accumulated and formatted into numeric and character later transferred into the user's workspace by the GDDMSCTL and GDDMSDAT routines (in module APlPAPGB), respectively. Certain GDDM auxiliary processor requests are internal to the auxiliary processor and do not involve issuing a GDDM request; these internal requests are handled entirely within the GDDMRCTL routine. [GDDMRCTLJ

#### **APLPAPGD**

A path control block index is allocated. If this is the first path to be allocated, GDOM is initialized by issuing SPINIT and FSQERR requests to GOOM via the VSPC service request TGODM. [GDDXINITl

Request built by the caller is analyzed for "pass through" or "special case" processing. Special processing is performed for processing is periormed<br>page, qu<mark>ery error</mark>, and hardcopy requests. If the naracopy requests: It the<br>request built by the caller requires a "page select" operation, then a GOOM FSPSEL request is chained to the request is charned to<br>front of the caller's request. The VSPC service request TGODM is issued to pass the required request(s) to GOOM, and the VSPC return and reason codes are analyzed and converted to standard GODM return and reason codes. [GDOX]

J

J

#### **APLPAPAB**

User references CTl Call other cases). Return and reason codes from prior request are transferred to the workspace. For GDDM auxiliary processor the GDDMSCTL routine is called if return code vector buffer exists. [APURCTL]

User specifies DAT. Event is recorded in APFT entry. No further action is taken until the user issues a write request. [APUSDAT]

User references OAT. Data from prior read request is transferred from the I/O buffer or FSM work area to the workspace. For GDDM auxiliary processor, the GDDMSOAT routine is called. [APURDAT]

#### **APLPAPGB**

CTl variable data in the GDDM numeric output buffer is copied into the user's workspace and is converted to VS APL "variable descriptor" format in the process. The GDDM numeric output buffer is deallocated. [GDDMSCTl]

 $\bar{\mathcal{A}}$ 

DAT variable data in the GODM character output buffer is copied character output burrer is copied<br>into the user's workspace and is converted to VS APl "variable descriptor" format in the process. The GDOM character output buffer is deallocated. [GDOMSDATl

 $\mathcal{L}_{\mathcal{A}}$ 

 $\sim$  .

 $\sim$ 

 $\ddot{\phantom{a}}$ 

 $\sim$ 

L

# DIAGRAM 1.2: COMMUNICATION WITH CMS

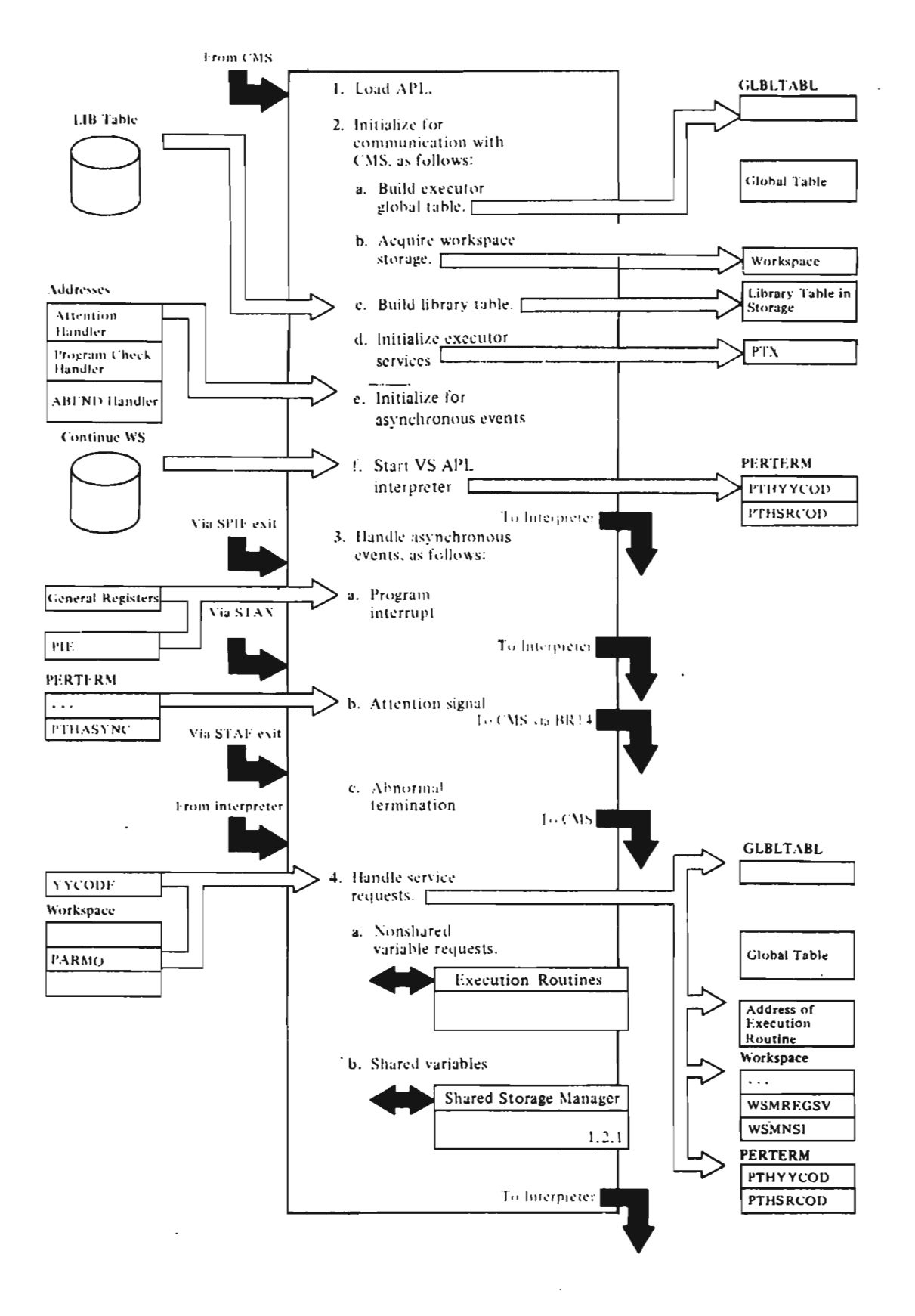

Notes for Diagram 1.2

#### APLSCINI

1. Attempt to locate a VM DCSS for APl.

> If a suitable DCSS is found, load it a suitable DCSS is four<br>it using Diagnose 64, and it using piagnos<br>transfer to it.

If DCSS is not to be used, then perform a LOADMOD VSAPL and transfer to it.

#### APLSCINI

L

- 2. The initialization process (module APLSCIHI) performs the following functions at VS APl startup:
	- a. Gets space for and initializes the executor global table. This table (mapped by the APlCMSGL macro) contains the PERTERM switches and pointers. It is always pointed to from location X'440' (GlBlTABl).

Scans the startup parameter list. loads text files for any auxiliary processors.

After the parameter list is scanned. the APLEXIT user EXEC is invoked to establish the VM environment.

Sets STAE and STAX exits.

- b. Allocates space for shared minory, auxiliary processor<br>memory, auxiliary processor<br>auxiliary processor), and the ·workspace. Gives back free space to CMS.
- c. Reads the library table file (APLIBTAB APlIBTAB) and builds the incore library table.

Determines if VS APl microcode assist is to be used.

Calls the shared storage manager to initialize any auxiliary processors.

Initializes pointers and keys in the incore workspace.

d. Initializes executor services for the stack manager, the file subsystem, and the session manager.

Determines if the CONTIHUE workspace is to be auto-loaded.

Determines if terminal is display or typewriter and initializes accordingly.

- e. Sets SPIE exit.
- f. Places service request YYON in PTHYYCOD and passes control to SCAPl. From there, control is passed to the interpreter at its entry point APlIIHIT.

# APLSCERR, APLSCTYP

3. Asynchronous handling applies to program checks, attention exits, and abends.

Program checks (SPIE exit):<br>[SCSPIE]

These are handled in module APLSCERR, routine SCSPIE (except during VS APl startup, when it is handled by routine SPIEXIT in module APLSCINI).

Routine SCSPIE does the following:

- Saves the program check registers and P5W in WSMSURGS and WSMSUPSW (in the workspace).
- If the program check occurred in supervisor code, prints messages 5631S, 56331, 56341, S635I, and abnormallY terminates VS APl with the user code lxx, where xx is the program check code in decimal.
- If the program check occurred in the shared storage manager or an auxiliary processor, prints message APl1l41 and handles the check as an interpreter program check.
- If the program check occurred in the interpreter, checks to see if the interpreter is in a program check loop (prints message APLI0!1 and ABEND if message Articii and Abend 11 the registers from WSMSURGS to WSMREGSV and the P5W from W5MSUPSW to W5MPCPSW and WSMNSI.

If a program check loop occurs, the registers and the PSW for the rne registers and the row for tr<br>next-to-last program check will be in WSMREGSV and WSMPCPSW/NSI pe in workcoov and workcrow/noi<br>and the registers and PSW for the ano the registers and row for the<br>last fatal program check will be in WSMSURGS and WSMSUPSW.

Attention exits (STAX exit):

The STAC exit is in APlXGCAT. APLXGCAT saves information about the attention and transfers che accention and transfer<br>control to the address in control to the address in<br>PTXATTN. This will point either to a session manager routine or to SCATTN.

Asynchronous interrupts for the active workspace are handled by routine SCATTN in module APlSCTYP, which does the following:

- Sets attention bit(s) in the<br> PERTERM.
- If attention is pressed during wait for message response, completion of time response, compieción of ci<br>delay, or shared variable request, posts an ECB.
- If attention is pressed during terminal output and/or function execution, returns the print element to position O.
- Returns to point of interrupt.

Abends (STAE exit):

There are two types of STAE exits. The subsystem STAE exit is established by processors calling APLXBSXT (in APLSCSVI). When a subsequent abend occurs, the subsystem exit CBSXTSTXE) schedules a retry routine and schedules a retry routine and<br>then passes control to it with diagnostic information in the BND.

If no exit has been requested, message APLS620E is issued, and the processor is marked nondispatchable.

These are handled in module APlSCERR by routine SCSTAE, which does the following:

- a. Prints messages S644E and S632D.
- b. Address stops the virtual machine to allow the user to dump storage and do problem

determination in CP mode. At the time of the address stop, the following information is relevant:

J

J

J

Reg. contents

- R2 Contains the address of the I04-byte STAE work area.
- R8 Contains the ABEND code.
- RIO Contains the address of the VS APl supervisor global table.
- Rll Contains the address of the VS APL incore the vs art incore<br>workspace slot. (If the NOTKSPACE SIDT. LIT THE<br>ABEND code is lxx, then the workspace has the program-check PSW and registers.)

#### APLSCFXI

4. Service request handling: [routine APlFXIIM]

Service requests allow the service requests allow the<br>interpreter to interact with its environment (for example, type a environment tior example, type<br>line, load a workspace). Any<br>module in the interpreter may<br>issue a service request. The issue a serv<br>lin<mark>kag</mark>e is:

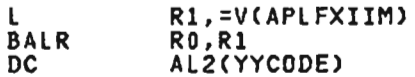

Routine APlFXIIM is in executor module APlSCFXI. It does the following for every service request:

- a. Saves the general registers in WSMREGSV (except for YYDUMP, for which we want to preserve the contents of WSMREGSV), the floating registers in WSMREGFO, F2, F4. F6, and the address of the caller's resume point CRO+2) in WSMNSI. CAll WSM fields are in the workspace.)
- b. Changes the protect key in the PSW from X'D' (the interpreter protect key) to interpreter protect key) to<br>X'E' (the executor key).

Changes the storage key of the first 4K bytes of the workspace from key X'D' to X'E' so the executor can store data thera.

Licensed Material-Property of IBM 34 VS APL Program Logic

- c. Adds the processor time used Adds the processor time t<br>by the interpreter to an accumulated-processor-time field (CMSCPUAC) for the quad-AI system variable.
- d. Stores the YYCODE (which determines the type of request) in the PERTERM (field PTHYYCOD).
- e. looks up the request type in YYTABl (module APlSCFXI) and gets the address of the execution routine.
- f. Calls the execution routine to execute the service request. The execution routine will return with the service request return code service request<br>set in PTHSRCOD.
- g. Updates the WSMASYHC bits in the workspace to reflect the latest status of asynchronous events (for example, attention).
- h. Changes the storage key of the first 4K bytes of the workspace from X'E' back to X'D' 50 the interpreter can  $\sim$   $\mu$  as the filter.
- i. Sets the current time in Sets the corrent time in<br>CMSHOLDT so that processor<br>time for the interpreter can time for the interpreter can<br>be accumulated for quad-AI.

j. Goes back to interpreter in Goes back to interpreter i<br>PSW key X'D' at its entry point, APlIIHIT. There, the point, artiinii, inere, the<br>interpreter's environment is interpreter's environment<br>restored, and control is returned to the instruction following the service request.

For a description of the service ror a description of the servic<br>request codes and the names of request codes and the names of<br>the CMS executor routines that handle them, see "Values, Parameters, and Return Codes for Service Requests" under "Service Request Calls" in "Section 6. Diagnostic Aids."

For <mark>shared variable</mark> processing,<br>control is passed to ASVPSRVC and then to ASVPSERV to route the reequest to the appropriate<br>request to the appropriate<br>routine in the shared storage manager. (See Diagram 1.2.1: "Shared Storage Manager.") After control returns to ASVPSERV, each auxiliary processor whose wait auxiliary processor whose wa<br>has been satisfied receives nas been satisfied receives<br>control. Control is then returned to the interpreter.

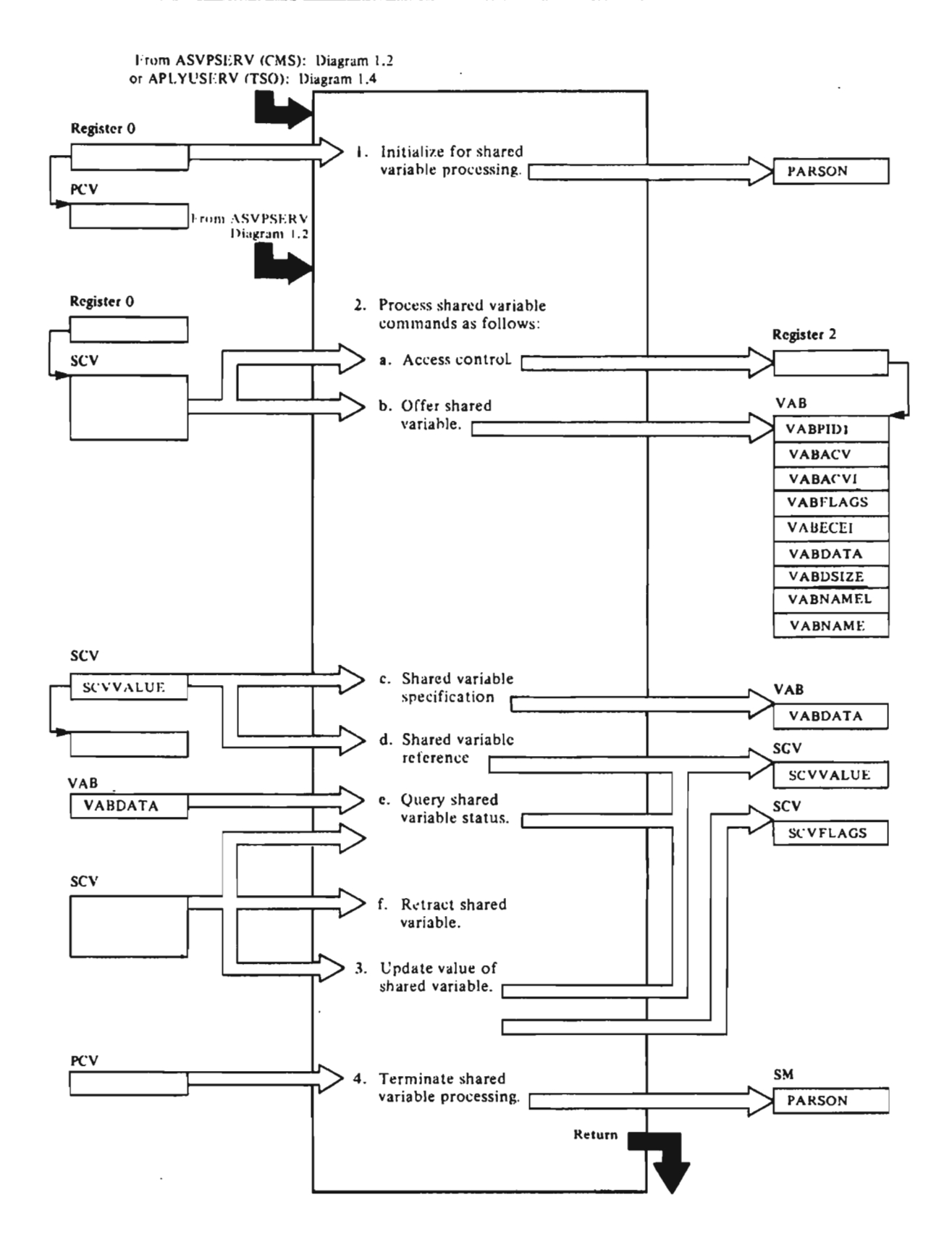

#### Notes for Diagram 1.2.1

Return codes from each step are passed in registers 15 and O.

#### APLSHGET

L

1. This function occurs as a result of an explicit request for the shared variable processor or snared variable processor or<br>implicit request through a shared implicit request through a<br>variable command. Space is obtained from shared memory for the processor control block. [PRS]

#### **APLSHBPB**

The PRSID, PRBSPACQ, PRBVARSQ, and PRBECB fields of the PRB are and rabeco rietos of the rab are<br>set with data from the processor set with data from the<br>control vector. [PCV]

#### **APLSHSON**

The count of processors using the shared variable facility is updated in the PARSON field of the shared memory data area.

2. Shared variable commands are processed as follows:

### APLSHSRD

a. Access control [ $\Box$  SVC]. The address of the field in the VAB data area that corresponds to the SCV fields corresponds to the sov<br>of the offered shared or the orrered shared<br>variable is returned in variable is<br>register 2.

#### **APLSHACC**

The ACV, VABACV, and SCVACV<br>fields of the VAB area are ·set to allow access control.

#### APLSHGET

b. Offer [<sup>1</sup> SV0<sup>]</sup>. Space is obtained from shared memory for the variable control block. [VAB]

#### APLSHBVB

Fields of the VAB are set for initial offer.

#### APLSHOFR

For counter offer or general offer, the fields are updated.

c. Specification of a shared variable. A new value for a shared variable is processed as follows:

#### APLSHSRD

The address of the VAB field corresponding to the SCV fields of the shared variable is returned in register 2.

# APLSHPUT

Space used by the previous<br>value is freed.

#### APLSHGET

Space required for the new value is acquired.

APLSCSVI (CMS), APLSH5PC, APLYUSVI (TSO)

The new value is entered in the VABDATA field of the VAS. If necessary, the shared variable partner is posted.

#### APLSHSRD

d. Reference. The address of·the VAB field corresponding to the SCV fields of the shared the sty fleids of the sr<br>variable is returned in rariable is<br>register 2.

#### APLSHREF

The latest value of the variable is moved from shared memory to the buffer.

APLSCSVI (CMS), APLYUSVI (TSO)

If necessary, the shared variable partner is posted.

The storage block for the data is freed if both partners of the shared variable have obtained the data.

e. Query  $[\square$  SVQ]. For request for partner identification and partner ruentrirication and<br>offer numbers or for variable names and offer numbers, a list is constructed in the itst is constructed in the<br>puffer whose address is in the SCVVALUE field. For request for single variable, information is entered in the SCV fields.

# APLSHSRD

f. Retract. The address of the VAB field corresponding to the SCV fields of the shared che suv riefus of the sh<br>variable is returned in register 2.<br>register 2.

# APLSHRET

SCVFLAGS are updated to **puvriaus are updated t**<br>reflect the degree of coupling.

 $\sim$ 

# **APL SHSUR**

VAB and PRB fields are vas and rks tieids<br>updated to reflect upoateo to m<br>retraction.

# APLSHPST

If necessary, the shared it necessary, the snared<br>variable partner is posted.

#### APLSHPUT

Shared memory used by the VAS is returned.

## APLSHSRD

3. The address of the VAB field The address of the vap field<br>corresponding to the SCV fields corresponging to the suv-r<br>of the shared variable i<mark>s</mark> returned in register 2.

#### APLSHCPV

The value of the data is moved from shared memory to the buffer whose address is in SCVVAlUE.

4. For logoff from the shared variable processor, processing occurs, as *follows:* 

# **APLSHSOF**

The number of processors in the PARSON field of shared memory is decremented.

#### APLSHSUB

Each variable offered by the processor is retracted.

#### APLSHPUT

Shared memory used by the PCV block is released.

 $\sim 10^{-10}$ 

 $\mathbb{R}^2$ 

# DIAGRAM 1.2.2: AUXILIARY PROCESSORS (CMS)

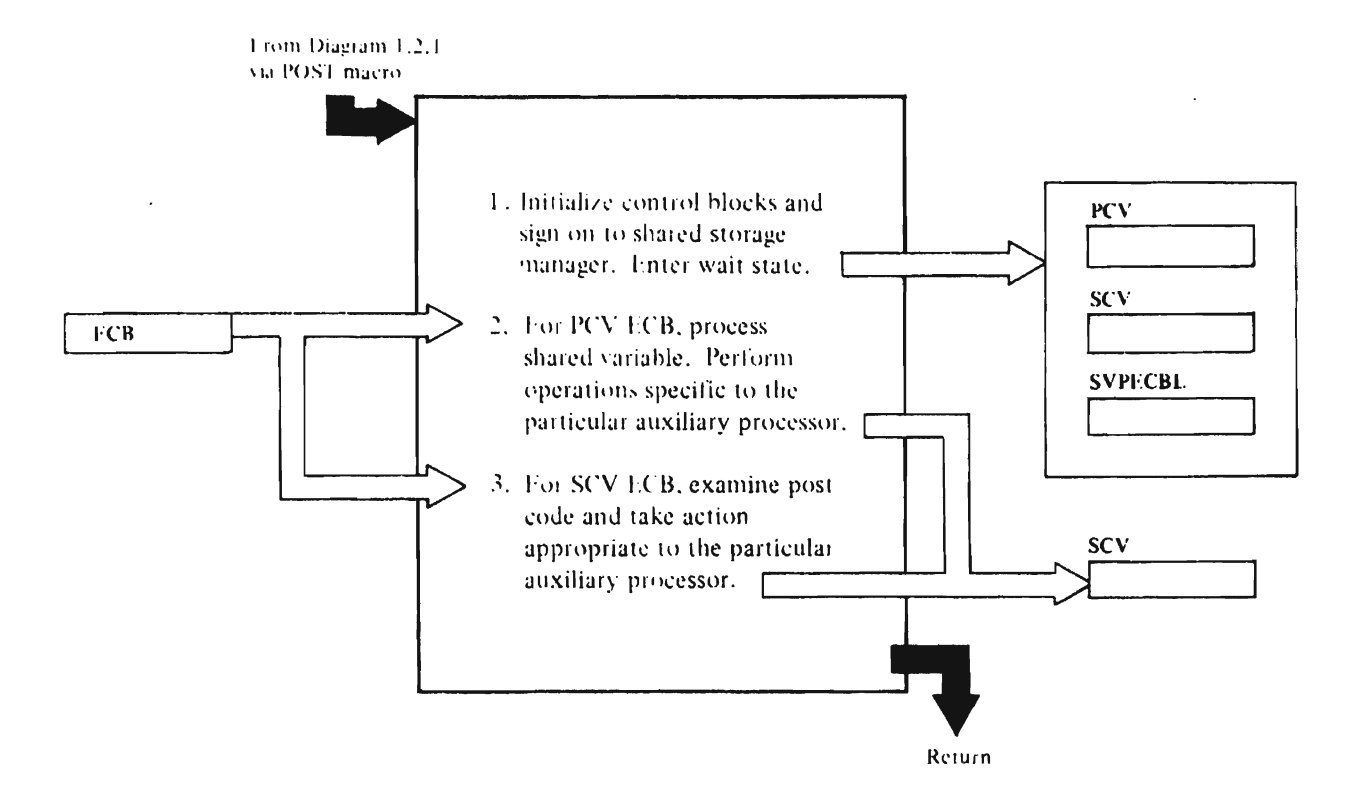

Notes for Diagram 1.2.2

1. Inititaltzatton

Initialization is performed as follows: The process control vector is completely filled in. The SCVID and SCVECB fields of the shared and Seveep Treids of the shared<br>control vectors are filled in. The addresses of the ECBs are placed in SVPECBl. The PCV ECBSW switch is set in SVPECBl to identify the PCV ECB. The auxiliary processor signs on to the shared storage manager.

The auxiliary processor waits for an ECB to be posted. (WAIT]

APL100: CMS COMMMAND

2. For PCV ECB

When control is returned from the when control is recurred from the<br>wait state and the PCV ECB is posted,<br>the following occurs:

An SCV is assigned to be used by the shared variable. [SCVlOOP]

A query is issued to find the variable's name. [DOQUERY]

A counter-offer is issued to complete<br>the sharing of the variable.<br>tournyounn [QUERYSUBl

The variable is referenced. (GETNXVAR]

The type of command to be executed (CP or CMS) is determined. [REFOKl

The auxiliary processor waits for an ECB to be posted. [WAITl

3. For SCV ECB

When control is returned from the When CONCROTIC IS recorded the wait state and an SCV ECB is posted.<br>the post code is examined. [CHKPSTCD]

Processing then occurs as follows:

If the partner referenced the variable, the return code is specified. [RCODE]

If the partner set the access control vector, this event is ignored.<br>[CLRPSTCD]

If the partner retracted the variable, the variable is retracted and the SCV is made available for<br>anothon unnights (BETBACT) another variable. [RETRACT]

If the partner specified the<br>uamiable the unminble is not variable, the variable is referenced and the command is executed. [GETNXVAR, TRANZCOD]

The return code is specified. [RCODE]

Licensed Material-Property of IBM 40 VS APl Program logic

The auxiliary processor waits for an ECB to be posted. [WAIT]

J

J

### APLI01: ALTERNATE INPUT

2. For PCV ECB

When control is returned from the when control is recorned from the<br>wait and the PCV ECB is posted,<br>processing occurs as follows:

An SCV is assigned to be used by the shared variable. [SCVLOOP]

A query is issued to find the variable's name. (DOQUERY]

A counter-offer to complete the sharing of the variable is issued. [QUERYSUB]

The variable is referenced. [GETNXVAR]

The stacking and conversion options are determined. [REFOK]

The auxiliary processor waits for an ECB to be posted. [WAIT]

3. For SCV ECB

When control is returned from the wait state and an SCV ECB is posted,<br>the post code is examined. [CHKPSTCD]

Processing occurs as follows:

If the partner referenced the variable, the return code is specified. [RCODE]

If the partner set the access control ...<br>vector, this event is ignored.<br>[CLRPSTCD]

If the partner retracted the variable, the variable is retracted and the SCV is made available for another variable. [RETRACT]

If the partner specified the riche partner specified the<br>variable, it is referenced and converted. The line is stacked according to the options determined in step 2 above. [GETNXVARl

The return code is specified. (RCODE]

The auxiliary processor waits for an ECB to be posted. [WAIT]

APLII0: eMS FILE

2. For PCV ECB

When control is returned from the<br>wait and the PCVECB is posted wait and the PCVECB is posted,<br>processing occurs as follows:<br>processing occurs as follows:

An SCV is assigned to be used by the shared variable. [SCVlOOP]

A query is issued to find the variable's name. [DOQUERY]

A counter-offer to complete the sharing of the variable is issued. [QUERYSUBJ

The variable is referenced. [GETNXVAR]

The conversion option is determined, and the file name is placed in the FSCB. [INIT]

Whether the file exists or not is determined, and the rest of the FSCB is filled in. [TRYFILEJ

The auxiliary processor waits for an ECB to be posted. [WAIT] 3. For SCV ECB

When control is returned from the wait and an SCV ECB is posted, the post code is examined. [CHKPSTCD]

Processing continues as follows:

If the partner referenced the data variable, the file is read and the data converted according to the options determined in step 2 above. [PARTREFl

The converted data is then specified. [SPECll

If the partner referenced the control variable, the return code from the last operation involving the data variable, the read-pointer, the write-pointer, and the number of records to be processed are specified as a 4-element integer vector. [RCODE]

If the partner set the access control<br>worter this overt is ignored vector, this event is ignored. [CLRPSTCOl

If the partner retracted the variable, the file is closed, the<br>variable is retracted, and the SCV is variable is retracted, and the SCV is made available for another variable. [RETRACT]

If the partner specified the data variable, it is referenced and converted according to the options determined in step 2 above.<br>[GETNXVAR,CONVERT]

The converted data is then written to the CMS file. [WRITE1]

If the partner specified the control variable, the read and write pointers and number of records to be processed<br>are altered as specified. [SEICI1] are altered as specified. [SETCTL]

The auxiliary processor waits for an ECB to be posted. [WAIT]

APL111: QSAM

2. For PCV ECB

When control is returned from the when control is not hear it and the PCV ECB is posted,<br>processing occurs as follows:

An SCV is assigned to be used by the shared variable. [SCVlOOP]

A query is issued to find the variable's name. [DOQUERY]

A counter-offer to complete the sharing of the variable is issued. [QUERYSUB]

The variable is referenced. **LGETNXVARI** 

The conversion option is determined and the file name is placed in the DCB. [CHKPARMJ

The auxiliary processor waits for an<br>Ion taulor ECB to be posted. [WAIT]

3. For SCV ECB

when control is returned from the wait and an SCV ECB is posted, the post code is examined. [CHKPSTCOJ

Processing continues as follows:

If the partner referenced the data<br>unitable the file is read and the variable, the file is read and the data converted according to the options determined in step 2 above. [PARTREFJ

The converted data is then specified. [SPEClJ

If the partner referenced the control variable, the return code from the last operation involving the data<br>iniable is specified. [PETHCODE] variable is specified. [RETHCODEJ

If the partner set the access control<br>unctor this ovent is ignored vector, this event is ignored. [CLRPSTCOl

If the partner retracted the<br>uariable, the file is closed. variable, the file is closed, the<br>variable is retracted, and the SCV variable is retracted, and the SCV is<br>nade available for anothor vaniable made available for another variable. [RETRACT]

If the partner specified the data variable, it is referenced and converted according to the options<br>determined in step 2 above.<br>[GETNXVAR,CONVERT]

The converted data is then written to the OS file. [WRITE]

If the partner specified the control variable, it is referenced and ignored. [CLRPSTCOl

licensed Material--Property of IBM Section 2. Method of Operation

The auxiliary processor waits'for *an*  ECB to be posted. [WAIT]

#### **APL123: VSAH**

2. For PCV ECB

When control is returned from the wait and the PCV ECB is posted, processing occurs as follows:

*An* SCV is associated with the variable. [SCVlOOP]

A query is issued to find the variable's name. [DOQUERY]

If the name does not begin with CTl It the name obes not begin with til<br>or DAT or if it is greater than 11 or bail of it it is greater than 11<br>characters or if the name is already shared, the offer is not accepted.

A counter-offer to complete the sharing of the variable is issued. [INIT]

After a counter-offer, the auxiliary processor waits. [WAIT]

3. For SCV ECB

When control is returned from the wait and an SCV ECB is posted, the post code is examined. [CHKPSTCD]

Processing continues as follows:

If the partner retracted the variable, the sharing of the variable is terminated, the file is closed (if is cerminaced, the file is closed the<br>it was opened), and the SCV is made

available for another variable. Processing of any outstanding offer is attempted. [RETRACT]

If the partner specified the control variable, an appropriate action is performed:

- a. For an OPEN request, the file is opened if available but ns opened it available but<br>not opened if already open.<br>[VOPEN]
- b. For a CLOSE request, the file s closed. [VCLS]
- c. For READ, the file is read. and the data is specified into the OAT variable. [FllREAD]
- d. For WRITE. the OAT variable is referenced, and its data written to the file. [FIlWRITE]

J

J

- e. For ERASE and POSITION, the appropriate action is taken. [VERASE, VPOS]
- f. For KEYFEEDBACK, the key of the record last processed is specified in the OAT variable. [KEYFDBK]

The control variable is specified with a 2-element return code for all operations.

 $\sim$ 

L

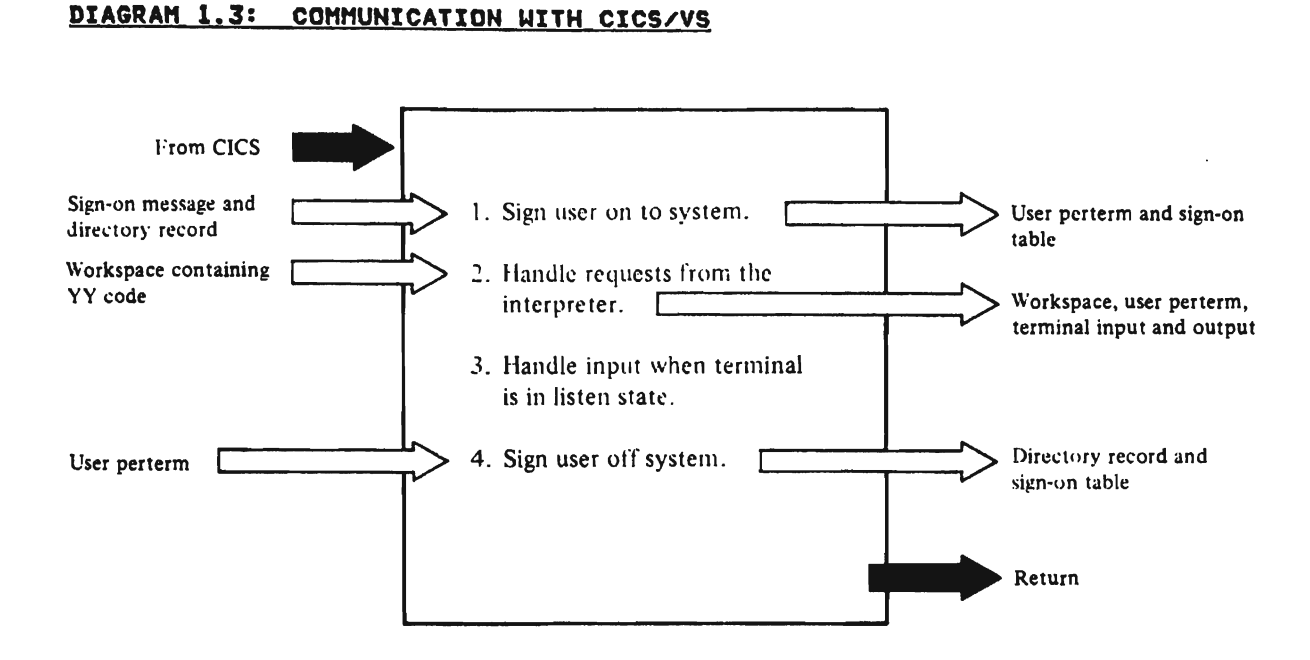

#### Notes for Diagram 1.3

#### APLKASON, APLKAGBL, APLKLIBB

1. APLKASON calls APLKAGBL which determines whether the global table is active and. if not. loads the global modules and calls APLKLIBB to initialize the library control blocks.

> Using the sign-on message as input. APLKASON initializes a perterm for the user.

Using the user profile directory<br>record as input, APLKASON then performs user and terminal verification. attaches the user task (APLKADSP), and exits. Output is the user perterm (PTH. PTX. PTK, and PRO control blocks).

#### APLKADSP, APLKIFIX

APLKADSP sets up the user task environment, including APLKWAIT and APLKEXIT macro services and dependent process control. APLKADSP then starts the interpreter process by calling APLKIFIX, which sets up the interpreter interface and calls APLASCHD and APLKLIBC.

### APLASCHD

Initializes the terminal.

#### APLKIFIX

2. Accepts requests from the interpreter in the form of YY codes passed in the workspace and, based on the type of request, routes control as follows:

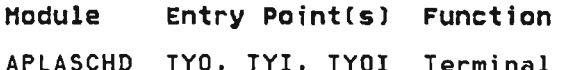

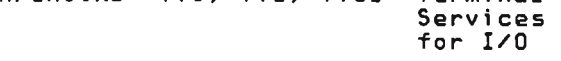

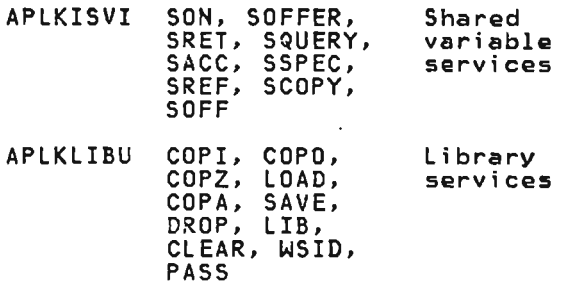

 $\Delta$ 

#### Module Entry Point(s) Function

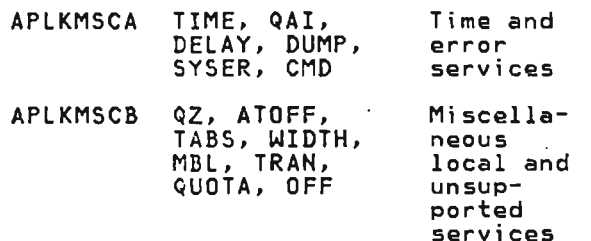

J

J

#### APLASCHD

Performs terminal 1/0.

APLKEMGR, APLKEHCP

The destination manager. Provides an interface to CICS transient data and to 3270 printer<br>data and to 3270 printer<br>terminals.

APLKLIBU, APLKLIBF, APLKLIBG,<br>APLKLIBV, APLKLIBA, APLKLIBB,<br>APLKLIBR

The library manager. Provides access to VS APL worKspaces and files. all of which are stored in the APL library. In performing these operations. these modules call on CICS file services and<br>call on CICS file services and DOS/VS or OS/VS VSAM services.

# APLKISVI, APLKSSVP, APLKSSUB, APLKADEF

The shared storage manager and the interpreter interface to the shared storage manager. Provides communication between auxiliary processors and APL users and manages the use of shared memory.

#### APLKMSCA, APLKHSCB

Performs miscellaneous services for the interpreter. In performing these services, the eICS dump sorvices and global task timer services may be called.

#### APLKDCPS. APLKVOPS, APLKASTB

Performs services dependent on use of the operating system.<br>Modules APLKDOPS (for DOS/VS) and APLKVOPS (for OS/VS) provide VSAM macros. handling of VSAM and ISAM return codes, and timer support<br>for time slicing. APLKASTB provides support for DOS/VS page<br>fault overlap conditions.

Note: The following information applies to both steps 1 and 2 of diagram 1.3.

### **APLKLIBO, APLKLIBV, APLKLIBA**

Services a library request made by APLXlIBF or APlKLIBU. These modules execute as separate<br>CICS/VS tasks started by<br>APLKASTB. APLKLIBG gains control first, and performs most of the services for APLKlIBU. For APlKlIBF services, it calls APlKlIBV. Either APLKlIBG or APlKLIBV may call APlKlIBA to allocate or deallocate space in the library.

#### **APLKASON, APLKTCTL, APLKTCUR, APLXGKT**

3. APlKASOH is initiated as a sign-on attention transaction if the user sends input when the terminal is in listen state (in other words, when APl has more other words, when APL has more<br>work to do for the user, but no terminal read or write operations are outstanding).

> If the APl user. is already signed on, APlKASON give control to the APlXGKT if GDDM is being used, control is given to APlKTCTl.

> > $\ddot{\phantom{1}}$

 $\overline{\phantom{a}}$ 

# **APLKLIBC, APLASCHD, APLXHSCB**

4. APlXMSCB controls sign-off processing, calling on library and session manager termination routines to assist in sign-off<br>routines to assist in sign-off<br>processing. APLKLIBC cleans up<br>the workspace storage and the workspace storage and<br>APLASCHD initiates session manager and terminal cleanup as described in diagrams 8.1 and 8.2.

#### **APLKIFIX, APLKADSP, APLKAGBL**

When APlKIFIX receives control from APlKMSCB after a YYOFF request, it exits to APlKADSP; APLKADSP then terminates any<br>processing being done by<br>dependent auxiliary processors,<br>deletes the user's sign on entry<br>from the sign on table, and, if from the sign on table, and, if<br>no other users are signed on to<br>the system, causes the global task to terminate processing<br>(unless independent auxiliary processors are still using the shared storage manager).

 $\overline{\phantom{a}}$ 

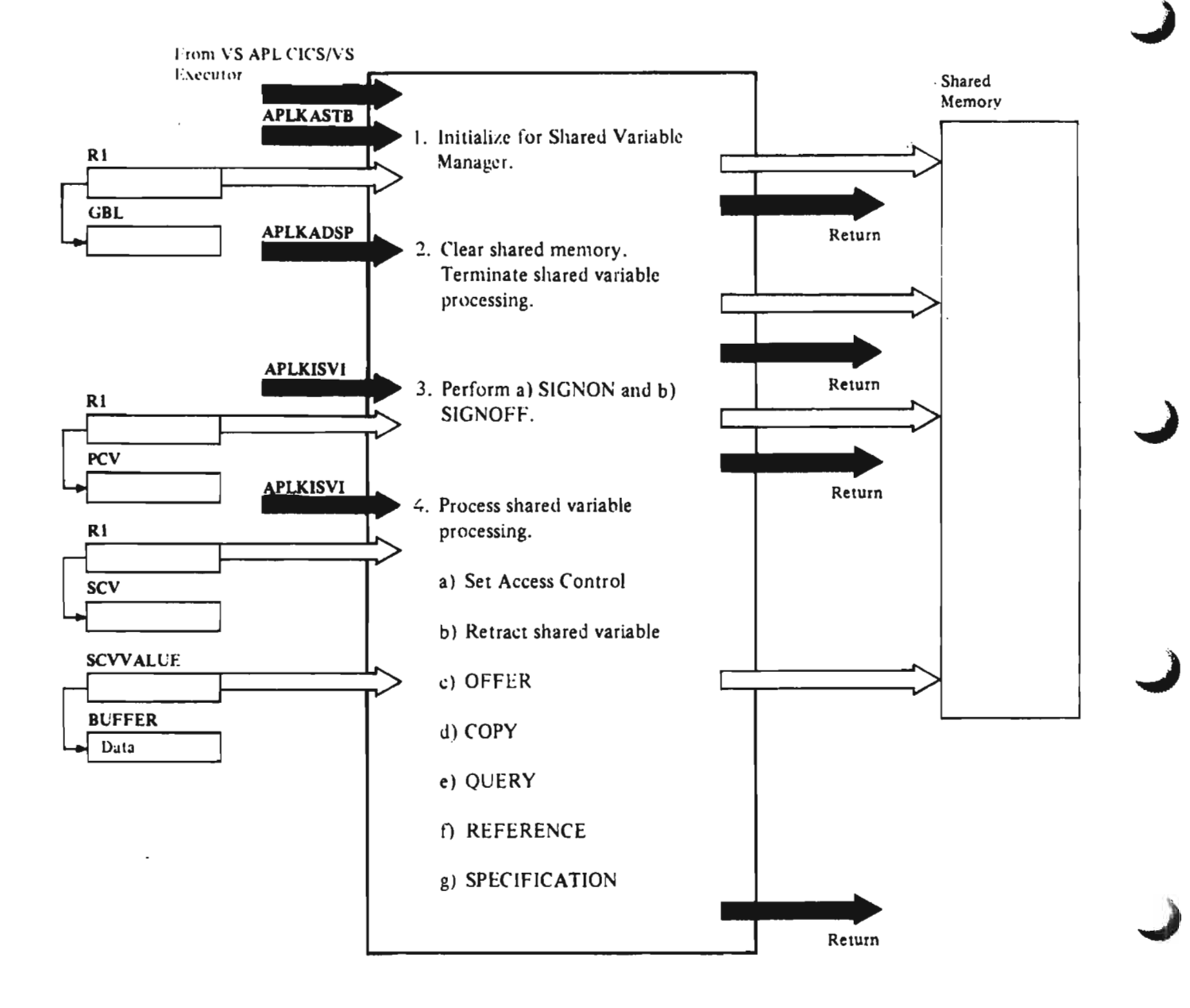

# Notes for Diagram 1.3.1

The return code and the reason code are passed in R15 and in RO. For tasks 2, 3, and 4 on entry, RO has the request code.

### APLKSSUB

L

1. Obtains space for and initializes the shared memory (SM). The CICS/VS service DFHSC TYPE = GETMAIN, CLASS = PROGRAM is employed to derive the storage.<br>employed to derive the storage.<br>[APLKSINI]

#### APLKSSVP

2. Storage used by the shared variable processor (SM) is released and shared variable processing is terminated. [APLKSSR]

#### APLKSSVP [APLKSSRJ

- 3. Options when the terminal is in listen state:
	- a. SIGN-ON: A processor control block (PERPROC) is obtained from SM for the user. The user 10, shared variable number quota, and space quota are placed in the PERPROC.
	- b. SIGH-OFF: All of this user's shared variables are retracted, and PERPROC is released.

# APLKSSVP [APLKSSRJ

- 4. Options when the user signs off the system:
	- a. SET ACCESS CONTROL: The access control vector (ACV) for a shared variable is altered. The effective ACV is returned.
	- b. RETRACT: Retracts the sharing of a single variable. If the partner has already retracted, the PERSHARE for this variable is released.
	- c. OFFER: Offers to share a single variable with another processor. If it is not a counter-offer, a share entry (PERSHARE) for this variable is obtained from the SM.
	- d. COPY: Copies the latest value of a shared variable. The access state of the variable is not changed.
	- e. QUERY: Obtains information about shared data items.
	- f. REFERENCE: References the latest value of a shared variable.
	- g. SPECIFICATION: Specifies a new value for a shared variable.

# DIAGRAM 1.3.2: AUXILIARY PROCESSORS (CICS/VS)

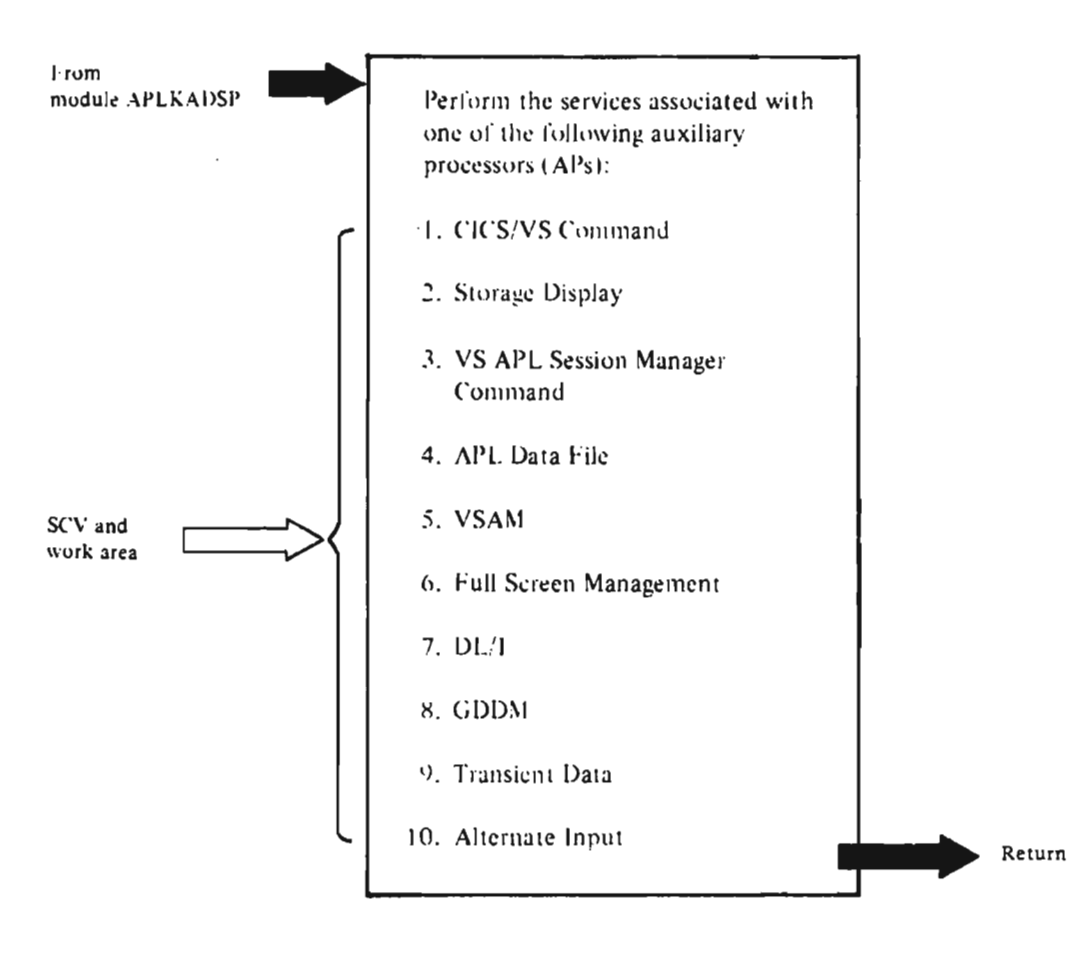

#### Notes for Diagram 1.3.2

APLI00K, APLIOOKO

1. APl100K issues CICS/VS commands, and attaches APlI00KO, which starts CICS/VS transactions.

#### API02K

2. Displays storage for the user.

#### AP120

3. See Notes for Diagram 8.4.1.

#### APL121K

4. Creates, writes. updates, reads. and/or deletes APl object files. Uses library services (part of the CICS/VS executor) to access the APl library.

#### APL123K

S. Using CICS/VS file services. reads from and writes to VSAM and ISAM data sets.

#### APL124K

 $\overline{a}$ 

6. Permits APl functions to format and control the user display terminal. Calls the terminal

manager (part of the CICS/VS executor) to provide physical terminal services.

# APLI02K

7. Displays storage for the user.

#### APL125K

8. Provides an interface to CICS DL/I services for the CICS/VS user.

#### APL126

9. See Hotes for Diagram 8.4.2.

# APL132K

10. Accesses CICS/VS transient data. including both intrapartition and extrapartition destinations (for example, sequential devices). Communicates with transient destinations through the destination manager (part of the CICS/VS executor).

#### APL139K

11. Passes user-supplied data from the shared storage manager to the session manager.

# DIAGRAM 1.4: COMMUNICATION WITH TSO

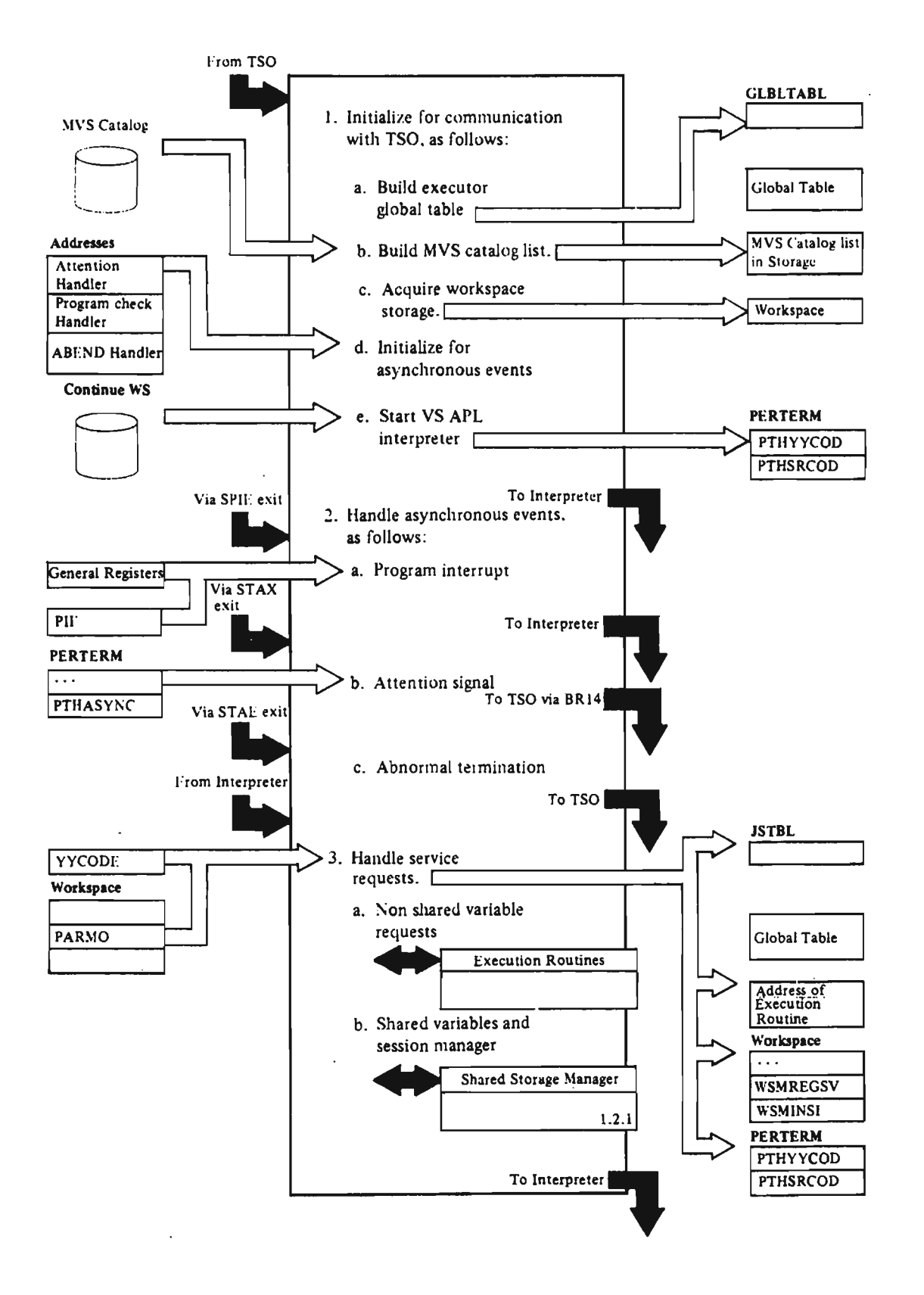

Notes for Diagram 1.4

#### APLYUINI

L

L

L

. The initialization process<br>(module APLYUINI) performs the following functions at VS APl startup:

> Gets space for and initializes the executor global table. This table (mapped by the APLTSOGl macro) contains the PERTERM, terminal buffers, switches and pointers. It is always pointed to from all VS APl tasks from each task's TCBFSA field.

Scans the invocation parameters and sets session values. Loads any auxiliary processor modules.

Allocates space for shared memory, auxiliary processor work areas (512 bytes per auxiliary processor), and the workspace. Gives back FREESIZE amount to TSO.

Determines if VS APl microcode assist is to be used.

Calls the shared storage manager to initialize any auxiliary processors, including the session manager task and the GDDM task.

Initializes pointers and keys in the incore workspace.

Determines if the COHTINUE workspace is to be auto-loaded.

Determines if terminal is display<br>(with or without session manager) or typewriter and initializes accordingly.

Sets SPIE, STAE, STAX (attention)<br>exits.

Places service request YYON in PTHYYCOD and passes control to SCAPl. From there, control is passed to the interpreter at its<br>passed to the interpreter at its entry point APLIINIT.

#### APLYUERR

2. Asynchronous handling applies to program checks, attention exits,<br>and abends.

Program checks (SPIE exit):<br>[SCSPIE]

These are handled in module<br>APLYNERR, routing SCSPIE (av APLYUERR, routine SCSPIE (except<br>during VS APL startup, when it is<br>handled by routine SPIEXII in handled by routine SPIEXIT in module APLYUINI).

Routine SCSPIE does the following:

Saves the program check registers and PSW in WSMSURGS and WSMSUPSW (in the workspace).

If the program check occurred in supervisor code, prints messages<br>APLI02I, APL104I, APL105I,<br>APL106I, and abnormally APL106I, and abnormally<br>terminates VS APL with the user code lxx, where xx is the program check code in decimal.

If the program check occurred in the shared storage manager or an auxiliary processor, prints message APl114I and handles the check as an interpreter program check.

If the program check occurred in the interpreter, checks to see if<br>the interpreter is in a program the interpreter is in a program<br>check loop and prints message<br>APL101I and ABEND if in a loop.<br>If not in a loop, moves the registers from WSMSURGS to WSMREGSV and the PSW from WSMSUPSW to WSMPCPSW and WSMHSI.

If a program check loop occurs, the registers and the PSW for the next-to-Iast program check will be in WSMREGSV and WSMPCPSW/NSI, and the registers and PSW for the last fatal program check will be<br>in Hemenbee and Hemenbell in WSMSURGS and WSMSUPSW.

Attention exits (STAX exit): [SCATTN]

These are handled by routine SCATTN in module APlYUERR, which does the following:

Sets attention bit(s) in the<br>>cotcom PERTERM.

If the attention is pressed while an auxiliary processor is executing, the auxiliary<br>expansion is top-instead processor is terminated. (The<br>purpose in to brook ondloss on purpose is to break endless or<br>uppertrelled leeps uncontrolled loops.)

If the attention is pressed while auxiliary processors and VS APL are in deadlock, the deadlock is<br>arokon (An auxiliary processor proken. (An auxiliary processor<br>has issued a wait without first<br>posting any other euxiliary posting any other auxiliary<br>processor or <sup>NS APL</sup> for work processor or VS APL for work.)

Returns to point of interrupt.

Abends (STAE exit): [SCSTAEl

These are handled in module<br>IPLYUERR by routing SCSTAE. APLYUERR by routine SCSTAE, which does the following:

.icensed Material——Property of IBM<br>.tion 2 - Mathod of Operation - 51 Section 2. Method of Operation 51

- Prints messages APL115I and APLI03D.
- Attempts to save a CONTINUE workspace.
- Terminates VS APL.

# APLYUFXI

3. Service request handling: [routine APLFXIIMl

Service requests allow the interpreter to interact with its environment (for example, type a line, load a workspace). Any module in the interpreter may issue a service request. The linkage is:

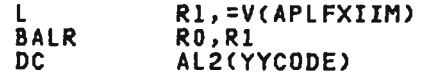

Routine APLFXIIM is in executor module APLYUFXI. It does the following for every service request:

- Saves the general registers in WSMREGSV (except for YYDUMP, which preserves the contents of WSMREGSV), the floating registers in WSMREGFO, F2, F4, F6, and the address of the caller's resume point (RO+2) in WSMNSI. (All WSM fields are in the workspace.)
- Adds the processor time used by the interpreter to an accumulated-time field (CMSCPUAC) for the quad-AI system variable.
- Stores the YYCODE (which<br>determines the type of request) in the PERTERM (field PTHYYCOD).
- Looks up the request type in YYTABL (module APLYUFXI) and gets the address of the execution routine.
- Calls the execution routine to execute the service request. The execution routine will return with the service request return code set in PTHSRCOD.
- Updates the WSMASYNC bits in the workspace to reflect the latest status of asynchronous events (for example,<br>events (for example,<br>attention).
- Sets the current time in<br>CMSHOLDT so that processor time for the interpreter can be accumulated for quad-AI.
- Goes back to interpreter in PSW key X'D' at its entry point, APLIINIT. There, the interpreter's environment is restored and control is returned to the instruction following the service request.

J

J

For a description of the service request codes and the names of the TSO executor routines that handle them, see "Values, Parameters, and Return Codes for Service Requests" under "Service Request Calls" in "Section 6. Diagnostic Aids."

For shared variable processing,<br>control is passed to APLYURVC and<br>these to ACUDECOM to sente the then to ASVPSERV to route the request to the appropriate<br>routine in the shared storage manager. See Diagram 1.2.1: "Shared Storage Manager (CMS and TSO)." After control returns to ASVPSERV, each auxiliary processor whose wait has been satisfied receives control. Control is then returned to the interpreter.

# **pIAGRAH** 1.4.1: AUXILIARY PROCESSORS (TSO)

L

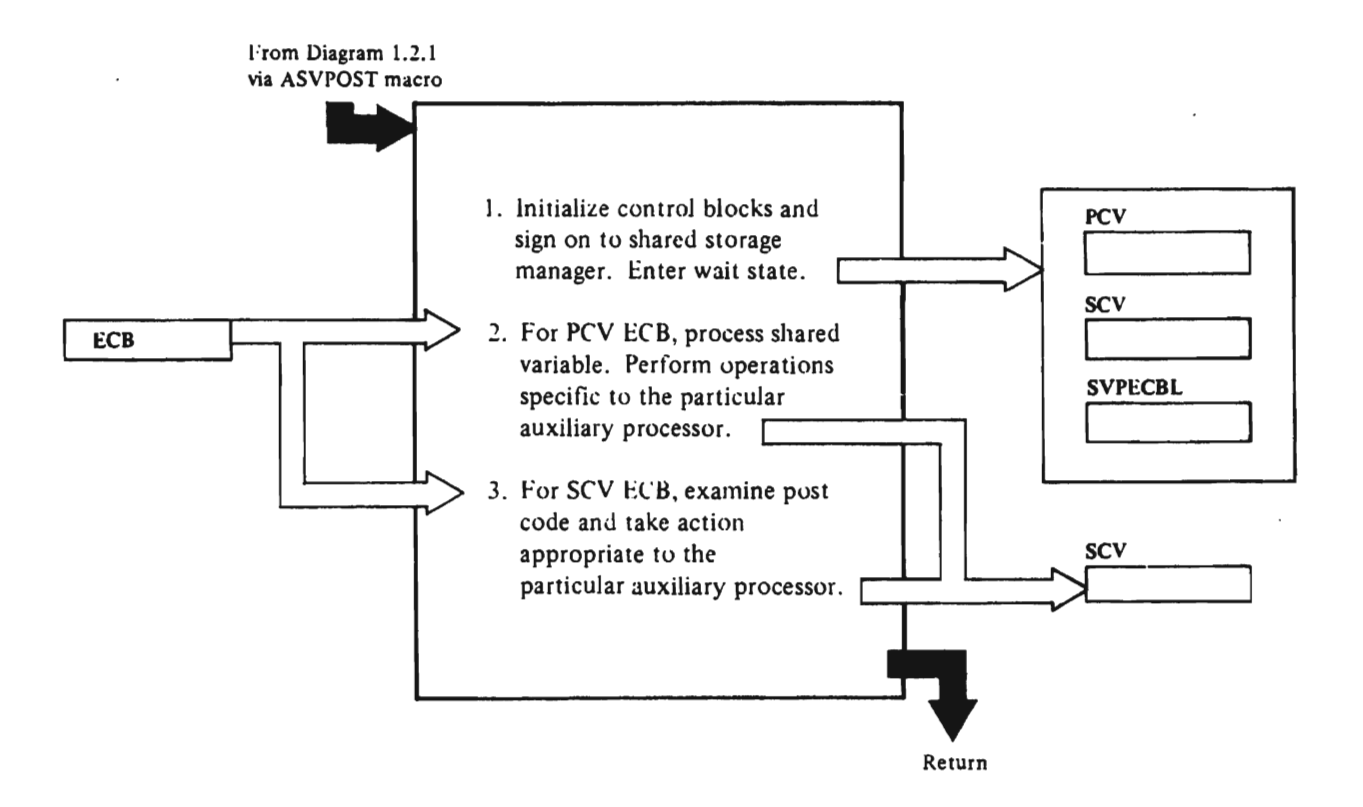

# Notes for Dfagram 1.4.1

1. Initfa1fze

Initialization is performed as follows: The process control vector is completely filled in. The SCVID and SCVECB fields of the shared control vectors are filled in. The addresses of the ECBs are placed in SVPECBL. The PCY ECBSW switch is set in SYPECBL to identify the PCY ECB. The auxiliary processor signs on to the shared storage manager.

The auxiliary processor waits for an ECB to be posted. (WAIT]

APLYU100: TSO COMMAND

2. For PCV ECB

When control is returned from the when state and the PCV ECB is posted,<br>wait state and the PCV ECB is posted,<br>the following occurs:

An SCV is assigned to be used by the shared variable. (SCVLOOPl

A query is issued to find the variable's name. [OOQUERY]

A counter-offer is issued to complete the sharing of the variable. [QUERYSUB]

The variable is referenced. [GETNXVAR]

The type of command to be executed eTSO) is determined. [APLYUCMO]

After verifying the command, a call<br>is mode to CNDARS (entry naint in is made to CMDAPO (entry point in APLYUUSR) to confirm authority for user to execute command.

The TSO command is ATTACHed.

The auxiliary processor waits for an ECB to be posted. [WAIT]

3. For SCV ECB

When control is returned from the wait state and an SCV ECB is posted, the post code is examined. (CHKPSTCD]

Processing then occurs as follows:

If the partner referenced the variable, the return code is specified. [RCODE]

If the partner set the access control<br>voctor this ovent is ignored vector this event is ignored. [ClRPSTCOl

If the partner retracted the variable, the variable is retracted and the SCV is made available for<br>another variable [PETPACT] another variable. [RETRACT]

licensed Material--Property of IBM 54 VS APL Program Logic

If the partner specified the variable, the variable is referenced and the command is executed. [GETNXVAR, TRANZCOD]

The return code is specified. [RCODE]

The auxiliary processor waits for an ECB to be posted. [WAIT]

APLYU101: ALTERNATE INPUT

2. For PCV ECB

When control is returned from the wait and the PCV ECB is posted, processing occurs as follows:

An SCV is assigned to be used by the shared variable. [SCVLOOP]

A query is issued to find the variable's name. [DOQUERY]

A counter-offer to complete the sharing of the variable is issued. [QUERYSUBJ

The variable is referenced. [GETNXVAR]

The stacking and conversion options are determined. [REFOK]

The auxiliary processor waits for an ECB to be posted. [WAIT]

When control is returned from the the post code is examined. [CHKPSTCD]

Processing occurs as follows:

If the partner referenced the variable, the return code is specified. [RCODE]

If the partner set the access control<br>...tax this quant is isogeod vector, this event is ignored.<br>[CLRPSTCD]

If the partner retracted the variablp., the variable is retracted and the SCV is made available for another variable. [RETRACT]

If the partner specified the variable, it is referenced and converted. The line is stacked according to the options determined<br>is star ? shows forthyuAbl in step 2 above. [GETNXVAR]

The return code is specified. [RCODE]

The auxiliary processor waits for an ECB to be posted. [WAIT]

If remaining items are in the stack,<br>, CEIMAIN is issued followed by a GETMAIN is issued followed by<br>invocation of the STACK macro for TSO<br>execution ofter AB1 bas completed execution after APL has completed<br>sign-off processing.

#### APLYU102: STORAGE DISPLAY

2. For PCY ECB

When control is returned from the when control is recurried from the<br>wait state and the PCV ECB is posted,<br>the following occurs:

If PCVESOFF was posted, APl102 signs off. [SIGH-OFF]

If SCVEOFFR was posted, then an offer IT SUVEDFFK WAS POSTED, THEN AN<br>is processed as follows: [OFFER]

If there is no free SCV, then APl102 returns to the wait state.

If the offered name is not of the form DAT... or CTL..., the offer is ignored. [REFUSE]

If the offered name is of the form CTl ••• , the access control is set. If the offered name is of the form DAT..., processing<br>continues with the next step.

If a match to the offered name exists, the pair of variables  $(DAT...$  and  $CTL...$ ) are cross-connected. [CHKPAIR]

If this is a CTL... variable, its IT this is a UIC... variable, it<br>initial value is referenced. If initial value is referenced. It variable is processed at SPECOl as if a partner had been specified. [OFFEROK]

Following this, APLl02 returns to the wait state.

3. For SCY ECB

When control is returned from the wait state and an SCV ECB is posted, the following occurs:

> If the partner is retracted, the It the partner is retracted, th<br>current variable is retracted.<br>[RETRACT]

If the partner is specified,<br>processing takes place as follows: [SPECIFY]

> If the variable is of the<br>form DAT..., it is ignored<br>and APL102 returns to the wait state.

If the variable is of the<br>form CTL..., it is checked to torm Cit..., it is checke<br>see if it is paired, its value is referenced, and the main storage display is<br>processed as requested. processed as requested. Storage display data is returned in DAT by the routine RETDATA.

Finally, a return code is set in rinally, a recurn code is secting<br>CTL and SSM is called to specify<br>CTL and DAT.

If the partner is referenced, processing occurs as follows: [REFER]

> If CTl is referenced, the .<br>last return code is given.<br>[REFER1]

If DAT is referenced, the<br>return code is set to 5 (DAT referenced out of sequence).<br>[REFER1]

The return code is specified and The recurn code is specified and<br>APL102 returns to the wait state.

APLYU111: QSAM

2. For PCV SCB

When control is returned from the when control is returned from th<br>wait and the PCV ECB is posted,<br>processing occurs as follows:

An SCV is assigned to be used by the shared variable. [SCVLOOPl

A query is issued to find the variable's name. [DOQUERY]

A counter-offer to complete the sharing of the variable is issued. [QUERYSUBl

The variable is referenced. [GETHXVARl

The conversion option is determined and the file name is placed in the DCB. [CHKPARM]

The auxiliary processor waits for an ECB to be posted. [WAIT]

3. For SCY ECa

When control is returned from the when control is returned from the<br>wait and an SCV ECB is posted, the wait and an SCV ECB is posted, the<br>post code is examined. [CHKPSTCD]

Processing continues as follows:

If the partner referenced the data IT the partner referenced the data<br>variable, the file is read and the data converted according to the options determined in step 2 above. [PARTREFJ

The converted data is then specified. [SPEClJ

If the partner referenced the control variable, the return code from the variable, the return code from the<br>last operation involving the data variable is specified. [RETNCODEJ

If the partner set the access control It the partner set the access<br>vector, this event is ignored.<br>[CLRPSTCD]

Licensed Material--Property of IBM Section 2. Method of Operation 55 If the partner retracted the variable, the file is closed, the variable is retracted. and the SCV is made available for another variable. [RETRACT]

If the partner specified the data variable, it is referenced and converted according to the options determined in step 2 above. [GETNXVAR,CONVERT]

The converted data is then written to the OS file. (WRITE]

If the partner specified the control It the partner specified the co<br>variable, it is referenced and ignored. [CLRPSTCDJ

The auxiliary processor waits for an ECB to be posted. [WAIT]

APLYU210: IDAM FILES

2. For PCV ECa

When control is returned from the when control is recurned from th<br>wait and the PCV ECB is posted,<br>processing occurs as follows:

An SCV is assigned to be used by the shared variable. [SCVlOOP]

A query is issued to find the variable's name. [DOQUERY]

A counter-offer to complete the sharing of the variable is issued. [QUERYSUB]

The variable is referenced. [GETNXll

The conversion option is determined, and the file name is placed in a DCB. [GETDCB]

The auxiliary processor waits for an ECB to be posted. [WAIT]

3. For SCV ECB

When control is returned from the when concroi is recurred from the post code is examined. [CHKPSTCDl

J

Processing continues as follows:

If the partner referenced the data It the partner referenced the data<br>variable, the file is read and the data converted according to the options determined in step 2 above. [PARTREFJ

The converted data is then specified. [SPECl]

If the partner referenced the control variable, the return code from the last operation involving the data variable, the read-pointer, the write-pointer, and the number of records to be processed are specified as a 4-element integer vector. [RETNCODE]

If the partner set the access control It the partner set the access<br>vector, this event is ignored.<br>[CLRPSTCD]

If the partner retracted the It the partner retracted the<br>variable, the file is closed, the variable is retracted, and the SCV is made available for another variable. [RETRACT]

If the partner specified the data IT the partner specified the da<br>variable, it is referenced and converted according to the options determined in step 2 above. [GETNXVAR,COHVERT]

The converted data is then written to the BDAM file. [WRITE]

The auxiliary processor waits for an ECD to be posted. [WAIT]

APL123: VSAH

See Diagram 1.2.2. The same code is used for CMS and TSO.

# DIAGRAM 2.0: INPUT RECOGNITION, TRANSLATION, AND ROUTING

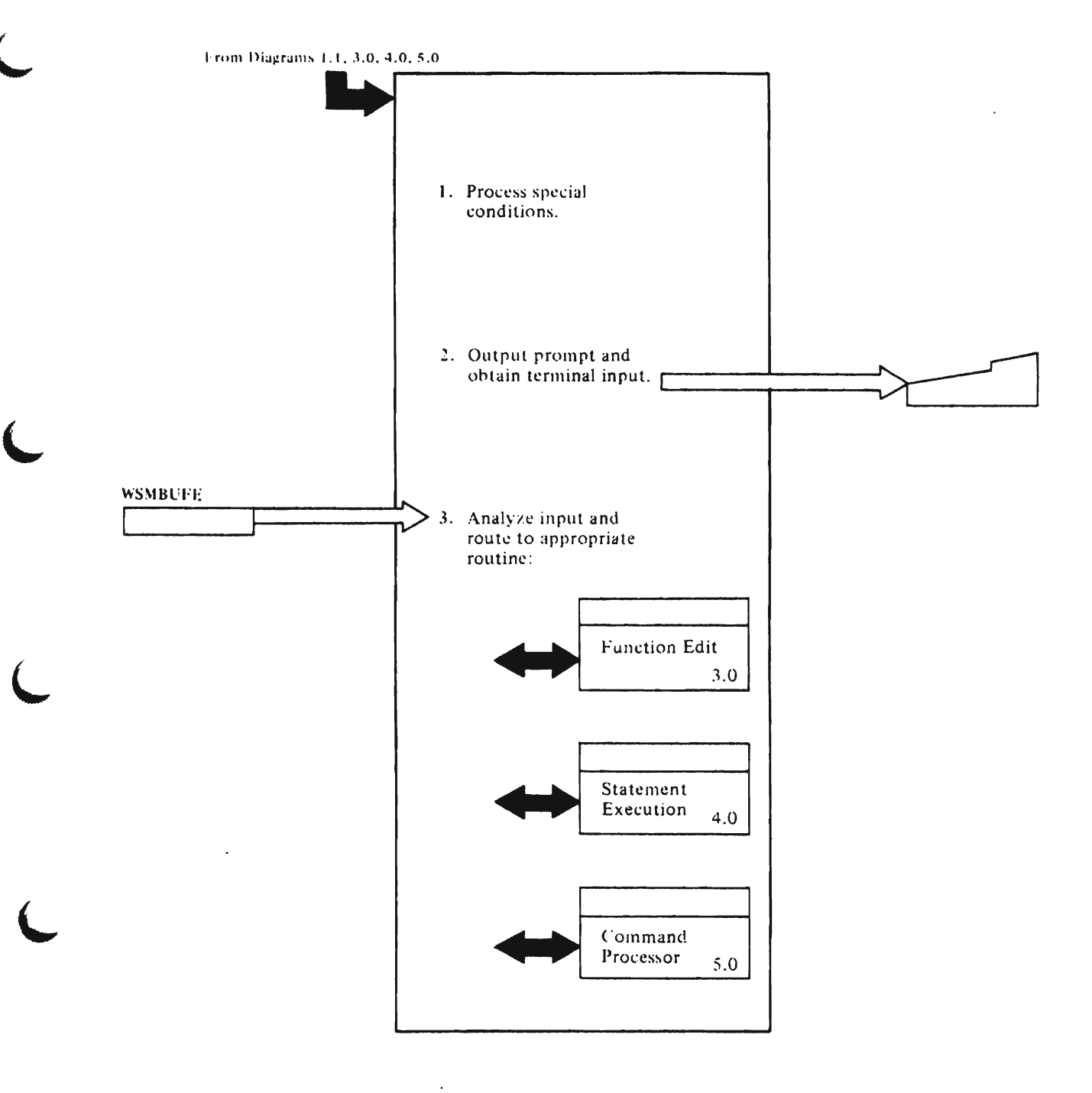

 $\ddot{\phantom{1}}$ 

# **Notes for Diagram** 2.0

#### **APLITINP**

1. Before terminal input is requested, special conditions are checked for and processed as follows: (ITINPUT]

> If workspace is newly loaded and quad-LX is not null, the statement "execute quad-LX" is statement "execute quad-LX" is<br>placed in WSMBUFF. Control is passed to the statement execution routine. [DOQLX]

> If force-off (PTHFOFF=l), a continue command is placed in WSMBUFF and control is passed to the command processor. [ITFORCOF]

If the user's keyboard is normally locked, the YYRWAIT service request is issued. [DOWAITD]

If attention or cancel-output is pending (PTHATTN=l, PTHDATTN=l, or PTHNOOUT=l), the YYATOFF service request is issued before service request is issued of<br>terminal input is obtained. [DOATTNJ

#### **APLITIHP**

2. The user prompt is output, and input is obtained as follows: (GETINP]

> If workspace is in function definition mode (FDOPEN=l), a bracketed line number is built in WSMBUFF. The YYTYOI service request is issued to output the equest is issued to out,

If workspace is in quad-prime input mode (STQPBIT=l), WSMBUFF is filled with blanks up to the position indicated by PTHCURSR. The YYTYI service request is issued to obtain input.

If workspace is in qUad-input mode (STQBIT=l). a quad, colon. and new line character are placed in WSMBUFF. The YYTYO service request is issued to output the prompt.

In all other cases, and following<br>the output of the quad-input prompt, six blanks are placed in WSMBUFF. The YYTYOI service request is issued to output the prompt and obtain input.

#### **APLITIHP**

3. The result of the YYTYI or YYTYOI is analyzed and processed as follows: [CHKINPUT]

> If input exceeded size of WSMBUFF, SPACE NOT AVAILABLE wandorr, armce not available<br>message is output, and processing is resumed at step 1. [ITTYIZ]

If entry error. ENTRY ERROR message is output. Then YYTYOI is essage is output: When it that the point of error and obtain input. Processing is resumed at step 3. [ITTYIZ]

If input is O-U-T. an interrupt exit is taken. [ITTYIZ]

If any other error return from service request, a system error<br>service request, a system error service request, a syste<br>exit is taken. [ITTYIZ]

If quad-prime input, control is returned to caller with input length in register 7.

J

J

If input is null or all blanks, processing is resumed at step 1.

If in function definition mode or if first non-blank is a del, the function edit and definition routine is called. (See Diagram 3.0: "Function Definition and Edit.")

If the first non-blank is a right<br>parenthesis, command processor is called. (See Diagram 5.0: "System Command Execution.")

If input is a comment, processing is resumed at step 1.

For all other cases, ITEMPFUN is called to build an immediate execution temporary function whose single statement is the<br>tokenized input line. See Diagram tokenized input line. See Diagram 3.2, step 2. for a description of tokenizing. The internal name of the function is returned in register 4. If quad-input, control is returned to the caller; otherwise. the statement execution routine is called. (See Diagram 4.0: Statement Execution.)

Note that function definition and edit, statement execution routine, and command processor (Diagrams 3.0, 4.0, and 5.0) are called as subroutines. When they return control, processing is recurn concroi, pre<br>resumed at step 1.
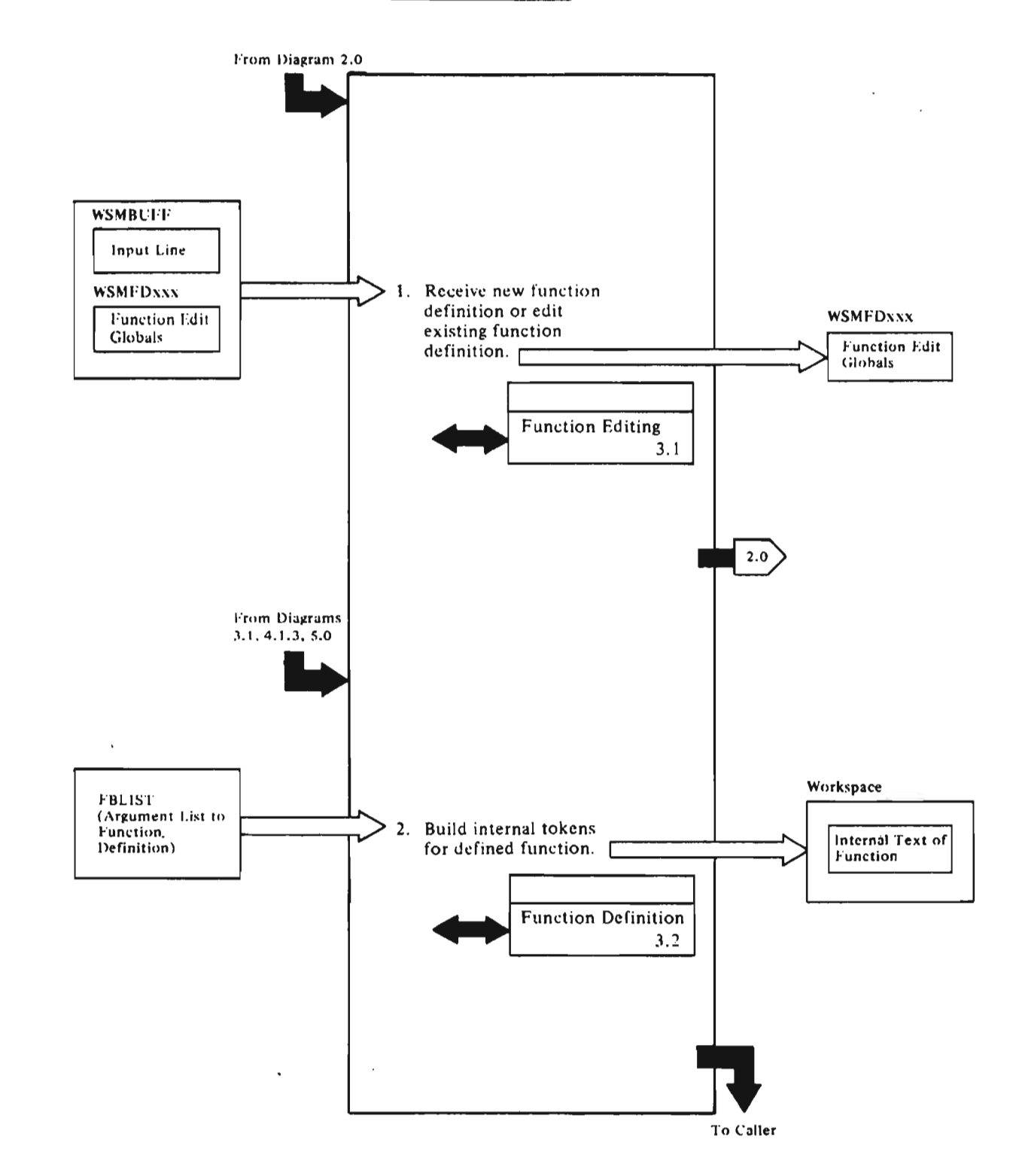

## Notes for Diagram 3.0

## APlITFDO

1. When a request to edit a function is received, the function-open<br>routine receives a character-string beginning with a del or pdel character. [ITFDOPEN, ITLINEO]

The routine validates the<br>request; and if it is valid, puts the user's workspace in edit mode by setting a flag in WSMFDTOG, and a prompt-line number value in WSMFDLIN. If the function is a new one, APlITHDR is called to check its syntax. The header line is saved in character form.

### APlITINP

While in edit mode, the user is prompted with a bracketed line-number. [ITINPUT]

### **APLITFDE**

Once in definition mode, subsequent input strings are passed to the function edit routine. It performs the

 $\sim$   $\sim$ 

**Carl Carl** 

 $\sim$ 

 $\sim$ 

 $\sim$ 

requested action and, assuming the definition is still open, sets a new value in WSMFDLIH. [ITFDEDIT]

### APLITFDC

lew or replaced statements are<br>saved in character form. If the edit request calls for closing the definition, the function close routine builds the internal text of the function and takes the user workspace out of edit mode. [ITFDCLOS]

## APLITHDR

2. The function definition process is generalized so it may be called from function edit, from the COpy system command, or from the quad-FX appendage routine.

> Line 0 of the function is converted to internal form by<br>APLITHDR. Each body line is<br>helionimed by medyle ABLITIYS tokenized by module APLITLXS. Module APLITFDC gets space for the function object and builds a tail entry for each statement in it.

> > J

### Licensed Material-Property of IBM 60 VS APL Program Logic .

# DIAGRAM 3.1: FUNCTION EDITING

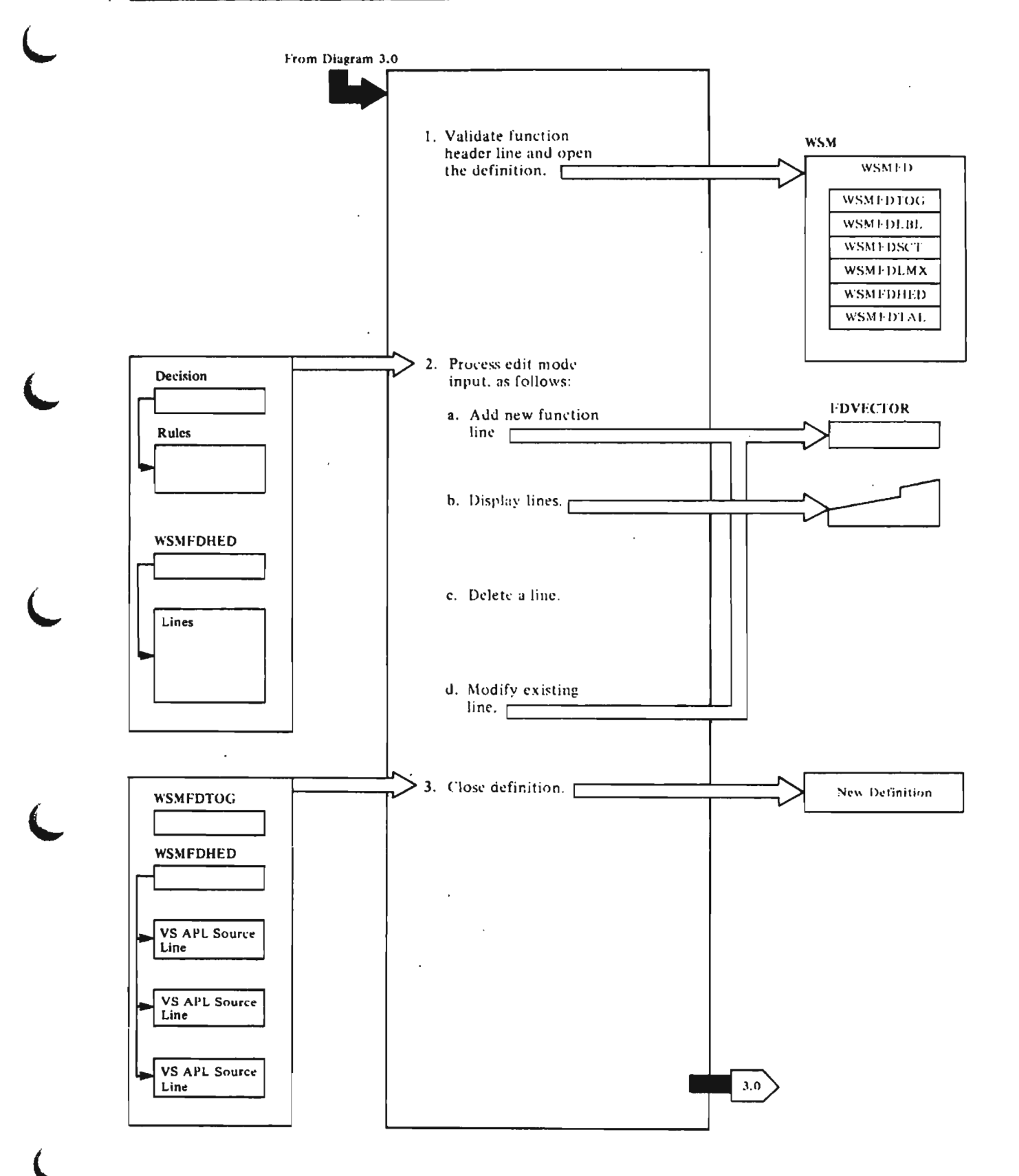

## Nates far Diagram 3.1

1. The content of the header line is examined:

## APLITFDO

The syntax is checked; the rne syntax is checked; the<br>function name is isolated and converted to the internal name. [ITFDOPEN. ITlINEOl

If the name is not globally<br>defined, it is processed as a new definition: the line-zero syntax is checked (and rejected with is checked (and rejected with<br>DEFN ERROR if erroneous); the DEFN ERROR IT erroneous), the<br>text of the line is saved in an FDVECTOR object; FDNEWFUN and<br>FDOPEN are set in WSMFDTOG; and rborch are set in wairploo, and<br>the edit globals are set to their initial values. For an existing, unlocked function. the definition uniocked function, the definiti the WSMFDTOG flag to 1. and the edit globals to the values of the eart groodrs to the<br>existing definition.

2. The function beinq edited consists of a set of specially formatted character vectors (FDVECTORS) in a chain whose head is named in the WSMFDHED field is named in the worrfuncu field<br>and whose tail is named in the and whose tail is named in the<br>WSMFDTAL field. Each input line is passed to APlITFDE in WSMBUFF, exactly as it appears at the exactly as it appears at the<br>terminal; that is, the prompt<br>line-number forms part of the input.

### APLITFDE

The input is scanned and each component of the edit syntax (bracketed line numbers. quad or delta symbols. closing del) noted in the EDSCANOI byte of DECISION. a field in the R13 stack used by APlITFDE. [ITFDEDITl If a new APLITFDE. LITFDEDITT IT a new<br>statement is encountered, it is statement is encountered; FDVECTOR. [ITFDNWlN. APlITFDNl rovector. Iltronwin, artitroni<br>The presence of a label is noted ine presence ot a label is noted<br>and all names used are entered in and all names used are entere<br>the symbol table. [ITSTSRCH]

DECISION now contains a value between 0 and 63, indicating the between **v** and ob, in<br>action to be taken.

### APLITFDE

a. A new line is added, as follows: If the line number roilows: it the line numbe<br>to be processed is higher<br>than the line number in WSMFDLMX. the new line is wantulny, the new fine is<br>entered at the end of the chain. [ITFDEDIT-]

## APLITHDR

If the line number is zero It the fine number is zert<br>(header line), the header syntax is validated, previous<br>header line is deleted, and neader time is defected.<br>the new line inserted.<br>[ITLINEO]

## APLITPRL

b. 'Function lines indicated by the user are displayed. If the function being edited exists only as an internal exists only as an internat display format. the ITPRlINE routine is called to put the lines in the display buffer. In this case. the line numbers exist only as integers. [RULE09J

> If the function is in display<br>format, the text vectors are moved to the buffer from the beginning number indicated beginning number indicated<br>until a line number exceeding<br>the end number is found. [R9Al

- c. The indicated line is deleted. [RULEIOl
- d. The line is modified, as follows: The specified line is found and displayed. Blanks are displayed to pranks are disprayed to<br>position the cursor as requested: the edit mask is requested; the edit mask is<br>saved; and the edited line built in the buffer. Backspaces are built to position the cursor to the first inserted blank (if<br>any). Buffer contents are<br>then displayed and the input, any). Burrer concents are<br>then displayed and the input,<br>overstruck on the display, is overstruck on the display,<br>obtained. The new line is<br>then processed as in step b then processed as in step b<br>above.

#### APLITFDC

3. If the edit request calls for It the eart request calls it<br>closing the definition, the function close rootine builds the internal text of the function and internal text of the function ar<br>removes the workspace from edit mode. [ITFDCLOS, CL2]

Internal text is built, as follows: The FBlIST parameter block is prepared and each line block is prepared and each line<br>is passed to the function definition routines (see Diagram 3.2: "Function Definition"). The WSMFDHED field contains the name womented their contains the<br>of the function header text vector (FDVECTOR DSECT), and each vector (rovector bacci), and w<br>line has the name of the next inne nas the name of the next<br>line. The last step of function

definition returns a temporary internal name of the new function object. Note that text vectors are not deleted until the function has been completely created. [CL4Al

Changing line 0 of a suspended function or any part of a pendant function causes damage to the operation stack. In either case, a message is issued. Any existing function definition corresponding

 $\sim$ 

 $\bar{z}$ 

 $\mathcal{L}$ 

 $\sim$ 

to the edited one, is freed. The new function object is assigned a permanent name. [CL4Bl

The temporary address table entry is copied to the permanent one named by WSMFDOLD; the object<br>DN-word is updated; and the temporary entry is freed. Edit remporary entry is freed: coll<br>mode is ended; all text vectors are freed and the WSMFDTOG flag is set to *zero.* 

 $\sim 100$ 

 $\sim$   $\sim$ 

 $\sim$ 

 $\sim 10^7$ 

 $\bar{z}$ 

# DIAGRAM 3.2: FUNCTION DEFINITION

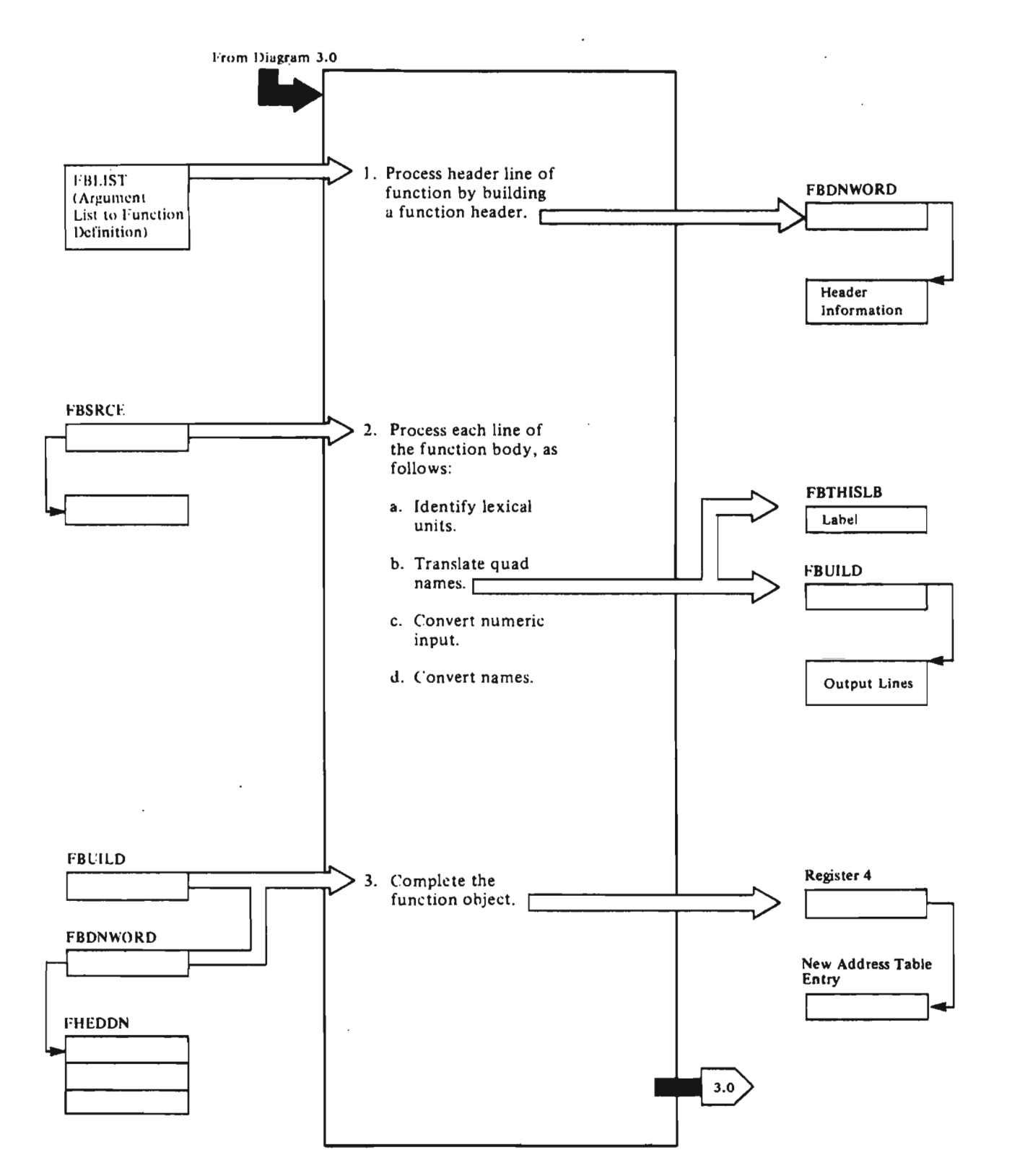

Licensed Material---Property of IBM<br>64 > VS APL Program Logic

Notes for Diagram 3.2

#### APLITHDR

1. Input is in or pointed to by the FBLIST DSECT prepared by the caller and addressed by register 2. The value in FBUILO is used to set the DN-word address of the function. The internal names for "function-name," "result," and "arguments" are entered in the function header. [ITlINEO]

The number of internal names found determines the function<br>syntax. The FBSYNT field is set to the values of the SBITFUNO, SBITFUN1, and SBITFUN2, respectively. [HOOVER]

## APLITHDR

Local variable names are converted [ITSTRCH, APlITIDS] and are appended to the function header. [lOCALOOPJ

Operation stack"space required to call the function is computed and entered in the function header. The offset from the beginning of the function to the first label position is set in the FBLBLOFF field. [LABElS]

Four bytes are reserved for each label that will be encountered later, as given in FlABElS. [DONE]

The end-of-Iocals mark is X'0002' or any halfword whose low-order bits are set to 10. If errors are found, register 0 is set to an abnormal termination code, and<br>the ERROR1 exit to the caller is taken. [OEFNERR]

The FBUILD and FBUIlDL fields are set to reflect the space used by the header. [DONE]

### APLITFDC, APLITLXS

2. As input, register 2 contains the address of the FBlIST DSECT prepared by the caller and updated as in step 1 above. [ITFOCLOS, ITOKENIZl

> The string addressed by the FBSRCE field is examined and identified as either: identifier, numeric scalar, numeric vector, character scalar, character vector, primitive operator, or label. [ SCAN]

These are processed as follows:

Identifier: an initial alphabetic signals a name. The symbol table is searched and an internal name is returned as follows: [IDENT]

Internal names are found by the symbol table search: the ITBLDID routine isolates the name string, calculates its length, and enters these in the WSMNEWIO field. "[ ITBLOIDl

## APLITIDS

Initial hashing to the symbol table index [WSMSYMX] combines the first 8 bytes of the name, its length value, and some prime.<br>its length value, and some prime .numbers to get an index between zero and the value in the WSMSYMBlfield. [ITSTSRCH]

Each symbol table entry is a pair of adjacent address table entries, one for the name of an object, the other for its current value. The symbol table is searched for a match to the name in the WSMNEWIO field. If a match is found, the internal name of this entry is returned via ently is recorned viewed and the match is not found and the caller wants the name entered in the table (WSMISC.STCREATE=1), the<br>namestring is put in the free<sub>\_</sub> space as a character vector. If WSMISC.STCREATE=O, a code of 0 is returned. If entry of the namestring causes the symbol table to become full, or, if there is not enough space in the workspace for the character vector containing the namestring, an error code is returned (that is, register 0 is set to ABSTFU or ABWSFU).

Initial T or S causes a test for the diagnostic trace and stop vectors. [SDLETA, TDElTA]

#### APLITIDS

If an initial quad starts a distinguished name (shared variable or primitive system function, APLITLXS), the character part of the name is entered in the WSMNEWID field and the APlITQVB table is searched for a match. [ITBLDQD]

Internal names corresponding to system variables and operation<br>tokens corresponding to primitive system functions (as defined in the APLIOPERC macro), are returned in register 4.

## APlITlXS

A quad symbol not beginning a distinguished name is treated as a primitive. [QUAD]

## APlITNCV

Numeric scalar: An initial numeric signals the start of a numeric literal. The literal is<br>scanned and converted to internal scanned and converted to internal form by the numeric input conversion routine. The routine conversion routine: The routine for conversion from typed integer constant; ITFDCVT for conversion of a'typed line number from a function definition; ITNUMCVT for conversion of numeric constant conversion of numeric constant<br>character strings. Each entry<br>point sets the WSMNCVSW switch to<br>indicate the kind of output indicate the kind of output needed, that is, integer or floating point. [ITNUMCVT]

## APlITlXS

If the absolute value of the literal exceeds 65K bytes or is real, a general scalar is built consisting of a halfword header followed by the value. [SCALAR, SSCALI, SSCALFJ

Small integer values are encoded as immediate scalars in the format of an address-table immediate value. [S16BIT]

Numeric Vector: When a numeric is followed by another numeric, a vector numeric literal is built.

The first integer is examined for size: for 1 or 0, a boolean vector is begun. For greater than vector is begon: for greater th<br>1, an integer vector is begun.<br>[VECTOR3,VECTOR]

For floating-point, a floating<br>point vector is begun. Successive integers are converted to internal format as with a numeric scalar provided that they are of the same type as the initial one. (STORE]

If a value appears that requires more space than the previous ones, all values are converted to the larger size. (VTEST, eVTl]

Hote: An invalid numeric literal (ITNUMCVT returns WSMNCVSW.NCVFAIL) causes the

statement to be encoded as an statement to be encoded as an<br>ill-formed line. Numeric literals that are larger than 7E75 (ITNUMCVT returns WSMNCVSW.NCVOFlOW or W3MNCVSW.NCVUFLOW) are specially encoded to cause a VALUE ERROR at execution. [NERRORJ

Character scalar and character vector: An initial quotation mark denotes a character literal. **[CHARLIT]** 

The null character is replaced by<br>the internal hame for a constant null string. [CEND]

For a I-byte character scalar, an immediate character literal is built. [CEND2]

Primitive operators: Primitive operators are replaced by their internal codes found by indexing into the OPTAB table, using the eraphic byte value. [PRIMITIVE]

Tests are made for correct use of the branch arrow and for balancing of parentheses and brackets. [OOTO, LBRACKET, RBRACKET, LPAREN, RPAREN)

Labels: When a colon is found,<br>the name preceding it is put in the FBTHISLB field for later movement to the hnader line. [COLON]

The,line is then inverted so that it can be scanned right to left for execution. [ENDLINE]

The FBUILD and FBUILDL fields are updated to reflect the space used. [EXtTR2J

### APlITFDC

3. Finally, the FHEDT field of FHEDDN is set to the displacement<br>from the beginning of the function of each end-of-statement token of each line of the function. [ITCLOSETJ

#### APLIESPA

Duplicate local variable names are marked. Space is obtained for the FBUILD and FBDNWORD fields and a temporary name for the<br>function is created. [IESFIND]

# **DIAGRAH 4.0: STATEHENT EXECUTION**

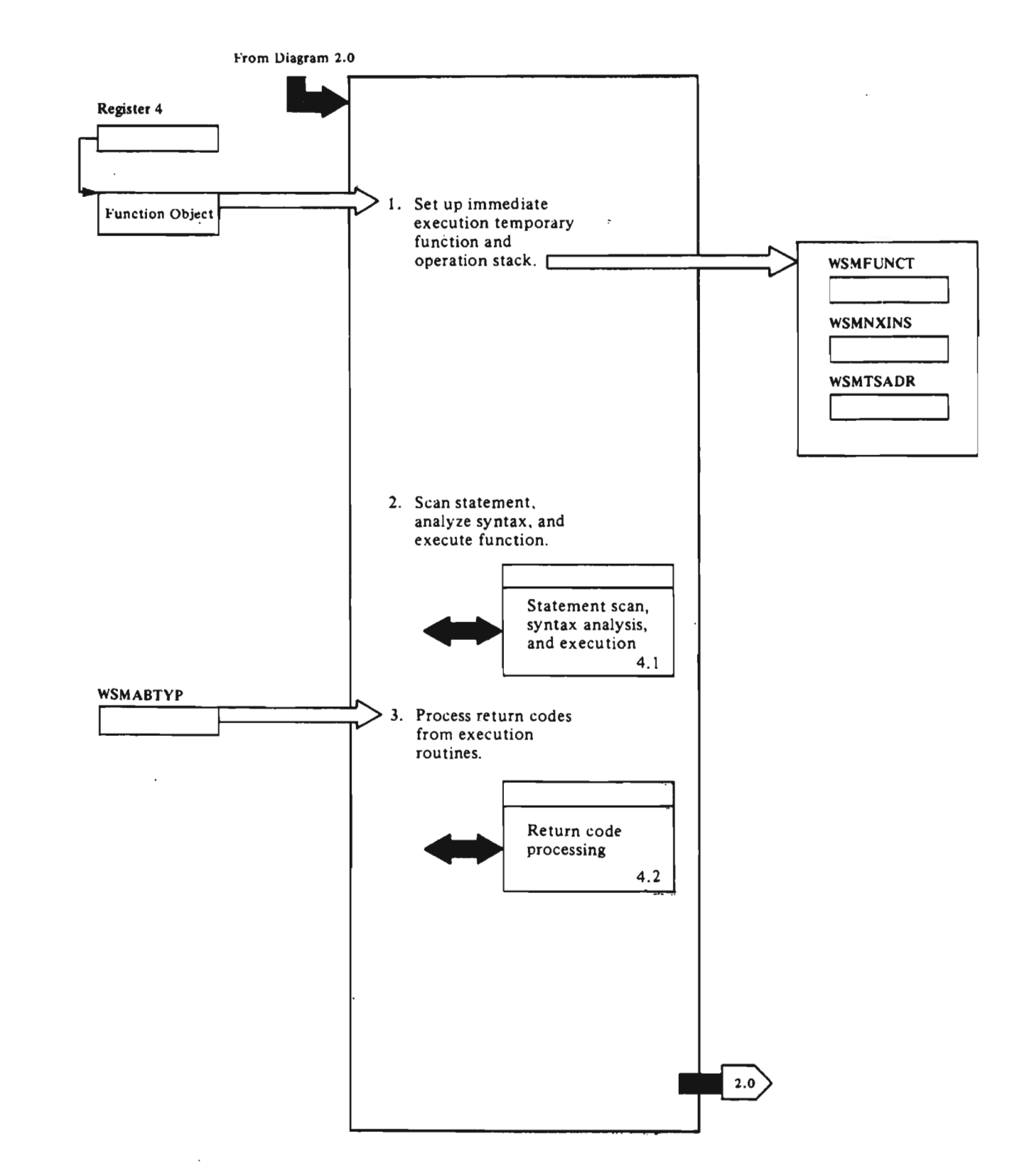

## APLITEX

## Notes for Dfagram 4.0

- 1. The name of the immediate execution temporary function is placed in field WSMFUHCT. The address of the first token is placed in WSMNXIHS. A null token is placed on the operation stack, and WSMTSADR is set so that the null is the top token. [ITEXECUT]
- 2. Control is passed to the interpreter for statement scan syntax analysis and execution.

The interpreter processes the function and any invoked functions, statement by statement. Control remains in the interpreter until a translator service is required. (See Diagram 4.1. )

J

3. The service indicated by the return code in WSMABTYP is provided (see Diagram 4.2). Control then is either returned to ITINPUT to obtain terminal input or again passed to the interpreter to resume statement execution. (See Diagram 4.1.)

 $\cdot$ 

## DIAGRAM 4.1: STATEMENT SCAN, SYNTAX ANALYSIS, AND EXECUTION

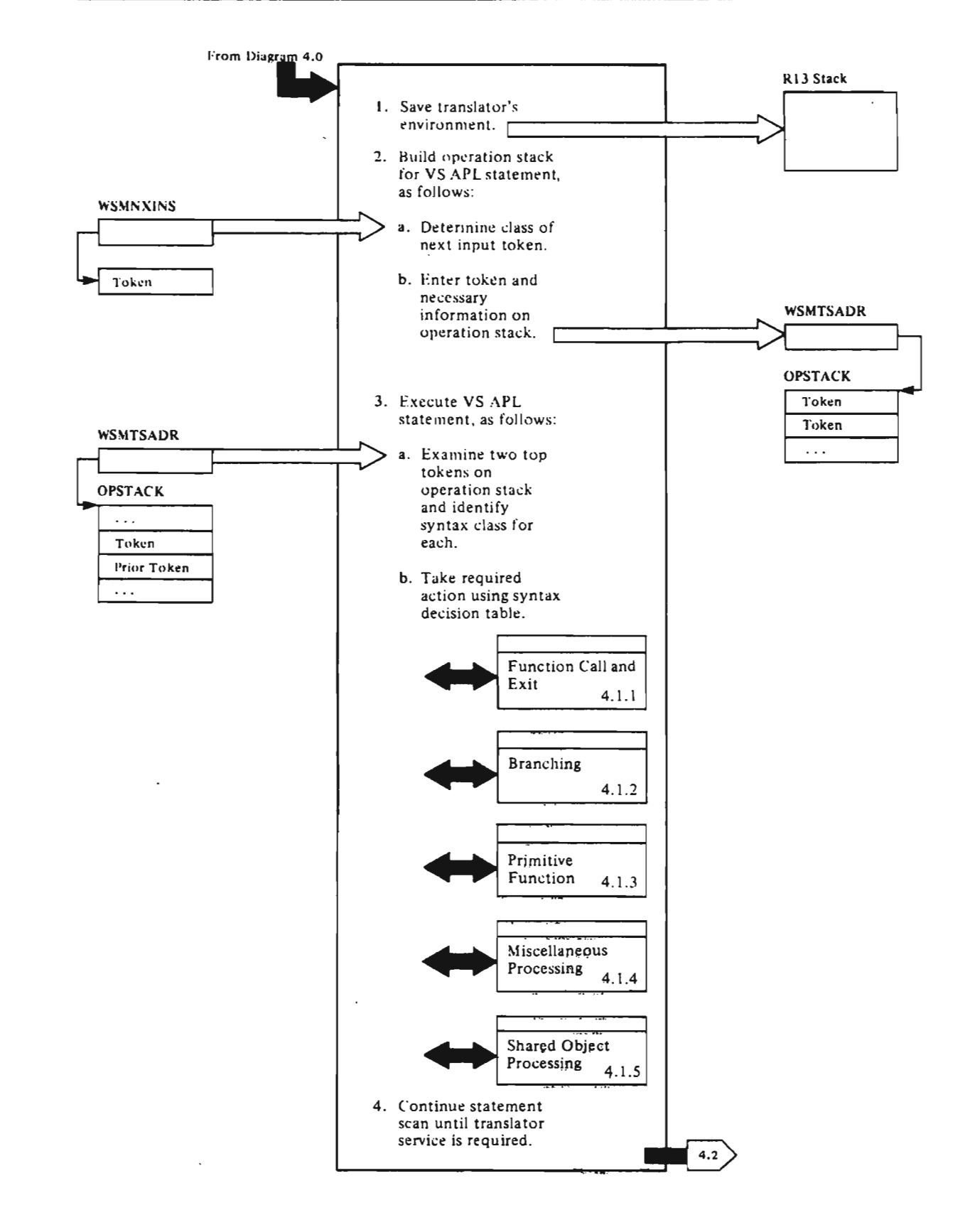

ż.

Hotes for Diagram 4.1

## APLIEXAR

1. Save translator's environment: The translator's on-vector and registers lZ through 15 are saved in the R13 stack. (See "R13 Stack" in "Section 5. Data Areas".) The syntax of the top token on the operation stack determines the processing that is determines the processing that<br>to occur. If the token is null, statement scan occurs (step *Z).*  For other cases, syntax analysis occurs using the top two tokens on the operation stack (step 3). [IEXARCH]

> Reentry conditions to the interpreter are as follows:

- An escape exit for an ill-formed line. an error exit, or a "nothing to do" exit to the translator was taken and terminal input was obtained. The top token on the operation stack is a null token. The WSMHXIHS field contains the address of the first token of an immediate-execution temporary function whose body is the tokenized terminal input.
- b. A stop, trace, print, or attention exit to the translator was taken at the end of the prior statement; o~ an escape exit for assignment to a trace or stop vector was taken and the next token was EOS. The top token on the operation stack is a null token. The WSMNXINS field contains the address of .the first token of the next statement in the current function.
- c. The end of the only statement of a quad-input or execute temporary function caused exit to the translator. exit to the translator, always set, to 1 in the EOS token of these functions. At exit, the operation stack Was: EOS, result of quad-input or execute, null, function call block (FCB) for temporary function, prior token. The operation stack is now: result, prior token. The WSMNXINS field contains the address of the token following the quad or execute in the calling (now current)<br>function.

Licensed Material---Property of IBM<br>70 WS APL Program Logic VS APL Program Logic

الممتحصين

d. A branch in a quad-input or execute temporary function execute temporary<br>caused exit to the caused exit to the<br>translator. For quad-input: cransiator: ror quad input:<br>The translator took an error ine translator took an erro.<br>exit and reentry is as in a above. For execute. the branch is to be evaluated in the context of the pendant function. At exit. the operation stack was: EOS, fast or normal branch' operator (tne argument of a normal branch), null, FCB for execute temporary function, prior token(s), FCB for pendant function. The operation stack is now: normal branch. argument of branch, prior token (null), FCB for pendant (now current) function. The WSMNXINS field contains the address of the token following the execute token in the calling function. [EOS]

J

 $\rightarrow$ 

- e. Assignment to a trace or stop vector caused exit and the next token ;s not EOS. The operation stack was! escape token, left arrow, right argument, prior token. The operation stack is now: right argument, prior token. The WSMNXINS field contains the address of the token following the escape token in the current function.
- f. Initial entry from the translator is as in step a above.

## APLIESCA

- 2. Build operation stack for VS APL statement:
	- a. The token whose address is in the WSMNXINS field is identified as one of the following: internal name, operator or separator, literal, fast branch, escape special operator, indirect special operator, comment, or system function. [IESCANG, ACTIOHO]
	- b. The token is entered on the<br>operation stack, that is, it<br>is in the operational share is placed in the word whose address is in WSMTSADR. (See "Operation Stack" in "Section 5. Data Areas".) Entering takes place as follows:

Internal name: The name is placed in the right half of the stack word. The syntax and primary descriptor from and primary descriptor from<br>the address table are placed<br>in the left half. [ACTO]

Operator or separator: The token is put on the operation coken is put on the operation<br>stack duplicated in the left and right halves of the stack word. If the operator is overstruck with a hyphen, the operator index value of 0 is placed in the fourth byte of the stack word. [ACT01]

literal: For 16-bit literal, the token is put on the stack as a stack immediate as a stack immediate<br>variable. For other literals, a temporary internal name and a block of free space are obtained; the descriptor and value are put in the block; and the internal name is put on the stack with the syntax of a temporary remote variable. [ACTOLIT]

Fast branch: The token and the following token (end-of-statement) are put on the stack and the branch processing routine is called. (See Diagram 4.1.2: "Branch Processing.") [ACTOSP]

Escape special operator: This token indicates an ill-formed line or assignment to a stop or trace vector. The token is put on the operation stack as a stack immediate variable. An escape exit to the translator is taken. [ACTOSP2]

Indirect special operator: This operator is used in embedded VS APl functions. The next token containing the internal name of a primitive operator is obtained. The operator is then obtained from the address table. and put on the stack duplicated<br>in the left and right halves<br> $\frac{1}{2}$ in the left and right halves<br>of the stack word. [ACTOSP3]

Comment: The WSMNXINS field is set to the address of the token following the comment. Statement scan is resumed at step 2a. [ACTOSP5]

System function: The token is put on the stack in the right half of the word. The quad-q operator is put in the left half of the word. [ACTOSP6]

L

## APLIESCA

- l. Execute VS APl statement:
	- a. The WSMNXINS field is set to the address of the token following the one processed. The WSMTSADR field is decremented by four. The token just entered on the operation stack now becomes the top token or the current token. [DECIDE]
	- b. The action to be done is selected according to the syntax class of the two top tokens on the operation stack. [DECIDE2]

Syntax class codes are as follows:

### Code Meaning

- o Null
- 1 Operator
- $\overline{2}$ Variable
- 3 Dyadic function
- 4 Right parenthesis or bracket
- 5 Left parenthesis or bracket
- 6 Semicolon
- 7 Assignment (left arrow)
- 8 Right operator index bracket
- 9 Niladic function
- A End of statement (EOS)
	- Monadic function
- C Shared object (quad, quote-quad, system variable, shared variable)
- D Not used

B

- E Not used
- F System object (group, printname)

The syntax decision table which follows is used to determine the appropriate action.

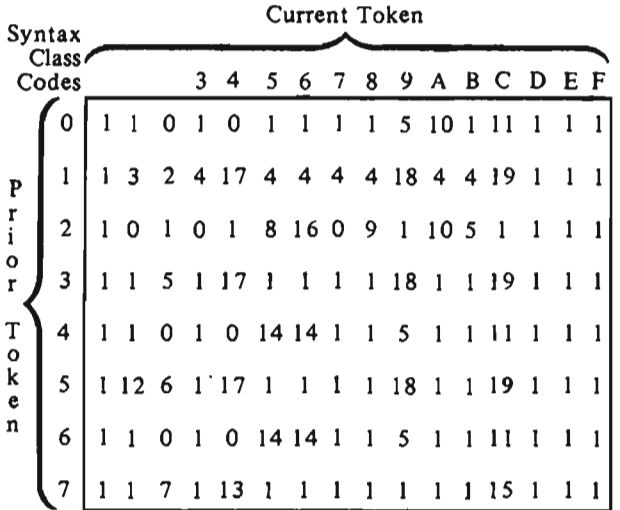

Explanation: The actions symbolized by the action codes are as follows:

#### Code Action

- $\mathbf{0}$ Continue statement scan. *LIESCANG, ACTION0]*
- Syntax error. Exit to<br>translator. [IESCANG,<br>ACTION1] 1
- Do dyadic operation (see<br>Diagram 4.1.3: "Primitive<br>Function Processing").  $\overline{2}$ **ITESCANG, IEDYADI**
- $\overline{\mathbf{3}}$ If the prior token is a slash or backslash, do reduction or scan operation<br>(see Diagram 4.1.3: "Primitive Function Processing"). For other cases, do Action 4.<br>[IESCANG, ACTION3]
- 4 If the current token is a period, do inner or outer<br>product operation; for other cases do monadic<br>operation (see Diagram<br>4.1.3: "Primitive Function Processing"). [IESCANG, ACTION41
- 5 Do function call (see Diagram 4.1.1: "Function<br>Call and Function Exit<br>Processing"). [IEFUNN]
- $6\phantom{1}6$ Do subscripting operation (see Diagram 4.1.4: "Miscellaneous Processing"). [IEINDD]
- dicensed Material-Property of IBM 72 VS APL Program Logic

Do assignment (see Diagram<br>4.1.4: "Miscellaneous<br>Processing"). [IESCANG, **ACTION71** 

 $\overline{ }$ 

9

- 8 If current token is left bracket, continue statement<br>scan. If current token is left parenthesis, operation stack is: left parenthesis, variable (result of parenthesized expression), right parenthesis, prior token. Modify operation<br>stack so that it is: variable, prior token. Select next action (see step 3b above). [IESCANG, **ACTIONS** 
	- Change syntax class of current token from 8 (operator index bracket) to 4 (right bracket). Then do<br>Action 16. [IESCANG, **ACTION91**
- Process end of statement  $10$  $See$  Diagram  $4.1.4$ : "Miscellaneous Processing"). [IESCANG,
- 11 Do shared object reference (see Diagram 4.1.5: "Shared Object Processing").<br>[IESCANG, ACTIONI1]
- Operation stack is:<br>operator, left bracket,  $12$ variable (operator index), right bracket, prior token. Get value of operator index<br>and put it in fourth byte of stack word containing<br>operator; set explicit indexed operator bits (OPHASIND and OPEXIND). Modify operation stack so<br>that it is: operator, prior token. Continue statement<br>scan. [IESCANG, ACTION12]
- Operation stack is: right<br>separator, left arrow. Set<br>SSASGN bit to 1 in right 13 separator to indicate subscripted assignment. Then do Action 17.<br>[IESCANG, ACTION13]
- $14 1$ Operation stack is: semicolon or left bracket,<br>semicolon or right bracket. semicolon or right bracket.<br>Modify operation stack so<br>that it is: semicolon or<br>left bracket, empty<br>subscript marker, semicolon<br>or right bracket. Continue<br>statement scan. [IESCANG, ACTION141

15 Do shared object specification (see Diagram 4.1.5: "Shared Object Processing"). [IESCANG, ACTION151

Note: Actions 16 through 19 are done when the current and prior tokens are such that there may be a named permanent variable on the operation stack that has not yet been evaluated. Before it is evaluated. a new value may be assigned to the name. To provide consistent right-to-Ieft execution. the value of a named variable when it is encountered in the statement scan must be preserved. If the variable in question is temporary or stack immediate, nothing is done. In any other case, a copy or synonym of the value with a temporary internal name is made; the permanent name on the stack is replaced with the temporary name.

- 16 Copy prior token (see note above). Then continue statement scan. [IESCANG. ACTION161
- 17 Copy third token (see note above). Then continue statement scan. [IESCANG. ACTION17]

L

- 18 Copy third token (see note above). Then do function call. [IESCANG, ACTIONI8]
- 19 If current token is other than quad, do Action 11. For other cases, copy third token (see note above). Then do Action 11. [IESCANG, ACTION19]
- 4. Continue statement scan until translator service is required.

All actions described above eventually terminate in one of three ways:

With a return to the translator for one of the following reasons: an error is discovered; stop, trace, print, or attention service is required; or the operation stack is exhausted. The reason code is passed in field WSMABTYP (see Diagram 4.2).

With control passed to IESCANG-ACTIONO to continue statement scan (step 2).

With control passed to IESCANG-DECIDE2 to do syntax analysis (step 3).

 $\sim$   $\sim$ 

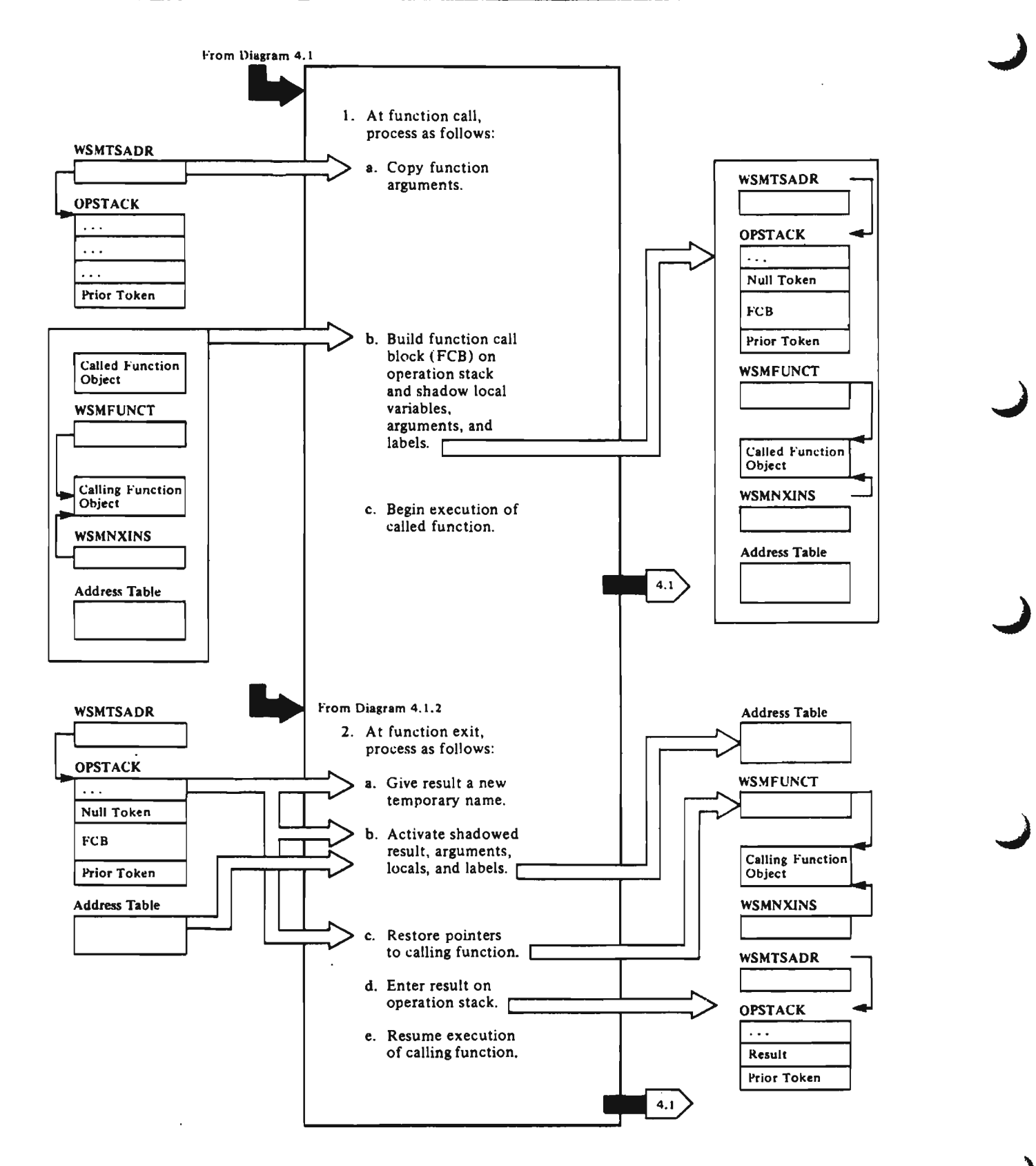

J

J

Notes for Diagram 4.1.1

1. At function call, the operation stack is in one of the following conditions:

left argument, dyadic function, right argument, prior token.

Monadic function. right argument. prior token.

Niladic function, prior token.

#### APLIEFNH

L

- a. A copy is made of the arguments, giving them temporary internal names. This is done so that references to the arguments within the function are to their local values and not to their focal values and not to FUNN1J
- b. A function call block (FCB) is built on the operation stack overlaying the input tokens. The space required for the FeB is obtained from the FHEDK field in the called function header. The FeB is built as follows:

The internal name of the calling function is obtained from the WSMFUNCT field and entered in the FCB; the internal name of the called function is entered in the WSMFUNCT field. (FUNN3]

The offset to the next token in the calling function is computed and entered in the FCB. [FUNN3)

The active referent of each variable named in the function header (that is, FHEDZ through FHEDLOCLn fields) is shadowed (that is, the global value is saved in the FCB, and an initial local value is assigned). Shadowing occurs as follows (FClOOP]:

The internal name and address table entry are entered in the FCB.

The internal name in the value block and any<br>associated synonym blocks are associated synonym blocks are changed to that of the address table entry saved in the FCB.

For system variables, the no-value and implicit-error bits CATIMHOVl and ATIMERR) in the address table entry<br>are set to 1. For quad-IO and quad-CT system variable, the implicit-error bits (SWQIOIMP and SWQCTIMP) in WSMASYNC are set to 1. For quad-HT system variables, null tab settings are sent to the executor.

For labels, the statement number is entered in the<br>address table entry with a syntax descriptor of X'2Fll' (indicating a read-only variable with immediate integer value).

For all other local names, X'2700 0000' (indicating a variable with no value) is variable with no value) is<br>entered in the address table entry.

Translator flags, obtained from the FHEDBITS field, and the length of the FeB, are entered in the FCB. [FUNN4)

Function arguments are<br>activated by changing their address table entries from "no value" to the specified values using the copies described in step a above. The temporary names of the copies are discarded. [FUNN5l

A null token is entered on<br>the operation stack, and the WSMTSADR field is set to make the null the top token on the operation stack. (FUNN6]

The WSMNXINS field is set to the address of the first token of statement 1 of the called function. (FUNN6J

c. Execution of the function is begun as follows:

> If the stop bit (EOSTPBIT) is not set for statement 1, control is passed to IESCANG, ACTIONO to resume statement scan. [FUNNXIT J

## APLIESCA

If the stop bit is set, the WSMNXINS field is set to the address of the EOS token of statement O. The EOS token is placed on the stack, and the WSMTSADR field is set to make the EOS the top token *on* the operation stack. A "stop" exit to the translator is taken. (IESCANG. ENTRY12J

### **APLIEFNM**

- 2. Function exit processing is as follows:
	- If the function has a result, the result is given a new temporary internal name. and its real address table entry is set to "no value." This is done so that the shadowed referent can be activated reference can be accivate<br>without destroying the<br>result. [IEUNFN, UNFN]
	- b. The shadowed referent of each local variable named in the function call block (FCB) is activated. [UHlOOP]

Processing occurs as follows:

For a system variable: the IAUNSHAD routine is called to un shadow the system variable. [Called by IASHRPSTl

For a shared variable: the IARTRACT routine is called to retract the shared variable. [Called by IASHRPSTJ

For a remote value: the value block is freed.

The address table entry saved in the FCB is reentered in the address table. The internal name is reentered in<br>the value block and in any associated synonym blocks.

c. The calling function is set as the current function by moving its internal name from the FCB to the WSMFUNCT field. [UHFH3]

J

J

J

If the WSMFUNCT field in the worn once read<br>indicates that damage has been done to the calling function. an SI DAMAGE error exit to the translator is taken. For other cases, the input pointer is set to the address of the token following the function call by obtaining the offset to the next token from the FCB, computing the address of the token, and entering the address in the WSMHXIHS field. [UNFN4]

- d. The function result is placed on the operation stack following the token that preceded the FCB. The WSMTSADR field is set to make the function result the top<br>token on the operation stack. If the function has no result, the constant WSMNOVAL (variable with no value) is used as the result. [UNFHS]
- e. Execution of the calling<br>function is resumed with a syntax analysis of the result and prior token. [IESCANG, EHTRYll]

## DIAGRAM 4.1.2: BRANCH PROCESSING

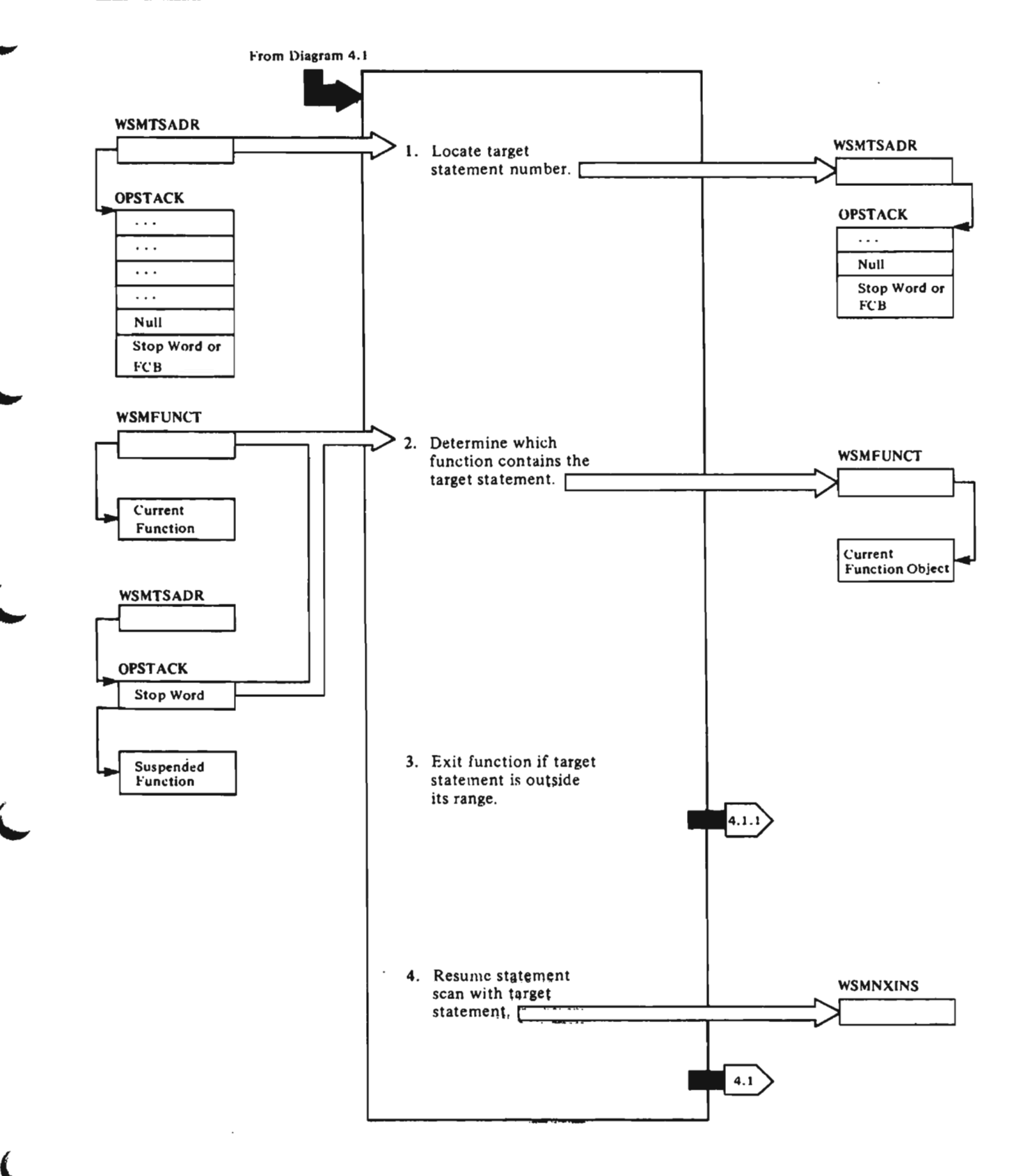

## Notes far Diagram 4.1.2

#### APLIEFNH

1. For permanent functions with trace requested (OPTEMPGO=0 and EOSTRBIT=1) or quad-input or execute temporary functions (OPTEMPGO=1 and E05TRBIT=I), control is passed to the translator, where all processing occurs. [IEGOGOMN, PRINT]

> Target statement is determined, as follows:

For fast branch operator: Operation stack consists of these tokens: E05, operator, null, stop word, or beginning of function call block (FCB). Target statement number is bits 1 through 11 of the branch operator. The W5MT5ADR field is set to make the null the top token on the operation stack. [IEGOGOSC]

For normal branch operator: Operation stack consists of E05, operation stack consists of 200,<br>operator, right argument, null, stop word or beginning of FCB. Processing is as follows:

For permanent function with null argument: End-of-statement processing occurs (see Diagram 4.1.4).

For immediate-execution temporary function with user-coded branch (OPTEMPGO=1 and E05TRBIT=O) with null argument: The suspended function statement number in the stop word is the target statement number. [GOGOMN3]

For.all other cases: The target statement number is the first or only element of the argument. [GOGOMN4]

If the argument is temporary, its internal name and block of free space are freed. [GOGOMNS]

The W5MT5ADR field is set to make the null token the top token on the noise conen the cop conen of

2. The internal name of ·the current function is obtained from the WSMFUNCT field, and the current function is located. If it is a runction is located. It it is a<br>permanent function, it contains permanent tunction, it contains<br>the target statement. If it is an immediate execution temporary function, the function that contains the target statement is located as follows:

licensed Material--Property of IBM 78 VS APL Program logic

The temporary internal name of the immediate-execution temporary the immediate-execution tempora<br>function and its block of free .unction and its biock<br>space are freed. [GOGO]

If there is no suspended function It there is no suspended function<br>(that is, the stop word indicates the end of stack condition), control is returned to the translator. [NORMEX]

If there is a suspended function but it is damaged (indicated as such by the stop word), the 51 DAMAGE error exit is taken. [GOTOEX]

If there is a suspended function (not damaged), the internal name of the suspended function is obtained from the stop word and entered in the WSMFUHCT field; entered in the womand inera, current function. The stop word is replaced with a null token, and the WSMTSADR field is set to make the null the top token on the operation stack. [GOGO]

J

J

3. If the target statement is not within the range of statements in the current function, processing is as follows:

If there is no pendant function (operation stack item preceding the null token is a stop word), control is returned to the translator. [NORMEX]

If there is a pendant function (operation stack item preceding the null token is the beginning of a function call block), control is passed to the function exit routine (see Diagram 4.1.1: "Function Call and Function Exit Processing"). [GOGO4]

4. If the target statement number is greater than 0 and no greater than the number of statements in the current function, processing is as follows:

#### APLIESCA

If stop has been requested (EOSTPBIT=1), the WSMNXIHS field is set to the address of the end-of-statement (E05) token of the statement preceding the target statement. The EOS token target statement. The Eus token<br>is put on the operation stack, and the WSMTSADR field is set to make the E05 the top token on the operation stack. Control is passed to the translator via the stop exit. [IESCANG, ENTRYI2]

## **APLIEFNH**

 $\sim$ 

 $\sim$ 

 $\sim 10^{-10}$ 

If attention has been signalled.<br>the WSMNXINS field is set to the address of the EOS token of the statement preceding the target statement. Control is passed to the translator via the attention exit. [ATTNEX]

For other cases. the WSMNXINS field is set to the address of the first token of the target statement. Control is passed to IESCANG, ACTIONO to resume statement scan. [GOGOXIT]

 $\sim 10$ 

 $\sim 10^{11}$  km  $^{-1}$ 

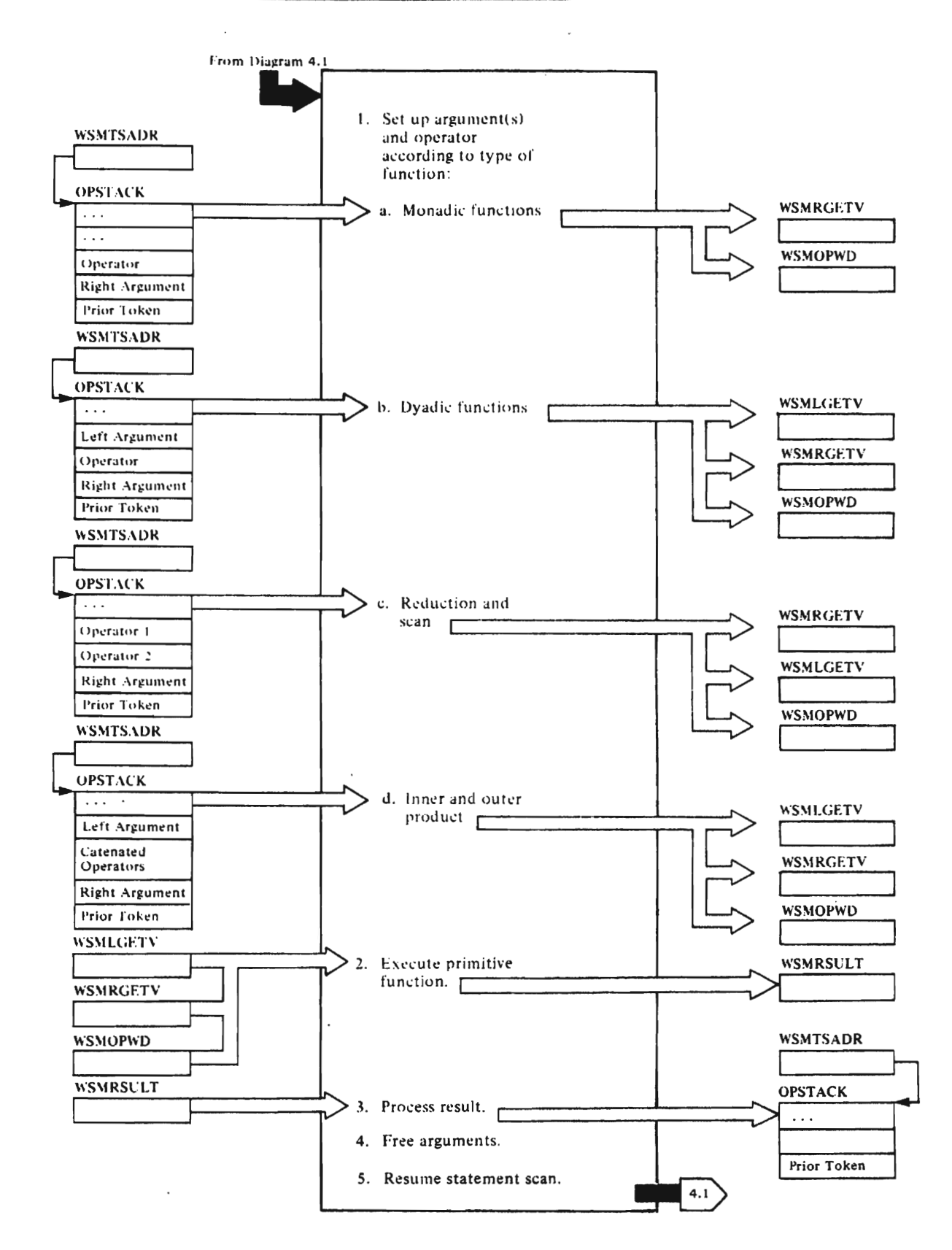

Licensed Material---Property of IBM<br>80 VS APL Program Logic

#### Nates far Dfagram 4.1.3

## APLIESCA, APLIEMND

1. The argument(s) and operator are processed as follows according to the type of primitive function:

> Monadic functions: The right argument entry is obtained from the operation stack, and the IEGETV routine is called to set up the right argument block (WSMRGETV) for data fetching. The primitive function (operator) is obtained from the operation stack and placed in field WSMOPWD. [IEMONADl

> Dyadic functions: The left argument entry is obtained from the operation stack. and the IEGETV routine is called to set LEGETV POUTTNE IS Called to<br>up the left argument block (WSMLGETV) for data fetching. Tne right argument and operator are processed as described above. [IEDYADJ

> Reduction and scan functions: Tne right argument is processed as described above. The reduction or scan operator (OP2) is obtained from the operation stack and placed in field WSMOPWD. The primitive function (OP!) is obtained from tne operation stack and placed in tne left argument block. [IESCANG, ACTION3]

Inner and outer product operations: Tne operators are catenated into one word on the operation stack. For inner product. the stack word contains (in bytes): dot (period), dot, OP1, OP2. For outer product tne stack word contains: dot, jot (small circle), OP2, OP2. Then statement scan and execution continue until the operation stack contains: left argument, catenated operators, right argument. These are then processed as described above for routine IEDYAD. [IESCANG,<br>ACTION4]

2. Control is passed to some routine (see below) to perform the function. In general, an operator<br>routine computes the shape and<br>size of the naculty obtaing a size of the result, obtains a temporary internal name and a block of free space, builds tne result, enters the syntax and internal name of the result in<br>the WSMRSULT field, and passes control to a result-processing<br>routine (see step 3). Exceptions to this are:

Normal branch operator: exit to routine IEGOGOMN; see Diagram 4.1.2.

Operations that are completed by<br>subscripting:  $\phi$ B, QB, and AQB, when  $B$  is an array; and  $A \Phi B$ , when A is scalar are performed as B[R] where R is a subscript list built by the operator routine. In these cases, the routine builds a subscript list in free space, and enters its descriptor and internal name in the right argument block.

Operations that return a function as the result: the result of the execute operation is a temporary niladic function whose body is the tokenized right argument. The result of certain cases of encode and decode is a dyadic embedded VS APt function. (See "Operation Stack" in "Section 5. Data Areas".) The result of certain cases of scan is a monadic embedded VS APL function.

The processing of all monadic functions begins in routine, IEMONAD. The monadic functions and the routines tnat perform them are:

### Function Routine +B IEMOHAD, PLUS -B IEMONAD, NEG; performed as 0-8 XB IEMOHAD, SIG IEMONAD, RECIP;  $\pm B$ performed as 1 + B IEMONAD, FLCl L B r B IEMOHAD, FLel  $*R$ IEMONAD, EXPi performed as *e\*8*   $\otimes B$ IEMOHAD, EXP; performed as  $eeB$ IB IEMOHAD, MAG ! B IEMONAD. FACT  $?B$ IEMOHAD, ROll 014 IEMONAD, PI; performed as pix <sup>B</sup>  $\sim$ B IEMONAD, NOT; performed as  $0 \times B$ pH IEMONAD. SIZE

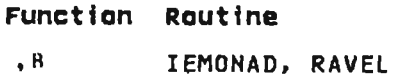

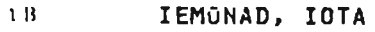

*is* IAGRADE

VB IAGRADE

 $\Phi$ B IEMONAD, REV;

- $\theta \Phi$ B IAREVARY if argument is an array
- ~Il IAMTRAH
- 固B IAMDOM
- ~B IAEXECTE
- $\overline{B}$ B IAMFORM
- $\square \times \times B$  (System functions): **IADSHARE**

The processing of all dyadic functions begins in routine IEDYAD. The dyadic functions and the routines that perform them are:

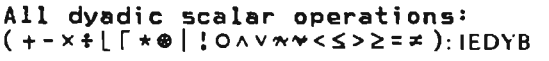

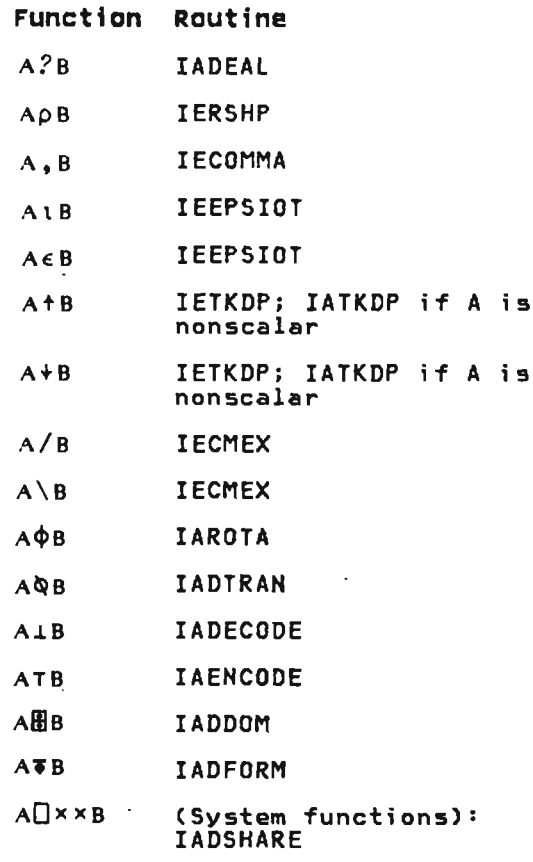

Licensed Material-Property of IBM 82 VS APL Program Logic

The composite functions and the routines that perform them are:

J

J

J

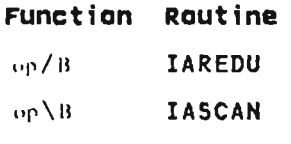

 $\Lambda^{\circ}$  •  $\mathfrak{op} B$ IEDYB

The outer product function is<br>executed in one of two ways executed in one of two ways according to the shape of the arguments. If either argument is scalar, the function is done as an ordinary dyadic scalar function. Otherwise, the function<br>is done as a series of dyadic scalar functions using the right argument and successive elements of the left argument for each iteration. The latter case is identified by bit OPISMIX = 1 in WsMOPWD.

A opl.op2 B IAIPROD

The inner product function is<br>executed in one of two ways according to the shape of the arguments. If one argument is a vector and the other is an array, or if both arguments are arrays,<br>or if both arguments are arrays,<br>the function is done by routine IAIPROD. Otherwise the function is done in two steps. First the dyadic scalar function A op2 8 is performed by routine IEDYB. Then the opl reduction of the result is performed by routine IAREDU.

3. Processing of the result varies according to its type. Exarch operator routines pass control directly to the appropriate result-processing routine. Appendage operator routines set WSMAFLG2 to indicate exceptional result types, and then return control to their calling routine (IEMONAD; IEDYAD; or IESCANG,<br>ACTION3). Control is then passed<br>to the expresentate to the appropriate result-processing routine.

> Various types of results are processed as follows:

Operation is to be completed by subscripting (WsMAFlG2=AFLG2MOR+AFLG2TSP): exit to subscripting routine IEIHDB (see Diagram 4.1.4).

Result is a niladic function<br>(syntax class is 9): The syntax (syntax class is 9): The syntax and internal name are transferred from WSMRSULT to the operation<br>stack, replacing the right<br>angument enthy, and the WSMTSAD argument entry, and the WSMTsADR field is set to make it the top

token on the operation stack. Exit to function call routine (see Diagram 4.1.1). [IESCANG, ENTRY5AJ

Result is a monadic function (syntax class is B): The syntax and internal name are transferred from WSMRSULT to the operation stack, replacing the operator entry, and the WSMTSADR field is set to make it the top token on the operation stack. Exit to function call routine (see Diagram 4.1.1). [IESCANG, ENTRY5AJ

Result is a dyadic function (syntax class is 3): The syntax and internal name are transferred and internal name are transferred<br>from WSMRSULT to the operation<br>stack replacing the operator entry. Exit to function call encry: Exit to Tanction Call<br>routine (see Diagram 4.1.1).<br>[IESCANG, ENTRY2B]

Result equals right argument (WSMAFlG2=AFlG2MOR+AFlG2RT): If the right argument is an address table immediate value, it is placed on the operation stack as a stack immediate value. If the right argument is a remote value,<br>it is marked as permanent, and<br>the smarked as permanent, and the operation stack is left as<br>the operation stack is left as is. [IESCANG, ENTRY9]

Result is a logical or integer<br>scalar returned in register 2 by<br>exarch operator routines: If the<br>nacult is logical parasional result is logical or a small<br>integer, it is placed on the<br>integer, it is placed on the operation stack as a stack immediate value. replacing the right argument entry. If the result is a large integer. a temporary internal name and a

block of free space are obtained; the value block is filled in; the syntax and internal name are placed on the operation stack replacing the right argument epiacing the right argument ENTRY61

Result is a real scalar returned in floating-point register 4 by<br>xarch operator routines: a temporary internal name and a block of free space are obtained; the value block is filled in; the syntax and internal name are placed on the operation stack replacing the right argument entry. [IESCANG, ENTRY4 or ENTRY7]

Result is a variable whose name esuit is a variable whose ham.<br>In value is returned in field WSMRSULT: the syntax and intQrnal name or immediate value are, placed on the operation stack replacing the right argument entry. [IESCANG, ENTRYZ or ENTRYS]

For all cases in which the result s a variable, the WSMTSADR field s set to make the result entry the top token on the operation stack. [IESCANG, PUSHDOWN]

- 4. If the operation was dyadic and the left argument is temporary,<br>ts internal name and value block<br>many and value block are freed. If the right argument s temporary, its internal name and value block are freed. [IESCAHG, LFREE]
- 5. Control is passed to routine IESCANG, ACTIONO to resume

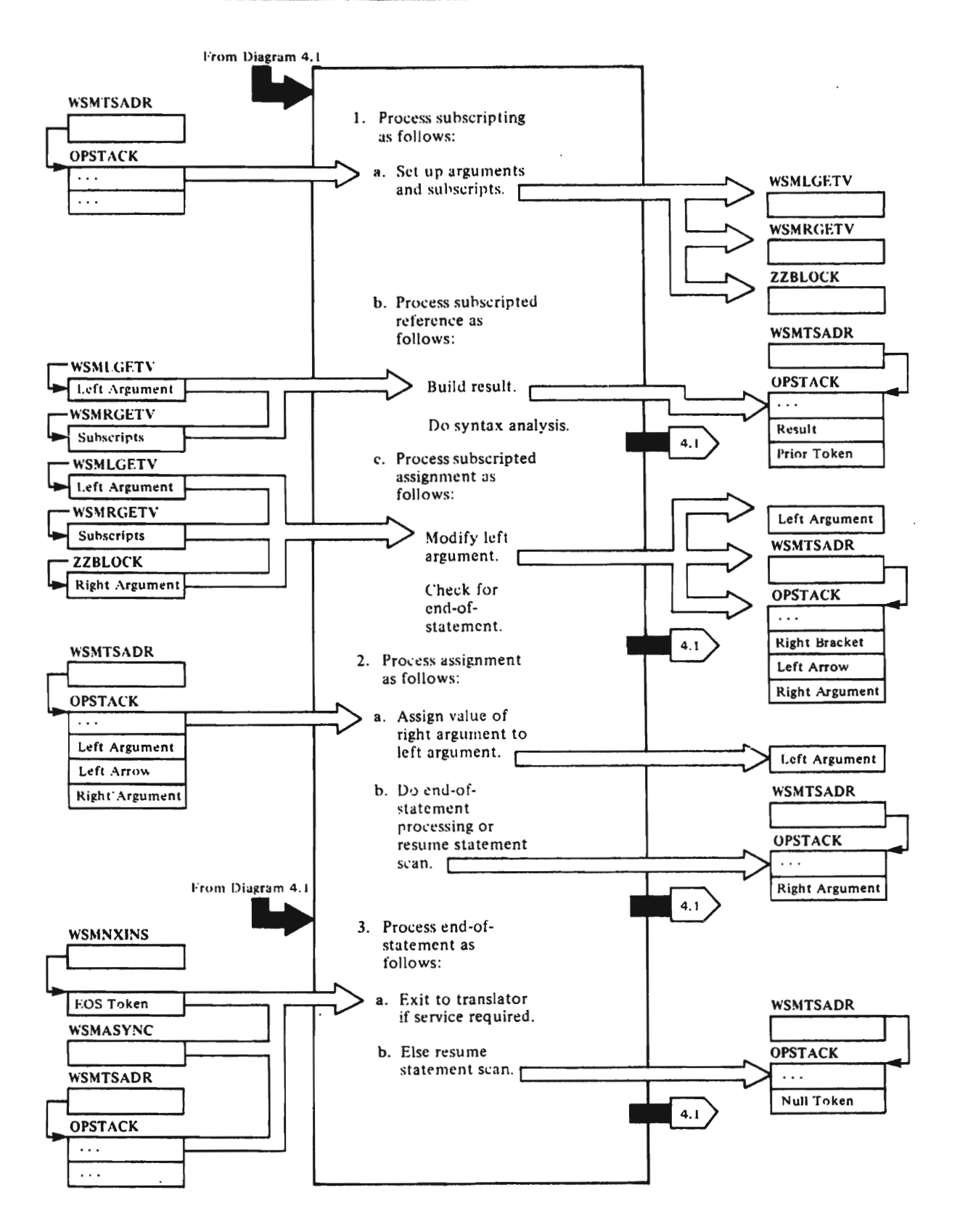

## **Nates far Diagram 4.1.4**

### **APLIEIDX**

- 1. The subscripting routine is called either to do ordinary subscripting or to complete a transpose or rotate operation.
	- The arguments are set up as follows for each case:

For ordinary subscripting:

The operation stack contains the left argument followed by one or more subscripts. Each subscript is either a stack immediate value. the syntax and internal name of a remote value. or an empty subscript marker (indicating that all elements of the corresponding left argument dimension are selected) .

The left argument entry is obtained from the operation stack. and the IEGETV routine stack, and the reserv roatine argument block (WSMLGETV) for fetching of data. [IEINDD. SECTION<sub>1</sub>

If the left argument is a vector. there can be only one subscript. The subscript entry is obtained from the operation stack. and the IEGETV routine is called to set up the right argument<br>block (WSMRGETV) for fetching of subscript data. If the subscript is an empty subscript marker. a temporary internal name and a block of free space are obtained. and a subscript in the form of an arithmetic progression (AP) vector is built. [IEINDD, SECTION4<sub>J</sub>

If the left argument is an array. there is one subscript for each of its dimensions. A temporary internal name and a block of free space for a subscript list are obtained; the right argument block (WSMRGETV) is set up to endress it. Each subscript<br>address it. Each subscript entry is obtained from the operation stack, and the appropriate data is placed in the subscript list. The format of the subscript list is described in the listing<br>is described in the listing of routine IEINDD. [IEINDD, SECTION2 and SECTIONS]

If the operation is a subscripted assignment, the operation stack also contains

a right argument. Its entry is obtained, and the IEGETV routine is called to set up an argument block (ZZBlOCK) for fetching of data. [IEINDD, SECTIONS]

For subscripted assignment. the left and right arguments must be the same data type; the left argument must not be a synonym or arithmetic progression (AP) vector. If necessary, a copy of the left or right argument is made with the elements converted to the required data type. [IEINDD, SECTION6]

For completion of transpose or rotate:

The transpose or rotate operator routine has built a subscript list and placed its internal name in the right argument block (see Diagram 4.1.3 step 2). The IEGeTV routine is called to set up WSMRGETV for fetching of subscript data. The left<br>argument entry is obtained from the operation staok. and the IEGETV routine is called to set up the left argument block (WSMLGETV) for fatching of data. [IEINDB]

b. Subscripted reference is processed as follows:

> A temporary internal name and a block of free space for the result are obtained. The name is placed in WSMRSULT. [IEINDD, SECTIONS]

> The result is built by<br>fetching elements of the left argument as indicated by the subscript(s) and placing them in the result block. (IEINDD, SECTIOH9 and SECTIO]

## **APLIESCA**

The syntax and name of the result are transferred from WSMRSULT to the operation stack, replacing the right bracket entry. The WSMTSADR field is set to make the resulting entry the top token on the operation stack. [IESCANG, ENTRYI0]

Control is passed to IE\$CANG, DECIDE2 to do syntax analysis using the result and the prior token. [IESCANG,<br>ENTRY10B<mark>J</mark>

## APLIEIDX

c. Subscripted assignment is processed as follows:

> Element,s of the left argument as indicated by the subscript(s), are replaced by successive elements of the successive exements of the<br>right argument. [IEINDD,<br>SECTION9 and SECT10]

> If the left argument is a<br>shared or system variable, shared or system variable, control is passed to the IASHRPST routine. The remainder of the processing is described in Diagram 4.1.5, step 3. [IEINDD, EXIT]

APLIESCA

The WSMTSADR field is set so that the right bracket is the<br>top token on the operation stack. The result of the subscripted assignment is the right argument, not the modified left argument. A check is made for end of statement as described in step 2b below. [IESCANG,]

- 2. Assignment is processed as follows:
	- a. For assignment, left and right arguments are examined: right arguments are example.<br>If the left argument is temporary, a SYNTAX ERROR exit is taken. If it is read-only (a label), a DOMAIN ERROR exit is taken. If the left argument has a remote value, the space for its value block is freed.<br>- [IESCANG, ACTION7]

The value of the right argument is assigned to the left argument, as follows:

If the left and right value blocks are the same size and neither argument is a synonym, the right block is synonym, the right block is<br>copied into the left block.<br>[ACTION7]

If the right argument has an immediate value, an address table immediate value is

built for the left argument. [ACT7C]

For other cases, a copy or synonym of the right argument<br>is made and is given the is made and is given the<br>internal name\_of\_the left argument. [ACT7E]

J

J

J

b. If the next input token is EOS, control is passed to the end-of-statement processing<br>routine.

> For other cases the WSMTSADR field is set 50 that the right argument is the top<br>token on the operation stack. Control is passed to IESCANG, ACTIONO to resume statement scan. [ACT7X]

- 3. End-of-statement processing occurs as follows:
	- a. An exit to the translator is taken if any of the following conditions are true:

Trace is requested; in EOS token, EOSTRBIT=I. [IESCANG, ENTRY3 or ACTIONIO]

Stop is requested; in EOS token, EOSTPBIT=I. [IESCANG, ENTRY3 or ACTIOHIO]

There is something to be<br>printed; on the operation stack, the token preceding<br>the EOS is a variable that is not the result of the assignment. [IESCANG,

The user has signalled attention; in WSMASYNC, SWATTN or SWDATTN=I. [IESCANG, ACTIOA]

b. For other cases, the WSMTSADR field is set so that the null token that precedes the EOS token or the result of assignment is the top token on the operation stack.<br>Control is passed to IESCANG,<br>ACTIONO to resume statement scan. [IESCANG, ACTIOC]

## DIAGRAM 4.1.5: SHARED OBJECT PROCESSING

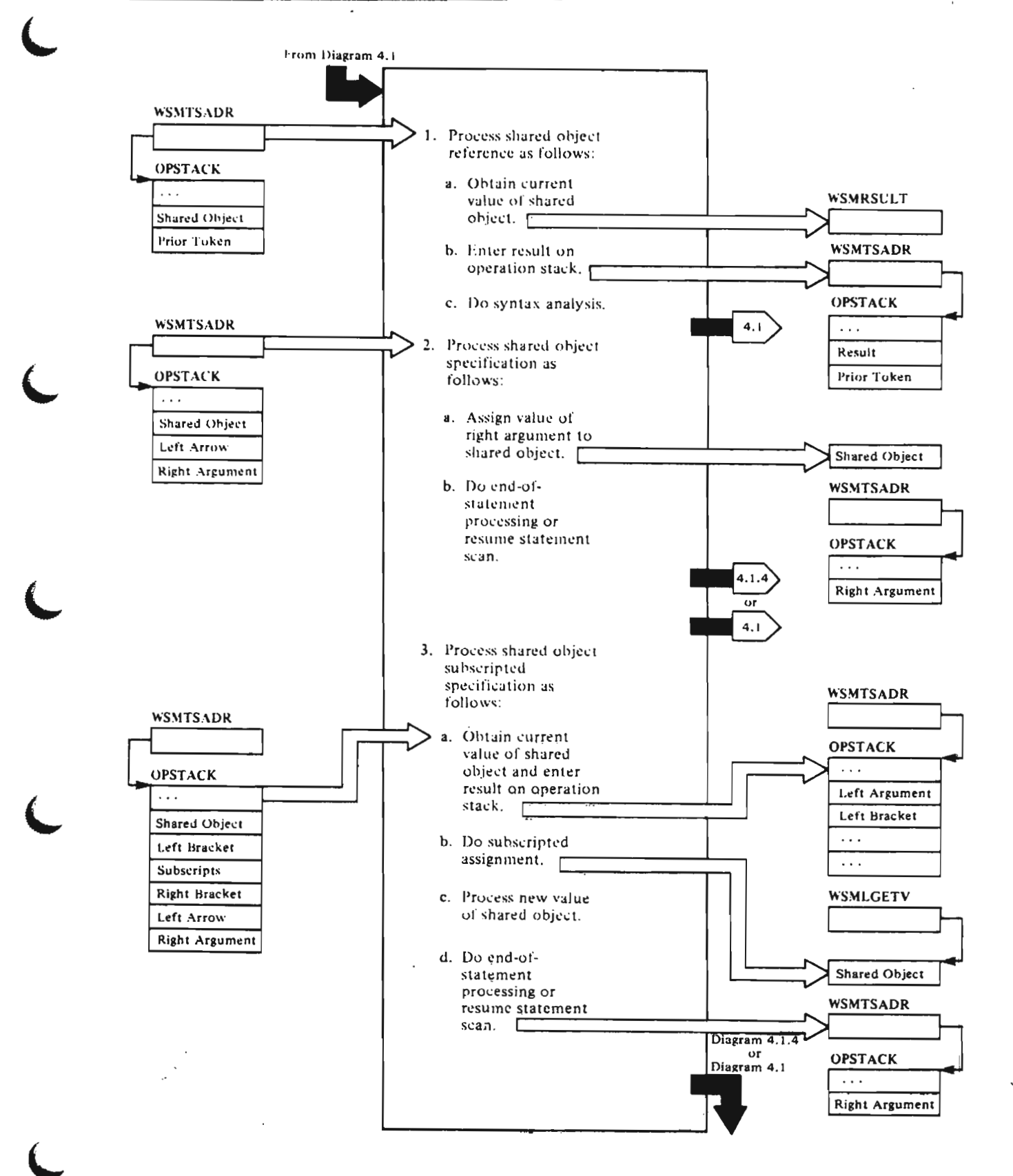

#### Notes for Diagram 4.1.5

## APLIESCA

- 1. Processing for the shared object reference is as follows:
	- The token for the shared object is obtained from the operation stack, and entered in the left argument block (WSMLGETV). [IESCANG, ACTION11]

#### APLIATRN

The type of shared object is<br>determined by the IAQUADS routine, and processed as follows:

For quad: The ITINPUT routine is called to obtain input<br>is called to obtain input<br>from the terminal. The from the terminal. The<br>ITEMPFUN routine is then<br>called to build a temporary called to build a temporary<br>niladic function in free space; the body of the function is the tokenized terminal input. The syntax<br>and internal name of the function are then entered in the WSMRSULT field. [IAQUADS,<br>CALLIN]

For quote-quad: the ITINPUT routine is called to obtain terminal input. If the input<br>is null, the syntax and<br>is null, the syntax and internal name of the null character vector (WSMNULCH) are entered in the WSMRSULT field. If the input is scalar, it will input is<br>scalar, it is entered in the WSMRSULT field as a stack immediate value. For other input, a temporary internal name and a block of free space are obtained, the input is entered in the block as a character vector, and its syntax and internal name are<br>syntanad in the USMBSULT entered in the WSMRSULT<br>field. [IAQUADS,QUADP]

## APLIASYV

For system variable: The<br>value of the variable is<br>aither computed (quad-WA 'either computed (quad-WA and quad-LC), obtained from the<br>axecuter (cuad-AI and executor (quad-AI and quad-TS), or obtained from<br>the variable's address table<br>antry or value block (all entry or value block (all<br>other system variables). If<br>the value is logical or a the value is logical or a<br>small integer scalar, it i small integer scalar, it is entered in the WSMRSULT field<br>as a stack immediate value as a stack immediate value.<br>Eor other cases, a temporary For other cases, a temporary internal name and block of

Licensed Material-Property of IBM 88 VS APL Program Logic

free space are obtained. The current value of the system variable is entered in the block, and its syntax and internal name are entered in ncernal name are en<br>the WSMRSULT field. [IASYSREF]

J

J

J

J

J

## APLIASHV

For shared variable: The YYSREF service request is issued to transmit the current value of the shared variable from shared memory to the unallocated block. A temporary internal name is obtained and given to the new value block. The IACHK routine is called to validate the data. The internal name of the new value block is entered in the variable's share-ID block. The old value and its internal name are<br>ind its internal name are freed. The syntax and internal name of the new value block are entered in the WSMRSULT field. [IASCOPY]

#### APLIESCA

- b. The syntax and internal name or immediate value of the result is obtained from the WSMRSULT field and entered in the operation stack in place<br>of the shared object entry.<br>[IESCANG, ACT11C]
- c. Control is passed to IESCANG, DECIDE2 for syntax analysis<br>using the result and prior<br>token.

### APLIESCA

- 2. Processing for shared object specification is as follows:
	- The entries for the shared object and right argument are obtained from the operation stack and entered in the left and right argument blocks<br>wewlesty and wewesty WSMLGETV and WSMRGETV).<br>IESCANG, ACTION15]

The type of shared object is<br>determined by the IAQDSPEC routine, and processed as follows:

## APLIATRN

Quad or quote-quad: the IAGOUT routine is called to ransmit the value of the<br>right argument to the<br>corminal [IAQDSPEC terminal. [IAQDSPEC,

## APLIASYV

System variable: For a read-only system variable, the specification is ignored. For other cases, the right argument value is entered in the system variable'S address table entry or value block. If the value is invalid, the implicit error bit (ATIMERR) is set to 1 in the system ...<br>variable's address table<br>entry. If the system variable is quad-PW or quad-HT, the new value (if it is valid) is transmitted to the executor. [IASYSPEC]

#### APLIASHV

Shared variable: A temporary internal name and block of free space are obtained and the right argument is copied. The internal name is entered in the WSMRSULT field. The YYSSPEC service request is issued to transmit the new value to shared memory. The internal name of the new value block is entered in the shared variable's share-ID block. The old value block and its internal name are freed. [IASHSPEC]

## APLIESCA

- b. If the next input token is EOS, control is passed to the end-of-statement processing routine (see Diagram 4.1.4). For any other case, the WSMTSADR field is set so that the right argument is the top token on the operation stack. Control is passed to IESCANG, ACTIONO to resume statement<br>---- FIECANC ACTIVI scan. [IESCANG. ACT7X]
- 3. Processing for shared object subscripted specification is as follows:
	- a. The token for the shared object is obtained from the<br>operation stack and entered operation stack and entered<br>in the left argument block<br>CHEMLCETY) In the might (WSMlGETV). In the right bracket token, the SHRASGN<br>bit is set to 1 to indicate<br>subscripted assignment to 2 subscripted assignment to a<br>sustam an shared ushiable system or shared variable.<br>[IESCANG, ACTION11]

#### APLIATRN

The type of shared object is determined by the IAQUADSA routine, and the current<br>value is obtained as follows:<br>.

#### APLIASYV

System variable: For system variables with an immediate value, a RANK error exit is taken. For read-only system variables, a copy of the! variable's current value is nade; the syntax and internal<br>name of the copy is placed in the WSMRSULT field. For other cases, the syntax and internal name of the variable's value block ate entered in the WSMRSUlT field. [IASYSREF]

## APLIASHV

Shared variable: The curtent value of the shared variable is obtained as described in la above. [IASCOPY]

## APLIESCA

The result is processed as<br>described in step 1b above.<br>Then control is passed to<br>IESCANC DECIDE2 for suntay IESCAHG, DECIDE2 for syntax analysis. [IESCANG, ACTliC]

- b. Since the current token on the operation stack is now an ordinary variable, and the prior token is a left bracket, the subscripting<br>routine (IEINDD) is called.<br>'The subscripted accionment The subscripted assignment<br>is done as described in Diagram 4.1.4, step 1). At completion, WSMLGETV contains the internal name of the shared object's new value: that is, its current value as<br>that is, its current value as modified by subscripting,
- c. The type of shared object is determined by the IASHRP\$T routine, and the new value is processed as follows:

## APLIASYV

System variable: For read-only system variables, the new value and its<br>internal name and free internal name are freed. For<br>suad-HI the now value (if it ncernal name are rreed, it it<br>quad-HT, the new value (if it<br>is valid) is transmitted to is valid) is transmitted to the executor. For other . cases, no processing of the new value is needed. [IASYSPSTl

## APLIASHV

Shared variable: The YYSPEC service request is issued to transmit the new value t9 shared memory. [IASHSPECl

## **APLIESCA**

The WSMTSADR field is set 50 that the right bracket is the top token on the operation stack. [IESCAHG, EHTRY10B]

d. If the next input token is EOS, control is passed to the end of the statement

processing routine (see Diagram 4.1.4).

For other cases, the WSMTSADR field is set so that the right argument is the top<br>token on the operation stack. Control is passed to IESCAHG, ACTIOHO to resume statement scan. [IESCAHG, ACT7X]

J

J

 $\sim 10^{-11}$ 

 $\sim$   $\sim$ 

 $\sim$ 

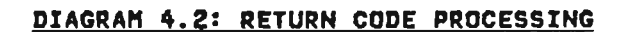

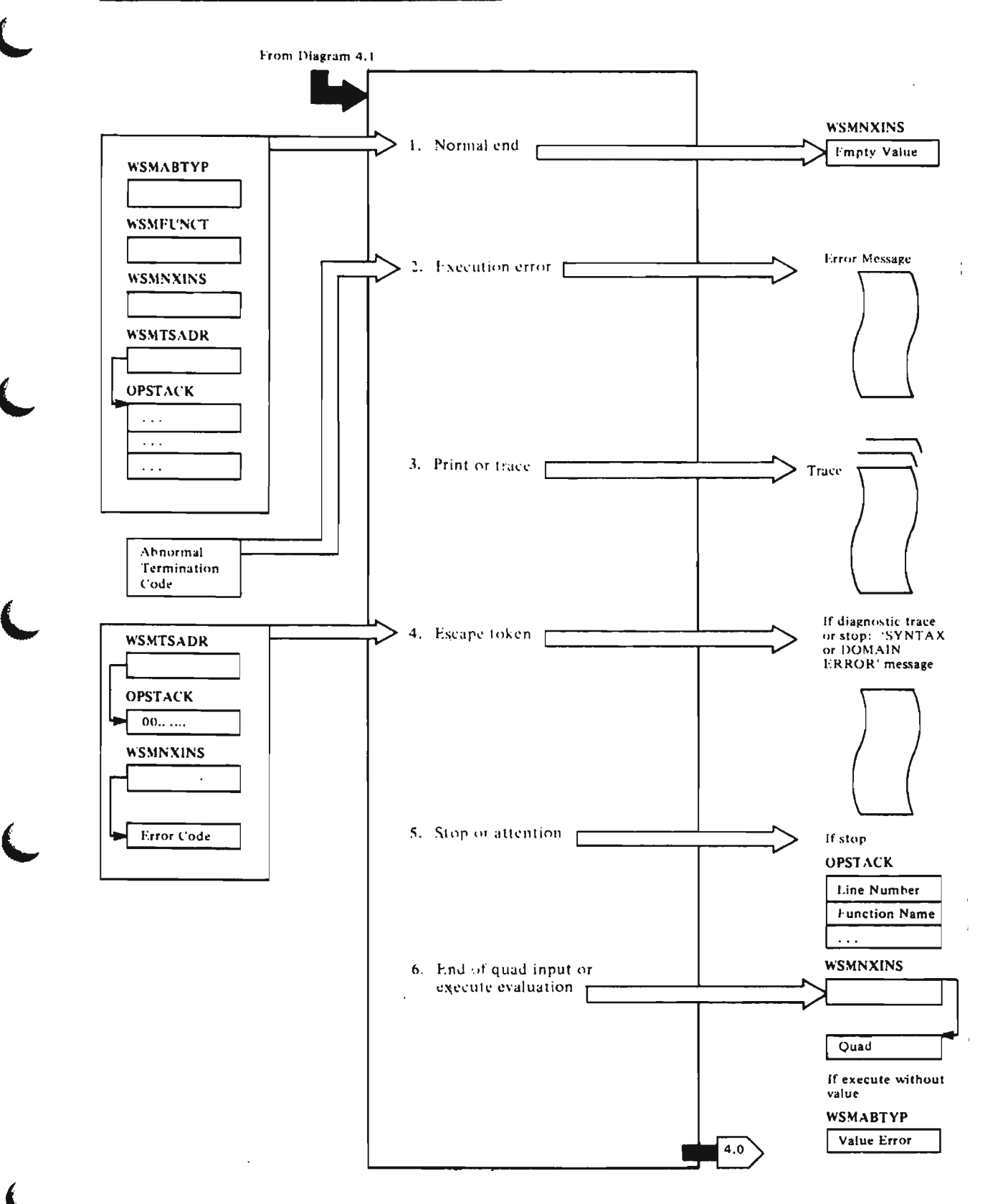

## Hotes for Diagram 4.2

## APLITEX

1. At normal end, the null token is at normal end, the null tor<br>deleted, and the temporary deleted, and the temporary<br>function is freed. [ITEXECUT, EXNORM<sub>J</sub>

> If the statement that was<br>executed was a branch to line<br>zero and the operation stack was erased before control returns to this routine. On exit from this module, the WSMNXINS and WSMFUHCT fields are set to empty values.

## APLITERR

- 2. Execution error is signalled by an abnormal termination code an abhormat termination code<br>greater than the value of ABESCA. greater than the value of Abeson:<br>Error processing occurs in a<br>loop. Each time that the calling loop. Each time that the calling<br>function is made the active function, processing returns to step a below. Termination conditions are: An unlocked an end-of-stack condition is met;<br>a quad-temporary is found and execution is restarted. Ordinarily, control passes to the ITERRORS routine. where processing is as follows:
	- a. The operation stack contains entries representing the entities representing the evaluated when the error occurred. These include: primitive functions. temporary results. separators. subscript lists. etc. Each operation stack entry is deleted and remote
		- temporary. function or end-of-stack condition, or a function call block (FCB) is met. The FCB is for the function named in the WSMFUNCT field; suspended functions and end-of-stack conditions indicate that the function named in the<br>WSMFUNCT field is an WSMFUNCT field is an immediate execution function. [ITERRORS, ERLOOP11
	- b. Subsequent processing depends on the type of the active function: If the active function is locked. the error indicated as RANK. VALUE, etc. in the WSMABTYP field is changed to a DOMAIN ERROR. [ERLOCK]

The caller of this function is made active; the FeB for the function is deleted from

Licensed Material--Property of IBM VS APL Program Logic

the operation stack by the IESUNFUN routine.

Note: The calling function may be damaged (that is,<br>erased, or modified by an erased, or modified by an edit command). Damage to a<br>function is discovered during type determination. The type determination. The<br>function is then treated as<br>locked and the error is changed to 5I DAMAGE.

J

J

J

J

c. If the function is an execute temporary function. the temporary function is freed. and the trouble report (prefixed by the execute symbol) is displayed. [EREXECl

> The IESUNFUH routine is called to delete the function call block of this function and the caller of the deleted function is made the active function.

- d. If the function is a quad temporary function, the error message is displayed, the temporary function is freed, and its caller is made active (see step b above). The WSMNXINS field is decremented by two so that it addresses the quad token for reexecution and the interpreter is recalled.
- e. If the active function is error message is displayed and the function is suspended. [ERHOLOCK]
- f. If the function is an immediate execution function, the error message is displayed and the temporary function is freed. [ERIMEX]
- g. If the caller of the ITERROR5 routine is a system command processor (see Diagram 1.1) requesting an interrupt after<br>a save command during quad-input, control is returned to the system command processer. [EXIT]
- h. If the caller of the ITERRORS routine is the ITEXECUT routine, and the error is not such as to reinvoke a quad function, registers 13 and 14 are set to the bottom of the R13 stack. [EXIT] Control is passed to the input routine. [ITINPUTl

If the error occurred in quad-input, control is returned to the caller (ITEXECUT) to reinvoke the interpreter. [EXIT]

### APlITERR, APLITSUB

3. If the line is to be traced, the ITPRFNLN routine is called to enter the function name and line number in the buffer. If the line is a branch statement, a right-arrow graphic is entered in the buffer. [ITPRFNLN]

### APLITEX

For end-of-line printing, or for tracing, the value on top of the operation stack is passed to IAGOUT to be formatted and placed in the buffer (to follow the trace output, if any).

If an attention signal is received, part of the display may be built but printing does not occur.

4. The escape token signals either an ill-formed line or the assignment to a trace or stop vector. The escape token is in the right half of the word at the top of the operation stack. If cop of the operation stack. I zero, this signals the head of an ill-formed line. The WSMNXINS field contains the address of the error code (ABSYNT or ABDOMAJ, followed by the text of the line. The ITERRORS routine is called to display a SYNTAX or DOMAIN ERROR message. [ITEXECUT, ESCAPE]

> If the escape token signals a diagnostic trace or stop vector, processing is done by the TSTEST routine as follows:

- The ITFETCH routine is called to validate the value given and to procure its elements.<br>EXECTED its elements.
- b. For each integer value, a trace or stop bit is set in the named function. .

#### APLITEX

5. For attention signal only, processing is as follows:

The buffer is cleared. If the current function is locked, execution continues. (A locked function is never suspended.)<br>[ATTN]

If the function is an immediate-execution function, the function is freed and the ITEXECUT routine returns to its caller.

If the current function is'a temporary function built from a cemporary runction built ino.<br>quad-input statement or the execute primitive, processing occurs as in step 6. '

For the defined, unlocked function, processing occurs as rancerony processing occare<br>for stop, described below.<br>[ATTPERM]

For stop or attention, the function is suspended. That is, the number of the next line to be executed, the name of the function, and a bit to indicate that the function is not damaged, are placed on the operation stack (in place of the initial null and adjacent to the FCB for this function). Control is then returned to the caller. [stoPP]

6. The temporary function created from quad-input or the argument of execute is deleted from the operation stack. The value resulting from its evaluation is placed on top of the operation stack and the calling function is made the active one. [UNQUEXl

> If there was no value. the position in the calling function<br>is checked: If at end of line, execution continues; if not, ITERRORS is called to cause a VALUE error. In any case, if the  $c$ alling function is at end-of-statement, a test is made for the presence of conditions 1<br>through 5.

Note: Any combination of conditions 1 through 6 can occur together, or recursively. When all conditions have been cleared, one of three cases obtains: Execution is over; control is returned to ITINPUT to pro~pt the user; an error exists, ITERRORS  $\overline{a}$  called to handle it; execution<br> $\overline{a}$  called to handle it; exacution continues, and IEXARCH is dalled to resume execution.

## DIAGRAM 5.0: SYSTEM COMMAND EXECUTION

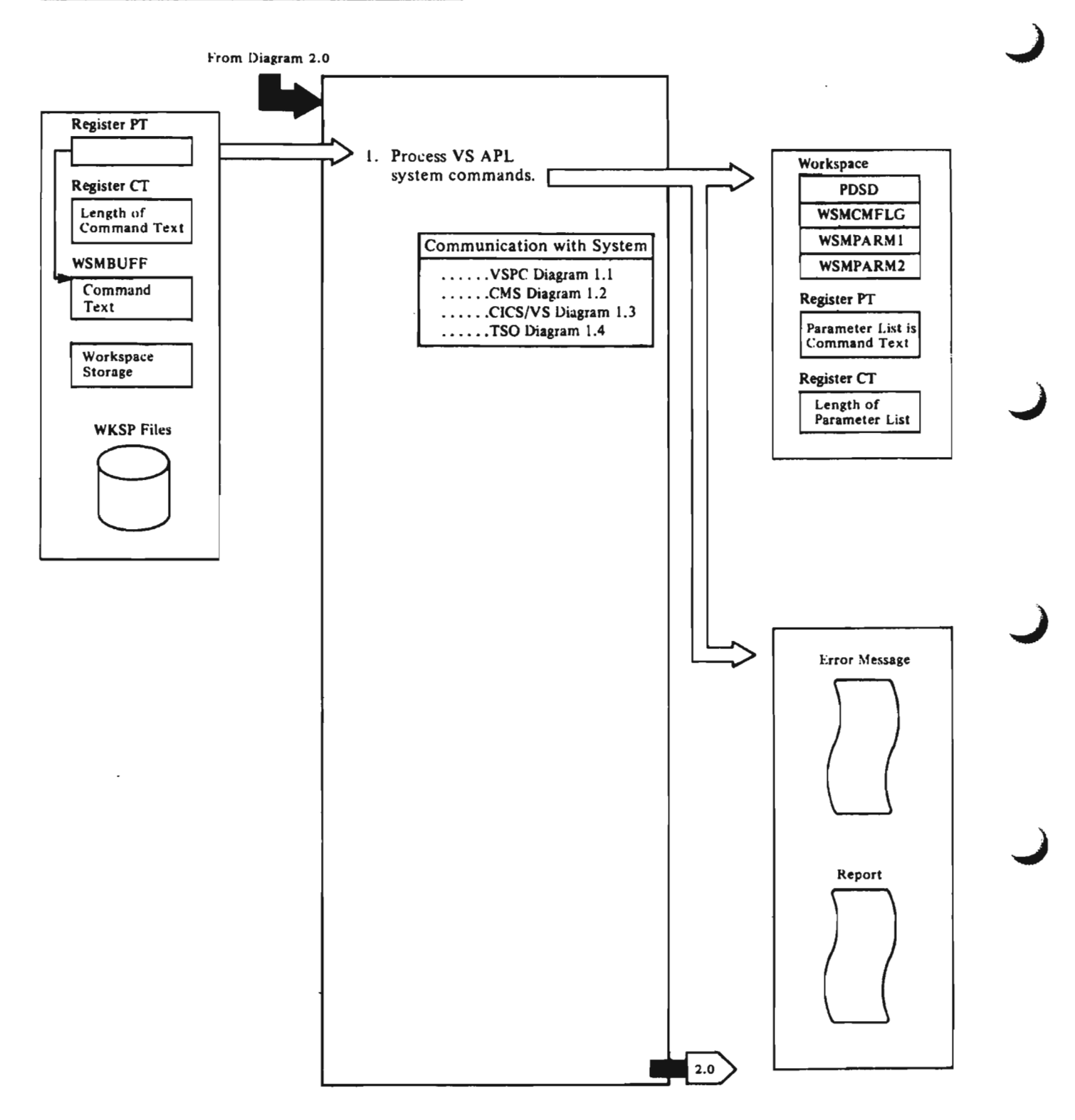

J
# Notes for Diagram 5.0

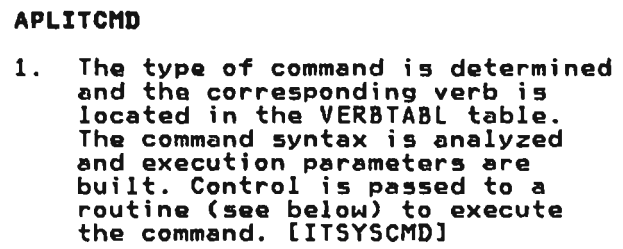

The commands and the routines that execute them are listed below. For commands that affect the system outside the active workspace, service request calls to the executor are issued by the routines.

 $\mathbf{r}$ 

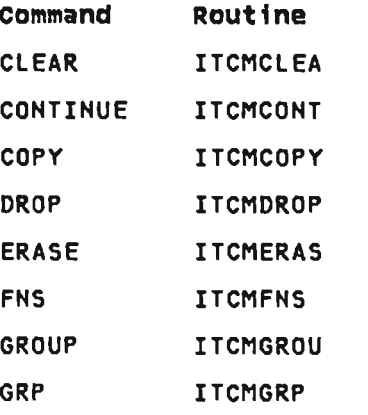

 $\mathbf{r}$ 

 $\bar{\mathbf{r}}$ 

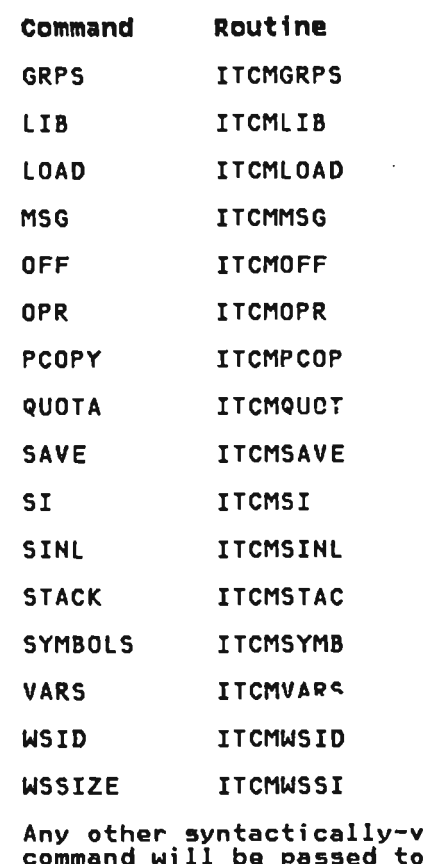

alid be passe ITCMCMD.

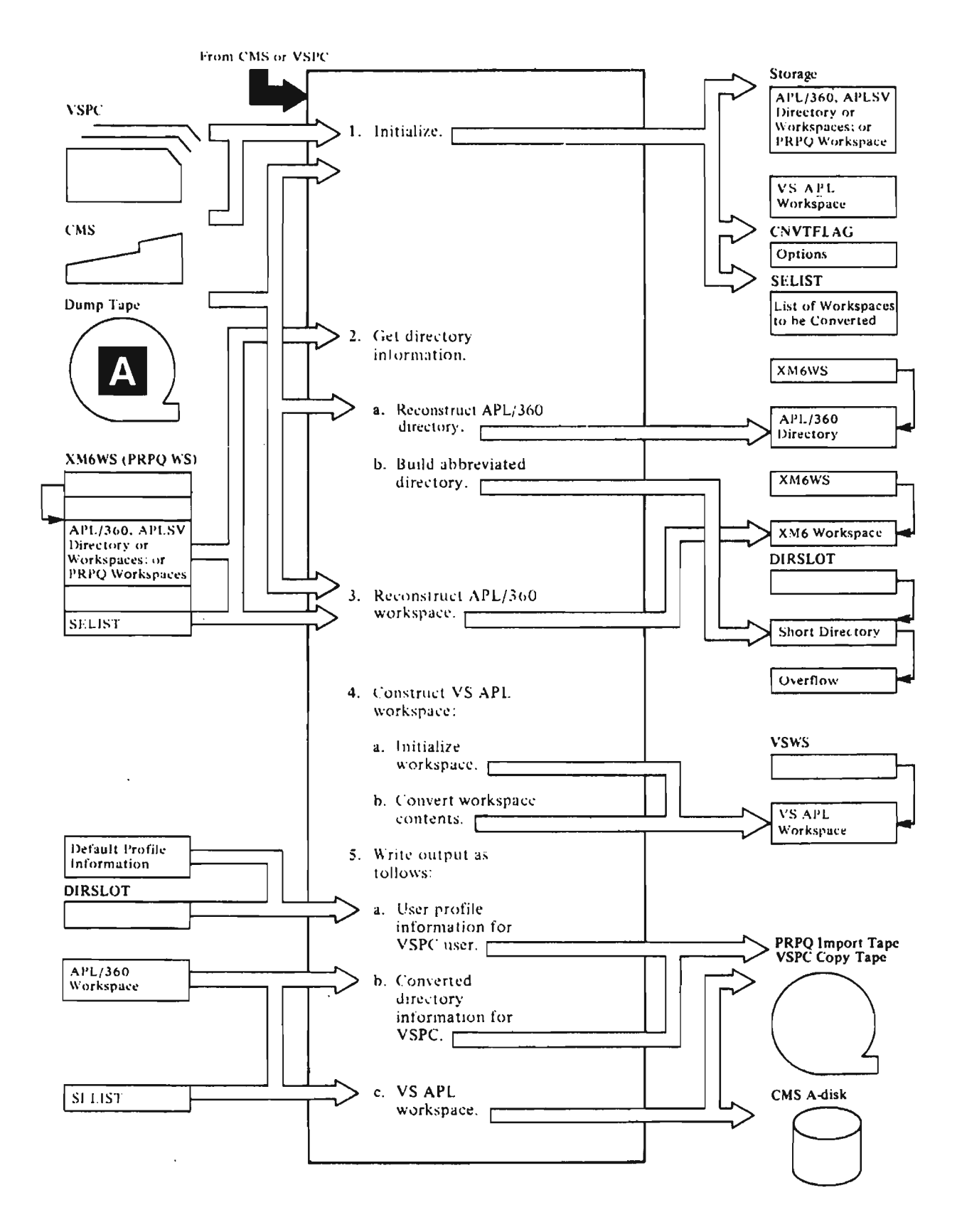

# Notes for Diagram 6.0

# APLCINIT (CnS), APLOINIT (VSPC)

The three versions of the VS APL conversion program described are:

- CMS under CMS, conversion from APl/360 or APLSV to VS APL.
- VSPC under OS/VS or DOS/VS, conversion from APL/360 or APLSV to VS APL.
- **PRPQ** under CMS, conversion from APL/CMS (PRPQ) to VS APL.
- 1. CHVTFlAG consists of bits that are set to indicate options specified in the convert command (CMS) or specified by convert command cards (VSPC). The SElIST is built from select parameters (APLCPARM, APLOPARM). Then storage is obtained (by GETMAINs) for:
	- a. The APL/360 or APlSV workspace or directory
	- b. The VS APl workspace
	- c. The display buffer

The tape label and first data record on the tape are read to compute buffer size. The tape is then repositioned to the first data record. Also, the printer data set is opened. The XM6WS pointer is set to point to the start of the APL/360 workspace. The VSWS pointer is set to point to the start of the VS APL workspace. The BUFFSTRT pointer is set to point to the display buffer.

2. The input tape is now read, workspace by workspace. However. there are two types of workspaces that are very similar in structure: directories and workspaces proper. If there are directories on the tape, they all precede the workspaces proper. There may be any number from 0 to<br>n of directories. Therefore, the n or directories. Ineretore, tr<br>directory (if any) is read and reconstructed from its condensed tape form into the APL/360 slots (APLCINIT and APLOINIT).

> If APlCINIT or APlOINIT identifies this workspace as a directory, it calls APlCDIRE or arrectory, it calls APLODIRE or<br>APLODIRE to process it. In CMS, APLCDIRE is a dummy routine which prints the message "DIRECTORY" at the terminal. In VSPC, APLODIRE extracts data from each PERLIB of interest, and saves the extracts in OIRSlOT. It is saved until the

.workspace and account to which it pertains is finally found. later pertains is finally found, later<br>on the tape. If full conversion, extracts from all PERLIBs are extracts from all rektibs are<br>saved. If select conversion, only those PERlIBs pertaining to workspace and accounts in SELIST<br>are saved. If resume conversion, only those of PERLIBs pertaining to the workspace at which conversion is to resume. and all following workspaces are saved.

DIRSLOT holds extracts for up to<br>400 accounts (there is one PERLIB per account). If there are more accounts, DIRSlOT overflows; it is written as a block to a temporary data set (APLDIRE) to make the slot available for 400 make the slot available for 400<br>more accounts. The first word in DIRSLOT is a high water mark pointer which points to the next available position for an extracted PERLIB. The data extracted is:

APl/360 library (account number)

PASSWORD

WORKSPACE QUOTA

SHARED VARIABLE QUOTA (if any)

MAX TIME BETWEEN INTERACTIONS

If the account is empty (no workspace for this library), the PERLIB is ignored. Later, when a workspace proper is converted, these saved extracts will be used to create the VSPC user profile record and directory entry record.

3. Eventually, APLCINIT or APLOIHIT eventually, AFLOINTH of AFLOIN<br>reconstructs the first of the workspaces. When this happens, there are no more directories because a directory cannot follow a workspace on a VS APl dump tape. Upon identifying the workspace as a workspace, APLCIHIT or APlOINIT calls APLCCUlL (CMS) or APlOCULl (VSPC) to d€termine if the workspaoe should be converted. APlCCULL or should be converted. Article<br>APLOCULL chacks (if select APLOCOLL CHOCKS (IT SOLOCT)<br>conversion) if the workspace is conversion) if the workspace is<br>in SELIST. If not and if select conversion, the workspace is ignored and APLCINIT or APlOIHIT gets the next workspace. APlCCULL and APLOCULL also validate the library number and workspace name. If VSPC, and either is invalid and not renamed in<br>SELIST, the workspace is<br>rejected. If CNS and either is invalid, APLCCULL or APLOCULL requests a new number and/or a new workspace name from the

Licensed Material--Property of IBM. Section 2. Method of Operation

terminal. If resume conversion, workspaces are ignored until the one specified in the resume command is encountered. Thereafter. conversion reverts to full conversion logic. If the workspace passes culling. control is returned to APlCINIT or APLOINIT, which calls APLCWKSP (CMS) or APlOWKSP (VSPC) to manage workspace conversion.

- 4. Construct VS APl workspace:
	- a. The VS APl slot is initialized. This is a clear workspace (APLCLEAR, The Theory of APLOLEAR)<br>APLOLEAR, or APLQLEAR) with the workspace environment converted by CLEAR. APLCWKSP, APLOWKSP, or APlQWKSP then calls APlCIBHM, APlOIBNM, or APlQIBHM to provide a unique name for the IBEAM simulator function which may have to be added to the workspace as a result of idiom conversions. Then APlCWKSP, APlOWKSP, or APlQWKSP un shadows global names so that each active symbol table or address table entry points to its most entry points to its mo:<br>global v<mark>alue (if any).</mark>
	- b. At this point, conversion of workspace objects begins. For the rest of this workspace, APLCWKSP, APlOWKSP, or The rest of the Kaplowksp, or<br>APLQWKSP is driven by the symbol table or address table through which it loops looking for variables, Looking for variables,<br>groups, and functions which<br>have values. APLCVARB (CMS), APLOVARB (VSPC), or APLQVARB<br>(PRPQ) is called to validate and convert variables. APLCGRUP (CMS), APlOGRUP (VSPC). or APLQGRUP (PRPQ) ;s called to convert groups. The converted objects (variables, groups) are entered into the groups) are entered into the<br>VS APL workspace symbol table by APlITIDS. Space for the objects in the sink workspace<br>free space is obtained by<br>calling APLIESPA. These are VS APL interpreter routines borrowed by conversion and require VS APL linkage (APlCAll, APlEXLT macros).

Upon encountering a function in the symbol table, WKSP APLOFUNC (VSPC), or APLQFUNC<br>(PRPQ) to manage the conversion of the function. It is here that idiom (context) conversion takes place.

Functions are converted line by line from internal tokens to display format by APlCDISP. APlODISP, or APLQDISP. First. FUNC calls DISP to display the header line. Syntax errors are not tolerated here; if any are found, the function is round, the function is<br>ignored. If no errors are found in the header. FUNC calls VS APl interpreter routine APlITHDR to tokenize the function header into the VS APl workspace. Also, APlITHDR enters the name of the function into the VS APl symbol table along with any declared locals. results, and arguments. Then FUHC calls DISP to display and make idiom conversions for each line. DISP returns with a summary of idioms found which FUNC places in the summary<br>table with the function line<br>number to which it pertains. rable with the runction line<br>number to which it pertains.<br>FUNC enters each displayed<br>(converted) line into VS APL by calling APlITLXS. Finally. all function lines are all function lines are<br>processed; FUNC formalizes the converted function by calling APlITFDC. Then FUNC analyzes the summary table,<br>calling APLCRPRT (CMS),<br>APLORPRT (VSPC), or APLQRPRT idioms found and the lines in which the idioms occurred. There is no printing if no idioms occurred. The summary table is reset for the next function, and control is returned to WKSP for the next object.

J

.J

FUNC does not go through this process. however, for riccess, nowever, not<br>identifiable workspace<br>functions: ORIGIN, SETLINK,<br>SETFUZZ, WIDTH, DELAY, and DIGITS (from distributed library 1 in XM6). If FUHC detects a locked, two-line function, it calls APlCWSFH (CMS) or APLOWSFH (VSPC)<br>only. This routine checks the only: in a routing chacks match with one of the WSFHS match with one of the wsrms<br>functions listed above. If it does not match, control is returned to FUNC, which processes the function in the normal way. If it does match, WSFH returns to FUNC with a "hit" return code and a pointer to a function that is the VS APl equivalent. FUNe then calls APlCSHIP (CMS and PRPQ) or APlOSHIP (VSPC) to process the substitute. SHIP enters the substitute by

Licensed Material-Property of IBM 98 VS APL Program Logic

calling in turn APLITHOR, APLITLXS, and APLITFDC. FUHC then prints the message<br>"REPLACED" on the conversion<br>report via RPRT. Eventually, report via RPRT. Eventually,<br>WKSP exhausts the XM6 symbol<br>table. At this point, WKSP adds the IBEAM simulator function to the VS APL workspace if appropriate. It does this by calling APLCSHIP or APlOSHIP with a pointer to the VS APL definition of the simulator fUnction. APLCSHIP, or APLOSHIP enters the simulator in the same way it<br>entered the workspace functions. Conversion of the<br>workspace is now completed. WKSP then calls APLCSAVE (CMS), APLOSAVE (VSPC), or APlQSAVE (PRPQ) to write out the converted workspace.

- 5. In CMS, APLCSAVE writes the VS APl workspace to the user's A-disk and calls RPRT to print<br>the CMS file identification of workspace. In VSPC, saving is more complex. If the workspace is the first encountered in an<br>account (THIS LIBNO  $\neq$  LASTLIBNO), account (THIS LIBNO ≠ LASTLIBNO),<br>SAVE creates a user profile<br>record which it writes to tape<br>(APLOUT). To do this, it retrieves the extracted PERLIB from DIRSLOT by calling GETDIRE in APLODIRE. If there were no<br>dinastoning. SAVE were were not directories, SAVE uses default values to create the user profile. This logic occurs only<br>for the first workspace<br>encountered in each library. For all workspaces, SAVE creates and<br>united to take a WEBC dimension. writes to tape a VSPC directory entry record describing the workspace. Finally, SAVE writes the workspace on APlOUT as 16K byte control intervals as if the workspace were a member of a VSAM data set. Control then returns to WKSP, which returns control to INIT to get the next workspace.<br>PRPQ APLQSAVE writes the<br>warkspace cither to VSBC input workspace either to VSPC input tape or to the user's CMS A-disk.
	- A. CHS and VSPC

Tape structure. An example of tape structure is shown below:

> Tape label, one or two 80-byte records.

> > First record is optional VOLI record

Second (or first if no VOL1)<br>is HDR1 record; contains record size in bytes 57, 58.

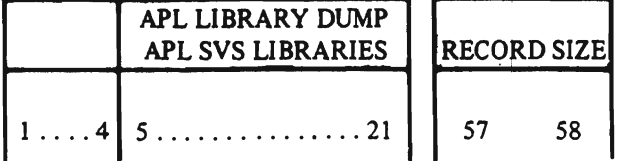

- Data: directories and workspaces, variable length records. Each directory or ~orkspace:
	- 1st record 144 bytes from workspace (or<br>directory) origin through<br>SV1.
	- n records n records of variable length from PARREL through<br>m-entries to m-entries to<br>beginning of free space. last record may be padded with a few bytes of free space if too short for a tape record. of variable length from top<br>of execution<br>stack (low core) through<br>bottom (hi<br>core) of R13

Sequence is: directory 0 through directory n followed by workspaces in directory and PERLIB order (entry. sequence, not collating<br>sequence). In APL/360 tapes,<br>workspaces are in PERSAVEW order; that is. entry sequenced.

stack.

- c. Trai ler label
	- EOFI if end of file EOVI if end of volume
	- m columns 1 through 4

# APLQINIT (PRPQ)

1. APLFlAGS consists of bits describing conversion options. These bits are set by APLQPARM from execution parameters and terminal input.

> APLQINIT establishes the first values for most other modules. APLQINIT takes all of virtual storage with the CMS macro

Licensed Material--Property of IBM<br>ction 2. Method of Operation 99 Section 2. Method of Operation

DMSFREE. Conversion cancels if there is not at least 64K bytes available. APlQINIT then returns to CMS, 16K bytes at the low end and 16K bytes at the high end of and for byces at the night e<br>the area taken. This is to provide CMS with free space for implicit GETMAINs and DMSFREEs. The remaining storage is then allocated for the VS APL<br>workspace and the APL/CMS (PRPQ) workspace and the APl/CMS (PRPQ) workspace. The display buffer comprises the PRPQ R13 stack and the VS APl WSMBUFF.

- 2. No directory for PRPQ.
- 3. APlQINIT builds APl/CMS (PRPQ) workspaces in the PRPQ slot from a eMS dump tape input. On the tape, the workspaces are compacted, thus they have to be<br>properly constructed in storage. properly constructed in storage. Also, internal workspace pointers are relocated. If the option is resume, APlQINIT checks the fileid for a match with the resume point fileid and bypasses<br>further processing of this ruituer processing of this<br>workspace if there is no match. When the match is found, APlQINIT processes that workspace and all subsequent workspaces on the input tape.
- 4. Same as numbers 4 and 5 for CMS and V5PC.

#### A

CMS dump tape structure for APL/CMS (PRPQ) workspaces 80S-byte physical records as shown below.

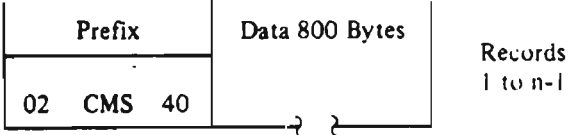

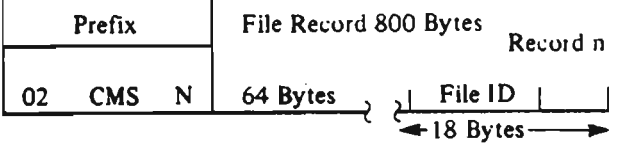

However, the data portion represents logical disk records as shown below.

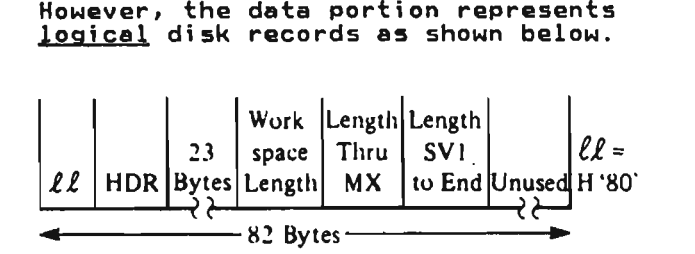

- 1. One or more logical records containing workspace from origin to beginning of free space.
- 2. One or more logical records containing end of free space to end of R13 stack as shown in the example that follows.

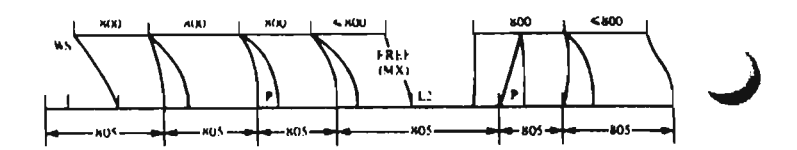

p ~ \ \liS PtCln

L1 ... Haltword length of logical record in hytes.

L2 / Haltword length of logical record in hytes

#### Licensed Material-Property of IBM 100 VS APL Program Logic

# DIAGRAM 7.0: CICS/VS LIBRARY SERVICE PROGRAM

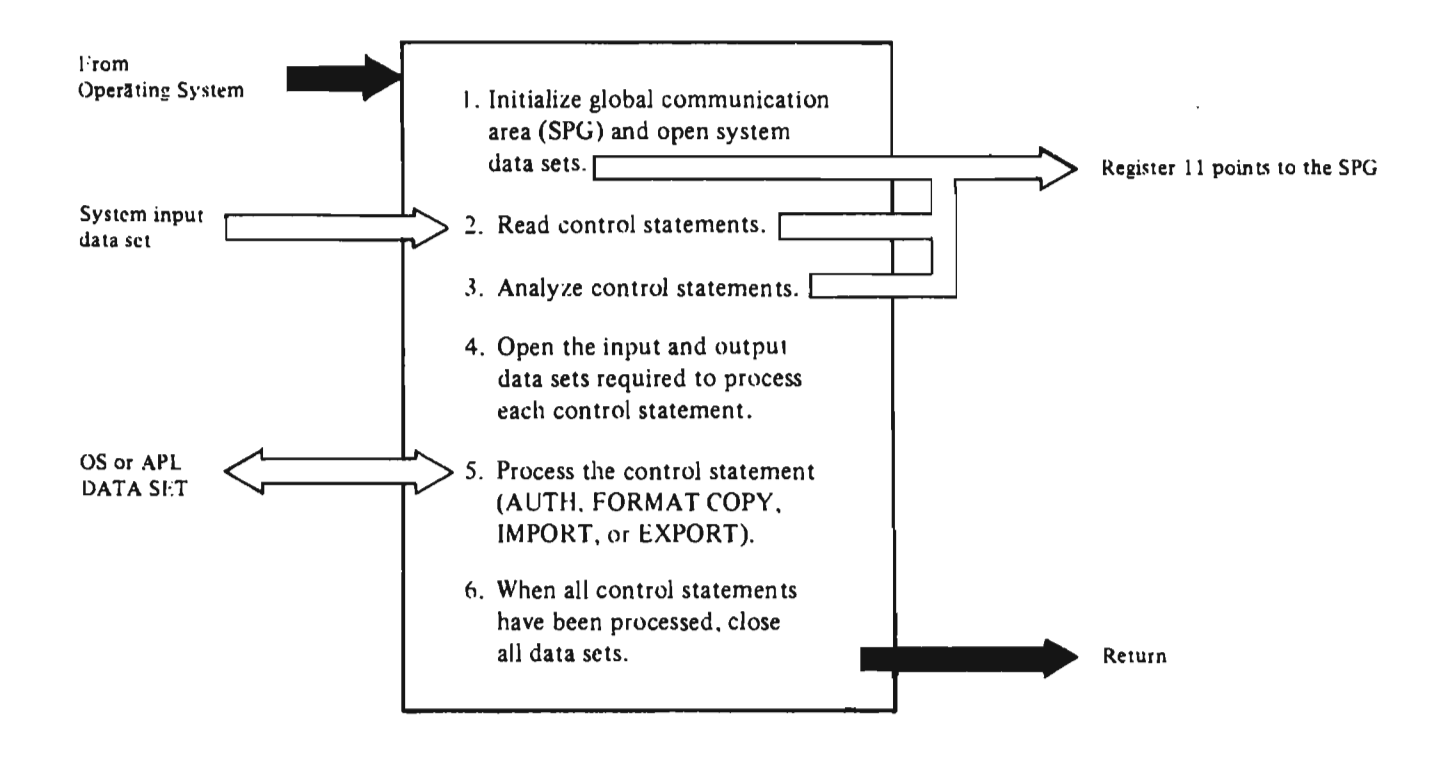

# Notes for Diagram 7.0

The APL library service program runs as a batch job, separate from the VS APL online subsystem. The library management commands are control statements for the service program. These commands are COPY, EXPORT, IMPORT, FORMAT, AUTH, and ENVIRONMENT. The commands are contained in the SYSIN data set.

The service program executor module, APLKVEXC, is the first-level module. AFLAVEAC, is the TIFSt-level mood second-level subroutines: APLKVINT and APLKVTRM, which initialize and terminate each service program request, and APLKVCMD, which analyzes<br>each control statement request.<br>Another set of second-level routines Another set of second-level routines<br>actually process the control statements. Input and output are done by a set of third-level modules called by the second-level routines.

The message processor module, APLKVMSG, writes output to SYSPRINT nn response to calls from all three<br>module levels. Communication among the service program modules is made using a global work area, the SPG. It is addressed using register 11.

The APL data sets used by the service program are either the APL directory data set. a key-sequenced VSAM data set, a key-sequenced VSAM data<br>set, or the APL library<br>(entry-sequenced VSAM data set that contains the library data).

# APLKVEXC

- 1. Initializes the SPG and calls ALKVPIN to read the JCL input parameters and open the required<br>data sets.
- 2. Reads and scans the next control xeads and scans the next contr<br>statement and moves it to the buffer in the SPG. Calls APLKVMSG to print the control statement (passwords are converted to blanks). If the control statement is continued, the remaining data is read, a card image at a time, and printed. Continuation marks are removed, and a complete statement is prepared in the buffer. [READCOMMJ

### APLKVCMD

3. This module contains the syntax tables defining the valid control statements. When called by<br>APLKVEXC, it calls APLKVSCN.<br>APLKVSCN processes the control statement against the tables in APLKVCMD and returns the encoded control,statement in SPGPARMA. A

code representing the control statement type is placed in SPGCOMM.

J

J

#### APLKVINT

4. APLKVEXC passes input to this routine in the SPGPARMA and SPGOPENA fields. This routine checks for invalid data set names in a TO or FROM operand.

> This routine then completes DCBs with default values for parameters not specified by the user's JCL. and an end-of-data exit address. Initialization procedures, by control statement, follow:

- AUTH none
- COpy Open the data sets named TO and FROM operands. If TO and FROM aren't both named, open APLLIB and APLDIR. If the COPY statement is to the APL library, open the APL library for output.
- FORMAT Ensure that the APL directory and library data sets are open.
- EXPORT - Open the output data set and ensure that the APL library is present.
- IMPORT - Open the input data set, and open the APL library for output.
- 5. APLKVEXC calls the second-level modules that follow to process the control statements. Note that the control statements. Note that<br>IMPORT accesses an OS data set as input; EXPORT produces one as output. COPY can accept<br>output. COPY can accept<br>COPY-produced sequential data COPY-produced sequential data<br>sets in lieu of an APL input<br>library; COPY can produce an OS output data set.

# APLKVAUT - AUTH Control statement

If user level authorization is requested, reads the user profile from the APL library. Compares the password passed with the AUTH control statement with the user log-on password. The user's identification from the AUTH control statement is saved in the SPGUSID field. If system level authorization is requested, checks the password against that in APLKPASS (APL directory update password). The privilege level of APL library access is saved in SPG-PRIVA.

# APLKVFMT - FORMAT Control statement

Requires complete library level<br>authority over the APL library authority over the APL library and an unformatted library. Formats the APL library data set into 4K blocks. Builds a free into 4K blocks. Builds a free<br>space profile and writes it to space profile and writes it to<br>the APL directory. If USERS is requested on the FORMAT control statement, writes the user profiles for libraries 1, 2, and 314159.

# APLKVCPY - COpy Control statement

Requires a system level authority over libraries being accessed when a range of libraries are to be copied. Searches the input library or FROM data set over a range of one or more user identifications, calling APLKVLBI for I/O. For each user profile<br>for I/O. For each user profile<br>read, either ignores (for the REMOVE option) or writes profile to output library or TO data set calling APLKVLBO or APLKVTPO for I/O. If copying to the APL library, calls APLKVALD to allocate space for the files. For each user written library, inspects directory records for all files owned and writes files matching the TYPE attribute.

### . APKLVEXP - EXPORT Control statement

Calls APLKVLBI to read directory entry from input data set. Calls APLKVLBI to read each control interval of the member from the APL library and calls APLKVDSO to deblock and write the contents of the control intervals to the operating system data set.

# APLKVIHP - IMPORT Control statement

Checks input parameters for consistency. Calls APLKVlBI to read the library profile of the library being imported to. Calls APlKVALD to allocate space for the file. Creates a new directory entry and calls APlKVLBO to write the entry to the output library. Calls APLKVDSI to read the input data set being imported and block aata set being imported and<br>its records into a control interval. Calls APlKVlBO to write each control interval to the APL library.

# APLKVTRM

6. Checks the SPGOPEHD field to determine whether there are open OS data sets. If so, issues a CLOSE macro instruction to close the data sets whose DCBs are identified in the SPGRDDCB and SPGWQDCB.

# DIAGRAM 8.2: VS APL SESSION MANAGER EXECUTOR SCHEDULER

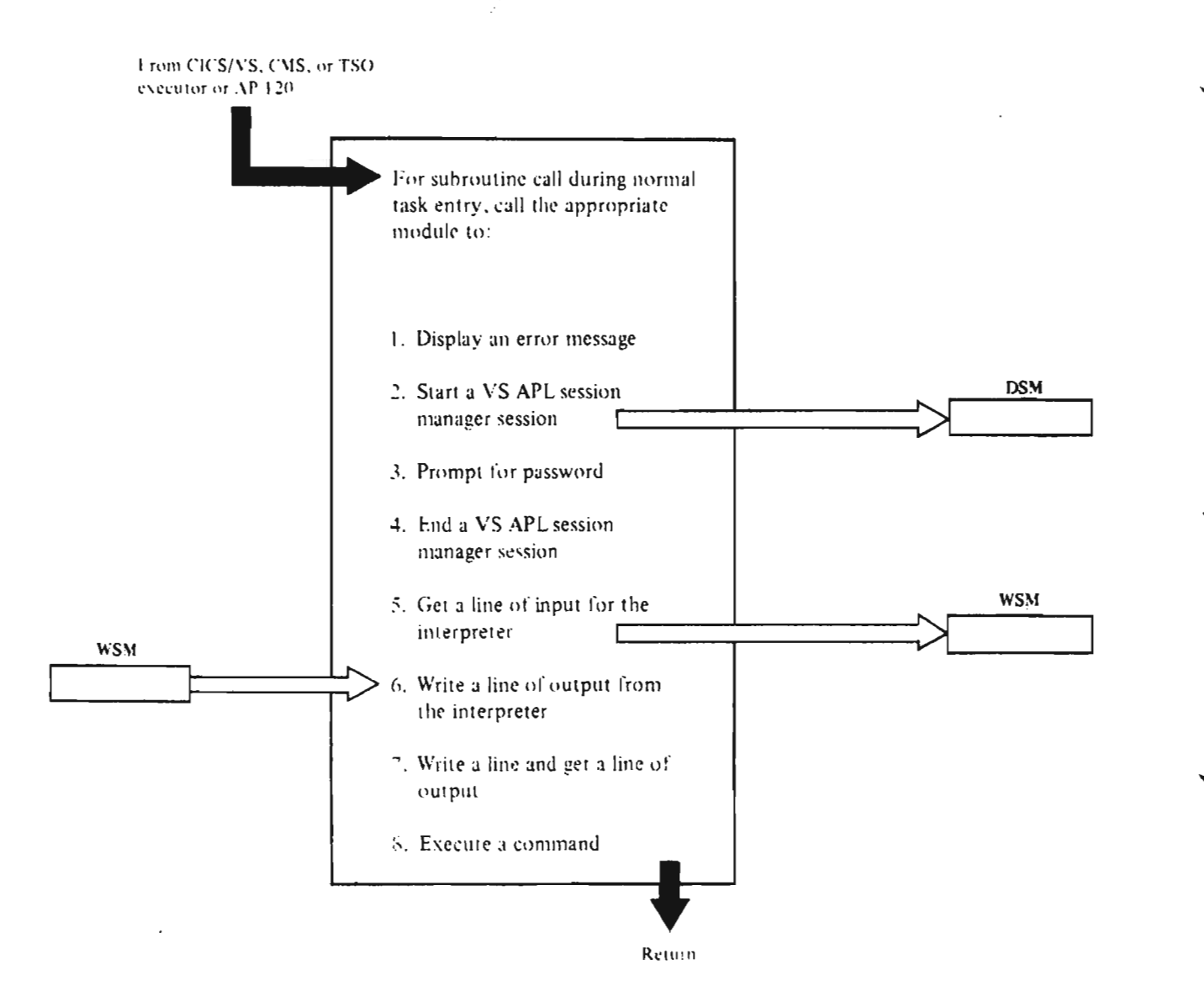

# **Notes for Diagram** 8.2,

# **APLASCHD**

- 1. The purpose is to request the VS APL session manager to display an error message for an abending executor, an auxiliary processor, executor, an auxiliary processor,<br>or for any other reason. It also waits for the message to be displayed before returning. (APLAERRM]
- 2. Tells the VS APL session manager to start the session. then waits for the session to start before returning. [APLAIHIT]
- 3. Requests that the VS APL session manager prompt the user for a password. [APLAPASS]
- 4. Shuts down the session, waits, then returns. [APLATERM]

J.

5. Tells the VS APL session manager to put a line of text in the WSM. [APLATYIl

 $\mathbb{R}^2$ 

- 6. Tells the VS APL session manager to take a line of text from the WSM. [APLATYO]
- 7. Tells the VS APL session manager to write a line of output from the WSM, get a line of input from the terminal, and put it in the WSM. [APLATYOIl
- 8. A text string is passed as an argument, and the entry point tells the VS APL manager session manager to process this string as a VS APL sess;on manager command. [APLAXCMD]

# **DIAGRAM 8.2.1: VS APl SESSION MANAGER EXECUTOR PROCESSOR**

From CICS/VS, CMS or TSO initialization

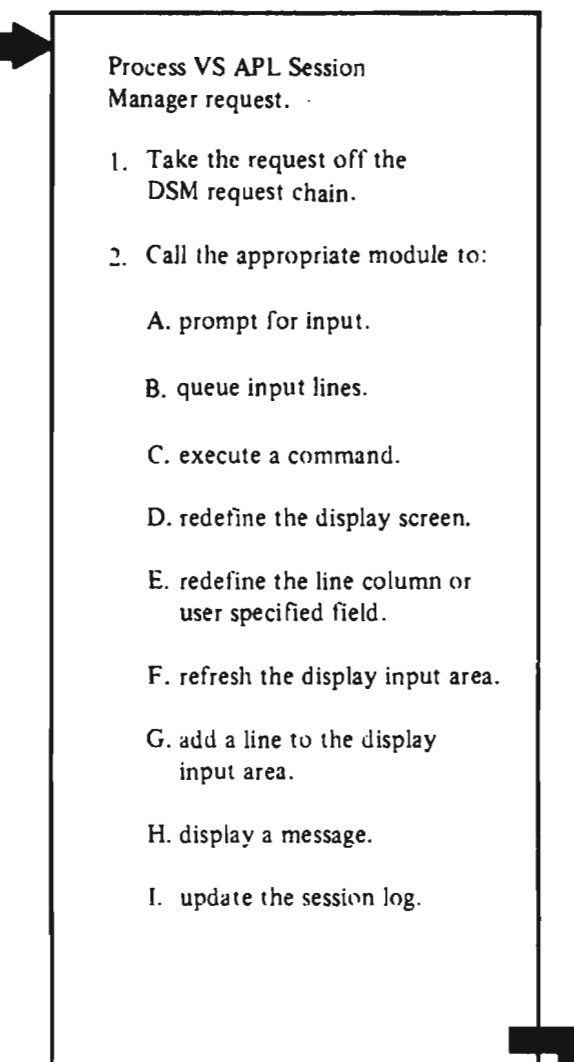

Return

J

J

# Notes for Dfagram 8.2.1

# APLACRCP

1. Takes a single request off the DSM chain and calls APlACPRO to process it.

# APLACPRO

2. Determines the type of request and calls one of the modules listed below to process it.

# APLACPRH

a. Prompts user for input.

# **APLACQUE**

b. Queues and dequeues a series of commands or input lines.

# APLACXCM

c. Verifies the syntax of a command passed by APlACPRO, and, if valid, tries to ano, it valid, tries to<br>execute it. If the command execute it. It the comma<br>is invalid, it returns a message.

#### APLACNDP

 $\ddot{\phantom{a}}$ 

 $\cdot$ 

 $\mathcal{A}$ 

d. Defines the position and size of the VS APl session manager display in the user's screen.

 $\mathbf{r}$ 

 $\sim 3$ 

 $\sim$ 

 $\sim 10$ 

#### APLACRSA

 $\sim 10^{-1}$ 

e. Defines or redefines the line column and user-specifiable area when the display size or position has changed, or there has been an error message for some session message for som<br>manager error.

# APLACRDA

f. Redefines condition of display input area after the user has changed the display column or line setting, or the setting of the display command.

# APLACDSl

g. Either is called repeatedly by APlACRDA to define each line of the display area, or is called by APLACPRO to add a single line to the display area.

# APlADHSG

h. Displays an informational or error message.

#### APLACSF

i. Maintains the session log.

 $\mathbf{r}$ 

# DIAGRAM 8.3.1: COMMON AUXILIARY PROCESSOR SERVICES UNDER CMS AND TSO

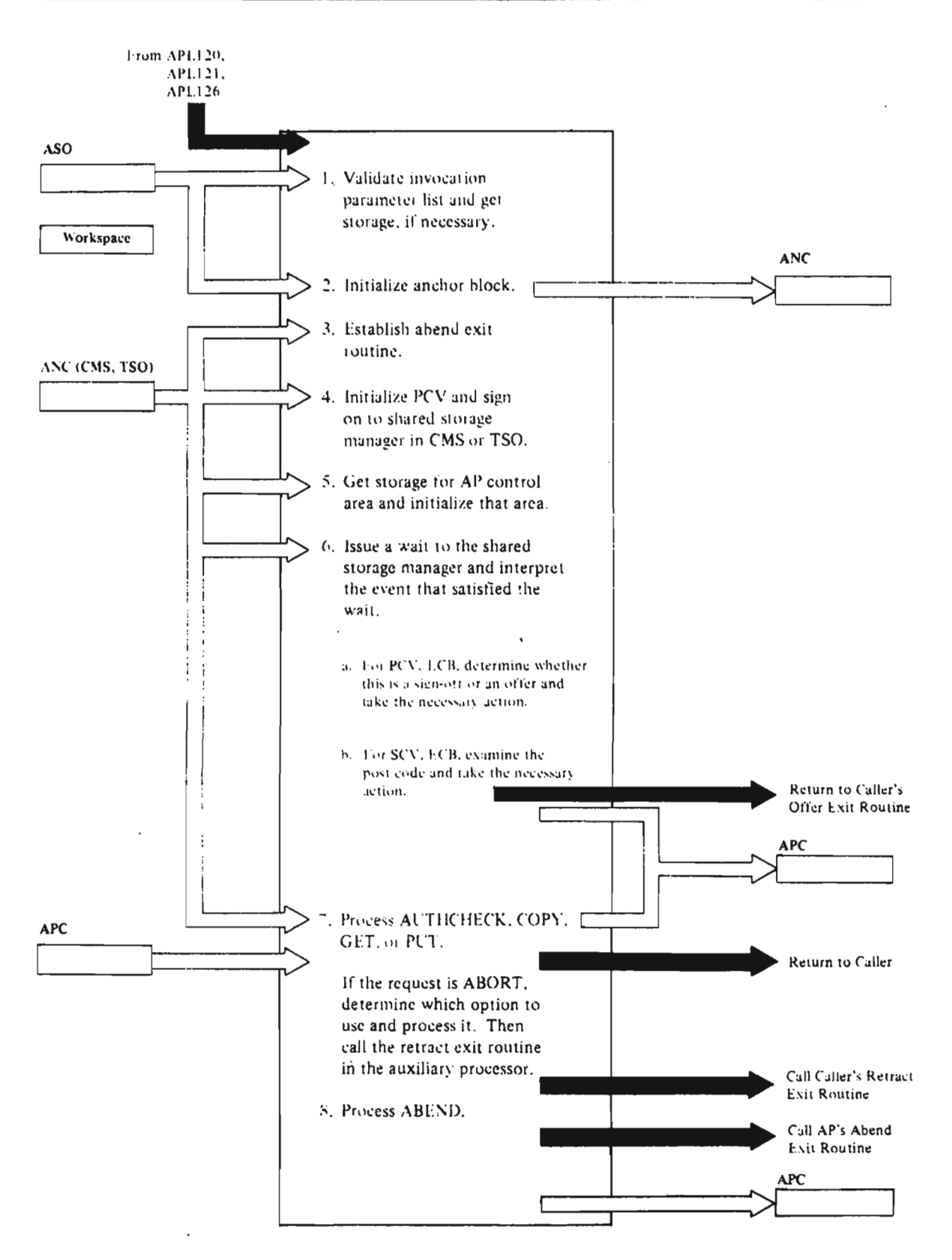

# Licensed Material——Property of IBM<br>108 VS APL Program Logic

 $\bar{z}$ 

Notes for Diagram 8.3.1

# APLXASD(CMS), APLXAYD(TSO)

1. In CMS, APLXASD scans the invocation parameter list until the end-of-list marker is reached. The DMSFREE macro is invoked to 6btain storage. The parameter is copied to the new storage, and a pointer to the storage is returned to APLXAC. The back size of storage obtained is also passed to APLXAC. [APLXAINP] .

> APLXAMSG routes messages from APLXAC to the terminal.

In TSO, APLXAYD picks up the parameter count from the parameter list, invokes macro GETMAIN, and moves these parameters to the new storage. A pointer to the storage and the back size of storage obtained are passed to APLXAC. [APLXAINP]

APLXAMSG routes messages from  $APIXAC$  to the terminal.

# APLXAC(CMS/TSO)

2. Every auxiliary processor has an anchor block known as ANC. This contains information passed by the auxiliary processor at sign-on, as *well* as additional data needed by APLXAC.

# APLXAC(CMS/TSO)

3. Calls APLXBEND to establish an abend exit for these modules.

#### APLXAC(CMS/TSO)

4. PCV is a process control vector.<br>APLXAC sets fields, as requested, in the auxiliary processor<br>sign-on request block for CMS and TSO. It then issues a sign-on to the shared storage manager (SSM). If the sign-on'" fails. the auxiliary processor is terminated.

### APLXAC(CHS/TSO)

5. GETMAIN is invoked for the auxiliary processor control area. This area will contain the ECB list, the SCV ECBs, and the SCVs. The SCV is the shared control vector; there is one SCV per shared variable.

The addresses of ECBs are now put<br>in the address list. In each SCV<br>is placed the address of the is placed the address of the<br>corresponding ECB . In each EC corresponding ECB. In each ECB is placed the index to the SCV list of the corresponding ECB.

 $\sim 10$ APLXAC(CMS/TSO)

 $\mathbf{g} \leftrightarrow \mathbf{g}$ 

- 6. Passes the address of the ECB<br>list. When the wait is satisfied, one of two events can take place:
	- a. PCV ECB has been posted. Determine if sign-6ff request or offer is received. If sign-off request, free the storage, retract any shared variables (calling the auxiliary processor retract exit for each set of variables), and issue a sign-off to the shared storage manager.

If offer is received, and it was the primary variable, counter-offer that variable, and initiate an offer for each menber of the shared variable set. Get storage for an APC and set the appropriate fields. Transfer contre: to the auxiliary processor's offer exit routine.

b. If SCV ECB has been posted, one of two evants can take place:

The user has retracted a variable. If this is a primary variable, retract the set of variables, and call the auxiliary processor retract exit routine. If it is not the primary variable, ignore it.

Or if the interlock is broken, shared storage is now available, or the user has specified a value, take appropriate action; otherwise, ignore and continue to wait.

# APLXAC (CMS/TSO)

7. There are five available service requests:

> AUTHCHECK: Set zero return and reason codes.

COPY: Issue a COPY request for<br>the wealthla to the changed the variable to the shared<br>storage manager. If there is a<br>tomporany roiect condition, ont temporary reject condition. enter<br>busit state and thy the COPY a wait state and try the COPY<br>again if the AP has so requested.<br>If the translate option is set,<br>translate character data translate character data.

Licensed Material—Property of IBM<br>tion 2. Mothod of Operation, 183 Section 2. Method of Operation 109

GET: Issue a reference for the variable to the shared storage manager, and proceed as for COPY.

PUT: If the translate option is set, translate character data. Issue a specification to the shared storage manager. If there shared storage manager: It there<br>is a temporary reject condition, enter a wait state and try the reference again if the AP has so requested.

ABORT: There are two options--abort and abort all. For abort, retract the set of variables, pass control to the invoking auxiliary processor's retract exit routine, and free

the storage for this set of variables.

For abort all, pass control to<br>the invoking auxiliary the invoking auxiliary processor's retract exit routine, processor sinecredit exit rodern. to retract all sets; then issue a sign-off to the shared storage manager (CMS or TSO).

J

J

If an abend occurs in the auxiliary processor, restore the processor's registers and call processor s registers and call<br>the processor's abend exit, if there is one. Then retract the variables in the set and enter a wait state. "

# DIAGRAM 8.3.2: COMMON AUXILIARY PROCESSOR SERVICES UNDER CICS/VS

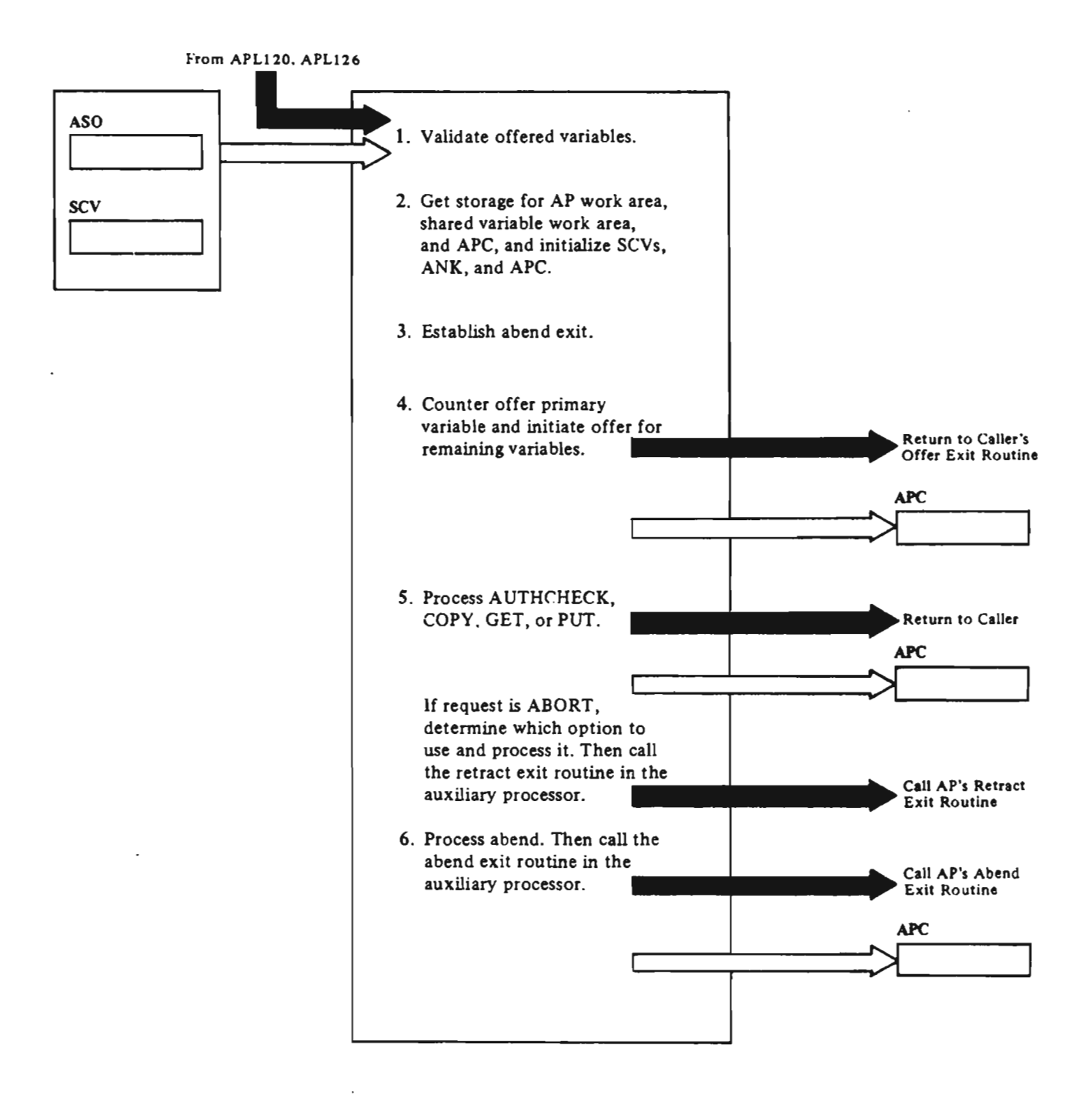

# Notes for Diagram 8.3.2

# APLXAKICICS/VS)

1. Validate that the shared variable variance that the shared variable<br>offered is a valid primary<br>variable as defined by the AP in the AP sign-on block CASO). If not, do not counter-offer. but return.

# APLXAK(CICS/VS)

2. Every auxiliary processor has an anchor block known as an ANC. This contains the address of the auxiliary processor sign-on block, 8S well as additional data needed by APLXAK. Every set of shared variables has an associated APC employed as a communications block between the AP and common auxiliary processor services.

# APLXAK(CICS/VS)

3. Calls APlXBEND to establish an abend exit.

### APLXAK{CICS/VS)

4. Counter offer. through the shared storage manager. the primary variable, and initiate an offer for each member of the shared variable set.

Transfer control to the auxiliary processor's offer exit routine.

# APLXAK{CICS/VS)

5. There are five available service requests:

> AUTHCHECK: Issue an AUTHCHECK to the shared storage manager.

COpy: Issue a COPY request for the variable to the shared storage manager. If there is a temporary reject condition, enter a wait state and try the COpy again if the AP has so requested. If the translate option is set. If the translate option is set,<br>translate character data.

GET: Issue a reference for the variable to the shared storage manager. and proceed as for COPY.

PUT: If the translate option is set. translate character data. Issue a specification to the shared storage manager. If there is a temporary reject condition. enter a wait state and try the PUT again if the AP has so requested.

ABORT: There are two options: abort and abort all. For abort, retract the set of variables. pass control to the invoking auxiliary processor's retract exit routine, and free the exit routine, and iree (<br>storage for this set of storage for this set of<br>variables.

For abort all, pass control to<br>the invoking auxiliary the invoking auxiliary processor's retract exit routine. once for each set of variables, to retract all sets.

6. If an abend occurs in the auxiliary processor, restore the processor's registers and call the processor's abend exit, if there is one. Then retract the variables in the set and enter a wait state.

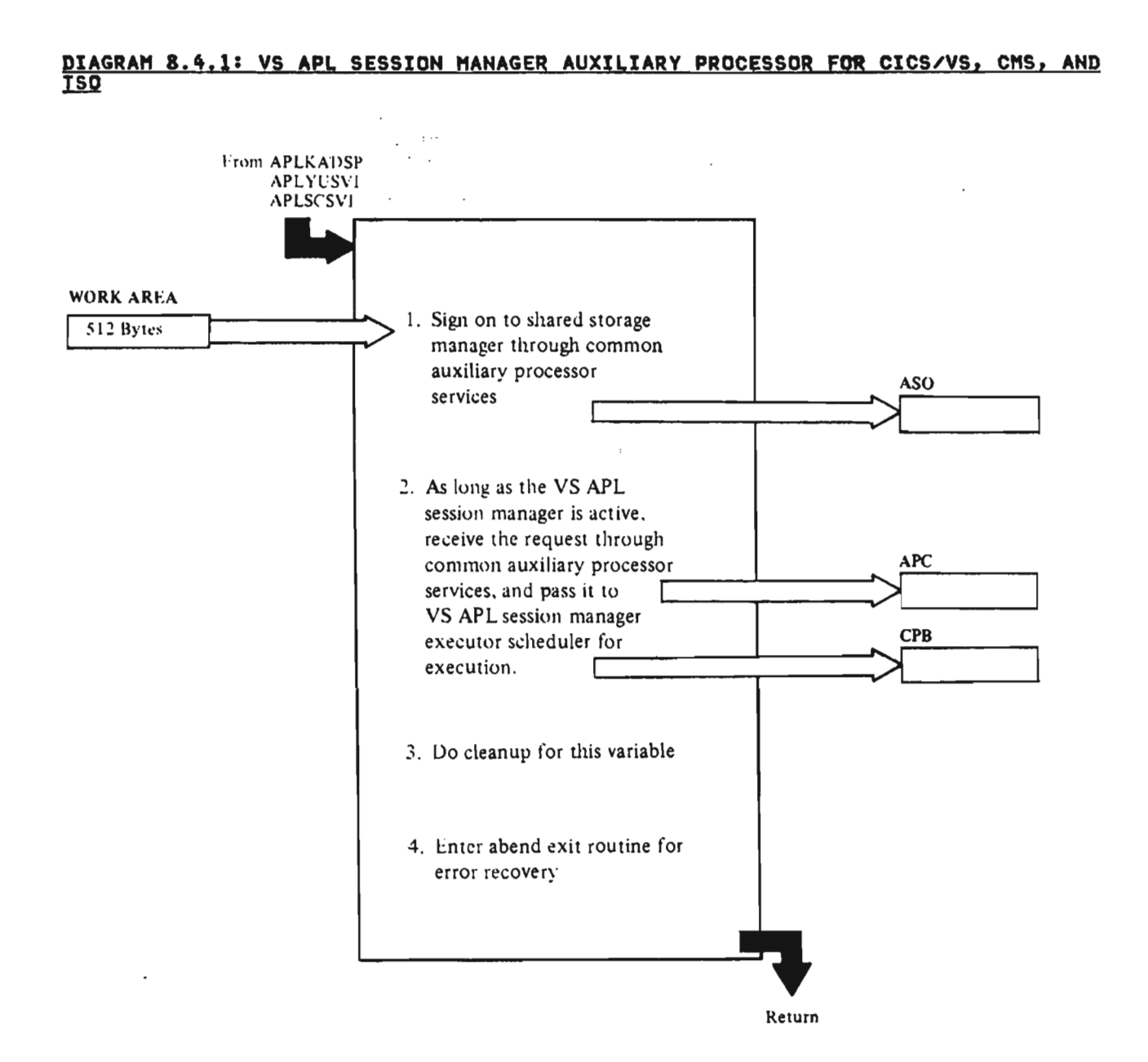

# Notes for Diagram 8.4.1

# APL120

- 1. Invokes common auxiliary processor services (CAPS) to issue a sign-on to shared storage manager. Control is returned to one of three entry points: OFF120, RET120, ABEI20. [APlI20]
- 2. A variable has been successfully offered and counter-offered. local initialization (via main storage services) is done, and storage services, is done, and<br>the CTL variable is referenced through common auxiliary processor services. If the partner specified CTl with a VS APl session manager request, the Art session manager request, the<br>request is passed to the session manager for execution, using the CPB request block.

The CTl variable is specified with a 2-element return code. Any text produced as a result of the execution of the request is returned as a character matrix in the OAT variable. [OFF1211

J

J

J

- 3. Control returns here from common auxiliary processor services if the partner has retracted the variable. Necessary cleanup is performed for this variable instance. [RET120]
- 4. This is the entry point for the occurrence of en abend. Dump services is called to dump the local work areas and registers. All variables shared with this auxiliary processor are retracted and control returns to common auxiliary processor services. [ABEI20]

 $\sim$  $\mathcal{L}^{\text{max}}_{\text{max}}$  $\sim 10^{-1}$ 

 $\label{eq:2} \frac{1}{\sqrt{2}}\sum_{i=1}^n\frac{1}{\sqrt{2}}\sum_{i=1}^n\frac{1}{\sqrt{2}}\sum_{i=1}^n\frac{1}{\sqrt{2}}\sum_{i=1}^n\frac{1}{\sqrt{2}}\sum_{i=1}^n\frac{1}{\sqrt{2}}\sum_{i=1}^n\frac{1}{\sqrt{2}}\sum_{i=1}^n\frac{1}{\sqrt{2}}\sum_{i=1}^n\frac{1}{\sqrt{2}}\sum_{i=1}^n\frac{1}{\sqrt{2}}\sum_{i=1}^n\frac{1}{\sqrt{2}}\sum_{i=1}^n\frac{1$  $\sim$  $\mathcal{L}^{\mathcal{L}}$  $\frac{1}{2}$  , where  $\mathcal{A}=\mathcal{A}^{\mathcal{A}}$  , where  $\mathcal{A}^{\mathcal{A}}$ 

Licensed Material-Property of IBM 114 VS APl Program logic

 $\sim 1000$  km s  $^{-1}$ 

 $\sim$ 

 $\leftarrow$ 

 $\left($ 

 $\sim$ 

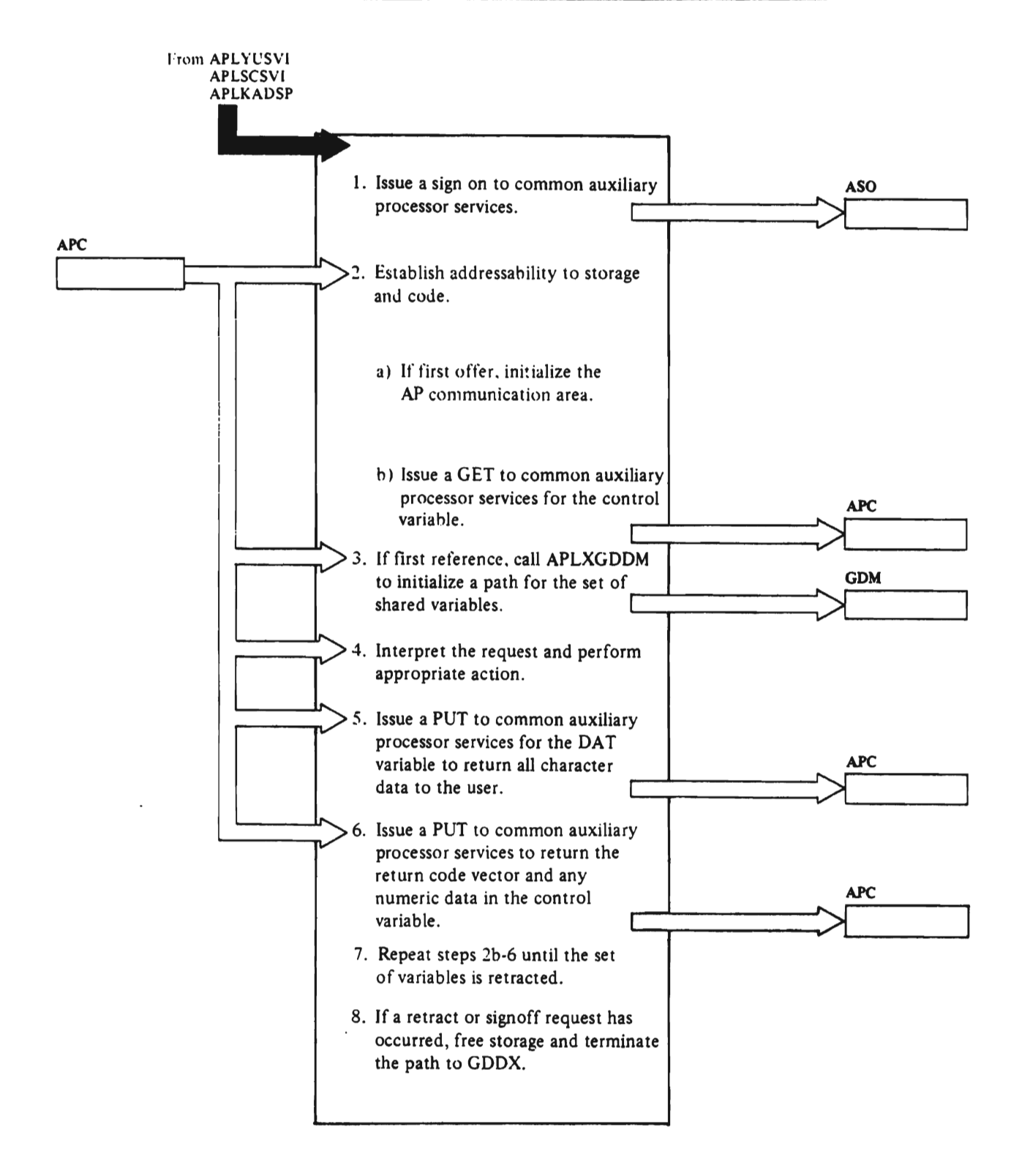

Notes for Diagram 8.4.2

APL126 (CICS/VS, CMS, and TSO)

1. Creates a sign-on block and calls APlXAC (CMS/TSO) or APLXAK (CICS/VS) to establish the environment, and sign-on to the shared storage manager (SSM).

# APL126 [OFFl26l

- 2. This entry point is entered when a control variable has been offered by a user. The address of the auxiliary processor work area is in the APC, and is used to establish the addressability for APL126.
	- a. The GDM request block is for requesting services to GDDM. This block is built by analyzing an entry in the analyzing an entry in the<br>GDDM call table. The auxiliary processor communication area is initialized to contain the number of active paths to r,onx.
	- b. Issues a GET to common auxiliary processor services (CAPS) to wait for the first user request.
- 3. There is a single path for each pair of shared variables. This call to APLXGDDX establishes a path, and returns a unique path ID to APL126.
- 4. There are three categories of requests:

 $\sim$ 

a. AP Control Request: Request to the auxiliary processor to either establish an<br>environment, or perform functions exclusive of GDDM.

J

J

J

J

J

- b. Zero Request: No-ops result in no action.
- c. Hormal.GDDMRequest: Passed to GDDM, in some cases with special procossing first.
- 5. Any character returned by GDDM is put into vector form in the DAT variable, and translated. as determined by the user.
- 6. The CTL variable returned is in vector form, with the first element representing the highest severity of any error incurred in the processing string.

This is followed by a four-element return code and any numeric data for each request in the string.

7. ContInue to perform tasks 2b through 6 until the user retracts or signs off, or an abnormal termination occurs.

# APL126 [RETl261

8. Control is passed to this label when a shared variable set is retracted by common auxiliary processor services (CAPS). Frees storage associated with this 5hared vuriable pair, and calls APLXGDDX to terminate this path, and returns to common auxiliary processor services (CAPS).

 $\sim$ 

# DIAGRAM 8.4.3: VS APL DATA FILE AUXILIARY PROCESSOR FOR CMS/TSO

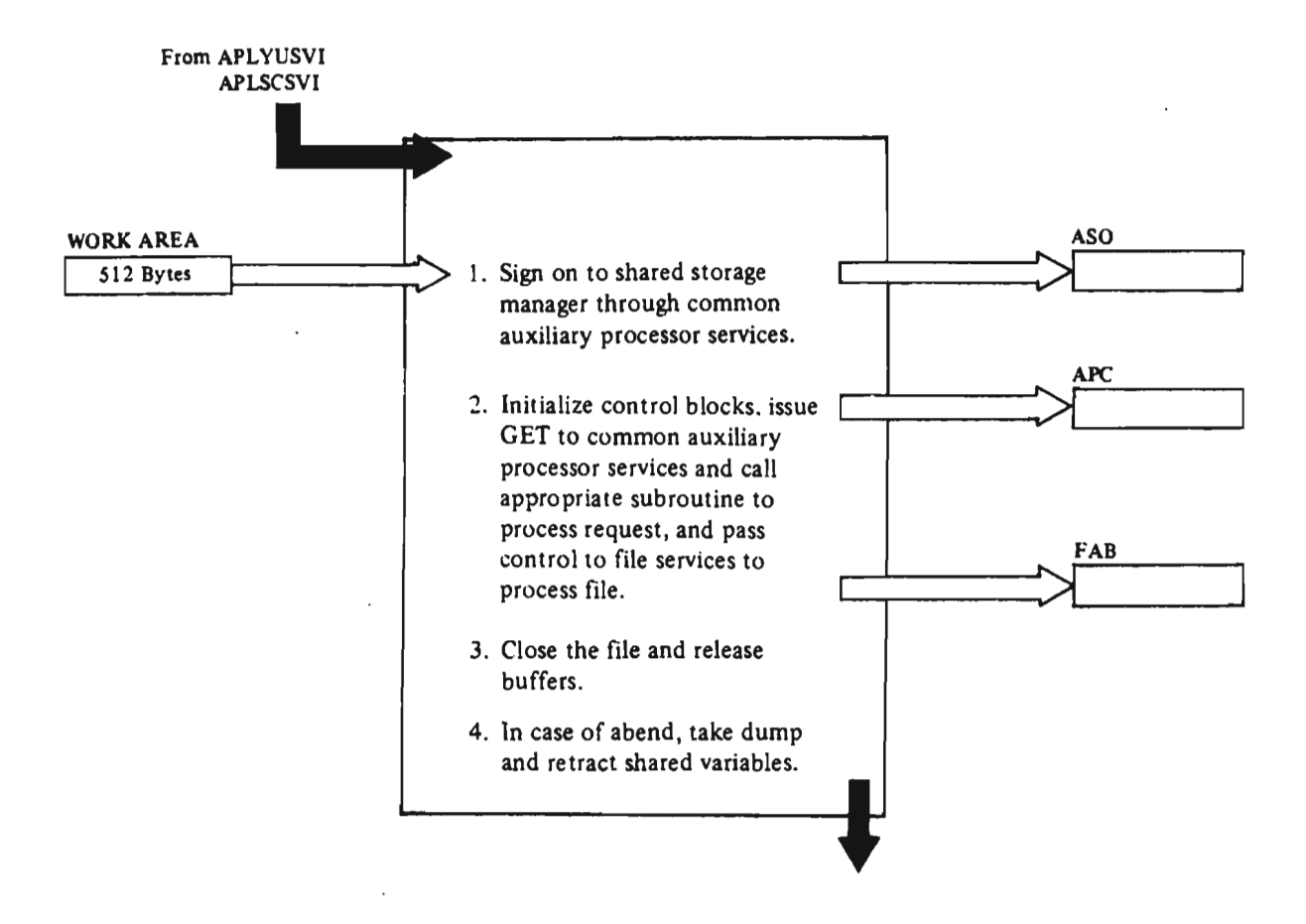

 $\mathbf{A}$ 

# Notes for Diagram 8.4.3

### APL121

- 1. Invokes common auxiliary processor services (CAPS) to issue a sign-on to the shared storage manager. Control will return to one of three entry points: OFFI21X, REl12lX, ABE12lX. [APl12lXl
- 2. Control comes here from common auxiliary processor services when a shared variable has been successfully offered and counter-offered. local initialization is done, and the CTL variable is referenced through common auxiliary processor services. If the<br>partner specified CTL with a per the specified oil with a is executed. The FAB control block is used in communicating<br>with file services. [OFF121X]

For the sequential read request;<br>the file is opened, each record is read sequentially and specified in the Cll variable. [SRFILEJ

For the sequential write request,<br>the file is opened, the CTL variable is continuously referenced and written into the referenced and written into the<br>file. [SWFILE]

For the create request, a new ror the create request, a new<br>file is created if it doesn't already exist. [CFIlEJ

For a drop request, the specified<br>file is deleted. [DFILE]

 $F = F$  . For the file size change request, The size is changed according to the specified value. [FSFILE]

> For the direct update request,<br>the file is opened for direct processing, the DAT variable is referenced, and the corresponding record is updated. [DIRUPRD]

For the direct read request, the file is opened for direct processing, the record is read, and specified in the DAT variable. [DIRUPRD]

For the change share status ror the change share status<br>request, an error is returned in CMS/TSO. [SHFIlEl

For the password change request, an error is returned in CMS/TSO. [PFILEl

The control variable is specified with a I-element return code for all operations.

- 3. If the partner retracted the variable, control comes from common auxiliary processor<br>services to this entry point<br>where the file is closed and buffers are released. [RET121X]
- 4. This entry point is invoked by services if an abend occurs. A dump is then taken and all shared variable instances of this auxiliary processor are auxiliary processor<br>retracted. [ABE121X]

#### licensed Material--Property of IBM 118 VS APL Program Logic

 $\mathcal{A}$ 

Entry points are listed in alphabetic order in this section.

FOR DOS/VS: The conversion modules for DOS/YS differ from those for OS/YS. The modules are functionally the same. but the DOS/YS modules are designed to interface with DOS/VS and the OS/VS modules with OS/VS. For CMS, the OS/VS modules begin with the characters APlO; the DOS/YS modules begin with the characters APlD. For CICS/VS, the OS/VS modules begin with the characters APlKV; the DOS/VS modules begin with the characters repetition in this publication, only<br>the OS/VS names are used in this publication wherever possible.

#### APCREATE

Module: APlPAPCD

Called Bv: APlPAPPR

D<u>escription</u>: Executes service request <u>to internal</u> auxiliary processors<br>to internal auxiliary processors<br>AP121 and AP122 to create a VSPC file.

 $\frac{1}{2}$  ,  $\frac{1}{2}$ 

Exit: Returns; ERSAVEAR (Error),<br>ERENDEX (Error)

#### APDFN

Module: APlPAPCD

Called By: APCREATE, APDROP,<br>APFILSIZ, APSHARE, APPASSWD, APOPEN, APVIO

Description: Converts file identification in service requests to internal auxiliary processors to VSPC standard file name.

Exit: Returns; ERSAVEAR (Error)

#### APDROP

Module: APlPAPCD

Called By: APlPAPPR

Description: Executes service request to internal auxiliary processors<br>AP121 and AP122 to drop a VSPC file.

Calls: APDFN, ERMSGRTN

Exit: Returns; ERSAVEAR (Error), ERENDEX (Error)

#### **APFILSIZ**

Module: APLPAPCD

Called By: APlPAPPR

<u>Description</u>: Executes service request <u>rescription</u> executes service request<br>to internal auxiliary processors<br>AP121 and AP122 to change the size of a VSPC file.

Calls: APDFH, ERMSGRTN

Exit: Returns; ERSAVEAR (Error), ERENDEX. (Error)

# APIO

Module: APlPAPCD

Called By: APlPAPPR

Description: Validates request to internal auxiliary processors AP121 and AP122 to read or update a VSPC file directly.

Exit: Returns; ERSAVEAR (Error)

# APL

Module: APl

Called By: CMS

De<u>scription</u>: Locates VS APL under<br>CMS.

Exit: To APL DCSS or module VSAPL

# APL

Module: APlYUINI

Called By: Operating system (initial<br>entry)

De<u>scription</u>: Initializes VS APL under<br>TSO.

Calls: APLAINIT, APLXDUOP, APLXGYON, APlYUFXI, APlYULNE, APLYUTIO, APLYUUSR, SeeONT, SCSUPIHI

Exit: Returns

# APLACCBE

Module: APlACCBE

Called By: APLACPRM, APLACQRY,

Description: Converts a binary number to EBCDIC.

Exit: Returns

### APLACDSL

Module: APLACDSL

Called By: APLACPRO, APLACRDA

Description: Displays a single line on the screen.

Calls: Macro APlXG .

Exit: Returns

# APLACHLP

Module: APLACHLP

Called By: APlACXCM

Description: Executes the APL session manager HELP command.

Calls: APLACMSG.

Exit: Returns

#### APLACHDF

Module: APLACNDP

Called By: APlACPRM, APlACPRO, and APlADNSG

Description: Part of the session manager new display position routine.<br>The undeter the contents of the It updates the contents of the command field, and saves a copy of the contents in DSMCMTXT<sub>:</sub>

Calls: APLACREA, APLACRDA, APLADMSG. Macro APLXG

Exit: Returns

#### APLACHDX

Module: APlACMDX

Licensed Material-Property of IBM 120 VS APL Program Logic

Called Bv: APLACXCM

Description: Contains a default exit that approves all commands passed to the APL session manager.

J

Calls: Macro APlPATCH

Exit: Returns

#### APLACHER

Module: APLACQRY

Called By: APlACPRO, APlACOPY, and APlACXCM

Description: Part of the session manager command query module. For a given error number, it inserts the message, return code, and return status into the CPB, and, if appropriate displays the error message and command on the session manager screen.

Calls: APlADMSG. APLADSON

Exit: Returns

#### APLACNDP

Module: APlACNDP

Called By: APLACRPO, APLACXCM, APLADNSG

Description: Part of the session manager new display routine. Defines the APl session manager display at a new position on the screen.

Calls: APlXG

Exit: Returns

APLACOPL

Module: APlACOPY

Called By: APlACPRO

Description: Copies a single line to the copy destination when continuous copy of the session log is on. Called<br>pyony time a noviling is added to every time, a new line is added to the session log while copy is on.

C<u>alls</u>: APLACMER, APLADMSG. Macro<br>ABLYA APLXG

#### APLACOPY

#### Module: APLACOPY

# Called By: APLACXCM

Description: Processes the 'COPY' session manager command.

<u>Calls</u>: APLACMER, APLACMSG, APLACSF,<br>APLADMSG, APLAMODE, APLAUCAE, APLAUHCO. Macro APlXG

# **APLACPRM**

Module: APLACPRM

Called By: APLACPRO when the VS APL session manager requires to get input<br>from the terminal.

Description: This module performs a **read from the terminal and enters the**<br>read from the terminal and enters the<br>running mode. It then restores the screen, if necessary, and, based on user action, stacks input for APl and the VS APl session manager command processor.

<u>Calls</u>: APLACCBE, APLACMSG, APLACQUE,<br>APLACSF, APLXGDDM, APLACMDF, APLACRSA, APlADSON. Macro APLXG

Exit: Returns

#### APLACPRD

Module: APLACPRO

Called By: APLACRCP

Description: Processes a request from the TSQ. CMS, or CICS/VS executor or from any auxiliary processor, calls APLACXCM when a VS APL session manoger command is to be executed, and calls APlACPRM whenever input is needed from the terminal.

Calls: APLACDSL, APLADTTM, APLACMSG, APLACHDP, APlACPRM, APlACOPL, APLADSOH, APLAMODE, APlAUALT, APLAUATH, APLACQUE, APLACRDA, APLACRSA, APLACSF, APLACXCM, APlADMSG, APLAUSRX. Macro APLXG

Exit: Returns

# APLACQRY

Module: APLACQRY

Called By: APLACXCM

Descrjption: Part of session manager command query module. Formats the message returned to a query command.

<u>Call</u>s: APLACCBE, APLACMSG, APLACQRY,<br>APLAUPRO, APLXGDDX, APLADMSG, APLADSOH. Macro APLXG

Exit: Returns

### APLACQUE

Module: APLACQUE

Called By: APLACPRO, APLACPRM, **APLACXCM** 

Description: Maintains queues of character strings for the APL session manager, and performs the create, add, remove, purge, and delete functions on the queue.

Exit: Returns

#### APLACRCP

Module: APLACRCP

Called By: VS APL dispatcher

Description: This is the main entry<br>point in the VS APL session manager request chain processor which runs as the top routine in a process separate from the TSO, eMS, or CICS/VS executor and frm the AP120. The processor functions by removing requests, one at a time. from the VS APL session manager request chain, and passion manager request them posts the requestor when each request<br>is completed, and then waits until the chain is empty for a new request to be generated. It also contains an abend exit for the task.

Calls: Main storage services. Macro APlACPRO

Exit: Returns

#### APLACRDA

Module: APLACRDA

C<u>alled By</u>: APLACNDP, APLACPRO, APLACXCM, AFLALIHE

Description: Refreshes the APL data area on the screen.

Calls: APLACCBE, APLACDSL, APLACMSG,<br>APLACSF. Macro APLXG

Exit: Returns

#### APLACRSA

Module: APLACRSA

Called By: APLACHDP, APlACPRM

Description: Defines the line, <u>vescription</u>: berines the Irne,<br>status, and USA fields on the APL session manager screen.

<u>Calls</u>: APLACCBE, APLACMSG. Macro<br>APLXG

Exit: Returns

#### APLACSF

Module: APLACSF

Called By: APLACPRO, APLACPRM,<br>APLACRDA, APLACXCM

Description: Maintains the APl session manager's session log.

Calls: Files and maintains via VCT.

<u>Exit</u>: Returns. Macros APLPATCH,<br>APLSFID, APLXDMP, APLXEND, APLXFAB,<br>APLXMAI,

### APLACXCH

Module: APLACXCM

Called By: APLACPRO

Description: Executes APL session manager commands.

Calls: APLACHLP, APLACMDX, APLACMSG, APLACNDP, APLACQRY, APLACRDA, APLACSE, APLAUPRO, APLACMER,<br>APLACOPY, APLACQUE, APLADSMG,<br>APLADSON, APLALINE, APLAMODE,<br>APLAPAGE. Macro APLXG

Exit: Returns

# APLAD

Module: APLAD

Called By: APLYUSVI

<u>Description</u>: Signs on to the shared<br>storage manager and initiates a session manager task.

Calls: APLACRCP

Exit: The subtask terminates when a sign-off is requested.

### **APLADMSG**

Module: APlADMSG

licensed Material--Property of IBM 122 VS APL Program Logic

Called By: APLACPRO, APLACHDP,<br>APLACQRM, APLACXCM

Description: Displays an APL session <u>vescription</u>: bispieys an Art st<br>manager error or informational message.

Calls: APLACNDP, APLACMDF, APLACPRM. Macro **APLXG** 

Exit: Returns

# APLADSDN

Module: APLACRDA

Called By: APLACPRO, APLACOPY, and APLACXCM

Description: Part of the session manager module to refresh the manager module to retresn the<br>display/input area. It turns the<br>display on, and moves the data area to the latest (new) line as part of the process.

<u>Calls</u>: APLACDSL, APLACSF. Macro<br>APLXG

Exit: Returns

#### APLADTTH

Module: APlADTTM

Called By: APLACPRO

Description: Formats an elapsed time in APL standard format.

Exit: Returns

#### APLAERRH

Module: APLASCHD

Called By: TSO, CMS, or CICS/VS executor or by AP120.

Description: Requests VS APL session manager processing subcomponent to display an error message.

J

Exit: Returns

APLAESTK

Module: APLAESTK

Called By: APLKIFIX, APLSCFXI,

Description: Sets up the executor stack for the APl session manager and makes whatever calls are necessary to

stacked protocol entry points.

Calls: APLATYI, APLATYO, APLATYOI.

Exit: Returns

# **APLAINIT**

Module: APLASCHD

Called By: TSO, CMS, or CICS/VS executor

Description: Requests VS APL session manager processing subcomponent to perform initialization processing.

Exit: Returns

# APLALINE

Module: APLALIHE

Called *Bv:* APLACXCM

Description: Part of the session manager line and page commands module. It executes a line command.

Calls: APLACMER, APLACRDA, APLACSF

Exit: Returns

#### **APLAMODE**

Module: APlACHDP

Called By: APLACOPY, APLACPRO,<br>ARIASION APLACXCM

Description: Part of the session manager new display position routine.<br>It moves the cursor to the mode<br>field undates the mode and ferror field. updates the mode, and forces the display of updated fields.

Calls: Macro APLXG

Exit: Returns

# APLAPAGE

Module: APLAlIHE

Called By: APlACXCM

pescrjption: Part of the session manager line and page commands. It executes a page command.

Calls: APlACMER. APLACRDA. APlACSF

Exit: Returns

# APLAPASS

Module: APlASCHD

Called By: TSO, CMS, or CICS/VS executor or by AP120.

Description: Requests VS APL session manager processing subcomponent to prompt for a password.

Exit: Returns

### **APLATERM**

Module: APLASCHD

Called By: TSO, CMS, or CICS/VS executor

Description: Requests VS APl session manager processing subcomponent to terminate session.

Exit: Returns

### APLATYI

Module: APLASCHD

Called By: TSO, CMS, or CICS/VS executor

Description: Requests VS APl session manager processing subcomponent to perform a TYI.

Exit: Returns

#### APLATYO

Module: APLASCHD

Called By: TSO, CMS, or CICS/VS executor

Description: Requests VS APl session manager processing subcomponent to perform a TYO .

Exit: Returns

#### **APLATYOI**

Module: APlASCHD

Called By: TSO, CMS, or CICS/VS executor

Descriptlon: Requests VS APl session manager processing subcomponent to perforni a TYOI.

Exit: Returns

# APLAUALT

Module: APLASA

Called By: APLACPRO

Description: Returns a line of alternate input if it exists, or purges the alternate input stack.

Calls: HUCOH (CMS nucleus). Macros APLXPROC, APLDEFH, APLPATCH, HUCOH, RoTERM, APLXSTK

Exit: Returns

### APLAUALT

Module: APLAYA

Called By: APLACPRO.

Description: Returns a line of alternate input if it exists, or purges the alternate input stack.

Calls: Macros APLXPROC, APLDEFN, APLPATCH

Exit: Returns

# APLAUALT

Module: APLAK

Called By: APLACPRO (common session manager module)

Description: Part of the session **MANAGER CICS/VS-dependent, SP-entry,**<br>manager CICS/VS-dependent, SP-entry,<br>routines. It is called by the routines. It is called by the<br>session manager to determine if the<br>subsystem has any alternate input available. Alternate input may be generated by the input invocation option or by AP139.

Exit: Returns

# APLAUATN

Module: APLAKP (CICS/VS)

Called By: APLXGKT

<u>Description</u>: Main and only <mark>entry</mark><br>point to the session manager<br>system-dependent, non-stack-processor entry, CICS/VS routines. It handles asynchronous terminal activity by<br>asynchronous terminal activity by<br>analyzing the asynchronous input to anaiyzing the asynchronous input to<br>determine if it is a "real" attention or an asynchronous input to the

Licensed Material--Property of IBM 124 VS APL Program Logic

session manager.

- 70

 $\epsilon$ 

Exit: Returns

#### APLAUATN

Module: APLASP (CMS)

Called By: APLXGKT

<u>Description</u>: Main and only entry<br>point to the session manager<br>system-dependent, non-stack-processor entry, CICS/VS routines. It handles asynchronous terminal activity by analyzing the asynchronous input to analyzing the asynchronous input to<br>determine if it is a "real" attention or an asynchronous input to the session manager.

Exit: Returns

#### APLAUATH

Module: APLAYP (TSO)

Called By: APLXGKT

De<u>scription</u>: Main and only entry<br>point to the session manager<br>system-dependent, non-stack-processor entry, CICS/VS routines. It handles asynchronous terminal activity by analyzing the asynchronous input to analyzing the asynchronous input to<br>determine if it is a "real" attention or an asynchronous input to the session manager.

J

J

Exit: Returns

#### APLAUCAE

Module: APLAK (CICS/VS)

Called By: APLACOPY (session manager command module)

Description: Part of the session manager CICS/VS-dependent, stack processor-entry, routines. It is called by the session manager to determine if using a copy 10 would destroy data in any copy files which had previously been created within the same 10.

Exit: Returns

#### APLAUCAE

Module: APLAS (CMS)

Called By: APLACOPY (session manager<br>command module)

Description: Part of the session manager CICS/VS-dependent, stack processor-entry, routines. It is called by the session manager to determine if using a copy 10 would destroy data in any copy files which had previously been created within the same ID.

Ex;t: Returns

#### APLAUCAE

Module: APLAY (TSO)

Called By: APLACOPY (session manager command module)

Description: Part of the session manager CICS/VS-dependent, stack processor-entry, routines. It is called by the session manager to called by the session manager to<br>determine if using a copy ID would destroy data in any copy files which had previously been created within the same 10.

Exit: Returns

# APLAUNCO

Module: APlAK (CICS/VS)

Called By: APlACOPY

Description: Part of the session manager CICS/VS-dependent, SP-entry,<br>routines. It is called by the session<br>manager ditemine is dependent routnes. It is called by the session<br>manger to determine if the Subsystem supports opening the same ID multiple times.

Exit: Returns

# APLAUNCO

Module: APLAS (CMS)

Called By: APlACOPY

Descriptjon: Part of the session manager CICS/VS-dependent, SP-entry,<br>routines. It is called by the session<br>manger to determine if the subsystem manger to determine if the subsystem supports opening the same'ID multiple times.

Exit: Returns

#### APLAUNCO

L

Module: APlAY (150)

Called By: APlACOPY

Description: Part of the session <u>reson-person</u><br>manager CICS/VS-dependent, SP-entry,<br>routines. It is called by the session routines. It is called by the session<br>manger to determine if the subsystem supports opening the same ID multiple<br>times.

Exit: Returns

# APLAUPRO

Module: APlAS

Called By: APlACXCM, APlACQRM

Description: Opens a file and writes or reads records for an APl session manager profile (CMS only).

Calls: APlSCOP1. Macros FSOPEN, FSClOSE, FSREAD, FSWRITE, FSS1ATE

Exit: Returns

#### APLAUPRO

Module: APlAY

Called By: APlACXCM

Description: Opens a file and writes or reads records for an APl session manager profile (150 only).

Calls: APLYUUSR, APLYDAIR. Macros: OPEN, PUT, CLOSE, GET

Exit: Returns

APLAUPRO

Module: APLAK (CICS/VS)

Called By: APlACQRY (common session manager module), APlACXCM (common session manager module which calls APlACQRY)

Description: Part of the session manager CICS/VS-dependent stack processor~entry, routines. It provides session manager support<br>(open a file, read records from a<br>file, alese a file), These actions fopen a file, read records from a<br>file, close a file). These actions are passed via the PRB (profile<br>request) control block.

Calls: APlXFKFl

Exit: Returns

#### APLAUSRX

Module: APlAUSRX

Called By: APlACPRO

Description: Contains a user<br>authorization exit to allow optional rejection of the use of the session manager for some users.

Exit: Returns

APLAXCMD

Module: APLASCHD

Called By: APl20

Description: Requests the VS APL session manager to process a text string as a command.

Exit: Returns

#### **APLFXIIM**

Module: APLKIFIX

Called By: APLFXIIM

Description: Part of the interpreter<br>interface provided by the CICS/VS<br>executor. Serves as an entry point from the interpreter to the executor to handle service requests.

<u>Calls</u>: Entry points KRSTEX, KCQZ,<br>APLKFDPY, KCATOFF, KCTIME, KCQAI,<br>KCDELAY, KCTABS, KCWIDTH, KCMBL,<br>KCTRAN, KCOPI, KCOPO, KCOPZ, KCDUMP, KFOFF, KCSYSER, KCQUOTA, KLOAD,<br>KCOPA, KSAVE, KDROP, KLIB, KCLEAR, KWSID, KPASS, APlKISVI. Macros APLKHIST, DFHKC, APLKWAIT, DFHTR

Exit: KTOIHTER, KADSP8.

# **APLFXIIM**

Module: APLPFXIM

Called By: Many interpreter and translator routines

pescription: Sale entry point from interpreter to VSPC executor; saves interpreter's environment and calls routine to handle service request.

 $Calls: PC( \ldots ):$  routines.

Exit: APLIINIT

#### APLFXIIM

Module: APlSCFXI

Called By: .Many interpreter and translator routines

Licensed Material--Property of IBM 126 VS APL Program Logic

Descriptjon: Sole entry point from interpreter to CMS executor; saves interpreter's environment and calls routine to handle service request.

Calls: SC(...): routines

Exit: APLIINIT

#### APLFXIIH

Module: APlYUFXI

Called By: VS APL interpreter, shared storage manager (SSM)

Description: Executes a service request for the VS APL interpreter *or*  shared storage manager (SSM). Its main tasks are 1) preserve the caller's environment, 2) determine<br>the type of request by table lookup,  $\overline{3}$ ) call supervisor routine that<br>handles service request, and 4) ), carr supervisor routine that<br>handles service request, and 4)<br>always return control to APLIINIT in siways return contr<br>interpreter (TSO).

Calls: Service Request Execution Routine

Exit: Returns to APLIINIT in module APLITINI of interpreter

#### APLFXIIH

Module: APLYUIIM

Called By: Many interpreter and <u>carred by</u> nany incer<br>translator routines.

Description: This is the TSO/VSPC **executor call switch. It intercepts**<br>executor call switch. It intercepts<br>all calls from the VS APL interpreter<br>and routes control to either the TSO or VSPC executor. This module is used only when VS APL/TSO and VS APL/VSPC have been link-edited into a single load module.

Calls: APlVSPC, APLTSO

Exit: Control passed to the appropriate executor

# APLFXIIM

Module: APlFXIIM

Called By: Many interpreter and <u>veiles pr</u>emiens inter<br>translator routin<mark>es</mark>.

Description: In a CICS/VS environment, APLFXIIM intercepts<br>executor calls from the interpreter,<br>and passes them t<u>o the C</u>ICS/VS which and passes them to the CIC<br>is pointed to by PTHPARM1.

Exit: Returns

# APLIINIT

Module: APLITIHI

Called By: APLPCEHT, APLFXIIM

Description: Sole entry point to interpreter from executor; receives control after executor has handled service request; restores interpreter's environment including changes resulting from workspace relocation.

Calls: APLFXIIM, ITLIBMSG, IATABREF, IASVOFF, ITSHV

Exit: If sign-on, APLFXIIM with YYCLEAR service request or ITCMLOAD;<br>if load or clear, ITINPINI; if copy source, ITCMCOPO; if error, ITSYSERR;<br>source, ITCMCOPO; if error, ITSYSERR;<br>also to next instruction after also to next instruction after<br>service request (address in WSMNSI).

#### APLKADEF

Modula: APlKADEF

Called By: Entry points APLKEMGR,<br>APLKSSR

Description: Part of the CICS/VS executor. Determines if the user of the auxiliary processor is authorized to access the named resource in the requested fashion.

Exit: Returns

#### APLKADSP

Module: APLKADSP

Called By: Entry point APLKASON

Description: Part of the CICS/VS executor. Controls the user task.

Calls: Entry points APLKIFON, KADSP8, KYYOFF, APLACRCP, APLKISVE, APLACRCP,<br>APLXGKON, KMARCO. CICS/VS macros DFHKC (WAIT), DFHSC (GETMAIN). DFHPC (SETXIT), APLKSON, APlKSOF

Exit: DFHPC (RETURN)

#### APLKAGBL

Module: APlKAGBL

Called By: Entry points APLKASON, KABOOTS

Description: Part of the CICS/VS executor. Initializes and shuts down executor: infiral:<br>the global table.

...<br><mark>APLKLIB</mark>T, KINIEX, APLKSSMR, KDPFAB,<br>APLKLIBT, KINIEX, APLKSSMR, KDPFAB, APLKLIBT, KINIEX, APLKSSMR, KDPFAB,<br>KAPFXIT. Macros APLKTOFF. CICS/VS<br>TRANSC APLATELETE, DEUKC macros DFHPC (LOAD, DELETE), DFHKC (ENQDEQ)

Exit: DFHPC (RETURN)

APLKAHST

Module: APLKAHST

Called By: APLKHST macro

Descrjption: Part of the CICS/VS executor. Records a histogram event.

Exit: Returns

#### APLKAHIX

Module: APLKAMIX

Called By: CICS/VS. Used when APLKASOH attaches APLU task.

Description: Provides a CICS/VS mixed<br>mode (command level/macro level) environment. It may be employed as the primary entry point for any CICS/VS task.

Calls: Entry point APLKMIX in APLKADSP.

Exit: Returns

# APLKASON

Module: ALPKASON

Called By: CICS/VS

Description: Part of the sign-on process performed by the CICS/VS executor. Initiates a user APl session.

Calls: Entry points APLKADSP, APLKAGBL, APLKAGBL, APLKLIBR. Macros<br>Aplyta (Trin) atoo (10 APLKT (TRAN). CICS/VS macros DFHKC (ATTACH, WAIT), DFHPC (RETURN, ABEND,<br>LOAD, XCTL, SETXIT), DFHDC, DFHIC (GET, GETIME), DFHSC (GETMAIN), DFHTC (PUT, GET), DFHFC (RELEASE)

Exit: DFHPC (RETURN) to APLKTCTL, or to APLXGKT.

### **APLKEHCP**

Module: APLKEHCP

Called By: Entry point APLKEMGR via CICS/VS macro DFHIC (PUT)

Description: Part of the destination<br>management services provided by the<br>CICS/VS executor. Provides support for the 3270 printer.

Calls: Entry point KTRTRAN. CICS/VS<br>macros DFHSC (GETMAIN, FREEMAIN),<br>DFHPC (RETURN, ABEND, SETXIT, LOAD),<br>DFHIC (GET), DFHTC (PUT)

Exit: DFHPC (RETURN)

### **APLKEMGR**

Module: APLKEMGR

Called By: Entry points APLXGKU,<br>KTSLINE, APL132K, KTRHC

Description: Part of the destination management services provided by the CICS/VS executor. This is the initial entry point for all destination management service requests. Based on request, routes control to the appropriate service routine.

Calls: Entry points APLKEHCP,<br>APLKADEF, KETWRITE. Macros APLKT<br>(TRAN). CICS/VS macros DFHPC (LOAD),<br>DFHIC (PUT), DFHKC (ENQ, DEQ), DFHSC (GETMAIN, FREEMAIN), DFHTC (LOCATE), DEHTD (PUT, GET, LOCATE)

Exit: Returns

#### APLKIFON

Module: APLKIFIX

Called BY: Entry point APLKADSP

Description: Part of the interpreter interface provided by the CICS/VS executor. Sets up a stack for the interpreter interface modules to use<br>and an abend exit for the user transaction.

Calls: Entry points APLKLUIT,<br>APLAIMT. Macros APLKIST, APLKEXIT,<br>APLKMAIN (GET). CICS/VS macros DFHPC (ABEND)

Exit: KTOINTER, caller (error)

#### APLKISVI

Module: APLKISVI

Licensed Material-Property of IBM 128 VS APL Program Logic

Description: Part of the CICS/VS executor shared storage manager interface. Executes the following YYCODE service requests: YYSACC (set Access control vector); YYSCIOY<br>(copy); YYSOFF (sign off); YYSOFFER<br>(offer); YYSOR (sign on); YYSOFFER<br>(query); YYSREF (reference); YYSRET (retract): YYSSPCE (specification).

Calls: Entry point KADEPON. Macros<br>APLKSSMR, APLKWAIT, APLKMAIN

Exit: Returns

#### APLKLIBF

 $\ddot{\phantom{1}}$ 

Module: APLKLIBF

Called By: Entry points APL121K, APLXFKFL

Description: Part of the library management services provided by the CICS/VS executor. Manages the data to and from data buffers for internal<br>APL files under execution of the user task.

Calls: Entry point APLKLIBR. Macros<br>APLKEXIT, APLKHIST, APLKG (LIBSERV,<br>TYPE=WLIB, WDIR, UDIR, RLIB, CFILE,<br>DFILE, UFILE) APLKWAIT

Exit: Returns

#### **APLKLIBG**

Module: APLKLIBG

Called By: Entry point LIBSTART

Description: Part of the library management services provided by the CICS/VS executor. Routes control to the appropriate subroutine for all<br>synchronous I/O library requests.

Calls: Entry points KGWDIR, KGUDIR,<br>KGLOAD, KGSAVE, KGDROP, KGCFILE, RODFILE, KGRLIB, KGUFILE, KGWLIB.<br>CICS/VS macros DFHPC (SETXIT, RETURN,<br>ABEND), DFHKC (ENQ, DEQ, WAIT)

Exit: Returns

#### **APLKLIBI**

Module: APLKLIBB

Called By: Entry point APLKAGBL

Description: Part of the library management services provided by the CICS/VS executor. Prepares the APL<br>library data set for processing, defines storage for and loads the

free space bit maps from the library,<br>and initializes the global table and interactizes the grobal to<br>fields owned by the library.

Calls: Entry points KLGET, KLOPEN. CICS/VS macros DFHOC (CLOSE), DFHFC (GET, RELEASE), DFHSC (GETMAIN)

Exit: Returns

# APLKLIBR

Module: APLKLIBR

C<u>alled By</u>: APLKLIBU, APLKASON<mark>,</mark><br>APLKLIBF and APLKLIBG (all via GBlRDIR)

.<u>Description</u>: Main and only entry<br>point to the CICS/VS APL library<br>services-read directory. It performs<br>the synchronous I/O to read a record from the APL directory.

Calls: Macro DFHFC

Exit: Returns

# APLKLIBR

Module: APlKLIBG

Called By: Entry points APlKASON, APLKlIBF, KCOPA. KLOAD, KGCFIlE

Description: Part of the library management services provided by the CICS/VS executor. Reads an APl directory record from the APl directory record int<br>di<mark>rectory data set.</mark>

Calls: CICS/VS macro DFHFC (GET)

Exit: Returns

# APLKLIBT

Module: APLKLIBB

Called By: Entry point APlKAGBl

Description: Part of the library management services provided by the CICS/VS executor. Closes the APl library data set for APl·processing and reopens it as a CICS/VS data set.

Calls: Entry point KLCLOS. CICS/VS macro DFHOC (OPEN)

Exit: Returns

#### **APLKLUIT**

Module: APlKlIBC

Called By: Entry point APLKIFON

Description: Part of the library management services provided by the CICS/VS executor. Provides the user<br>with workspace when he initially<br>signs on. Defines the initial workspace and reads the HI message records from the APL directory. Requests by a call to entry point KYYTYOI that the HI message records by displayed.

Calls: Entry points APLKSPEN. APLXERRM, KYXTYOI. Macros APlKEXIT. APLKPROC, APlKPOP. CICS/VS macro DFHSC (GETMAIN)

Exit: Returns

**APLKLUTM** 

Module: APLKlIBC

Called By: Entry point KFOFF

Description: Part of the library management services provided by the CICS/VS executor. Returns workspace storage to CICS/VS when the user logs off APl.

Calls: Macro APLKEXIT. CICS/VS macro DFHSC (FREEMAIH)

Exit: Returns

### **APLKPFAP**

Module: APLKASTB

Called By: DOS/VS page supervisor

Description: Part of the CICS/VS executor. For DOS/VS only. Allows overlap of page faults that occur during execution of the interpreter.

§xit: APlKPFOH

#### APLKPFOH

Module: APLKASTB

# Called By: Entry point APLKPFAP

 $\sim$ 

Description: Part of the CICS/VS executor. For DOS/VS only, puts the executor: For Bost to only, pats the CICS/VS can dispatch other users.

Calls: Entry points KRSTEX, KSETEX. .CICS/VS macro DFHKC (WAIT)

 $\frac{Exit}{fault}$ : To interpreter at point of page

### APLKSPRG

Module: APLKVEXC

Called By: The operating system.<br>(This is the service program's entry<br>point. It is specified on the EXEC statement.)

Description: Part of the APL library<br>service program for CICS/VS. Drives the utility. Does initialization; calls KSPPIN to open the print and reader data sets; reads a command. reader data sets; reads a command.<br>calls KSPCMD to analyze it; calls KSPINT to open the KSPINT to open the necessary data sets; calls the proper<br>command processor (KSPAUT, KSPCPY,<br>KSPFMT. KSPIMP, OR KSPEXP); and calls KSPTRM to close the unique data sets associated with the command. This process is repeated until there is no more data. It then closes the system data sets.

C<u>alls</u>: Entry points KSPAUT, KSPCMD,<br>KSPCPY, KSPDOS, KSPEXP, KSPIMP, KSPINT. KSPMSG, KSPPIN. KSPTRM. KSPFMT. OS macros GET, PUT, CLOSE, FREEMAIN. DOS macros CLOSE, EXCP,<br>PUT, WAIT, FREEVIS

Exit: Returns

### APLKSSR

Module: APLKSSVP

Called By: Entry point BOOTSTR Macros APLKSON, APLKSOF, APLKREF, APLKSPC,<br>APLKCPY, APLKQRY, APLKOFR, APLKRET,<br>APLKACHK, APLKACC

Description: Part of the CICS/VS <u>pescription</u>. Part of the CICS/VS<br>shared storage manager. Handles all shared variable requests issued by module APLKISVI and the auxiliary processors.

Calls: Entry points APLKADEF,<br>KCASE2Q, KCASE3Q, KCLEANUP, KFREESP,<br>KGCOL, KGETSPAC, KIDSETUP, KPOSTWAI,<br>KPPSEARC, KPROCOFF, KRETSUB, KSEIZE,<br>KSINGAL

Exit: Returns

#### **APLKSSUB**

Module: APlKSSUB

Licensed Material-Property of IBM 130 VS APL Program Logic

Called By: Entry point KABOOTS

Description: Part of the CICS/VS shared storage manager. Obtains space<br>for and initializes the shared memory.

J

J

J

Calls: CICS/VS macro DFHSC (GETMAIN)

Exit: Returns

#### APLKTCTL

Module: APlKTCTl

C<u>alled By</u>: CICS/VS macros DFHIC<br>(INITIATE) or DFHPC (XCTL)

Description: Part of the terminal management services provided by the CICS/VS executor. Handles terminal input operations and routes output operations to module APlKTCWR. Runs under the terminal transaction, separate transaction from the APl separace cransaction from the Art<br>user transaction. Processes requests<br>originally initiated by the APLKTERM macro (type=requests of READ, WRITE, or RESTORE) issued in the APl user transaction. Also handles any input received when no APlKTERM request is being processed (when the terminal is in listen state).

Calls: Entry point APLKTCNR. Macros APLKT (LOCREQ, FINDF, TRAN), APPLKTRC<br>APLKTRCE, APLKHIST. CICS/VS macros DFHPC (RÉTURN), DFHTC (READ, WRITE),<br>DFHSC (GETMAIN), DFHPC (SETXIT,<br>ABEND, RETURN, LOAD)

Exit: DFHPC (RETURN)

### APLKTCWR

Module: APlKTCWR

#### Called By: APLKTCTL

Description: Part of the terminal management services provided by the CICS/VS executor. Handles terminal output operations. Runs under the terminal transaction, a separate transaction from the APl user transaction.

Calls: Macros APLKT (TRAN), APLKTRCE. CICS/VS macros DFHSC (GETMÁIN,<br>FREEMAIN), DFHTC (WRITE)

Exit: APLKPOP

#### APLPAPAC

#### Module: APlPAPA8
## Called By: PCSACC

Description: Sets access control vector for a variable shared with an internal auxiliary processor.

Exit: Returns; ERSAVEAR (Error)

## APLPAPOF

Module: APlPAPAB

Called By: PCSOFFER

Description: Processes offer to share a variable with an internal auxiliary processor.

Calls: ERMSGRTN

Exit: Returns; ERSAVEAR (Error)

### APLPAPPR

Module: APLPAPAB

Called By: PCSCOPY, PCSREF, PCSSPEC

Description: Processes copy. reference. and specification of a variable shared with an internal auxiliary processor.

<u>Calls</u>: APCREATE, APDROP, APFILSIZ, APIO, APOPEN, APPASSWD, APSHARE,<br>APVIO, PRDDIR, PRDSEQ, PWRITE, ERMSGRTN, FSMFORMT, FSMWRITE,<br>FSMREAD, FSMGET, FSMFORM, FSMSETC, FSMBUZZ FSMSU83, FSMMTYPE, FSMMIHT, FSMHCOPY, GDDMRCTL, GDDMSCTL, GDDMSDAT

Exit: Returns; ERSAVEAR (Error),<br>ERENDEX (Error)

## APLPAPRT

Module: APLPAPAB

Called By: PCSRET

Description: Processes retraction of a variable shared with internal auxiliary processor.

Calls: ERMSGRTH, GDDMCRET, GDDMSOFF

<mark>Exit</mark>: Returns; ERSAVEAR (Error),<br>ERENDEX (Error)

# APLPAPSF

Module: APLPAPAB

Called By: PCSOFF

Description: Retracts variables shared with internal auxiliary processors when user signs off.

Calls: ERMSGRTN, GDDMSOFF

**Exit: Returns; ERSAVEAR (Error),<br>ERENDEX (Error)** 

## APLPCENT

Module: APlPCOEX

Called Bv: VSPC Foreground Interface

Description: Serves as the sole entry<br>point from VSPC to VS APL; checks for purpose of entry: for initialization, initializes control areas and VS APl workspace area; for asynchronous event, checks attentions, cancel output, program checks, forceoffs, line drop, and other termination situations.

### Calls: ERTIMDAT

Exit: APLIINIT with a YYON service request (initialization); returns to VSPC (asynchronous events).

# APLPCOAP

Module: APLPCOAP

C<u>alled By</u>: VSPC executor modules<br>APLSHVR and APLPAPAB reference this module

Description: list of auxiliary processors, relating the VSPC identification number to its corresponding VS AFL VSPC auxiliary-processor name. Contains no executable code.

### APLSCSSI

Module: APLSCSSI

Called By: CMS (original entry)

De<u>scription</u>: This module executes in<br>the CMS transient area. It locates<br>the presen WS ABL areascripe module the proper VS APl processing module and passes control to it.

Calls: Macros DMSEXS, DMSKEY, DIAG,<br>FSSTATE, WRTERM, LINEDIT, NUCON,<br>REGEQU, APLPATCH

Exit: Either to a shared segment or to the disk-resident VSAPL module.

## APLSHACC

Module: APLSHACC

Called By: ASVPSERV

Description: Resets access control **vector for one partner; creates new** combined access control vector for both partners.

Calls: APLSHSRD, APLSHPST

Exit: Returns

#### APLSHBPB

Module: APlSHBPB

Called By: APLSHSON

Description: Constructs processor block in shared memory when a processor signs on to the shared variable processor.

Calls: APlSHGET

Exit: Returns

#### APLSHBVB

Module: APLSHBVB

Called By: APLSHOFR

Description: Constructs variable block in shared memory when a new variable is successfully offered to the shared variable processor.

Calls: APLSHGET

Exit: Returns

#### **APLSHCPY**

Modulg: APLSHCPY

Called **By: ASVPSERV** 

Dgscription: Provides latest value of a shared variable regardless of the current access state.

Calls: APLSHPUT, APLSHSRD

Exit: Returns

## APLSHGET

Module: APLSHGET

Called By: APLSHBPB, APLSHBVB, APLSHOFR

Description: Gets a block of virtual storage from shared memory.

Calls: APlSHPUT

Exit: Returns

#### APLSHOFR

Module: APLSHOFR

Called By: ASVPSERV

Dgscription: Processes a request to share a single variable; finds VAB for offer and fills other partner; constructs new VAB for new offer.

C<u>alls</u>: APLSHBVB, APLSHGET, APLSHSRD, APLSHPST

J

J

Exit: Returns

#### APLSHPST

Module: APLSCSVI

Called By: APLSHREF, APLSHACC,<br>APLSHOFR, APLSHSPC, APLSHSUB, APlSHPUT

Description: Posts ECB for auxiliary processor associated with shared variable.

Exit: Returns

APLSHPUT

Module: APlSHPUT

Called\_By: APLSHCPY, APLSHREF,<br>APLSHSOF, APLSHSPC, APLSHSUB,<br>APLSHGET

Description: Returns block of virtual storage to shared memory; fills area with zeros.

Calls: APLSHPST

Exit: Returns

## APLSHQUE

Modulg: APLSHQRE

Called *8M:* ASVPSERV

Description: Provides information about a shared variable; fills in fields of SCV.

Licensed Material-Property of IBM 132 VS APL Program Logic

Exit: Returns

## APLSHREF

Module: APlSHREF

Called By: ASVPSERV

Description: Provides latest value of **description**: rrovides latest value of moves value to buffer whose address is in SCVVAlUE.

Calls: APlSHSRD, APlSHPST, APlSHPUT

Exit: Returns

#### APLSHRET

Module: APlSHRET

Called By: ASVPSERV

Description: Terminates offer'of shared variable by calling processor of variable described in SCV.

Calls: APlSHSRD, APlSHSUB

Exit: Returns

#### APLSHSOF

Module: APLSHSOF

Called By: ASVPSERV

Descrjption: Disconnects processor from shared variable processor; retracts all variables offered under processor's 10.

Calls: APlSHPUT, APlSHSUB

Exit: Returns

#### APLSHSON

Module: APlSHSON

Called By: ASVPSERV

Description: Connects a processor to the shared variable processor.

Calls: APlSHBPB

Exit: Returns

### APLSHSPC

Modyle: APlSHSPC

Called By: ASVPSERV

Description; Specifies a new value for a shared variable or informs caller that value specified by a ,partner is waiting.

Calls: APlSHPUT, APlSHSRD, APlSHPST

Exit: Returns

#### APLSHSRD

Module: APLSHSRD

Called By: APLSHCPY, APLSHRET, APlSHSPC, APlSHREF, APlSHACC, APlSHOFR

Description: Searches index block for variable block with offer number equal to offer number in SCV; returns with pointer to block or error indication.

Exit: Returns

#### **APLSHSUB**

Module: APLSHSUB

Called By: APLSHRET, APLSHSOF

Description: Terminates an offer for calling routine of a variable.

Calls: APlSHPUT, APlSHPST

Exit: Returns

#### APLXACSO

Module: APlXAC

Called By: APL120, APl121, APll26

Descriptjon: Establishes the environment for the AP and sign-on to the shared storage manager (CMS/TSO).

Calls: Main storage management<br>services, shared storage manager, and abend exit services. Macros: APLXSON, APlXMAIH, APlXADUM, APLXSFRE

Exit: Calls the offer exit return in the auxiliary processor.

### APLXACSV

Module: APLXAC (CMS)

Called By: APL120, APL121, APL126

Licensed Material--Property of IBM<br>ion 3. Program Organization 133 Section 3. Program Organization

Description: Provides the services GET. PUT. COPY. AUTHCHECK. and ABORT<br>between an auxiliary processor and the shared storage manager.

~: Main storage management services. shared storage manager. and abend exit services. Macros APLXMAIH. APLXSOH

Exit: Returns

### APLXACSV

Module: APLXAC (TSO)

Called By: APL120. APL121. APL126

Description: Provides the services GET. PUT. COPY. AUTHCHECK. and ABORT between an auxiliary processor and the shared storage manager.

~: Main storage management services. shared storage manager. and abend exit services·. Macros APLXMAIH. APLXSON

Exit: Returns

## APLXAKSO

Module: APLXAK

Called Bv: APL120. APL126

Description: Establishes the environment for the AP (CICS/VS).

Calls: Main storage management<br>services, shared storage manager,<br>abend exit services, and dump<br>services, session manager message<br>services and stack services.

Exit: Calls the offer exit return in the auxiliary processor.

### APLXAKSV

Module: APLXAK

Called Bv: APl120. APL126

Description: Part of common AP<br>services for CICS/VS. It provides the<br>following following services between an auxiliary processor and the shared storage manager in the CICS/VS environment: GET (reference the data that the user has specified in a shared variable). PUT (specify the data from the auxiliary processor buffer to shared sotrage), COPY (obtain the latest value of a shared variable without altering the setting of the current access state),

Licensed Material-Property of IBM 134 VS APL Program Logic

AUTHCHECK (search the authorization table to locate the authorization code associated with the resource named. and ABORT (retract the<br>variables in this set and pass nameo, and abuki (retract the<br>variables in this set and pass<br>control to the auxiliary processor's retract exit routine.

J

J

J

~: Main storage services. shared <u>valla</u>: nain storage services, snared<br>storage manager, ABEND exit services,<br>dump services, session manager message routine. and stack management services. Macros APLKACHK. APLXMAIN. APLXBXIT, APlXDUMP, APLKOFR, APLKCPY. APLKREF. APLKSPC. APLKWAIT, APLKSCZ. APLXSTK

Exit: Returns

#### APLXAINP

Module: APLXASD (CMS)

Called By: APLXAC

Description: Analyzes input pestription. Analyzes input<br>parameters for common AP services.

Calls: APLXMSSG (CMS) Macro APLDEFN

Exit: Returns

#### APLXAINP

Module: APLXAYD (TSO)

Called By: APLXAC

Description: Analyzes input parameters for common AP services.

Calls: APLXMYSG (TSO) Macros APLXMAIN

Exit: Returns

## APlXAMSG

Module: APLXASD (CMS)

Called By: APLXAC

Description: Displays messages for **common AP services.** 

<u>Calls</u>: APLYULNE Macros APLXEDIT,<br>APLXSTK, APLXMAIN, APLXAFRE

Exit: Returns

# **APLXAMSG**

Module: APLXAYD (TSO)

### Called By: APLXAC

Description: Displays messages for common AP services.

Calls: APlERRM, (TSO) Macros APlKEDIT, APlXSTK, APlXMAIN, APlXAFRE

Exit: Returns

### APLXBACK

Module: APLXSTAK

Called By: All stack processor entry<br>points

pescription: Returns to caller of SP module.

Calls: Common main storage services

Exit: Returns to instruction following call in calling program

### APLXBSAB

Module: APlSCSVI

Called By: Various executor routines.

Description: Provides system-independent interface for abend services to the CMS executor and auxiliary processors.

Calls: Macro ABEND

Exit: Abnormal termination

### APLXBSXT

Module: APlSCSVI

Called By: Many executor routines.

Description: Provides an abend exit service through a system-independent<br>interface.

Calls: Macro STAE

### APLXBYAB

Module: APLYUSVI

Called By: Various executor routines and auxiliary processors

Description: The caller requests that a particular abend be issued on his<br>bobalf by placing a binany abond ond behalf by placing a binary abend code<br>in position 1 This nouting provider in register 1. This routine provides an abend request service through a system-independent interface (TSO).

Calls: Macro ABEND

Exit: Abnormal termination

## APLXBYXT

Module: APlYUSVI

Called By: Various executor routines and auxiliary processors

 $\sim$   $\sim$ 

Description: The caller requests that a particular routine be given control when an abend occurs. This routine provides an abend exit service through a system-independent interface; it also contains the ESTAE exit and retry routines (TSO).

 $\mathbf{r}$ 

Calls: Macros APLPTRGT, APLXXPTX,<br>APLTSOGL, ESTAE, IHASDNA, SETRP

Exit: Returns

### APLXCALL

Module: APLXSTAK

Called By: APlXSTAK stub code

Description: Calls an SP module.

Calls: Common main storage services

 $Exit:$  Returns to requested entry point

#### **APLXDKMP**

Module: APLXDKMP

Called By: Available for general use by any VS APL module

Description: Main and only entry<br>point to the VS APL CICS/VS dump<br>services module. It provides a system independent interface to the CICS/VS executor (and auxiliary processors) for common dump services. The CICS/VS' executor command is employed for each range of addresses to be dumped.

Calls: Macro' DFHDC

Exit: Returns

### APLXDUCL

Module: APLXDUMP

Called By: APlYUINI, APLSCINI

in the

Description: Closes DUMP data set at termination.

<u>Calls</u>: APLXMSSG, APLXMYSG. Macros IHADCB, DCB, OPEN, CLOSE, SNAP,<br>APLXMAIN

Exit: Returns

 $\sim$  $\sim 20$ **APLXDUMP** 

Module: APLXDUMP  $\mathcal{L}^{\infty}$  ,  $\mathcal{L}$ 

 $Called By: Various execution routines$ 

Description: Provides system-independent interface for dump services to the CMS and TSO executors and auxiliary processors. The SNAP<br>macro is used to request a range of addresses to be dumped to the APLDUMP<br>DD file.

~i!.lb :MA,tti~·~Ma~~o·~APLPATCH. IHADCB~l)C:8.0PEN. CLOSE. SNAP, APlXMAIN,. Dl::A.G

<u>Exit</u>: Returns ...

APLXDUOP

<u>Module</u>: APLXDUMP

....

Called By: APLYUINI, APLSCINI

Description: Called at initialization to open the DUMP data set.

 $\sim$ 

Calls: Macros APLPATCH, IHADCB, DCB, OPEN, CLOSE, SNAP, APLIXMAIN

Exit: Returns

**APLXFINT** 

Module: APLXFSFL<

Called By: APLSCINI

Description (initializes buffers for  $only$ ).

<mark>Calls</mark>: APLXMSSG, Macros APLPATCH,<br>APLSFID, APLXDMP, APLXEND, APLXFAB,<br>APLXMAI, APLXMAIN, APLXMOD, APLXPROC,<br>APLXPTH, APLXSTAK, ESPEAD, ESUPTTE APLXPTH, APLXSTAK, FSKEAD, FSWRITE<br>Evit: Batunn=

Exit: Returns

## APLXFINT

Module: APLXFYFL

 $\gamma_{\rm s}$ 

Licensed Material-Property of IBM 136 VS APL Program Logic

Called By: APLYUINI

<u>)escription</u>: Initializes buffers for <u>pescription</u>, initializes butters<br>RP 121 files and scrolling (TSO<br>only).

J

J

<u>Call5</u>: APLXMYSG. Macros ACB,<br>APLXMAIN, APLXMOD, APLXSTAK, FSREAD,<br>FSWRITE

Exit: Returns

### APLXFKFL

Module: APLXFKFL

Called By: APLACSF

<u>Description</u>: This module provides a<br>map, for the CICS/VS file system,<br>from release 4 stack processors to release 3 register requirements and stack usage.

Calls: APlKLIBF

Exit: Returns

#### APLXFSFL

Module: APLXFSFl

Called By: APlSCINI, APL121, APlACSF

Description: Manages the movement of data to and from buffers for AP 121 files and scrolling (eMS only).

Calls: APLXDUMP, APLXMSSG, APLSCFID.<br>Calls: AblestD, AblyMath, AblyMad. 1acros APLSFID, APLXMAIN, APLXMOD,<br>Niger Europée Faise FactMill oft GETMAIN, IFGACB, IFGRPL, PUT, RPL

Exit: Returns

#### APLXFTRM

Module: APLXFSFL

Called By: APLSCINI, APL121, APLACSF

<u>Description</u>: Terminates a buffer<br>service request for AP 121 files and<br>scrolling (CMS only) scrolling (CMS only).

<u>Calls</u>: APLXDUMP, APLXMSSG. Macros<br>DRISETD, APLYMATN, APLYMOD, APLYST APLSFID, APLXMAIN, APLXMOD, APLXSTAK,<br>FSREAD, FSWRITE

Exit: Returns

#### APLXFTRM

Module: APLXFYFL

## Called By: APLYUINI

.<br><u>Description</u>: Terminates a buffer<br>service request for AP 121 files and scrolling (TSO only).

<u>Calls</u>: APLXMYSG. Macros ACB, APLXFAB,<br>APLXMAIN<u>,</u> APLXMOD, APLXSTAK, CLOSE, ENOREQ, ERASE, FREEMAIN, GET, GETMAIN, IFGACB, IFGRPL, PUT, RPL

.Exit: Returns

### APLXFVFL

Module: APLXFYFL

Called By: APLYUINI, APL121, APLACSF

<u>Description</u>: Manages the movement of data to and from buffers for AP 121 files and scrolling (TSO only).

Calls: APLXMYSG. Macros ACB, APLXMOD, APlX5TAK, CLOSE, ENDREQ, ERASE, FREEMAIN, GET, GETMAIN, IFGACB, IFGRPL, PUT, RPL

.Ex it! Returns

#### APL.XGCAT

Module: APLXGCAT

Called By: Operating system or GDDM

Description: This is the attention processing module for CMS and TSO.

Exit: To routine in PTXATTN

#### APLXGCHC·

Module: APlXGCHC

Called By: APLXGCOM

Description: This is the common<br>APLXGDDM hardcopy request processing module which handles the following<br>APLXG requests: FSOPEN, FSCLS, FSCOPY, FSLOG, GSCOPY, and QOEST.

Calls: GDDM APL print services, main storage services, APLXGDDM system-dependent modules (APLXGKU,<br>APLXGS, or APLXGY). Macro APLXSTK

Exit: Returns

#### APLXGCOH

Module: APLXGCOM

Called By: APL session manager, AP126

Description: This is the GDDM interface module. APLXGCOM is the main entry point for all APlXG macro processing, and contains all processing routines common across all systems, except for hardcopy request support and attention support. Three typos of requests are processed: APl special requests, GODM requests with special considerations and pass-through requests.

Calls: APLXGCHC, ADMASP (GDDM entry<br>point), and the following entry<br>points defined through the VCT: GDDXE, DUMPX, MAINS. STKAB.

Exit: Returns

#### **APLXGKON**

Module: APLXGKON

Called By: APLKADSP (VS APL dispatcher)

De<u>scription</u>: Contains CICS/VS-only<br>support for the startup of the<br>capacit form CICS/VS GDDX process, the synchronization of requests from the session manager, and instances of AP126.

Calls: APLXGCOM

Exit: Returns to dispatcher

#### APLXGKR

Modulg: APLXGKR

Called By: APLXGKRR

Description: Main and only entry<br>point in the GDDX CICS/VS terminal manager retrofit module that converts GDDM calls made by the session manager into release 3 terminal manager calls, thus allowing the session manager to run when GDDM is not available.

Calls: Macros APLKEXIT, APLKMAIN,<br>Aniviran - Drugo IVBE-ABrub - J.Bru APLKIERM, DFHPC TYPE=ABEND and DFHIR<br>type=entey TYPE=ENTRY

Exit: Returns

### APLXGKRQ

Module: APLXGKRQ

Called By: Macro APLXG and APL126 (the session manager modules)

Description: Part of GDDX <u>sescription</u><br>CICS/VS-only user transaction I/O<br>support. It is invoked in CICS/VS via the VCTGDDX pointer when a request for APlXGDDM service is issued (through the APlXG macro). It then signals the APlXGKON routine to perform the request under a GDDX task and waits for it to do so.

Exit: Returns

#### APLXGKRR

Module: APlXGKRR

Called By: APlXGCOM, APlXGCHC

Description: Main and only entry<br>point to the GDDX T.M. retrofit<br>router module. It routes requests router module. It routes requests from APlXGCOM or APlXGCHC to APlXGKU if GDDM is to be used in the it door is to be used in the<br>session, or to APLXGKR if the Release 3 terminal manager is to be used.

Calls: APlXGKR, APlXGKU

Exit: Returns

### APLXGKT

Module: APLXGKT

Ca<u>lled By</u>: CICS/VS as a result of an<br>EXEC CICS/VS start command in APlXGKU, or an XCTl in APlKASON, (CICS/VS sign on module)

<u>Description</u>: Main and only entry<br>point to the root CICS/VS terminal transaction support module for GDDX. It contains CICS/VS-only routines for APLXG requests which must be executed<br>from the terminal transaction. These from the terminal transaction. comprise the following: SPINIT, FSFRCE, ASREAD, and FSSHOW. APlXGKT notifies the user transaction, as needed, of request completion, and synchronizes with the user transaction to avoid overlapping of calls to GDDM. APlXGKT also supplies the attention-handling support for the attention-handling support for<br>CICS/VS.

Calls: ADMASP,APlAUATN. CICS/VS **command level: ABEND, ADDRESS,<br>command level: ABEND, ADDRESS,<br>ASSIGN, ENTER, HANDLE, POST, RECEIVE,** RETURN, RETRIEVE and WAIT

Exit: Returns to CICS/VS

# APLXGKU

Module: APlXGKU

support for APLXGDDM and contains routines that perform first-time initialization and hardcopy open register for APLXGDDM. It also

Calls: ADMASP (GDDM entry point).

Exit: Returns

# APLXGY

Module: APlXGY

Called By: APLXGCOM, APlXGCHC

Description: This is the entry point in module APlXGY. Its routines perform first path initialization and hardcopy open register for APLXGDDM. as required by system-dependent modules in all environments.

Calls: ADMASP (GDDM entry point).

Exit: Returns

# APLXGYON

Module: APLXGY

# Called By: APLYUINI

licensed Material--Property of IBM 138 VS APL Program Logic

Called By: APLXGCOM. APLXGCHC

Description: This is the mainline of the GDDX CICS/VS-only user transaction I/O support containing routines for the following: a) routines for the forrowing.<br>startup of CICS/VS GDDX task, b)<br>synchronization of requests from session manager and APl26, c) GDDM path initialization. d) GDDM path termination, e) open a hardcopy destination (FSOPEN), f) passthrough request to GDDM under user<br>transaction with proper transaction with proper synchronization. and g) I/O request to schedule a terminal transaction and wait for its completion.

Calls: ADMASP, KADEF via GBL. CICS/VS command level: FREEMAIN, RELEASE and SORT

J

J

Exit: Returns

### APLXGS

Module: APLXGS

Called By: APlXGCOM. APlXGCHC

Description: This is the CMS-only provides the last-path CMS-only termination function.

Description: This is the APL<br>initialization entry from AP startup. **VERCHIPSION**: THIS IS the AP startup.<br>Initialization entry from AP startup.<br>It causes the AP task to gain control at routine GYCALL, which will invoke APLXGCOM when notified of a request and post the caller when the task is completed.

Calls: APLXGCOM (GDDM entry point).<br>Macros APLXWAIT, APLXWPST

Exit: Signs off shared storage manager.

# APLXGYRQ

Module: APlXGY

Called By: AP126. APL session manager (in TSO via VCTGDDX)

-<br><u>Description</u>: This is the request<br>processing entry point which receives control via the VCT when macro APLXG is issued. It causes a task switch to the APLXGYTA routine. waking up to return to caller when notified by<br>APLXGYTA.

Calls: Macros APLXWAIT, APLXWPST

Exit: Returns

## APLXHKSG

Module: APlXMKSG

Called By: Various executor routines.

Description: This is the main and only entry point to the storage management services module for CICS/VS which provides GETMAIH/FREEMAIN services to the caller (CICS/VS) through a system-independent interface.

Calls: Macros DFHSC. DFHSAADS

Exit: Returns

## APLXHSSG

Module: APlXMSSG

Called By: Various executor routines.

<u>Description</u>: Provides GETMAIN/FREEMAIN services through a system-independent interface to the caller (CMS).

Calls: Macros DMSFREE, DMSFRET

Exit: Returns

### APLXHYSG

Module: APlXMYSG

Called By: Available as a service routine

Description: This is the storage management services module for T50 which provides GETMAIN/FREEMAIN and associated services to the caller through a system-independent interface.

Calls: Macros GETMAIN. FREEMAIN

Exit: Returns

### APLXPK

Module: APlXPK

Called By: Available for general use via pRTX label in VCT

Description: Main and only entry<br>point to common executor print point to common executor print<br>support in CICS/VS. It provides<br>print requests OPEN, WRITE, and print requests OPEN, WRITE, and<br>CLOSE, and transforms each request<br>into an appropriate APLKEMGR call.

Calls: KEDEST via GBL

Exit: Returns

#### APLXPY

Module: APLXPY

Called By: APLXGDDM via APLCALLS

Description: This is the main entry<br>point to the APL print module for TSO point to the Art print module for print requests: OPEN, WRITE, and CLOSE.

Calls: 150 QSAM file support. APL main storage services, LOAD/DELETE, and APl translation services. Macros OPEN. CLOSE. PUT, IHADCB. LOAD

Exit: Returns

### APLXSTAK

Module: APlXSTAK

Called By: All stack protocol stack owners

Description: Create or destroy a stack .

Calls: Common main storage services.

Exit: Returns

### APLXTRAN

Module: APLXTRAN

Called By: VS APL session manager, common AP services

Description: Provides various translation services.

Calls: Macros APLKZTOS. APLKSTOZ

Exit: Returns

### APLXTREZ

Module: APLXTRAN

Called By: VS APL session manager, common AP services

De<u>scription</u>: Translates a table from extended EBCDIC to ZCODE.

Calls: APLSCODE, APLKZTOS, APLKSTOZ

Exit: Returns

### APLXTRZE

Module: APLXTRAN

Called By: VS APL session manager, common AP services

Description: Translates a table from ZCODE to extended EBCDIC.

Exit: Returns

### APLXVERS

Module: APLXVERS

Called By: Any auxiliary processor. Common AP services.

Description: Provides various conversion services to convert one or more elements of a vector of values into another form.

Exit: Returns

# APLXWKWP

Module: APLXWKWP

Licensed Material-Property of IBM 140 VS APL Program Logic

Called By: Attention, VS APL session manager separate task

Description: This is the main entry \ point to the VS APL CICS/VS wait/post services module which provides a system-independent interface for wait or post services to the CICS/VS user. Each request is transformed into an appropriate APLKEMGR call (CICS/VS).

Calls: APLKADSP (wait and post<br>routines)

Exit: Returns

## APLXWSWP

Module: APLSCSVI

Called By: Many executor routines.

De<u>scription</u>: Provides<br>system-independent interface for wait or post services to the CMS executor.

Calls: APLSHPST

Exit: Returns

### APLXWVWP

~odule: APLXWYWP

Called By: APLYUMSC, various executor routines and auxiliary processors.

Description: Provides system-independent interface for wait or post services to the TSO executor.

Calls: APLYUSVI (wait and post<br>routines)

Exit: Returns to caller from post services; exits to dispatcher from wait.

J

J

#### APLXWYWP

Module: APLYUSVI

Called By: Various executor routines and auxiliary processors

Description: Provides wait and post<br>services for system-independent task control. It includes a courtesy<br>control. It includes a courtesy<br>dispatch with a wait request of ECB pointer of zero (TSO).

Calls: APlSHPST. Macros APLPTRGT, APL1SOGL

Exit: Returns

### APLYDAIR

Module: APLYDAIR

Called By: APLAM, APLXFYFL

Description: Allocates, frees. or deletes a data set, or checks its status.

Exit: Returns

#### **APLYUCMD**

Module: APLYUCMD

Called By: APLYU100

Description: Initializes all control blocks, calls the command scan, and builds the command name. The command module is now attached; it is passed a CPPL constructed by copying the CPPL passed to VS APL. but substituting the address of the built CBUF. The CMSECB is used as the ECB<br>in the ATTACH because it is posted by<br>the STAX exit. The TSOCMDAT bit is set to distinguish APLYUI00 waiting from waiting caused by DELAY or MSG. When posted, the command subtask has either terminated normally or has been rendered nondispatchable by<br>STAX. DAIR is now called with a<br>nowwart aade of 1301 to maak the request code of '2C' to mark the command subtask; the subtask can subsequently be detached. The line delete and character delete functions are resuppressed. and the QUAD-PW value is reestablished before returning to APLYUI00.

For a full explanation of T50 command linkage and Terminal Monitor Program<br>service routines, see <u>Guide to</u><br>Waiting & Terminal Monitor Because <u>Writing a Terminal Monitor Program</u><br>and Command Processor.

Calls: Macros ATTACH, BLDL, LINK,<br>CTCC STSTZE WATT CEIMAIN EDECK STCC. STSIZE, WAIT. GETMAIN, FREEMAIH

Exit: Returns

### APLYUCNV

Module: APLYUCHV

Called By: Various executor routines

Description: Imports into a VS APL/TSO sequential data set a VS APL workspace from a file created by one of the VS APL conversion programs<br>(TSO).

Exit: Returns

### APLYUEXC

Module: APLYUEXC

Called By: APLYUCMD

<u>Description</u>: Routine used to execute CLISTs.

.Ex; t: Returns

## **APLYUFXI**

Module: APLYUFXI

C<u>alled By</u>: APLYUINI (VS APL<br>initialization)

Description: Receives control after initialization and reacts to the success or failure of initialization  $(TSO)$ .

Calls: Macros APLDEFN, YYCODE<br>(local), ESTAE, APLEDIT

Exit: YYEXIT in APLFXIIM;<br>EXREQUES(Error)

### APLYUHSH

Module: APLYUHSH

Called By: APLYULIB

Description: This is the hasher/unhasher module which examines a lock and its key to determine if the workspace was saved by VS APL/lSO, and, if so. what the TSO owner userid is.

Exit: Returns

#### APLYULNE

Modulg: APLYULHE

Called By: Invocations produced by the 'APLEDIT' macros

Description: This is the interface<br>module to the LINEDIT macro in the module to the LINEDIT macro in the<br>ISO environment, At entry, the PLIS T50 environment. At entry, the PLIST<br>code is decoded and expanded inside code is decoded and expanded inside<br>the work area so that it will be the work area so that it will be<br>possible to easily access all its possible to easily access all its<br>fields. The message beader is then fields. The message header is then<br>constructed and the message text is constructed and the message text is<br>scanned, byte by byte, Whenever an scanned, byte by byte. Whenever an<br>ellipsis is found in the message<br>text, an arqument is taken from the text. an argument is taken from the 'SUBS' parameter list. the appropriate conversion is performed,<br>and the result is substituted for the<br>ellipsis. The resulting message is and the result is substituted for the<br>ellipsis. The resulting message is

then copied into the specified buffer, the 'DISP' field is examined, and the appropriate action is taken.

Calls: APLYUTIO

Exit: Returns

### APLYURVC

Module: APLYURVC

Called By: Auxiliary processor or module APLYUSHV using 'ASVP .... ' macro

Description: Links to shared storage manager (also called shared variable processor) from an auxiliary processor or the T50 executor on a shared variable service request.

Exit: Branches to entry point ASVPSERV in module APLYU5VI

# APLYUTBL

Module: APLYUTBL

Called By: None (data only)

Description: This contains all translate tables for terminals.

Exit: None

## APLYUTIO

Module: APLYUTIO

Called By: APlYUTYP

Description: This is the T50 **Experience** interface which simUlates CMS SVC 202 terminal input/output functions (TSO).

Calls: SCOTRT. Macros TPUT, TGET, APlDEFN

Exit: Returns

### APLYUUSR

Module: APlYUUSR

Called By: APLYUINI

Description: This constitutes a. sample installation-written<br>initialization exit routine. It 1) initialization exit routine. It 1) allows any user with operator authority to save into or drop from public workspaces, and 2) scans for

Licensed Material--Property of IBM 142 VS APL Program Logic

the ownership operand, and, if provided, forces the specification of a password.

 $\frac{Exit}{not}$ : Returns at +0 (Error--user is<br>not authorized to continue); +4 (user is authorized to proceed with APL session).

## APLIOO

Module: APlYUIOO

Called By: Control passed directly<br>from shared variable processor

Description: Executes a T50 command.

<u>Calls</u>: APLYUSCN. Macros APLWSM,<br>ASVPSON, ASVPQRY, ASVPOFR, ASVPREF, A5VPWAIT, A5VPRET, A5VP5PC, ASUSCV, APLPCV, APl5H5VP, ASVP50F, APLEDIT, ABEND

J

J

J

Exit: TSO ABEND (Error)

### APLIOO

Module: APLIOO

Called By: A5VPSERV; via Post on ECB

Description: Auxiliary processor<br>AP100; executes CMS and CP commands while obeying the search rules for IMPEX and IMAP.

Calls: ASVPSRVC. Macros APLWSM,<br>ASVPSON, ASVPQRY, ASVPOFR, ASVPREF, ASVPWAIT, ASVPRET, ASVPSPC, ASUSCV. APLPCV, APLSHSVP, ASVPSOF, LINEDIT,<br>ABEND, NUCON, TSOBLKS, DMSFREE, DMSFRET, APLXBXIT

Exit: ASVPSRVC with wait request; CMS ABEND (Error)

APL100K

Module: APllOOK

Called By: Entry point KMACRO

Description: Part of the CICS/VS command auxiliary processor. Issues CIC5/VS commands and starts CICS/VS transactions.

<u>Calls</u>: Entry point APL100KO. Macros<br>APLKOFR, APLKREF, APLKSPC, APLKWAIT, APLKEXIT, APLKRET, APLKACHK, APLKG (LIBSERV). CICS/VS macros DFHIC (PUT,<br>INITIATE), DEHKC (ATTACH), DFHSC (GETMAIN, FREEMAIN). DFHSP

Exit: Returns

## APLlOOKO

Module: APLIOOKO

Called By: Entry point APllOOK

Description: Part of the CICS/VS command auxiliary processor. Connects ecommunity freedway in community of the user terminal.

Calls: Any CICS/VS transaction. ĈĪĈŜ⁄VS macros DFHPC (LOCATE, LINK,<br>RETURN), DFHSC (GETMAIN)

Exit: DFHPC (RETURN)

#### APL101

Module: APlYUIOI

Called By: Shared variable processor<br>APLYUSVI

<u>Description</u>: This is TSO's auxiliary processor AP101, whose function is to stack an APl input line.

Calls: APLYUSCN. Macros APLWSM,<br>ASVPSON, ASVPQRY, ASVPOFR, ASVPREF,<br>ASVPWAIT, ASVPRET, ASVPSPC, APLSCV, APLPCV, APlSHSVP, ASVPSOF, APlCCVO. APlEDIT, ABEND

Exit: Signs off to the TSO SSM

APL101

Module: APllOl

Called By: ASVPSERV; via Post on ECB

Description: Auxiliary processor<br>AP101: stacks lines to be used at next request for terminal input. In VM/SP systems, an attempt to stack 'HT' or 'RT' will result in the SET CMSTYPE commandbeing issued.

Calls: ASVPSRVC

Exit: ASVPSRVC with wait request; CMS ABEND (Error)

### APLl02

Module: APLYUI02

Called By: Shared variable processor

Description: This is the TSO main storage accass auxiliary processor. It displays storage for the user.

<u>Cails</u>: Macros APLIBITS, APLCMSGL,<br>APLWSM, ASVPWAIT, ASVPSOF, ASVPSON,<br>APLWSM, ASVPWAIT, ASVPSOF, ASVPSOT, ASVPQRY. ASVPREF, ASVPSVP. ASVPRET. ASVPSPEC, ASVPSOFR, APlSHSUP, APlFSMP. APLFSMW. APLDFNUC, APLSYSTP, APLGLPTR. FREEMAIN. GETMAIN. SAVE. RETURN, IHAPSA. CVT, IKJTCB

Exit: Returns

### APL102K

Module: APLl02K

Called By: Entry point KMACRO

Description: The CICS/VS main storage access auxiliary processor. Displays storage for the user.

Calls: Macros APLKOFR, APLKREF, .APLKWAIT, APLKSPC, APLKRET, APLKEXIT. APlKACHK

Exit: Returns

#### APLll0

Moduh: APlllO

Called By: ASVPSERV via Post on ECB

Description: Auxiliary processor<br>AP110; reads and writes CMS disk files.

Calls: ASVPSRVC

Exit: ASVPSRVC with wait request; CMS ABEND (Error)

# APL111

Module: APlYUlll

Called By: Shared variable processor APLSC5VI

Description: This is the T50 auxiliary processor APlll which reads and writes QSAM files.

Calls: APLYUSCN. Macros APLCCVI, APLCCVO, APLIREGS, APLWSM, APLZCODE,<br>APLICOVO, APLIREGS, APLWSM, APLZCODE, APLPCV, APLSCV, ASUSCV, APLSHSVP,<br>ASVPOFR, ASVPQRY, ASVPREF, ASVPRET<u>,</u> ASVPSOF, ASVPSON, ASVPSPC, ASVPWAIT,<br>ABEND, CLOSE, DCB, DCBD, FREEPOOL,<br>GET, GETMAIN, APLEDIT, OPEN, PUT,<br>FREEMAIN, ONABEND (LOCAL)

Exit: Signs off to the TSO SSM

APL111

Module: APlll1

Called By: ASVPSERV via Post on ECB

Description: Auxiliary processor<br>APlll; reads and writes files using<br>CMS simulation of OS QSAM.

Calls: ASVPSRVC

Exit: ASVPSRVC with wait request; CMS ABEND (Error)

#### APLl20

Module: APL120

Called By: Initialization (CMS and <u>vorraci by</u> - Interacted cron (or<br>TSO), shared storage manager<br>(CICS/VS)

Description: Communicates between the **VS APL session manager commands and** auxiliary processors.

Calls: APLASCHD, APLXAC

Exit: Returns

## Art121

Module: APLl21

Called By: CMS/TSO initialization

Description: This is the main entry point to the VS APL data file which creates, writes, updates, reads, and/or deletes VS APL object files.

<u>Calls</u>: APLXFYFL, APLXFSFL, APLXAC,<br>APLXDUMP, APLXMSSG, APLXMYSG, and APLXSTAK. Macros APLXASO, APLXMAIN,<br>APLXCAPS, APLCALLS

Exit: Returns

## APLl2lK

Module: APL121K

Called By: Entry point KMACRO

Description: The CICS/VS APL format<br>auxiliary processor. Creates, writes, <u>read. Prish</u> The cross of all format<br>auxiliary processor. Creates, writes,<br>updates, reads, and/or deletes APL updates, read.<br>object files.

Calls: Entry point APLKLIBF. Macros APLKOFR, APLKRET, APLKREF, APLKSPC,<br>APLKEXIT, APLKWAIT, APLKACHK. CICS/VS macro DFHSC (GETMAIN, FREEMAIN)

Exit: Returns

### APL123

Module: APL123

Licensed Material-Property of IBM 144 VS APL Program Logic

Called By: Control directly passed from shared variable processor

Description: This is the TSO/CMS <u>bescription</u> films is the foorthy<br>auxiliary processor 123 which reads<br>and/or writes VSAM files.

J

J

J

J

Calls: APLXMSSG, APLXMYSG. Macros APLCCVI, APLCCVO, APLSHSVP, ASVPACC,<br>ASVPOFR, ASVPQRY, ASVPREF, ASVPRET,<br>ASVPSOF, ASVPSON, ASVPSPC, ASPWAIT,<br>ABEND, CLOSE, GET, PUT, OPEN, POINT, ERASE, MODCB. GENCB, TESTCB, SHOWCB, APLXMAIN. APLEDIT, APlXMAIH

Exit: Returns

### APLl23K

Module: APL123K

Called By: Entry point KMACRO

Description: The CICS/VS VSAM/ISAM <u>pescription</u>, ine cics/vs vsAn/isAn<br>file auxiliary processor. Reads from and writes to VSAM and ISAM data sets.

<u>Calls</u>: Macros APLKOFR, APLKRET,<br>APLKSPC, APLKREF, APLKWAIT, APLKEXIT, APLKACHK. CICS/VS macros DFHSC (GETMAIN, FREEMAIH), DFHFC (GET, PUT, DELETE, GETAREA. RELEASE, SETL. GETHEXT, RESETL, ESETL)

Exit: Returns

## APL124K

Module: APL124K

Called By: Entry point KMACRO

Description: The CICS/VS full screen <u>pescription</u> the cross vs full scre terminal manager routines, which are a purt of the CICS/VS executor to handle all valid user requests

<u>Calls</u>: Macros APLKOFR, APLKRET,<br>APLKREF, APLKSPC, APLKWAIT, APLKEXIT,<br>APLKTERM (INIT, FORMAT, WRITE, READ,<br>GETDATA, SETCUR, FLDATTR, GETFORM,<br>HCOPY, ALARM, FINAL). CICS/VS macros DFHSC (GETMAIN, FREEMAIN)

Exit: Returns

# APL12SK

Moduh: APL125K

### Called By: Entry point KMACRO

Description: The CICS/VS OL/I access **auxiliary processor. Provides a DL/I** interface for the CICS/VS user.

Calls: Macros APLKOFR, APLKRET, APlKSPC, APlKREF, APLKEXIT, APLKWAIT, APlKACHK, CAlLDlI. CICS/VS macro DFHSC (GETMAIN, FREEMAIN)

APL126

Module: APL126

Called By: Initialization (CMS and TSO), shared storage manager (CICS/VS)

Description: This is the main entry point to the GDDM auxiliary processor<br>which processes requests from a user (CMS. TSO. or CICS/VS) to be passed on to GDDX. and allows the user to 1) control the screen format of his terminal, 2) write to and read from the formatted screen. 3) erase screen fields. 4) copy screen images to a printer, 5) condition screen fields for light per usage, and 6) read program function and attention keys. It also allows a user to specify a request (to AP126) that is not a GDDM call, but controls the AP options.

Calls: GDDM interface services (APlXGDD~), common AP SERVICES CAPLXCAPS), conversian services services, storage management<br>services, abend services and dump<br>services. Macros APLXAEAT, APLG, APLXMAIN, APLXASO. APlXBXIT. APlXCAPS

 $Exit:$  In CMS/TSO, stays active until the shared variable processor terminates. In CICS/VS, terminates when user signs off.

APL126T

Module: APL126T

Called By: GDDMRCTL

Description: This is the main entry<br>name of the GDDM auxiliary processor name of the GDDM auxiliary processor<br>table module which expands the macro APlI26TB, once for each AP 126 GDD~ request. to define entries in a GDDM request table set.

Calls: Macro APl126TB

APL132K

Module: APL132K

Called By: Entry point KMACRO

Description: The CICS/VS transient data auxiliary processor. Accesses CICS/VS transient data including both intrapartition queues and sequential devices.

Calls: Entry point APlKEMGR. Macros APlKOFR, APlKRET. APlKREF, APlKSPEC, APlKWAIT, APlKEXIT. CICS/VS macros DFHSC (GETMAIN, FREEMAIN)

Exit: Returns

APL139K

Module: APLl39K

Called By: Entry point KMACRO

Description: The CICS/VS alternate input processor. Passes user-supplied<br>data from the shared storage manager to the session manager.

Calls: Macros APlKOFR, APLKRET, APLKREF, APLKWAIT

Exit: Returns

APL210

Module: APLYU210

Called By: Shared variable processor<br>APLYUSVI

Descriotion: This is the BDAM <u>resoniption</u><br>auxiliary processor for TSO which<br>reads and writes BDAM files.

Calls: APlYUSCN. Macros APLCCVI. APLCCVO, APlIREGS. APlWSM, APlZCODE, APLPCV, APLSCV, APLSHSVP, ASVPOFR, ASVPQRY, ASVPREF, ASVPRET, ASVPSOF, ASVPSON, ASVPSPC, ASVPWAIT, ABEND. CLOSE, DCB, DCBD, FREEPOOL, GET, GETMAIN, APLEDIT, OPEN, PUT. FREEMAIN

Exit: Signs off to the TSO SSM

APOPEN

Modul~: APlPAPCD

Called By: APlPAPPR

<u>Description</u>: Executes service request to internal auxiliary processors<br>AP121 and AP122 to open a VSPC file for input, output, or update.

Calls: APDFN. ERMSGRTN

Exit: Returns; ERSAVEAR (Error),<br>ERENDEX (Error)

### APPASSWD

Module: APLPAPCD

Called By: APLPAPPR

Description: Executes service request to internal auxiliary processors AP121 and AP122 to change the password of a VSPC file.

Calls: APDFN. ERMSGRTN

Exit: Returns; ERSAVEAR (Error),<br>ERENDEX (Error)

#### APSHARE

Module: APLPAPCD

Called By: APLPAPPR

Description: Executes service request<br>to internal auxiliary processors to internal auxiliary processors AP121 and AP122 to change the share status of a VSPC file.

Calls: APDFN. ERMSGRTH

Exit: Returns; ERSAVEAR (Error),<br>ERENDEX (Error)

#### APVIO

Module: APLPAPCD

Called By: APLPAPPR

Description: Executes all service requests to internal auxiliary processor AP123.

Calls: APDFH. ERMSGRTN

Exit: Returns; ERSAVEAR (Error),<br>ERENDEX (Error)

#### ASVPSERV

Module: APLSCSVI

Called By: ASVPSRVC

Description: Determines type of shared variable request and calls<br>routine to handle it. On return, shares variable request and call:<br>routine to handle it. On return, schedules the next auxiliary processor that is ready to run; if none, returns to the interpreter at<br>the instruction following its last<br>shaned uamiable sequion nequest shared variable service request.

Calls: APLSHACC, APLSHCPY, APLSHOFR,<br>Apicuoue apleubee ableubet APLSHQUE, APLSHREF, APLSHRET,<br>APLSHSOF, APLSHSON, APLSHACC,<br>AUUILIAN, APLSHSON, Auxiliary Processors

Licensed Material-Property of IBM 146 VS APL Program Logic

Exit: See description

#### ASVPSERV

Module: APlYUSVI

Called By: Various executor routines and auxiliary processors

Description: Determines the type of request and invokes the proper shared variable processor routine (TSO).

Calls: APLSHACC, APLSHCPY, APLSHOFR, APLSHQUE, APLSHREF, APLSHRET. APLSHSOF, APLSHSON. APLSHSPC. Macro APLSHPAR.

Exit: Returns

#### ASVPSRVC

Module: APLYURVC (TSO), ASVPSRVC (C~lS )

J

Called By: User-written auxiliary processors or dynamically-loaded auxiliary processors

Description: Entry point to shared storage manager for VS APL.

Calls: (for TSO) APLYUSVI; Macros APLDEFN, APLPTRGT. (for CMS)<br>APLSCSVI; Macros NUCON, APLPATCH.

Exit: ASVPSERV

### BEXIT

Module: APLKASTB

Called By: Various executor routines.

Description: This is the main entry point to the VS APl CICS/VS abend services module which provides a system-independent interface for abend services to the CICS/VS executor and auxiliary processors<br>(CICS/VS).

Calls: APLKADSP. Macro APLKEDIT

Exit: Returns

# COIBH

Module: APLCOIBM

Called By: CMS

Description: Copyright notice and<br>pataw point from CMS to VS ADI entry point from CMS to VS APL.

Exit: APL

# CVCULL

Module: APLCCULL, APLOCULL

Called By: CVIHIT

Description: Calls workspaces for selective conversion; gives CMS fileid to workspace for selected workspace; resolves filename conflicts. Re;ects invalidly named workspaces which cannot be resolved.

Calls: CVRPRT

Exit: Returns

## CVDATE

Module: APLCMISC, APLOMISC (only for OS/VS), APlQMISC

Called By: CVINIT

Description: Gets date from system.

Exit: Returns

# CVDIRE

Module: APlCMISC, APlODIRE

Called By: CVIHIT

Descrjption: Builds shortened form of directory; dummy routine under CMS.

Calls: CVSLST

Exit: Returns

### CVDISP

Module: APLCDISP, APLODISP, APLQDISP

Called By: CVFUNC

Description: Converts APL/360<br>codestring to VS APL copy codestring to VS APL copy<br>transmission codes; for content<br>convention convents on flags AP conversion, converts or flags APL/360<br>idiana to MS ABL conjunionts idioms to VS APl equivalents.

Calls: CVTBCD

Exit: Returns

CVFUHC

Module: APlCFUHC, APlOFUNC, APLQFUNC

Called By: CVWKSP

Description: Converts format for all functions; converts content or replaces function.

Calls: CVDISP, CVRPRT, CVWSFN, CVSHIP, ITlINEO, ITOKEHIZ, ITClOSET

Exit: Returns

CVGDIR

Module: APlODIRE

Called By: CVSAVE

Description: Looks for PERLIB in shortened form of directory.

Exit: Returns

#### **CVGRUP**

Module: APlCGRUP, APlOGRUP, APlQGRUP

Called By: CVWKSP

Description: Enters an XM6 group name and its members' names into VS APL workspace.

Calls: ITSTSRCH, IESFIHD

Exit: Returns

### CVIBNM

Module: APLCIBNM, APlOIBHM, APlQIBHM

Called By:CVWKSP

Description: Generates unique<br>three-character alphabetic<br>underscored name for IBEAM simulator function.

Exit: Returns

## CVIHIT

Module: APLCIHIT, APLOIHIT, APLQIHIT

Called By: Host operating system

Description: Sole entry and exit point for conversion program. Sets up<br>and initializes conversion parameters<br>and flags; establishes buffers and<br>and flags; establishes and flags; and flags; establishes buffers and<br>storage spaces for APL/360 workspace<br>and directory (input) and VS APL workspace (output); reads workspace and directory from tape.

Calls: CVPARM, CVDATE, CVSPIE,<br>CVCULL, CVWKSP, CVDIRE, CVRPRT,<br>CVTBCD, CVIOER

Exit: Returns

### CVIOER

Module: APLCMISC, APLOMISC

Called By: CVIHIT

Description: Prints permanent input/output error messages.

Calls: CVPRTR

Exit: Returns

## CVLEAR

Module: APLCLEAR, APLOLEAR, APLQLEAR

Called By: CVWKSP

Description: Initializes VS APL workspace.

Calls: CVTBCD, CVRPRT

Exit: Returns

### **CVPARM**

Module: APLCPARM, APLOPARM, APLQPARM

Called By: CVIHIT

<u>Description</u>: Sets conversion flags<br>according to parameters; for<br>colontive essuencies, builde selective conversion, builds selection list in SELIST.

Calls: CVPRTR

Exit: Returns

### CVPRTR

Module: APLCMISC, APLOMISC, APLQMISC Called By: CVRPRT, CVIOER, CVSPIE,

<u>Description</u>: Prints conversion<br>information on SYSPPINT (SYSLST information on SYSPRIHT (SYSLST).

Exit: Returns

# CVRPRT

Module: APLCRPRT, APlORPRT, APlQRPRT

Licensed Material--Property of IBM 148 VS APL Program Logic

Called By: CVVARB, CVFUNC, CVWKSP,<br>CVLEAR, CVINIT, CVSAVE, CVCULL

Description: Prints a detail line of conversion report; takes care of pagination.

Calls: CVPRTR

Exit: Returns

#### CVSAVE

Module: APLCSAVE, APlOSAVE, APLQSAVE

Called By: CVWKSP

Description: Saves converted VS APl workspace as a CMS file whose name is provided by. APlCCULL routine. Saves as control intervals on APLOUT for VSPC.

Calls: CVRPRT, CVGDIR

Exit: Returns

## CVSHIP

Module: APLCSHIP, APLOSHIP

Called By: CVWKSP, CVFUNC

Description: Tokenizes a multiline VS APl function into VS APL workspace.

Calls: ITlIHEO, ITOKENIZ, ITClOSET

Exit: Returns

#### **CVSLST**

Module: APLOSLST

Called By: CVDIRE

Description: Looks for given library number and workspace name in selective conversion list.

Exit: Returns

#### CVSPIE

Module: APLCSPIE, APlOSPIE, APlQSPIE

Called By: CVINIT, Host operating system

Description: Sets SPIE exit when<br>called by CVINIT; when exit taken, prints error message, time stamp,<br>PSW, and registers.

Calls: CVTBCD, CVPRTR

Exit: Returns; CVINIT (Recoverable<br>Error); ABEND (Error)

### CVTBCD

Module: APLCTBCD, APLOTBCD

Called By: CVLEAR, CVDISP, CVINIT, CVLEAR

Description: Determines internal type of data element; converts to Z-code representation to given format and data type.

Exit: Returns

# CVTIDV

Module: APLCMISC, APLOTIDY, APLQMISC

Called By: CVWKSP

Description: Collects discarded *Deadliberon*: coilects discarded<br>material from VS APL workspace.

Exit: Returns

### CVVARB

Module: APLCVARB, APLOVARB, APLQVARB

Called By: CVWKSP

Description: Enters APL/360 variables <u>vescription</u>: thiers artysoc variable<br>in VS APL workspace; for character, translates to VS APL Z-codes; for Boolean, reverses bits in every byte.

Calls: CVRPRT, IESFIND, ITSTSRCH

Exit: Returns

### **CVWKSP**

Module: APLCWK5P, APlOWK5P, APLQWKSP

Called By: CVINIT

Description: Finds global objects in source workspace; calls appropriate routine to convert objects for VS APl workspace.

Calls: CVIBNM, CVLEAR, CVSHIP,<br>CVRPRT, CVSAVE, CVGRUP, CVVARB,<br>CVFUNC, CVTIDY

Exit: Returns

# **CVWSFN**

Module: APlCW5FN, APlOWSFH

Called By: CVFUHC

De<u>scription</u>: Replaces APL/360 WSFN WEBLINGTON, REPIECES ALLISSO NO Z-codes (copy transmission format).

Exjt: Returns

#### **DMSSCND**

Module: APlYUSCH

Called By: Various TSO executor modules

Description: This is the entry point<br>of the old parameter list format. It transforms an input command line into a series of 8-byte parameters.

Exit: Returns

### **DHSSCNN**

Module: APLYUSCN

Called By: Various T50 executor modules

Description: This is the entry point<br>of the new parameter list format. It transforms an input command line from a string of arguments into a series of 8-byte parameters.

Exit: Returns

#### ERENDEX

Module: APLPCOEX

Called By: VSPC service request and internal auxiliary processor routines

Description: Writes error messages to terminal and VSPC online log; ends

Calls: ERTIMDAT

Exit: Returns to VSPC (Error)

#### ERHSGRTN

Module: APlPSERR

Called By: All VSPC service request<br>handling routines

Description: Writes error message to VSPC online log.

Exit: Returns

### ERSAVEAR

Module: APLPCOEX

Called By: All VSPC service request

Description: Writes error messages to terminal and VSPC online log and ends execution, when save area block is full.

Calls: ERTIMDAT

Exit: Returns to VSPC (Error)

### ERTIMDAT

Module: APLPSERR

Called By: PCSYSER, APLPCENT,<br>ERSAVEAR, ERENDEX

Description: Places time and date in VSPC executor work area.

Exit: Returns

#### FREESTOR

Module: APLPAPGD

Called By: GDDMCRET, GDDMRCTL, GDDMSCTL, GDDMSDAT

Description: Frees storage blocks allocated for buffers by the VSPC<br>warning of AB 126 version of AP 126.

Calls: Macros APLPEHTR, ASUSRQ, APLPAPER, and APLPEXIT

Exit: Returns; ERSAVEAR (Error)

#### FSMBUZZ

Module: APlPAPFS

Called By: APLPAPPR

Description: For FSM internal auxiliary processor (VSPC), notes user request to sound the audible alarm at the display terminal at the next display screen read or write request.

Exit: Returns

# FSMFORMT

Module: APLPAPFS

Called By: APlPAPPR

Description: Validity checks user's FSM field definitions and builds FSMFLD entries in FSM auxiliary processor work area for FSM internal auxiliary processor (VSPC).

Calls: FSMSUBl, ERMSGRTH, FSMSUB3

Exit: Returns; ERSAVEAR (Error), ERENDEX (Error)

# **FSHGET**

Module: APlPAPFS

Called By: APLPAPPR

Description: For FSM internal auxiliary processor (VSPC), processes user request for data read from display screen.

Calls: ERMSGRTN, FSMSUB1, FSMSUB3

Exit: Returns; ERSAVEAR (Error), ERENDEX (Error)

#### FSMHCOPY

M6dule: APLPAPFS

Called By: APlPAPPR

pescription: For FSM internal auxiliary processor (VSPC), processes user request to make a hard copy of the current display screen.

Calls: FSMSUB1, ERMSGRTH

Exit: Returns; ERSAVEAR (Error), EREHDEX (Error)

## FSMMINT

Module: APLPAPFS

Called By: APLPAPPR

Description: For FSM internal auxiliary processor (VSPC), notes user request to modify display<br>intensity of defined display screen<br><sup>Fiolde</sup> fields.

Calls: FSMSUB3

Exit: Returns

Licensed Material--Property of IBM<br>150 VS APL Program Logic VS APL Program Logic

## FSMMTYPE

Module: APLPAPFS

Called By: APLPAPPR

Description: For FSM internal auxiliary processor (VSPC), notes user request to modify type of defined display screen fields.

Calls: FSMSUB3

Exits: Returns

#### **FSMREAD**

Module: APLPAPFS

Called By: APLPAPPR

Description: For FSM internal auxiliary processor (VSPC), formats display screen if necessary, reads from display screen, and returns description of user's input.

Calls: FSMSUB1, FSMSUB2, ERMSGRTN

Exit: Returns; ERSAVEAR (Error),<br>ERENDEX (Error)

**FSMRFORM** 

Module: APLPAPFS

Called By: APLPAPPR

Description: For FSM internal auxiliary processor CVSPC), processes user request for the format of the currently defined FSM fields.

 $Exist: Returns$ 

FSMSETC

Module: APLPAPFS

Called By: APLPAPPR

Description: For FSM internal auxiliary processor (VSPC), notes<br>user request to set cursor at a given location on subsequent display screen write requests.

Calls: FSMSUB3

Exit: Returns

#### FSMSUBI

Module: APLPAPFS

Called By: FSMFORMT, FSMREAD, FSMGET,

Description: Allocates additional storage from user's VSPC workspace quota for FSM internal auxiliary processor (VSPC).

Calls: ERMSGRTN

Exit: Returns; ERSAVEAR (Error),<br>ERENDEX (Error)

FSHSUB2

Module: APLPAPFS

Called By: FSMWRITE, FSMREAD

Description: Builds VSPC display screen service request to define display screen fields and to write data to display screen.

Calls: FSMSUB1, ERMSGRTN

Exit: Returns; ERSAVEAR (Error),<br>ERENDEX (Error)

## FSMSUB3

Module: APLPAPFS

Called By: FSMFORMT, FSMWRITE, FSMGET, FSMMTYPE, FSMMIHT, FSMSETC, APLPAPPR, GDDMRCTL

Description: Converts floating point <u>the contrentative</u><br>to integer, and flags negative<br>values.

Exit: Returns

#### FSMWRITE

Module: APLPAPFS

Called By: APLPAPPR

Description: For FSM internal auxiliary processor (VSPC), formats display screen if necessary and writes to display screen.

Calls: FSMSUB2, ERMSGRTN, FSMSUB3

Exit: Returns; ERSAVEAR (Error),<br>ERENDEX (Error)

## GDDMCRET

Module: APLPAPGB

Called By: APLPAPRT

Licensed Material--Property of IBM<br>ion 3. Program Organization 151 Section 3. Program Organization

Description: VSPC executor routine used to perform cleanup when an AP 126 CTl variable is retracted.

Calls: FREESTOR

Exit: Returns; ERSAVEAR (Error)

#### **GDDHRCTL**

Module: APlPAPGC

Called By: APLPAPPR

Description: Main entry point to the GDDM auxiliary processor for VSPC.<br>User requests are interpreted, processed, and passed to GDDM. For more information, see description of entry point APL126, which has similar logic.

Calls: APlP126T. FREESTOR, FSMSUB3, GDDXINIT, GETSTOR Macro APlPAPSR

Exit: Returns; ERSAVEAR CError)

### **GDDMSCTL**

Module: APlPAPGB

Called By: APlPAPPR

Description: Entry point used to **Example 2012**<br>specify the control variables for the<br>previous AP 126 request by moving it to the user's workspace.

Calls: FREESTOR

Exit: Returns; ERSAVEAR (Error)

#### **GDDHSDAT**

Module: APlPAPGB

Called By: APLPAPPR

Description: Entry point for VSPC AP 126 to specify DAT variable by moving<br>character data to the user's workspace.

Calls: FREESTOR

Exit: Returns; ERSAVEAR (Error)

### GDDMSOFF

Module: APlPAPGB

Called By: APLPAPSF, APLPAPRT

licensed Material--Property of IBM 152 VS APL Program Logic

Description: Terminates GDDM after last path is retracted or during SSM sign-off.

Calls: ERMSGRTH. Macro ASUSRQ

Exit: Returns; ERSAVEAR (Error), ERENDEX (Error)

### GDDX

Module: APlPAPGD

Called By: GDDMRCTl

Description: Issues the GDDM request for GDDM and GDDX operations in a VSPC environment.

Calls: ERMSGRTN. Macro ASUSRQ

Exit: Returns; ERSAVEAR (Error), ERENDEX CError)

### GDDXINIT

Module: APlPAPGD

Called By: GDDMRCTl

Description: Initializes the GDDX path for GDDM and GDDX operations in a VSPC environment.

Calls: ERMSGRTH. Macros ASUSRQ, APlPAPER, and APlEXIT

Exit: Returns; ERSAVEAR (Error),<br>ERENDEX (Error)

## GETSTOR

Module: APlPAPGD

Called By: GDDMRCTL

Description: Allocates storage blocks required for buffers by the VSPC version of AP 126.

Calls: ERMSGRTH. Macro ASUSRQ

<mark>Exit</mark>: Returns; ERSAVEAR (Error),<br>ERENDEX (Error)

### **IABNM**

Module: APlIATRH

Called By: IEDYB, IACAL370, IAIPROD, IAREDU

Description: Calculates generalized<br>combinations using floating-point<br>arguments. arguments.<br>John Starter (1989)<br>John Starter (1989) Calls: IAFACT

Exit: Returns; IEABEND (Error)

#### IACAL370

Module: APLIEXFR

Called By: Microcode

Description: Provides a table of one-word branches; each corresponds to one service; passes control to routines to process service or call appropriate appendage routine.

Calls: IATIDY, IAFLCL. IAFACTRL, IAROLL, IAIROLL, IAPOW, IALOG, IACIRCLE, IARESIDU, IABNM, IADEAL, IAQUADS, IAQUADSA, IAQDSPEC, IASHRPST, IASHADO, IAENCODE,<br>IADECODE, IAGRADE, IATKDP, IAREDU,<br>IASCAN, IAIPROD, IADYB, IAMDOM,<br>IADDOM, IAMFORM, IADFORM, IAMSHARE, IADSHARE, IAEXECTE, IAROTA, IAMTRAN,<br>IADTRAN, IACOMMA, IACMX, IESTOSTK,<br>IELDSTK, IEINDB

Exit: Returns; IEABEND (Error)

**IACHK** 

Modula: APLIACHK

Called By: IASCOPY

Description: Verifies that data passed to the interpreter via the shared storage manager is correct.

Exit: Returns

### IACIRCLE·

Module: APLIACIR

Called By: IEDYB, IAIPROD, IAREDU, IACAL370

Description: Computes trigonometric functions (dyadic circle).

Calls: IALOGR, IAEXPR, IASQRT

Exit: Returns; IEABEHD (Error)

### IACMX

Module: APlIECMX

Called By: IACAL370

Description: Provides access to compress and· expand routines for microcode.

Calls: IECMEX

Exit: Returns; IEABEND (Error)

## **IACOMMA**

Module: APLIERHO

Called By: IACAL370

Description: Provides access to laminate and catenate routines for microcode.

Calls: IECOMMA

Exit: Returns; IEABEND (Error)

# IADDOM

Module: APLIADOM

Called By: IEDYAD, IACAl370

Description: Performs matrix division.

Calls: IESFIND. IESGINIT, IESGETH. IASQRT

Exit: Returns

#### IADEAl

Module: APLIATRH

Called By: IEDYB, IACAL370

Description: Calculates a dyadic random value.

Calls: IESFIND, IESGINIT

Exit: Returns; IEABEND (Error)

#### IADECODE

Module: APLIADEC

Called By: IEDYAD, IACAL370

Description: Performs decode operation .

Calls: IESFIND, IESGINIT, IESGETN,<br>IESFREE, IESGETV, IAPLFUN

Exit: Returns; IEABEND (Error)

## **IADFORM**

Module: APLIAFOR

Called By: IEDYAD. IACAL370

Description: Performs dyadic format operation.

Calls: IAGFMT2, IATOBCD2, IESFIND,<br>IESFREE, IESGETN, IESGINIT

Exit: Returns; IEABEND (Error)

# IADSHARE

Module: APLIATRN

Called By: IACAL370, IEDYAD

D<u>escription</u>: Processes dyadic s<mark>ystem</mark><br>functions; if the function deals with shared variables, the appropriate<br>routine in APLIASHF is called,<br>otherwise the pertinent routine in otherwise the pertinent routine in<br>APLIAQFN is called.

Calls: IAQSVO. IAQSVQ. IAQSVC. IAQNL Exit: Returns; IEABEND (Error)

### IADTRAN

Module: APLIATSP

Cailed By: IEDYAD, IACAL370

Description: Performs dyadic transpose operation.

C<u>alls</u>: IESFIND, IESGINIT, IESGETN, IESFREE

Exit: Returns; IEABEND

## IADYB

Module: APLIEFCH

Called By: IACAL370

Description: Provides access to outer product routine for microcode.

Calls: IEDYB

Exit: Returns; IEABEND (Error)

# IAENCODE

Module: APLIAENC Called By: IEDYAD, IACAL370

Licensed Material-Property of IBM 154 VS APL Program Logic

Description: Performs encode operation.

Calls: IESFIND, IESGINIT. IAPlFUN. IESGETH. IESGETV. IARESIDU

Exit: Returns; IEABEND (Error)

#### IAEXECTE

Module: APLIATRN

Called By: IACAL370, IEMONAD

Description: Executes the execute primitive operation.

Calls: ITEMPFUN. IATIDY. IESFREE

J

Exit: Returns; IEABEHD (Error)

### IAEXNAHE

Module: APLIATRN

Called By: IENAME

Description: Extends the address table in the operation stack.

Exit: Returns

### IAEXPR

Module: APlIATRS

Called By: IACIRCLE, IAPOW

Dqscription: Calculates the value of E raised to the specified power.

Exit: Returns; IEABEND (Error)

# IAEXSTCK

Module: APlIATRN

Called By: IESCANG, IEFUNN, IESTOSTK,<br>IEXARCH, ITEXECUT

Description: Extends the operation<br>stack.

Exit: Returns

## IAFACT

Module: APlIATRS Called By: IABNM. IAFACTRl Exit: Returns; IEABEND (Error)

# IAFACTRL

Module: APlIATRN

Called By: IEMONAD, IACAL370

Description: Calculates the factorial of a floating-point argument.

Calls: IAFACT

Exit: RetUrns

# **IAFCHNAM**

Module: APlIANAM

Called By: IAQCR, IAQNC, IAQEX, IAQSVR, IAQSVC, IAQSVO

Description: Returns the internal name that is indicated by the specified row of the character item identified in WSMRGETV.

Calls: IATIDY, ITSTSRCH

Exit: Returns

# **IAFLCL**

Module: APlIATRH

Called By: IEMONAD, IACAL370

Description: Calculates the value of the floor or ceiling of a floating-point argument.

Exit: Returns; IEABEHD (Error)

# IAGFHT

Module: APLIAGFM

Called By: IAGOUT, IAMFORM

<u>Description</u>: Determines data type of **description**: betermines data type output format field width according to the type.

Calls: IALOGR, IATOBCD

Exit: Returns

# IAGFMT2

Module: APLIAGFM.

Called By: IADFORM

<u>Description</u>: Determin<mark>es data t</mark>ype of<br>a given variable and scans every n<u>th</u> a given variable and scans every n<u>th</u><br>element (n is user specified) for its sign and the maximum Magnitude information according to the data type.

Calls: IAlOGR, IATOBCD

Exit: Returns

IAGOUT

Module: APLIAGOU

Called By: IAQDSPEC, ITEXECUT

Description: Converts elements of a<br>variable to Z-code representation in WSMBUFF for terminal output; issues YYTYO service request.

Calls: IAGFMT, lATOBeD, APLFXIIM

Exit: Returns; ITSYSERR (Error)

## IAGRADE

Module: APlIAGRD

Called By: IEMONAD, IACAL370

Description: Performs grade-up and grade-down operations.

Calls: IESFIND, IESGINIT, IESGETN, IESFREE

Exit: Returns; IEABEHD (Error)

# IAHTSPEC

Module: APlIASYV

Called\_By: IASYSPEC, IAUNSHAD, IASYSPST

Description: Validates specified tab <u>sestings</u>; sends valid settings or settings, senos valid sett<br>null settings to executor.

Calls: IESGINIT, IESGETN, APLFXIIM,

Exit: Returns

## IAIPROD

Module: APLIAPRD

Called By: IACAL370, IEDYAD

Description: Performs the inner product (m~trix product) operation with the following combinations of arguments: vector/array, array/vector, array/array.

Calls: IESFIND, IESFREE, IARESIDU, IABNI1, IAPOW, IAlOG, IACIRCLE

Exit: Returns; IEABEHD (Error)

# IAIROLL

Module: APLIATRN

Called By: IEMONAD, IACAL370, IAROLL

Description: Calculates a monadic random from an integer argument.

Exit: Returns; IEABEHD (Error)

## IALor;

Module: APLIATRN

Called By: IEDYB, IACAL370, IAIPROD,<br>IAREDU

Description: Calculates the logarithm<br>of a floating-point argument.

Calls: IALOGR

Exit: Returns

### IALOGR

Module: APLIATRS

<u>Collad By</u>: IACIRCLE, IAPOW, IALOG,<br>IAGFMT, IAGFMT2

Description: Calculates the value of the natural logarithm of the ~rgument.

Exit: Returns; IEABEND (Error)

## IANDOM

Module: APLIADOM

Called By: IEMONAD, IACAL370

Description: Performs matrix inversion operation.

Licensed Material--Property of IBM 156 VS APL Program Logic

Calls: IESFIND, IESGETN, IESGINIT, IASQRT

Exit: Returns

# IAHFORM

Module: APLIAFOR

Called By: IEMOHAD, IACAL370

Description: Performs monadic format operation.

Calls: IAGFMT, IATOBCD, IESFIND

Exit: Returns; IEABEHD (Error)

#### IAHSHARE

Module: APLIATRN

Called By: IACAL370, IEMOHAD

D<u>escription</u>: Processes monadic system<br>functions; if the function deals with shared variables, the appropriate routine in APLIASHF is called, otherwise the appropriate routine in APLIAQFH is called.

J

Calls: IAQSVO, IAQSVC, IAQSVR, IAQFX, IAQSVQ~ IAQCR, IAQEX, IAQDL, IAQHL, IAQHC

Exit: Returns; IEABEND (Error)

## IAHTRAN

Module: APlIATSP

Called By: IEMOHAD, IACAL370

Description: Performs monadic transpose operation.

Calls: IE5FIND, IESGINIT, IESGETH, IESFREE

Exit: Returns; IEABEND

# IAPLFUH

Module: APLIATRN

Called By: IASCAH, IADECODE, IAEHCODE

Description: Finds the internal name for internal embedded VS APL for intern<br>functions.

Calls: IESNAME

Exit: Returns; IEABEND, ITSYSERR' (Error)

# IAPOW

Module: APlIATRN

Ca<u>lled By</u>: IEDYB, IACAL370, IAIPROD, IAREDU

Description: Performs exponentiation<br>for a floating-point argument.

Calls: IAEXPR, IALOGR, IASQRT

Exit: Returns; IEABEND (Error)

# IAQCR

Module: APLIAQFN

Called By: IAMSHARE

Description; Produces the canonical form of a function.

Calls: IAVALNAM, IAFCHNAM, IESFIND, ITPRlINE. IESFREE

Exit: Returns; IEABEND, ITSYSERR (Error)

# IAQDL

Module: APlIAQFN

Called By: IAMSHARE

Description: Delays the processing of a function for a specified interval; issues YYDElAY service request.

Calls: IESGINIT, IESFIND, APLFXIIM

Exit: Returns; IEABEND (Error)

### IAQDSPEC

Module: APLIATRN

Called By: IACAl370. IESCANG

<u>Description</u>: Processes the following<br>kinds of output: quad, quad prime;<br>shared variable specifications, and system variable specifications.

Calls: IAGOUT, IASHSPEC, IASYSPEC

Exit: Returns; IEABENP (Errcr)

# IAQEX

Module: APlIAQFH Called By: IAMSHARE D<u>escription</u>: Performs the quad-EX<br>function; that is, it erases the local value of names.

C<u>all</u>s: IAVALNAM, IAFCHNAM, ITDELETE, TISFIHD

Exit: Returns; IEABEND (Error)

### IAQFX

Module: APLIAQFN

Called By: IAMSHARE

Description: Establishes a function definition from the function's canonical form.

<u>Calls</u>: ITLINEO, ITOKENIZ, ITCLOSET, IESFIND, ITDElETE, LHIDY

Exit: Returns; IEABEND, ITSYSERR (Error)

# IAQNC

Module: APlIAQFN

Called By: IAMSHARE

Description: Classifies the current types of name.

Calls: IAVALNAM, IAFCHNAM, IESFIND

Exit: Returns; IEABEND (Error)

### **IAGNL**

Module: APLIAQFN

Called By: IAMSHARE, IADSHARE

Description: Performs the quad-NL system function; that is, returns a character matrix of variable names.

Calls: IESGINIT, IESGETN, IESFIND

Exit: Returns; IEABEND (Error)

#### IAQSVC

Module: APLIASHF

Called By: IAMSHARE, IADSHARE

Description: Executes both the monadic and dyadic quad-SVC<br>functions.

Calls: APLFXIIM, IAVALNAM, IAFCHNAM,<br>IESFIND, IESGINIT, IESGETN

Licensed Material--Property of IBM<br>ion 3. Program Organization 157 Section 3. Program Organization

Exit: Returns; IEABEND. ITSYSERR (Error)

## IAQSVO

Module: APLIASHF

Called By: IAMSHARE, IADSHARE

Description: Executes both the monadic and dyadic quad-SVO functions.

Calls: IESGETN, APLFXIIM, IAVALNAM, IAFCHNAM, IASVON, IASFIND, IESGINIT. IESFREE. IESGETV, IESFIND, IARTRACT

Exit: Returns; IEABEND, ITSYSERR (Error)

## IAQSVQ

Modulp.: APlIASHF

Called By: IAMSHARE, IADSHARE

Description: Executes both the monadic and dyadic quad-SVQ functions.

Calls: APLFXIIM, IASVON, IATIDY, !ESGINIT. IESGETN, IESFIHD, JESFREE

.Exit: Returns; IEABEND. ITSYSERR (Error)

## IAQSVR

Module: APLIASHF

Called By: IAMSHARE

Description: Executes the monadic quad-SVR function.

Calls: IAVALNAM, IAFCHNAM, IASCOPY, IARTRACT, IESFIHD

Exit: Returns; IEABEND (Error)

## IAQUADS

Module: APlIATRH

Called By: IACAl370. IESCANG

<u>Description</u>: Processes the following<br>kinds of input: quad, quad prime;<br>shared variable reference, and system<br>variable reference.

Calls: IASCOPY, IASYSREF, IESFIND, ITIHPUT

licensed Material--Property of IBM 158 VS APL Program Logic

Exit: Returns; IEABEND, ITSYSERR (Error)

# IAQUADSA

Module: APlIATRN

Called By: IACAl370, IESCAHG

Description: References shared or system variables for subscripted specification.

Calls: IASCOPY. IASYSREF

Exit: Returns; IEABEHD (Error)

### IAREDU

Module: APlIARED

Called By: IESCAHG, IACAL370

Description: Performs reduction operation.

C<u>alls</u>: IAPOW, IARESIDU, IABNM, IALOG,<br>IACIRCLE, IESFIND, IESGETN, IESGINIT, IESFREE. IESGETV

Exit: Returns; IEABEND (Error)

#### IARESIDU

Modulg: APLIATRN

Called By: IEDYB, IAREDU, IAIPROD, IACAL370, IAEHCODE

<u>Description</u>: Calculates residue for floating-point arguments.

Exi t: Returns

#### IAREVARY

Module: APLIAROT

Called By: IEMONAD

Description: Handles reversal of arrays by either performing the operation or by returning with a request for subscripting.

Calls: IESFIND, IESGINIT, IESFREE,

Exit: Returns; IEABEND, ITSYSERR (Error)

IAROLL

Module: APlIATRN

Called By: IEMONAD, IACAL370

Description: Calculates monadic random value from a floating-point argument.

Calls: IAIROLL

Exit: Returns; IEABEND (Error)

## IAROTA

Module: APLIAROT

Called By: IEDYAD, IACAL370

Description: Handles all cases of<br>rotation of variables by either performing the operation or by returning with a request for subscripting.

Calls: IESFIND, IESGINIT, IESFREE, IESGETN

Exit: Returns; IEABEND, ITSYSERR (Error)

### IARTOI

Module: APlIASYV

Called By: IASYSPEC, IAHTSPEC,

Description: Converts real value to integer.

Exit: Returns

## IARTRACT

Module: APlIASHV

Called By: IAQSVR, IASHRPST, IAQSVO,<br>ITDELETE

Description: Retracts or "ynshares" a shared variable; issues YYSRET service request.

Calls: APlFXIIM, IAUNSHR

Exit: Returns; ITSYSERR (Error)

### IASCAN

Module: APlIASCN Called By: IESCANG, IACAL370 Description: Performs scan operation.

Calls: IAPLFUN, IESFIND, IESFREE, IESGINIT, IESGETN

Exit: Returns; IEABEND (Error)

#### IASCOPY

Module: APLIASHV

Called By: IAQSVR, IAQUADS. IAQUADSA. ITSHV

Description: References a shared variable by issuing YYSREF service request.

Calls: APLFXIIM, IACHK, IESFIND, IESFREE. IATIDY. IESNAME. IASFIND

Exit: Returns; ITSYSERR (Error)

## IASFItID

Module: APLIANAM

Called By: IASYSPEC, IASYSREF, IASHSPEC. IAQSVO, IASCOPY

Description: Creates a named temporary copy of a value described by a stack entry argument.

Calls: IESNAME. IESFIHD. IESFREE

Exit: Returns

#### IASHADO

Module: APlIASYV

Called By: IEFUNN, IACAL370

Description: Sends null tab settings <u>pescription</u>: senos nuil tap<br>to executor when quad-HT is localized.

Calls: APLFXIIM

Exit: Returns

### IASHRPST

Module: APLIATRN

Called By: IACAL370. IEUNFN. IEINDD

Description: Performs one of the following actions: complete shared variable subscripted specification, variable subscripted specification,<br>completes system variable subscripted<br>specification, retracts and unshares specification, retracts and unsnares<br>shared variable locals, or unshadows shared variable locals, or unshadow<br>system variable local to a defined

licensed Material---Property of IBM Section 3. Program Organization 159 function.

Calls: IASYSPST, IAUNSHAD, IARTRACT,

Exit: Returns

### **IASHSPEC**

Module: APlIASHV

Called By: IAQDSPEC, IASHRPST

Description: Specifies a shared **vesurrector** spectives a shared<br>variable by issuing YYSPEC service request.

Calls: APlFXIIM, IASFIND, IESFREE

Exit: Returns; IEABEND, ITSYSERR (Error)

## IASQRT

Module: APlIATRS

Called By: IACIRCLE, IAPOW, IAMDOM,

Description: Calculates the square root of an argument.

Exit: Returns; IEABEND (Error)

### IASVOFF

Module: APlIASHV

Called By: ITCMOFF, APLINIT

Description: Issues a YYSOFF service request to sign off from the shared variable processor.

Calls: APLFXIIM

Exit: Returns; ITSYSERR (Error)

# IASVON

Module: APLIASHV

Called By: IAQSVO, IAQSVQ

Description: Issues a YYSON service request to access the shared variable processor.

Calls: APLFXIIM

Exit: Returns; ITSYSERR (Error)

Licensed Material--Property of IBM 160 VS APL Program Logic

# IASYSPEC

Module: APlIASYV

Called By: IAQDSPEC

Description: Assigns a new value to a system variable.

J

J

J

Calls: IAHTSPEC, IASFIND, IARTOI,<br>APLFXIIM, IESGETV, IESGINIT, ESFIND, IESFREE

Exit: Returns; IEABEND (Error)

IASYSPST

Module: APLIASYV

Called By: IASHRPST

Description: Completes subscripted specification of a system variable.

Calls: IESGETV, IAHTSPEC, IESFREE

Exit: Returns

### IASYSREF

Module: APlIASYV

Called By: IAQUADS, IAQUADSA

Description: Processes system variable references; obtains current value of system variable.

Calls: APlFXIIM, IASFIND, IATIDY, IESFIND, ITTIMSUB, ITFNLNO, USASH

Exit: Returns; IEABEND (Error)

## IATABREF

Module: APLIASYV

Called By: APLIINIT

Description: Gets current tab settings from executor; assigns value to quad-HT.

Calls: IESFREE, IESFIND, APlFXIIM

Exit: Returns

## IATIDY

Module: APlIATRN

Called By: IEFIND, IACAL370,<br>IAEXECTE, IAFCHNAM, IAQFX, IAQSVQ,<br>IASCOPY, IASYSREF, ITCMGROU,

ITCMSYMB, ITSAVWS, ITCOPIH, ITIHPUT

Description: Collects active value blocks in the low address end of free space to maximize the size of the unallocated block in free space; it adjusts the address table entries to reflect the change.

Exit: Returns; ITSYSERR (Error)

# IATKDP

Module: APlIATAK

Called By: IETKDP, IACAL370

Description: Handles cases of take and drop where the left argument is either a vector of zero, or a vector containing more than one element.

Calls: IESGINIT, IESGETN, IESFREE, IESFIND

Exit: Returns; IEABEND (Error)

#### **IATOBCD**

Module: APLIATBC

<u>Called By</u>: IAGOUT, IAMFORM, ITCMQUOT,<br>ITCMWSSI, ITPRWSID<u>, ITCMSTAC, ......</u> ITCMSYMB, IAGFMT, ITEXECUT, ITLIBMSG,<br>ITPRLINE, ITPRNUM, IAGFMT2

Description: Determines internal type<br>of a given data element; converts the<br>clear the converts the element to Z-codes according to its<br>element to Z-codes according to its format and data type.

Exit: Returns

IATOBCD2

Module: APLIATBC

Called Bv: IADFORM

Description: Accepts a floating-point<br>value as input and converts it to decimal representation according to a<br>given format; determines the number of significant digits in the decimal exponent and returns this value to the calling routine.

Exit: Returns

IAUNSHAD

Module: APLIASYV

Called By: IASHRPST

De<u>scription</u>: Unshadows a system<br>variable; discards local value; restores shadowed value.

Calls: APlFXIIM, IESFREE, IESGETV, IAHTSPEC. IARTOI

Exit: Returns

#### **TAUMSHR**

Module: APlIASHV

Called By: IARTRACT, ITSHV

Description: Removes the shared status from variable.

Calls: IESFREE

Exit: Returns

### IAVALNAH

Module: APLIANAM

Called By: IAQHC, IAQEX, IAQCR,<br>IAQSVO, IAQSVR, IAQSVC

Description: Validates the right<br>argument of the following quad functions: CR, EX, NC, SVC, SVR, SVO.

Exit: Returns

### IEABEHD

Module: APLIEXAR

 $\frac{C \text{all} \text{ed } \text{By}}{T}$ : Exarch and appendage

Description: Processes abnormal termination or request for translator service.

Exit: IEXlT

# IECHIX

Module: APlIEMND

Called By: IECMEX, IEMONAD, IESCANG

pescription: Checks index of indexed operator.

Exit: Returns; IEABEHD (Error)

### IECMEX

Module: APlIECMX

# Called By: IACMX, IEDYAD

Description: Carries out compress or expand primitive.

Calls: IEGINITL, IEGETNI, IEGTSPAC,

Exit: IESCANG. IEABEND (Error)

# I ECOMMA

Module: APLIERHO

Called By: IACOMMA, IEDYAD

Description: Performs the catenate and laminate operations.

Calls: IEGTSPAC, IECOPY

Exit: IESCANG. IEABEND (Error)

### I ECOHVR

Module: APLIEFCH

Called By: IEGINITI, IEGINITL,<br>IEGETNI, IEGETNL, IESCANG

Description: Converts a real value to  $an$  integer.

Exit: Returns; IEABEND (Error)

## IECOPY

Module: APLIERHO

Called By: IECOMMA, IEINDD, IERSHP,

Description: Copies elements from one free space entry to another with data conversion if necessary.

Calls: IEGINITR, IEGETNR, IEGETNI

Exit: Returns

### lEDATTN

Module: APLIEFXR

Called By: Microcode

Description: Handles double attention or quantum end discovered by microcode.

Exit: IEABEND

#### IEDYAD

Module: APLIESCA

Called By: IEMOHAD. lESCANG

Description: Sets up arguments for dyadic operations. Calls or exits to routine that performs them.

J

J

J

Calls: IEGETV, IAENCODE, IAROTA, IADSHARE, IADTRAN, IADDOM, IADFORM. IADECODE, IAlPROD

fxit: IEDYB, IERSHP, IETKDP, IEEPSIOT, IECMEX, IECOMMA, IEINDB, IEABEND (Error)

### IEDYB

Module: APlIEFCH

Called By: IEDYAD, IADYB

Description: Performs dyadic scalar and outer product operations.

Calls: IEGETV, IEGINITI, IEGINITL,<br>IEGINITR, IEGETNI, IEGETNL, IEGETNR,<br>IAPOW, IACIRCLE, IEGTSPAC, IESPACST,<br>IEFIND, IEFREE, IADEAL, IARESIDU, IABNM, lAlOG

Exit: IESCANG, IEABEND (Error)

#### I£EP510T

Module: APLIEPSI

Called By: IEDYAD, IADYB

Description: Carries out membership and "index of" operations.

Calls: IESPACST, IEGINITR, IEGETNR

Exit: IESCANG, IEABEND (Error)

#### IEFIND

Module: APlIESPA

Called By: IEGTSPAC, IESFIND, IEDYB, IEINDD. IEMONAD. IESCAHG. IESYNN

Description: Allocates a block of **Free space and the next available**<br>internal name. Input is length in bytes.

Calls: IENAME, IATIDY

Exit: Returns; IEABEHD (Error)

## IEFREE

Module: APLIESPA

Called By: IESFREE, IEDYB, IEGOGOMH, IEGOGOSC, IEINDD, IEMOHAD, IESCANG, I EUNFH

Description: Frees an object. Frees <u>vescription</u>: rrees an object. rrees<br>internal name if temporary, and block of free space if remote.

 $Exit: Returns.$ 

#### IEFUNH

Module: APLIEFNM

Called By: IESCAHG

Description: Builds a function call block on the operation stack and prepares to execute a function.

Calls: IEGETV, IESYNN, IAEXSTCK, IASHADO

Exit: IESCANG. IEABEND (Error)

## IEGETNI

Module: APLIEFCH

Called By: IESGETN, IECMEX, IECOPY,<br>Perce Terund IEMONAD IERCUP IEDY8, IEINDD, IEMOHAD. IERSHP

Description: Gets the next element of<br>a multi-element argument, or the only element of a single-element argument<br>and returns the integer value for that argument.

Call s: IECONVR

Exit: Returns; IEABEHD (Error)

### IEGETNL

Module: APLIEFCH

Called By: IESGETN, IEDY8

Description: Gets the next element of<br>a multi-element argument, or the only a multi-element argument, or the only<br>element of a single-element argument<br>and returns the integer value for<br>that argument that argument.

Calls: IECONVR

Exit: Returns; IEABEND (Error)

### IEGETNR

Module: APlIEFCH

~alled By: IESGETN, IECOPY, IEDYB, IEEPSIOT, IEMONAD

Description: Gets the next element of<br>a multi-element argument, or the only a multi-element argument, or the *only* element of a single-element argument and returns the integer value for that argument.

Exit: Returns

### IEGETV

Module: APLIEFCH

Called By: IESGETV, IEDYAD, IEDYB, IEFUHH, IEINDD, IEMOHAD, IERSHP, IESCANG

Description: Sets up argument block for fetching of elements.

Exit: Returns; IEABEND (Error)

## IEGINITI

Module: APLIEFCH

<u>Called By</u>: IESGINIT, IEDYB, IEGOGOMN,<br>IEINDD, IEMONAD, IERSHP, IETKDP

Description: Gets the first element of an argument, and returns the integer value for that element.

Calls: IECONVR

Exit: Returns; IEABEND (Error)

### IEGINITL

Module: APLIEFCH

Called By: IESGINIT, IECMEX, IEDYB

Description: Gets the first element of an argument. and returns the logical value for that argument.

Calls: IECOHVR

Exit: Returns; IEABEND (Error)

#### IEGIHITR

Module: APLIEFCH

<u>Called By</u>: IESGINIT, IECOPY, IEDYB,<br>FEEPSTOT, TEINDD, TEMONAD IEEPSIOT. IEINDD. IEMOHAD

De5cription: Gets the first element of an argument. and returns the real value for that element.

Exit: Returns; IEABEND (Error)

# IEGOGOMN

Module: APLIEFNM

Called By: IEMONAD

Description: Processes a normal branch operation.

Calls: IEFREE. IEGINITI

Exit: IESCANG, IEUNFN, IEXIT, IEABEND (Error)

# IEGOGOSC

Module: APLIEFNM

Called By: IESCANG

Description: Processes fast branch operation.

Calls: IEFREE

Exit: IESCANG, IEUNFN, IEXIT, IEABEND (Error)

## IEGTSPAC

Modulp.: APLIESPA

Called By: IESPACST, IECMEX, IECOMMA, IEDYB, IEINDD, IEMONAD, IERSHP,<br>IETKDP

Description: Allocates a block of free space and the next available internal name. Input is descriptor, element count. and rank.

Calls: IEFIND

Exit: Returns; IEABEND (Error)

#### IEINDB

Module: APLIEIDX

Called By: IACAL370, IEDYAD, IEMONAD

Description: Completes the transpose and rotate operations.

Calls: IEHIDD

Exit: IESCANG. IEABEND (Error)

# IEINDD

Module: APLIEIDX

CRlled By: IEINDB, IESCANG

Description: Performs subscripted reference and subscripted assignment<br>type of subscripting. J

J

J

Calls: IEGETV, IEGINITI. IEGETNI, IEGINITR, IEFIND. IEGTSPAC, IESPACST, IEFREE, IECOPY. IASHRPST

Exit: IESCANG, IEABEND (Error)

## IELDSTK

Module: APLIEXAR

Called By: IACAL370, JEXARCH

Description: Loads microcode stack registers from operation stack.

Exit: Returns

#### **IEMONAD**

Module: APLIEMND

Called By: IESCANG

Description: Performs some monadic operations. Calls or exits to routines that perform other monadic operations.

Calls: IESPACST, IEGTSPAC, IEFIND, IESYNN, IECHIX. IENAME. IEFREE, IEGETV, IEGINITI, IEGIHITR, IEGETNI. IEGETNR, IAREVARY, IAIROLL, IAROLL,<br>IAFACTRL, IAFLCL, IAGRADE, IAEXECTE, IAMTRAN, IANDOM, IAMFORM, IAMSHARE

Exit: IEDYAD (monadic operations done as dyadic), IEGOGOMH (branch), IEINDB (reverse. transpose). IESCAHG (operation completed). IEABEND (Error)

#### IEHAME

Module: APLIESPA

<u>Called By</u>: IEFIND, IESFIND, IESNAME, IEMOHAD. IEOHFN. IESCAN

Description: Finds the next available <u>entry in the address table.</u>

Calls: IAEXHAME

Exit: Returns; IEABEND (Error)

#### IERSHP

Module: APlIERHO

Called By: IEDYAD

Description: Performs the reshape<br>operation.

Calls: IEGETV, IEGINITI, IEGETNI,<br>IEGTSPAC, IECOPY

Exit: IESCAHG, IEABEND (Error)

# IESCANG

Module: APlIESCA

<u>Called By</u>: IEXARCH, IECMEX, IEIND<mark>D,</mark><br>IEMONAD, IEEPSIOT, IECOMMA, IERSHP, IETKDP, IEDYB, IEFUNN, IEGOGOMN,<br>IEGOGOSC, IEUNFN

<u>Description</u>: Basic interpreter<br>module; receives control when there is a function statement to be scanned and executed; scans the statement; does syntax analysis; selects next action to be performed; processes result of an operation; resumes statement scan.

<u>Calls</u>: IEFIND, IEFREE, IEGETV,<br>IECHIX, IECONVR, IESYNN, IENAME, IAEXSTCK, IAREDU, IASCAN, IAQUADS,<br>IAQUADSA, IAQDSPEC

Exit: IEDYAD (dyadic operations),<br>IEMONAD (monadic operations), IEINDD (subscripting), IEFUNN (function call), IEGOGOSC (branch). IEXIT (end of input). IEABEHD (Error)

#### IESFIND.

Module: APlIESPA

Called By: Appendage and translator routines

Description: Provides access to <u>reson person</u><br>IENAME and IEFIND for non-exarch<br>routines.

Calls: IENAME, IEFIND

Exit: Returns

### IESFREE

L

Module: APLIESPA

Called By: Appendage and translator routines

Description: Provides access to IEFREE for non-exarch routines.

Calls: IEFREE

Exit: Returns

### IESGETN

Module: APlIEFCH

Called By: IADECODE, IAENCODE, IASYSPEC, IASYSPST, IAUNSHAD, IAQSVO,<br>IAREDU

Description: Provides access to IEGETNI, IEGETNI, and IEGETN for non-exarch routines.

Calls: IEGETNI, IEGETHl, IEGETNR

Exit: Returns; IEABEHD (Error)

### IESGETV

Module: APlIEFCH

Called By: IADECODE, IAENCODE, IASYSPEC, IASYSPST, IAUNSHAD, IAQSVO,<br>IAREDU

Description: Provides access to IEGETV for non-exarch routines.

Calls: IEGETV

Exit: Returns; IEABEND (Error)

### IESGINIT

Module: APlIEFCH

Called By: Appendage routines

Description: Provides access to **IEGINITI, IEGINITL, and IEGINITR for** non-exarch routines.

Calls: IEGINITI, IEGINITL, IEGINITR

Exit: Returns; IEABEND (Error)

### IESNAME

 $\ddotsc$ 

Module: APLIESPA

Called By: IASFIND. IAPlFUN. IASCOPY

Description: Provides access to IENAME for use of non-exarch routines.

Calls: IENAME

 $\sim$ 

Exit: Returns

#### IESPACST

Module: APLIESPA

Called By: IEDYB, IEEPSIOT, IEINDD, I Etl0N.4D

Description: Allocates a block of <u>free space</u> and the next available<br>internal name. Input is descriptor<br>and model variable.

Calls: IEGTSPAC

Exit: Returns; IEABEND (Error)

### IESTOSTK

Module: APLIEXAR

Called By: IACAL370, IEXARCH

Description: Stores microcode register stack items in operation stack.

Calls: IAEXSTCK

Exit: Returns; IEABEND (Error)

### IESUHFUN

Moduig: APLIEFNM

Called By: ITERRORS

Description: Removes function call block from the operation stack.

Calls: IEUNFN

Exit: Returns

### IESYNN

Module: APLIESPA

Called By: IEFUNN, IEMONAD, IESCANG

Description: Makes a copy or a synonym of a variable.

## Calls: IEFIHD

Exit: Returns; IEABEHD (Error)

#### IETKDP

Module: APLIETAK

Licensed Material-Property of IBM 166 VS APL Program Logic

Called By: IEDYAD

Description: Performs take and drop<br>operations; if the left argument is greater than one element, or is a vector of zero elements, IAlKDP is called.

Calls: IEGINITI, IEGTSPAC, IECOPY, TATKDP

Exit: IESCANG, IEABEND (Error)

IEUNFN

Module: APLIEFNM

~~J 1 *ecLful:* I ESUtlFUN, I EGOGOMN, IEGOGOSC

Description: Removes a function call block from the operation stack; restores the workspace to its status at the time the function was called.

Calls: IEFREE, IENAME, IASHRPST

Exit: IESCANG, IEABEND (Error)

## IEXARCH

Module: APLIEXAR

Called By: ITEXECUT

Description: Sets up operation stack for exarch or microcode, calls one. If microcode called, handles return to translator.

<u>Calls</u>: IAEXSTCK, IESTOSTK, IELDSTK, Microcode

Exit: IESCANG (Exarch), IEXIT (End of input), IEABEND (Error)

## lEXlT

Module: APLIEXAR

Called By: IESCANG, IEABEND, IEGOGOSC, IEGOGOMN, IEXARCH

Description: Returns to translator when error is found, for services (print, trace, stop, escape,<br>attention), or end of operation<br>stack.

Exit: Returns to ITEXECUT

#### ITBFTYO

Module: APLITSUB
Called By: ITERRORS, ITFDEDIT,<br>ITCMSI, ITCMSINL

Description: Prints via YYTYO service<br>request, the contents of WSMBUFF.

Calls: APLFXIIM

Exit: Returns

# **ITBLDID**

Module: APLITIDS

Called By: ITSTSRCH, ITBLDQD,

Description: Isolates a printname string and determines its length; those characters beyond the maximum length are ignored.

Exit: Returns

# **ITBLDQD**

Module: APLITIDS

Called By: ITLINEO, ITOKENIZ,

Description: Validates a name beginning with a QUAD, and translates it to a token.

Calls: ITBLDID

Exit: Returns

#### **ITCKALPN**

Module: APLITSUB

Called By: ITCMGROU, ITCMERAS

Description: Checks a string of characters for initial alphabetic, followed by alphameric.

Exit: Returns

# **ITCLOSET**

Module: APLITFDC

Called By: ITFDCLOS, ITCOPIN, IAQFX,<br>CVFUNC, CVSHIP, ITFDOPEN

Description: Finds space for a function object, and returns a temporary name.

Calls: IESFIND

Exit: Returns

# **ITCHCLEA**

Module: APLITCML

Called By: ITSYSCMD

Description: Executes the ICLEAR command.

Calls: APLFXIIM. ITLIBMSG

Exit: Returns

#### **ITCMCONT**

Module: APLITCMT

Called By: ITSYSCMD

Description: Executes the )CONTINUE command.

Calls: ITSAVWS, ITCMOFF

Exit: Returns: ITINPINI (command issued in quad-input), ITSYSERR (Error)

#### **ITCHCOPO**

Module: APLITCPO

Called By: APLIINIT

Description: Transmits objects from a copy source workspace to a copy sink workspace via a YYCOPO service request.

Calls: ITPRLINE, ITSTSRCH, APLFXIIM,

Exit: Returns; ITSYSERR (Error)

#### **ITCHCOPY**

Module: APLITCMC

Called By: ITSYSCMD

Description: Initiates and terminates ICOPY command processing.

Calls: ITCOPIN, ITLIBMSG, APLFXIIM

Exit: Returns; ITSYSERR (Error)

#### **ITCMDOST**

#### Module: APLITCMS

Licensed Material-Property of IBM Section 3. Program Organization 167

Called By: ITCMSTAC, ITCMSYMB

Description: Relocates the pointers, and moves the stack area or symbol table area around when a change in size has been indicated.

Calls: ITSQUIRT

Exit: Returns

#### ITCMDROP

Module: APLITCML

Called By: ITSYSCMD

Description: Executes the )DROP<br>command.

Calls: APLFXIIM, ITLIBMSG

Exit: Returns

#### ITCMERAS

Module: APLITCME

Called By: ITSYSCMD

Description: Prepares for execution of )ERASE command; calls ITDELETE routine to complete processing.

<u>Calls</u>: ITSTSRCH, ITNAMINI, ITUSAG. ITSQUIRT, ITDELETE. ITPRINTC. ITLOUT, IESFREE. APLFXIIM, ITCKALPN

Exit: Returns; ITSYSERR (Error)

# ITCMFNS

Module: APLITCMF

Called By: ITSYSCMD

Description: Calls ITCMFVG to print a )FNS report.

Calls: ITCMFVG

Exit: Returns

# ITCMFVG

Module: APLITCMF

Called By: ITCMFNS, ITCMVARS,

De<u>scription</u>: Executes the )FNS,<br>)VARS, and )GRPS commands; it finds,<br>conte , and trints the shielt armer. sorts, and prints the object names.

Licensed Material--Property of IBM 168 VS APL Program Logic

Calls: ITUSAG, ITXBLNL, ITSQUIRT,

J

J

J

Exit: Returns

**ITCMGROU** 

Module: APLITCMG

Called By: ITSYSCMD

Description: Executes the )GROUP command.

Calls: ITSTSRCH, ITUSAG, IESFIND, ITLOUT, APLFXIIM, IATIDY, IESFREE,<br>ITSQUIRT, ITPRINTC, ITCKALPN

Exit: Returns

ITCMGRP

Module: APLITCMG

Called By: ITSYSCMD

Description: Executes the )GRP command.

Calls: ITPRINTC, ITUSAG, ITSTSRCH, ITPRNAME, ITlOUT

Exit: Returns; ITSYSERR (Error)

#### ITCMGRPS

Module: APLITCMF

Called By: ITSYSCMD

Description: Calls ITCMFVG to print a )GRPS report.

Calls: ITCMFVG

Exit: Returns

# ITCMLIB

Module: APLITCMl

Called By: ITSYSCMD

Description: Executes the )LIB command.

Calls: APlFXIIM, ITlOUT, ITLIBMSG

Exit: Returns

# **ITCMLOAD**

Module: APLITCML Called By: ITSYSCMD, APLIINIT Description: Executes the )LOAD  $command.$ Calls: APLFXIIM, ITLIBMSG Exit: Returns

# **ITCHMSG**

Module: APLITCMT Called By: ITSYSCMD Description: Executes the DMSG command. Calls: APLFXIIM Exit: Returns; ITFORCOF

# **ITCHOFF**

Module: APLITCMT Called By: ITCMCONT, ITSYSCMD Description: Executes the JOFF command. Calls: IASVOFF, APLFXIIM, ITLIBMSG Exit: Returns; ITSYSERR (Error)

# **ITCHOPR**

Module: APLITCMT

Called By: ITSYSCMD

Description: Executes the JOPR command.

Calls: APLFXIIM

Exit: Returns; ITFORCOF

# **ITCMPCOP**

Module: APLITCMC

Called By: ITSYSCMD

Description: Initiates and terminates **JPCOPY** command processing.

Calls: ITCOPIN, ITLIBMSG, APLFXIIM

Exit: Returns; ITSYSERR (Error)

#### **ITCMQUOT**

Module: APLITCML

Called By: ITSYSCMD

Description: Executes the JQUOTA  $command$ 

Calls: IATOBCD, ITLOUT, APLFXIIM

Exit: Returns

# **ITCHSAVE**

Module: APLITCML

Called By: ITSYSCMD

Description: Executes the )SAVE command.

Calls: ITSAVWS

Exit: Returns; ITINPINI (command<br>issued in quad-input)

# **ITCMSI**

Module: APLITCMI

Called By: ITSYSCMD

Description: Executes the ISI command.

Calls: ITPRINTC, ITPRNAME, ITPRNUM, ITXBLNL, ITFNLNO, ITSQUIRT, ITUSASH, **ITBFTYO** 

Exit: Returns; ITSYSERR (Error)

#### ITCHSINL

Module: APLITCMI

Called By: ITSYSCMD

Description: Executes the ISINL command.

Calls: ITPRINTC, ITFNLNO, ITPRNUM,<br>ITXBLNL, ITPRNAME, ITSQUIRT, ITUSASH, **ITBFTYO** 

Exit: Returns; ITSYSERR (Error).

#### **ITCMSTAC**

Module: APLITCMS

Licensed Material-Property of IBM Section 3. Program Organization 169

Description: Executes the )STACK<br>command.

Calls: IATOBCD, ITCMDOST, ITLOUT,

Exit: Returns

# **ITCMSYMB**

Module: 4PLITCMS

Called By: ITSYSCMD

Description: Executes the )SYMBOLS command.

Calls: ITCMDOST, IATOBCD, ITLOUT,<br>ITSQUIRT, IATIDY, APLFXIIM

Exit: Returns; ITSYSERR (Error)

# **ITCHVARS**

Modul e: APL ITCMF

Called By: ITSYSCMD

Description: Calls ITFCMFVG to print a )VARS report.

Calls: ITCMFVG

Exit: Returns

# ITCMWSID

Module: APLITCML

Called By: ITSYSCMD

Description: Executes the )WSID command.

Calls: APLFXIIM, ITPRWSID, ITLIBMSG

Exit: Returns

# **ITCMUSSI**

Module: APLITCML

Called By: ITSYSCMD

Description: Executes the )WSSIZE command.

Calls: ITLOUT, IATOBCD

Exit: Returns

# ITCOPIN

Module: APLITCPI

Called av: ITCMCOPY, ITCMPCOP

Description: Receives data from a copy source workspace via YYCOPI service request; defines it in the active workspace.

J

J

J

J

Calls: ITSTSRCH, ITUSAG, IESFIND,<br>ITLINEO, ITCLOSET, ITPRNAME,<br>ITPRINTC, ITSQUIRT, ITOKENIZ, ITLOUT,<br>APLFXIIM, IESFREE, ITDELETE, IATIDY

Exit: Returns; ITSYSERR (Error)

# ITDELETE

Module: APlITCME

Called By: ITCMERAS, IAQEX, IAQFX,

Description: Erases the variable,<br>function, or group.

Calls: IESFREE, ITUSADF, ITFDKILL,

Exit: Returns; ITSYSERR (Error)

#### ITEMPFUN

Module: APLITFUH

Called By: ITINPUT, IAEXECTE

Description: Builds a temporary<br>function in free space for immediate execution, for quad-input, or for the primitive function execute.

Calls: ITOKENIZ, IESFIND

Exit: Returns

# ITERRORS

Module: APlITERR

Called By: ITEXECUT, ITSAVWS, ITIHPUT, ITTYIZ

Description: Handles execution time errors; cleans up the operation stack, as required.

Colls: IESUNFUN, IESFREE, ITFNLNO, ITPRLINE, ITPRFNLN, ITBFTYO, ITLOUT,<br>ITXBLNL, ITSQUIRT, APLFXIIM

Exit: Returns, if error in quad-input; ITIHPIHI, ITSYSERR ( Error>

# **ITEXECUT**

Module: APLITEX

Called By: ITINPUT

Description: Establishes an environment for the interpreter and then uses APLCALL to call lEXARCH; it handles normal or exceptional returns.

Calls: LTFNLNO, ITFETCH, IESFREE, ITPRFNLN, IAGOUT, ITPRINTC, IAEXSTCK,<br>ITERRORS, IEXARCH, ITSQUIRT, IATOBCD, ITXBLNL, ITLOUT, APLFXllM

Exjt: Returns; lTSYSERR (Error)

#### ITFDCLOS

Module: APllTFDC

Called By: ITFDEDIT

Description: Closes a function definitjon by converting source to internal text.

Calls: ITLINEO, ITOKENIZ, ITCLOSET, ITUSADF, lESFREE, lTUSAG, ITFDTSOF, APLFXIlM, lTFDKlLL

Exit: Returns

#### ITFDCVT

Module! APllTNCV

Called By: lTFDEDlT

Description: Converts function line numbers to internal form.

Calls: ITNUMCVT

Exit: Returns

#### ITFDEDIT

Module: APlITFDE

Called By: ITFDOPEN, ITlNPUT

Description: Processes an input line entered in function definition mode; performs editing actions.

Calls: ITBFTYO, ITUSAG, ITLOUT,<br>TYYBLNI TTPPLTNE TTTYTZ TTLTN ITXBLNL, ITPRLINE, ITTYIZ, ITLINEO,<br>ITFDCLOS, IESFREE, IESFIND, ITFDCVT,<br>ITPDNUM, ITEDKTLL, ITEDNULN, IDLEVTT lTPRNUM, ITFDKILl, ITFDNWLH, APLFXIIM

Exit: Returns

L

# ITFDKILL

Module: APLITFDC

c<u>alled By</u>: ITFDEDIT, ITDELETE, ITFDCLOS

Description: Takes the user out of function definition mode.

Calls: IESFREE

Exit: Returns

#### ITFDNWLN

Module: APLlTFDN

Called By: ITFDEDIT

Description: Stores a new function-statement in free space; enters names occurring in it in the symbol table.

Calls: IESFIND, ITSTSRCH, ITBLDQO

Exit: Returns

ITFDOPEN

Modulp:: APLITFDO

Called By: ITINPUT

Description: Examines a function open request, and either rejects it or sets the edit globals to enter function definition mode.

<u>Calls</u>: ITUSAG, ITLINEO, ITFDEDIT,<br>Calls: ITUSAG, ITLINEO, ITFDEDIT, ITCLOSET, ITFOTSOF, IESFIND

Exit: Returns

#### ITFDTSOF

Module: APlITFDC

Called By: ITFDCLOS. ITFDOPEN

Description: Turns off *all* trace and stop bits in a function that is being locked.

Exit: Returns

# ITFETCH

Module: APlITFCH

Called By: ITEXECUT

<u>Description</u>: Gets an integer value<br>From the rayel of an M-entry and from the ravel of an M-entry and<br>:eturns an element count. returns an element count.

Licensed Material--Property of IBM<br>ion 3. Program Organization 171 Section 3. Program Organization

Exit: Returns

#### ITFHLHO

Module: APLITSUB

Called By: ITEXECUT, IASYSREF, ITCMSI, ITCMSINL, ITERRORS

Description: Returns a line number corresponding to a given offset into a function.

Exit: Returns; ITSYSERR CError)

#### ITFORCOF

Module: APLITINP

Called By: ITINPUT, ITTYIZ, ITCMOPR, TTCMMSG

Description: Forces a terminal user off VS APL when the executor so indicates by issuing a )CONT command.

Exit: ITSYSCMD

#### ITININT

Module: APLITNCV

Called By: ITSYSCMD

Descripticn: Converts an integer constant to internal form.

Calls: ITNUMCVT

Exit: Returns

#### ITINPINI

Module: APLITIHP

Called By: APLIINIT, ITCMSAVE,<br>ITCMCONT, ITERRORS

De<u>scription</u>: Provides an entry point<br>La IIINDUI te begin overwhich of a to ITINPUT to begin execution of a newly loaded workspace or to resume execution after an error.

Exit: ITINPUT

# ITINPUT

Module: APLITINP

Called By: ITINPINI, IAQUADS

Licensed Material--Property of IBM 172 VS APL Program Logic

Description: Prompts and receives terminal input.

C<u>alls</u>: ITTYIZ, ITSYSCMD, ITFDEDIT,<br>ITFDOPEN, ITEMPFUN, ITEXECUT, ITTYERR, ITPRNUM, APLFXIIM, ITLOUT, IATIDY

# ITlIBMSG

Module: APLITCML

<u>>alled By</u>: ITCMPCOP, ITCMCOPY,<br>ITCHCLEA, ITCMDROP, ITCMLIB, ITCMLOAD, ITSAVWS, ITCMWSID, ITCMOFF, APLI INIT

Description: Prints message after library service request processing.

Calls: ITLOUT, APLFXIIM, ITPRWSID,

J

J

J

Ex it: Returns

# ITLINEO

Module: APLITHDR

Called By: ITFDOPEN, ITFDEDIT,<br>ITFDCLOS, ITCOPIN, IAQFX, CVSHIP, CVFUHC

Oe<u>scription</u>: Inspects line zero of a function for correct syntax, and then constructs the function header codestring.

Calls: ITSTSRCH, ITBlDQD

Exit: Returns

# ITLOUT

Module: APlITSUB

Alled By: ITCMERAS, ITCMFVG, ITCr1GROU, ITCNUB, !TERRORS, ITEXECUT, ITFDEDIT, ITCMSTAC, ITCMSVMB, ITlIBMSG, ITPRWSID, ITCMWSSI, ITCMGRP, ITCMQUOT, ITCOPIN, ITINPUT

Description: Drops trailing blanks from data in WSMBUFF; appends a new line, and prints the line.

Calls: APLFXIIM

Exit: Returns

#### ITNAHINI

#### Module: APlITCME

#### Called By: ITCMERAS

Description: Initializes the name <u>vescription</u>. Initializes the name<br>list printout for "Objects Not Found" and "Objects Not Copied" messages.

Exit: Returns; ITSYSERR (Error)

#### ITNUMCVT

Module: APlITHCV

Called By: ITFDCVT, ITOKENIZ, ITININT

Description: Converts numeric constant character strings into internal form.

Exit: Returns

# ITOKENIZ

Module: APlITLXS

Called By: ITEMPFUN, ITFDCLOS, ITCOPIN, IAQFX, CVSHIP, CVFUNC

Description: Scans a string of text and converts it to a codestring.

Calls: ITNUMCVT, ITSTSRCH, ITBLDQD

Exit: Returns

#### ITPRFNLN

Module: APlITSUB

Called *By:* ITEXECUT, ITERRORS

<u>Description</u>: Takes the internal name<br>of a function and an offset into it<br>and with the paintages and line and puts the printname and line number in WSMBUFF.

Calls: ITPRNAME, ITXBLNL, ITSQUIRT

Exit: Returns

#### ITPRINTC

Module: APlITSUB

Called By: ITCOPIN, ITCMERAS,<br>ITCMGROU, ITCMGRP, ITCMSI, ITCMSINL,<br>ITEXECUT, ITPRNAME

<u>Description</u>: Takes a single character<br>and catenates it to the current line<br>in Membuss in WSMBUFF.

Calls: APLFXIIM

Exit: Returns

#### ITPRLINE

Module: APlITPRl

Called By: ITFDEDIT, ITERRORS,

Description: Takes the internal name of a function and a line number within that function, and displays<br>the line in the workspace area requested by the caller.

Calls: IATOBCD

Exit: Returns; ITSYSERR (Error)

#### ITPRNAME

Module: APLITSUB

Called By: ITCMGRP, ITCMSI, ITCOPIH, ITCMSIHl. ITPRFNlH

De<u>scription</u>: Takes the internal name<br>of an object and catenates its printname to current line in WSMBUFF.

Calls: ITPRINTC, ITSQUIRT

Exit: Returns

#### ITPRNUM

Module: APlITSUB

Called By: ITFDEDIT, ITCMSINL. ITeMSI, ITIHPUT

Description: Takes the function editor's representation of a line number and puts the bracketed line number in WSMBUFF.

Calls: IATOBCD

Exit: Returns

#### ITPRWSID

Module: APlITCML

Called By: ITCMWSID, ITLIBMSG

<u>Description</u>: Converts a workspace<br>identifier as defined in PDSD to<br>naintable form, quite it is USMBUFF printable form, puts it in WSMBUFF,<br>printable form, puts it in WSMBUFF,<br>and prints it.

Calls: IATOBCD, ITlOUT

Exit: Returns

# **ITSAVWS**

Module: APlITCML

Called By: ITCMSAVE, ITCMCONT

Description: Saves a workspace.

Calls: ITSHV, IATIDY, ITERRORS, APlFXIIM, ITlIBMSG

Exit: Returns

# ITSHV

Module: APlITCMl

Called By: ITSAVWS, APLIINIT

Description: Copies or retracts each shared variable in the workspace.

Calls: IASCOPY, APlFXIIM, IAUNSHR

Exit: Returns; ITSYSERR (Error)

#### ITSQUIRT

Module: APLITSUB

Ca<u>lled By</u>: ITCOPIN, ITCMDOST,<br>ITCMERAS, ITCMFVG, ITCMGROU,<br>ITCMSTAC, ITCMSYMB, ITEXECUT, ITCMSI,<br>ITCMSINL, ITERRORS, ITPRNAME,<br>ITPRFNLN

Description: Takes a string of **CHACT PETON TAKES & SCITTLE OF**<br>characters and concatenates them with the current line in WSMBUFF.

Calls: APLFXIIM

Exit: Returns

# ITSTSRCH

Module: APlITlDS

Called By: ITLINEO, ITCMGRP,<br>ITCMGROU, ITCMCOPO, IAFCHNAM, ITCMGROU, ITCMCOPO, IAFCHNAM, CVGRUP,<br>CVVARB, ITCOPIN, ITCMERAS, ITFDNWLN,<br>ITOKENIZ

Description: Finds or enters a <u>bescription</u>: pinus or enters a<br>printname in the symbol table and<br>returns its internal name.

Calls: lTBlDID, IESFIHD

Exit: Returns: ITSYSERR (Error)

licensed Material--Property of IBM 174 VS APL Program Logic

#### **ITSYSCMD**

Module: APlITCMD

Called By: ITINPUT, ITFORCOF

Description: Analyzes syntax of system commands and executes those<br>commands by calling the proper translator routine. Before executing<br>each command, the executor is called (YYCMO) •

J

J

J

J

Calls: ITBLDID, APLFXIIM, ITININT,<br>ITCMCLEA, ITCMCONT, ITCMCOPY,<br>ITCMDROP, ITCMERAS, ITCMFNS, ITCMGROU, ITCMGRP, ITCMGRPS, ITCMlIB. ITCMLOAD, ITCMMSG, ITCMOFF, ITCMOPR, ITCMPCOP, ITCMQUOT, ITCMSAVE, ITCMSI,<br>ITCMSINL, ITCMSTAC, ITCMSYMB,<br>ITCMVARS, ITCMWSID, ITCMWSSI

Exit: Returns

#### ITSYSERR

Module: APLITlHI

Called By: Interpreter and translator routines.

<u>Description</u>: Builds system error <u>rescription</u>: Suitus system error<br>information; requests executor to type information on user terminal and system log; takes dump of workspace.

Calls: APLFXIIM

Exit: APlFXIIM with YYClEAR service request.

# ITTIHE

Module: APLITSUB

Called By: ITlIBMSG

Description: Formats the date and <u>vescription</u>: rormats the date and<br>time in the output buffer when it is given a time value.

Calls: ITTIMSIJB

Exit: Returns

# ITTIHSUB

Module: APlITSUB

Called By: ITTlME, IASYSREF

<u>Description</u>: Calculates the year,<br>month, day, hour, minute, second, and millisecond values in WSMITSTR from a time value.

Exit: Returns

# ITTVERR

Module: APlITSUB

Called By: ITINPUT, ITTYIZ

Description: Prints the error report<br>for an error discovered during<br>initial string processing.

Calls: APlFXIlM

Exit: Returns

#### ITTYIZ

Module: APlITINP

Called By: ITINPUT, ITFDEDIT

Description: Handles possible errors occurring after YYTYI and YYTYOI.

Calls: APLFXIIM, ITTYERR

<u>Exit</u>: Returns; ITFORCOF, ITSYSERR,<br>ITERRORS (Error)

# ITUSADF

Module: APLITUSG

Called By: ITDElETE, ITFDClOS

Description: Marks all pendant and suspended occurrences of a name as damaged.

Exit: Returns

# **ITUSAG**

Module: APlITUSG

<mark>Called By</mark>: ITFDOPEN, ITFDEDIT,<br>ITFDCLOS, ITCMGRP, ITCMFVG, ITCMERAS, ITCMGROU. ITCOPIN, ITCMCOPO

Description: Gets the most global<br>referent of an internal name by<br>examining the operation stack.

Exit: Returns

#### ITUSASH

Module: APLITCMI

Called By: IASYSREF, ITCMSI, ITCMSINL

Description: Shows an object as it was defined when a pendant or suspended function was active.

Exit: Returns; ITSYSERR (Error)

ITXBLNL

Module: APlITSUB

<u>Called By</u>: ITEXECUT, ITPRFNLN,<br>ITCMFVG, ITCMSI, ITCMSINL, ITFDEDIT, ITERRORS

Description: Deletes trailing blanks from a line in the buffer, and appends a new line character.

Calls: APLFXIIM

Exit: Returns

#### KABEXIT

Module: APlKADSP

Called By: CICS/VS on program checks or abnormal termination

Description: Part of the control of<br>the user session task performed by the CICS/VS executor. Handles abnormal terminations.

<u>Calls</u>: Entry points KYYOFF, KPCREG,<br>KIFONEXT. Macro APLKEXIT. CICS/VS macros DFHDC, DFHPC (RESETXIT),<br>DFH1R, DFHSC (GETMAIN)

Exit: Any process abend exit routine;<br>IFONEXT, APLKADSP

# **KABOOTS**

Module: APlKASTB

Called By APLKSON macro

<u>Description</u>: Part of the CICS/VS<br>executor. Initializes the global<br>table and/or the shared storage table and/or the shared storage<br>manager.

Calls: Entry points APLKAGBL, APLKSSUB. CICS/VS macros DFHSC (GETMAIN, FREEMAIN), DFHPC (ABEND, LOAD), DFHKC (ATTACH. WAIT)

Exit: Returns or APlKSSR

#### KADEPON

Module: APlKADSP

Cnlled By: Entry point APlKSVI

Description: Part of the CICS/VS executor. Initiates dependent auxiliary processors.

Calls: CICS/VS macros DFHSC (GE1MAIH), DFHPC (LOAD)

Exit: Returns

#### KCASE2Q

Module: APLKSSUB

Called By: Entry point APLKSSR

Description: Part of the CICS/VS executor shared storage manager<br>interface. Handles queries for all itams related to caller.

Exit: Returns

# KCASE3Q

Module: APLKSSUB

Called By: Entry point APLKSSR

Description: Part of the CICS/VS<br>executor shared storage manager interface. Handles queries for all items related to caller and listed partners.

Exit: Returns

#### KCATOFF

Module: APLKMSCB

Called By: Entry point APLFXIIM

Description: Part of the interpreter interface provided by the CICS/VS executor. Executes the YYATOFF service request (a request to turn off the asynchronous bits in the PERTERM header);

Exit; Returns

#### KCDELAY

Module: Entry point APlKMSCA

Called By: APLFXIIM

D<u>escription</u>: Part of the interpreter<br>interface provided by the CICS/VS executor. Executes the YYDELAY service request (a request to delay processing for  $\times$  seconds).

Licensed Material--Property of IBM 176 VS APL Program logic

Calls: Macros APLKEXIT, APLKG (CANCEL, DELAY), APlKWAIT

Exit: Returns

# **KCDUMP**

Module: APlKMSCA

Called By: Entry point APLFXIIM

Description: Part of the interpreter<br>interface provided by the CICS/VS executor. Executes the YYDUMP service executor: Executes the moon service workspace and PERTERM header).

J

J

J

J

Calls: Macro APLKEXIT. CICS/VS macro Df-HDC (PARTIAL)

Ex it: Returns

#### **KCLEANUP**

Module: APLKSSUB

Called By: Entry points KPROCOFF, APLKSSR

Description: Part of the CICS/VS<br>executor shared storage manager <u>executor shared storage manager</u><br>executor shared storage manager<br>interface. Retracts all variables when a perproc entry in the processor table is marked for deletion.

Calls: Entry point KRETSUB

Exit: Returns

#### KCLEAR

Module: APlKlIBU

 $Called By: Entry point APLFXIIM$ 

Description: Part of the library management services provided by the CICS/VS executor. Processes the user's )CLEAR request.

Calls: Macro APLKEXIT. CICS/VS macro DFHSC (GETMAIN, FREEMAIN)

Exit: Returns

# **KCI1BL**

ModulQ: APlKMSCB

Called By: Entry point APLFXIIM

D<u>escription</u>: Part of the in<mark>terpreter</mark><br>interface provided by the CICS/VS axecutor. Indicates that the YYMBL service is not supported.

Exit: Returns

# KCDPA

Module: APlK(IBU

Called By: Entry point APlFXIIM

Description: Part of the library management services provided by the CICS/VS executor. Processes the user's )COPY and )PCOPY requests.

Calls: Entry points APLKLIBR, APlKSPEH, APlAPASS. Macros APlKG ClIBSERV, TYPE=lOAD), APlKHIST, APlKWAIT. CICS/VS/VS macro DFHSC (GETMAIN), DFHFC (GET, RELEASE)

Exit: Returns

# KCDPI

Module: APlKLIBU

Called By: Entry point APlFXIIM

Description: Part of the library management services provided by the CICS/VS executor. Assists in processing of the user's )COPY and )PCOPY requests by moving data into the sink workspace.

Exit: Returns

# KCDPD

Module: APlKLIBU

Called By: Entry point APlFXIIM

Description: Part of the library management services provided by the CICS/VS executor. Assists in processing of the user's )COPY and )PCOPY requests by accepting data objects from the source workspace.

Exit: Returns

# KCDPZ

Module: APlKLIBU

Called By: Entry point APlFXIIM

Description: Part of the library management services provided by the CICS/VS executor. Gains control. during processing of a user's )COPY or )PCOPY request when either the source or sink workspace has no more data to provide or copy. When the terminating YY code YYCOPZ is pntered

.<br>for the source workspace, the address space of the source workspace is returned to CICS/VS.

Calls: Macro APlKHIST. CICS/VS macro DFHSC (FREEMAIH)

Exit: Returns

# KCQAI

Module: APlKMSCA

Callpd By: Entry point APlFXIIM

Description: Part of the interpreter<br>interface provided by the CICS/VS executor. Executes the YYQAI service request (a request for terminal time information).

Calls: Macro APlKHIST (CALC)

Exit: Returns

#### KCQUDTA

Module: APlKMSCB

Called By: Entry point APlFXIIM

Description: Part of the interpreter<br>interface provided by the CICS/VS executor. Executes the YYQUOTA service request (a request for user service request (a request for user<br>quota information).

. Exit: Returns

#### **KCQZ**

Module: APlKIFIX

Called By: Entry point APlFXIIM

Description: Part of the interpreter<br>interface provided by the CICS/VS executor. Executes the YYQZ service request (a request for quantum end handling).

~J~: KRSTEX. Macros APlKHIST, DFHKC (CHAP, WAIT)

Exit: Returns

#### **KCSYSER**

Modulg: APlKMSCA

Called By: Entry point APlFXIIM

Description: Part of the interpreter interface provided by the CICS/VS executor. Executes the YYSYSER

Licensed Material--Property of IBM<br>ion 3. Program Organization 177 Section 3. Program Organization

service request (a request to write the system error message).

Calls: Macros APLKEXIT, APLKT (TRAN, G). CICS/VS macro DFHDC (PARTIAL)

Exit: Returns

# **KCTABS**

Module: APlKMSCB

Called By: Entry point APLFXIIM

Description: Part of the interpreter<br>interface provided by the CICS/VS executor. Executes the YYTABS service request (a request to set or retrieve previously set tab settings).

Exit: Returns

#### KCTIME

Module: APlKMSCA

Called By: Entry point APLKMSCA

Description: Part of the interpreter<br>interface provided by the CICS/VS executor. Executes the YYTIME service request (a request for the time of  $dav$ ).

Exit: Returns

#### KCTRAH

Module: APLKMSCB

Called By: Entry point APLFXIIM

<u>Description</u>: Part of the interpreter<br>interface provided by the CICS/VS executor. Indicates that the YYTRAN service is not supported.

Exit: .Returns

#### KCWIDTH

Module: APLKMSCB

Called By: Entry point APLFXIIM

Description: Part of the interpreter interface provided by the CICS/VS executor. Executes the YYWIDTH service request (a request to set the width of output to the terminal).

Exit: Returns

# Called By: Entry point ABEXIT

Description: The operating system<br>dependent interface provided as part<br>of the CICS/VS executor. Gets program<br>check registers from CICS/VS control blocks.

J

J

Module: APLKDOPS or APlKVOPS

Exit: Returns

#### KDPFAB

KDPCREG

Mod~le: APLKVOPS

Called By: APLKAGBL

Description: Part of the CICS/VS executor for OS/VS systems. Takes no action in this environment.

Exit: Returns

#### KDPFAP

Module: APLKDOPS

Called By: Entry point APLKAGBl

<u>Description</u>: The operating system<br>dependent interface provided as part<br>of the CICS/VS executor. For DOS only, removes the page fix exit, and restores the CICS/VS timer.

Colls: DDSNC. Macros PFIX, SETPFA, STXIT, SETIME, APl macros, APlKTRCE

Exit: Returns

# Knenp

Module: APlKlIBU

Called By: Entry point APLFXIIM

Description: Part of the library management services provided by the CICS/VS executor. Processes the user's )DROP requests.

Calls: Entry point APLKlIBG (through use of the APlKG macro). Macros APLKG (LIBSERV, TYPE=DROP), APlKWAIT

Exit: Returns

#### KFREESP

#### Module: APlKSSUB

Licensed Material-Property of IBM 178 VS APL Program Logic

Called By: Entry points APLKSSR, KRETSUB

**Pescription:** Part of the CICS/VS<br>executor shared storage manager interface. Marks a given area in shared storage free for use.

Exit: Returns

# KGCFILE

Module: APLKLIBV

~Ql1~Q~~: Entry point APlKlIBG (by APlKlIBF through APlKG macro)

Description: Part of the library **Deach rection**: rare or the fibrary<br>management services provided by the remagement services provided by the<br>CICS/VS executor. Provides the global<br>library service of creating a file in the APl library.

 $@alls$ : Entry points KLALLOC. APLKlIBR, KLDEALOC, KLPUT. CICS/VS macro DFHFC (GET, PUT, RELEASE,<br>macro DFHFC (GET, PUT, RELEASE,

Exit: Returns

# **KGCOL**

Module: APLKSSUB

Ca<mark>lled By</mark>: Entry points APLKSSR,<br>KGETSPAC

Description: Fart of the CICS/VS executor shared storage manager interface. Cleans up shared memory by packing it.

Exit: Returns

# KGDFILE

Module: APLKlIBV

Ghiled By: Entry point APLKLIBG (by APLKLIBF through APLKG macro)

Description: Part of the library management servicas provided by the<br>CICS/VS executor. Provides the global library service of deleting auxiliary processor 121 files. .

Calls: Entry points KLDEALOC, KLPUT. CICS, VS macros DFNFC (GET, PUT, DELETE), DFHSP (USER)

Exit: Returns

#### KGDROP

Module: APlKlIBG

Called By: APlKlIBG

<u>Description</u>: This provides a <u>westingtion</u>: now provides a<br>workspace drop service for KDROP.

Calls: KLRDBITM, KLPUT, KLDEALPC.<br>Macros (CICS/VS) DFHFC (GET, FUT, and REl EASE)

Exit: Returns

#### KGETSPAC

Module: APLKSSUB

Called By: Entry point APLKSSR

Description: Part of the CICS/VS executor shared storage manager interface. Gets space in shared storage for the value or name of a<br>shared variable.

Calls: Entry point KGCOL

Exit: Returns

#### KGLOAD

Mcdule: APLKtIBG

Called By: APLKLIBG

Description: This provides a workspace load service for KLCAD.

Calls: KLGET. Macros (CICS/VS) DFHFC (GET)

Exit: Returns

# KGSAVE

Modula: APLKLIBG

Called By: APLKLIBG

Description: This provides a work5pace service for KSAVE.

Calls: KLRDBITM, KLALLOC, KLPUT, KLDEALOC. Macros (CICS/VS; DFHFC (GET, PUT, and GETAREA)

Exit: Returns

#### KGUDIR

Module: APlKLIBG

# Called By: APLKLIBG

Description: This updates directory records.

Calls: GRELPRM2 exit routine defined<br>by the caller of APLKLIBG. CICS/VS<br>macros DFHFC (GET, PUT)

Exit: Returns

# KGUFILE

Module: APLKLIBV

Calind By: Entry point APLKLIBG (by APLKLIBF through APLKG macro)

Description: Part of the library management services provided by the CICS/VS executor. Provides the global library service of file extend support for auxiliary processor AP121  $f$ ilos

Calls: Entry points KLALLOC,<br>KLDEALOC, KLPUT, Macro APLKSXIT.<br>CICS/VS macros DFHFC (GET, PUT, RELEASE), DEHSC (GETMAIN, EREEMAIN)

Exit: Returns

#### KGUDIR

Medule: APLKLIBG

Called By: APLKLIBG

Description: This writes a directory recond.

Sella: Macros (CICS/VS) DEHC<br>(SETAREA.PUI)

Exit: Returns

# KGWLIB

Module: APLKLIBV

Called By: Entry point APLKLIBG (by APLKLIBF through APLKG macro)

Description: Part of the library management services provided by the CICS/VS executor. Provides the global library service of writing a control interval to the API library.

Calls: Entry point KLPUT. CICS/VS<br>macro DFHFC (GET. PUT, RELEASE)

Exit: Returns

# KIDSETUP

Module: APLKSSUB

Called By: Entry point APLKSSR

Description: Part of the CICS/VS executor shared storage manager interface. Sets up a doubleword ID for the two shared partners.

Exit: Returns

#### KIFCNEXT

Module: APLKIFIX

Called By: Entry point KABEXIT

Description: Part of the interpreter interface provided by the CICS/VS<br>executor. Handles abnormal conditions occurring in the user transaction.

Calls: Entry points KPGMCHK, KRSTEX. Macro APLKEXIT. CICS/VS macro DFHDC

Exit: Caller, KTOINTERP, KIQUEND, **APLKFXIIM** 

# KINIEX

Module: APLKDOPS

Called By: Entry point APLKAGBL

Description: The operating system cependent interface provided as part<br>of the CICS/VS executor. Sets up a page fault exit, and replaces the<br>CICS/VS timer with an APL timer.

Exit: Returns

#### KINIEX

Module: APLKVOPS

Called By: Entry point APLKAGBL

Description: Part of the CICS/VS executor for 05/VS systems. Takes no<br>action in this environment.

Exit: Returns

# KLALLOC

Module: APLKLIBA

Called By: Entry points KGSAVE,<br>KGCFILE, KGUFILE

Licensed Material-Property of IBM 180 VS APL Program Logic

Description: Part of the library management services provided by the CICS/VS executor. Allocates the requested number of control intervals from the free space bit maps that describe the. allocation status of the library.

Exit: Returns

# KLCLOS

Module: APLKVOPS

Called By: Entry point APLKLIBT

<u>Description</u>: The operating system<br>dependent interface provided as part<br>of the CICS/VS executor. Issues VSAM CLOSE requests against the APl library.

Calls: CICS/VS macros DFHFC (LOCATE).<br>DFHTR (USER). Operating system macro OPEN (VSAM)

Exit: Returns

# KLDEALOC

Module: APLKLIBA

Called By: Entry points KGSAVE, KGDFILE, KGCFILE, KGUFILE, KGDROP

Description: Part of the library management services provided by the CICS/VS executor. Deallocates the workspaces allocated to CICS/VS from the free space bit maps.

Exit: Returns

# KLGET

Module: APLKVOPS, APLKDOPS

~allp.9\_~: Entry points KGLOAD, APlKllBI, KGRLIB

<u>Description</u>: The operating system<br>dependent interface provided as part<br>of the CICS/VS executor. Issues VSAM<br>of the CICS/VS executor. ISSUes VSAM  $GET$  requests against the  $APL$  library.

<u>Calls</u>: CICS/VS macros DFHTR (USER),<br>DFHKC (WAIT), Operating system macros<br>CET (WAINT), DECK (WAIT) systema hac GET (VSAM), CHECK (VSAM--issued by<br>ABLKUOBS anlu) APLKVOPS only)

Exit: Returns

L

# KLIB

Module: APLKLIBU

Called By: Entry point APLFXIIM

Description: Part of the library management services provided by the CICS/VS executor. Processes the user's )LIB requests.

 $\frac{1}{\alpha}$ 

**Calls: CICS/VS macro DFHFC (GETNEXT,** ESETl, SETl)

Exit: Returns

#### KLOAD

Module: APlKLIBU

Called By: Entry point APLFXIIM

Description: Part of the library management services provided by the CICS/VS executor. Processes the interpreter )LOAD request.

 $\sim$   $\sim$ 

Calls: Entry points APLKLIBR, APLKSPEN, APlAPASS. Macros APLKG (lIBSERV, TVPE=LOAD), APlKWAIT, APLKHIST, APLKEXIT. CICS/VS macros DFHFC (RELEASE), DFHSC (GETMAIN)<br>(CLASSPROGRAM), FREEMAIN)

Exit: Returns

#### KLOPEN

Module: APLKVOPS

Called By: Entry point APLKLIBI

Description: The operating system<br>dependent interface provided as part<br>of the CICS/VS executor. Issues VSAM OPEN requests against the APl library.

Calls: CICS/VS macros DFHFC (LOCATE),<br>DFHTR (USER) Operating system macro OPEN (VSAM)

Exit: Returns

# KLPUT

Module: APLKVOPS

Called By: Entry points APLKLIBG,<br>Coulis Moortie, Konstie, Kourtie KGWLIB, KGCFILE, KGDFIlE, KGUFILE

Description: The operating system<br>dependent interface provided as part<br>of the CICS/VS executor. Issues VSAM PUT requests for APl library updates.

Licensed Material---Property of IBM<br>Son 3. Program Organization 181 Section 3. Program Organization

Calls: CICS/VS macros DFHKC (WAIT),<br>DFHTR (USER) Operating system macros PUT (VSAM), CHECK (VAM--;ssued by<br>APLKVOPS only)

Exit: Returns

#### **KLRDBITM**

Module: APLKLIBV

Called By: APlKlIBV

Description: This reads the<br>allocation bit map into storage.

Calls: KLGET

Exit: Returns

#### KMACRO

IModule: APlKADSP

Called By: APLKADSP

Description: Part of the control of the user session task performed by the CICS/VS executor. Dispatches processes within the user task.

<u>Calls</u>: APLKIFON, APLXGKON, APLACRCP,<br>any IBM or user-writtem dependent<br>auxiliary processor. Macros APLKSON, auxiliary processor. Macros APLKSON,<br>APLKSOF. CICS/VS macros DFHTR, DFHSC (GETMAIN. FREEMAIH), DFHKC (WAIT)

Exit: Returns

# KPASS

Module: APLKlIBU

Called By: Entry point APLFXIIM

Description: Part of the library management services provided by the CICS/VS executor. Processes the user's roquest to change the sign on password.

Calls: APLAPASS, APLKSPEN

Exit: Returns

#### **KPGMCHK**

Module: APlKIFIX

Called By: Entry point KIFONEXT

Description: Part of the interpreter<br>interface provided by the CICS/VS executor. Handles program checks occurring in the interpreter.

Licensed Material--Property of IBM 182 VS APL Program Logic

Exit: Returns

#### **KPOSTWAI**

Module: APlKSSUB

Called By: Entry point APLKSSR

Description: Part of the CICS/VS<br>executor shared storage manager interface. Posts all ECBs that are waiting on space.

J

J

J

J

Calls: Entry point KSINGAL

Exit: Returns

# kPPSEARC

Module: APlKSSUB

Called By: Entry point APlKSSR

Description: Part of the CICS/VS executor shared storage manager interface. Searches perproc entries in the processor table for a given user.

Exit.: Returns

#### KPRDCDFF

Module: APLKSSUB

Called By: Entry point APLKSSR

Description: Part of the CICS/VS executor shared sturage manager<br>interface. Signs off all processors with the same specified external  $ID$ .

Calls: Entry point KCLEANUP

Exit: Returns

#### KRETSUB

Module: APlKSSUB

Called By: Entry points APlKSSR, **KCLEANUP** 

Description: Part of the CICS/VS<br>executor shared storage manager interface. Retracts a shared variable.

Calls: Entry point KFREESP

Exit: Returns

# **XRSTEX**

Module: APLKDOPS

Called By: APLFXIIM, KIFONEXT,<br>KIQUEND, KASUSPND

Description: Part of the CICS/VS executor for DOS/VS systems. Cancels the APL time-slice timer and restores the CICS/VS times previously cancelled by the KSETEX routine.

Colls' Macros TTIMER, SETIME

Exit: Returns

#### **ARSTEX**

hodule: APLKVOPS

**Arlied By: Entry points APLFXIIM,**<br>KIFONEXT, KIQUEND

Description: The operating system dependent interface provided as part of the CICS/VS executor. Restores the<br>system's timer exit when the interpreter is not in control.

Calls: Macros STIMER, TTIMER

Exit: Returns

#### KSAVE

Medule: APLKLIBU

Called By: Entry point APLFXIIM

**Rescription: Part of the library**<br>Renagement services provided by the CICS/VS executor. Processes the user's )SAVE or )CONTINUE requests.

Calls: Entry points APLKSPEN, *CHLAPASS. Macros APLKG (LIBSERV,*<br>TYPE=SAVE), APLKWAIT, APLKH15T

Exit: Returns

# KSEIZE

Module: APLKSSUB

Called By: Entry point APLKSSR

Description: Part of the CICS/VS executor shared storage manager interface. Gets control of a shared variable.

Exit: Returns

# **KSETEX**

Module: APLKDOPS

Called By: KIQUEND, KTOINTER, KASUSPND

Description: Part of the CICS/VS executor for DOS/VS systems. Sets up<br>the APL time-slice timer.

Calls: Macros SETIME, TTIMER

Exit: Returns

# **KSETEX**

Module: APLKVOPS

Called By: Entry point KIQUEND, KIOINTER

Description: The operating system dependent interface provided as part<br>of the CICS/VS executor. Sets up the timer exit for the interpreter and the self-contained yycode service<br>routine.

Calls: Macros TTIMER, STIMER

Exit: Return

# **KSINGAL**

Module: APLKSSUB

Cailed By: Entry points APLKSSR, **KPOSTWAI** 

Description: Part of the CICS/VS executor shared storage manager interface. Posts a given ECB.

Exit: Returns

# **KSPALD**

Module: APLKVALD

Called By: Entry paints KSPCPY, KSPIMP

Description: Part of the APL library<br>service program for CICS, Allocates and deallocates control intervals in 4K block from the APL library data set by turning bits in the freespace descriptor map on and off.

Exit: Returns

## KSPAUT

Module: APlKVAUT

Called By: Entry point APLKSPRG

Description: Part of the APl library service program for CICS. Processes the AUTH control statement and checks the validity of the user by reading his profile from the APl directory (for user level authorization) or by accessing the directory update password in module APlKPASS (for library level authorization).

Calls: Entry points KSPMSG, KSPlBI

Exit: Returns

KSPCMD

Modulg: APlKVCMD

Called By: Entry point APLKSPRG

Description: Part of the APl library **SERGE-PROGRAM FOR CICS. Calls entry**<br>service program for CICS. Calls entry<br>point KSPSCH to scan the command point KSPSCH to scan the command<br>collected by module APLKSPRG (entry<br>point APLKVEXC) and convert it to a set of parameters in SPGPARMA (part set of parameters in sporthand that the control table). This part of the module also contains the syntax tables for the service grogram control statements.

Calls: Entry points KSPMSG, KSPSCN

Exit: Returns

#### KSPCPY

Module: APLKVCPY

Called By: Entry point APLKSPRG

Description: Implements the COPY command for the APL library service program for CICS/VS. Mcves a range of file names from the ownership set of each user of an input data set to an output data set. Either of these data sets may be the APl library and directory. Also processes the tape written by the conversion utility.

Calls: Entry points KSPLBI, KSPLBO, KSPMSG, KSPTPO, KSPALLOC, KSPDEALC

Exit: Returns

#### KSPDOS

Module: APLKDDOS (DOS only)

Licensed Material--Property of IBM 184 VS APL Program Logic

Called By: Entry points KSPDSO, KSPINT, APlKSPRG, KSPDSI, KSPlBI, KSPMSG, KSPTRM, KSPTPO

Description: Part of the APL library<br>service program for CICS/VS. Simulates 05/VS QSAM support in the DOS/VS environment. Processes the ENVIRONMENT command.

J

J

J

J

J

CalJs: DOS modules IJFSZZWZ, IJFUZZZZ, IJGUIZZZ, IJGUOZZZ, IJGQOZZZ; VSAM modules IKQVlAB, IKQVDTPE. Macros GETVIS, FREEVIS, WAIT, CDLOAD, CNTRl, OPEN, CLOSE, BTWAIT, EXCP

Exit: Returns (If end-of-file condition, returns to caller's EODAD exit.)

#### KSPDSI

Module: APLKVDSI

Called By: Entry point KSPIMP

Description: Part of the APL library <u>erson program</u> for CICS/VS. Reads<sub>.</sub> records from the APl input data set for KSPIMP to process.

Calls: Entry point KSPDOS (DOS only).<br>Macro GET (QSAM, OS only).

Exit: Returns

#### KSPDSO

Module: APlKVDSO

 $Called By: Entry point KSPEXP$ 

D<u>escription</u>: Part of the APL library<br>service program for CICS/VS. Writes records from the APl library to a batch data set.

Calls: Entry points KSPMSG, KSPDOS (~OS only). Macro PUT (QSAM, 05 only)

Exit: Returns

#### KSPEXP

Module: APLKVEXP

Called By: Entry point APLKSPRG

D<u>escription</u>: P<mark>ert of the APL library</mark><br>service progra<u>m for </u>CICS/VS. Processes the EXPORT command. Checks Buthoization and converts workspaces and data files in the APl library to a format acceptable for import to VS APL under other supported environments.

Calls: Entry points KSPDSO, KSPLBI, KSPMSG.

Exit: Returns

# **KSPFMT**

Module: APLKVFMT

Called By: Entry point APLKSPRG

Description: Part of the APL library<br>service program for CICS/VS. Implements the format command. Formats the library into 4K blocks. rormats the fibrary into 48 biocks.<br>Writes the free space profile record in the APl directory. If USERS is specified on the FORMAT command, writes directory entries for libraries 1, 2, and 314159.

Calls: Entry point KSPMSG. Macros OPEN, CLOSE, PUT, GET

Exit: Returns

#### **KSPIMP**

~odulg: APlKVIMP

Called By: Entry point APLKSPRG

<u>Description</u>: Part of the APL libr<mark>ary</mark><br>service program for CICS/VS. Processes IMPORT control statements. Converts exported APL files and werkspaces to the format of the APL library, calling entry point KSPAllOC to allocate space, entry point KSPDSI point KSPLBO to write the files and workspaces to the library.

Calls: Entry points KSPlBO, KSPMSG, KSPDSI, KSPlBI. KSPAlLOC. KSPOEAlC

Exit: Returns

#### KSPINT

Modulq: APlKVINT

Called By: Entry point APLKSPRG

)escription: Part of the APL library <u>pestingtion</u>, fart of the art florary<br>service program for CICS/VS. Performs initialization.for each command and the command being processed are open.<br>Opens the APL library and directory<br>and checks the validity of the library data set to ensure that it belongs to the APl directory data set.

Calls: Entry points KSPDOS (DOS **only), KSPMSG. Macros OPEN, GET,** GETMAIN, SHoweB, PUT, CLOSE. RDJFCB (OS only); OPEN. GET, GETVIS, SHoweB, PUT, CLOSE, VERIFY (DOS only)

Exit: Returns

#### KSPLBI

Module: APlKVLBI

Called By: Entry points KSPAUT, KSPCPY. KSPEXP, KSPIMP

Description: Part of the APl library service program for CICS/VS. Retrieves records from either an APL<br>backup/archive tape or APL library for the processors of the AUTH. EXPORT, and COPY control statements.

~; Entry points KSPDOS (DOS only) Macros GET, PUT

Exit: Returns

# KSPLBO

Module: APLKVlBO

Called By: Entry points KSPCPY, KSPIMP

Description: Part of the APL library<br>service program for CICS/VS. Inserts<br>or updates profiles, directory entries, and data sets in the APL library.

Calls: Entry point KSPMSG. Macros GET, PUT, ENDREQ

Exit: Returns

#### **KSPMSG**

Module: APLKVMSG

Called By: Entry points KSPCPY, KSPOSO, KSPAUT, APlKSPRG. KSPEXP, KSPIMP, KSPINT, KSPLBO, KSPPIN,<br>KSPTPO, KSPCMD, KSPFMT

De<u>scription</u>: Part of the APL library<br>service program for CICS/VS. Puts all output messages and data from the APl library service program modules on the SYSPRINT (for OS) *or* SYSlIST (for DOS) data set.

Calls: Entry point KSPDOS (DOS only).<br>Macros PUT (OS only); GETIME and COMRG (DOS only)

Exit: Returns

#### KSPPIN

Module: APLKVPIH

Called By: Entry point APLKSPRG

<u>Description</u>: Part of the APL library<br>service program for CICS/VS. Opens<br>the OS data sets required to run the utility job step.

Calls: Entry point KSPMSG Macros OPEN, GET, SHOWCB (OS only); OPEN, GET, SHOWCB, VERIFY (DOS only)

 $Exit: Returns$ 

#### KSPSCN

Module: APlKVCMD

Called By: KSPCMD

Description: Parses the command collected by module APLKSPRG (entry point APLKVEXC) according to tables in module APLKVCMD (entry point KSPCMO).

Exit: Returns

# KSPTPO

Module: APLKVTPO

Called By: Entry point KSPCPY

D<u>escription</u>: Part of the APL library<br>service program for for CICS/VS. Used by the COPY command to create a backup or archive sequential data set from a APL library.

Calls: Entry points KSPMSG, KSPDOS  $(DOS$  only)

Exit: Returns

#### KSPTRM

Module: APLKVTRM

Called By: Entry point APLKSPRG

Description: Part of the APL library service program for CICS/VS. Closes OS data sets and releases temporary space.

Calls: Entry point KSPDOS (DOS only) Macros CLOSE. FREEPOOl (OS only)

Licensed Material--Property of IBM 185 VS APL Program Logic

Exit: Returns

# KTIHEREX

Module: APLKDOPS

Called By: DOS/VS supervisor

Description: Part of the CICS/VS executor. Sets quantum end indicator for the interpreter.

Calls: Macro EXIT(IT)

Exit: To CICS/VS timer exit or returns via DOS/VS exit

KTIMEREX

Module: APLKVOPS

Called By: 0S/VS supervisor

Description: The operating system<br>dependent interface provided as part dependent interface provided as part<br>of the CICS/VS executor. Handles end-of-time-slice situations while the interpreter is executing. This is an exit routine that has been defined to OS/VS by the SETEX routine. Sets quantum end indicator for the interpreter.

J

J

Exit: Returns

#### KTOINTER

Module:. APLKIFIX

Called By: Entry points APLKIFOH, **KIFONEXT** 

Description: Part of the interpreter<br>interface provided by the CICS/VS executor. Sets up the timer exit and the registers to be used by the interpreter and then passes control to the interpreter.

Calls: Entry point KSETEX. Macro<br>ABLETACE APLKTRCE

Exit: Interpreter (APLIIHIT)

# KTRAL

Module: APLKTRQO

Called By: Entry point KTRRT

Description: Part of the terminal management services provided by the CICS/VS executor. Handles APLKTERM<br>macro TYPE=ALARM minor requests if<br>the poquest is not specified in the request is not specified in

combination with other requests.

Calls: Macro APLKT (SCHED)

Exit: Returns

# **KTRCU**

Module: APLKTRQO

Called By: Entry points KTRFA. KTRFM, KTRRT, KTRWR. Macro APLKT (SETCUR)

Description: Part of the terminal management services provided by the CICS/VS executor. Handles APLKTERM macro TYPE=SETCUR minor requests<br>whether the request is specified<br>alone or in combination with other requests.

Calls: Macro APLKT (SCHED, FIHDF)

Exit: Returns

# KTRFA

Module: APLKTRQO

Called By: Macro APLKTERM (FLDATTR)

Description: Part of the terminal ~anag€ment services provided by the CICS/VS executor. Handles APLKTERM macro TYPE=FLDATTR mnjor requests. Minor TYPE= requests of SETCUR and ALARM may be combined with this request.

Calls: Entry point KTRCU. Macros APLCTRCE, APLKT (SCHED).

Exit: Returns

# KTRFI

Module: APLKTREQ

Called By: Macro APLKTERM (Final)

Description: Part of the terminal management services provided by the CICS/VS executor. Handles APLKTERM macro TYPE=FINAL major requests. No minor requests may be combined with this request. Clears PTK pointers and resets PTK flags to indicate that the resets rik liags to indicate t<br>specified screen interface is inactive (the standard APL screen inactive (the standard Art screen<br>interface o<u>r,</u> if the APLKTERM macro parameter OPT=AlT is specified~ the alternate interface). Frees storage associated with the interface. If the interface associated KTSCHED entry<br>point is called to communicate with the terminal transaction if necessary.

Calls: Macros APLKTRCE, APLKT (SCHED)<br>CICS/VS macros DFHSC (FREEMAIN), DFHIC (INITIATE from entry point APLKTCTl )

Exit: Returns

#### KTRFH

Module: APLKTRQO

Callpd By: Macro APLKTERM (FORMAT)

Description: Part of the terminal managamont services provided by the CICS/VS executor. Handles APLKTERM macro TYPE=FORMAT major requests. Minor TYPE= requests of ALARM and SETCUR may be combined with this request. Format requests may be for a request. rormat requests may be it<br>full format or, if the OPT=REFORM ruil format or, if the ori-KE.<br>parameter is specified on the APLKTERM macro, a partial reformat.

Calls: Entry point KTRCU. Macros APLKTRCE, APLKT (FCHECK, SCHED, CLEAR). CICS/VS macro DFHSC (GETMAIN,

Exit: Returns

KTRGD

Module: APLKTREQ

Called 8y: Macro APLKTERM (GETDATA)

Description: Part of the terminal management services provided by the CICS/VS executor. Handles APLKTERM macro TYPE=GETDATA major requests. Returns data from specified fields unless OPT=NOTDATA is specified on th9 APLKTERM macro, in which case the length of the field is returned for rength of the field is<br>each field specified.

Calls: Macros APLKTRCE, APLKT (CLEAR, TRAN)

Exit: Returns

# KTRGF

Module: APLKTREQ

Called By: Macro APLKTERM (GETFORM)

Description: Part of the terminal management services provided by the CICS/VS executor. Handles APLKTERM macro TYPE=QETFORM major requests. No minor requests may be combined with this request. Returns a description of the current screen format to the caller.

Licensed Material--Property of IBM<br>::on 3. Program Organization 187 Section 3. Program Organization

Calls: Macros APLKTRCE, APLKT (CLEAR)

Exit: Returns

#### KTRHC

#### Module: APLKTRQO

<u>Called By</u>: Entry point KTRRT or KTRWR<br>if APLKTERM macro specifies<br>TYPE=HCOPY

Description: Part of the terminal management services provided by the CICS/VS executor. Handles APlKTERM macro TVPE=HCOPV requests whether the request is specified alone or in combination with a TVPE=WRITE request.

<u>Calls</u>: Entry point APLKEMGR. Macros<br>APLKT (SCHED, CLEAR, HLINE)

Exit: Returns

#### KTRIM

Module: APlKTREQ

Called By: Macro APlKTERM (INIT)

Description: Part of the terminal management services provided by the CICS/VS executor. Handles APLKTERM macro TVPE=INIT major requests. No minor requests may be combined with this request. Gets storage for and initializes control blocks and buffers for the standard APL screen interface or, if the OPT=ALT parameter was specified on the APlKTERM macro. for the alternate APl screen interface. Provides the default screen format for the specifled screen interface.

Calls: Macro APLKTRCE. CICS/VS macros DFHSC (GETMAIN)

Exit: Returns

# KTRRD

Module: APLKTREQ

Called By: Macro APLKTERM (READ)

pescription: Part of the terminal management services provided by the CICS/VS executor.' Handles APLKTERM macro TVPE=READ major requests. Minor TVPE= requests of ALARM. SETCUR, and RESTORE may be combined with this request. Uses the KTSCHED routine to shcedule terminal read requests. When the read operation is completed. returns a description of the input to

Licensed Material-Property of IBM 188 VS APL Program Logic

the caller.

.<br><u>Calls</u>: Macros APLKTRCE, APLKT (SCHED.<br>CLEAR, SETCUR, FINDF)

J

J

J

Exit: Returns

**KTRRS** 

Module: APlKTRQO

Called By: Entry point KTRRT

Description: Part of the terminal management services provided by the CICS/VS executor. Records APLKTERM macro TVPE=RESTORE minor requests if macro iffe-kestoke minor requests if<br>the request is not specified in<br>combination with other requests.

Calls: Macro APlKT (SCHED)

Exit: Returns

#### KTRRT

Module: APLKTREQ

Called By: Macro APLKTERM (ALARM,<br>SETCUR, HCOPY, or RESTORE) when APlKTERM is not used in combination with a major request

Description: Part of the terminal management services provided by the CICS/VS executor. A routing routine that calls the appropriate terminal manager routines when the APlKTERM macro is used without specifying a major request type. All routing is done using the APLKTREQ address table'.

Calls: Entry points KTRAl, KTRCU, KTRHC. KTRRS. Macro APlKTRCE

Exit: Returns

#### KTRTRAN

Module: APlKTRAN

Called *By:* Entry point APLKEHCP. Macro APlKT (TRAN)

Description: Part of the terminal management services provided by the CICS/VS executor. Also linked to as part of hard copy print transactions. Translates data and, optionally,<br>moves the data to wherever the caller specifies.

Exit: Returns

**KTRUR** 

Module: APLKTRQ0

Called By: Macro APLKTERM (WRITE)

Description: Part of the terminal management services provided by the "CICS/VS executor. Handles APLKTERM<br>
macro TYPE=WRITE major requests.<br>Minor TYPE= requests of SETCUR,<br>ALARM, HCOPY, and RESTORE may be<br>
combined with this request. Causes a write operation to be shoeduled but,<br>if the OPT=WAIT parameter on the APLKTERM macro is omitted. may return to the caller before the write operation has completed.

Colls: Entry points KTRCU, KTRHC.<br>Macros APLKTRCE, APLKT (SCHED, CLEAR, **TRAN)** 

Exit: Returns

#### **KTSCHED**

Module: APLKTSRV

Called By: Macro APLKT (SCHED)

Description: Part of the terminal management services provided by the CICS/VS executor. Synchronizes requests. If required, schedules<br>terminal transaction. May wait for completion of request.

Calls: Macros APLKWAIT, APLKPOST.<br>CICS/VS Macro DFHPC (ABEND, DUMP,<br>INITIATE for entry point APLKTCTL)

Exit: Returns or DFHPC (ABEND)

**KTSCLEAR** 

Module: APLKTSRV

Called By: Macro APLKT (CLEAR)

Description: Part of the terminal management services provided by the CICS/VS executor. Clears the iogical<br>screen buffer and resets data langths.

Exit: Returns

# **KTSFCHK**

Module: APLKTSRV

Called By: Macro APLKT (FCHECK)

Description: Part of the terminal management services provided by the CICS/VS executor. Performs a validity check of the screen format.

Exit: Returns

#### **KTSFNDF**

Module: APLKTSRV

Called By: Macro APLKT (FINDF)

Description Part of the terminal management services provided by the CICS/VS executor. Given a row and<br>column address, finds the associated field.

Exit: Returns

#### **KTSITNO**

Module: APLKTSRV

Called By: Macro APLKT (HLINE)

Description: Part of the terminal management services provided by the CICS/VS executor. Prepares a line of full screen copy.

Calls: Entry point APLKEMGR

Exit: Returns

#### **KTSLOCID**

Module: APLKTSRV

Called By: Macro APLKT (LOCID)

Description: Part of the terminal management services provided by the cits/VS executor. Locates the ISF<br>(terminal screen status) for a<br>specified field ID if the field is  $d$ efined.

Exit: Returns

# **KTSLOCR**

Module: APLKTSRV

Called By: Macro APLKT (LOCREQ)

Description: Part of the terminal<br>management services provided by the CICS/VS executor. Executing under the terminal transaction, locates the next request to be processed.

Exit: Returns

# KUSID

Module: APLKLIBU

Called By: Entry point APLFXIIM

Description: Part of the library management services provided by the CICS/VS executor. Processes the user's )WSID requests.

Calls: APlAPASS

Exit: Returns

# **KYYTYOI**

Module: APlKIFIX

Called By: APLKXIIM

Description: Provides an terface to the session manager for the terminal I/O requests (YYTYO, YYTYI, YYTYOI) made by the interpreter code.

Calls: APLKSPEN, APLATYO, APLATYI, **APLATYOI** 

Exit: Returns

# **KYYOFF**

Module: APLKMSCB

Called By: Entry points APLFXIIM, **ABEXIT** 

D<u>escription</u>: Part of the interpreter<br>interface provided by the CICS/VS executor. Executes YYOFF service requests (a request to terminate the session).

Calls: Entry points APLATERM,<br>APLKLUTM. Macros APLKEXIT, APLKHIST, APlKG (LISSERV>.

Exit: Returns

# OFF121X

Module: APL121

Called By: APlXAC

Description: This is the offer exit routine.

Calls: Macros APlXAEAT, APlXCAPS

Exit: Returns

# PCATOFF

Module: APlPMISC

Called By: APlFXIIM

Description: Executes YYATOFF service request (VSPC).

Exit: Normal; ERSAVEAR (Error)

#### PCCLEAR

Module: APlPlIBS

Called By: APlFXIIM

Description: Executes YYClEAR service request (VSPC).

J

J

Calls: ERMSGRTN

Exit: Returns; ERSAVEAR (Error)

# PCCMD

Module: APlPMISC

Called By: APlFXIIM

Description: Executes YYCMD service request for the VSPC executor (issues the VSPC service request WCMD).

Calls: ERMSGRTN. Macro ASUSRQ

Exit: Returns; ERSAVEAR (Error)

# PCCOPA

Module: APlPLIBS

Called By: APlFXIIM

Description: Executes YYCOPA service request (V5PC).

Calls: ERMSGRTN

Exit: Returns; ERSAVEAR (Error)

# PCCOPI

Module: APLPMISC

Called By: APLFXIIM

Description: Executes YYCOPI service request (VSPC).

Exit: Returns; ERSAVEAR (Error)

# PCCOPD

Module: APlPMISC

Called By: APlFXIIM

pescription: Executes YYCOPO service request (VSPC). Exit: Returns; ERSAVEAR (Error)

# PCCOPZ

Module: APLPMISC Called By: APlFXIIM Description: Executes YYCOPZ service request (VSPC). Calls: ERMSGRTN Exit: Returns; ERSAVEAR (Error)

#### PCDELAY

Modul~: APlPTYIO

Called By: APlFXIIM

Description: Executes YYDElAY service request (VSPC). Calls: ERMSGRTN

Exit: Returns; ERSAVEAR (Error)

# PCDROP

Module: APLPLIBS

Called By: APLFXIIM

Description: Executes YYDROP service request (VSPC). Calls: ERMSGRTN

Exit: Returns; ERSAVEAR (Error)

# PCDTYI

Module: APlPTYIO Called By: APLFXIIM, PCDTYOI <u>Description</u>: Executes YYTYI service<br>request for display terminal (VSPC)<mark>.</mark> Calls: ERMSGRTN Exit: Returns; ERSAVEAR (Error)

PCDTYO Module: APlPTYIO Called By: APLFXIIM Description: Executes YYTYO ,service request for display terminal (VSPC). Calls: ERMSGRTH Exit: Returns; ERSAVEAR (Error) PCDTYOI

Module: APLPTYIO Called By: APLFXIIM Description: Executes YYTYOI service request for display terminal (VSPC). Calls: rCDTYI

Exit: Returns; ERSAVEAR (Error)

# PCDUHP

Module: APlPSERR

Called By: APLFXIIM

Description: Executes YYDUMP service request (VSPC).

Exit: Returns

# PCLIB

Module: APLPLIBS

Called By: APlFXIIM

Description: Executes YYLIB service request (VSPC).

Calls: ERMSGRTH

Exit: Returns; ERSAVEAR (Error)

# **PCLOAD**

Module: APLPLIBS

Called By; APLFXIIM

Description: Executes YYlOAD service request (VSPC).

Calls: ERMSGRTH

,Exit: Returns; ERSAVEAR (Error)

# PCMBL

Module: APLPTYIO

Called By: APLFXIIM

Description: Executes YYMBL service request (VSPC). Calls: ERMSGRTN PCRWAIT

Exit: Returns; ERSAVEAR (Error)

# PCOFF

Module: APlPMISC

Called By: APlFXIIM

Description: Executes YYOFF service request (V5PC).

Exit: Returns to VSPC

# PCPASS

Module: APLPMISC

Called By: APLFXIIM

Description: Executes YYPASS service request (VSPC).

Calls: ERMSGRTH

Exit: Returns; ERSAVEAR (Error)

# PCQAI

Module: APLPMISC

Called By: APLFXIIM

<u>Description</u>: Executes YYQAI service request (VSPC).

Exit: Returns; ERSAVEAR (Error)

# PCQUOTA

Module: APLPMISC

Called By: APLFXIIM

D<u>escription:</u> Executes YYQUOTA service request (VSPC).

Exit: Returns; ERSAVEAR (Error)

# PCQZ

Module: APlPMISC

Licensed Material-Property of IBM 192 VS APL Program Logic

Called By: APLFXIIM

Description: Executes YYQZ service  $r$ equest ( $\overline{V}$ SPC).

J

J

J

J

Exit: Returns; ERSAVEAR (Error)

Module: APLPTYIO

Called By: APlFXIIM

Description: Executes YYRWAI? service request (VSPC).

Calls: ERMSGRTH

Exit: Returns; ERSAVEAR (Error)

# PCSACC

Module: APLPSHVR Called By: APLFXIIM <u>Description:</u> Executes YYSACC service request (VSPC).

Calls: APLPAPAC, ERMSGRTN

Exit: Returns; ERSAVEAR (Error)

# PCSAVE

Module: APLPLIBS Called By: APLFXIIM <u>Description</u>: Executes YYSAVE service request (VSPC). Calls: ERMSGRTN Exit: Returns; ERSAVEAR (Error)

# PCSCOpy

Module: APLPSHVR

Called By: APLFXIIM

Description: Executes YYSCOPY service request (V5PC).

Calls: APLPAPPR, ERMSGRTH

Exit: Returns; ERSAVEAR (Error)

# PCSOFF Module: APLPSHVR

# Called By: APLFXIIM

Description: Executes YYSOFF service<br>request (VSPC).

Calls: APLPAPSF, ERMSGRTN

Exit: Returns; ERSAVEAR (Error)

# **PCSOFFER**

Module: APLPSHVR

Called By: APLFXIIM Descrption: Executes YYSOFFER service request (VSPC)

Calls: APLPAPOF, ERMSGRTN

Exit: Returns; ERSAVEAR (Error)

# PCSON

Module: APLPSHVR

Called By: APLFXIIM

Description: Executes YYSON service request (VSPC).

Calls: ERMSGRTN

Exit Returns; ERSAVEAR (Error)

# **PCSQUERY**

Module: APLPSHVR

Called By: APLFXIIM

Description: Executes YYSQUERY service request (VSPC).

Calls: ERMSGRTN Exit: Returns; ERSAVEAR (Error)

#### PCSREF

Module: APLPSHVR Called By: APLFXIIM Description: Executes YYSREF service<br>request (VSPC). Calls: APLPAPPR, ERMSGRTN

Exit: Returns; ERSAVEAR (Error)

# **PCSRET**

Module: APLPSHVR

Called By: APLFXIIM

Description: Executes YYSRET service request (VSPC).

Calls: APLPAPRT, ERMSGRTN

Exit: Returns; ERSAVEAR (Error)

**PCSSPEC** Module: APLPSHVR Called By: APLFXIIM Description: Executes YYSSPEC service request (VSPC). Calls: APLPAPPR, ERMSGRTN Exit: Returns; ERSAVEAR (Error)

**PCSYSER** Module: APLPSERR Called By: APLFXIIM Description: Executes YYSYSER service request (VSPC). Calls: ERTIMDAT, ERMSGRTN Exit: Returns; ERENDEX (Error)

**PCTABS** Module: APLPTYIO Called By: APLFXIIM Description: Executes YYTABS service request (VSPC). Calls: ERMSGRTN Exit: Returns; ERSAVEAR (Error)

PCTIME Module: APLPMISC  $C = 1$  ed By: APLFXIIM Description: Executes YYTIME service<br>request (VSPC). Exit: Returns; ERSAVEAR (Error)

# PCTRAN

Module: APlPTYIO

Called By: APlFXIIM

Description: Executes YYTRAH service request (VSPC).

Calls: ERMSGRTN

Exit: Returns; ERSAVEAR (Error)

# PCTYI

Module: APlPTYIO

Called *By:* APlFXIIM, peTYOl

Description: Executes YYTYI service request for typewriter terminal (VSPC).

Calls: ERMSGRTN

Exit: Returns; ERSAVEAR (Error)

#### PCTVO

Module: APlPTYIO

Called *By:* APlFXlIM, PCTYOl

Description: Executes YYTYO service request for typewriter terminal (VSPC) .

Calls: ERMSGRTH

Exit: Returns; ERSAVEAR (Error)

# PCTVOI

Module: APlPTYlO

Called *By:* APlFXIIM

Description: Executes YYTYOl service request for typewriter terminal (VSPC).

Calls: PCTYI, PCTYO

Exit: Returns; ERSAVEAR (Error)

#### PCWIDTH

Module: APlPTYlO

Called *By:* APlFXIIM

<u>Description</u>: Executes YYWIDTH service<br>request (VSPC) request (VSPC).

Licensed Material-Property of IBM 194 VS APL Program Logic

Exit: Returns; ERSAVEAR (Error)

~. PCWSID

Module: APlPlIBS

Called *By:* APlFXIIM

Description: Executes YYWSID service request (VSPC).

Calls: ERMSGRTH

Exit: Returns; ERSAVEAR (Error)

# **PRDDIR**

Module: APlPAPCD

Called *By:* APlPAPPR

~scription: Does direct read from a VSPC file for internal auxiliary processor AP121 and AP122.

J

J

J

Calls: ERMSGRTN

Exit: Returns; ERSAVEAR, EREHDEX (Error)

# PRDSEQ

Module: APLPAPCD

Called By: APlPAPPR

<u>Description</u>: Does sequential read<br>from a VSPC file for internal<br>suviliary presessers AP121 and AP1 auxiliary processors AP121 and AP122.

Calls: ERMSGRTN

Exit: Returns; ERSAVEAR, EREHDEX (Error)

# PURITE

Module: APlPAPCD

. Called *By:* APlPAPPR

<u>Description</u>: Does sequential write<br>and direct update to a VSPC file for<br>internal auxiliary processors AP121 internal auxiliary processors AP121 and AP122.

Calls: ERMSGRTN

Exit: Returns; ERSAVEAR, ERENDEX (Error)

# RET121X

Module: APL121

Called By: APlXAC

Description: This is the retract exit procedure which issues a close for the FAB, freemains any CTlBUF or DATBUF storage areas, and discards the stack. The CTL and DAT variables are retracted.

Calls: Macro APlXSTAK

Exit: Returns

#### SCAPL

Module: APlSCFXI

Called By: SCSPIE, APL

Description: Establishes an entry<br>point to APLFXIIM at startup or after program check (CMS).

Exit: APLFXIIM

#### SCATOFF

Module: APLSCTYP

Called By: APlFXIIM

Description: Executes YYATOFF service request (eMS).

Exit: Returns; SCSAVOFL(Error)

#### SCATOFF

~odule: APlYUTYP

Called By: SCFXI via macro APLCCALL

Description: This entry point turns *off* attention and cancels output bits in PERTERM (TSO).

Calls: Macros APLDEFN, APLCENTR,<br>APLCEXIT

Exit: Returns

# SCATTN

Module: APLSCTYP

Called By: CMS, STAX Exit Routine

<u>Description</u>: Performs system<br>functions in response to attention<br>signal (CMS).

Exit: Returns to CMS.

#### **SCATTN**

Module: APlYUTYP

Called By: Host system via STAX edit routine by user

Description: This entry point<br>provides supervisor support for attention (1S0),

Calls: APl YUTRM. Macros STATUS, APLDEFN, POST, ESTAE, TCLEARQ,<br>APLYUPRG, APLPTRGT

Exit: Returns

#### SCCLEAR

Module: APlSCMSC

Called By: APLFXIIM

Description: Executes YYCLEAR service  $request (CMS).$ 

Exit: Returns; SC5AVOFl

#### SCCLEAR.

Module: APLYUMSC

Called By: APLYUFXI

Description: Executes the YYClEAR **service request (TSO). YYCLEAR resets**<br>the size of the active workspace to either a specified size (PD5SIZE) or a default size (CMSMAXWS). It also changes the !D ot the active workspace to that *ot* a clear I-Jcrkspace.

Exit: Returns; SCSAVOFL(Error)

**SCCMD** 

Module: APLYUMSC

Called By: APLYUFXI

<u>Description</u>: This executes the YYCMD in TSO.

Calls: APLYUCMD

Exit: Returns

# **SCCMD**

Module: APLSCMSC

Called By: APLSCFXI

Description: Executes the YYCMD service request in CMS.

Exit: Returns.

# **SCCOPA**

Module: APLSCOPY

Called By: APlFXIIM

Description: Executes YYCOPA service request (CMS).

Calls: SCLOAD

Exit: Returns; SCSAVOFL(Error)

#### **SCCOPI**

Module: APLSCOPY

Called By: APlFXIIM

Description: Executes YYCOPI service request (CMS).

Exit: Returns; SCSAVOFL(Error)

#### SCCOPO

Module: APlSCOPY

Called By: APLFXIIM

Description: Executes YYCOPO service request" (CNS).

Exit: Returns; SCSAVOFL(Error)

# SCCOPZ

Module: APLSCOPY

Called By: APlFXIIM

Description: Executes YYCOPZ service request (CMS).

Exit: Returns; SCSAVOFL(Error)

#### SCDELAY

Module: APLSCMSC

 $Called$   $By:$  APLFXIIM

Licensed Material-Property of IBM 196 VS APL Program Logic

Description: Executes YYDElAY service request (CMS).

J

J

J

J

J

Exit: Returns; SCSAVOFL(Error)

# **SCDELAY**

Module: APlYUMSC

Called By: APLYUFXI

Description: Executes the YYDElAY service request (TSO). YYDELAY sets the timer for the time period given in WSMPARMl/2, and puts the virtual machine into an enabled wait state until either the timer goes off or the user signals attention.

Exit: Returns: SCSAVOFl(Error)

#### SCOPA2

Module: APLSCDPY

Called By: JCEXTINT on PA2

Description: Handles cancel-output<br>signal for display terminal under CMS.

Exit: Returns to CMS

#### SCDROP

~ndule: APlSClIB

 $Called$   $By$ : APLFXIIM

Description: Executes YYDROP service  $request$   $(CMS)$ .

Calls: SCFID. Macro APlSFID

Exit: Returns; SCSAVOFL(Error)

# SCDROP

Module: APLYULIB

Called By: APLYUFXI

Description: Executes the YYDROP<br>service request (TSO). Drop processing involves the following<br>steps:

- Allocate DISP=OlD to verify data set handling conditions.
- Deallocate OISP=KEEP since a protect cannot be issued while allocated. "
- Issue PROTECT SVC to unprotect the data set.
- Issue PROTECT SVC (PURGE) to scratch the data set.
- Issue CATALOG SVC to uncatalog the data set.

Calls: SC5AVOFL (via macro APLCENTR) Exit: Returns; SCSAVOFLCError)

#### **SCDTYI**

Module: APLSCDPY

Called By: SCDTYOI, APLFXIIM

Description: Executes YYTYI service  $r$  request for display terminal (CMS).

Exit: Returns; SCSAVOFL(Error)

# **SCDTYI**

Module: APLYUDPY

Called By: APLFXIIM, SCDIYOI

Description: Executes the YYTYI service request for display terminal (TSO),

Exit: Returns; SCSAVOFL(Error)

# SCDTYIO

Module: APLYUDPY

Called By: APLFXIIM

Description: Executes the YYTYOI service request for display terminal (TSO) .

<u>Calls</u>: SCDTYO, SCDTYI, STCKPOP,<br>SCSAVOFL

Exit: Returns; SCSAVOFL(Error)

#### **SCDTVO**

Module: APLSCDPY

Callad By: SCDTYOI, APLFXIIM

Description: Executes YYTYO service *resumenced* Executes Triro Service

Exit: Returns; SCSAVOFL(Error}

**SCDTYO** 

Module: APLYUDPY

Called By: APLFXIIM, SCDTYOI

Description: Executes the YYTYO service request for display terminal  $(TSO)$ ,

Exit: Returns; SCSAVOFLCError)

# **SCDTYOI**

Module: APLSCDPY

Called By: APLFXIIM

Description: Executes YYTYOI service <u>respection</u><br>request for display terminal input<br>(CMS).

Calls: SCDTYO, SCDTYI

Exit: Returns; SCSAVOFlCError)

#### **SCDUMP**

Module: APLSCERR

Called By: APLFXIIM

Description: Executes the YYDUMP service request (CMS).

Exit: Returns; SCSAVOFLCError)

## SCOUMP

Module: APLYUERR

Called By: APLYUFXI

Description: Executes the YYDUMP service request (TSO).

Exit: Returns; SCSAVOFl(Error)

# **SCENDAPL**

Modul~: APlSCINI Called By: SCOFF Description: Terminates VS APL under ens.

Exit: To CMS or logoff from VM/370

# **SCENDAPL**

Module: APLYUINI

Called By: APLYUMSC

Description: Terminates VS APL under  $\overline{150}$ 

Exit: Returns to TSO.

# **SCEXTINY**

Module: APLSCVI

Called By: CMS on an external interrupt

Description: This scans shared memory<br>to look for an ICB describing the interrupt code, and calls the exit routine.

Calls: ICBADDR routine if interrupt  $i = f$ ound

 $\frac{Exit}{exit}$ : Returns to CMS after calling<br>exit. If no exit is called, it goes to address in CHSEIOLD.

## **SCFID**

Module: APLSCFID

 $C\&I$ led  $By$ : APLSCLIB, APLXFSFL. APLSCMSC, APLSCINT

Description: Given a name and library number, this routine generates a CMS<br>file identifier and accesses the CMS disk.

Calls: CP LINK and DETACH, CMS STATE,<br>DMSLAD. Macros APLPATCH, APLDEFN,<br>APLSFID, APLSOPT, FSCBD. FSTD. ADT, NUCON, FSSTATE, DIAG

Exit: Returns

# **SCLIB**

Module: APLSCLIB

Called By: APLFXIIM

Description: Executes YYLIB service request (CMS).

Calls: APLSCFID. Macros APLSFID,<br>APLSOPT

Exit: Returns; SCSAVOFL(Error)

Licensed Material-Property of IBM 198 VS APL Program Logic

#### **SCLIB**

Module: APLYULIB

Called By: APLYUFXI

Description: Executes the YYLIB<br>service request (TSO), An internal<br>routine, LIBDSN, is called to build an OS data set name for this library; an indicator will be returned if the library definition entry does not exist in the catalog. The higher level qualifiers are moved to the DSN buffer for a DAIR DAP14 parameter block, and DAIR is called to return all the qualifiers in CMSBUFF. These qualifiers are converted to Z-code and passed back to the interpreter :n WSMBUFF. New lines are inserted<br>according to the current value of PTHWIDTH.

Calls: IKJDAIR

Exit: Returns; SCSAVOFL(Error)

**SCLOAD** 

Module: APLSCLIB

Called By: SCCOPA, APLEXIIM

Description: Executes YYLDAD service request (CMS).

Exit: Returns; SCSAVOFL(Error)

# **SCLOAD**

Module: APLYULIB

Called By: APLYUFXI or APLYUCFY

Description: Executes the YYLOAD<br>service request (TSO). An internal routine, LIBDSN, is invoked to build an OS data set name and validate<br>access authority to the library. LIBALLOC is then called to allocate the workspace with DISP=SHR. A<br>prototype DCB is copied to the global<br>work area and opened for BSAM chained<br>scheduled accass. To ensure that the )LOAD request is successful, various checks are made to ensure workspace Since the made to ensure Workspa<br>fit and validity of workspace<br>security code. If the BLKSIZE is<br>smaller than the size of WSMBUFF, smaller than the size of warnourr,<br>that area will be used to temporarily<br>hold the first block of the<br>workspace. A buffer will, otherwise,<br>be GETMAINed from free space and used<br>to hold the block. If all validity checks are met, the data portion of<br>the first block is copied to its<br>proper location in the workspace. The remaining blocks are read in using

chained scheduled BSAM. When the last block has been read, a check is made to determine if the workspace did not have a recorded ownership code. If 50. it is assumed to have been recently imported from CMS or VSPC; if this is true and if the workspace is not trom someone else's shareable is not trom someone eise s snareable<br>library, it is closed, reopened for Inprary, it is closed, reopened<br>output, and the first block is rewritten with the correct ownership<br>code. Finally, the data set is closed. treed by a call to lIBFREE. and. it a buffer has been obtained, and, it a putter<br>it is FREEMAI<mark>Ned.</mark>

Calls: IKJDAIR

Exit: Returns

SCHBl

Module: APlSCMSG

Called By: APLFXIIM

De<u>scription</u>: Executes YYMBL service request (CMS).

Exit: Returns

# **SCMBL**

Module: APLYUMSG

Called By: SCFXI via macro APLCCALL <u>verled by</u> sural via macro articalle

<u>Description</u>: This is the message<br>blocking and unblocking routine. It executes STCOM requests to block and unblock messages (TSO). The ')MSG<br>ON/OFF' function is provided by<br>employing the 'STCOM YES/NO' macro to  $invoke$  T50 SVC 94.

Calls: Macros APLDEFN, APLCENTR,<br>APLCEXIT, STCOM

Exit: Returns

#### **SCHICRO**

Module: APlSCINI

Called By: An entry card is included <u>caffed by</u> an entry card is included<br>to determine the instruction address from the load map.

<u>Description</u>: Identifies an<br>instruction to patch when it is<br>desired to disable the VS APL<br>microcode assist (TSO).

 $Exit:$  Not applicable

# **SCHICRO**

Module: APlYUIHI

Called By: An entry card is included to determine the instruction address from the load map.

Description: Identifies an instruction to patch when it is desired to disable the VS APl microcode assist (TSO).

Exit: Hot applicable

**SCOFF** 

Module: APlSCMSC

Called By: APLFXIIM

Description: Executes SCOFF service <u>request (CMS).</u>

Exit: SCENDAPl

SCOFF

Module: APlYUINI

Called By: APlYUFXI

Description: Executes the SCOFF service request (TSO).

Exit: SCENDAPL

#### **SCPASS**

Module: APlSCMSe

Called By: APLFXIIM

Description: Executes YYPASS service request in CMS.

Exit: Returns

#### SCPASS

Module: APLYUMSC

Called By: APLYUFXI

Qescription: Executes the YYPASS **Change sign-on password)** service request (TSO).

Exit: Returns

 $\sim 10^{-1}$ 

# SCQAI

Module: APLSCMSC

Called By: APLFXIIM

Description: Executes YYQAI service request (CMS).

Exit: Returns

# **SCOAI**

Module: APLYUMSC

Called By: APLYUFXI

<u>Description</u>: Executes the YYQAI<br>service request (TSO). YYQAI supplies current values related to the distinguished variable QUAD-AI to the interpreter. These values comprise user's accumulated CPU usage. terminal connect time. keying time. and default account number (1001).

Exit: Returns

# SCQUOTA

Module: APLSCMSC

Called By: APLFXIIM

Description: Executes YYQUOTA service request (CMS).

Exit: Returns

# **SCQUOTA**

Module:. APlYUMSC

Called By: APLYUFXI

Description: Executes the YYQUOTA<br>service request (TSO). YYQUOTA puts<br>information about quotas fer library space. workspace size, and shared variable sizes into workspace fields so that the interpreter can print<br>them.

Exit: Returns

# SCQZ

Module: APLSCMSC

Called By: APLFXIIM

Description: Executes YYQZ service request (CMS).

Licensed Material--Property of IBM 200 VS APL Program Logic

Exit: Retu'rns

# **SCRUAIT**

Module: APLSCMSG

Called By: APLFXIIM

Description: Executes YYRWAIT service request (CMS).

J

J

Exit: Returns

#### SCRUAIT

Module: APlYUMSG

Called By: SCFXI via macro APLCCALL when interpreter issues YYRWAIT

Description: Waits until a user presses attention to unlock the keyboard after sending a message. This function is not provided for display terminals, to prevent lockout when TCAM has no read pending on the terminal. Instead, an immediate return is made with a normal return code.

Calls: Macros APLDEFN, APLCENTR, WAIT, APLCEXIT

Exit: Returns

#### SCSAVE

Module: APLSCLIB

Colled By: APLFXIIM

Description: Executes YYSAVE service request (CMS).

Exit: Returns

# SCSAVE

Module: APLYULIB

Called By: APLYUFXI

<u>Description</u>: Executes the YYSAVE<br>convice economic (ISO) .An interna service request (TSO). An internal<br>contine (TBDSN) is invoked to buil routine. lIBDSH, is invoked to build the OS data set name and to determine password ownership of the library. An attempt is now made to allocate the data set with DISP=OLD. If the data<br>set is now found, it is allocated<br>with a DISP=NEW, and space determined<br>with a DISP=NEW, and space determined by the current data in the active<br>workspace. The data set is opened. To<br>write the file to disk, the file is<br>profived with an 80-byto boader prefixed with an 3D-byte header.

Output is written directly from the<br>workspace to the data set using workspace to the data set using chained scheduled BSAM output. When all the data is written, the LIBUSN is called to close and free the data set and the 80 bytes are restored to WSMBUFF.

Exit: Returns

# **SCSAVOFL**

Module: APlSCERR

Called By: CMS executor routines.

Description: Handles overflow of executor save area stack (CMS).

Exit: ABEND

#### **SCSAVOFL**

Modula: APLYUERR

Called By: Macro APLCENIR

Description: Handles overflow of supervisor save area stack (TSO).

Exit: ABEND

#### SCSPIE

Module: APlSCERR

Called By: CMS, SPIE Exit

Description: For interpreter,<br>auxiliary processor, or shared variable processor program check. returns to CMS with PIE PSW altered so that control is passed to SCAPL ~Ith a YYPRGX service request; for supervisor program check, issues ABEND mecro.

 $Exit: See description$ 

# SCSPIE

L

Module: APlYUERR

Cailed By: MVS Program Interrupt<br>Handler

Description: SPIE exit routine for interpreter and supervisor (TSO).

Exit: For interpreter or shared variable processor program check. returns to MVS with PIE PSW altered to resume at 'DOYYPRGX' in this

module. DOYYPRGX will then exit to the interpreter by giving control to its main antry point, APLIINIT. For<br>supervi – program check, issues program check, issues ABEND macro with system code 'OCX'.

#### **SCSRETR**

Module: APlYUSHV

Called By: APLYUFXI

Description: This entry point executes the YYSRET service request<br>(ISO)

Calls: ASVPSRVC, SCSAVOFL. Macros APlCENTR. APlCEXIT, ASVPON, ASVPOFR, ASVPRET. ASVPQRY, ASVPACC. ASVPSPC, ASVPREF, ASVPCPY, ASVPSOF, ASVPWAIT, WAIT

Exit: Returns

#### SCSTAE

Module: APLSCERR

Called  $By:$  CMS STAE Exit

Description: Address stops virtual machine to allow user to use CP commands to take storage dump or perform other problem determination actions (CMS).

Exit: Return to CMS ABEND Hondle~

# SCSTAE

Module: APLYUERR

 $\mathcal{L}$ 

Called By: MVS ABEND Handler

 $Description: This is the ABEND (STAE)$ exit routine which receives control for all abends. The basic thrust of error recovery is to get the active wor"kspace saved in CONTINUE, and then to cause T50 to reinvoke a clean copy of VS APL which will reload the CONTINUE workspace and continue processing. There are two principal kinds of abends: 1) X22 and X3E abends brought about by operator<br>cancel, timing, TCAM error, etc. In these instances, the CONTINUE workspace is saved normally; 2) all other abends constitute error situations in which the CONTINUE workspace is marked nonloadable.

Exit: Returns to MVS ABEND Handler

# SCSVACC

Module: APlSCSHV

Called By: APlFXIIM

Description: Executes YYSACC service request (CMS).

Calls: ASVPSRVC

Exit: Returns; SCSAVOFL(Error)

#### **SCSVACC**

Module: APlYUSHV

Called By: APlYUFXI

Description: This entry point <u>bescription</u> in sentry point<br>executes the YYSACC service request<br>(TSO).

Calls: ASVPSRVC. Macros API.CENTR,<br>APLCEXIT, ASVPON, ASVPOFR, ASVPRET,<br>ASVPQRY, ASVPACC, ASVPSPC, ASVPREF,<br>ASVPCPY, ASVPSOF, ASVPWAIT, WAIT

Exit: Returns

#### **SCSVCOPY**

Module: APlSCSHV

Called By: APLFXIIM

Description: Executes YYSCOPY service request (CMS).

Calls: ASVPSRVC

Exit: Returns: SCSAVOFL(Error)

#### **SCSVCDPY**

Module: APLYUSHV

Called By: APLYUFX1

Description: This entry point executes the YYSCOPY service request<br>(TSO).

Calls: ASVPSRVC, SCSAVOFL. Macros AP"LCENTR. Af'lCEXIT, ASVPON, ASVPOFR, ASVPRET, ASVPQRY, ASVPACC, ASVPSPC, ASVPREF, ASVPCPY, ASVPSOF, ASVPWAIT. **WATT** 

Exit: Returns

#### SCSVOFF

Module: APlSCSHV

Licensed Material--Property of IBM 202 VS APL Program Logi *c* 

Called By: APLFXIIM

Description: Executes YYSOFF service request (CMS).

J

Calls: ASVPSRVC

Exit: Returns; SCSAVOFl(Error)

#### **SCSVOFF**

Module: APLYUSHV

Called By: APLYUFXI

Description: This entry point executes the YYSOFF service request<br>(TSO).

Calls: ASVPSRVC, SCSAVOFL. Macros APLCENTR, APLCEXIT, ASVPON, ASVPOFR, ASVPRET, ASVPQRY, ASVPACC, ASVPSPC. ASVPREF, ASVPCPY, ASVPSOF, ASVPWAIT, **WATT** 

Exit: Returns

#### **SCSVDFFR**

Module: APLSCSHV

Called By: APLFXIIM

Description: Executes YYSOFFER service request (CMS).

Calls: ASVPSRVC

Exit: Returns; SCSAVOFL(Error)

#### SCSVOFR

Module: APLYUSHV

Called By: APLYUFXI

pescription: This entry point<br>executes the YYSOFFER service request  $(750)$ .

Cells: ASVPSRVC. SCSAVOFL. Macros APLCENTR, APlCEXIT. ASVPCN, ASVPOFR, ASVPRET, ASVPQRY, ASVPACC, ASVPSPC. ASVPREF, ASVPCPY, ASVPSOF, ASVPWAIT, WAIT

Exit: Returns

#### **SCSVON**

Module: APLSCSHV

Called By: APLFXIIM
Description: Executes YYSON service request (CMS).

Calls: ASVPSRVC

Exit: Returns; SCSAVOFL(Error)

#### **SCSVON**

Module: APLYUSHV

Called By: APLYUFXI

Description: This entry point executes the YYSON service request<br>(TSO).

Calls: ASVPSRVC, SCSAVOFL. Macros APLCEHTR, APLCEXIT, ASVPON, ASVPOFR, ASVPRET, ASVPQRY, ASVPACC. ASVPSPC, ASVPREF, ASVPCPY, ASVPSOF, ASVPWAIT, WAIT

Exit: Returns

#### SCSVPINI

Module: APLSCSVI

Called Bv: APL

Description: Initializes shared memory and a task block for the<br>interpreter and for each auxiliary processor running with VS APL under eMS.

Calls: CMS to establish external interrupt handler and each auxiliary processor to initialize. Macro<br>processor to initialize. Macro HHDEXT.

Exit: To first auxiliary processor;<br>as a result of its sign-on request,<br>control is passed to ASVPSERV which exits to the *next* auxiliary processor; when all auxiliary processors have bepn called, contre] returns to routine APl.

**SCSVQUER** 

Module: APlSCSHV

Called By: APLFXIIM

Description: Executes YYSQUERY<br>service request (CMS).

Calls: ASVPSRVC

Exit: Returns; SCSAVCFL( Error)

**SCSVOUER** 

Module: APLYUSHV

Called By: APLYUFXI

Description: This entry point executes the YYSQUERY service request  $(TSO)$ .

Calls: ASVPSRVC, SCSAVOFL. Macros t'lTcENTR, APLCEXIT, ASVPON, ASVPOFR, ASVPRET, ASVPQRY, ASVPACC, ASVPSPC, A5VPREF, ASVPCPY, ASVPSOF, ASVPWAIT, l-lA 1 T

Exit: Returns

#### SCSVREF

Module: APLSCSHV

Called By: APLFXIIM

Description: Executes YYSREF service raquest (CMS).

Calls: ASVPSRVC

 $Exit: Returns: SCSAVOFL (Error)$ 

#### SCSVREF

Modulg: APLYUSHV

Called By: APLYUFXI

Description: This entry point executes the YYSREF service request<br>(TSO).

Calls: ASVPSRVC, SCSAVOFL. Macros AFlCENTR, APLCEXIT, ASVPOH, ASVPOFR, ASVPRET, AS\lPQRY, ASVPACC, ASVPSPC, ASVPREF, ASVPCPY, ASVPSOF. ASVPWAIT, l·):\I T

Exit: Returns

#### SCSVRETR

Module: APLSCSHV

Called By: APLFXIIM

# Description: Executes YYSRET service request (CMS).

Calls: ASVPSRVC

Exit: Returns; SCSAVOFl(Error)

#### **SCSVSPEC**

Module: APlSCSHV

Called *8y:* APlFXIIM

Description: Executes YYSSPEC service request (CMS).

Calls: ASVPSRVC

Exit: Returns; SCSAVOFL(Error)

#### SCSVSPEC

Module: APlYUSHV

Called *8y:* APLYUFXI

Description: This entry point executes the YYSSPEC service request  $(TS<sub>0</sub>)$ 

Calls: ASVPSRVC, SCSAVOFl. Macros APlCENTR, APLCEXIT, ASVPOH, ASVPOFR, ASVPRET. ASVPQRY. ASVPACC, ASVPSPC. ASVPREF, ASVPCPY, ASVPSOF, ASVPWAIT, WAIT

Exit: Returns

#### **SCSYSER**

Module: APLSCERR

 $Called$  By: APLFXIIM

Description: Executes the YYSYSER service request (CMS).

Ex:t: Returns; SCSAVOFL(Error)

#### SCSYSER.

Module: APLYUERR

Called By: AFlYUFXI

Description: Executes tho YYSYSER service request (TSO).

Exit: Returns; SCSAVOFL(Error)

## SCTABS

Module: APLSCTYP

Called By: APlFXIIM

Description: Executes YYTA8S service  $request (CMS).$ 

Exit: Returns; SCSAVOFlCError)

Licensed Material-Property of IBM 204 VS APL Program Logic

#### **SCTABS**

Module: APLYUTYP

Called By': SCFXI via macro APlCCAll

)<u>escription</u>: This entry point<br>provides supervisor support for SPOVIDES SUPEN.

Calls: Macros APlDEFH. APLCEHTR, APlCEXIT

Exit: Returns

#### **SCTTHE**

Module: APlSCMSC

Called By: APlFXIIM

Description: Executes YYTIME service request (CMS).

Exit: Returns; SCSAVOFl(Error)

## SCTIHE

Module: APlYUMSC

Called By: APLYUFXI

Description: Executes the YYTIME service request (TSO). YYTIME finds the current time and date in VS APl standard time format and returns it in the first eight bytes of WSMSVlRQ.

Exit: Returns; SCSAVOFL(Error)

#### SCTRAN

Module: APLSCMSG

Called By: APLFXIIM

Description: Executes YYTRAN service request (CMS).

Exit: Returns; SCSAVOFLCError)

#### SCTRAN

Module: APlYUMSG

Callpd *8y:* SCFXI via macro APlCCAll when interpreter issues APLSVCC YYTRAN

Description: Executes WTO or TPUT to transmit a message to operator or user (TSO). The message is translated from Z-code to lowercase EBCDIC. If it is to go to the operator. a 4-byte

J

WTO prefix is generated. and the WTO macro is used to send it. TPUT is used. otherwise. to send the message to the T50 user specified in the command. For MVS. the 'USERIDl' form of TPUT is issued.

Calls: Macros APlOEFN, APlCENTR. APlCEXIT, APlCCVO, JPUT, WTO

Exit: Returns; SCSAVOFL(Error)

### SeTYI

Modulg: APlSCTYP

Called By: SCTYOI, APLFX1IM

Description: Executes YYTYI service request for typewriter terminal  $\overline{CDMS}$ .

Exit: Returns; SCSAVOFL(Error)

## SeTYI

Module: APlYUTYP

Called By: SCFXI via macro APLCCALL

Description: This entry point<br>performs terminal input (T50).

<u>Calls</u>: APLYUTRM. Macros APLDEFN,<br>APLCENTR, APLCEXIT

Exit: Returns

#### servo

Module: APlSCTYP

Called By: SCTYOI, APLFXIIM

Description: Executes YYTYO service request for typewriter terminal (CMS).

Exit: Returns; SCSAVOFL(Error)

#### **SCTYD**

Module: APLYUTYP

Called By: SCFXI via macro APlCCAll

Description: This entry point<br>performs terminal output (TSO).

Calls: APLYUTRM. Macros APLDEFN,<br>APLCENTR, CHKSINK (LOCAL macro),<br>APLCEXIT

Exit: Returns

#### **SCTYOI**

Module: APlSCTYP

Called By: APLFXIIM

<u>Description: Executes YYTYOI service</u> request for typewriter terminal and read input (CMS).

 $\sim$ 

Calls: SCTYO, SCTYI

Exit: Returns; 5C5AVOFLCError)

## **SCTYOI**

Module: APlYUTYP

Called By: SCFXI via macro APLCCALL

Description: This entry point transmits a prompt to a terminal, then performs terminal :nput (T50).

Calls: APLYUTIO, SCTYO, SCTYI. Macros APLDEFN, APLCENTR, APLCCALL, CHKS!NK, APLCEXIT

,Exit: Returns

#### **SCIIIDTH**

Module: APLSCTYP

Celled By: APLFXIIM

Description: Executes YYWIDTH service  $relust$  ( $CRS$ ).

Exit: Returns; SCSAVOFL (Error)

# SCHIDTH

Module: APLYUTYP

Called By: SCFXI via macro APLCCALL

Description: This entry point provides supervisor support for QUAD-PW (TSO).

Ca<u>lls</u>: Macros APLDEFN, APLCENTR, APLCEXIT

Exit: Returns

SCHSID

Module: APLSCMSC

Called By: APLFXIIM

<u>Description</u>: Executes YYWSID service <u>request (CNS).</u>

Exit: Returns: 5CSAVOFL(Error)

## **SCUSID**

Module: APlYUMSC

Called By: APLYUFXI

Description: Executes the YYWSID service request (TSO). In response to a )WSID command, YYWSID either changes the active workspace 10 or returns the current 10.

Calls: HELPENQ

Exit: Returns; SCSAVOFL(Error)

## **SSSATACH**

Module: APLSCTYP

Called By: APLFXIIM

Description: Executes YYWIDTH service request (CMS).

Exit: Returns; SCSAVOFL(Error)

#### **SSSATACH**

Module: APlYUSSH

Called By: Operating system

<u>Description</u>: This entry point<br>intercepts the ATTACH 5VC so that those IQEs that are needed can be propagated to the new TCB (TSO).

Exit: Returns

#### **SSSROUTR**

Module: APlYUSSH

Called By: Operating system

Description: This SVC intercept is called when an intercepted SVC is issued under the current TCB (T50).

J

J

Exit: Returns

#### SSSSVC

Module: APlYV5SH

 $Cal\_led\_By: APLYUINI$ 

Description: This entry point creates or deletes SVC subscreens and their associated intercept routines (TSO).

Calls: Macros FESTAE, FREEMAIN, GErMAIN, SETLOCK. TESTAUTH. MODESET

Exit: Returns

 $\sim 100$ 

 $\sim$   $\sim$ 

This section includes two lists of entry points and the names of<br>the modules in which they appear. The first list is given the modules in which they appear. The first list is given<br>the modules in which they appear. The first list is given<br>alphabetically by entry point: the second is given alphabetically by entry point. the second is given<br>alphabetically by module name. In each list, column 3 gives the numbers of diagrams from Section 2 of this book in which the entry point or module is referred to.

FOR DOS/VS: The conversion modules for DOS/VS differ from those<br>for OS/VS. These modules are functionally the same, but the DOS/VS modules are designed to interface with DOS/VS and the OS/VS modules with OS/VS. The OS/VS modules begin with the characters APLO; the DOS/VS modules begin with the characters APLD. To avoid unnecessary repetition in this publication, only the OS/VS names are used in this publication wherever possible.<br>Unless explicitly noted otherwise, substitute the prefix APLD for APlO when using this publication for DOS/VS VS APL.

# ENTRY POINTS AND MODULE NAMES SORTED BY ENTRY POINTS

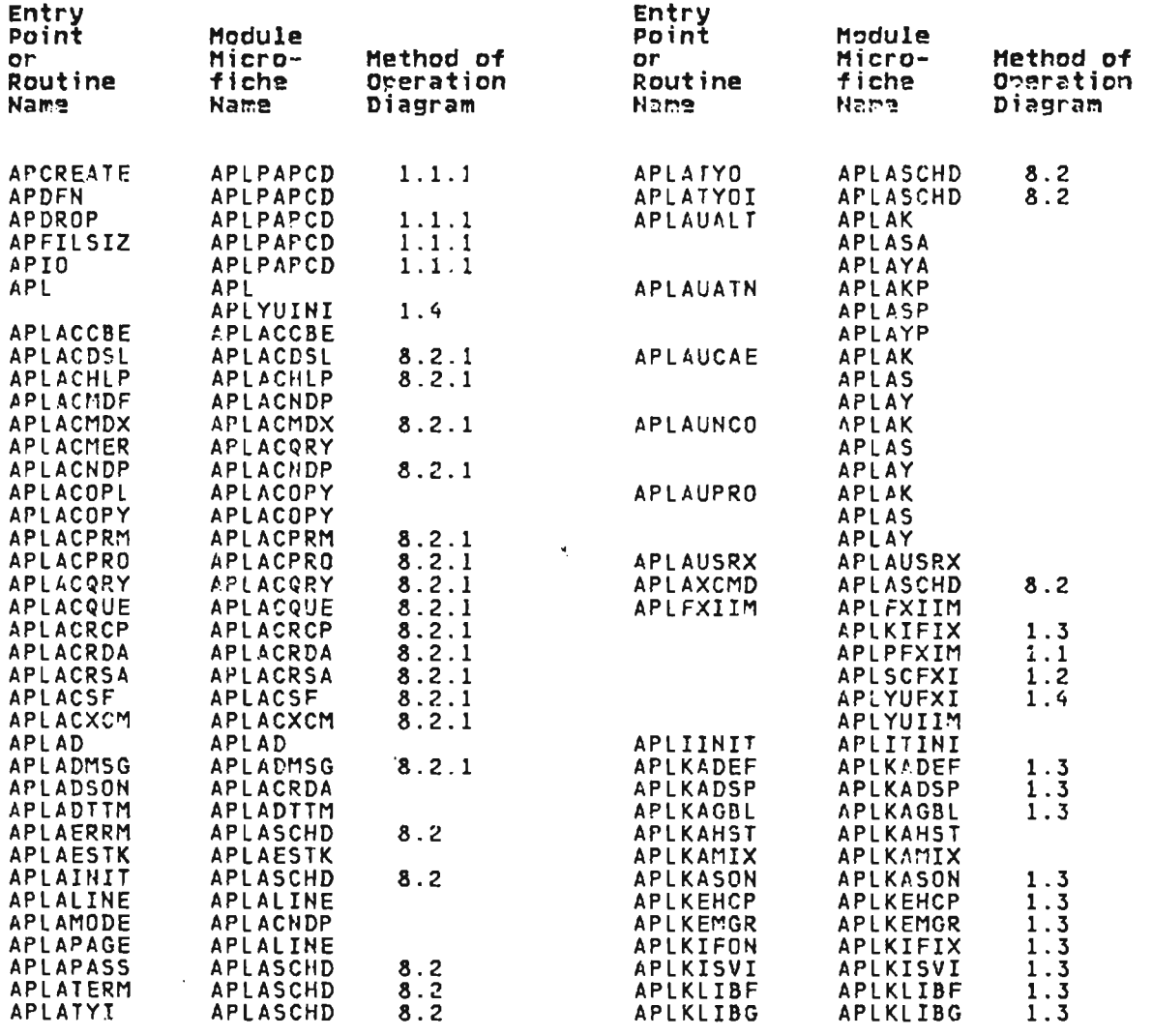

Licensed Material--Property of IBM Section 4. Directory 207

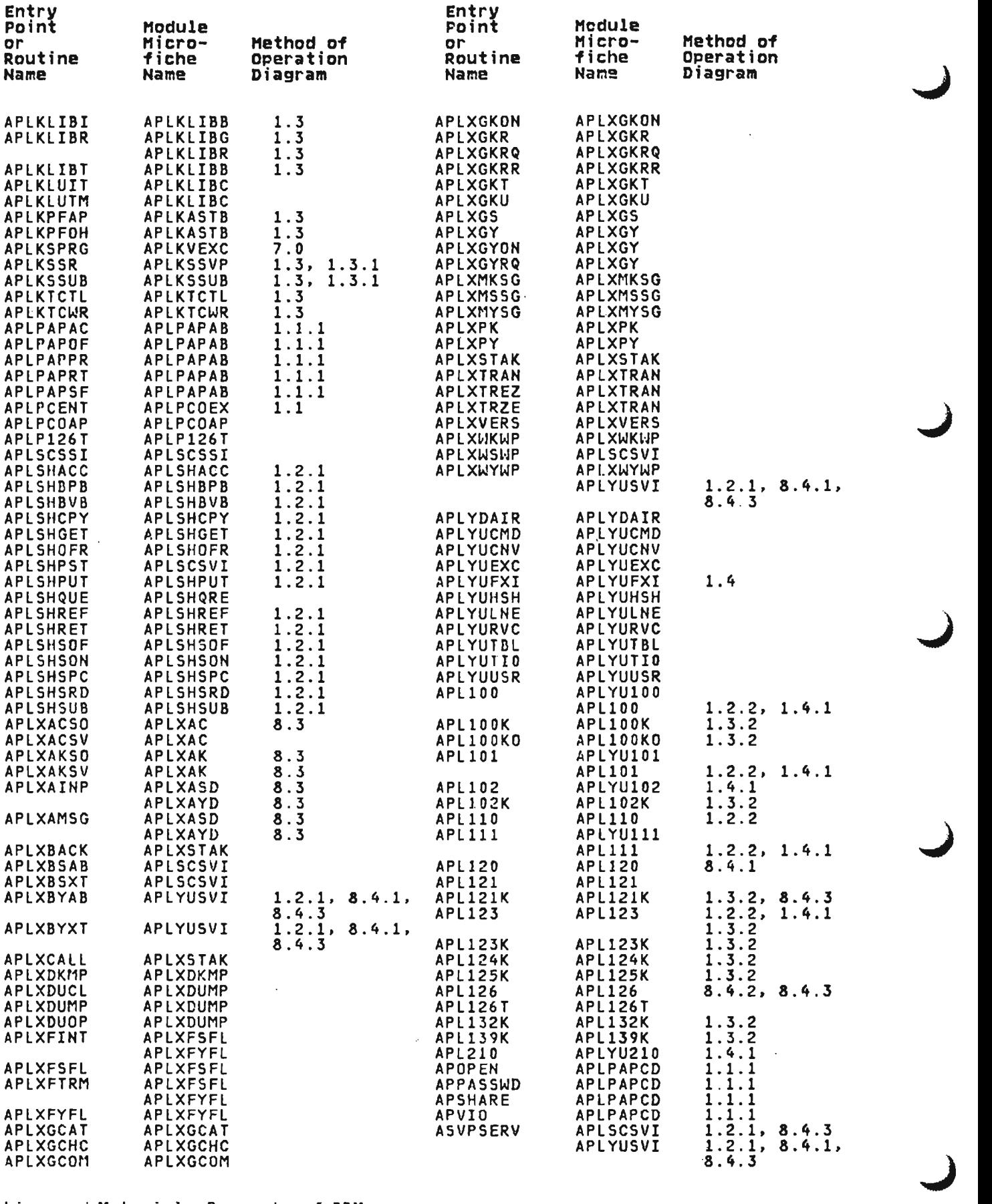

Licensed Material--Property of IBM 208 VS APl Program Logic

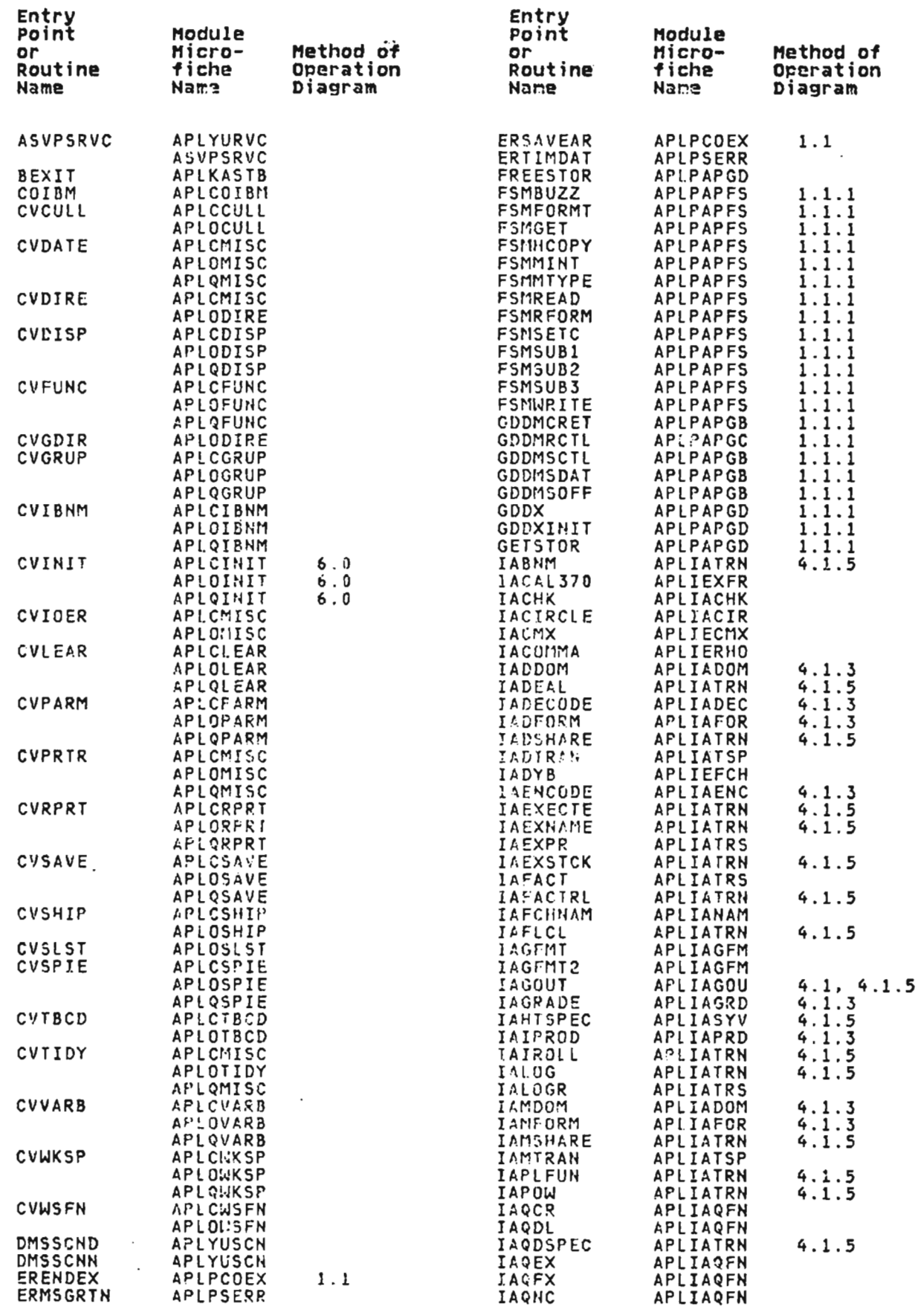

Licensed Material--Property of IBM<br>Section 4. Directory 209

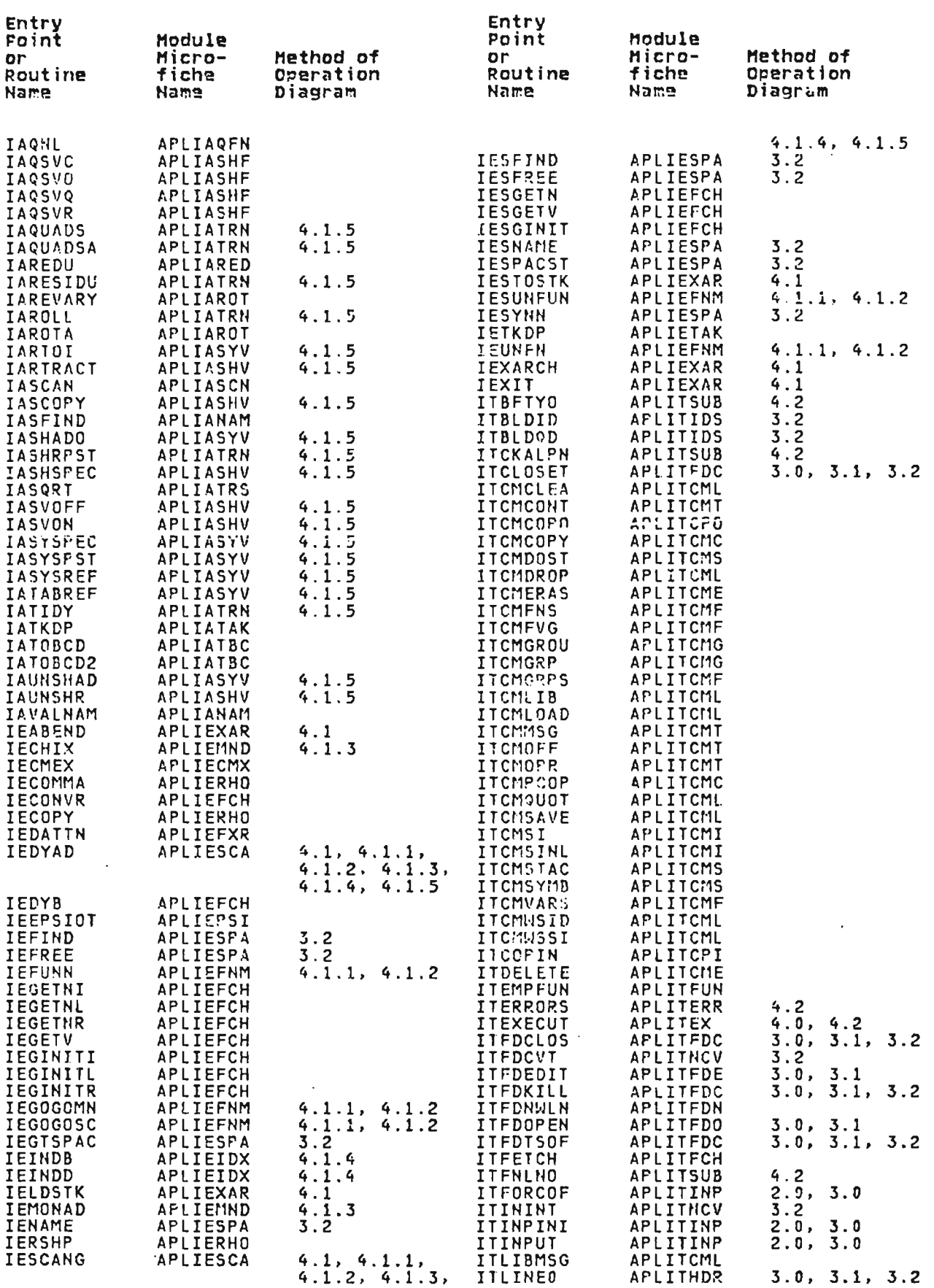

Licensed Material-Property of IBM<br>210 VS APL Program Logic

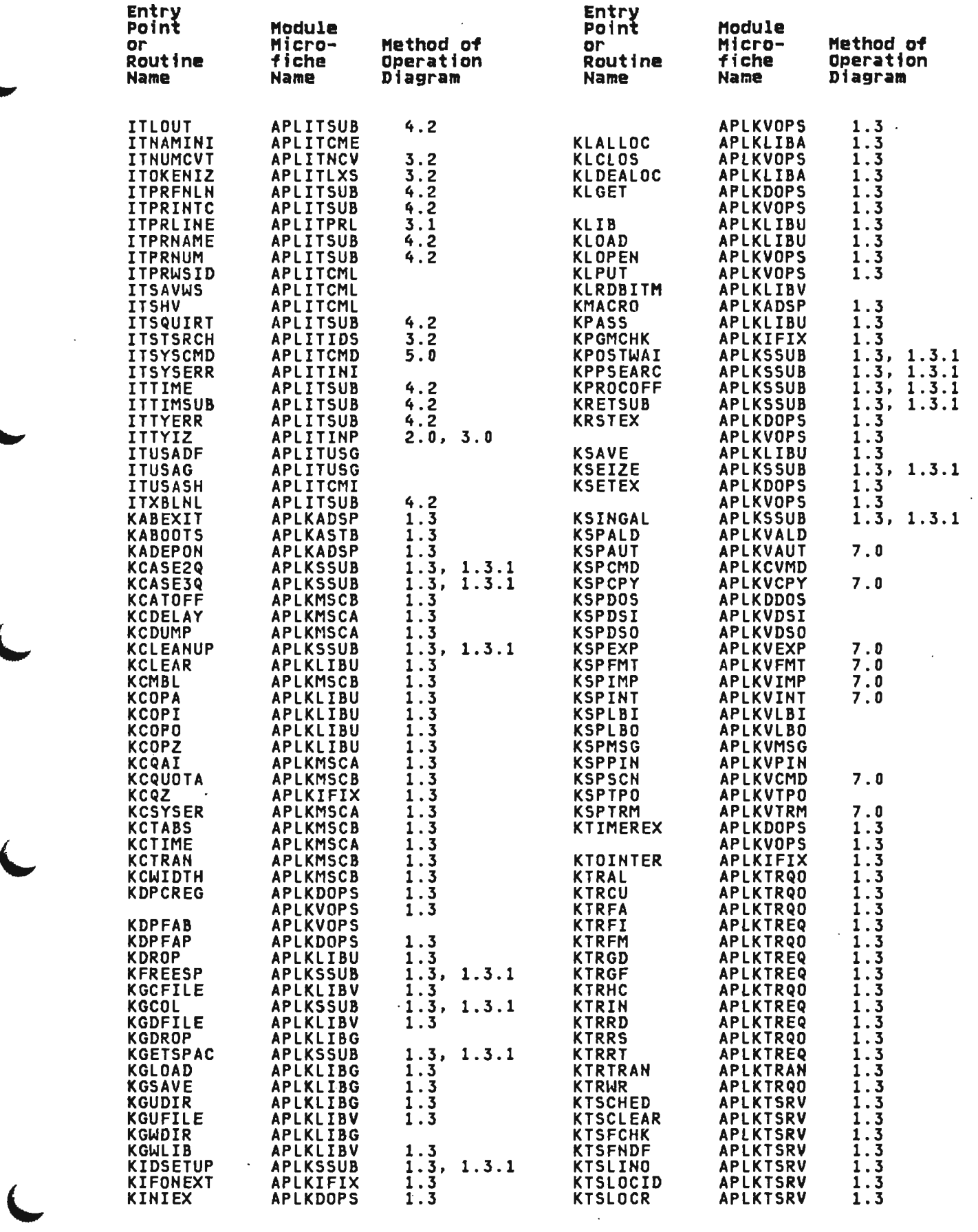

 $\sim$ 

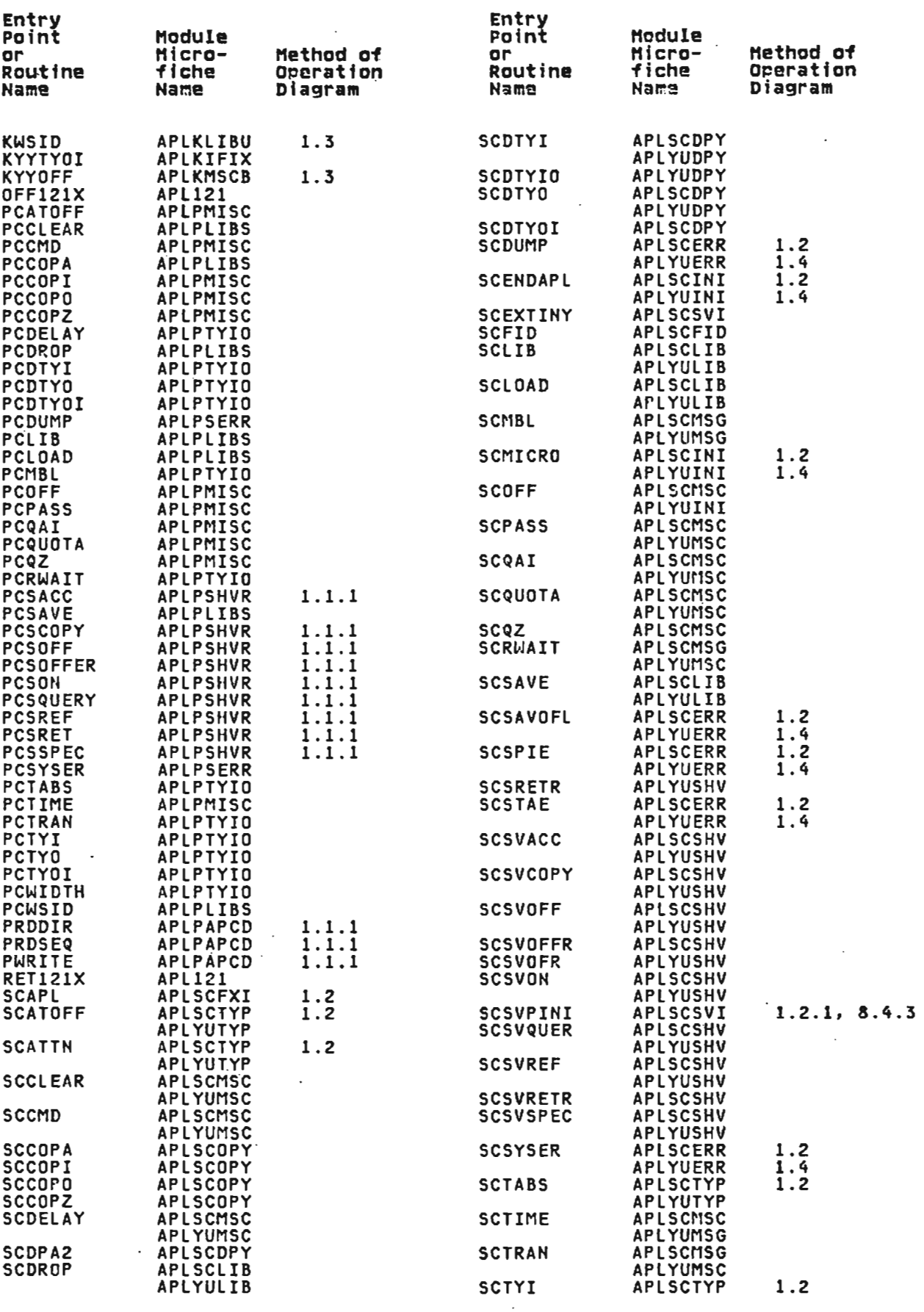

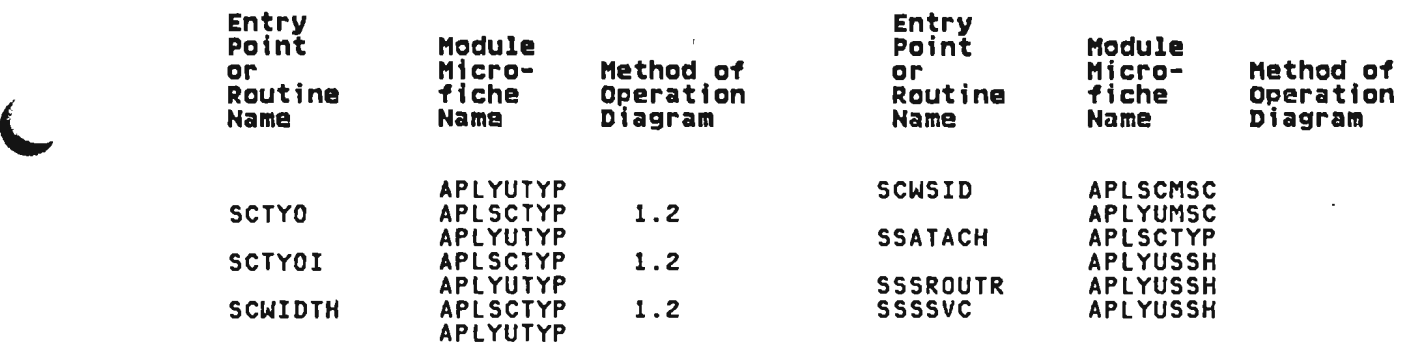

# ENTRY POINTS AND MODULE NAMES SORTED BY MODULE NAMES

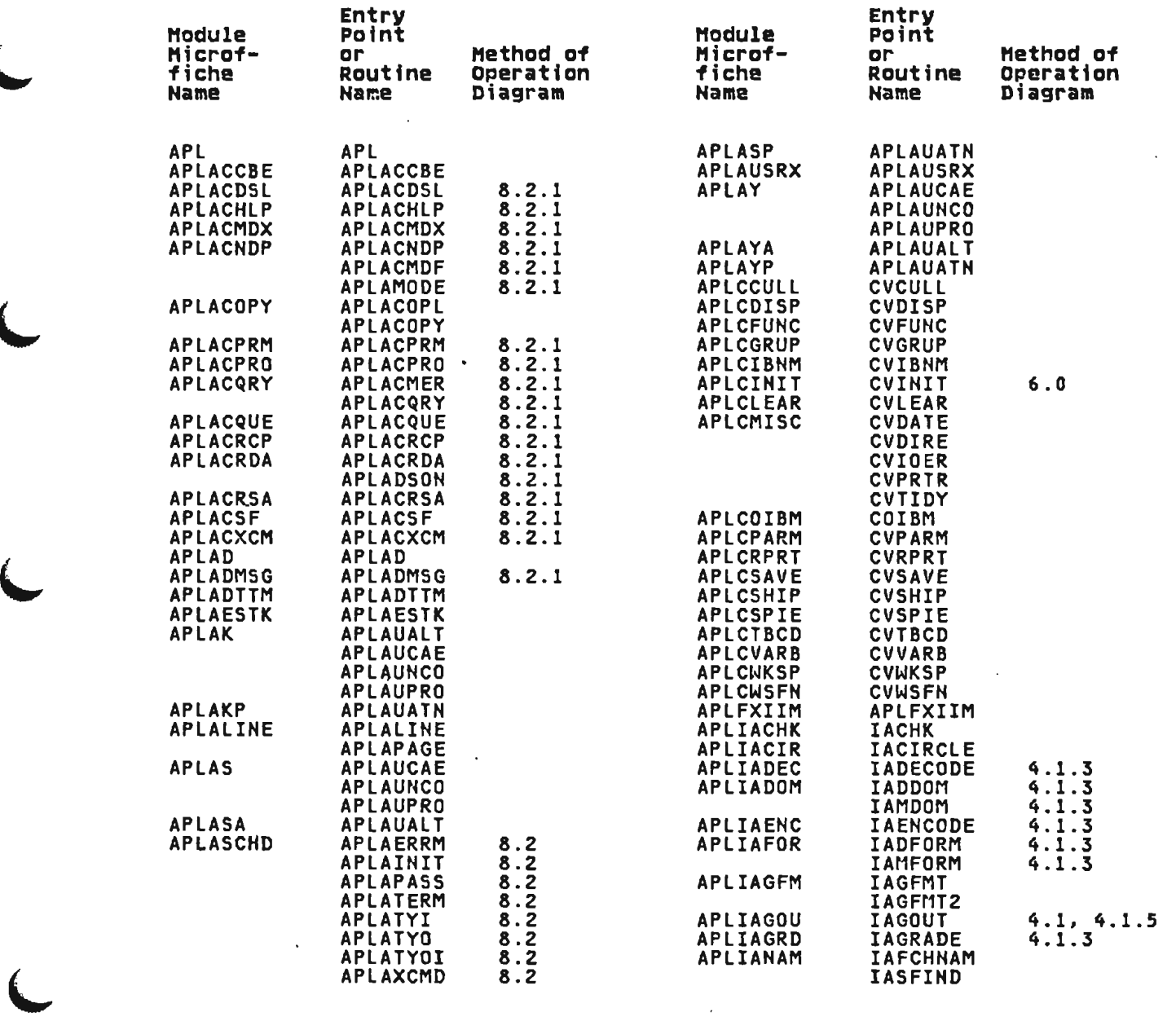

licensed Material--Property of IBM Section 4. Directory 213

 $\Delta$ 

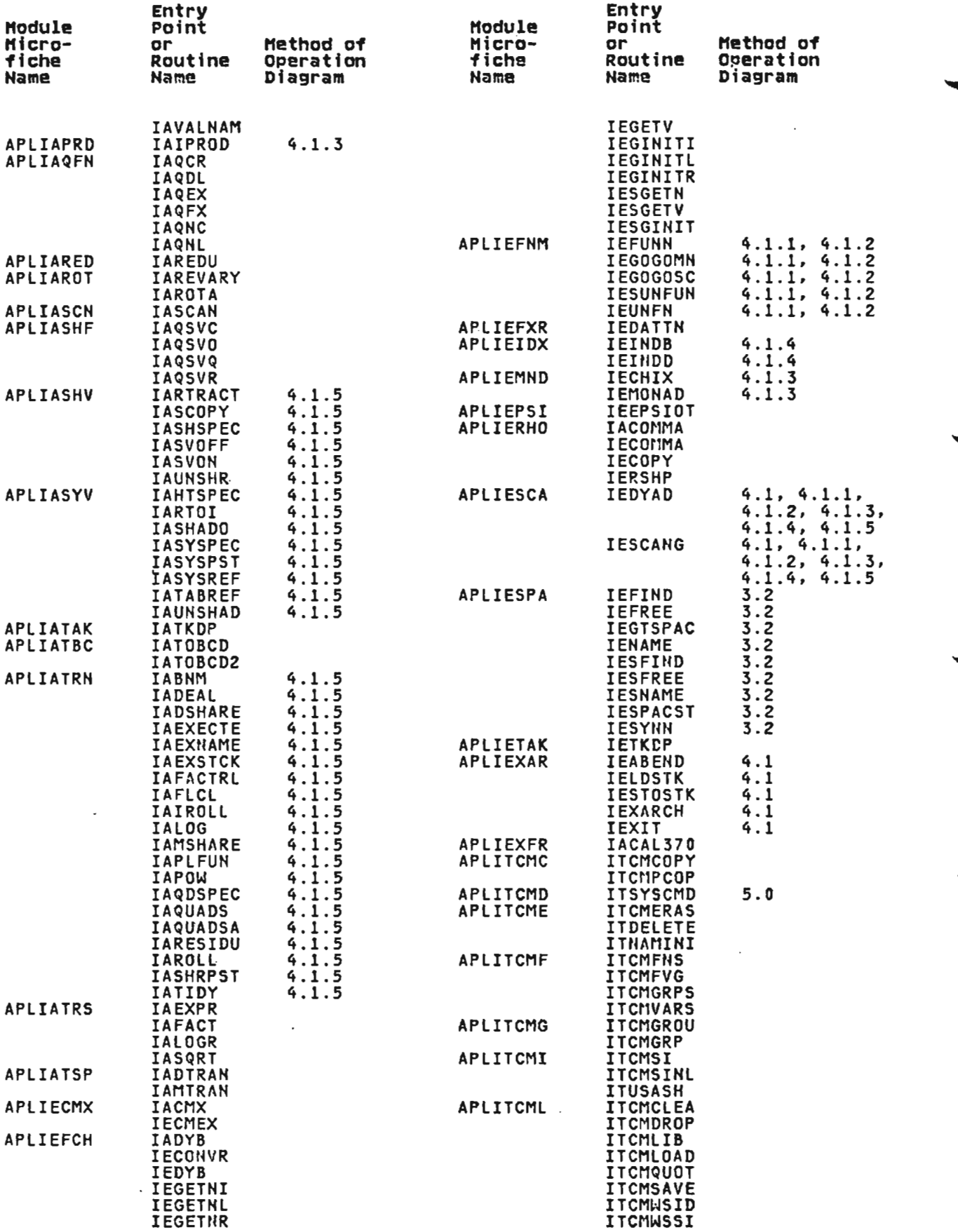

 $\overline{\phantom{a}}$ 

 $\hat{\mathbf{v}}$ 

 $\sim$ 

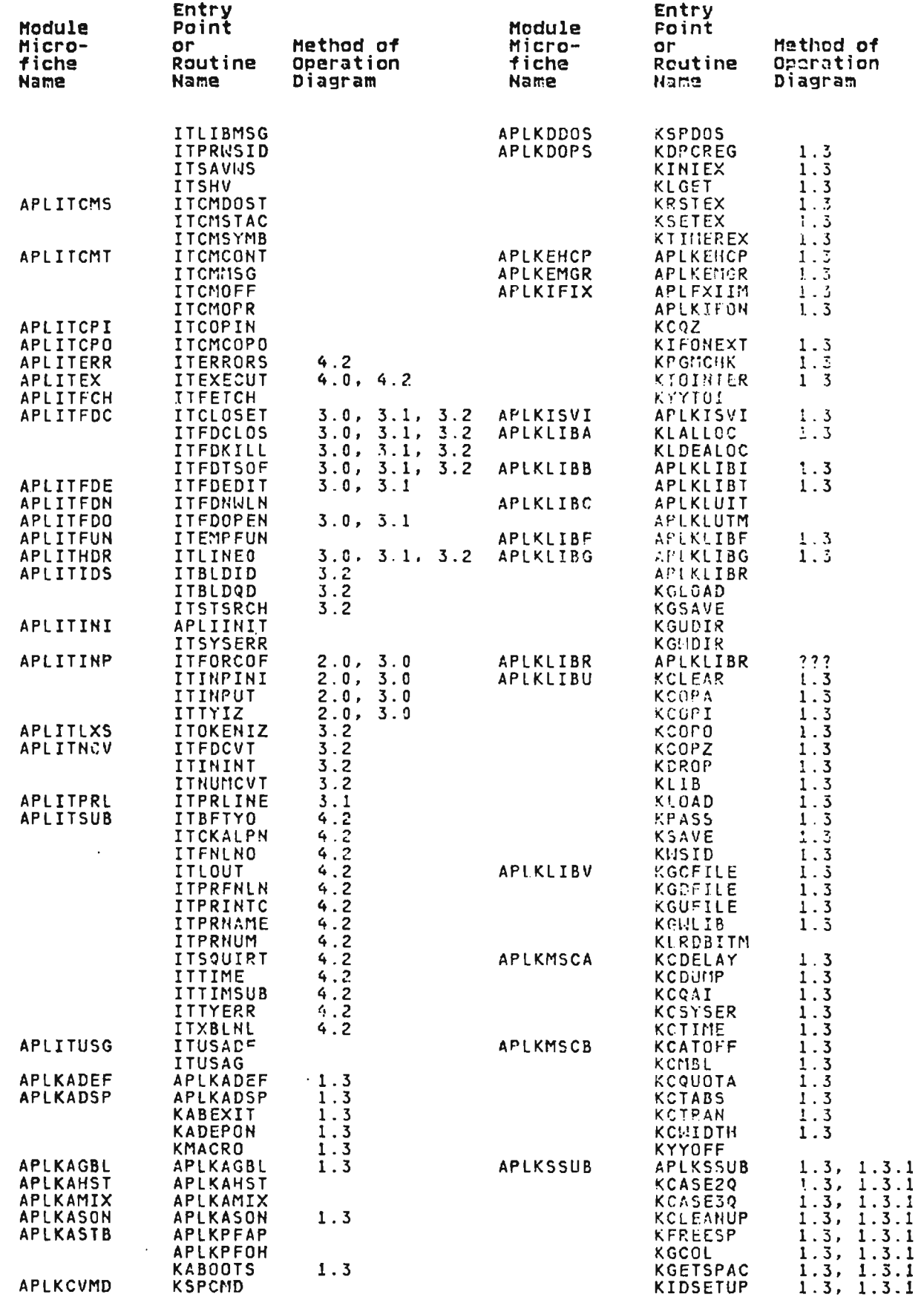

 $\sim$ 

Licensed Material---Property of IBM<br>Section 4. Directory 215

 $\Delta \sim 10$ 

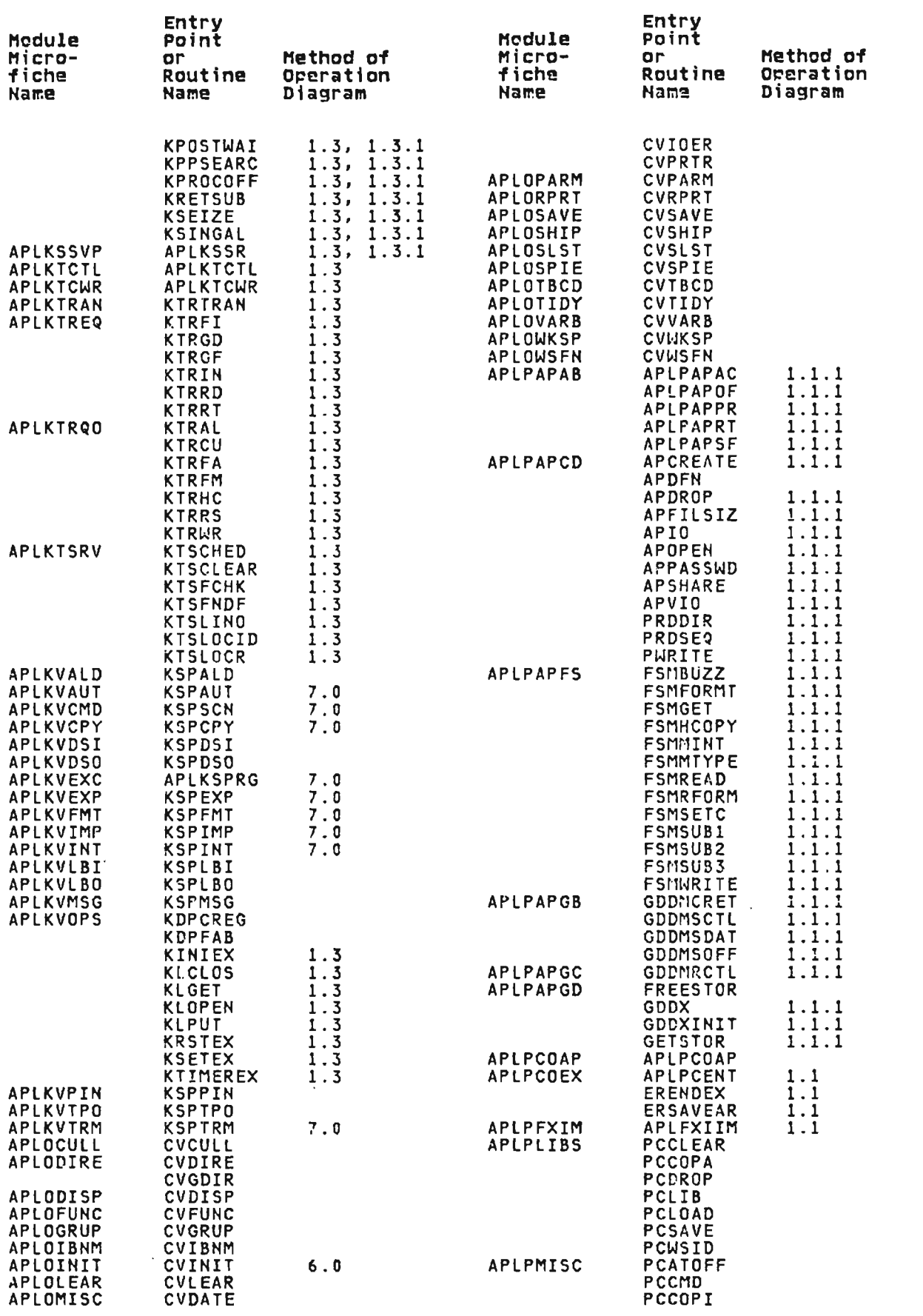

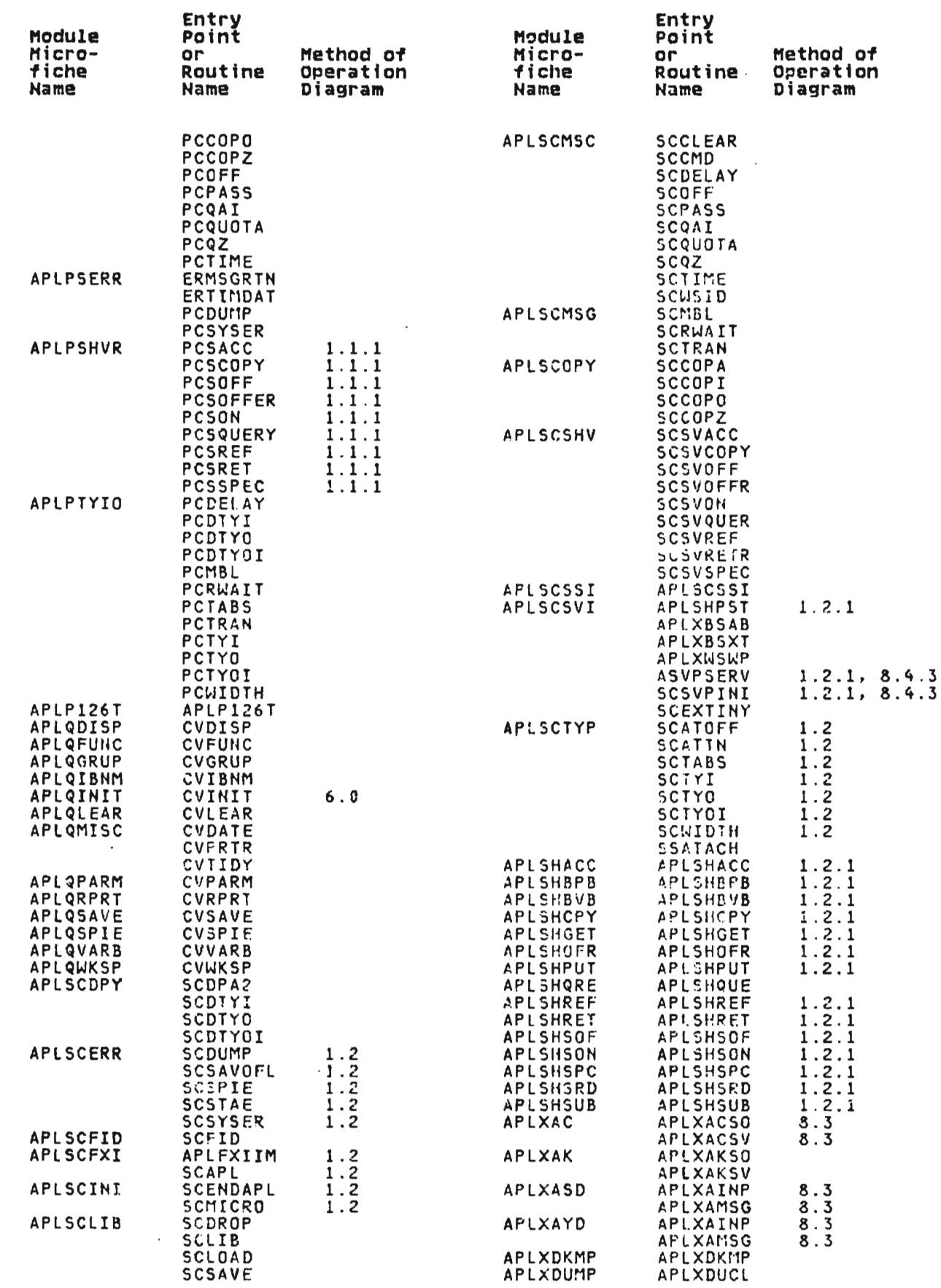

 $\sim$ 

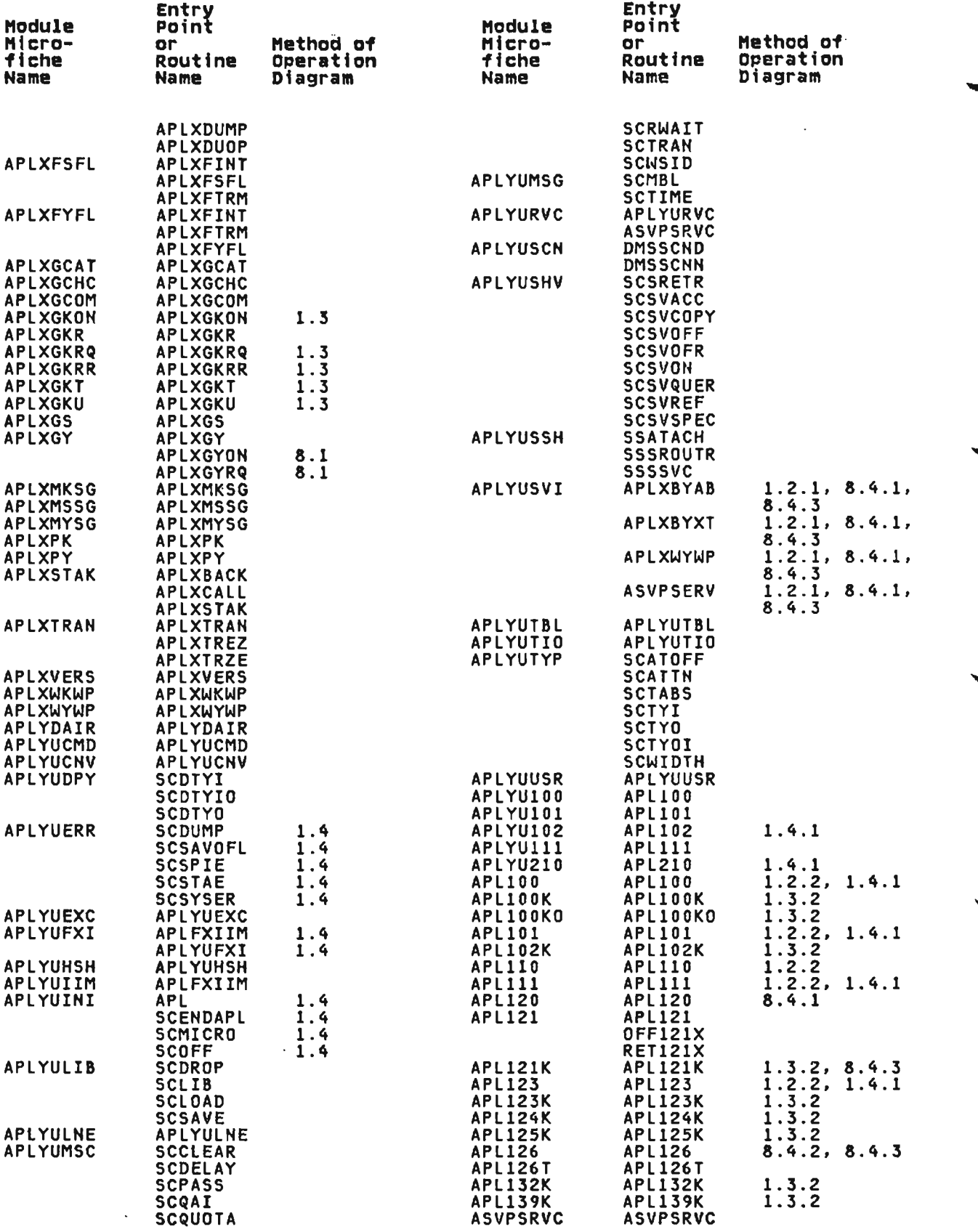

# INTERPRETER DATA AREAS

#### VS APL WORKSPACE

The VS APL processor uses as a data area an area of virtual storage called an active VS APL workspace. An active VS APL workspace contains VS APt. functions (user programs), data values<br>Workspace contains VS APL functions (user programs), data values<br>developed during function execution, VS APL processor transient data, and a communications area for use of the VS APL components. A saved VS APL workspace is that part of an active workspace that is transferred from virtual storage to a library<br>when a user issues a SAVE or a CONTINUE command or when a ling disconnect or force-off occurs.

Only the active workspace is immediately available to a user tor program execution and modification. A saved workspace is activated (transferred from a library to virtual storage) when a user issues a LOAD command. A clear workspace (one that contains no functions or data values) is activated when a user issues a CLEAR command.

The minimum and maximum sizes of an active workspace are defined by the host system. Within these limits, the default size of a user's active workspace is defined by the installation. A user may modify the size of the active workspace when issuing a LOAD or CLFAR command. The size specified must be large enough to contain the functions and data values in the workspace to be loaded; it may not exceed the maximum defined by the installation.

An active workspace is functionally divided into eight areas. These areas, in ION to high virtual storage address sequence, are shown in Figure 5 and in the sections that follow.

#### Area

#### Bytes

Buffer Executor transient area Translator transient area Interpreter transient area Address table Operation stack Free space R13 stack 1024 268 756 240 Variable Variable Variable 1024

Figure 5. VS APL Workspace

Regardless of the size of the workspace, the first four areas and the last one are fixed in size. A user may increase or<br>deepense the size of the address table with the sympate decrease the size of the address table with the SYMBOLS : ommand and the size of the operation stack with the STACK command. These actions cause a corresponding decrease or increase in the size of free space.

In the following sections, the general function of each area and the format and use of some of the information are described. For a detailed description of the entire workspace, see "WSM" control block format. All symbolic rames used in the following<br>sectIons are as defined in the APLWSM macro.

This area is used to hold data being transmitted to and from the<br>user's terminal. Output strings are built in WSMBUFF until it is full or until terminal input is required, then they are dumped to the terminal with a YYTYO service request. Input is placed in WSMBUFF as a result of a YYTYI service request. Copy data is transferred through WSMBUFF with YYCOrO and YYCOPI requests.

#### **EXECUTOR TRANSIENT AREA**

This area is used for communication between the executor and the translator/interpreter. The area extends from WSMSUPSW through WSMRSV03. It includes a save area for use by the executor (WSMSUPSW, WShSURGS). pointers delimiting the active data in WSMBUFF (WSMCURSR, WSMBFPTR), parameter areas for service requests (WSMPARMI, WSMPARM2, WSMSVLRQ). and a 5ave area for interpreter registers (WSMREGSV). WSMPCPSW contains part of the interpreter PSW when it is given control to handle a program check (see "Program Check On-Vectors" below). WSMHSI contains the restart address after any service request, or the rest of the program check PSW. WSMPTHPT always addresses the PERTERM control block. WSMWCRK contains the offset to the R13 stack area. WSMWIDTH has the current terminal width setting.

J

J

# **TRANSLATOR TRANSIENT AREA**

This area contains a 156-word scratch area (WSMXXX) and various control words and switches that are used primarily by the translator part of the VS APL processor. This area and the next one are described separately only because the microcoded exarch does not use any part of this area. The area extends from W~1FDTOG through WSMTOGXX.

Included in this area is information which controls the handling of program checks, the writing of the active workspace to a library, and the relocation of a workspace.

## **Program Check On-vectors**

Four types of program-check interrupts may be intercepted: fixed-point overflow. exponent overflow, fixed-point divide, and floating-point divide. An on-vector is a 4-word list of the addresses of routines to handle those interrupts.

Execution of the APLON macro causes the current on-vector information (two words at WSMON) to be saved at the specified location. Then the address of the specified on-vector is stored in WSMONADR; the offset to the current R13 stack level is stored in WSMONR13; and the propram mask is set as specified and stored in WSMOHSPM. In the progr~m mask, exponent underflow and significance are always disabled; decim~l overflow is always enabled; fixed-point overflow is enabled or disabled as enabled; fixed-point overflow is enabled or disabled as<br>specified.

Execution of the APlOFF macro restores WSMON and the program mask to their prior state (as they were before APLON was executed).

When one of the four interceptible program checks occurs, registers 12 through 15 are reset as they were when the APLON macro was executed, and control is passed to the routine whose address is in the corresponding on-vector element. If the on-vector element is zero (no intercept routine specified), a system error occurs.

While the translator is executing. the program mask and on-vector are set so that all four program checks cause a system error. While the interpreter is executing, the program mask and<br>provector and set as a default so that fixed-point eventley. on-vector are set as a default so that fixed-point overflow

causes a system error and the other three program checks cause a DOMAIN ERROR; some interpreter routines use the APLON and APLOFF macros to change and restore this default.

## Saved Workspaces

In an active workspace. there is transient information; there may also be unused free space (unallocated block) and data in free space that has been discarded (inactive blocks). There is no need to save any of this information when the active workspace is transferred to a library. Before writing the workspace to disk, all inactive blocks are freed, and all active blocks are collected into the low-address end of free space. The remaining free space (if any) ;s the unallocated block.

The WSMFREEA control word contains the offset to the low-address end of the unallocated block. After the inactive blocks have been freed, the offset encompasses all of the active data in free space. The part of the active workspace written to disk begins at WSMFREEA and extends through the offset contained in it.

## Workspace Relocation

A particular workspace may be transferred into any virtual storage location. Relocation may occur when a saved workspace is activated or when a swappable service request (exit to a VS APL executor routine) has been made. A workspace contains both relative and absolute addresses; the absolute addresses must be adjusted when the workspace is relocated.

Absolute addresses are contained in registers 13 and 14  $(p_{\text{out}})$  is the R13 stack); saved registers 13 and 14 in all levels of the R13 stack; WSMFREEU (address of low end of unallocated block of free space); LADDR, RADDR. and ZADDR (argument and result addresses); and some address table and operation stack entries beginning at WSMIRElO. All of these are located in other areas of the workspace and are described more fully in subsequent sections.

When the VS APL processor receives control, register 11 (MR) contains the virtual storage address of the active workspace.<br>When a clear workspace is activated, MR is simply saved in WSMOLDMR. In all cases, the relocation factor (difference<br>between MR and WSMOLDMR) is computed before MR is saved. If the relocation factor is nonzero, it is applied to all absolute addresses in the workspace.

# INTERPRETER TRANSIENT AREA

This area contains a 24-word scratch area (WSMEXTMP) and various control words and switches that are used primarily by the interpreter part of the VS APL processor including the microcoded exarch. The area extends from WSMASYHC through WSMMINUB. The scratch area is reserved for the exclusive use of exarch (whether microcoded or not).

Included in this area is information about the current operation<br>(VS APL primitive function). The statement scan and syntax<br>analysis routine of exarch (IESCANG) passes information about the operator and its arguments to operator routines (both exarch and appendage routines). The operator routines pass information about the result to the result-processing routine of exarch (IESCANG).

During statement scan and syntax analysis, all information about<br>the current operator is collected into one word on the operation stack. Before an operator routine is called, IESCANG places this . word in the WSMOPWD field. The operator itself is in the left. half (OPBYTEO and OPBYTEl) of the field. If the operator is nait (urbitle) and urbitle) of the field. It the operator is<br>neither indexed nor composite, it is duplicated in the right<br>half of the WSMOPWD field. If the operator is indexed (either<br>implicitly or explicitly), the index v bit (OPEXIND) is set if the index was explicitly specified; the fractional index bit (OPFRIND) is set if a nonintegral index was specified. The contents of WSMOPWD for composite function5 (reductIon, scan, inner product, outer product) is described in "Method of Operation" (Diagram 4.1.3: "Primitive Function Processing"). The format of operator codes is described under "Operators and Separators."

#### Argument Blocks

During statement scan and syntax analysis. the operator but ing statement stan and syntax analysis; the operator<br>arguments are placed on the operation stack. Before an operator and right<br>coutuments called, IESCANG places the entry for the right the state of the state of the sta argument in the right argument block (WSMRGETV) and calls the IEGETV routine to set up the argument block for fetching of data. If the operation is dyadic, the same thing is done for the left argument using the WSMLGETV block.

Each argument block is three words long. The first word (lVAlUE or RVALUE) is used to hold argument elements as they are fetched. The next byte (Ol or DR) contains descriptor bits PBITIMME. PBITPERM, DBITSYNO, and DBITAPVE (see "Primary . In this section of the most of Blocks in Free Space," later in<br>this section). The next byte (DL1 or DR1) contains the argument<br>shape and data type. The next halfword (NL or NR) contains the chis section). The next byte this or bri) contains the argument<br>shape and data type. The next halfword (NL or NR) contains the<br>internal name of the argument is in thas a remote value. The internal name of the argument if it has a remote value. The<br>third word (LADDR or RADDR) is used to hold addresses of argument elements as they are fetched.

The operator routines use the information in the argument biocks to fetch argument elements. Data fetch routines IfGrNITL, IEGINITI, IEGINITR, IEGETNI, IEGETNL, and IEGETNR may be used to do this. Exarch operator routines call the data fetch routines directly; appendage operator routines communicate with them through service routines IESGINIT and IESGETN or the APLGETH macro. See the prologues of IEGETV and the data fetch routines for additional information about the contents and use of the argument blocks.

#### Result Block

There is a third block (WSMRSULT) that has the same format as the argument blocks. Operator routines place the result in the second word of this block (RESULT) either as an immediate value or the internal name of a remote value. When used for this purpose, the contents of the other two words (ZVALUE and ZADDR) are irrelevant.

The entire block may be used as the result is developed.<br>Operations that have a third argument (for example, subscripted<br>assignment) use it in the same manner as the argument blocks.

## Exarch/APpendage Communication

Before appendage routines return to exarch, they place a return code in WSMAFLGS that indicates how the result should be processed; the codes are defined in the APLWSM macro. The return code that indicates no special processing for the result (AFLG20K) is preset by exarch.

J

Licensed Material--Property of IBM 222 VS APL Program Logic

 $2\pi$  .  $\pi$  , since  $\pi$  ,  $\pi$  ,  $\pi$  ,  $\pi$  ,  $\pi$  ,  $\pi$  ,  $\pi$  ,  $\pi$  : s;.  $\pi$ The IASHRPST appendage routine provides several services involving shared or system variables. Before calling IASHRPST, exarch sets WSMAFI6S to indicate which service is required.

 $\sim 10^7$ 

# Interpreter'Translator Communication

Before the interpreter returns to the translator, it places a reason code in the fourth byte of WSMABTYP; the codes are defined in the APlIERRC macro. If the reason for exit is an error, the address of the point where the abnormal termination routine (IEABEND) was called is placed in WSMABlOC. This is of no interest to the translator, but is useful for diagnostic purposes.

# ADDRESS TABLE

For each object (that is, for each function, group, named variable, temporary variable, etc.) in the workspace, the address table contains either the object itself or its address. The address table is a series of fullword entries extending from WSMATAAA through the address contained in WSMBDATS.

The operation stack (the area after the address table) may be considered as part of the address table. The two areas are used for different purposes, but the format of their entries is similar. and they both contain as entries workspace objects themselves or their addresses.

#### Internal and External Hames

Each object in the workspace is known to the VS APl processor by an internal name. An internal name is a 16-bit offset from<br>USMATAAA to an address table (or energies stack) ontay In WSMATAAA to an address table (or operation stack) entry. In other words, the internal name of an object is its location in the address table. An internal name is always a multiple of four; it can be distinguished from other is analyse a malerple of<br>four; it can be distinguished from other items because its rightmost two bits are zerQ.

Some objects are also known by an external name--the name given to a function or variable by the user. External names are never used by the interpreter. They are used by the translator in its input routine and when names are to be printed. External names are generally referred to as printnames.

#### Permanent and Temporary Objects

A permanent variable is one which has a printname. A permanent variable has two address table entries—-one for the printname<br>and one for the value assigned to that name. (Eer a further and one for the value assigned to that name. (For a further description of the permanent variable, see "Symbol Table.") A permanent variable is not discarded until the workspace is<br>cleared. When a permanent variable is erased, its value block in<br>free space is discarded and its second address table entry is free space is discarded and its second address table entry is set to indicate that the printname has no value; the first entry<br>and the printname itself are unchanged and the printname itself are unchanged.

A temporary variable is one that has no printname. Temporary variables result from user input and from the execution of .<br>primitive or defined functions . A temporary variable is primitive or defined functions. A temporary variable is<br>discarded as soon as it is no longer needed; both its internal<br>name (its address table entry) and its value block in free spac name (its address table entry) and its value block in free space<br>are discarded. For example, when executing the statement are discarded. For example, when executing the statement

#### $A + 23$  p  $16$

four temporary variables occur: <mark>tl, t2, t3,</mark> and **t4. tl** is the<br>scalar 6. **t2** is the vector 2 3. **t3** is the result of the jota scalar 6. t2 is the vector 2 3. t3 is the result of the iota<br>scalar 6. t2 is the vector 2 3. t3 is the result of the iota function; at its completion, tl is discarded. t4 is the result of the rho function; at its completion, t2 and t3 are discarded. The internal name t4 is discarded when its value is assigned to the permanent variable.

Functions are also either permanent or temporary. A permanent function is one defined by the user. As with permanent. \ ...variables, a permanent function may be erased; but its printname <sup>~</sup> is not discarded until the workspace is cleared. A temporary function is one that is built by the translator to implement immediate execution, quad input, or the execute primitive. A temporary function has one main statement-one line typed by the user in immediate execution, the response to quad input, or the argument of execute; it also has the branch-to-line-zero statement that is the last statement of every function. When execution of a temporary function is completed, both its internal name and its function block in free space are discarded.

## Immediate and Remote Objects

An immediate object is one whose value is contained in (rather than addressed by) an address table or operation stack entry. Immediate entries are used for objects that have no shape and whose value can be represented in 16 bits or less: character. logical, or small integer scalars and one-character printnames. The format of an immediate object is shown in Figure 6.

J

J

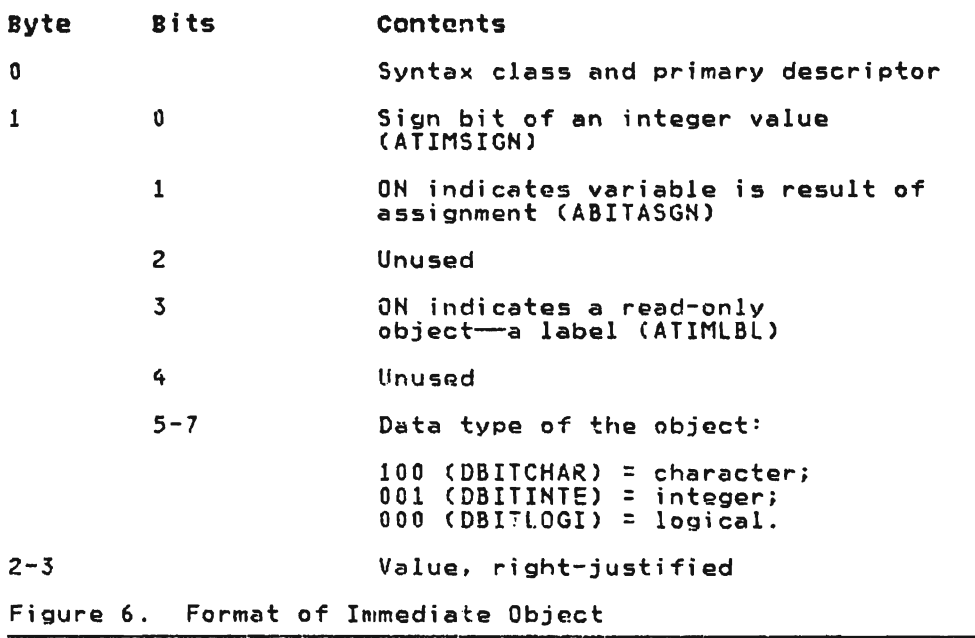

There are a few immediate address table entries whose format is different than those described above (see "System Variables").

A remote object is one whose value is contained in free space.<br>All functions, all groups, nonimmediate variables, and<br>printnames are remote objects. Byte 0 of the address table entry printnames are remote objects. Byte 0 of the address table entry<br>contains the object's syntax class and primary descriptor; bytes<br>1 through 3 contain the absolute address of the DN-word (see l through 3 contain the absolute address of the DN-word (see<br>"Free Space," later in this section) of the object's free space<br>block. It is these entries that must be modified when the block. It is these entries that must be modified when the workspace is relocated.

Licensed Material--Property of IBM 224 VS APL Program Logic

When a remote object is placed on the operation stack. its when a remote object is placed on the operation stack, its<br>relative rather than its absolute location is stored. Byte 0 of relative rather than its absolute location is stored. byte<br>the operation stack entry for a remote object contains its syntax class and primary descriptor; byte 1, bit 1 is as described in Figure 4 (the rest of byte 1 is irrelevant); bytes 2 and 3 contain its internal name.

# syntax Classes

Bits 0 through 3 of byte 0 of all address table and operation stack entries define the syntax class. As noted in Figure 7, stack entities define the syntax class. As noted in Fig.<br>some syntax classes occur only on the operation stack.

 $\overline{a}$ 

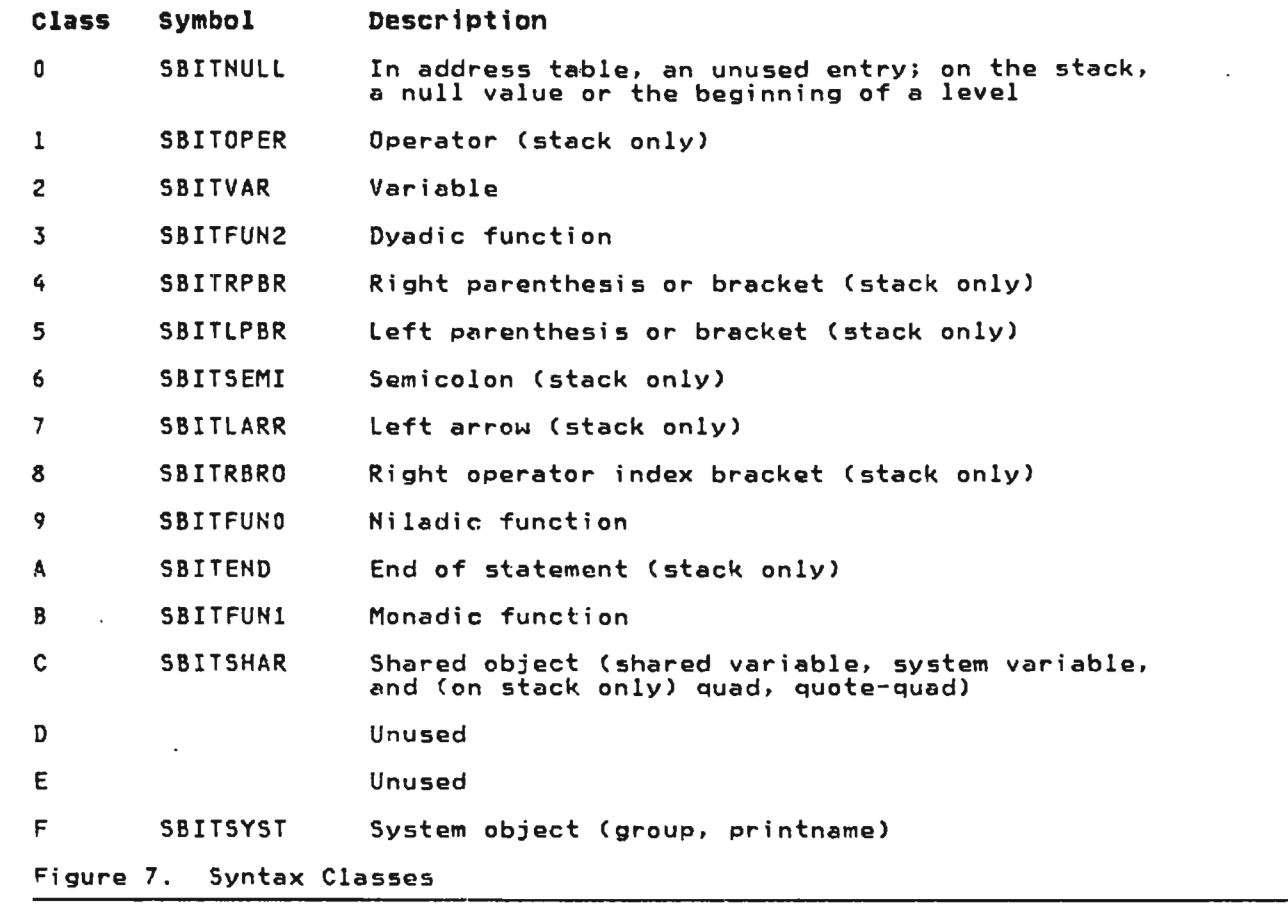

 $\mathcal{L}_{\mathbf{r}}$ 

For variables, functions, groups, and printnames (syntax classes<br>2, 3, 9, B, C, F), bits 4 through 7 of byte 0 of an address table or operation stack entry contain the object's primary descriptor as described in Figure 8.

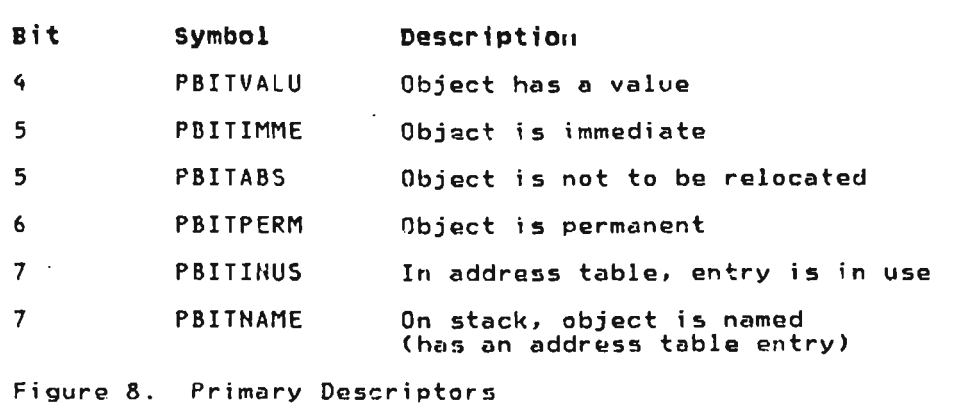

The valid combination of syntax classes and primary descriptor .<br>bits is as described in Figure 9.

J

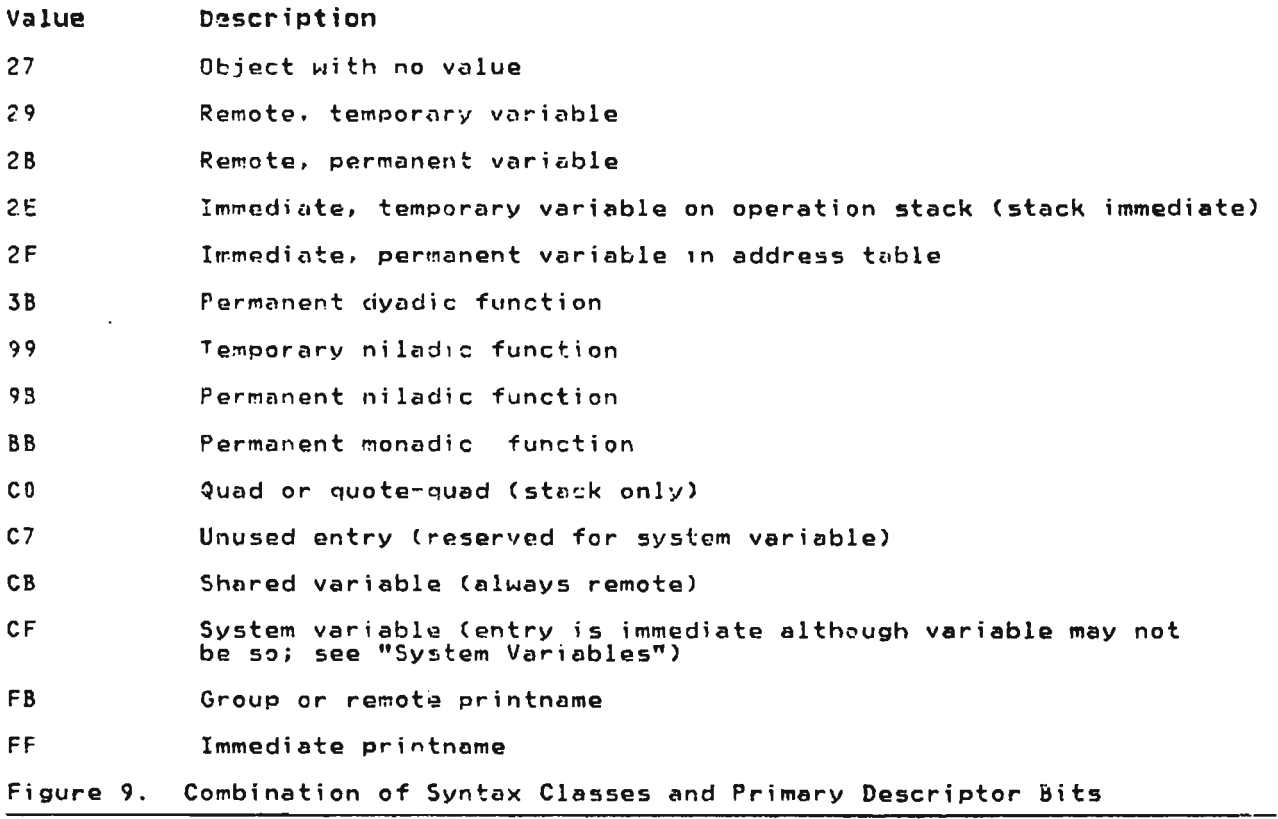

#### Address Table sections

The address table is functionally divided into four sections.

RESERVED ENTRIES: The first 27 entries in the address table (from WSMATAAA up to WSMADTAB) are used for reserved temporary entries, default system variable~, corist~nts, and four "control words.

The entries for default system variables and some of the constants are remote. The values addressed by these entries are in module APLITMSG rather than in the workspace. These entries precede WSMIRELO, and are not examined during workspace relocation.

The four control words are:

- WSMFUNCT: byte 0 = X'2F' (bit 0 = 1 if the current function is damaged); byte  $1 - 0$ ; bytes 2 and 3 contain the internal name of the function currently being executed.
- $W(N)$  wite  $0 = X'2B'$ ; bytes 1 through 3 contain the absolute address of the next token in the function currently being executed.
- WSMTSADR: byte  $0 = X'2B'$ ; bytes 1 through 3 contain the absolute address of the top of the operation stack (see "Operation Stack")
- WSMBDATS: hyte  $0 = X'2B'$ : bytes 1 through 3 contain the absolute address of the last word of the address table (see "Address'Table Management").

SYSTEM VARIABLES: The next 20 entries in the address table (from<br>WSMADTAB to WSM1STNM) are used for system variables (quad-IO, WSMADTAB to WSMISTHM) "are used for system var-iables (quad-IC, quad-WA, etc.), These entries are all immediate (syntax/descriptor=X'CF'). Byte 1 contains various flag bits including one that indicates whether the value of the system variable ,s immediate or remote. See the APLWSM macro description in "Data Areas" under WSM control block, at symbol ATIMNOVL for a description of the flag bits.

An entry for a system variable that has an immediate value contains the value in bytes 2 and 3. An entry for a system variable that has a remote value contains the internal name of another address table entry in bytes 2 and 3. The referenced<br>entry may be either the reserved one in the first part of the variable; or a temporary one that addresses the user-specified<br>value in free space.

SYMBOL TABLE: The next part of the address table (beginning at WSM1STNM) is known as the symbol table and is reserved for permanent objects. Its length, in words, is twice the value of the SYMBOLS command. This value is contained in WSMSYMBL, a control word in the translator transient area.

Entries in the symbol table are used in pairs. The first entry of a pair contains or addresses the printname. The second entry contains or addresses the value assigned to the printname; it may contain no value, an immediate variable, or the address of a function block, group definitiun block, or remote variable block in free space.

Symbol table entries are selected at random by means of a hashing algorithm that uses the printname as input.

TEMPORARY ENTRIES: The remainder of the address table is used for temporary cbjects, both immediate and remote. The length of<br>this part of the address table varies dynamically.

#### Address Table Management

Management of the address table is concerned only with the last part—that used for temporary objects. In this section, the term<br>"address table" is used to mean the last part only of the full<br>address table. There are three aspects of address table management: varying the size; getting an internal name; and freeing an internal name.

The address table and the operation stack are contiguous. In a clear workspace, the combined size of the two areas is 515 words-257 address table entries and 258 operation stack entries. However, the boundary between them (its address is maintained in WSMBDATS) is dynamic. The address table grows from low virtual storage up. When more address table space is required. half of the unused cooration stack entries are allocated to the address table, and the address in WSMBDATS is incremented. The operation stack grows from high virtual storage<br>down. When more stack space is required, half of the unused<br>address table entries are allocated to the operation stack, and ence is available, a STACK FULL error occurs. These functions<br>space is available, a STACK FULL error occurs. These functions<br>are performed by routines IAEXNAME and IAEXSTCK.

The size of the operation stack and, indirectly, the address<br>table can also be varied by the user with the STACK command. Execution of the command causes the operation stack space to be increased or decreased; the active part of the stack to be moved down or up; and free space to be decreased or increased.<br>WSMBDAIS and the current size of the address table are not affected.

When examining a word between the bottom of the address table and the top of the operation stack, there are two ways of<br>determining the area to which it belongs. The first is to compare the address of the word and the address in WSMBDATS; the second is to examine byte 0 of the uord. Byte 0 of unused<br>entries at the bottom of the address table is zero; the last entry is never used. Byte C of stack entries (used or not) is nonzero.

In the address table, in addition to entries that have never been used, there may be entries that have been used and freed. The latter are formed into a chain of available names that begins at WSMNXNMW (a control word in the interpreter transient area). The format of entries in the chain Gincluding WSMNXNMW)<br>is: byte 0 's X'04' byte 1 is unused; bytes 2 and 3 is the internal name of the next entry in the chain.

An example of an available nare chain is shown in Figure 10.<br>When an internal name is requested, t5 is given and the name in<br>the t5 entry is placed in WSMNXNMM; thus, t2 becomes the next available name. When another name is requested, t2 is given and<br>t6 becomes the next available name. When a third name is requested, to is given; since to is not a link in the chain, the next sequential entry (t7) becomes the next available name. If the next sequential entry term becomes the next everlowse numer.<br>the next sequential entry is not an address table entry, the<br>address table is extended, if possible, as already described.<br>The IENAME routine is called to ga

An internal name is freed by putting the next available name (the one in WSMNXNMW) in the freed entry, and then putting the freed name in WSMNXNMW.

Licensed Material-Property of I8M 228 VS APL Program Logic

 $\sim$ 

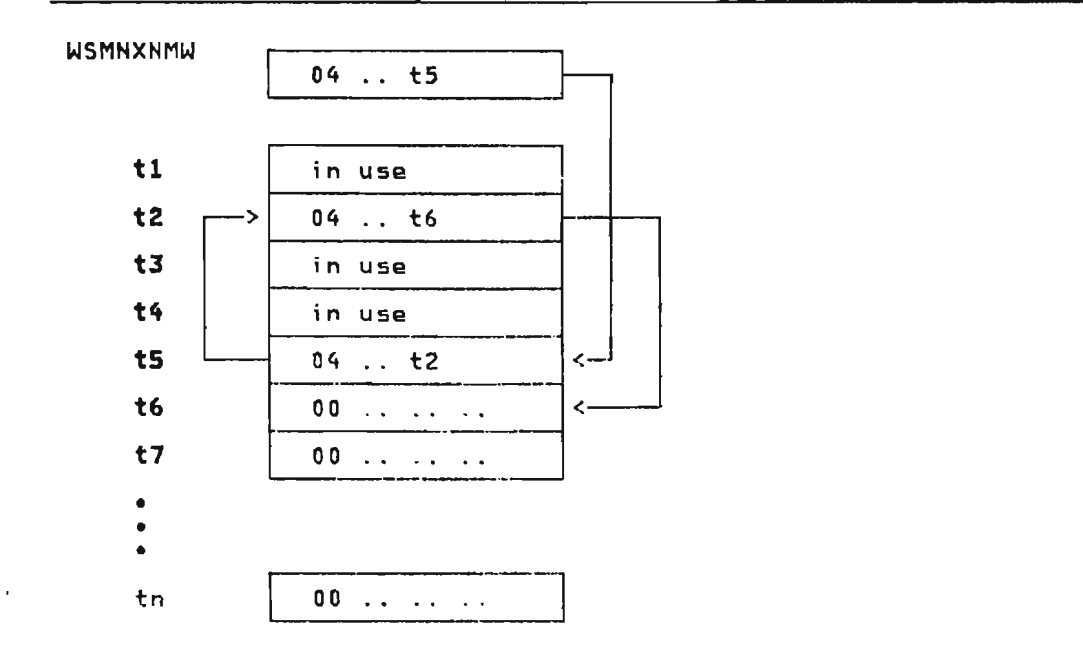

Figure 10. A Chain of Available Names

# OPERATION STACK

The operation stack is a pushdown stack that is used to hold input to and output from interpreter routines as VS APL statements are scanned and executed. It is a series of fullword entries extending from the end of the address table to the beginning of free space. It grows from high to low virtual storage as shown in Figure 11. The address of the next available stack entry is maintained in WSMTSADR. The following entry, referred to as the top token on the operation stack, contains the last item put on the stack. The address in WSMTSADR is decremented as items are entered on the stack; it is incremented as items are taken off the stack.

### Source cf operation stack Entries

Tokenized function statements are the primary source of operation stack entries. The process of tokenizing a statement (converting an external statement to its internal form) is described in Diagram 3.2: "Function Definition." In its internal form, a function statement consists of a series of tokens in inverted external sequence. Each roken is a halfword in length.<br>There are four general classes of tokens: internal names, operators and separators, descriptors of literals, and special operators and separators, descriptors of fiterals, and species the stack are described in the following sections.

The input to the interpreter's statement scan and syntax<br>analysis routine is always a function statement. The statement analysis foutine is always a function statement. The statement<br>may be part of a permanent function (one defined by the user), a temporary function (immediate execution, quad input, or execute primitive), or an embedded VS APL function. An embedded VS APl function is one that is defined within the interpreter and is used to perform certain VS APl primitive functions (see "Method of Operations" Diagram 4.1.3: "Primitive Function Processing"). The body of an embadded VS APl function ;5 contained in an The body of an embedded VS APL function is contained in an<br>interpreter module, rather than in a function block in free space. There is no difference in the format of the statements in the various typas of functions. During statement scan and execution, the function type is irrelevant.

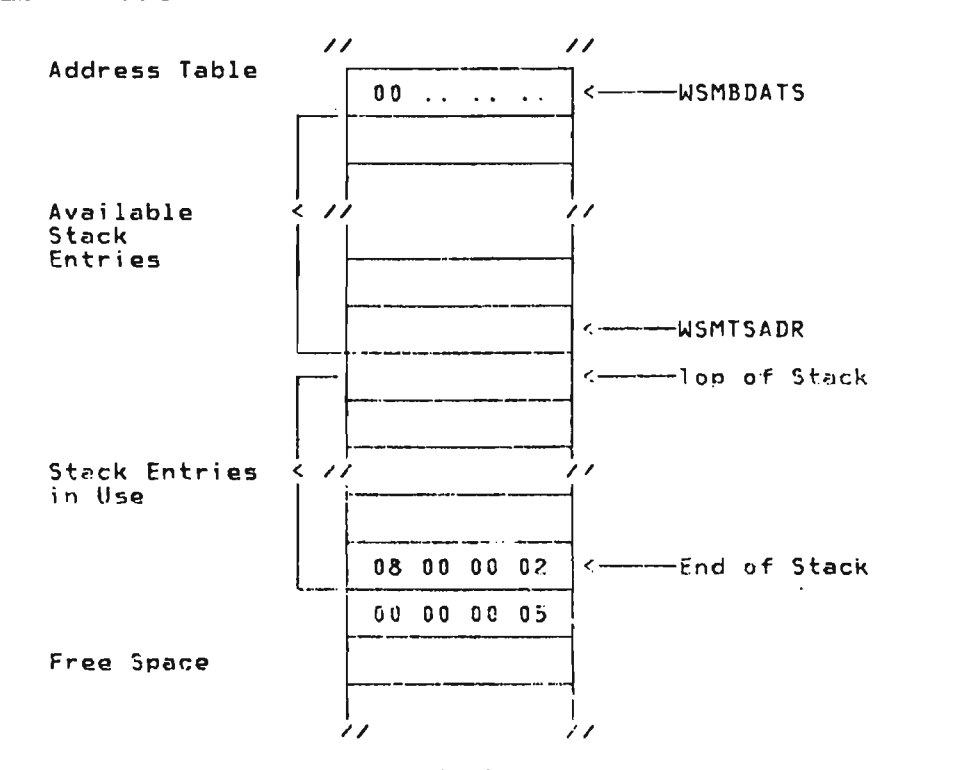

J

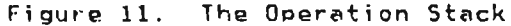

A second source of operation stack entries is the execution of primitive and defined functions. The result of execution may be <sup>~</sup>temporary variable. either remote or immediate; a temporary niladic function resulting from quad input or execute; or an embedded VS APL function.

Finally, there are certain operation stack entries that are generated internally: nulls, stop words, and function call blocks.

## Use of the operation stack

During statement scan, WSMNXINS contains the address of a token line a function statement. The token is put on the operation stack  $\bullet$  in the entry whose address is in WSMTSADR. Then WSMNXINS is an interpreted and who was in the entry whose aboress is in warkabuk. Then warnwind is<br>incremented so that it points to the next tokin, and WSMTSADR is decremented 50 that it points to the next token, and wonformally is<br>decremented 50 that it points to the next available stack entry. The syntax classes of the top two tokens on the stack are<br>analyzed to determine if there is some action to be performed.<br>If not, the next token is fetched and stacked. When there is If not, the next token is fetched and stacked. When there is<br>some action to be performed, the items on the stack are used as<br>input. As a result of the action, items on the stack may be sur-<br>nadified: items surmodified; items may be taken off the stack; a result may be put<br>on the stack. At completion, the statement scan is resumed.

For example, in performing a dyadic operation, tokens are<br>fetched and stacked until the operation stack is as described in Port A of Figure 12.

The appropriate dyadic operator routine is called. On return, the top three stack items are discarded, and the result is put<br>on the stack as described in Part B of Figure 12. A: Just before a dyadic operation

WSMTSADR-

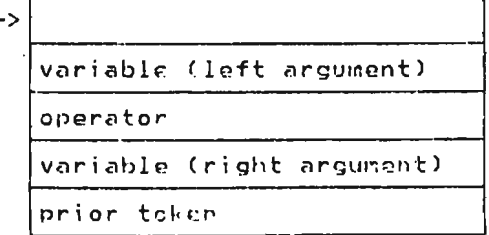

B: After the operation

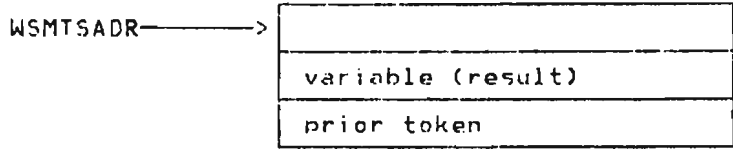

Figure 12. Tokens on the Operation Stack

The use of the operation stack is described in "Method of<br>Operations" Diagram 4.1: "Statement Scan, Syntax Analysis, and Execution."

Items on the Operation Stack

 $\sim$ 

The first four bits of every operation stack entry define the syntax class of the item; all syntax classes may appear on the<br>stack. The remainder of the entry varies according to the type of item.

INTERNAL NAMES: The internal name of a function, group, or remote variable (rather than the object itself) is entered on the operation stack. Byte 0 contains the syntax class and primary descriptor; byte 1 is unused; bytes 2 and 3 contain the internal name.

An internal name appears in a function statement as a token<br>whose rightmost two bits are '00'. The name is entered on the stack, and the syntax/descriptor are obtained from the address table.

When the result of executing a primitive or defined function is a remote variable or a function, its syntax, primary descriptor,<br>and internal name are returned in the result block (WSMRSULT). The entry is moved from there to the operation stack.

LITERALS: A literal appears in a function statement as a descriptor token followed by the value of the literal. The rightmost two bits of the descriptor token are '10'. There are<br>four types of literals that are distinguished by bits 12 and 13 of the descriptor token.

A General Literal: Is used for vectors. The format of the descriptor appears in Figure 13.

Bit Description 0-3 Shape Value Meaning 0101 vector 4-7 Data type Value Meaning 0000 logical 0001 integer 0011 real 0100 character 8-11 Unused 12-15 1010 general literal Figure 13. General Literal Descriptor Format

The token following the descriptor contains the free-space byte count: length of values plus 12 for count word, ON-word, and element count. The tokens that follow contain the values. The element count. The tokens that follow contain the values. The<br>last two tokens contain the element count. The values are padded to a full word, but are not necessarily aligned on a word boundary. The statement scan routine gets a temporary internal name and a block of free space. It enters the shape, data type. name and a block of tree space. It enters the shape, data ty<br>name, values, and element count in the block. It enters the internal name on the operation stack with a syntax/descriptor of X'29'.

J

J

J

A Scalar Literal: Is used for large integer and real scalar values. The format of the descriptor appears in Figure 14.

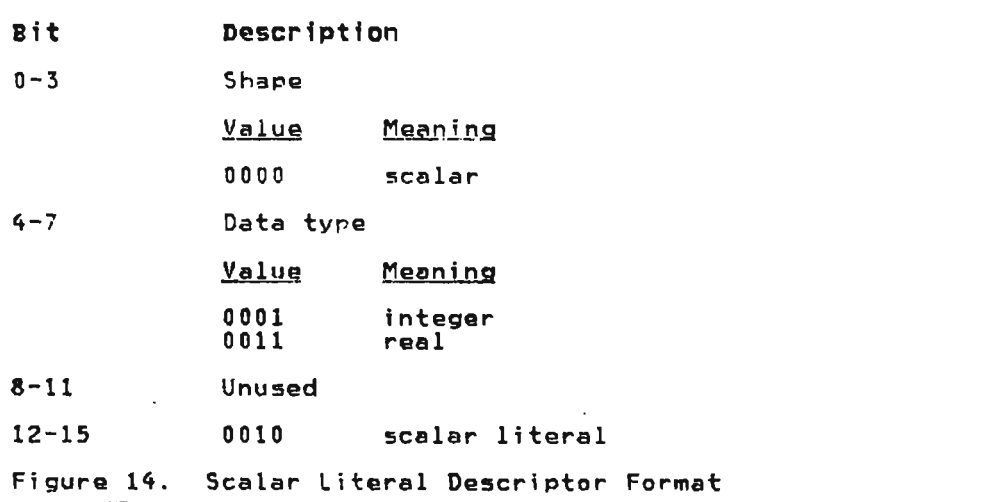

The two or four tokens following the descriptor contain the value. A scalar literal is entered on the operation stack as a temporary remote variable as described for general literals.

A Short Literal: Is used for logical, character, and small i~teger scalar values. The format of the descriptor appears in Figure 15.

Btt Description o Sign of integer value; else 0 1-3 000 4-7 Data type Value Meaning 0000 logical 0001 integer 0100 character 8-11 Unused  $12 - 15$ 0110 short literal Figure 15. Short Literal Descriptor Format

The token following the descriptor contains the value. A short literal is entered on the operation stack as an immediate value (described below).

An Invalid Literal: Is used to indicate a value that is too large or too small to be represented. Bits 12 through 15 of the descriptor are 1110. When an invalid literal is encountered, a VALUE error exit is taken.

IMMEDIATE VALUES: The value of a temporary immediate variable is placed directly on the operation stack; it does not appear in the address table. Such an item is referred to as a stack immediate value. Byte 0 contains the syntax class and primary<br>descriptor (X'2E'); byte 1 contains the sign bit and data type; bytes 2 and 3 contain the value. Note that the format is the same as that of an address table immediate entry except that the primary descriptor is 'E' rather than 'F'.

A stack immediate value is built when a short literal is found in a function statement or when the result of executing a primitive function is an immediate variable.

OPERATORS AND SEPARATORS: An operator (VS APL primitive function) or separator appe~rs in a function statement as a token whose rightmost two bits are '01'. The token is duplicated in bytes C and 1 and 2 and 3 of an operation stack entry.

The bit patterns of individual operators is such that the operators fall into various functional groups. The meaning of the operator bits appears in Figure 16.

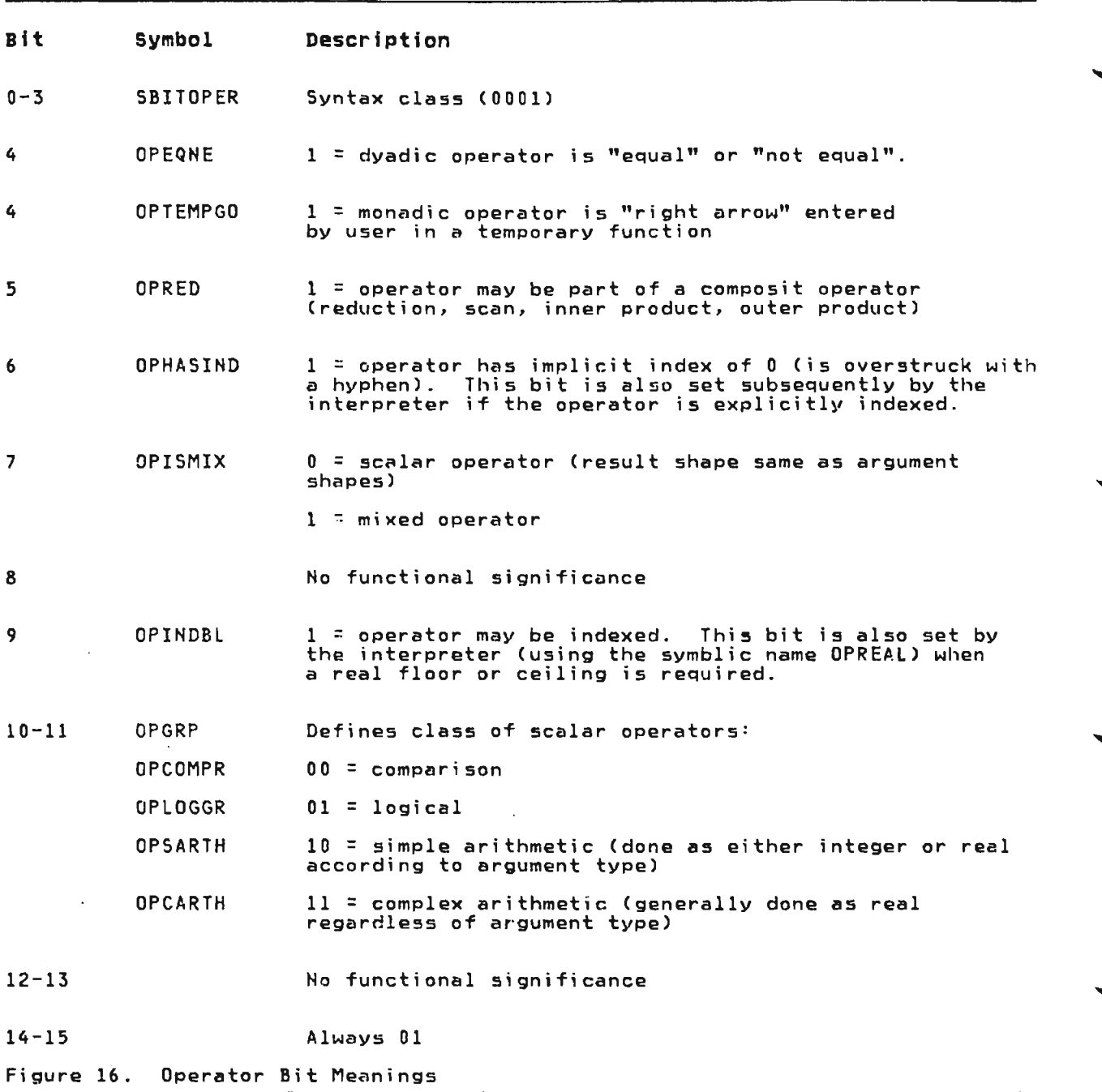

 $\mathcal{L}^{\mathcal{L}}(\mathcal{L}^{\mathcal{L}})$  . The set of  $\mathcal{L}^{\mathcal{L}}(\mathcal{L}^{\mathcal{L}})$ 

J

 $\mathcal{L}^{\mathcal{L}}(\mathcal{L}^{\mathcal{L}})$  and  $\mathcal{L}^{\mathcal{L}}(\mathcal{L}^{\mathcal{L}})$  . In the contribution of

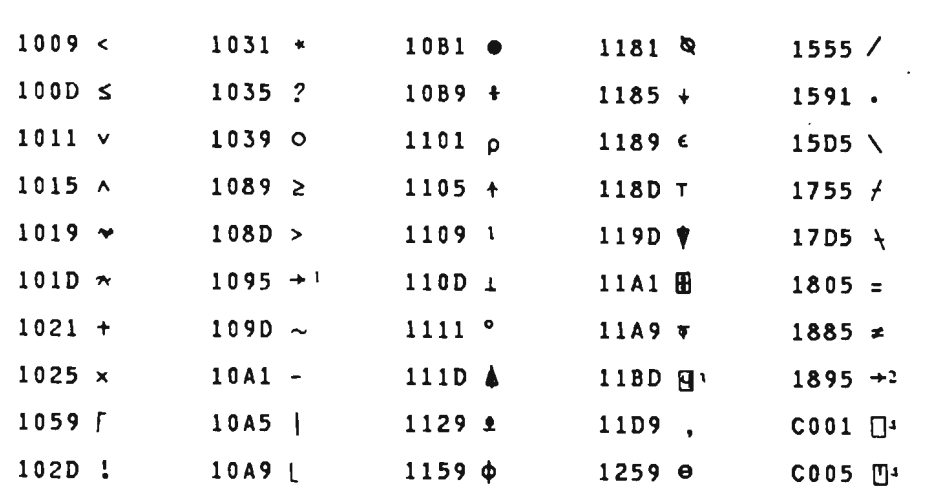

Figure 17 shows the hexadecimal representation of all operators.

## Hotes:

 $\ddot{\phantom{a}}$ 

1. Entered in a permanent function.

- 2. Entered in a temporary function.
- 3. Used to identify a system function; is encoded by the<br>intermentance and by the user ises Winneial Occupations. interpreter, not by the userj see "Special Operators."
- 4. Cannot properly be called operators, since syntax class is shared object. However, the rightmost two bits place them in the class of operators and separators, and they are included here for reference.

Figure 17. Operator Hexadecimal Representations

Licensed Meterial--Property of IBM Section 5. Data Areas 235

 $\mathcal{L}$ 

The hexadecimal representation of separators appears in Figure 18.

#### Value Description

- 4001 Right parenthesis
- 4005 Right bracket (subscripting) as encoded by the translator
- 4405 Right bracket as modified by the interpreter to indicate subscripted assignment
- 4C05 Right bracket as modified by the interpreter to indicate subscripted assignment to a shared or system variable
- 5001 Left parenthesis
- 5005 Left bracket (subscripting or operator (index) as encoded by the translator
- 500D Left bracket as encoded in an embedded VS APL function to allow <sup>a</sup> scalar or array to be subscripted as if it had been revelled
- 6001 Semicolon
- 6201 Empty subscript marker; generated by the interpreter to indicate an omitted subscript
- 7101 Left arrow (assignment)
- 8005 Right operator index bracket

AOx1 End of statement (EOS), generated by the translator as the last token of every function statement. Bit 10 (EOSTPBIT) is 1 if the if the stop vector contains the number of the next statement. Bit 11 (EOSTRBIT) is 1 if the trace vector contains the number of this statement. Bit 11 is always on in the EOS token of the main statement of a quad-input or execute temporary function.

Figure 18. Separator Hexadecimal Representations

SPECIAL OPERATORS: A special operator appears in a function statement as a token whose rightmost two bits are '11'. There are five types of special operators distinguished by bits 11 through 13 of the token.

A Fast Branch special operator: Is encoded by the translator when the argument of the branch is input as a positive integer<br>scalar. The fast branch operator is also used for the branch to zero which the translator generates as the last statement of every function. The format of the fast branch token appears in Figure 19. The fast branch is put in bytes 2 and 3 of an operation stack entry; bytes 0 and 1 are set to X'1000'.

J

Bit Description o OPTEMPGO (see "Operators and Separators") 1-11 Target statement number (argument of branch) 12-15 0011 Figure 19. Fast Branch Special Operator Format

licensed Material--Property of IBM 236 VS APl Program logic

An Escape Special operator: Is encoded by the translator when it encounters an ill-formed statement or assignment to a stop or trace vector. The escape token Tor an ill-formed statement is X'0007'. The next token contains the error code (ABSYNT or ABDOMA). The next two tokens contain the byte count of the ill-formed statement. The following tokens contain the statement text as entered. The escape token for assignment to stop and trace vectors is X'ccF7' where cc is the Z-code for S or T. The next token contains the internal name of the function. The escape special operator is put in bytes 2 and 3 of an operation stack entry; byte 0 is set to X'2E'; byte 1 is unused. The following tokens are processed by the translator rather than by the interpreter, and they are not entered on the operation I stack.

A Skip special operator: Is encoded by the translator when it encounters a comment. The skip token is X'001B'. The next token contains the byte count of the comment plus four. The following tokens contain the comment text. The skip token is not entered tokens contain the comment text. The skip token is not entered<br>on the operation stack. The count token is used to increment WSMNXINS. and the statement scan is resumed with the token following the comment.

An Indirect Special Operator: Only in embedded VS APl function statements. The indirect operator token is X'OOOB'. The next token is the internal name of a scalar operator. The rightmost operator byte is obtained from the address table entry and catenated to X'10' or to X'18' if the operator is equal or not-equal. The resultant halfword is put in bytes 0 and 1 and 2 and 3 of an operation stack entry.

A secondary Decode Special Operator: Is encoded by the<br>translator when it encounters the external name of a system function (quad-EX, quad-NL, etc.). The format of the secondary<br>decode token appears in Figure 20.

#### Bit Description

- $0 7$ Internal code that identifies the system function
- 8-11 Flag bits that classify the system function

12-15 1111

Figure 20. Secondary Decode Special Operator Format

The secondary decode special operator is put in bytes 2 and 3 of an operation stack entry; bytes 0 and 1 are set to X'llBD' (quad-q operator).

FUNCTION CALL BLOCK (FCB): A function call block is used to save information about the state of the workspace when a function is invoked. At function exit, the information is used to restore the workspace to its prior state. The information is used to restore<br>the workspace to its prior state. The information that is saved. is the current value of the called function locals, the internal name of the calling function (that is, the currently active function), and the location within the calling function of the token following the function call.

An FCB is built on the operation stack when a permanent<br>function, a quad-input or execute temporary function, or an embedded VS APL function is invoked (see Diagram 4.1.1: "Function Call and Function Exit Processing"). There is no way<br>in which immediate execution statements can be nested or<br>in which immediate execution statements can be nested or in which immediate execution statements can be nested or<br>invoked, hence an FCB is not built for immediate execution temporary functions.

An FCB is removed from the stack at function exit (see Diagram<br>4.1.1: "Function Call and Function Exit Processing") or when an<br>error occurs in a temporary function or a locked permanent function or when a branch with no argument is entered (see Diagram 4.2: "Return Code Processing").

The length of an FCB varies according to the number of local variables and labels; its minimum length is ten words. Its format from top to bottom as it appears on the stack appears in Figure 21.

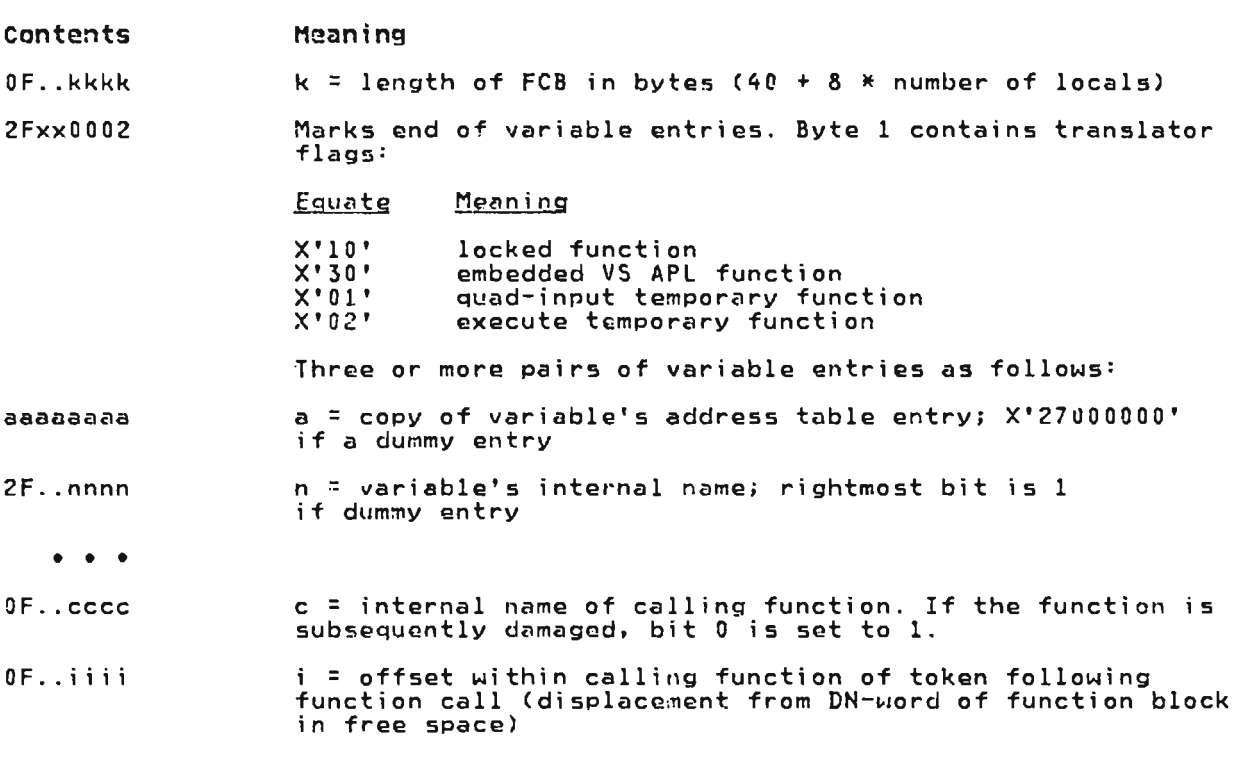

Figure 21. Function Control Block (FCB) Format

Following the first two entries is a pair of entries for (in roitowing the first two entries is a pair of entries for tin<br>sequence) each label, each local variable, right argument, left sequence, each label, each local variable, right argument, lett<br>argument, result; that is, for each entry in the called function header. FHEDLOCLn through FHEDZ. A dummy entry in the function neader, rucococcu curough rucoz, a dummy entry in the runction<br>header results in a dummy entry in the FCB; these occur when the<br>function has no result, right argument, left argument, or when local names are duplicated.

STACK LEVELS AND STOP WORDS: At any point during execution, the operation stack is subdivided into one or more levels. A level is the set of operation stack entries that define the state of a function whose execution has not been completed. Thus, there is<br>a stack level for the current function, for each pendant function (ore which has invoked a function), and for each suspended function (one whose execution has been suspended because an error occurred. because attention was signaled. or because of a stop request).

Going from the top of the stack down. each level except the woing trom the top of the stack down, each level except the<br>active current one begins with a stack entry whose first five active current one begins with a stack entry whose first f<br>bits are '00001'. Thus, the top entry in an FCB delimits a bits are rooted. Thus, the top entry in an rub delimits a<br>lavel. The other type of entry that delimits a level is a stop<br>word. A stop word itself is a one-entry level. When a function word. A stap word itself is a one-entry level, when a runction<br>is suspended, any current statement tokens that have been<br>stacked but not yet executed are discarded, and a stop word is
put on the stack. The bottom entry on the stack is always a stop word; it delimits the stack itself, rather than a level.

Figure 22 shows the contents of the operation stack, level by level, after the following events have occurred (the term "scan block" is used to identify a series of statement tokens that have been stacked but not yet executed). The user types a statement that is formed into a temporary function Tl. tl calls function AAA; statement 5 of AAA calls function BBB; and an error occurs in statement 7 of BBB. When the keyboard unlocks<br>after the error message, the user types a statement that is formed into a temporary function T2. T2 calls function CCC, and statement 8 of CCC is now being executed.

WSMTSADR

Scan block for CC[8]

ICB for call of CCC Scan block for T2[1]

Stop word for BBB[7]

FCB for call of BBB Scan block for AAA[5]

FCB for call of AAA Scan block for Tl[l]

End of stack stop word

Figure 22. Operation Stack Levels

When a function is pendant, the restart information (the internal name of the function and the address of the next token) is contained in the FeB in its level. When a function is suspended, the restart information is contained in the stop word. The format of a stop word for a suspended function appears in Figure 23.

The end-of-stack stop word is X'08000002'. Note that the top entry in an FCB can be distinguished from a stop word because<br>its last two bits are always '00'.

HULLS: A null is X'07000000'. A null is always put on the operation stack as the first entry in a level. Its purpose is to . serve as the prior token when just one statement token has been stacked and the syntax classes of the top two tokens are analyzed.

#### operation stack Management

When a token is put on the stack, the address in WSMTSADR is decremented by four. If the new address is less than or equal to that contained in WSMBDATS, or if byte 0 of the entry pointed to end contained in worldbars, or it byte 0 of the entry pointed<br>is 0, an attempt is made to extend the stack as described in "Address Table Management" earlier in this section.

> Licensed Material-Property of IBM Section 5. Data Areas 239

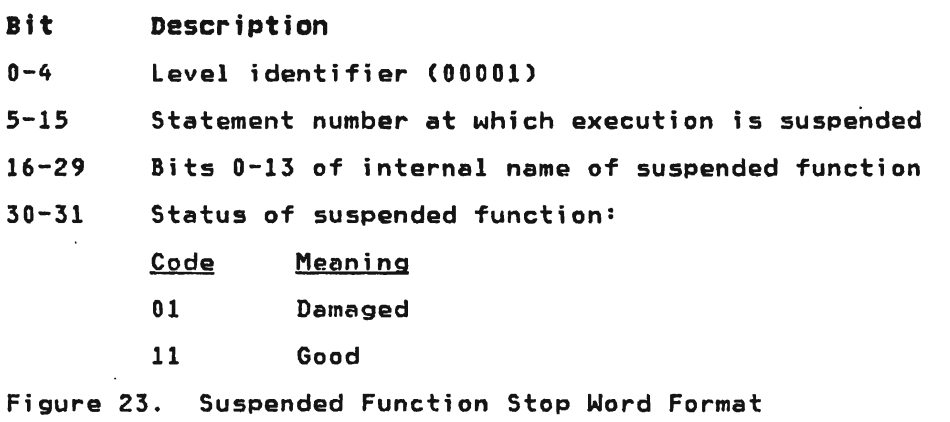

Items are taken off the stack by incrementing the address in<br>WSMTSADR by a multiple of four. The stack itself is not modified.

### FREE SPACE

Free space extends from the bottom of the operation stack to the beginning of the R13 stack. It contains the values of the remote objects in the workspace--variables, functions, printnames, groups. Free space is divided into blocks of words. There are  $\bar{\mathsf{f}}$ our types of blocks—dummy, unallocated, inactive, and active.

### Format of Blocks in Free Space

Each block of free space begins and ends with a count word. The interior of a block varies depending on the type of block and type of object. A count word contains the length of the block in bytes including the length of one of its count words. The rightmost two bits of a count word are used as a block type flag:

J

- Bits Meaning
- n n Inactive
- 01 Active or dummy
- 10 Unallocated

Thus a 100-word block contains 98 interior words; the value of each count word is:

#### Value Meaning

- 396 For an inactive block
- 397 For an active block
- 398 For the unallocated block

The format and purpose of dummy, unallocated, and inactive<br>blocks are described under "Free Space Management " All act blocks are described under "Free Space Management." All active blocks have a common second word known as the "DN-word." Bytes 0<br>and 1 of a DN-word contain the object's descriptor. The bit and 1 of a DN-word contain the object's descriptor. The bit<br>meanings annear in Figure 24 meanings appear in Figure 24.

> $\lambda$  $\mathbf{z}$  .

Licensed Material-Property of IBM 240 VS APl Program logic

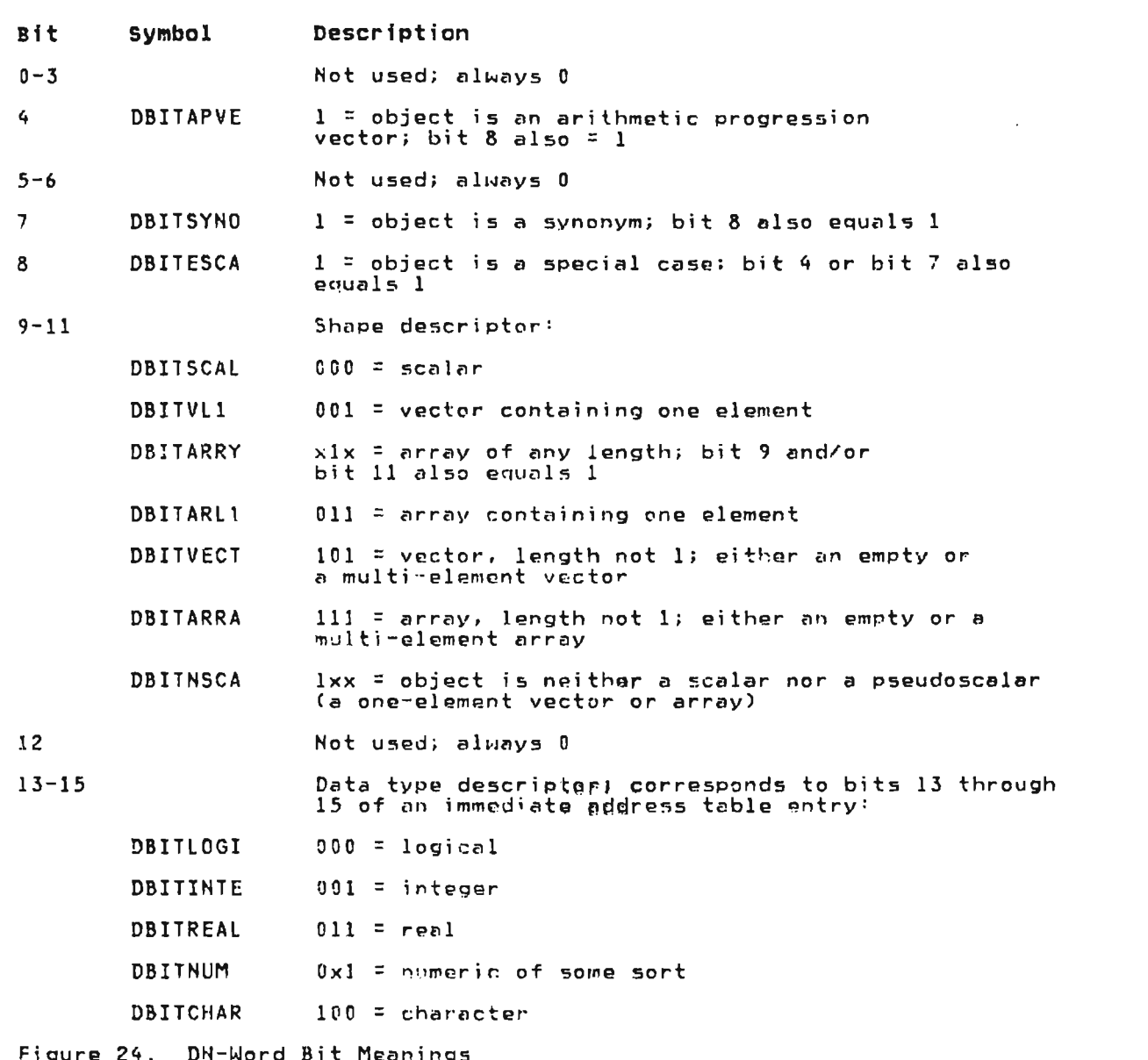

Bytes 2 and 3 of a DN-word contain the object's internal name.<br>The address of the object's address table or operation stack entry is obtained by adding the internal name and the value of WSMATAAA.

The address contained in a remote address table or operation<br>stack entry is that of the DN-word of the object's active block.

The remaining words in an active block for various types of<br>objects are described in the following sections. In the<br>descriptions, the conventions appear in Figure 25.

The reason for the padding is that free space blocks are aligned<br>on a doubleword boundary to speed up the fetching and storing of<br>real values. The padding occurs, when necessary, to fill out a block to a multiple of eight bytes.

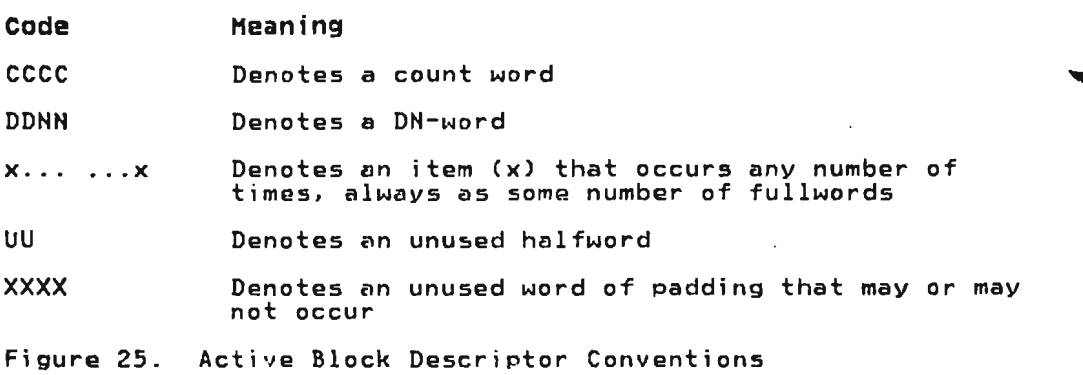

ORDINARY VARIABLES: An ordinary variable is one that is neither an arithmetic progression vector nor a synonym. The format of an active block for various shapes of ordinary variables appears in Figure 26. ----

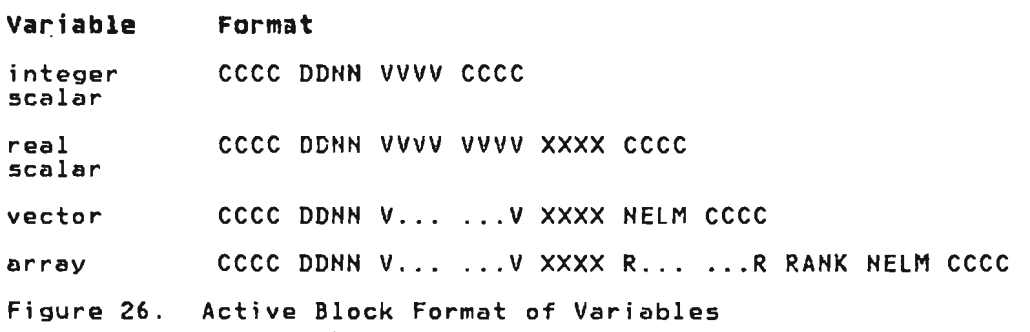

The element values  $(V)$  are stored in the word(s) following the DN-word. Integers are stored in raveled sequence, one word per element. Real values are stored in raveled sequence, two words per element. Characters are stored in raveled sequence, one byte per element, and may be padded on the right with undefined bytes to complete a word. Logical values are stored one bit per<br>element; the bytes are in raveled sequence, but the bits within padded on the left with undefined bits. Thus, the elements of a 19-element logical vector are stored in one word in this sequence with an undefined fourth byte:

7 ,6 5 4 3 2 1 0 15 14 13 12 11 10 9 8 x x x xx 18 17 16

For vectors and arrays, the element count (NELM) is stored as a fullword. For arrays, the rank (RANK) is stored as a fullwordi the dimension vector (R...) is stored as a fullword;<br>the dimension vector (R...) is stored one fullword per<br>dimension. An empty vector or array has an element count of zero dimension. An empty vector or array has an element count of zero and no value words.

The elements of an ordinary variable are accessed by stepping forward from the ON-word or beginning count word. The shape and size information is accessed by stepping backward from the ending count word.

Licensed Material---Property of IBM 242 VS APL Program Logic

ARITHMETIC PROGRESSION VECTOR: An arithmetic progression (AP) vector is a vector of integers that form an arithmetic progression. For example.

- 1 2 345
- 10 13 16 19 22 25 28
- $17 \times 3 -11 -25$

Any AP vector may be represented in a compressed form: initial element. step between elements, number of elements. An AP vector is represented in free space by a six-word block:

#### ecce DDNN IN!T STEP HELM eeee

The translator does not examine vectors to determine if they are arithmetic progressions. AP vectors are generated by the monadic iota operator routine when the argument is greater than one. They are preserved across many operations such as addition or subtraction of a scalar, multiplication by a scalar, take, and drop.

Storing AP vectors in their compressed form saves space. It also saves processing time for operations with AP vector arguments.

SYNONYMS: Synonyms are variables whose value and size are the same; their shape is usually, but not necessarily, the same. To save space, the value, shape, and size are stored just once in a value block whose format is as described for ordinary variables; value block whose formed is as described for of dimary variables, address table entry for each synonymous variable contains the address of a synonym block. The synonym blocks are formed into a chain, and each one points to the value block. The format of a synonym block is:

#### ecce DDNH UUVV PPSS xxxx ecce

 $\overline{a}$ 

 $\ddot{\phantom{a}}$ 

VV is the internal name of the value block; PP is the internal name of the predecessor in the chain; SS is the internal name of the successor in the chain. Since the rightmost two bits of an internal name are always 0, the rightmost bit of PP is set to 1 in the first synonym of a chain, and the rightmost bit of SS is set to 1 in the last synonym of a chain. In practice, the start of chain and end of chain are indicated by a value of -1 (X'FFFF').

Synonyms may be set up in the following cases: assignment, ravel of an array, invocation of a monadic or dyadic function (the arguments are copied), during statement scan and syntax analysis<br>(see Diagram 4.1: "Statement Scan, Syntax Analysis, and Execution"). A synonym is made only if the argument is permanent<br>and its value block is large (in practice, more than 40 bytes long). If the argument is temporary, its value block is simply used for the result. If the argument is permanent and small, a used for the result. It the argument is permanent and small,<br>copy of it rather than a synonym is made for the result. The maki.ng of synonyms and copies is done by the IESYHN routine.

 $\sim$ 

Figure 27 shows the setting up and extending of a synonym chain that occurs when the following statement is executed.

J

J

 $A + B + C + 3 + p + 12$ 

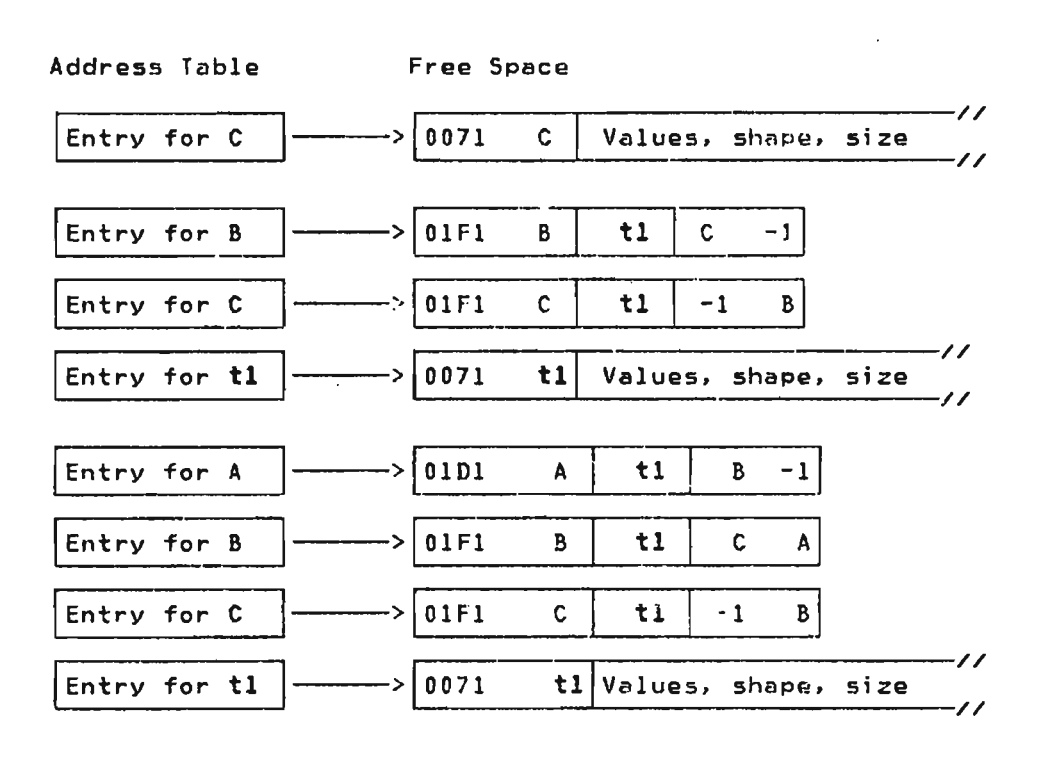

Figure 27. A Synonym Chain

Note that the descriptor in each free space block is shown in hexadecimal; the remaining information is shown symbolically and the count words are omitted for simplicity.

The top part shows the address table and free space following assignment to C; at this point C is an ordinary variable.

The middle part shows the new synonym chain following assignment to B.

The bottom part shows the extended synonym chain following the ravel of B and assignment to A and illustrates that the shape descriptors in the synonym blocks and value block are different if the ravel of an array has occurred. A is correctly described as a vector in its synonym block; the dimension and rank information in the value block is ignored when A is accessed. B and C are correctly described as arrays in their synonym blocks. and that correctly described as arrays in their synonym slock<br>When synonyms are accessed, the shape descriptor in the value block is ignored.

When a synonym is freed, it is removed from the chain by<br>modifying the synonym blocks of its predecessor and successor. When a synonym chain is reduced to one link, the remaining variable is made an ordinary variable by discarding its synonym block and the internal name of the value block; putting the address of the value block in the variable's address table entry; and putting the variable's descriptor and internal name in the value block's DN word.

Licensed Material-Property of IBM 244 VS APL Program Logic

Although a value block has .an entry in the temporary part of the address table, the entry is flagged as permanent. This is done to prevent the internal name and the value block from being discarded during recovery from a user error.

SHARED VARIABLES: The address table entry for a shared variable contains the address of a share.IO block. The share IO block points to a value block. The format of the value block is as described for an ordinary variable. As with synonyms, the value block has a temporary internal name, but its address table entry is flagged as permanent.

The format of a share 10 block is:

eeee OONN UUVV 1111 XXXX eeee

VV is the internal name of the value block. 1111 is the offer sequence number (also known as the share 10 number); this is an integer that uniquely identifies the variable to the shared storage manager.

GROUPS: The format of the free space block for a group is:

cccc DDNN CTMM MM.... MM XXXX CCCC

The block is described as a character vector (X'0054'). The first halfword following the ON-word (eT) is a count of the number of members. The following halfwords (MM .. ) contain the internal names of the members.

PRINTNAMES: The format of the free space block for a printname is:

ecce DODD CV .. V XXXX ecee

 $\sim$  .

The block is described as a character vector (X'0054'). The first byte following the ON-word (C) is a count of the number of characters in the printname less one. The following bytes are the printname as a character string; there may be undefined bytes on the right to complete a word.

FUNCTIONS: The interior of a function block in free space is divided into three sections--head, body, tail. In the following description, the term "offset" means the displacoment from the DN word of the function block.

The function header is a series of halfwords, as described in Figure 28. The symbols are as defined in the FHED macro (see Data Areas "FHED"). Since the rightmost two bits of an internal name are always 00, bit settings of 01, 10. 11 are used to indicate something other than a name.

The body of the function block contains the internal text of the function statements. Where Sn indicates the text of statement n<br>and EOSn indicated the end-of-statement token for statement n, the body contains:

EOSO 51 EOSI S2 E052 Sn EOSn branch-to-zero EOSx

The last two tokens of the body are those generated by the translator to enable function exit when the last statement (Sn) has been executed.

The first part of the teil of the function block contains the offset to each end~of-statement token in the body--EOSO through offset to each end-of-statement token in the body—-EOSO through<br>EOSx. Each offset is a halfword. Following the offsets, there<br>may be a word of padding. The next word (RANK if this were an<br>ordinary variable) contains a valu ordinary variable) contains a value that is equal to or greater . The next word than the number of bytes used when displaying the longest statement in the function. The next and last word (HELM if this were an ordinary variable) contains:

J

J

J

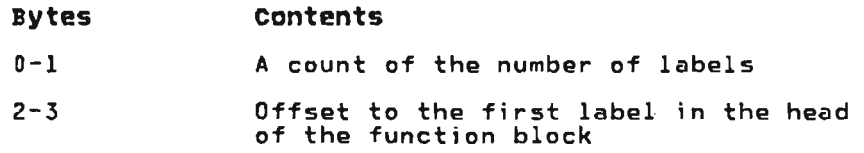

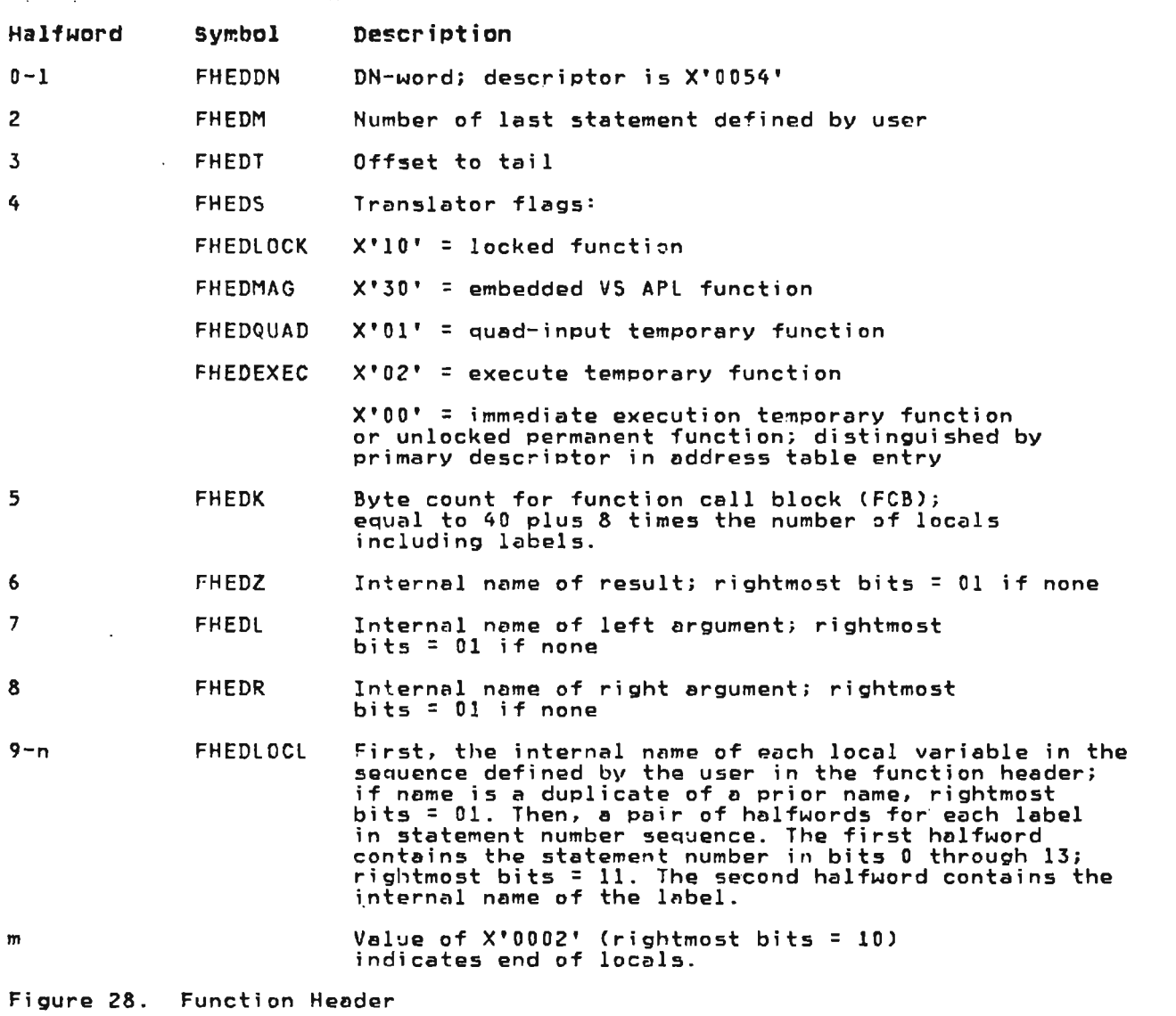

 $\sim 100$  km s  $^{-1}$ 

#### **Free Space Hanagement**

L

In a clear workspace, free space contains a dummy block at each end and an unallocated block in the middle. A dummy block looks end and an unallocated block in the middle. A dummy block looks<br>like an active block with no interior; it consists of contiguous count words whose value is 5. The dummy blocks delimit free space; their use is described later. The boundaries of free space are contained in a pair of control words in the ' interpreter transient area: WSMFREES contains the offset from WSMATAAA to the word following the beginning dummy block; WSMFREET contains the offset to the word following the ending<br>dummy block.

The unallocated block is the free space that is unused but available for storing of objects. There is always just one unallocated block in the workspace. It has a count word at each end with a block type flag of 2; the interior is undefined. whenever space for an active block is allocated, the space is taken alternately from the bottom and top end of the unallocated block. Thus, the used part of free space grows from each end toward the middle.

There are three control words in the translator and interpreter transient areas that point to the unallocated block. WSMFREEU contains the absolute address of the beginning count word. The rightmost bit of WSMFREEU is an allocation flag. It is flipped each time a block is allocated; if 0, space is allocated from each time a block is allocated; if 0, space is allocated from<br>the bottom (low address end) of the unallocated block; if 1, space is allocated from the top. WSMFREEA and WSMFREEZ contain, respectively, the offset from the beginning of the workspace to respectively, the offset from the beginning of the workspace to<br>the word following the beginning count word and to the ending<br>count word. These two control words are used primarily by count word. These two control words are used primarily by certain translator and appendage routines that use the unallocated block as a work area. WSMFREEA and its contents also serve to delimit that part of the workspace that is written to disk.

There are three routines that may be called by exarch routines to get a block of free space. IEFIND takes a byte count as input: IEGTSPAC takes a data type descriptor, rank, and element count as input; IESPACST takes a model variable as input. All three routines allocate a block of the requested size and update the unallocated block count words and pointers; they also call IEHAME to get a temporary internal name for the block. Translator and appendage routines communicate with IEFIHD via the IESFIHD service routine or the APLSFHD macro. These allow the option of getting an internal name or providing one as input. The macro also provides the option of requesting that space be allocated from the top or bottom end of the unallocated block.

The IEFREE routine is called by exarch routines to free an<br>active block and its internal name (if temporary). An active block is freed by setting the block type flag in each of its count words to 0 (inactive block). The preceding and following blocks are then checked. If either is unused (inactive or plocks are then checked. It either is unused tinactive or<br>unallocated) the newly freed block is merged with it. Thus, if possible, the freed space is immediately recovered; if not, the presence of a few large inactive blocks rather than many small ones speeds up the collection of discarded material. The presence of the dummy blocks. which are flagged as active, obviates special handling when the first or last block is freed. Translator and a~pendage routines communicate with IEFREE via the IESFREE service routine or the APLSFREE macro.

The IATIDY routine is called to collect the discarded material when the amount of space requested for a block is not available, when the workspace is saved, and when system variable quad-WA is<br>when the workspace is saved, and when system variable quad-WA is<br>referenced. IATIDY goes through free space, block by block. deleting all inactive blocks and collecting all active blocks into the low address end of free space. The area to be examined is delimited by the dummy blocks and by WSMFREES and WSMFREET. During this process, IATIDYupdates all the items that contain

absolute free space addresses: the address table entry for each relocated active block, WSMFREEU, WSMNXINS, ZADDR, LADDR, and<br>RADDR. It also updates the unallocated block count words and<br>relative pointers (WSMFREEA and WSMFREEZ). Note that active<br>hacks pinnly mound: thang is no pool. A blocks are simply moved; there is no need to examine or modify their contents since they contain no absolute addresses.

#### R13 STACK

The R13 stack extends from the end of free space to the end of The kis stack extends from the end of free space to the end of<br>the workspace. It is 1024 bytes in length; the relative location of its low address end is contained in WSMWORK (a control word in the executor transient area).

This area is used as a pushdown stack of variable-sized save areas. A save area (or level) is added to the stack whenever a routine is entered via macro APLEHTRY. The level is removed when the routine returns to its caller via macro APLEXIT. It is known as the R13 stack because register 13 is used to point to the beginning of the current level; register 14 is used to point to the current level's end.

Each level is used as a save area for the calling routine's registers and. optionally, as a work area for the called routine. Execution of the APLENTRY macro always causes register<br>12 through register 15 of the calling routine to be saved in the ~ ~ new current level. Optional parameters cause other registers to be saved and a work area of the requesters cause other registers to<br>be saved and a work area of the requested size to be appended to the current level.

All translator and appendage routines and all exarch service routines (those which are called by translator or appendage routines) begin with an APlENTRY macro and terminate with an APLEXIT macro. Each call to one of these routines, therefore, adds a level to the R13 stack. Potentially the R13 stack can overflow. However, the interpreter is designed so that calls are never nested to such a depth.

The remaining exarch routines execute as one routine in the sense that they share a single level of the R13 stack. This level is created when exarch is called by the translator at entry point IEXARCH; it is removed when exarch returns to the translator at lEXIT. Most exarch routines do not use the R13 stack as a work area; those that do use macros APlGET13 and APLDRP13 to extend and restore exarch's R13 stack level.

#### VSPC WORKSPACE

When VS APL is running under VSPC, it has a VSPC workspace as when vs art is running under vsrt, it has a vsrt workspace as<br>its data area. The first 2048 bytes of the VSPC workspace<br>contain the control blocks and work areas described below. The remainder of the VSPC workspace contains the VS APL workspace described in the preceding section. If data has been placed in the alternate input stack, the stack follows the VS APL workspace. and if the user has a shared-Variable connection with the FSM auxil1ary processor or the GDDM auxiliary processor, an ene for auxiliary processor or the obbit auxiliary processor, an<br>auxiliary-processor work area follows the alternate input stack.

At the beginning of the VSPC workspace is a 256-byte VSPC control block called the workspace header (WSH). Following the WSH is a 24-byte VSPC control block called the standard file wan is a 24-byte vart control block called the standard file<br>name (SFN). The VS APL executor uses these control blocks in its nome (STH): The VS ALL executor uses these control biocks in<br>communications with VSPC. They are described in <u>VS Personal</u><br>Computing (VSPC): Writing Processors, SH20-9074, and in <u>VSPC</u> Version 2: Writing Processors, SH20-9203.

Following the SFN is a 72-byte APL control block called the PERTERM header (PTH) that can be referenced. but not modified, by the translator and interpreter. The address of the PTH is contained in control work WSMPTHPT 1n the executor transient area of the VS APL workspace. Following the PTH is a 1556-byte

Licensed Material-Property of IBM 248 VS APL Program Logic

executor work area that is for the exclusive use of the executor. The last 140 bytes preceding the VS APL workspace are used to contain a 132-byte buffer which must immediately precede<br>WSMBUFF. This buffer is used to hold <sup>n</sup> output which may later be written to the terminal input area (display terminals only).<br>See "Control Block Formats" for a detailed description of the PTH and the executor work area (ECA).

#### EXECUTOR DATA AREAS

#### CMS EXECUTOR GLOBAL TABLE

When VS APL is running under CMS, the executor has a 4096-byte<br>work area called the global table. The address of the global<br>table is contained in absolute storage location X'440' (symbolic<br>location GLBLTABL in CMS macro NU

At the beginning of the global table is a 72-byte APL control block called the PERTERM header (PTH) which can be referenced, but not modified, by the translator and the interpreter. The address of the PTH is contained in control word WSMPTHPT in the executor transient area of the VS APl workspace. The remainder of the global table is for the exclusive use of the executor. See "Control Block Formats" for a detailed description of the PTH and the global table (CMSGL).

PTH is immediately followed by a PTX which is available for use by only the CMS executor.

### TSO EXECUTOR GLOBAL TABLE

When VS APL is running under TSO, the executor uses a work area called the global table. The address of the global table is<br>contained in the first four bytes of the PRB save area, which is<br>addressed by the ICBESA field for all of the VS ABL tacks addressed by the TCBFSA field for all of the VS APL tasks.

At the beginning of the global table is a 72-byte APL control<br>alook called the BERTERM beader (BIH) which can be referenced block called the PERTERM header (PTH) which can be referenced, but not modified, by the translator and interpreter. The address of the PTH is contained in control word WSMPTHPT in the executor transient area of the VS APl workspace. The remainder of the global table is for the exclusive use of the executor. See "Control Block Formats" for a detailed description of the PTH and the global table TSOGL.

#### VS APL EXECUTOR STACK FOR CICS

L

Most CICS executor routines use a special set of entry and exit codes that saves registers and provides working storage from a processing stack. The following list shows which modules create stacks, which routines use stacks, and where the stacks are located:

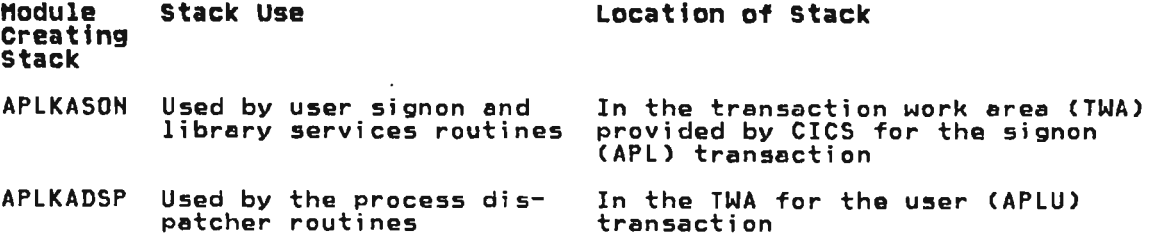

Licensed Material--Property of IBM<br>Section 5, Data Areas 249 Section 5. Data Areas

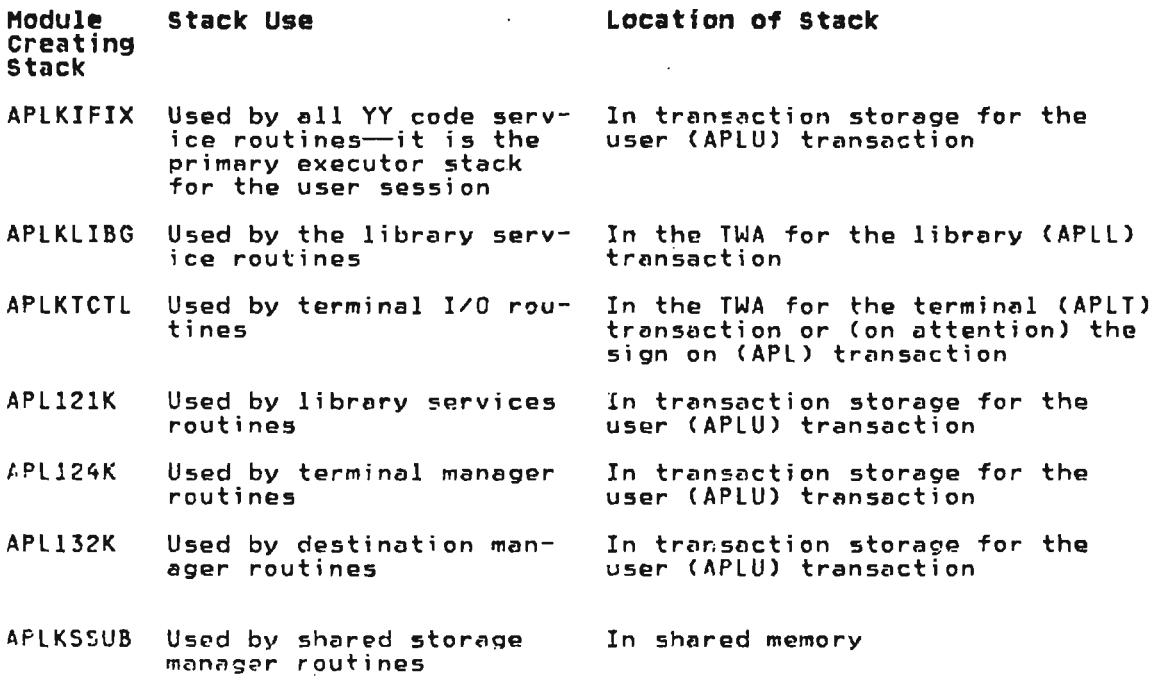

Stacks are made up of  $\epsilon$  series of variable-length entries, with register 11 always pointing to the current entry. Stacks are used beginning at the high address end And filling toward the low address end. Space within the stack is allocated in fullwords, and the stack may be of any size.

J

J

The format and content of a stack entry are shown in Figure 29.

 $\sim 10^7$ 

 $\sim 10^7$ 

 $\sim 10^{-1}$ 

 $\sim 10$ 

 $\sim 10^{-1}$ 

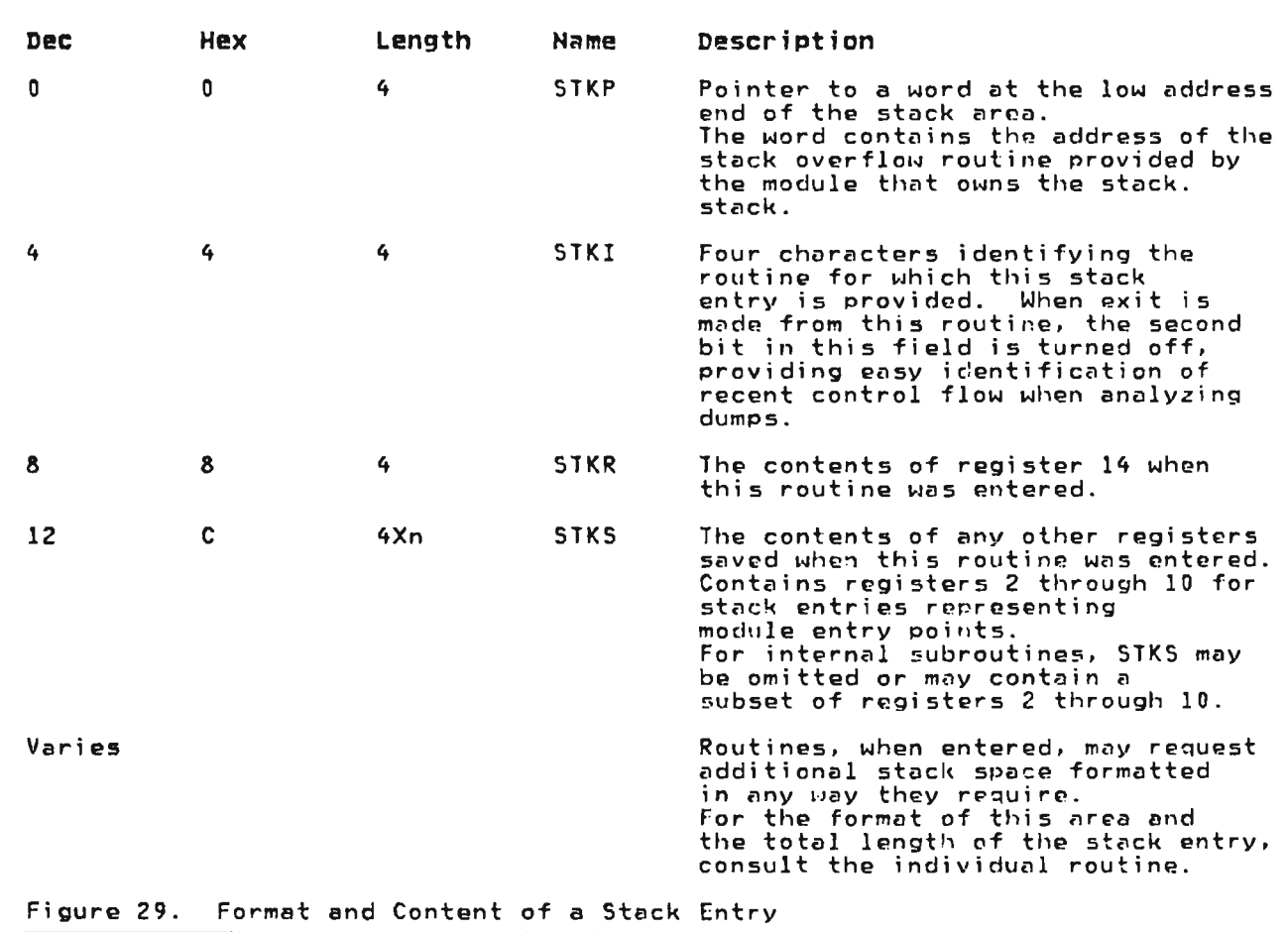

## **CICS/VS EXECUTOR DATA AREA INTERRELATIONSHIPS**

 $\sim 10^{-11}$ 

 $\sim 100$  km  $^{-1}$ 

Figure 30 shows the relationships between major data areas used by the CICS/VS executor.

 $\mathcal{L}(\mathcal{L}^{\text{c}})$  . The  $\mathcal{L}^{\text{c}}$ 

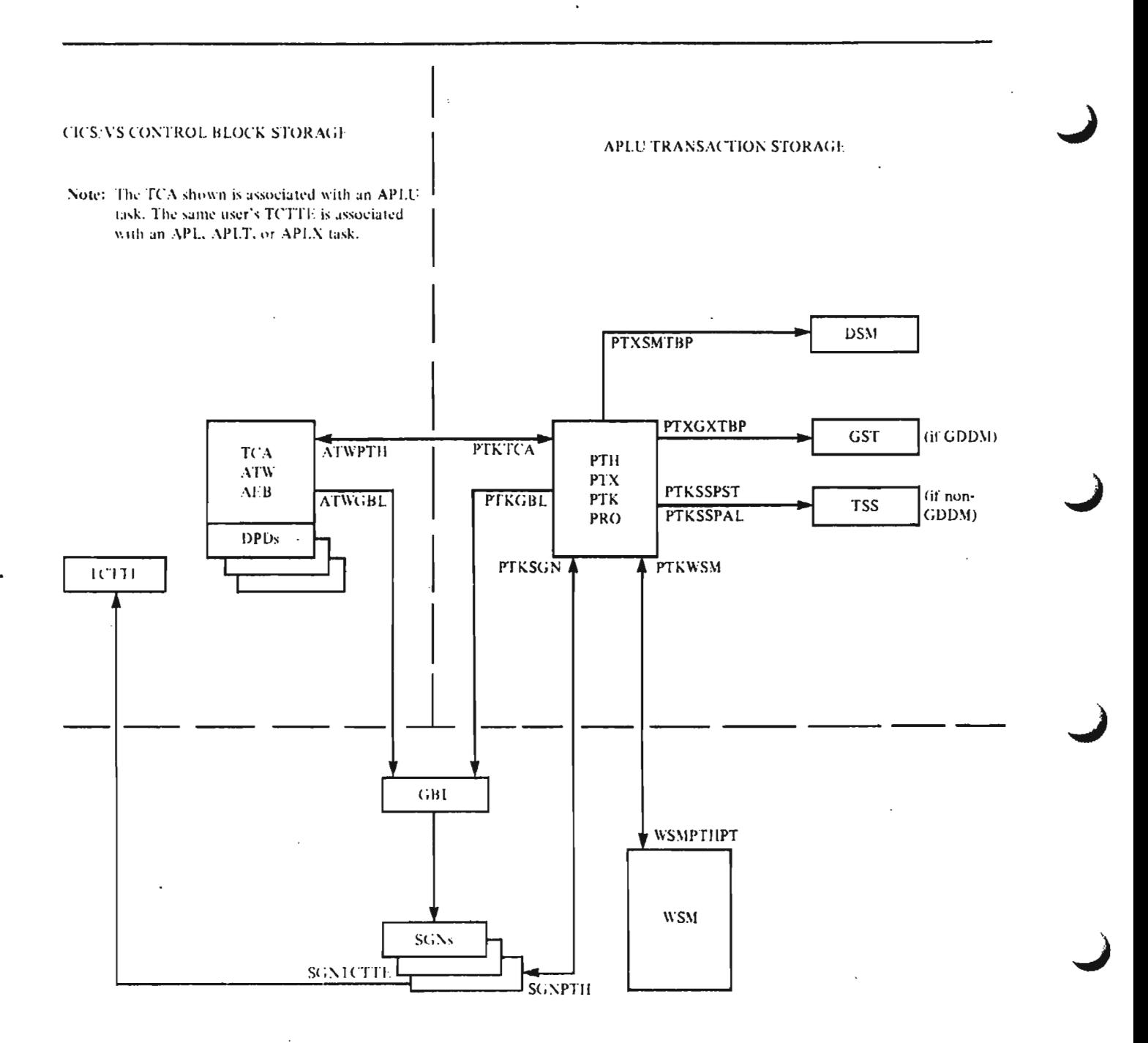

#### PROGRAM STORAGE

 $\ddot{\phantom{0}}$ 

 $\sim 2.4$   $_{\odot}$ 

 $\sim$ 

Note: There is one GBL in the CICS/VS system. It points to the head of the SGN table. There is one active SGN entry for each user.

Figure 30. CICS/VS Executor Data Area Interrelationships

Licensed Material—Property of IBM<br>252 . VS APL Program Logic

### **VS APL COHHOH EXECUTOR STACK**

 $\ddot{\phantom{a}}$ 

 $\overline{a}$ 

 $\ddot{\phantom{a}}$ 

Executor modules which are common to multiple environments, including most APLA... and APLX... modules, use a special set of entry and exit code that saves registers and provides working entry and exit tode that saves registers and provides working<br>storage from a processing stack. Some of the modules which are storage from a processing stack. Some of the modules which are<br>unique to a single subsystem have also adopted this convention. All of these modules are referred to as "SP-modulcs", and can be identified by their use of an APLXPROC macro at the beginning of the executable cede.

The APLXPROC macro generates an ID string at the module entry point that not only names the module and provides a compile data, but also contains a field indicating the amount of stack storage required by the module.

SP-modules are never called directly. Instead, a stack linkage<br>routine is used which saves registers and provides the required<br>working storage. The APLCALLS macro is normally used for this purpose. A single register (normally R13) is used to point to a stack entry which includes:

- a pointer to the linkage routine,
- a standard 18-word save area, and
- the required working storage.

The stack entry also has a prefix which identifies the module The stack entry also has a prefix which fuencifies the module corrently using the stack entry. In addition, stack services<br>provides for abend exits at each level in the stack. These are also recorded in the stack entry prefix.

Typically, then, a stack entry will appear as follows:

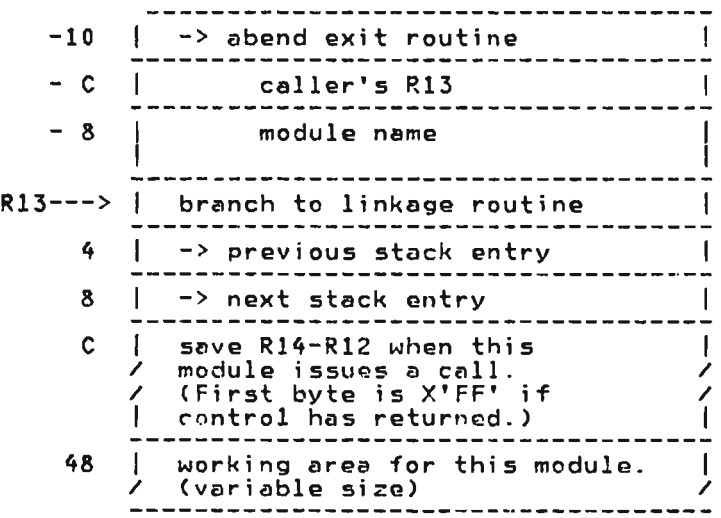

 $\cdots$ 

<u>okinis</u><br>Control blocks are given, in this subsection, in alphabetic<br>order. Each control block heading shows the name of the control **Julian Control** order. Each control block heading shows the name of the control ...<br>block followed (within parenthesis) by the components which use the control block. Acronyms are employed in place of the actual component names and have the following meanings: '

- All All the principal components
- AP Auxiliary Processors
- CICS CICS/VS Executor
- CMS CMS Executor
- CONY Conversion Programs
	- NTRP Interpreter including the translator exarch and appendage routines
	- 5ERV CICS/VS Service Programs
	- T50 T50 Executor
	- VSPC *VSPC* Executor
	- XSY5 Cross-system components including the session manager, common auxiliary processor services, and common service support routines)

J

 $\sim$ 

 $\sim$ 

J

## APC (XSYS, AP)

This is the common AP services interface request block. It<br>contains the type of the shared storage manager request and the<br>return code from the request. (The format of this layout is the<br>one used in publications titled "Da

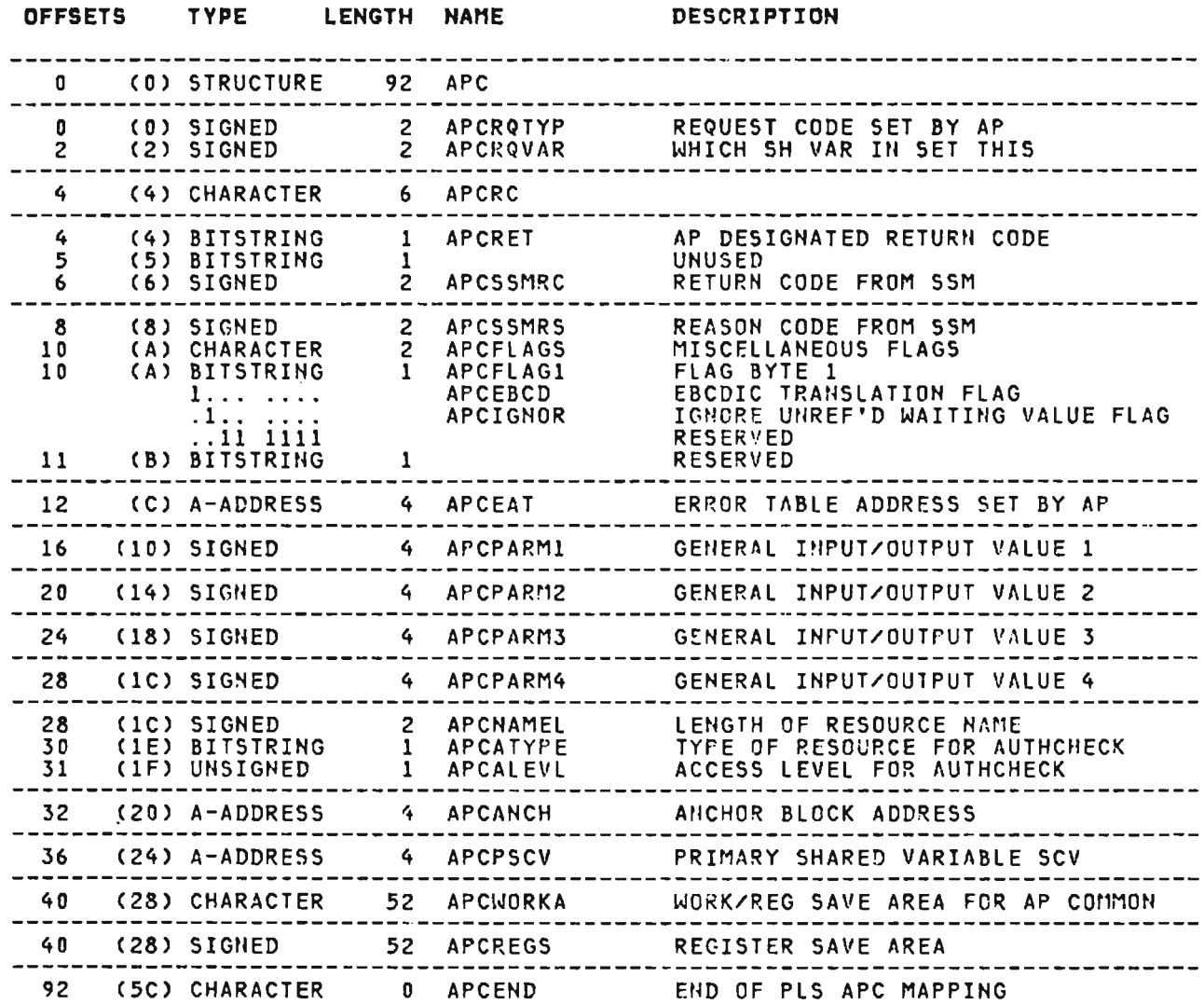

 $\sim 10$ 

#### **CROSS REFERENCE**

 $\sim 10^{-10}$ 

 $\overline{\phantom{a}}$ 

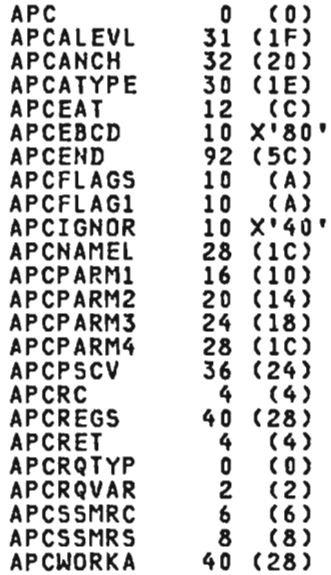

 $\sim 10^{-11}$ 

 $\mathcal{L}^{\text{max}}_{\text{max}}$  and  $\mathcal{L}^{\text{max}}_{\text{max}}$ 

 $\sim$   $\sim$ 

 $\sim$   $\sim$ 

 $\mathcal{L}^{\text{max}}_{\text{max}}$  , where  $\mathcal{L}^{\text{max}}_{\text{max}}$ 

 $\sim 10^{-11}$ 

This is the information table for auxiliary processors<br>distributed with VS APL for VSPC. There are 15 of these blocks defined within the VSPC executor work area (ECA). This control block is mapped by the APLPFT macro.

 $\sim 10^{-1}$ 

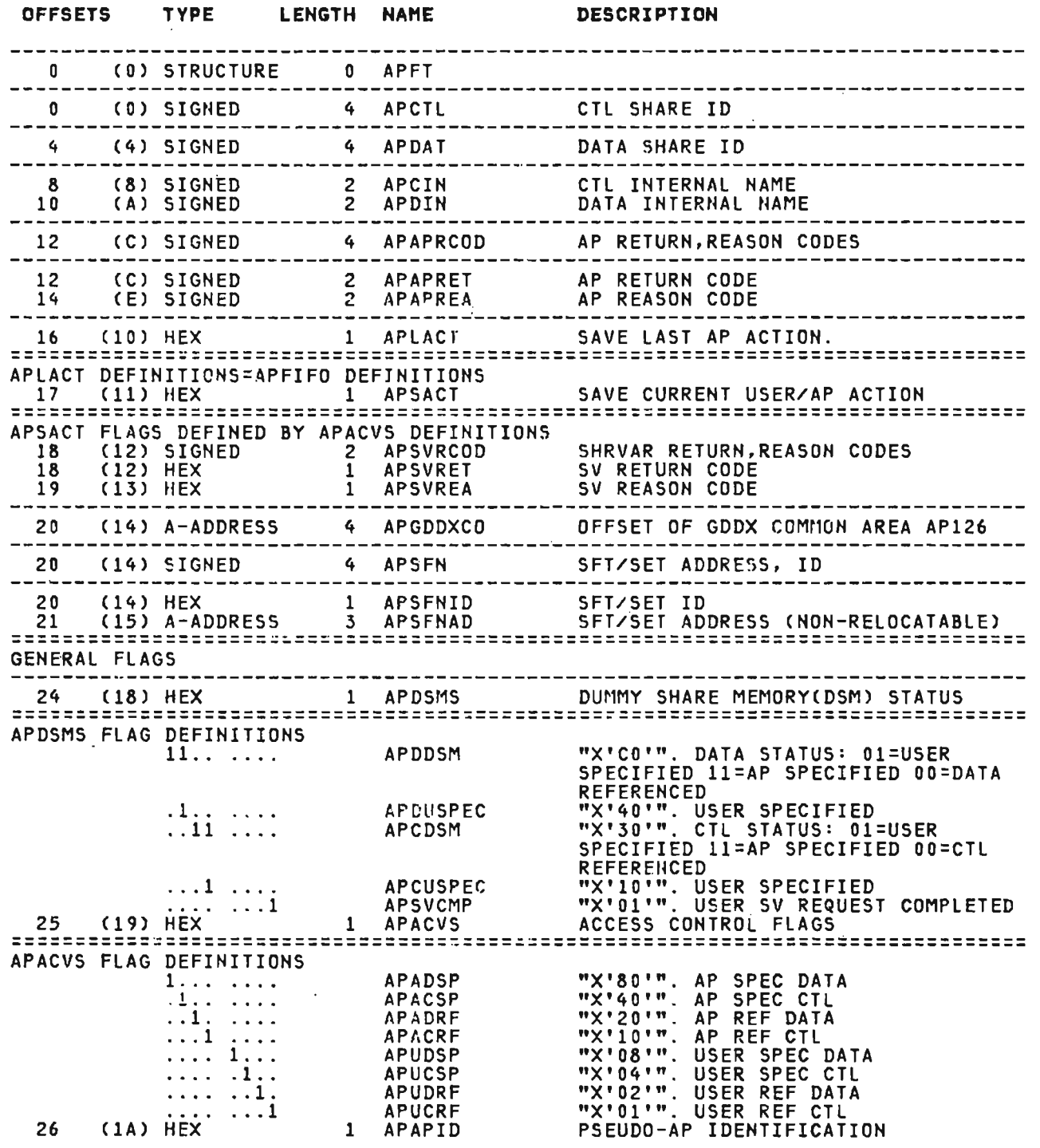

 $\sim$ 

Licensed Material—Property of IBM Section 5. Data Areas 257 APFT (VSPC) continued

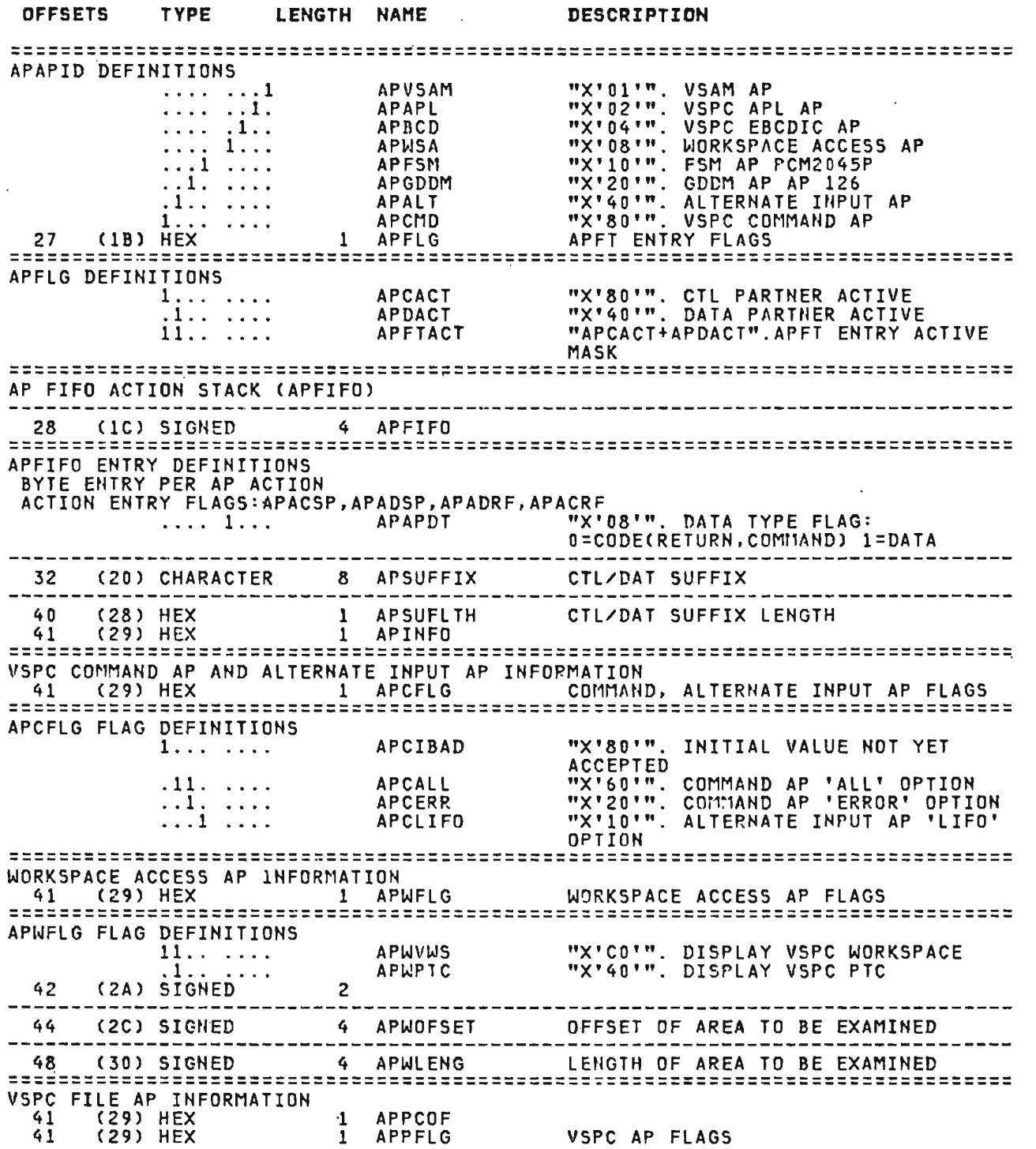

J

Licensed Materisl--Property of IBM 258 VS APL Program Logic

 $\label{eq:2.1} \mathcal{F}^{(1)}_{\mathcal{F}}(t) = \frac{1}{2} \sum_{i=1}^n \frac{1}{2} \sum_{j=1}^n \frac{1}{2} \sum_{j=1}^n \frac{1}{2} \sum_{j=1}^n \frac{1}{2} \sum_{j=1}^n \frac{1}{2} \sum_{j=1}^n \frac{1}{2} \sum_{j=1}^n \frac{1}{2} \sum_{j=1}^n \frac{1}{2} \sum_{j=1}^n \frac{1}{2} \sum_{j=1}^n \frac{1}{2} \sum_{j=1}^n \frac{1}{2} \sum_{j=1}$ 

 $\mathcal{L}^{\text{max}}_{\text{max}}$  , where  $\mathcal{L}^{\text{max}}_{\text{max}}$ 

## APFT (VSPC) continued

 $\mathcal{L}^{\mathcal{L}}(\mathcal{A})$  .

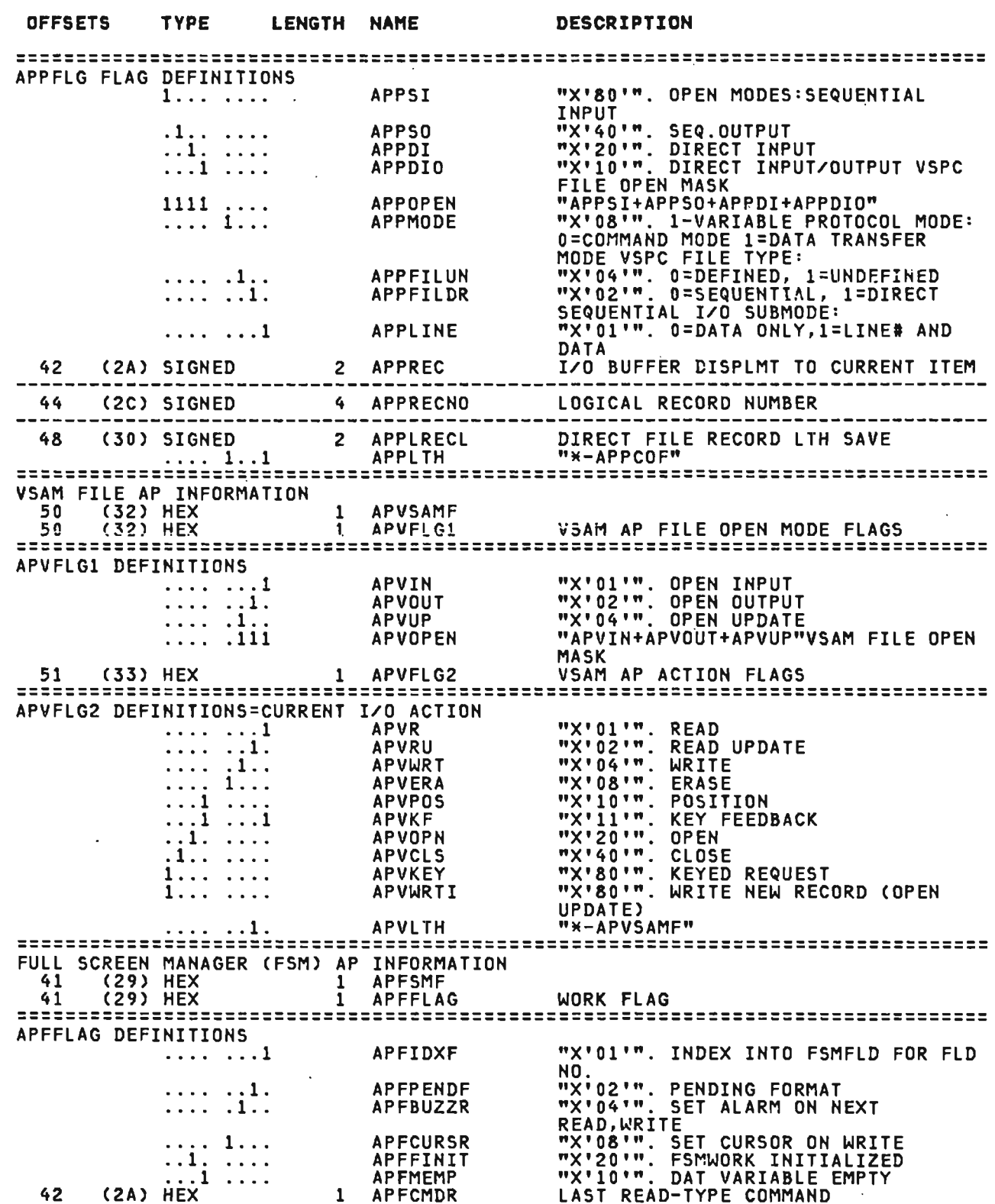

 $\mathcal{A}^{\prime}$ 

 $\sim$   $\sim$ 

Licensed Material--Property of IBM<br>Section 5. Data Areas 259

APFT (VSPC) continued

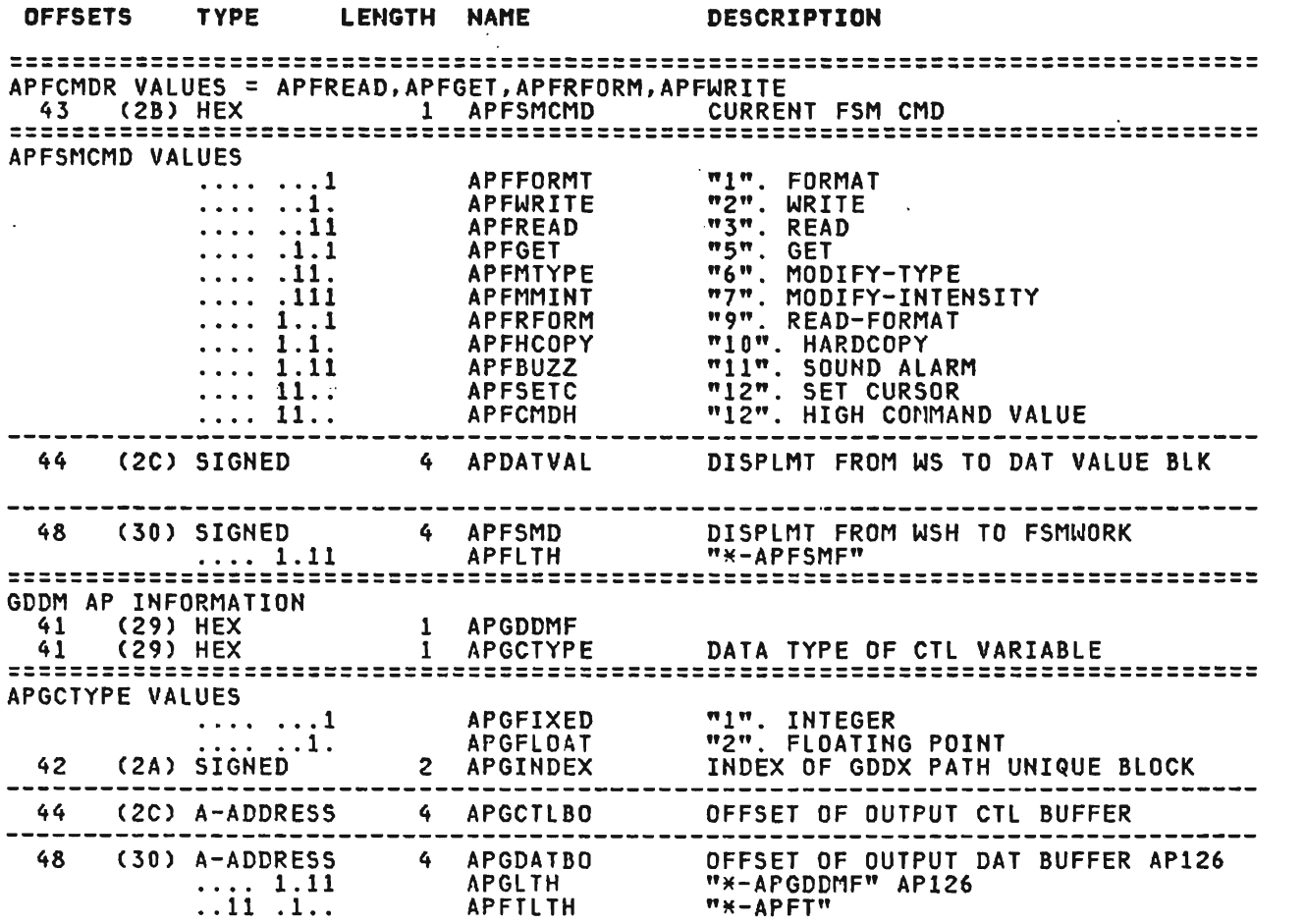

 $\sim$ 

J

J

J

 $\ddot{\phantom{a}}$ 

Licensed Material--Property of IBM 260 VS APL Program Logic

 $\mathcal{L}^{\text{max}}_{\text{max}}$  , where  $\mathcal{L}^{\text{max}}_{\text{max}}$ 

 $\sim 100$ 

 $\sim 10^{11}$  km  $^{-1}$ 

### **CROSS REFERENCE**

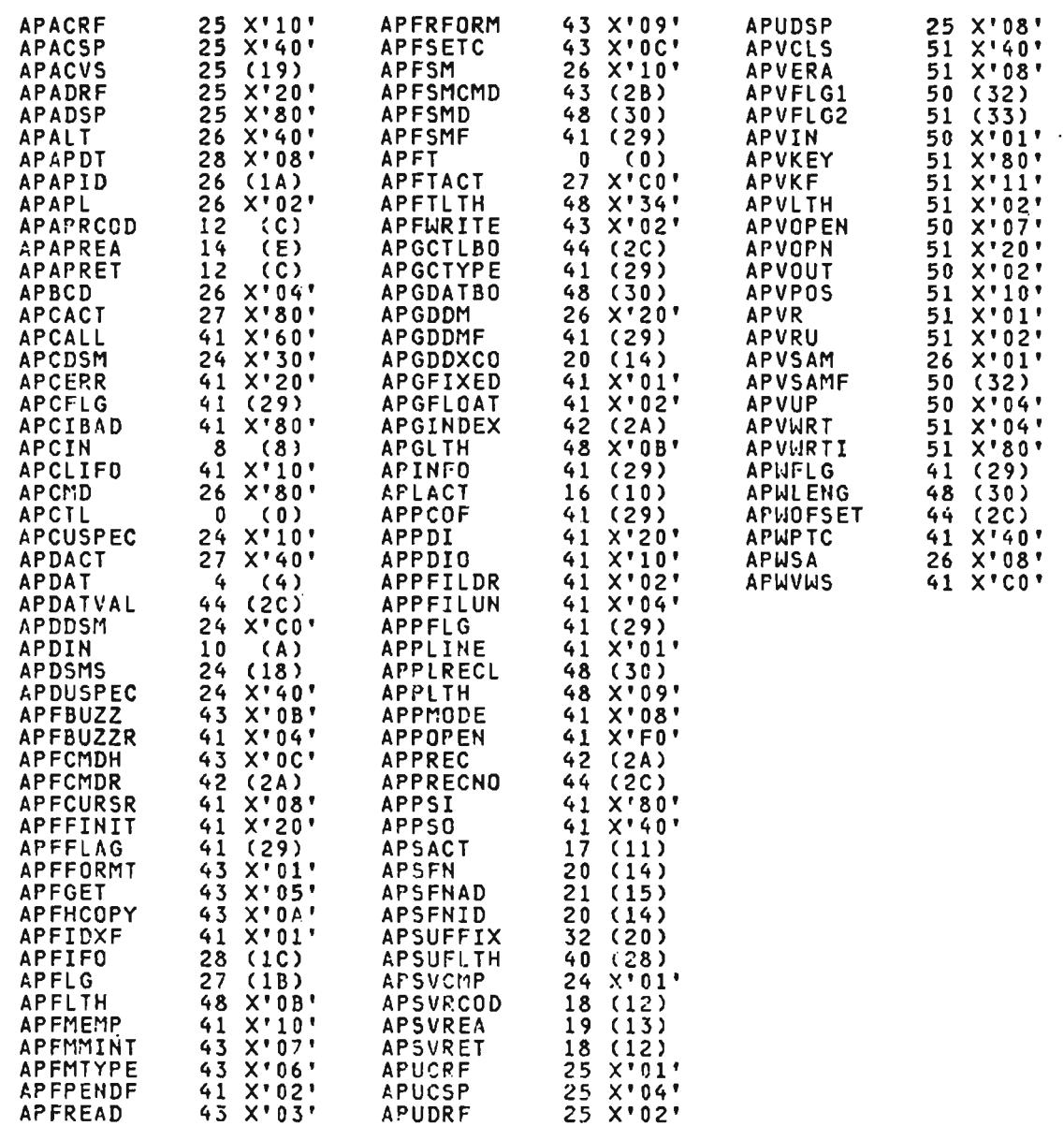

 $\sim 10^{11}$ 

 $\sim 10^{-10}$ 

 $\ddot{\phantom{a}}$ 

## APM (CICS, XSYS)

 $\overline{\phantom{a}}$ 

This is the request control block for authorization check in<br>CICS/VS. It is mapped by the APLKAPM macro.

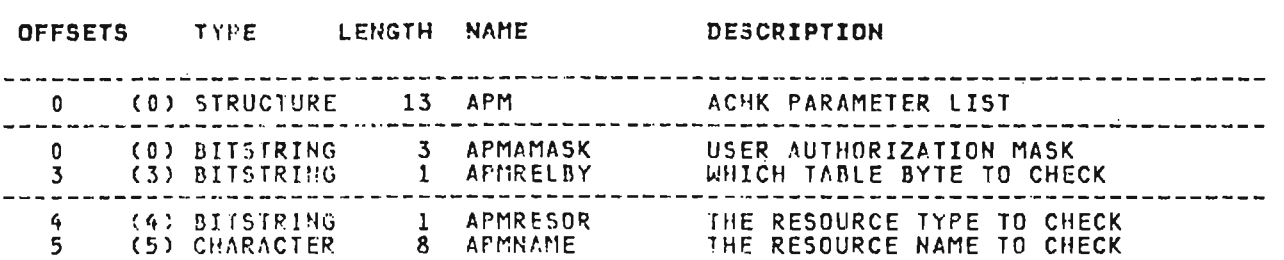

CROSS REFERENCE

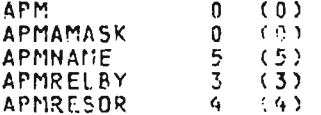

 $\sim 10^{11}$ 

 $\mathcal{L}^{\text{max}}_{\text{max}}$  , where  $\mathcal{L}^{\text{max}}_{\text{max}}$ 

 $\sim 100$  km s  $^{-1}$ 

ATH (CICS, AP)

 $\sim$   $\sim$ 

This is the CICS/VS executor user task TWA mapping area which<br>contains register save areas and dispatch blocks for VS APL<br>processes. It is mapped by the APLKATW macro.

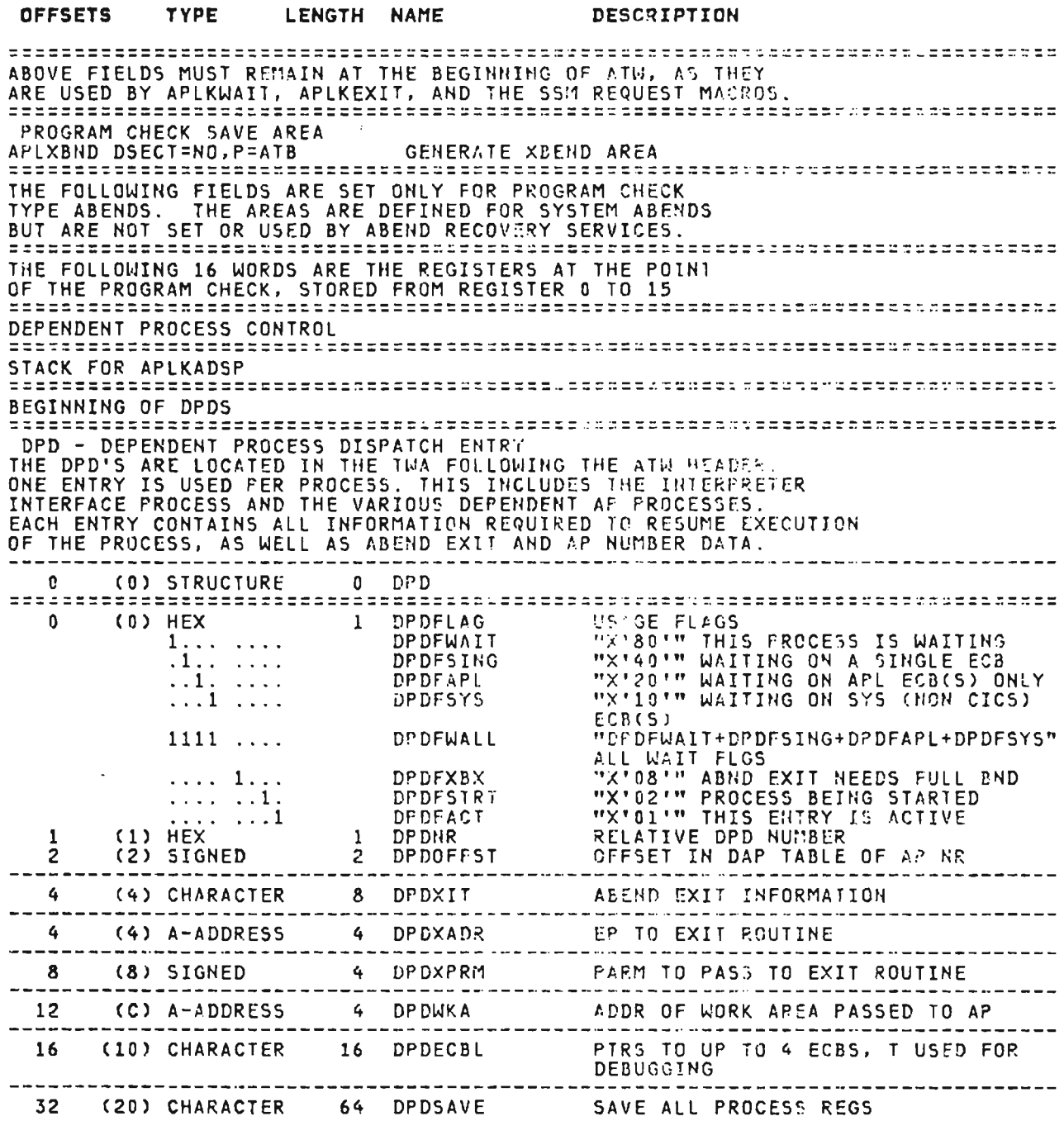

 $\bar{A}$ 

## ATU (CICS, AP) continued

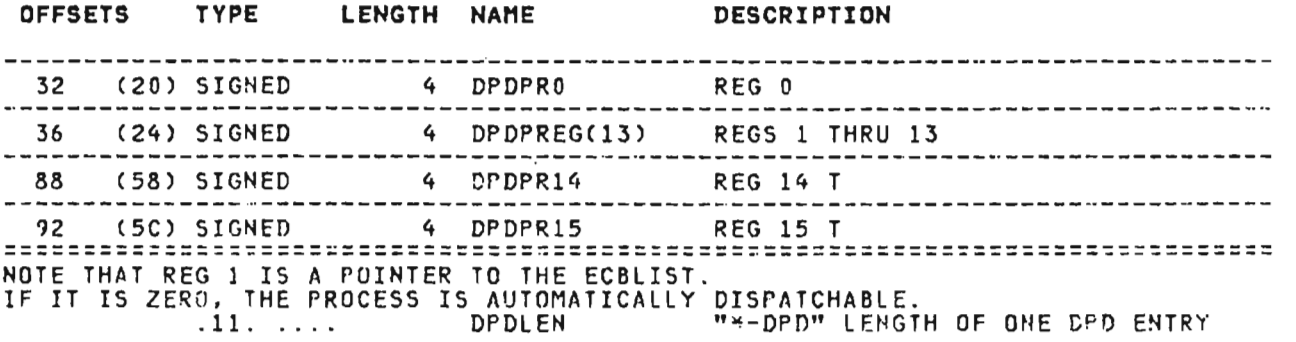

J

CROSS REFERENCE

 $\sim 10^{-11}$ 

 $\sim 10^{-11}$ 

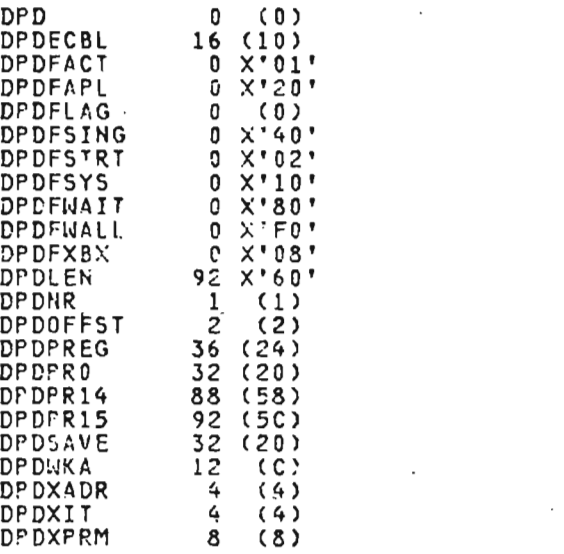

**Contract Contract** 

Licensed Material---Property of JBM 264 VS APL Program l 09; c

 $\mathcal{O}(\mathcal{A})$  . The  $\mathcal{O}(\mathcal{A})$ 

 $\sim 10^6$ 

 $\sim 10^{-11}$ 

 $\sim 10$ 

 $\mathcal{L}$ 

This is the common executor services abend interface block for abend exits. It is mapped by the APLXBND macro.

 $\sim 10$ 

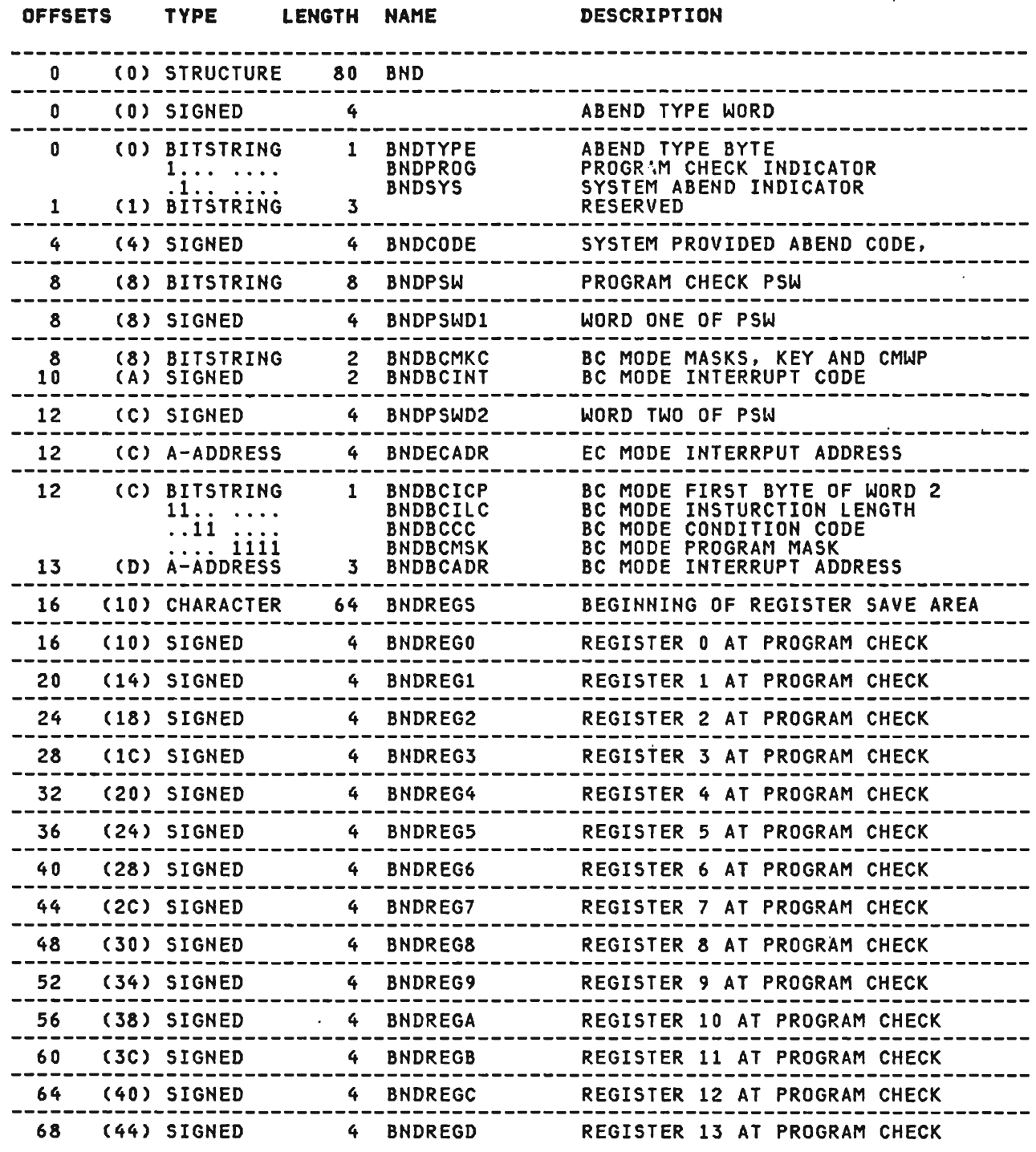

 $\hat{\boldsymbol{\beta}}$ 

 $\mathbb{Z}^{\mathbb{Z}}$ 

## IND (XSYS. AP) continued

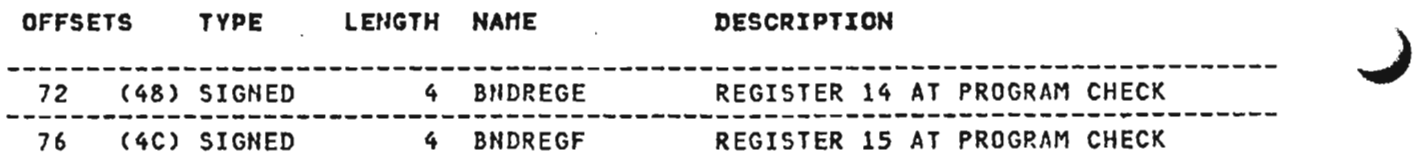

 $\sim$ 

 $\mathcal{A}$ 

 $\cdot$ 

 $\sim$ 

J

J

## CROSS REFERENCE

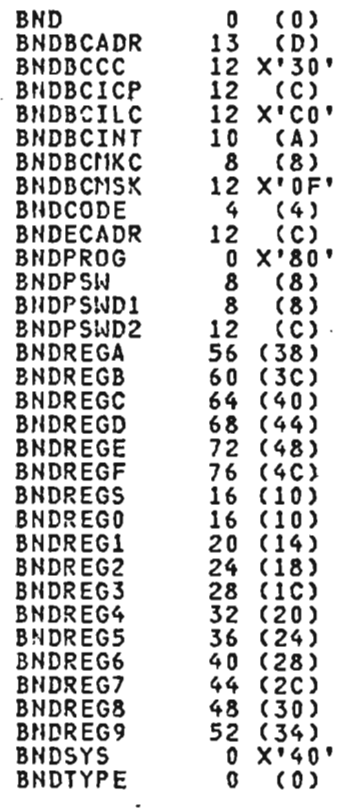

 $\sim$   $\sim$ 

 $\sim 10^{-10}$ 

 $\sim$  .

 $\ddot{\phantom{a}}$ 

CIT (CICS, SERV)

This is the VSAM control interval trailer written by the CICS/VS<br>executor library services and the CICS/VS service program. It is<br>mapped by the APLKCIT macro.

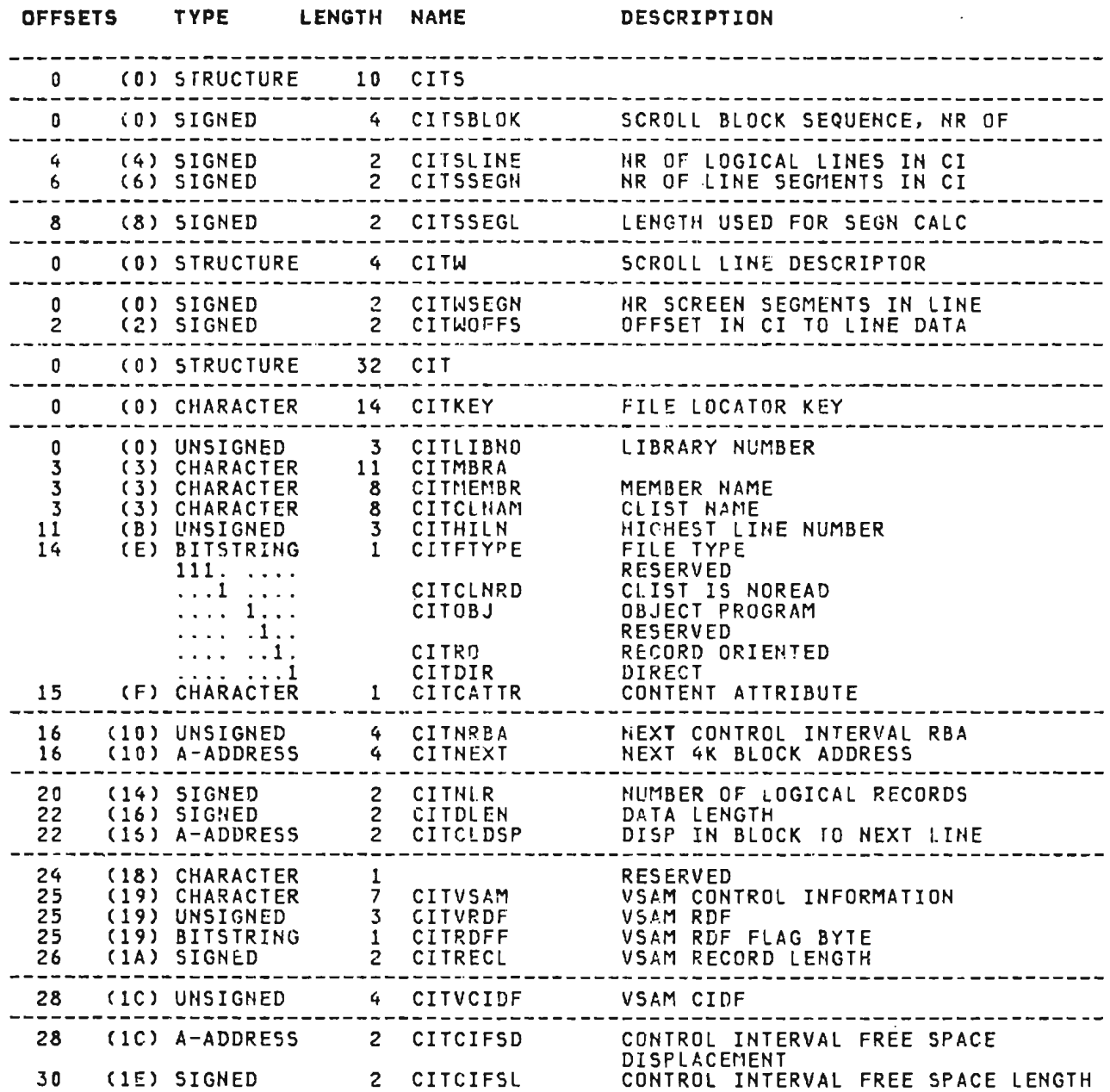

 $\sim 10^{-11}$ 

 $\mathcal{L}^{\text{max}}_{\text{max}}$  , where  $\mathcal{L}^{\text{max}}_{\text{max}}$ 

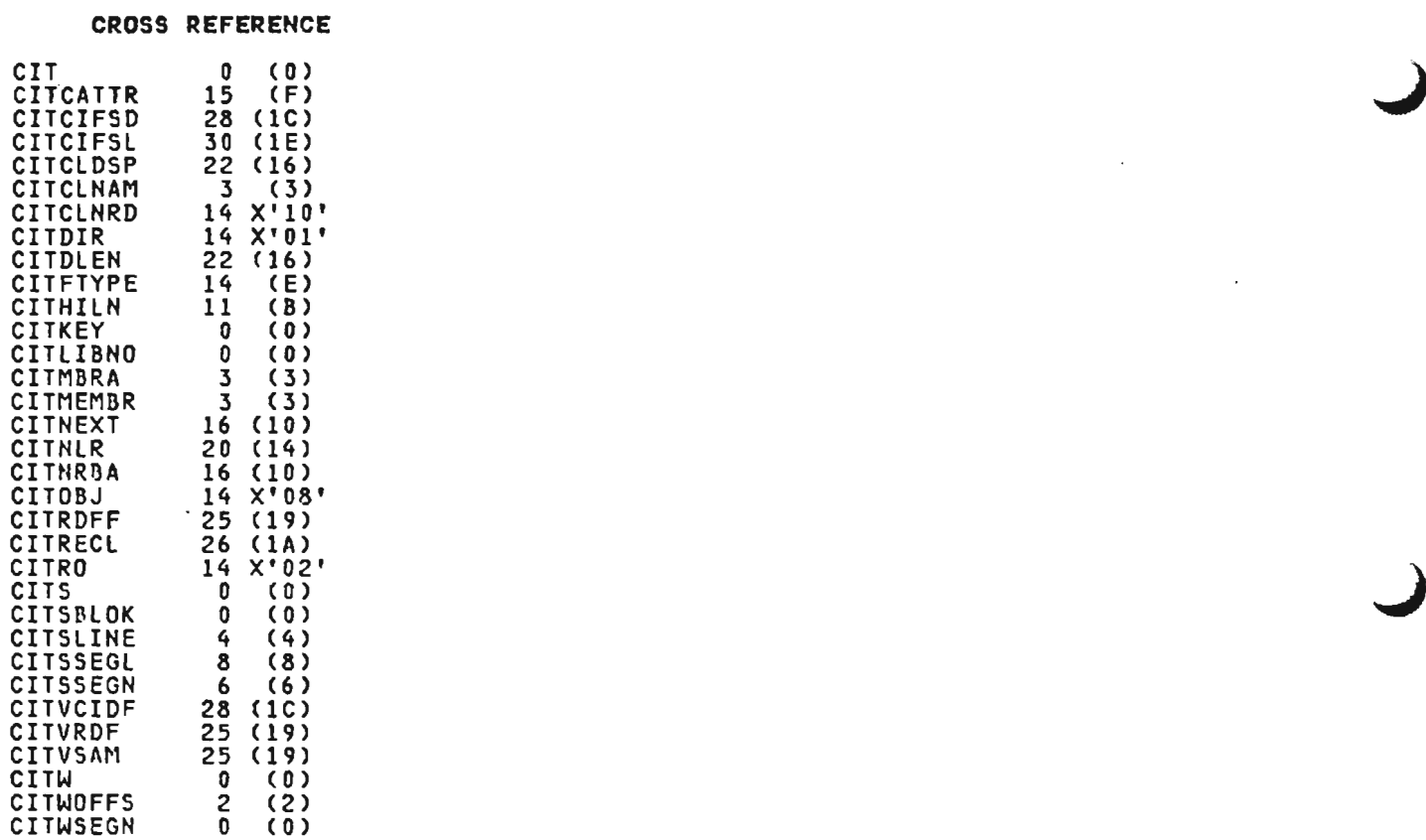

 $\sim 100$  km s  $^{-1}$ 

 $\mathcal{L}(\mathcal{L})$  and  $\mathcal{L}(\mathcal{L})$  . The  $\mathcal{L}(\mathcal{L})$ 

 $\mathcal{L}^{\text{max}}_{\text{max}}$  , where  $\mathcal{L}^{\text{max}}_{\text{max}}$ 

J

 $\mathcal{L}^{\text{max}}_{\text{max}}$  and  $\mathcal{L}^{\text{max}}_{\text{max}}$ 

 $\mathcal{L}^{\text{max}}_{\text{max}}$  .

 $\mathcal{L}^{\text{max}}_{\text{max}}$  , where  $\mathcal{L}^{\text{max}}_{\text{max}}$ 

 $\mathcal{L}$ 

J

CMSGL (CMS, XSYS, AP)

 $\sim 10^{11}$ 

This is the CMS executor global table mapping. For a more<br>detailed description, see "Executor Data Areas." It is mapped by<br>the APLCMSGL macro.

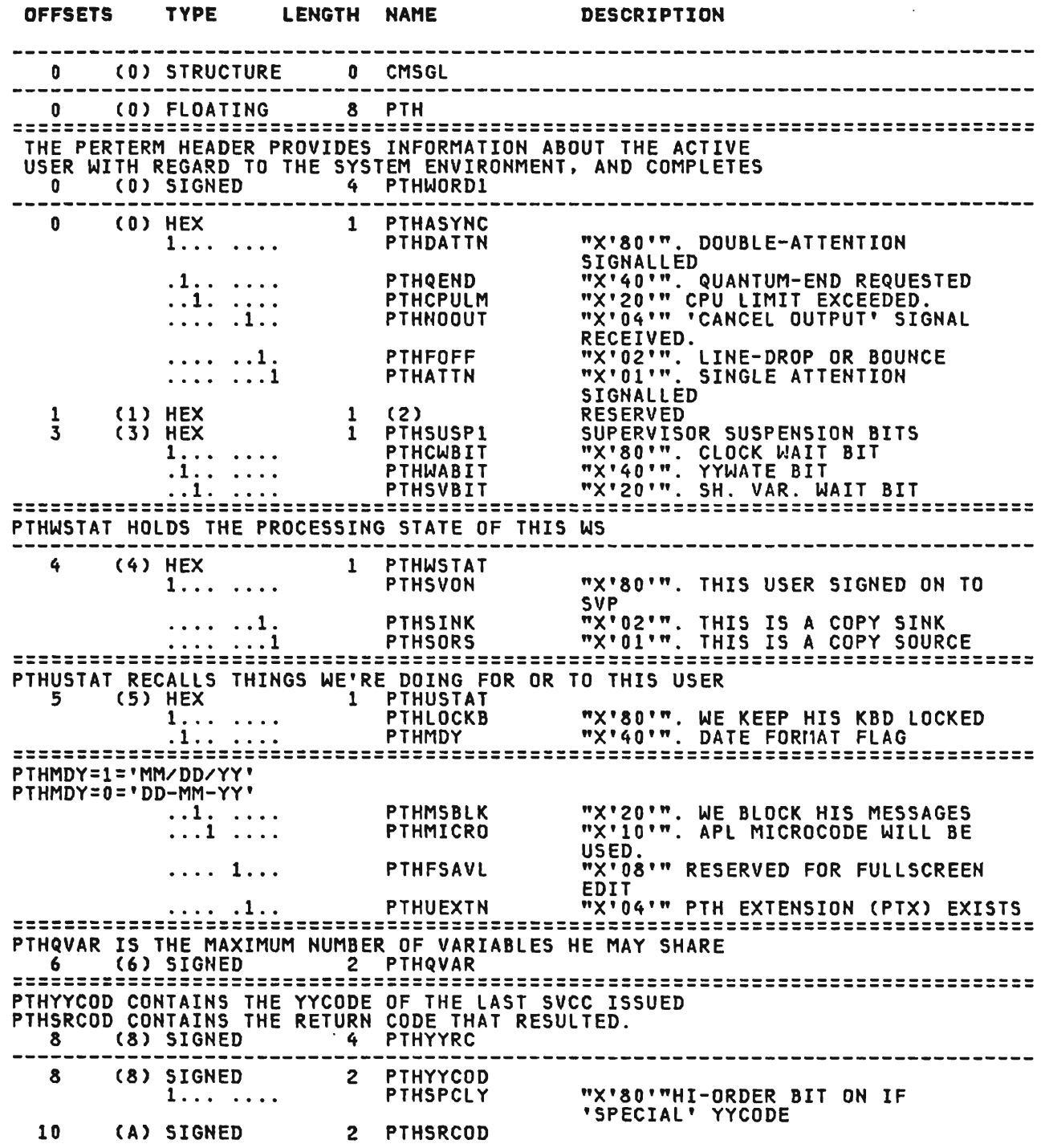

 $\sim 10^{-10}$ 

CMSGL (CMS, XSYS, AP) continued

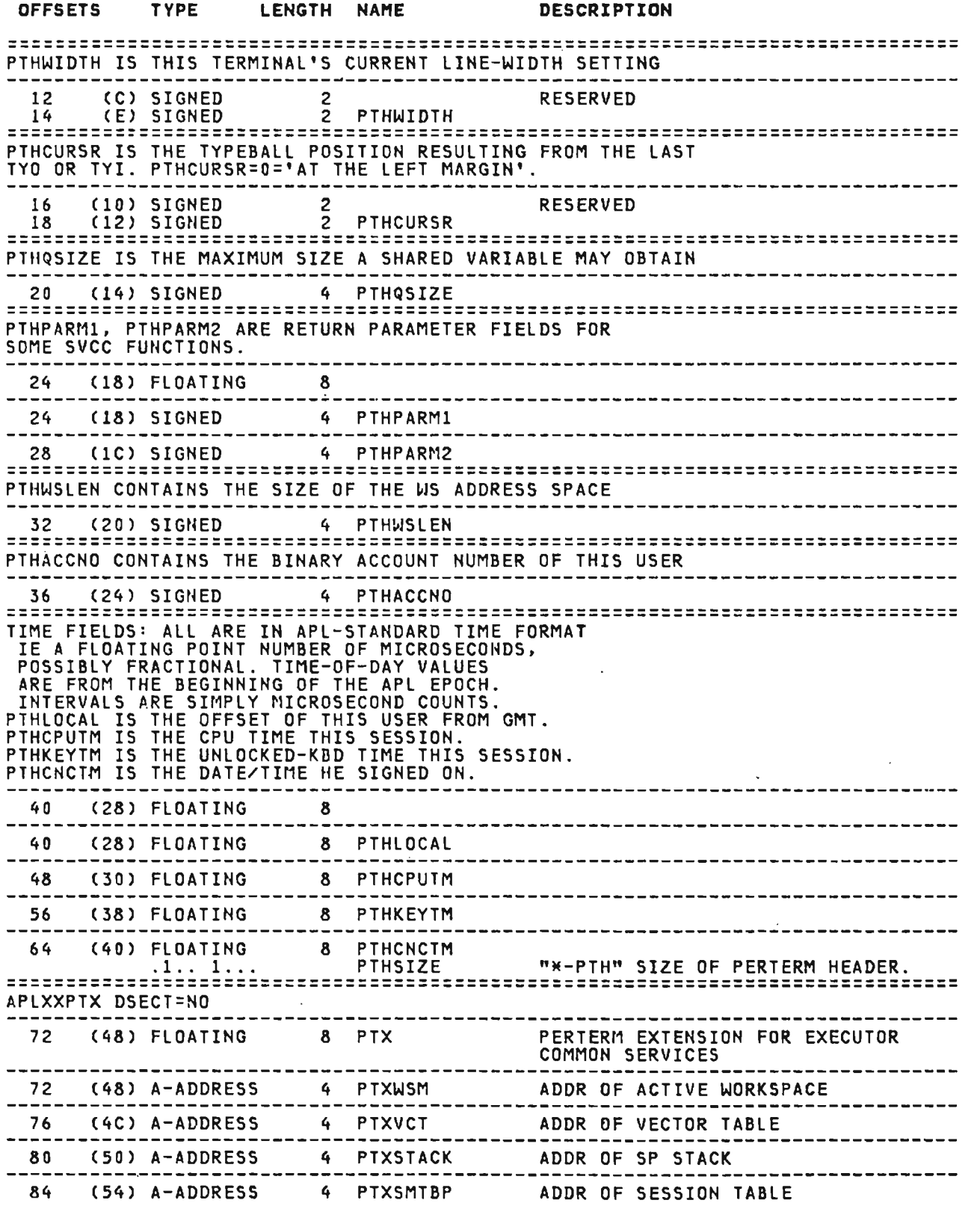

J

J

J

## CMSGL (eMS, XSYS, AP) continued

 $\sim 10^{-11}$ 

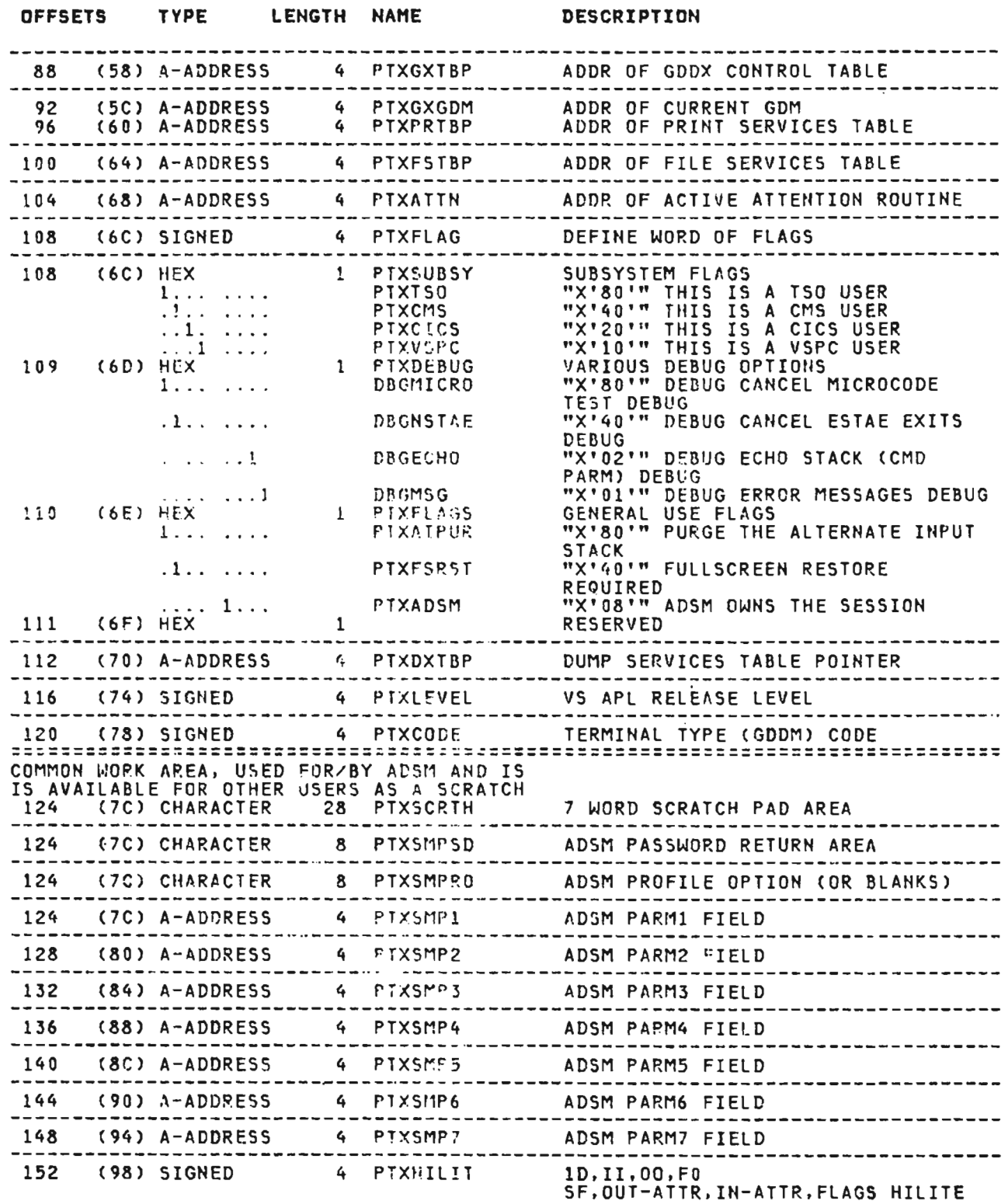

# CHSGL (CMS, XSYS, AP) continued

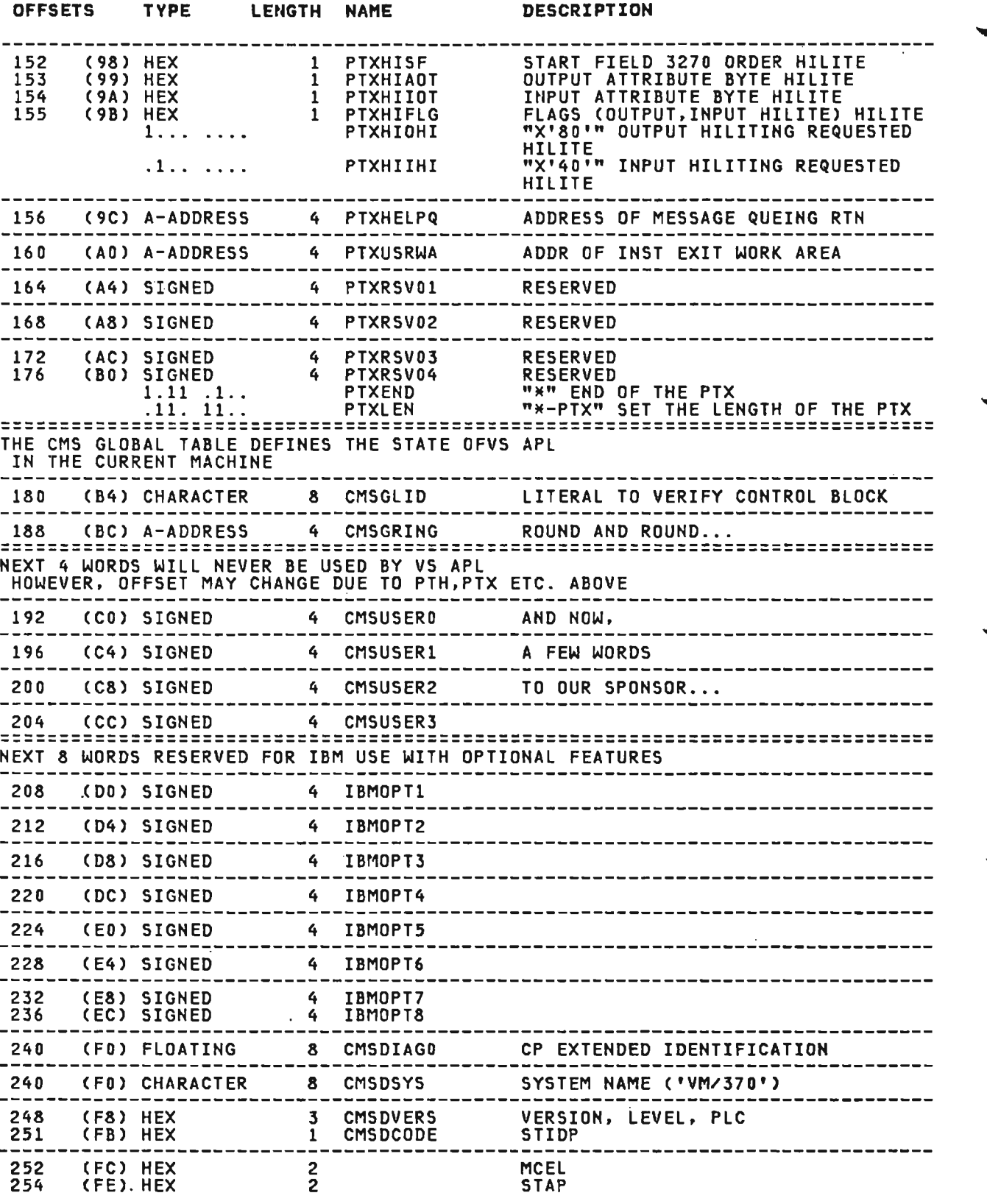

 $\sim 10^7$ 

J

J

 $\sim$ 

## CMSGL (CMS, XSYS, AP) continued

~

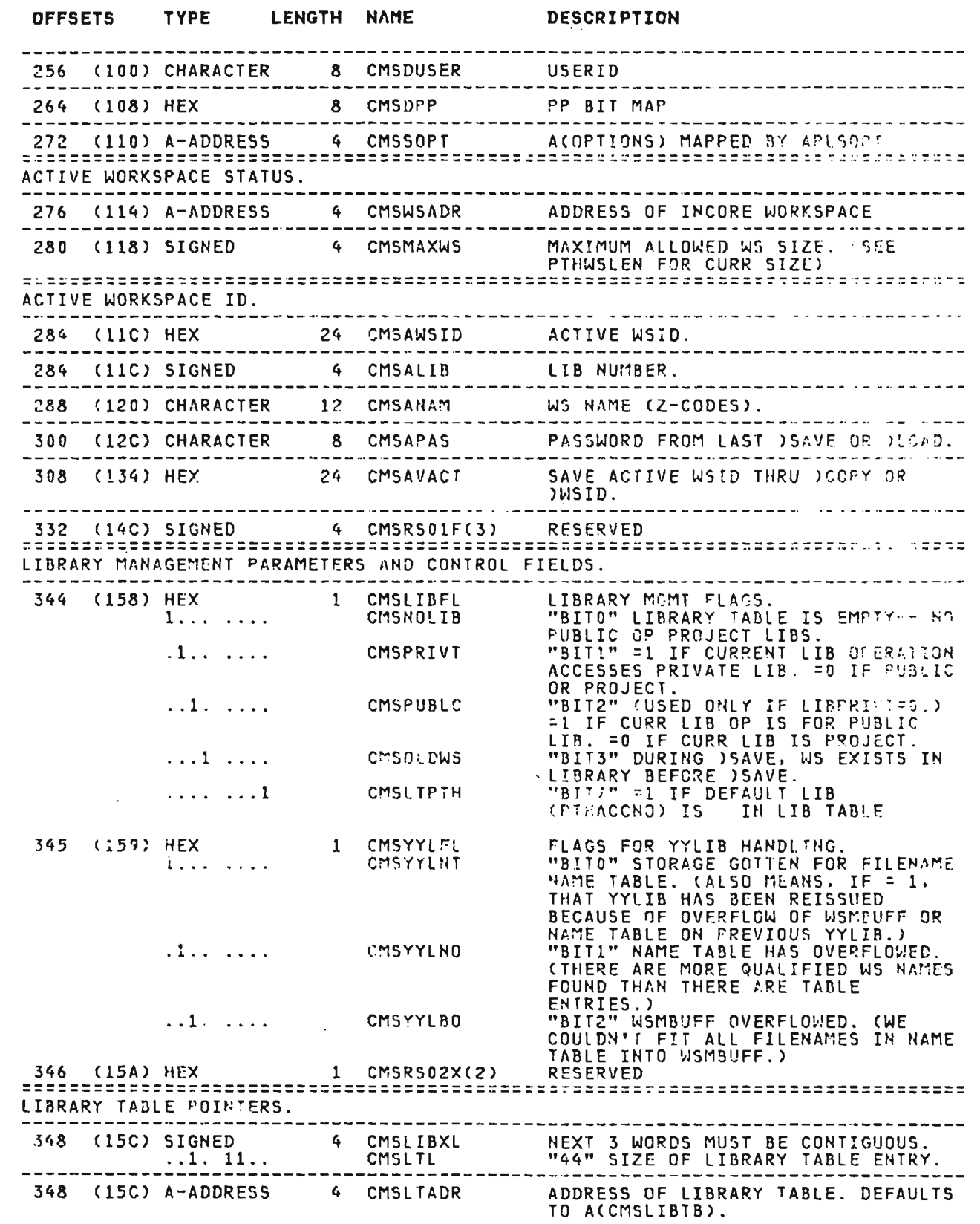

 $\sim 10^{11}$  km  $^{-1}$ 

 $\mathcal{L}^{\pm}$ 

## CMSGL (CMS, XSYS, AP) continued

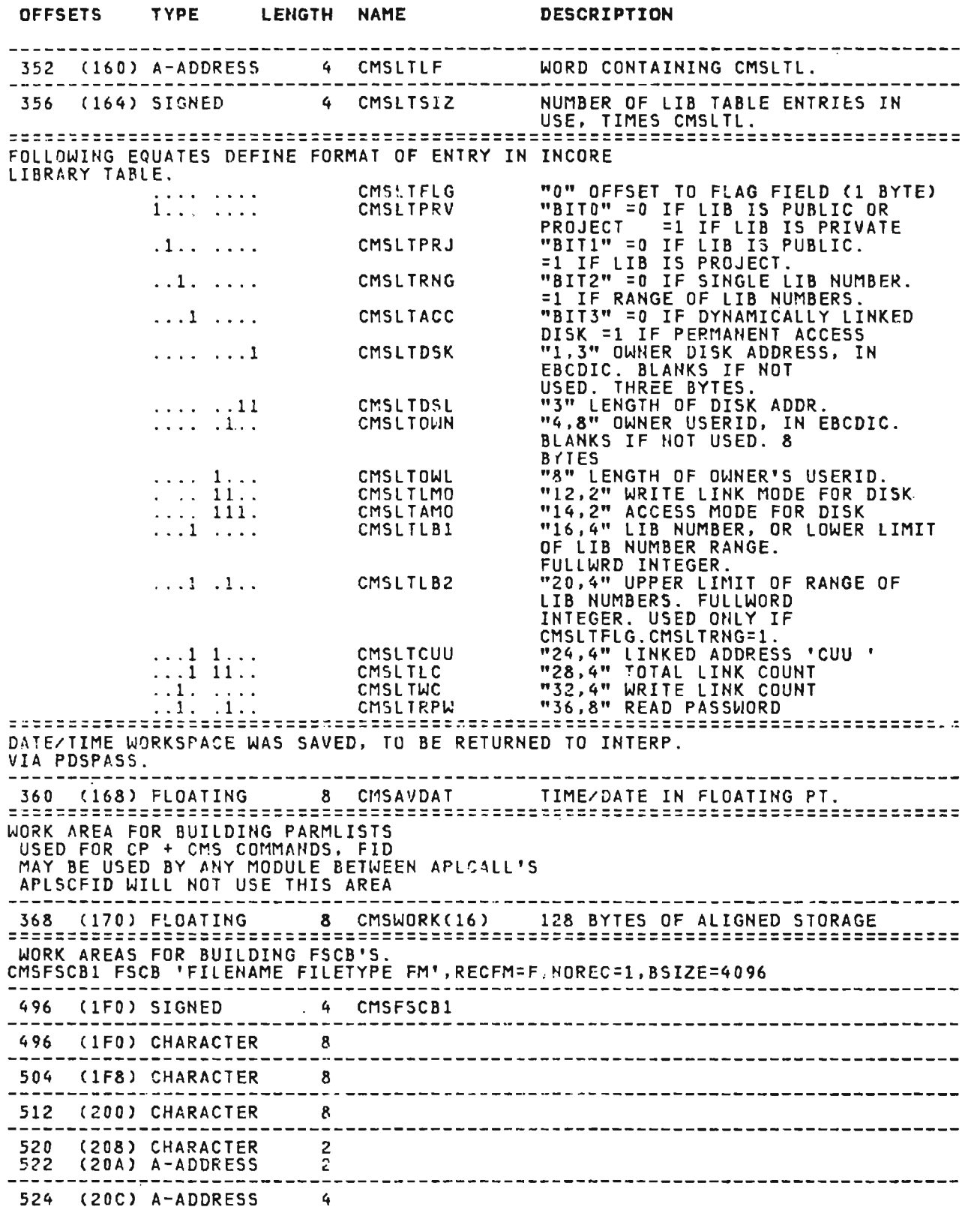

Licensed Material——Property of IBM<br>274 - VS APL Program Logic
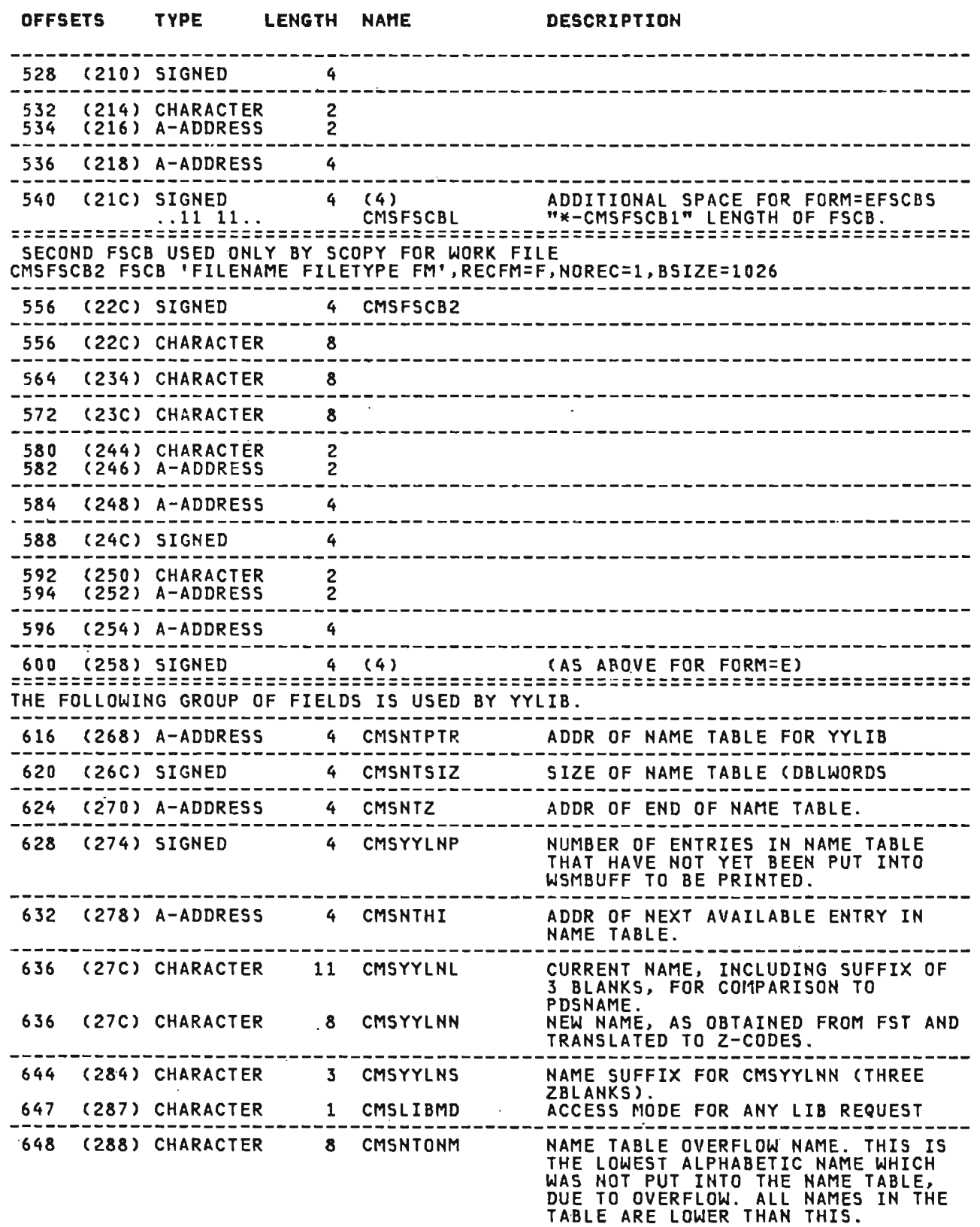

Licensed Material--Property of IBM Section 5. Data Areas 275

OFFSETS TYPE LENGTH NAME DESCRIPTION =============================================================================== WORK AREAS FOR COPY. 656 (290) SIGNED 4 CMSCOPSA NUMBER OF RECORDS IN SINKWS FILE USED TO SAVE AREA BETWEEN (1) BEGINNING OF WS AND (2) SPOT POINTED TO BY WSMFREEA. (PART A.) 660 (294) SIGNED 4 CMSCOPSB NUMBER OF RECORDS IN SINKWS FILE USED TO SAVE AREA BETWEEN (1) SPOT POINTED TO BY WSMFREEZ AND (2) END OF WORKSPACE. (PART B.) ------------------------------------------------------------------------------- 664 (298) A-ADDRESS ADDRESS OF SPOT IN WORKSPACE AREA WHERE PART B OF SINKW5 FILE 4 CMSCOPSZ STARTS. ---------------------------------------------------------668 C29C) SIGNED 4 CMSAVSIZ SAVE SIZE OF ACTIVE (SINK) WS HERE WHILE SOURCE IS LOADED. 672 (2AO) SIGNED 4 CMSICTR COUNT OF RECORDS READ FROM COPYDATA FILE. 676 (2A4) SIGNED 4 CMSOCTR COUNT OF RECORDS WRITTEN TO COPYDATA FILE. --------------------4 CMSIREC RECNO PARAMETER FOR NEXT FSREAD OF 680 (2AS) SIGNED COPYDATA FILE 4 CMSOREC 684 (2AC) SIGNED REGNO PARAMETER FOR NEXT FSWRITE OF COPYDATA FILE.  $=$   $=$   $=$   $=$ \_\_\_\_\_\_\_\_\_\_\_\_\_ 2 CMSCOPLL 688 (2BO) SIGNED SAVE LENGTH OF COPIED- OBJECTS LIST HERE. 690 (282) SIGNED 2 CMSNKMOD MODE OF SINKWS FILE IS SAVED HERE. ------------------------------------------------------------------------------- ------------------------------------------------------------------------------- FIELDS USED DURING )SAVE FOR MANIPULATION OF TEMPORARY WS FILE. -------------------------------616 (26S) CHARACTER 8 CMSNTYPE SAVE FILETYPE OF SAVED WS. 624 (270) FLOATING  $\frac{8}{1}$ PARMS FOR RENAME OF SAVED WS. 'RENAME' . 624 (270) CHARACTER 8 8 CMSREHAM 632 (278) CHARACTER 8 8 CMSOLDN OLD FILENAME. 640 (280) CHARACTER 8 CMSOLDT OLD FILETYPE. OLD FILEMODE (FIRST 2 CHARS) OLD FILEMODE (LAST 6 CHARS) 2 CMSOLDM1 648 (288) CHARACTER<br>650 (28A) CHARACTER 650 (28A) CHARACTER 6 CMSOLDM2 656 (290) CHARACTER 8 CMSHEWN NEW FILENAME. 664 (298) CHARACTER 8 CMSNEWT NEW FILETYPE. 672 (2AO) CHARACTER . 2 CMSNEWM1<br>674 (2A2) CHARACTER . 6 CMSNEWM2 NEW FILEMODE (FIRST 2 CHARS)<br>NEW FILEMODE (LAST 6 CHARS) 6742) CHARACTER 6<br>---------------------6S0 (2A8) HEX 8 CMSRENZ EHD OF PARMS (HEX F'S) 692 (2B4) SIGNED 4 CMSRS03F(4) RESERVED ------------------------------------------------------------------------------- ------------------------------------------------------------------------------- PROGRAM MANAGEMENT. ADDRESS OF APLMAIN MODULE.

J

708 (2C4) A-ADDRESS 4 CMSAMAIN

Licensed Material--Property of IBM 276 VS APL Program logic

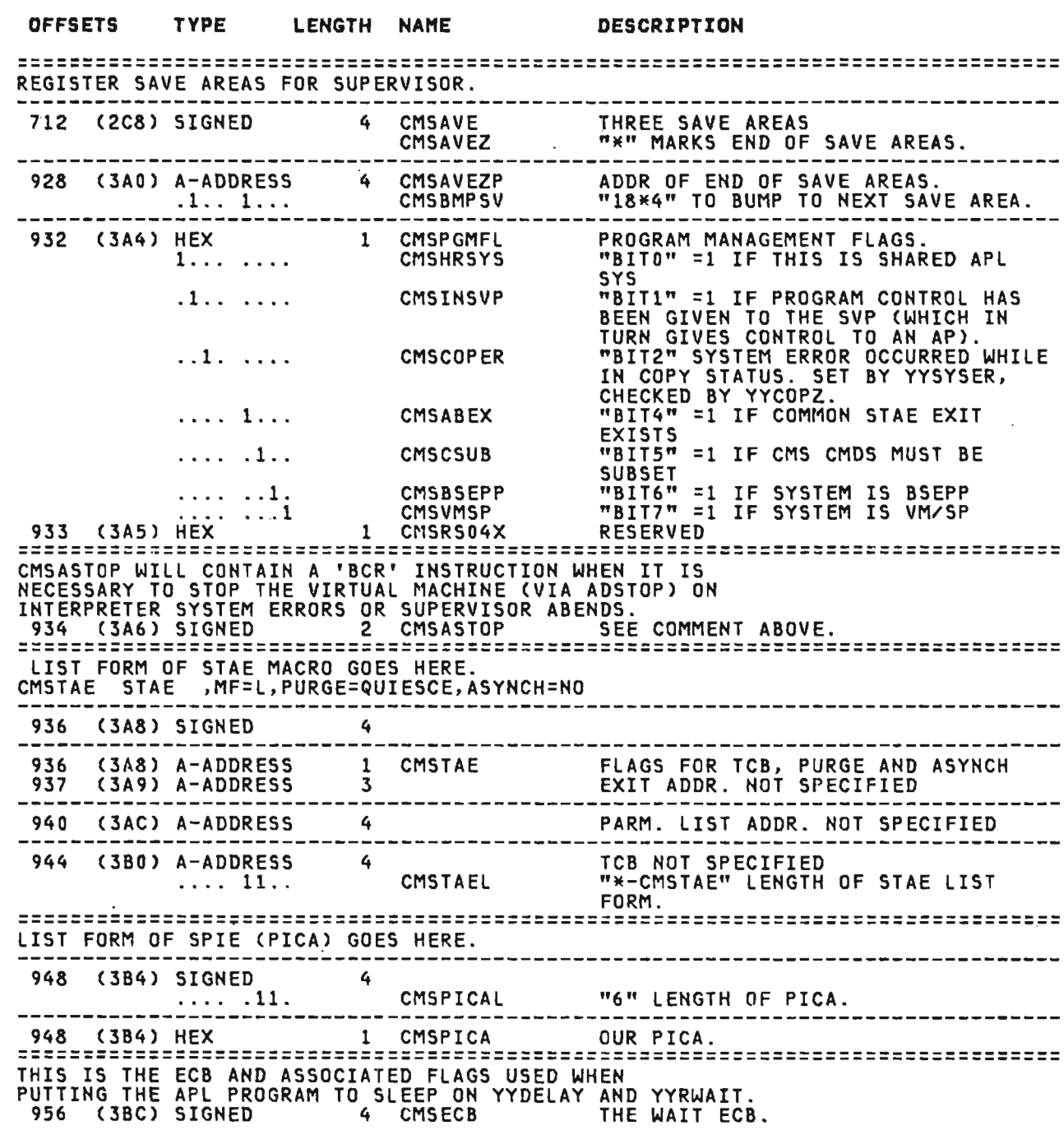

 $\mathcal{L}(\mathcal{L}^{\text{max}})$ 

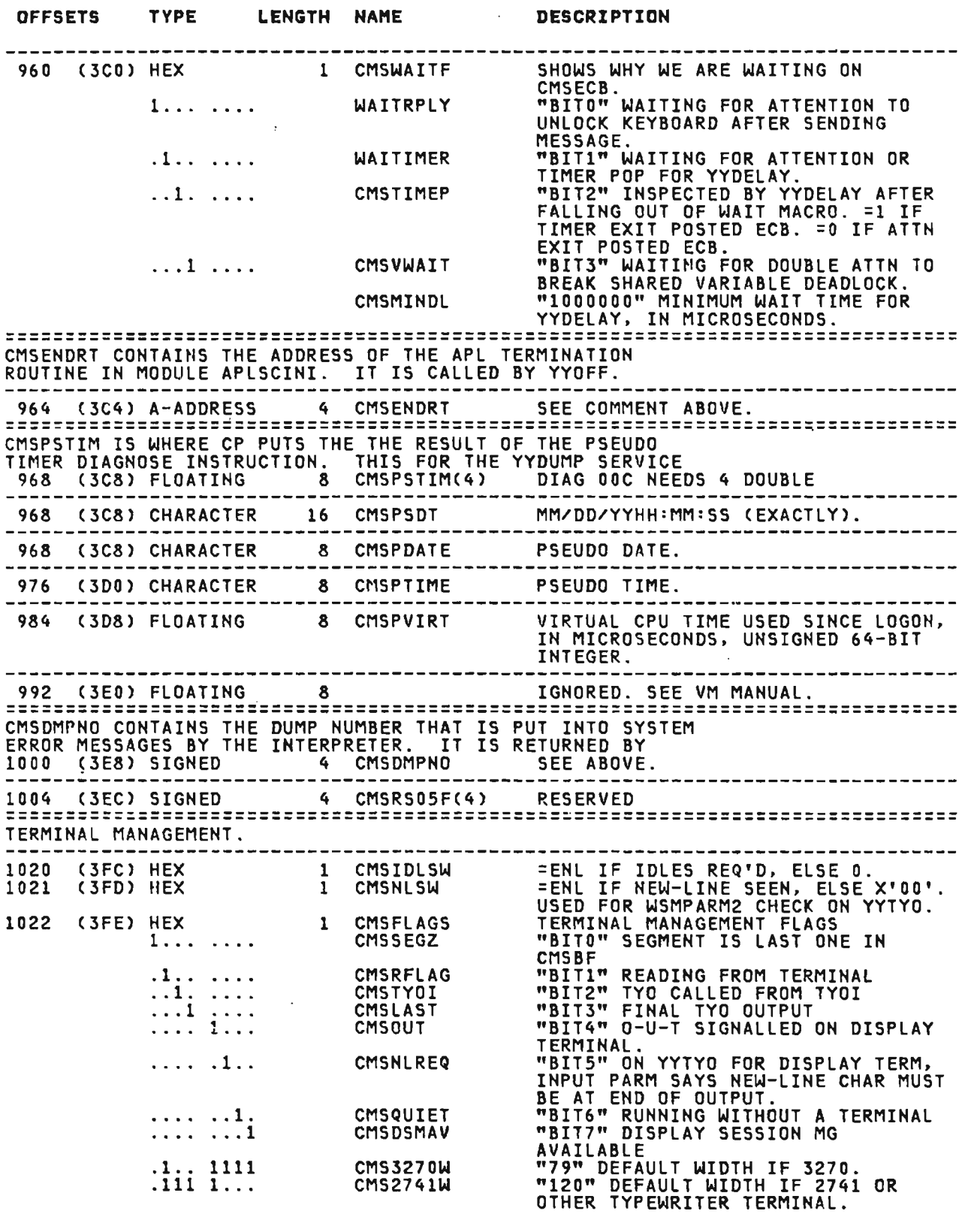

J

J

Licensed Material<del>--</del>Property of IBM<br>278 - VS APL Program Logio 278 – VS APL Program Logic

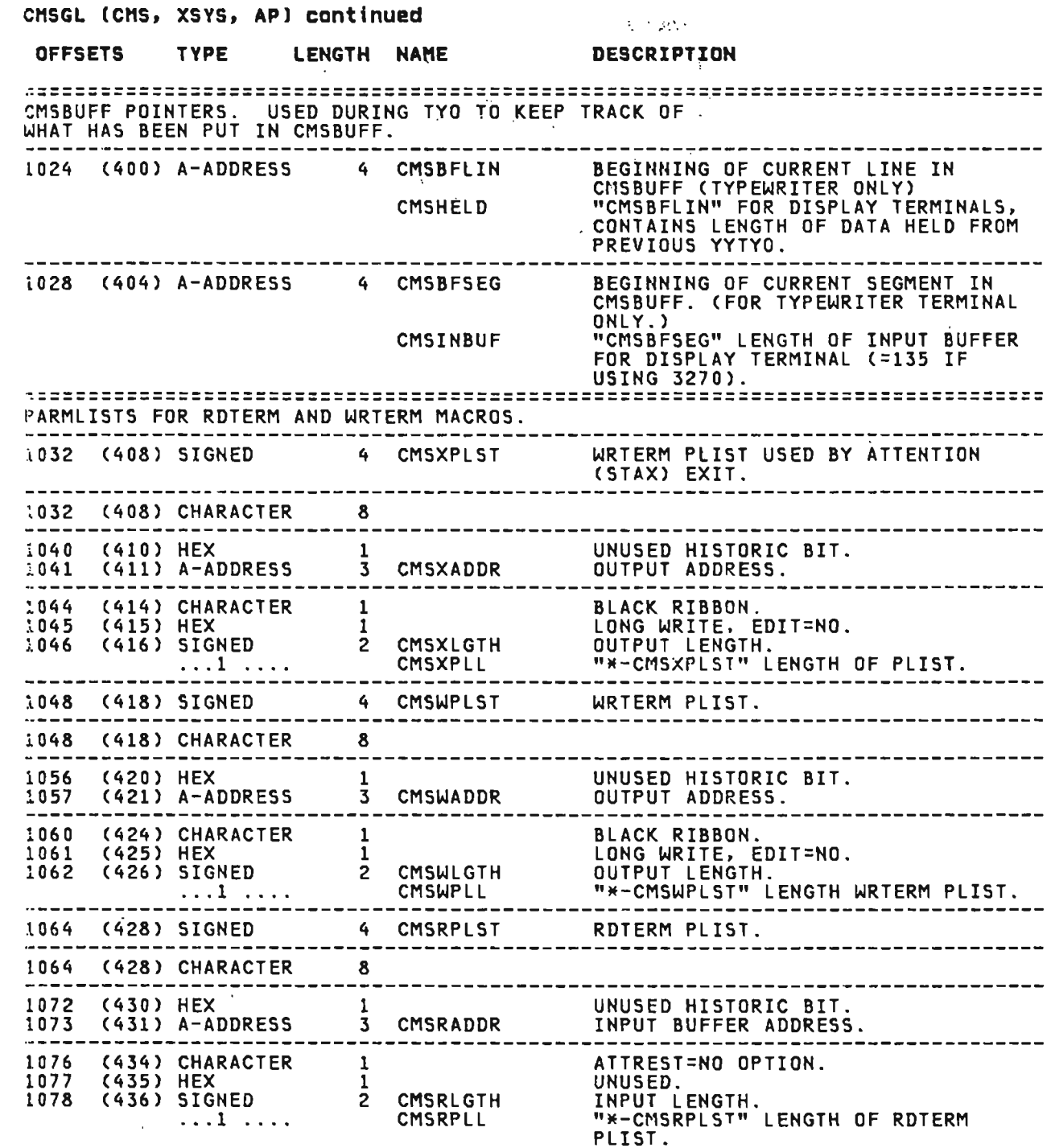

 $\mathcal{L}^{\text{max}}$  .

 $\mathcal{L}^{\text{max}}_{\text{max}}$ 

 $\sim 10^{-11}$ 

Licensed Materia1--Property of IBM iection 5. Data Areas 279

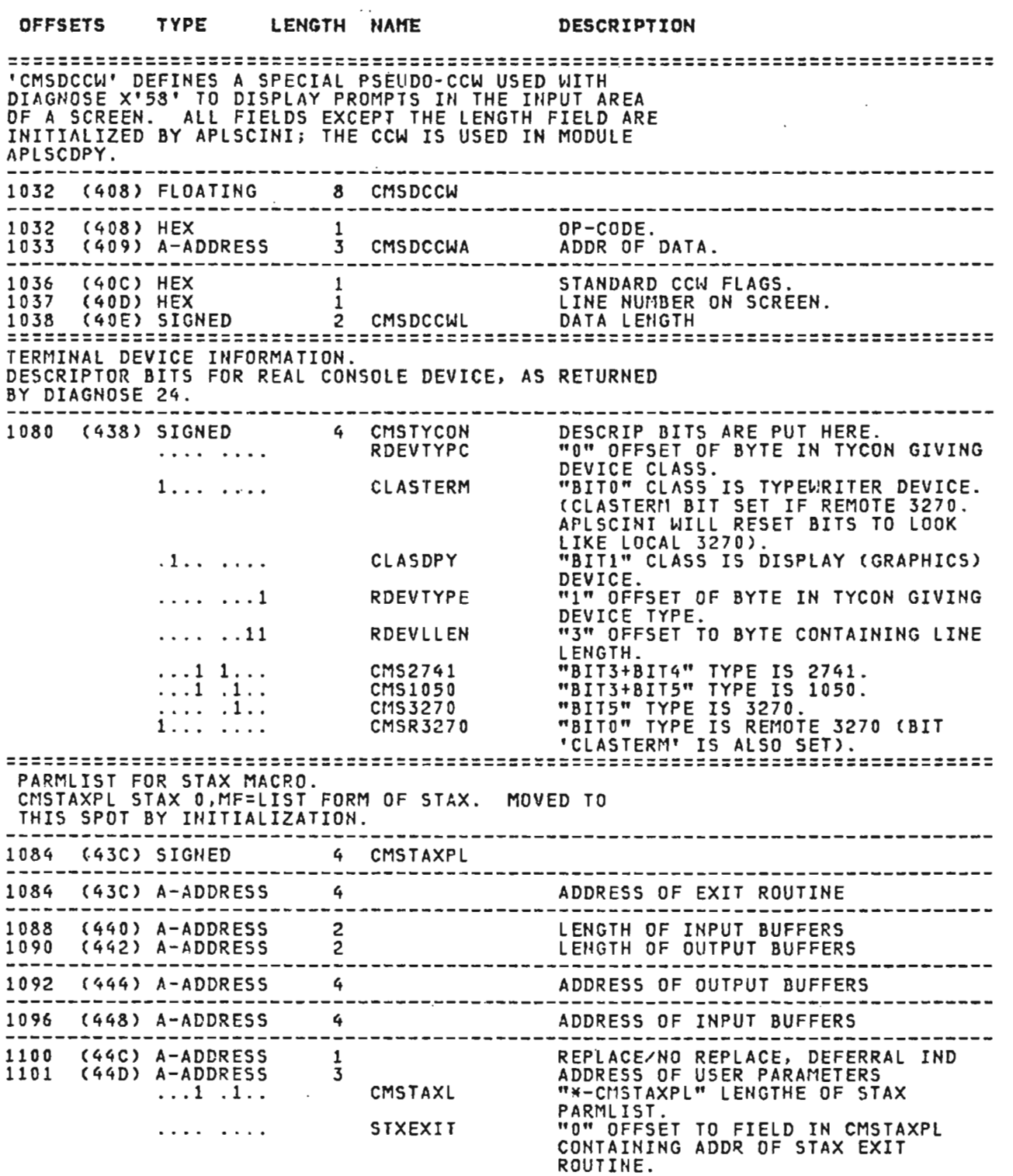

J

J

J

J

Licensed Material-Property of IBM 280 VS APL Program Logic

 $\mathcal{L}(\mathcal{L}(\mathcal{L}))$  and  $\mathcal{L}(\mathcal{L}(\mathcal{L}))$  . Then

 $\mathcal{L}^{\text{max}}_{\text{max}}$  ,  $\mathcal{L}^{\text{max}}_{\text{max}}$ 

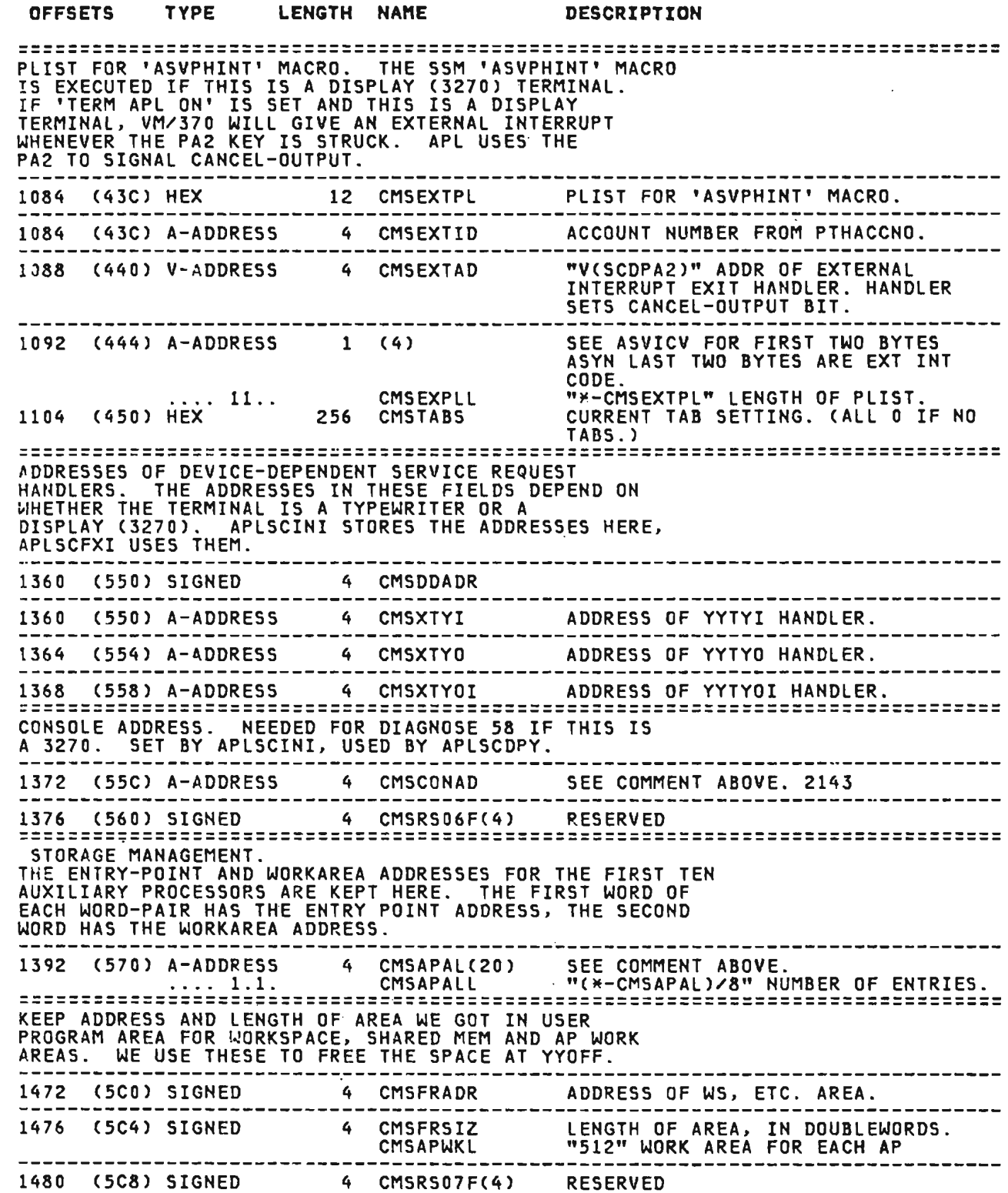

 $\mathcal{L}^{\mathcal{L}}(\mathcal{L}^{\mathcal{L}})$  , where  $\mathcal{L}^{\mathcal{L}}(\mathcal{L}^{\mathcal{L}})$ 

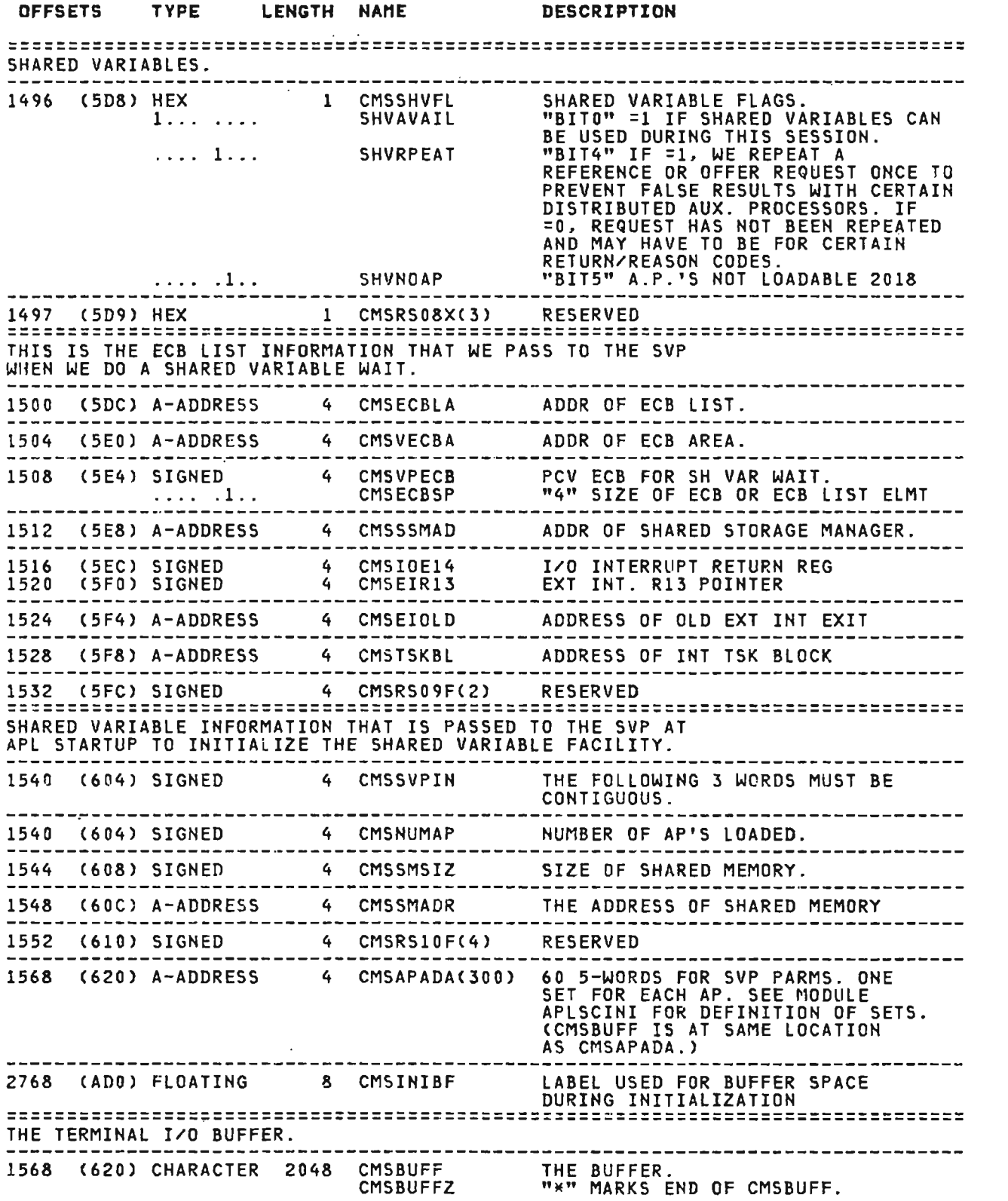

J

J

Licensed Material-Property of IBM 282 VS APL Program Logi<mark>c</mark>

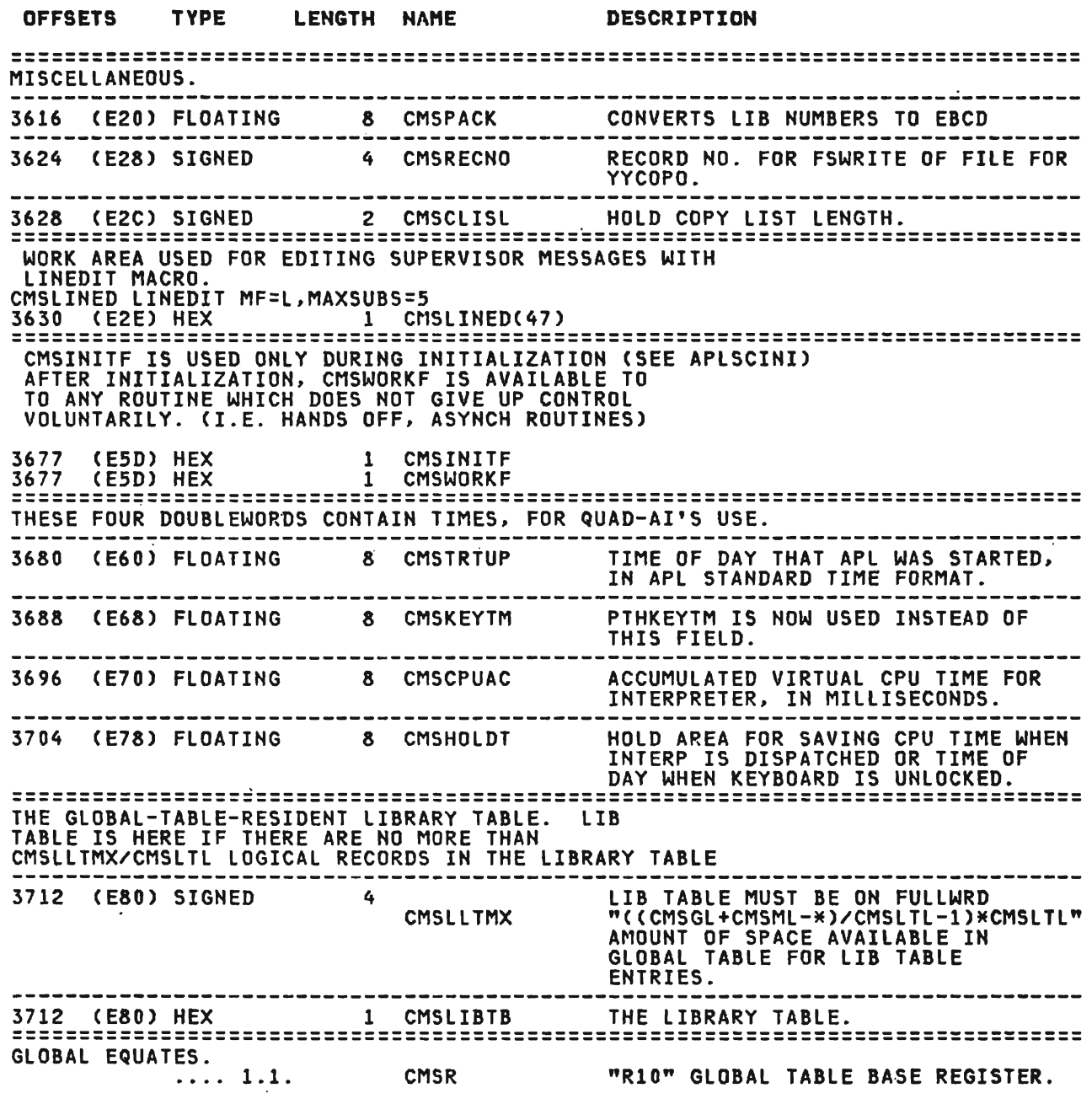

 $\label{eq:2} \begin{split} \mathcal{L}_{\text{max}}(\mathbf{r}) = \mathcal{L}_{\text{max}}(\mathbf{r}) \,, \end{split}$ 

 $\label{eq:2.1} \mathcal{L}(\mathcal{L}^{\mathcal{L}}_{\mathcal{L}}(\mathcal{L}^{\mathcal{L}}_{\mathcal{L}})) = \mathcal{L}(\mathcal{L}^{\mathcal{L}}_{\mathcal{L}}(\mathcal{L}^{\mathcal{L}}_{\mathcal{L}}))$ 

 $\sim$   $\alpha$ 

**CROSS REFERENCE** 

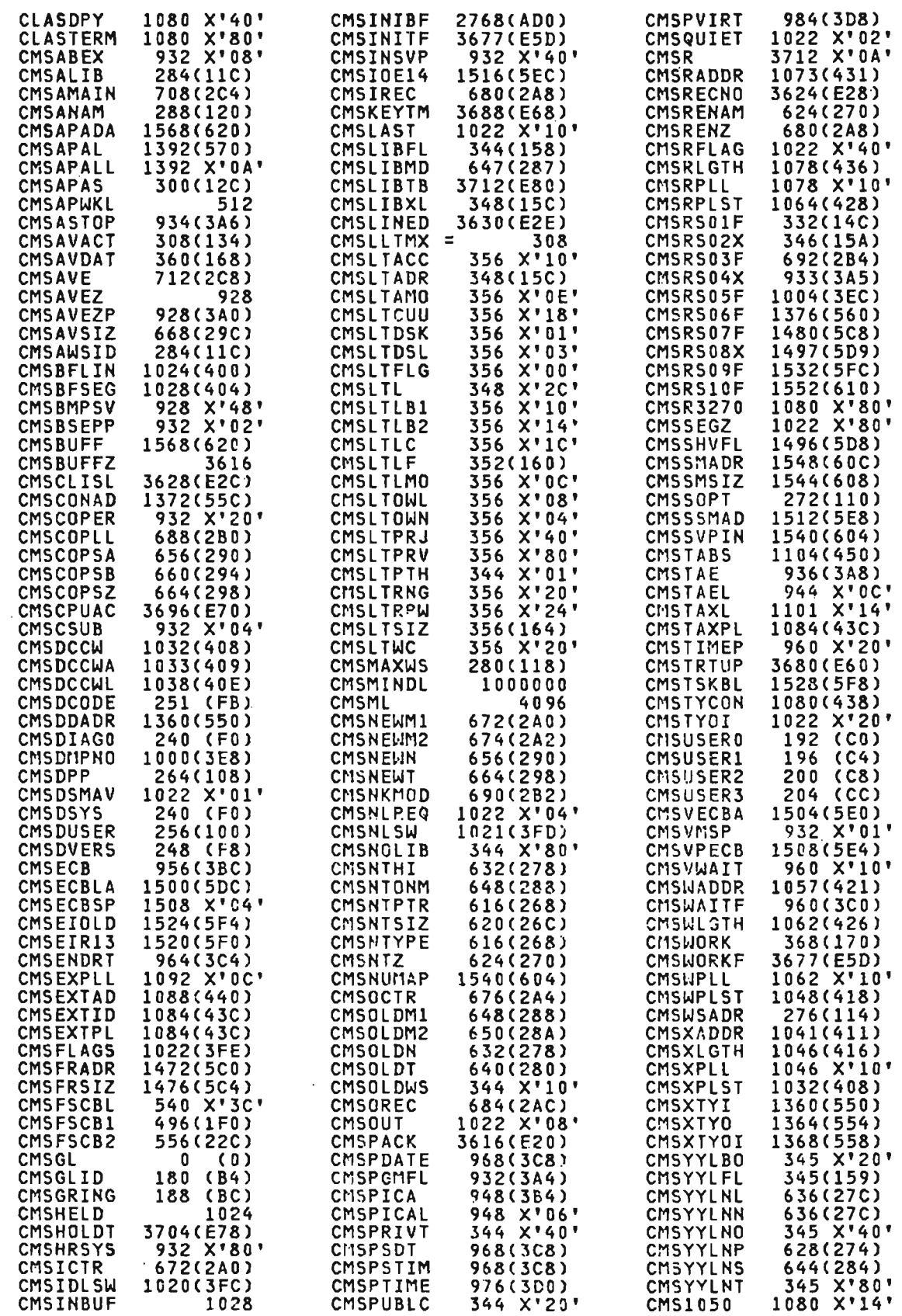

 $\overline{\phantom{a}}$ 

 $\mathcal{L}$ 

Licensed Material-Property of IBM<br>284 - VS APL Program Logic

# CROSS REFERENCE

PTHQSIZE 20 (14)

 $\sim$ 

 $\sim 10^{-11}$ 

 $\blacktriangledown$ 

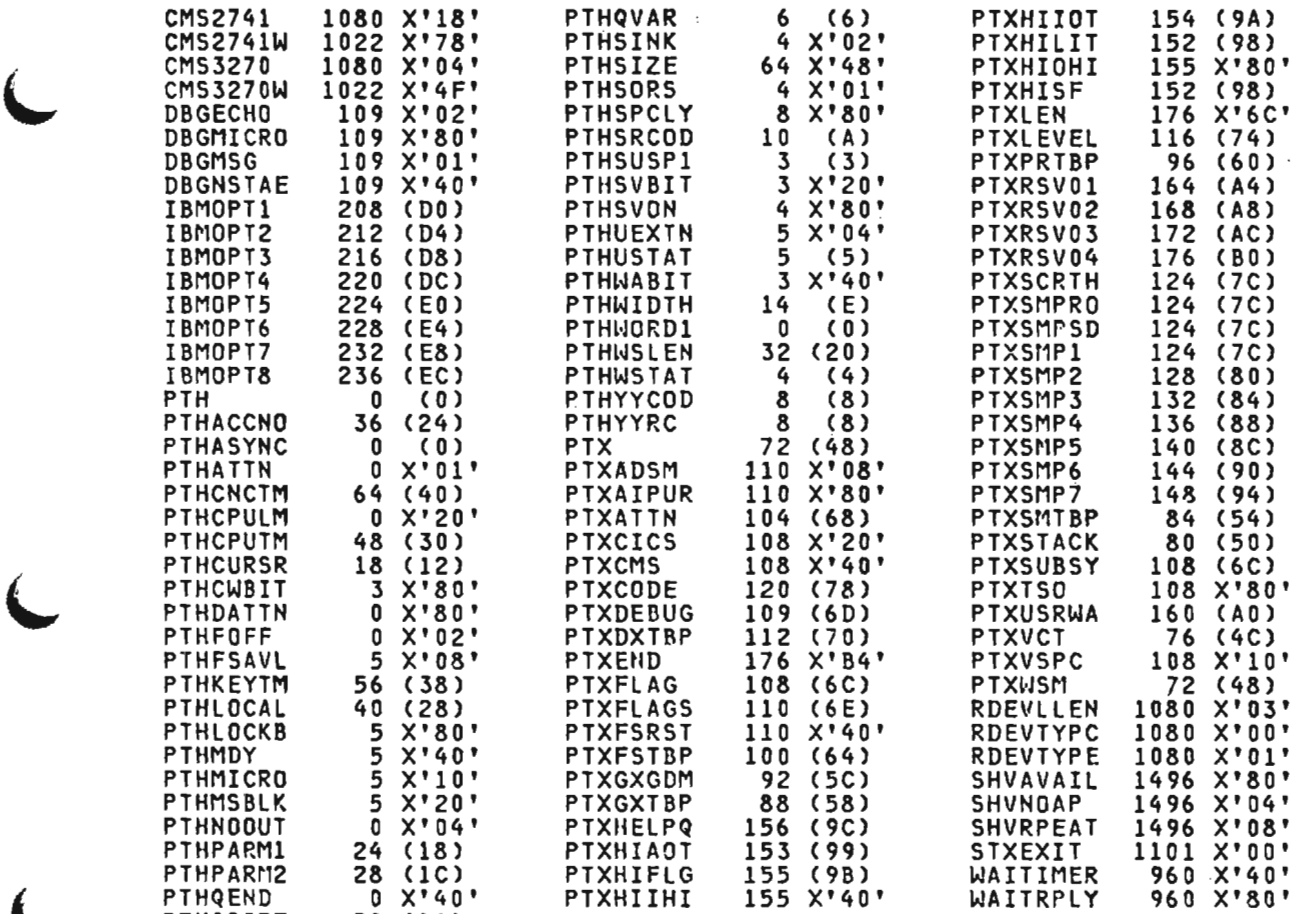

 $\sim 10^{-10}$ 

### Licensed Material-Property of IBM Section 5. Data Areas 285

This is the VS APL variable mapping descriptor used to describe<br>object types as a numeric, scalar, vector, etc. It is mapped by<br>the APLDESC macro.

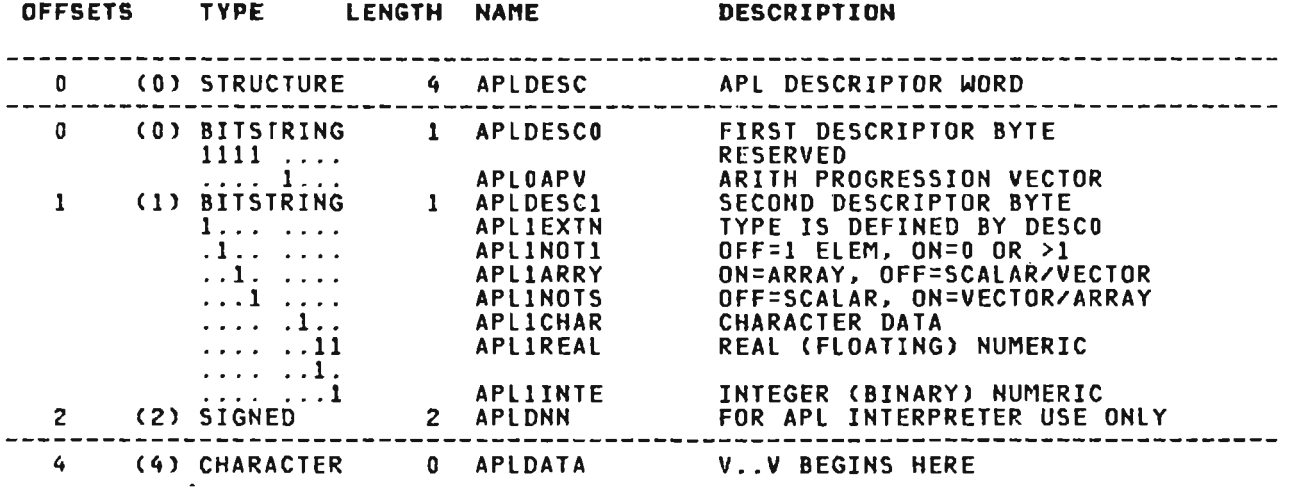

 $\sim 100$  km s  $^{-1}$ 

#### CROSS REFERENCE

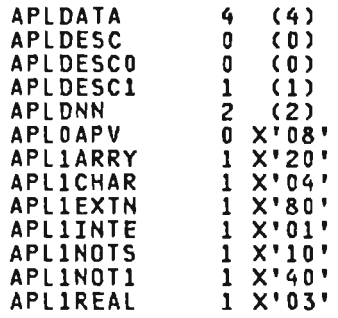

 $\mathcal{L}(\mathcal{L}^{\text{max}})$  and  $\mathcal{L}(\mathcal{L}^{\text{max}})$  . The contract of  $\mathcal{L}^{\text{max}}$ 

 $\mathcal{L}^{\mathcal{L}}(\mathcal{L}^{\mathcal{L}})$  and  $\mathcal{L}^{\mathcal{L}}(\mathcal{L}^{\mathcal{L}})$  and  $\mathcal{L}^{\mathcal{L}}(\mathcal{L}^{\mathcal{L}})$ 

This is the destination interface block. It controls a CICS/VS<br>transient data destination or a 3270 printer that has been<br>opened by the destination manager. The DIB is passed to the<br>destination manager by the terminal mana  $macro.$ 

 $\sim$ 

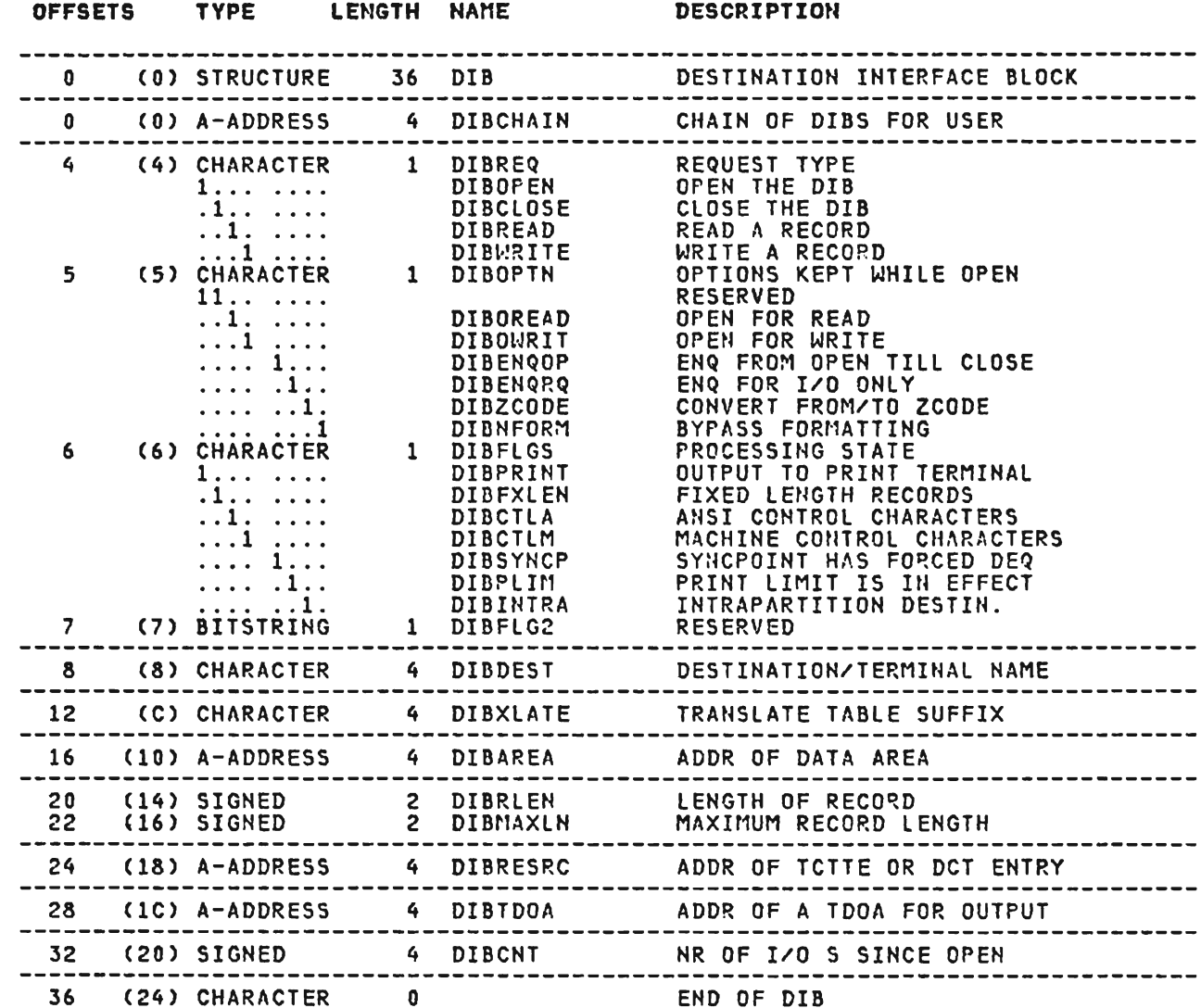

 $\sim$ 

 $\sim$ 

Licensed Material--Property of IBM<br>Section 5. Data Areas 287

## CROSS REFERENCE

 $\sim$  .

 $\sim 10^{11}$ 

J

J

 $\sim$   $\sim$ 

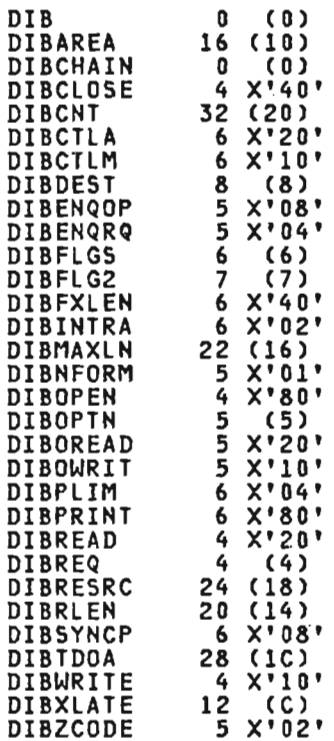

 $\sim$   $\sim$ 

 $\mathcal{L}(\mathcal{L})$  and  $\mathcal{L}(\mathcal{L})$  .

 $\sim$   $\sim$ 

 $\sim 10^7$ 

This is the APL library directory entry. It is a keyed logical<br>record that generally resides in a VSAM KSDS (the APL<br>directory). A DIR may describe either an APL workspace or a<br>file. Special forms of the DIR describe APL u the APLKDIR macro.

÷

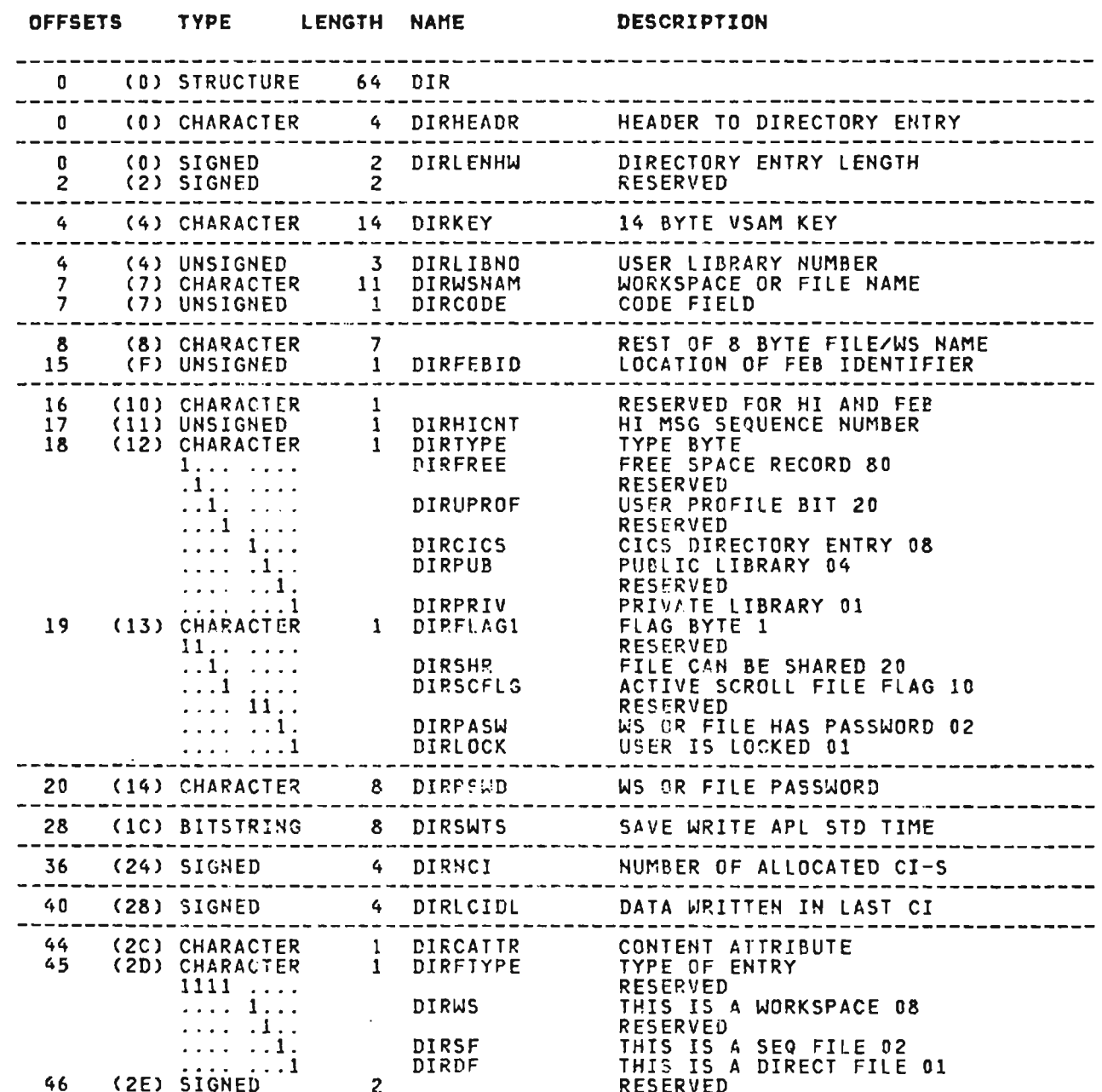

## DIR (CICS, SERV) continued

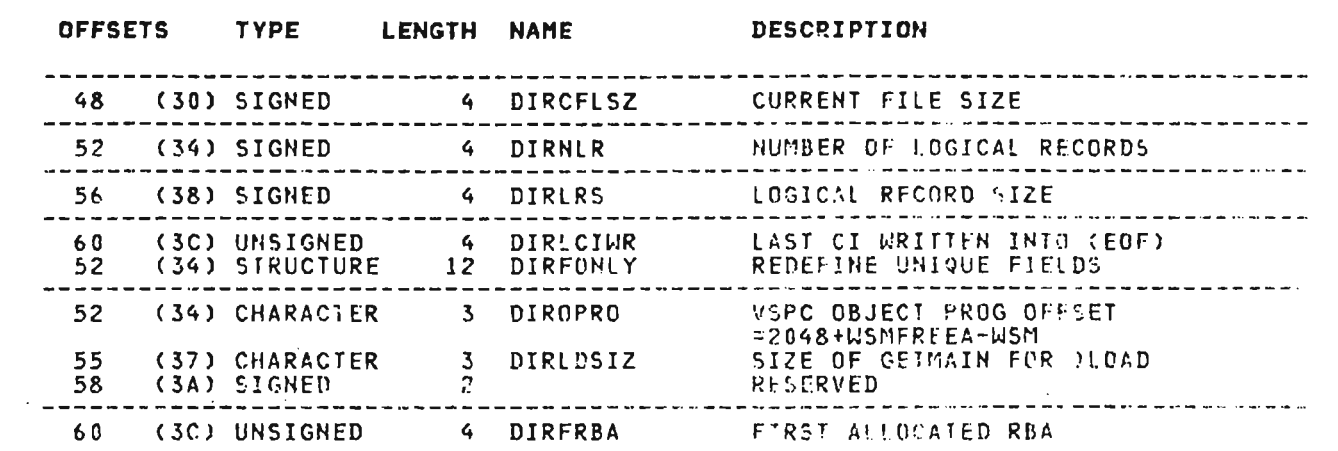

## **CROSS REFERENCE**

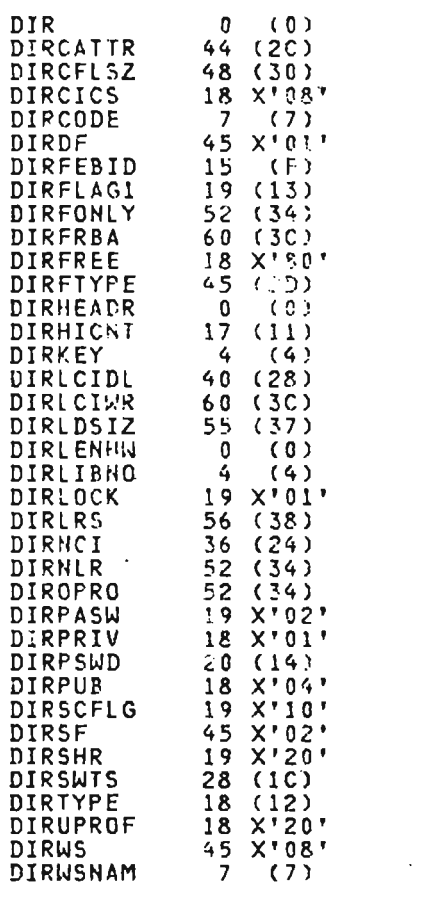

 $\mathcal{L}^{\mathcal{L}}(\mathcal{L}^{\mathcal{L}})$  and  $\mathcal{L}^{\mathcal{L}}(\mathcal{L}^{\mathcal{L}})$  and  $\mathcal{L}^{\mathcal{L}}(\mathcal{L}^{\mathcal{L}})$ 

This is the common system executor services dump request block<br>which describes areas of storage to be dumped. It is mapped by<br>the APLXDMP macro.

 $\mathcal{A}=\mathcal{A}=\mathcal{A}$  .

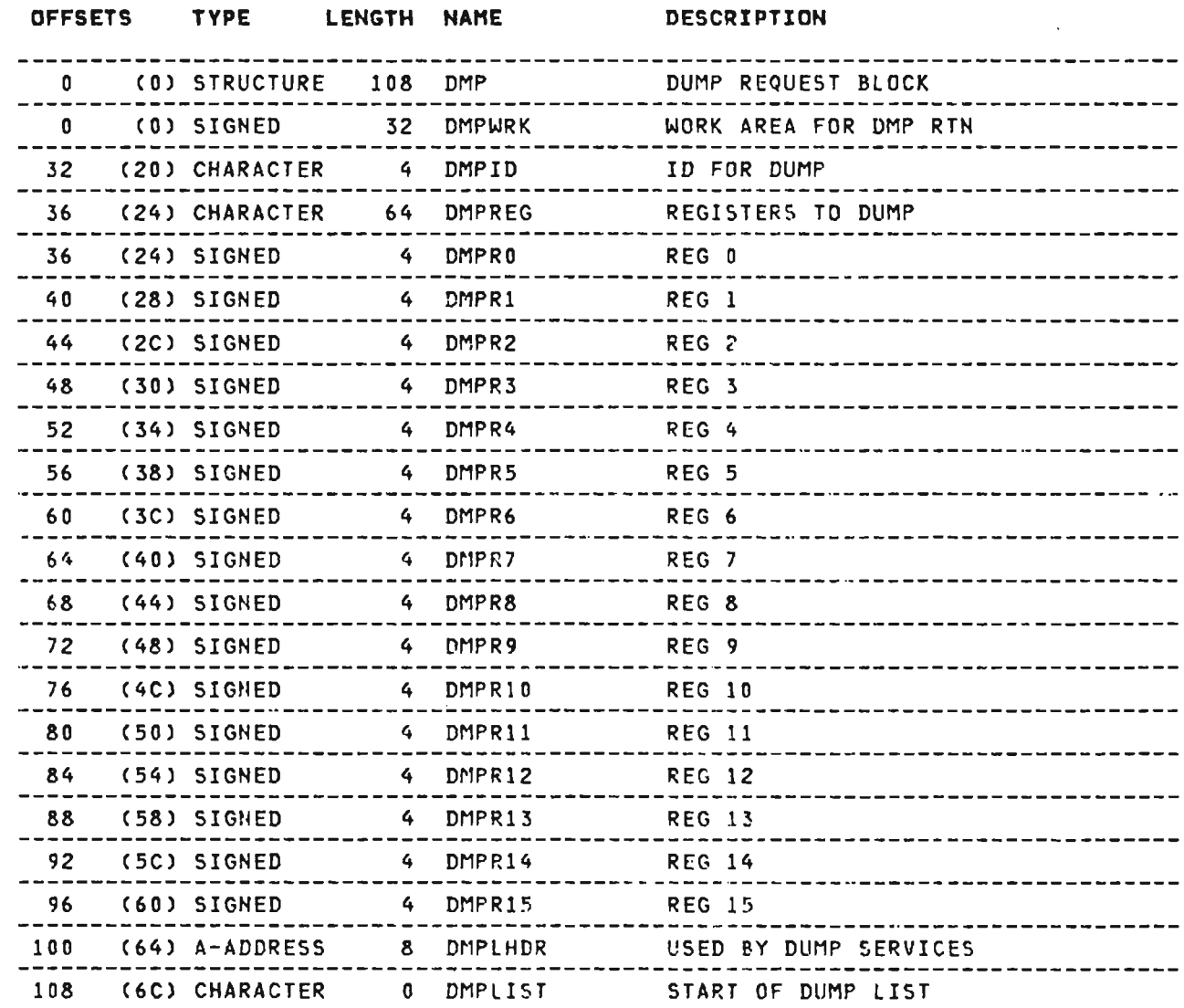

 $\sim 1000$  km s  $^{-1}$ 

## CROSS REFERENCE

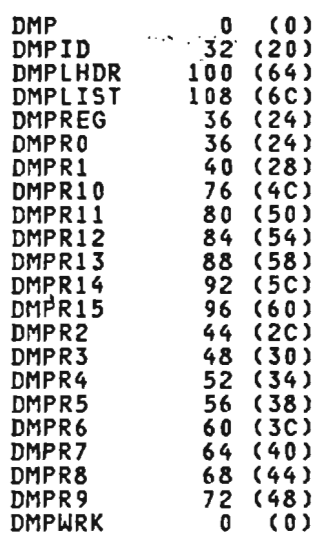

 $\mathcal{L}(\mathcal{L}^{\mathcal{L}})$  and  $\mathcal{L}(\mathcal{L}^{\mathcal{L}})$  and  $\mathcal{L}(\mathcal{L}^{\mathcal{L}})$ 

 $\mathcal{L}^{\mathcal{L}}(\mathcal{L}^{\mathcal{L}}(\mathcal{L}^{\mathcal{L$ 

,J

This is the request block for DA1R services used by the TSO executor. It is mapped by the APlYDRB macro.

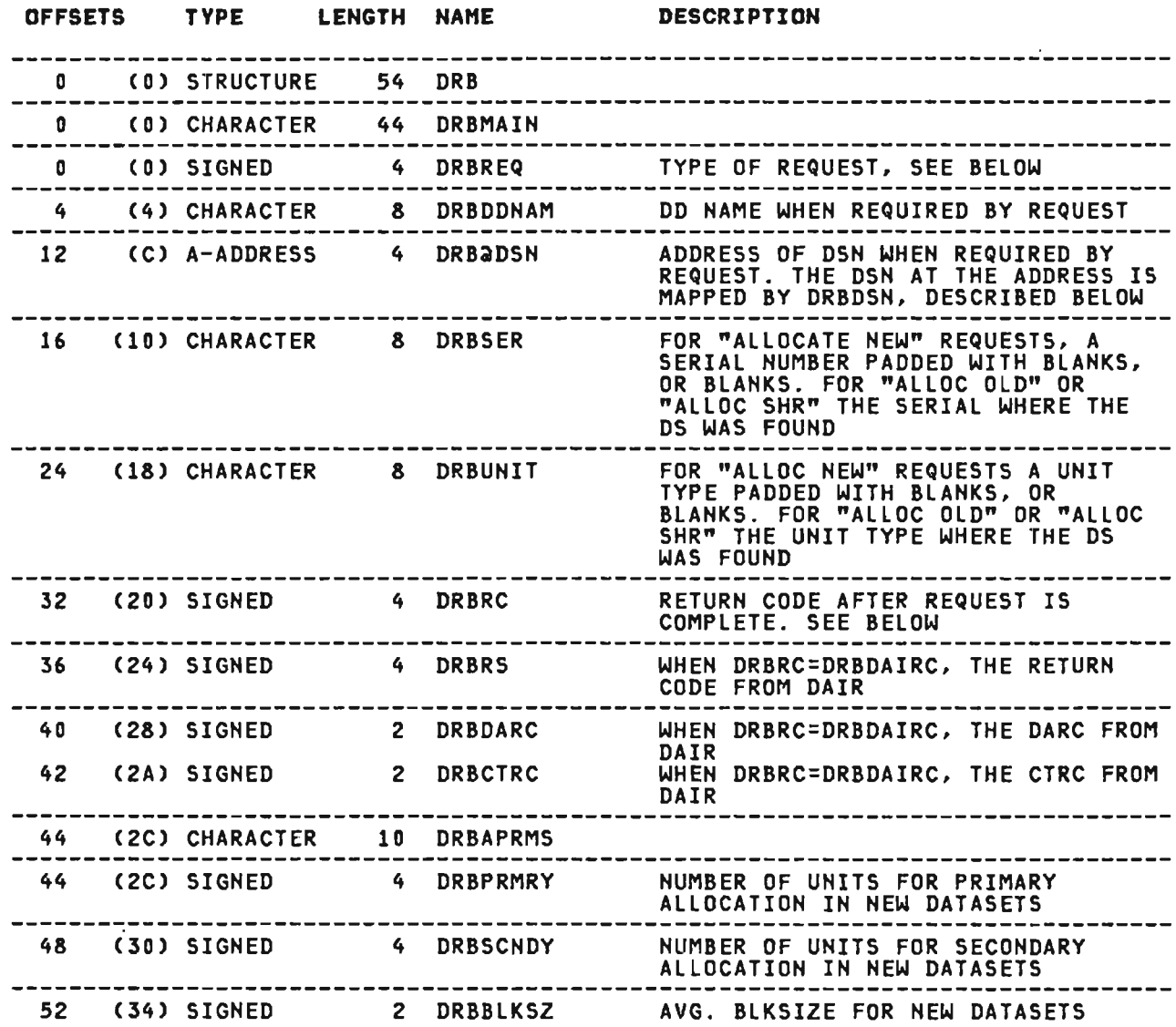

 $\mathcal{L}^{\mathcal{L}}(\mathcal{L}^{\mathcal{L}})$  and  $\mathcal{L}^{\mathcal{L}}(\mathcal{L}^{\mathcal{L}})$ 

 $\sim 10^{11}$  km s  $^{-1}$ 

 $\sim 10^{-1}$ 

## **CROSS REFERENCE**

and the company

J

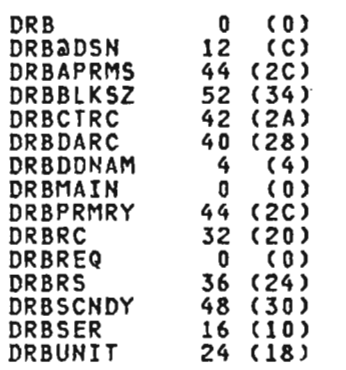

 $\sim 10^{-11}$ 

 $\mathcal{L}(\mathcal{A})$  and  $\mathcal{L}(\mathcal{A})$  .

and the state of the

 $\mathcal{L}^{\text{max}}_{\text{max}}$  and  $\mathcal{L}^{\text{max}}_{\text{max}}$ 

ECA (VSPC)

This is the VS APL executor work area for VSPC. This control This is the vs Art executor mork area<br>block is mapped by the APLPECA macro.

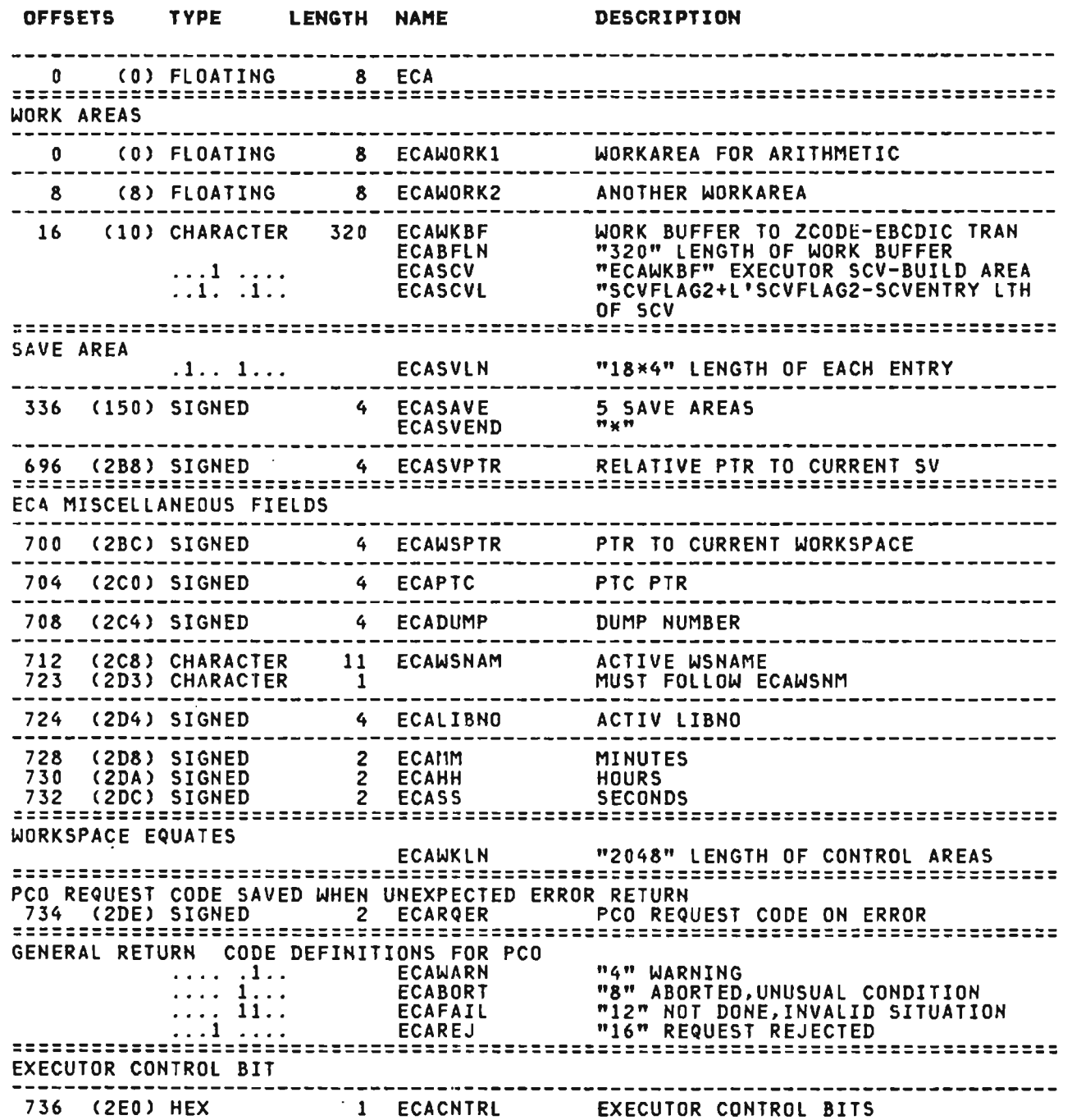

 $\mathcal{L}^{\text{max}}_{\text{max}}$  and  $\mathcal{L}^{\text{max}}_{\text{max}}$ 

 $\mathcal{L}^{\mathcal{L}}(\mathcal{L}^{\mathcal{L}})$  . The  $\mathcal{L}^{\mathcal{L}}(\mathcal{L}^{\mathcal{L}})$ 

 $\sim 10^{11}$  km s  $^{-1}$  .

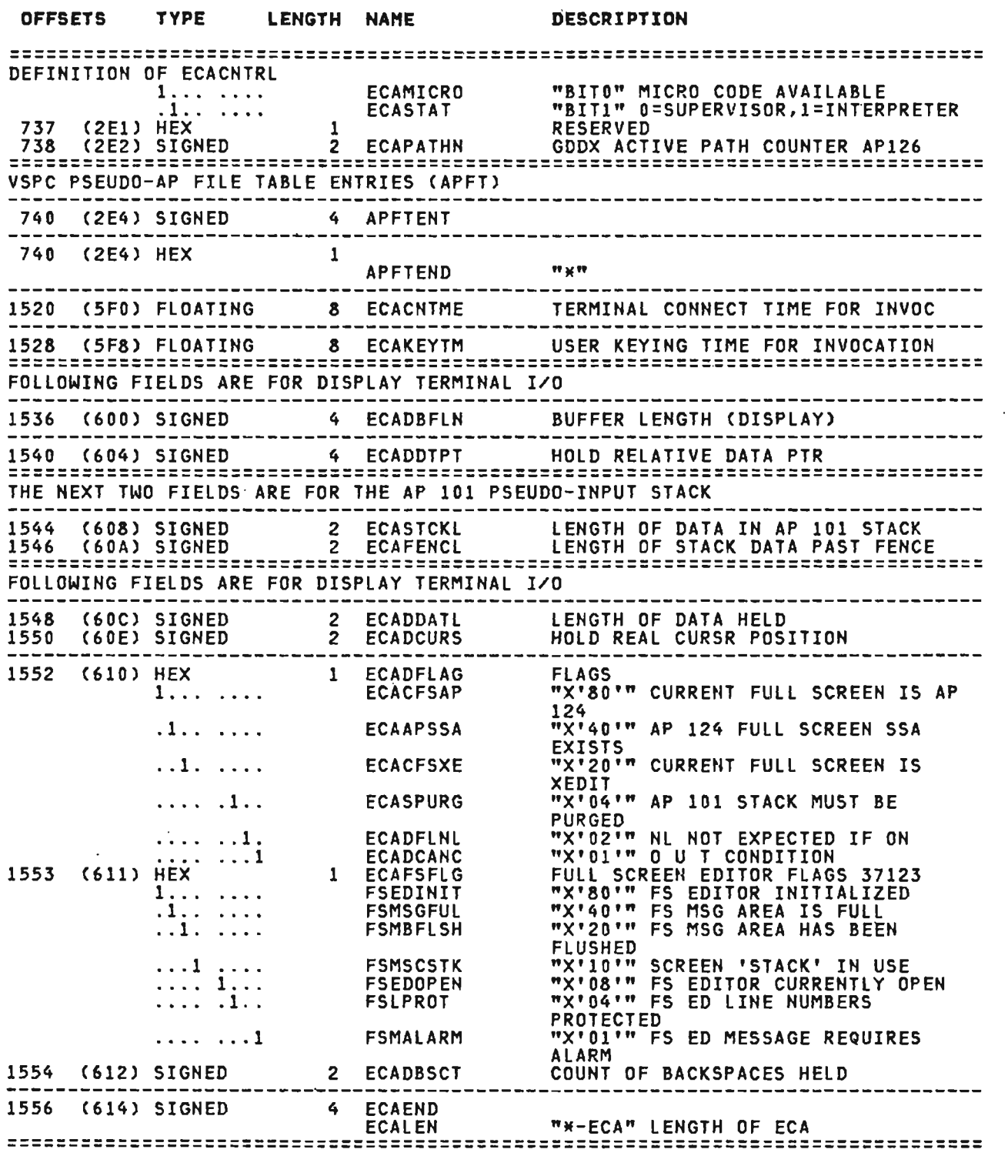

J

J

NOTE: 132 BYTES JUST BEFORE THE START OF THE WSM HAS BEEN BROUGHT INTO USE AS A 3270 BUFFER. THEREFORE THERE ARE ONLY *A*  FEW EXPANSION BYTES BEYOND THE ECA SINCE THE SPACE FROM THE WSH TO THE WSM MUST REMAIN AT 2K TOTAL

Licensed Material--Property of IBM 296 - VS APL Program Logic

 $\ddot{\phantom{a}}$ 

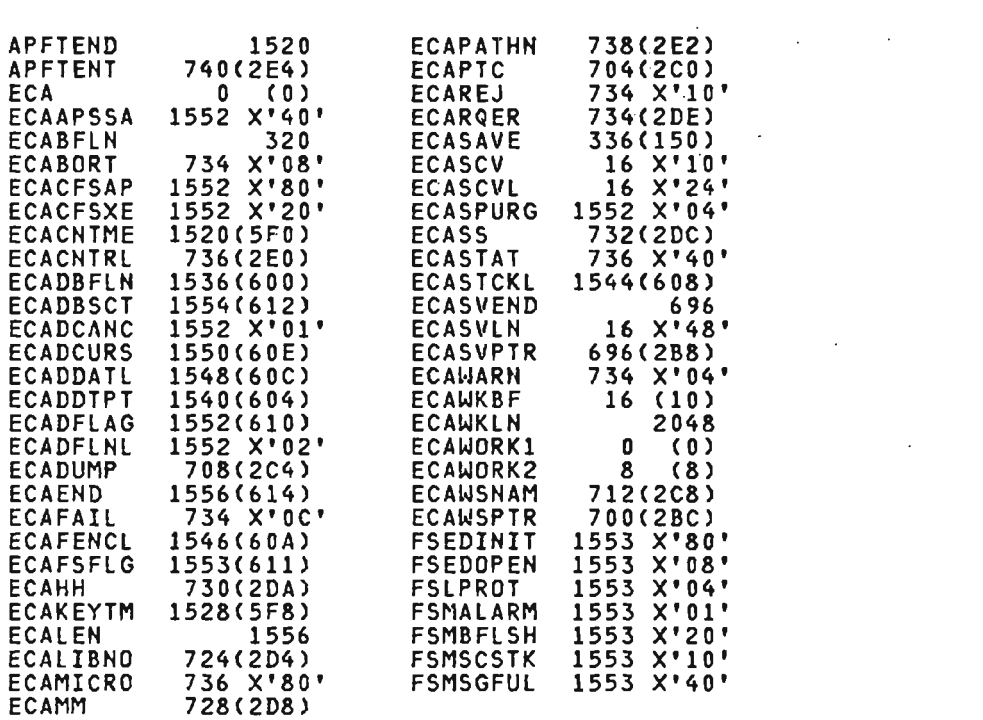

 $\mathcal{L}^{\text{max}}_{\text{max}}$  ,  $\mathcal{L}^{\text{max}}_{\text{max}}$ 

 $\mathcal{L}(\mathcal{L}^{\mathcal{L}})$  and  $\mathcal{L}(\mathcal{L}^{\mathcal{L}})$  and  $\mathcal{L}(\mathcal{L}^{\mathcal{L}})$ 

 $\mathcal{L}^{\mathcal{L}}(\mathcal{L}^{\mathcal{L}})$  , and  $\mathcal{L}^{\mathcal{L}}(\mathcal{L}^{\mathcal{L}})$ 

 $\mathcal{L}^{\text{max}}_{\text{max}}$  . The  $\mathcal{L}^{\text{max}}_{\text{max}}$ 

 $\sim 100$ 

 $\sim 10^{11}$ 

 $\mathcal{L}^{\text{max}}_{\text{max}}$  and  $\mathcal{L}^{\text{max}}_{\text{max}}$ 

This is the APl file access block. It mairitains the current inis is the AFL Tile access block. It maintains the current<br>processing options and position of APL files that are open. It processing options and position of art files that ore open. It<br>is used to pass requests and records between the library manager<br>and either auxiliary processor 121 or the scrolling routines of the screen format manager. All auxiliary processor FABs are chained from the GBL. FABs associated with scrolling are also pointed to by the PTK. This control block is mapped by the APLKFAB macro.

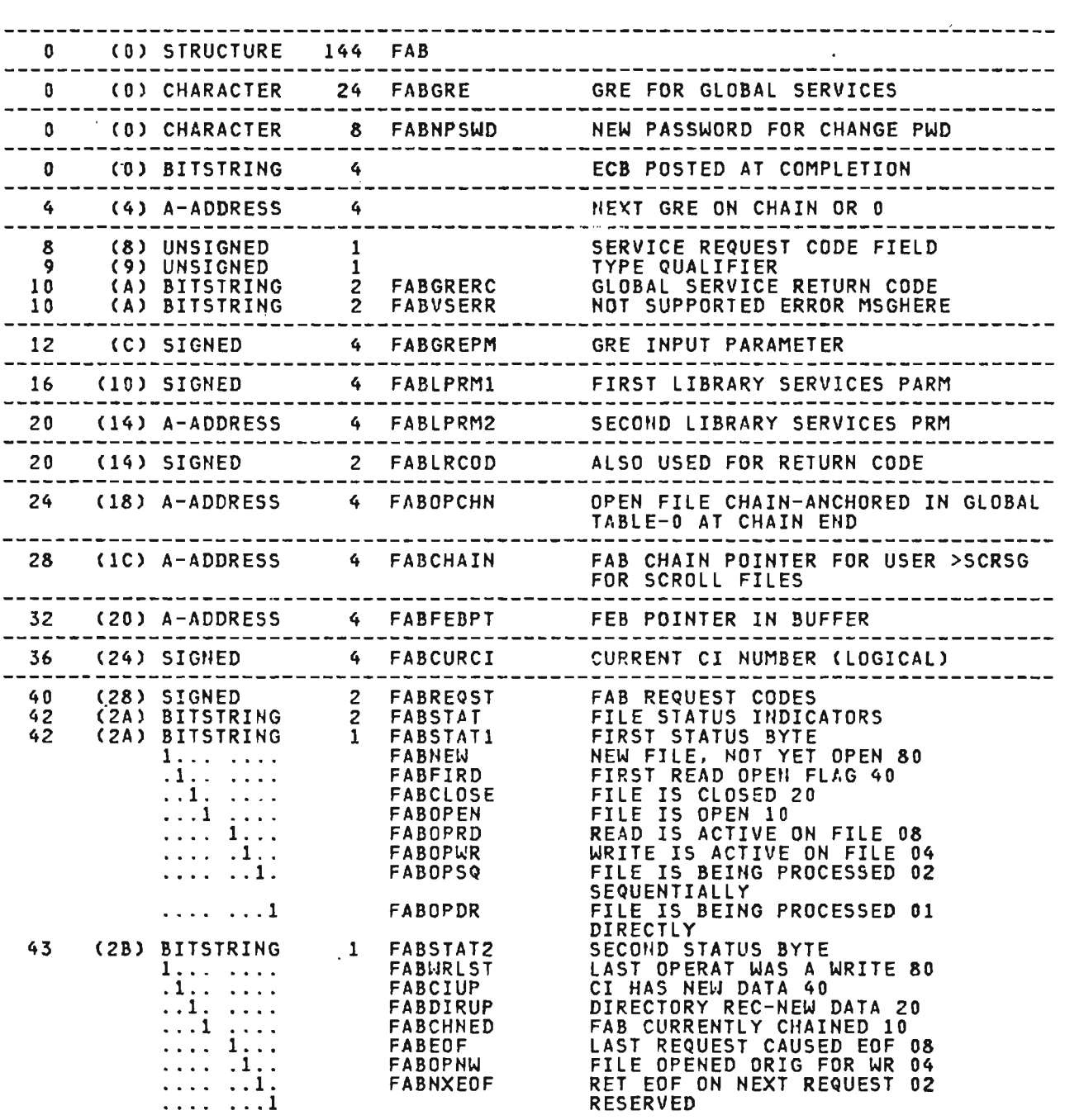

OFFSETS TYPE LENGTH NAHE DESCRIPTION

Licensed Material-Property of IBM 298 VS APL Program Logic

 $\sim 10^7$ 

# FAB (CICS, XSYS, AP) continued

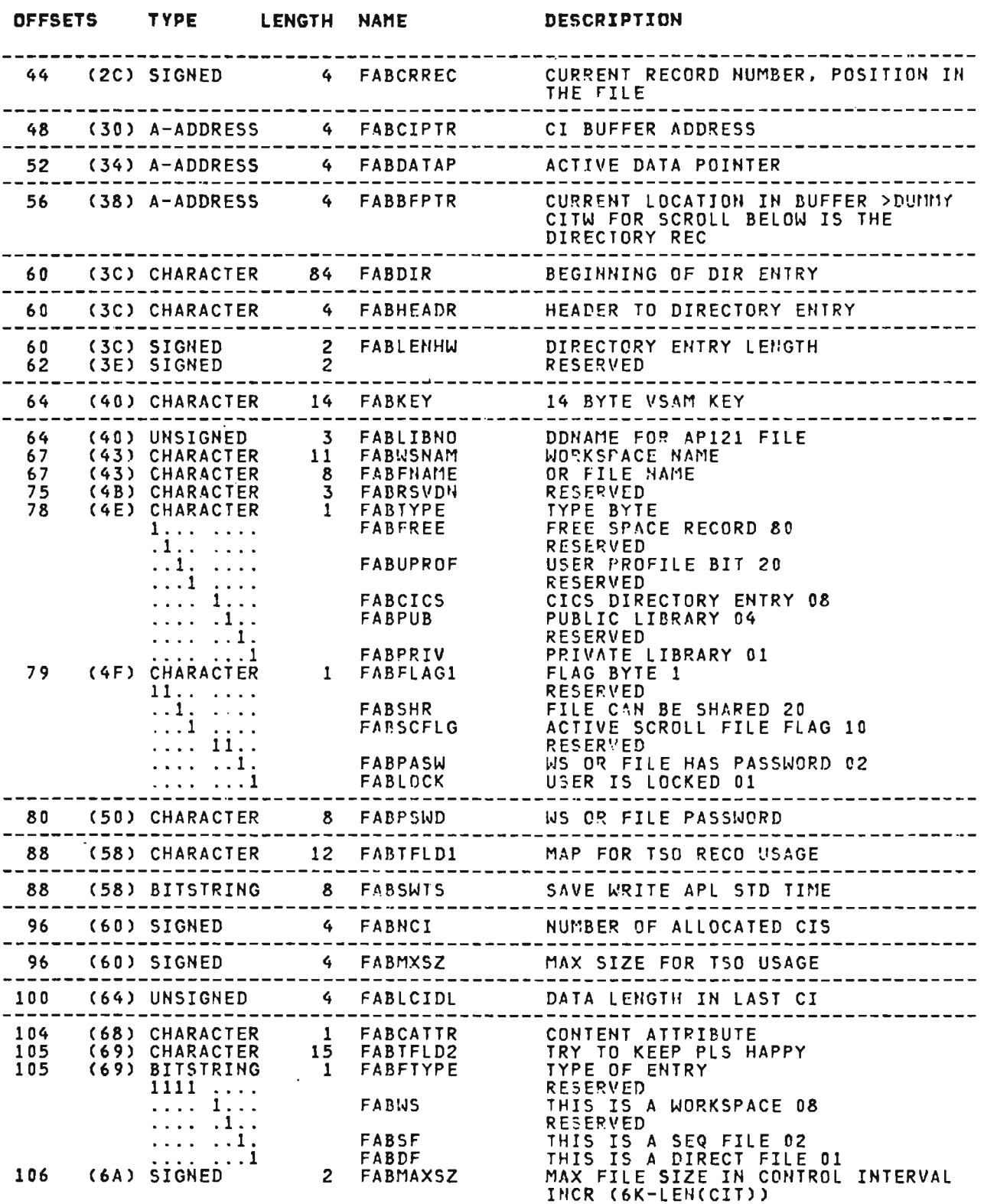

Licensed Material--Property of IBM<br>Section 5. Data Areas 299

# FAB (CICS, XSYS, AP) continued

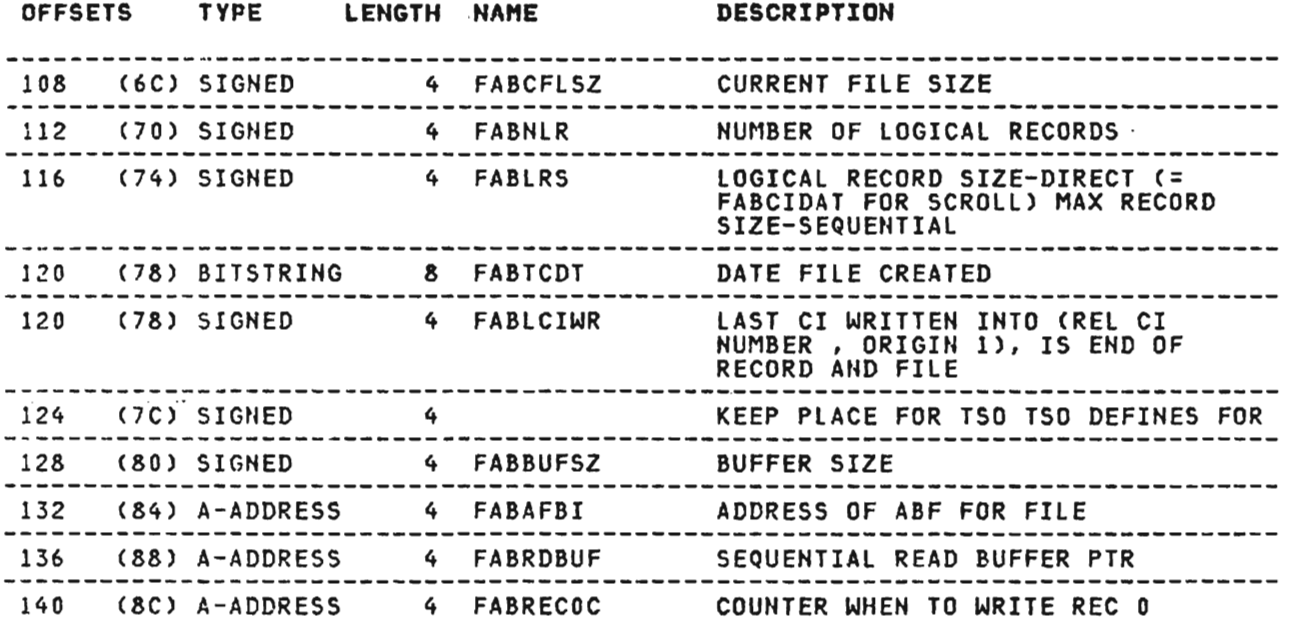

 $\overline{\phantom{a}}$ 

 $\overline{\phantom{a}}$ 

CROSS REFERENCE

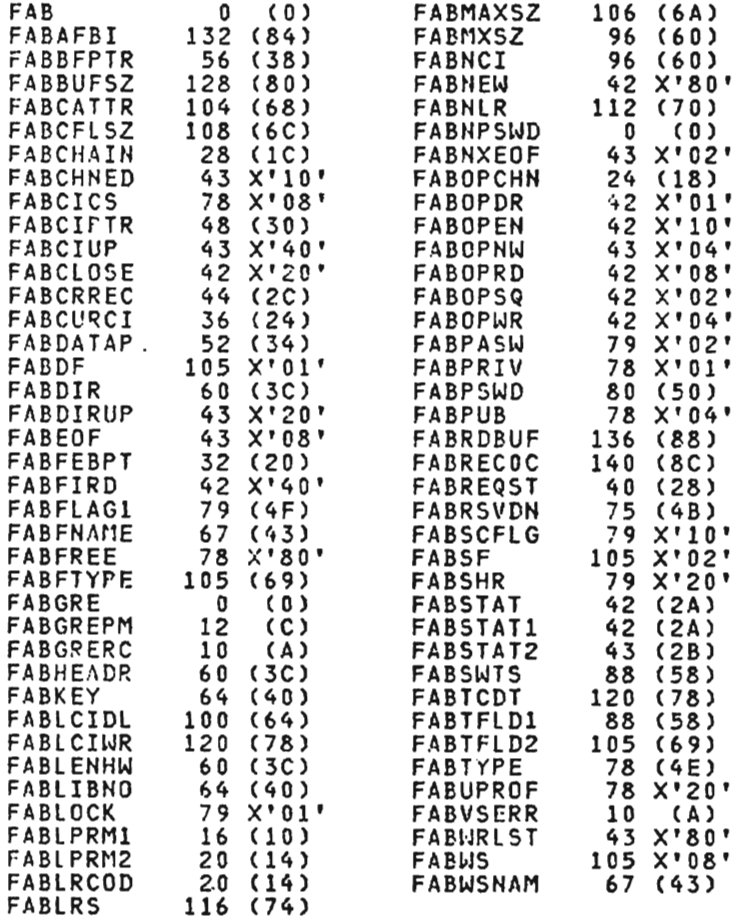

Licensed Material---Property of IBM<br>300 VS APL Program Logic

FB (CONV, NTRP)

This is the interpreter definition of the function close parameter list. It 15 mapped by the APLFBLST macro.

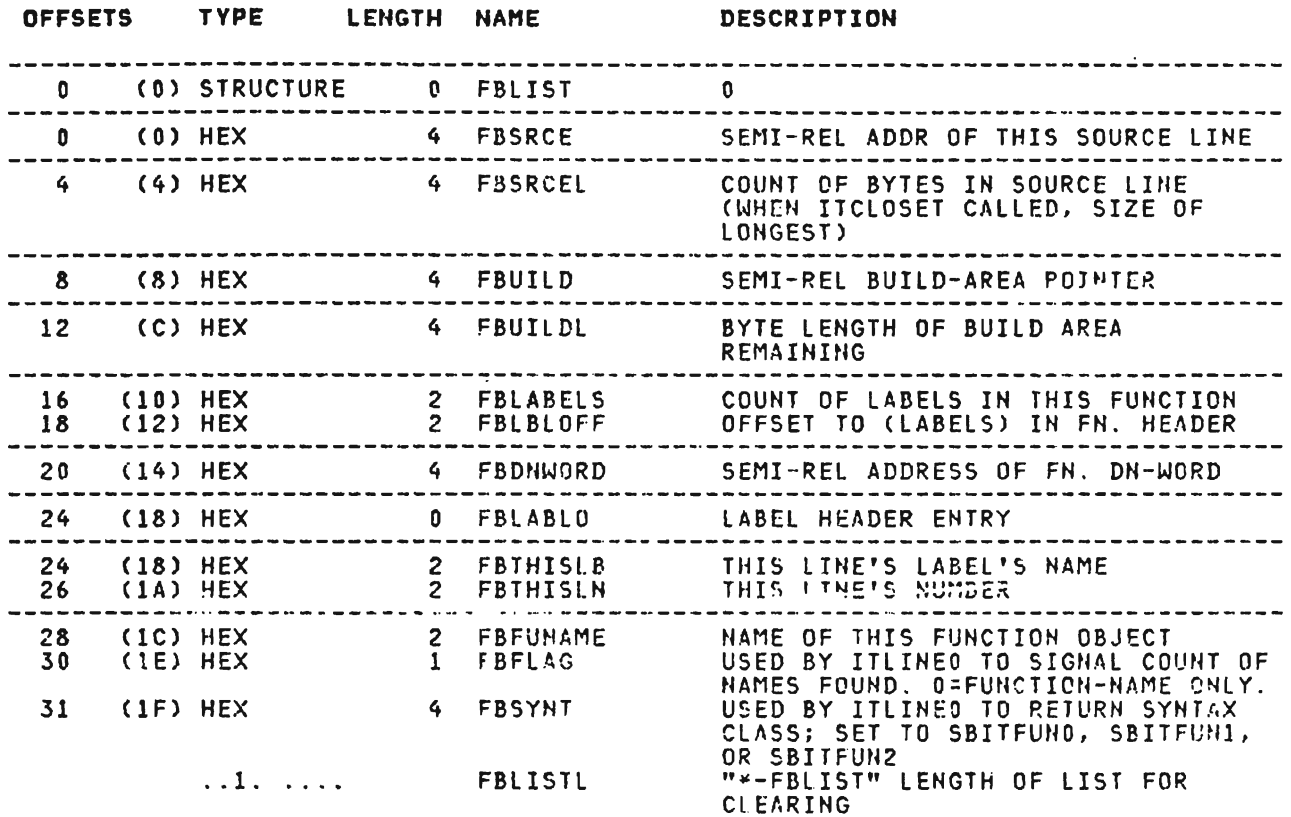

#### CROSS REFERENCE

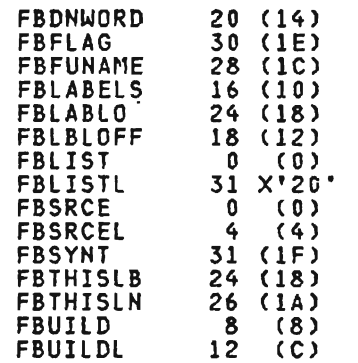

 $\mathcal{L}^{\text{max}}_{\text{max}}$  and  $\mathcal{L}^{\text{max}}_{\text{max}}$ 

 $\overline{\phantom{0}}$ 

This is the file extent block used by the CICS/VS executor which inis is the file extent block used by the CICS/V3 executor which<br>describes the library extents for AP 121 and scroll files. It is mapped by the APLKFEB macro.

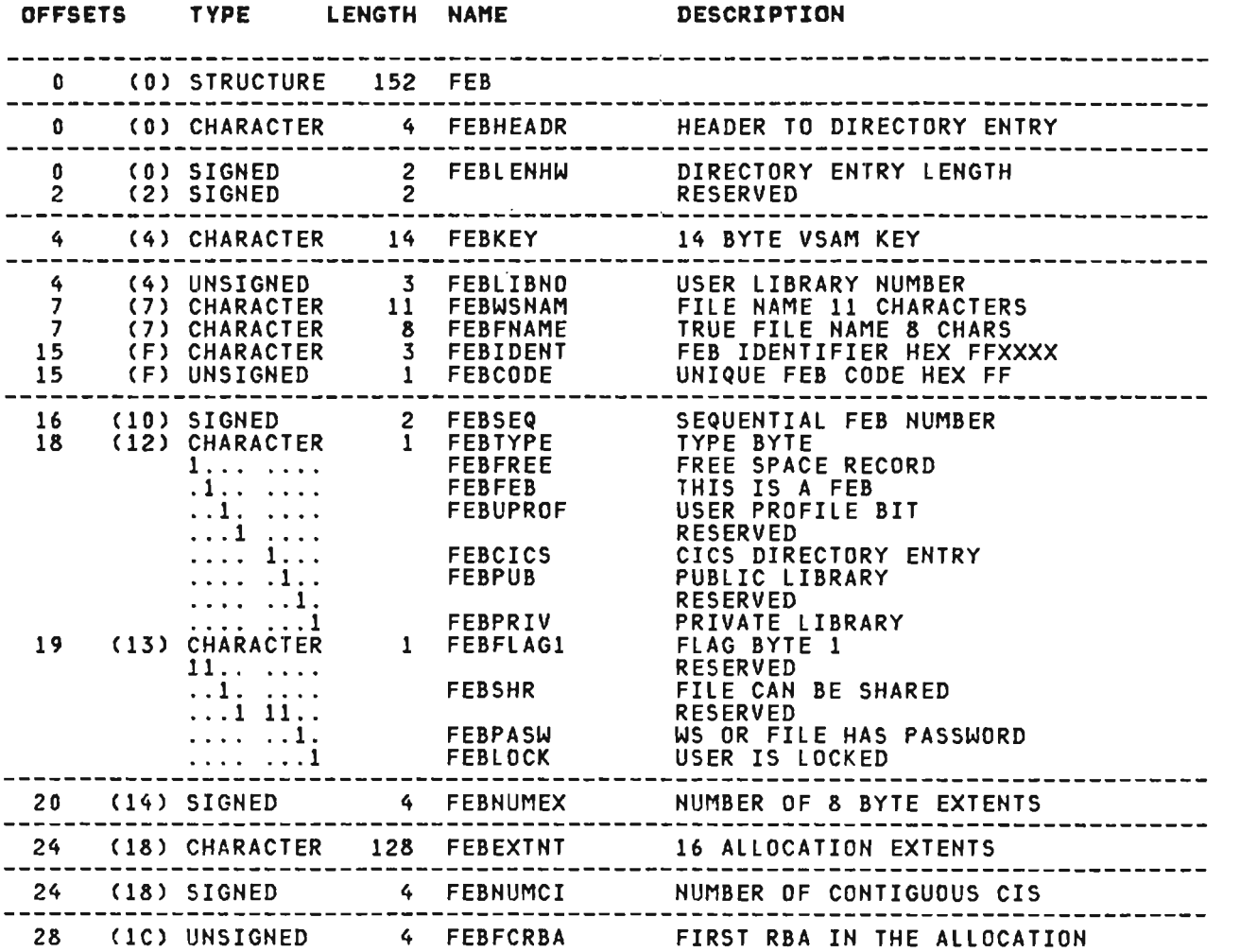

J

 $\mathcal{L}(\mathcal{L})$  and  $\mathcal{L}(\mathcal{L})$  . The  $\mathcal{L}(\mathcal{L})$ 

 $\sim 10^{11}$ 

## CROSS REFERENCE

 $\sim$ 

 $\sim$  .

 $\sim$ 

 $\sim$   $\sim$ 

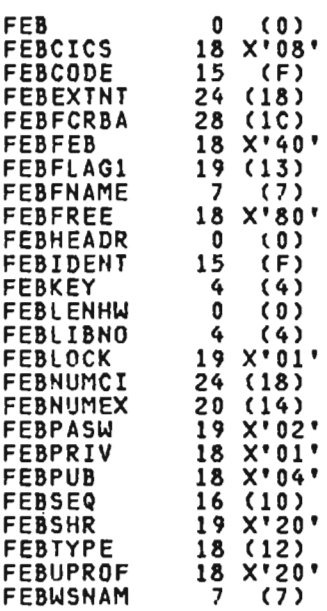

 $\mathbf{r}$ 

 $\mathcal{L}^{\mathcal{L}}$ 

 $\sim$ 

 $\mathcal{L}_{\mathcal{A}}$ 

This is the display screen field information table entry for the  $\Box$ FSM internal auxiliary processor for VSPC. Each display screen<br>field defined by the user to the FSM auxiliary processor is described in an FFLD entry in the FSMFlD table. The FSM work area contains the variable size FSMFLD table. This control block is mapped by the APLPFSM macro.

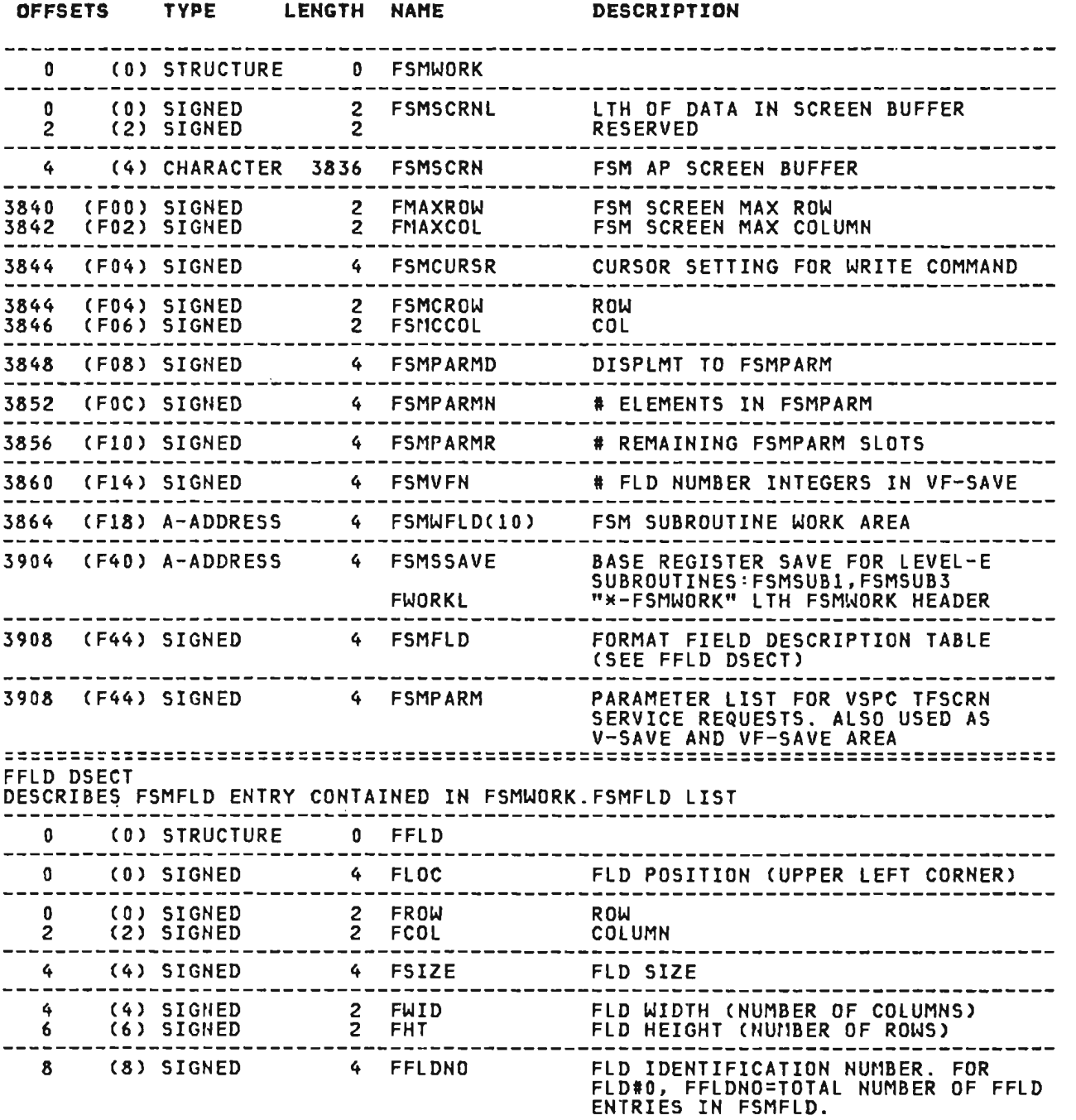

J

 $\sim 10^{11}$  km  $^{-1}$ 

FFLD (VSPC) continued

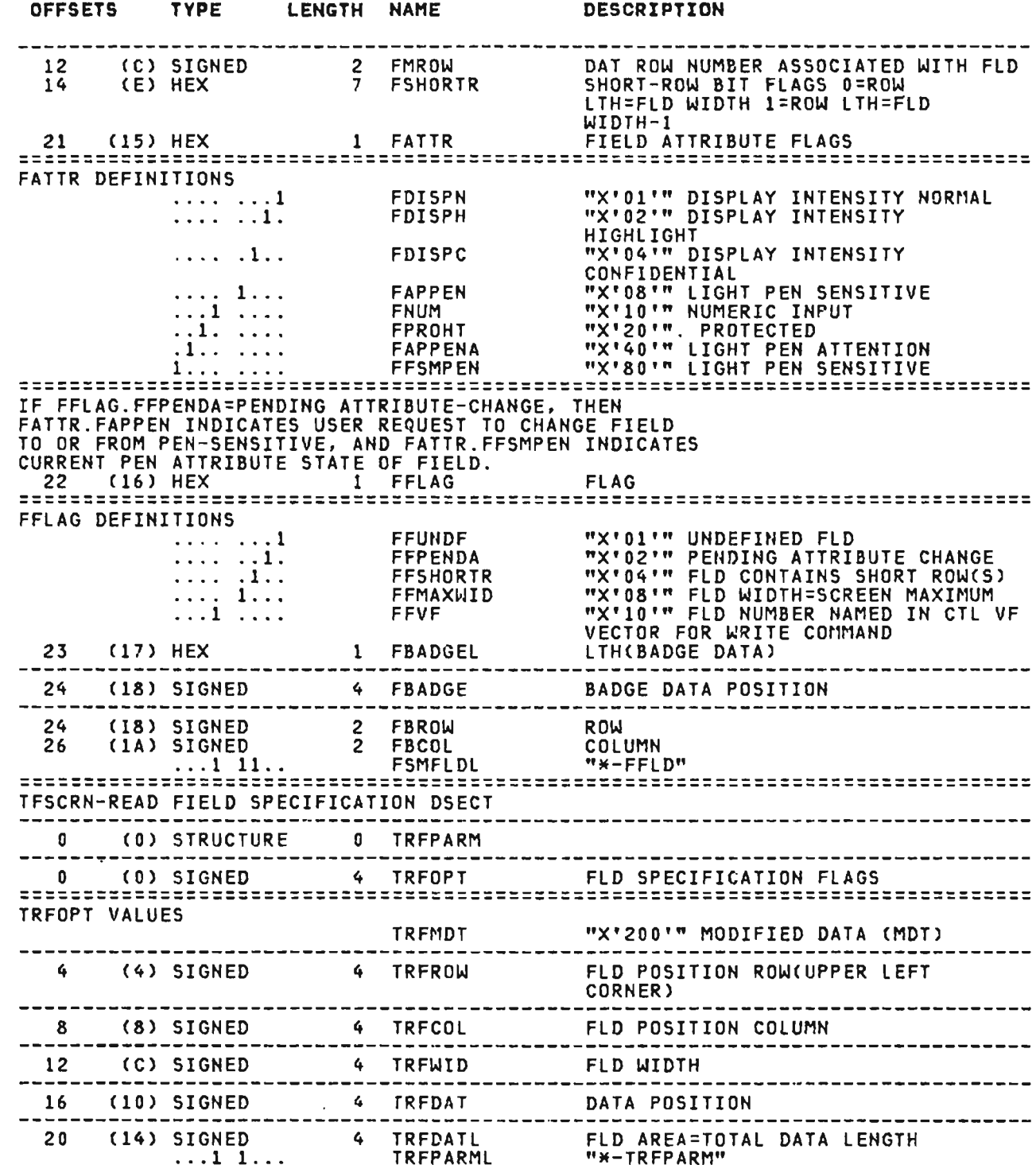

 $\sim 10^{-10}$ 

FFLD (VSPC) continued

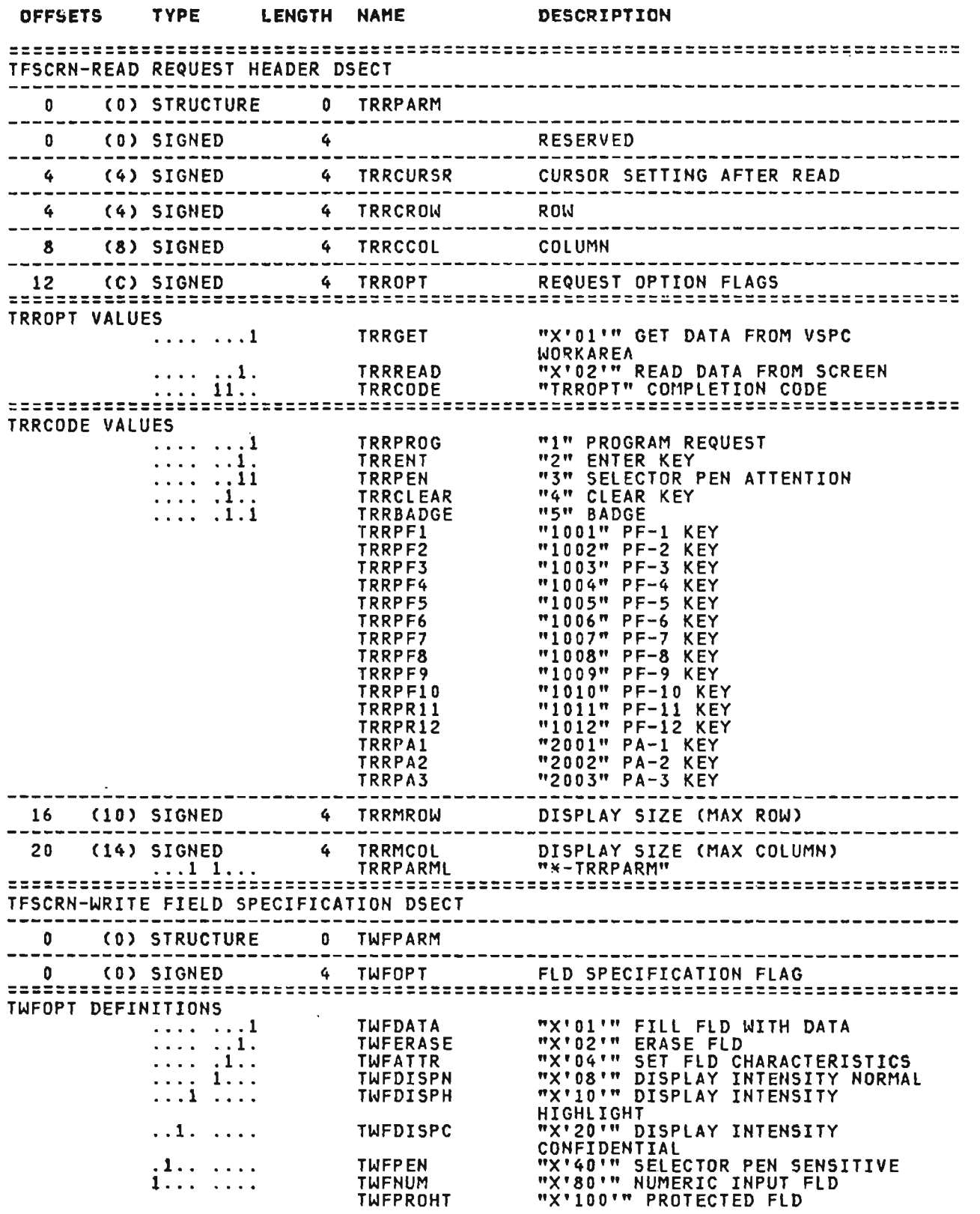

J

J

# FFLD (VSPCJ continued

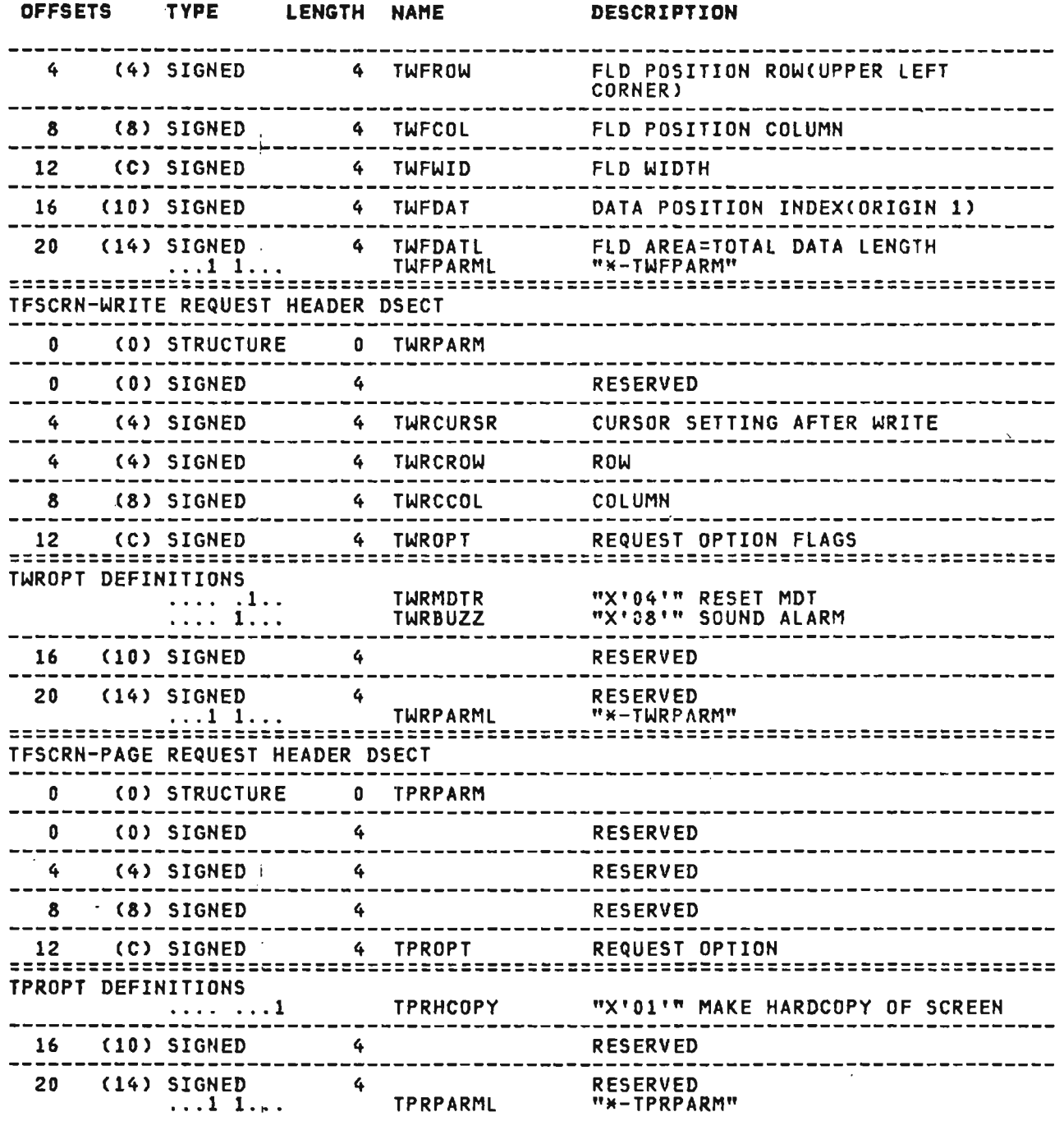

 $\bar{\gamma}$ 

 $\sim$ 

 $\bar{\beta}$  $\frac{1}{2}$ 

 $\sim$  .

 $\sim 10^6$ 

Licensed Material--Property of IBM Section 5. Data Areas 307

#### **CROSS REFERENCE**

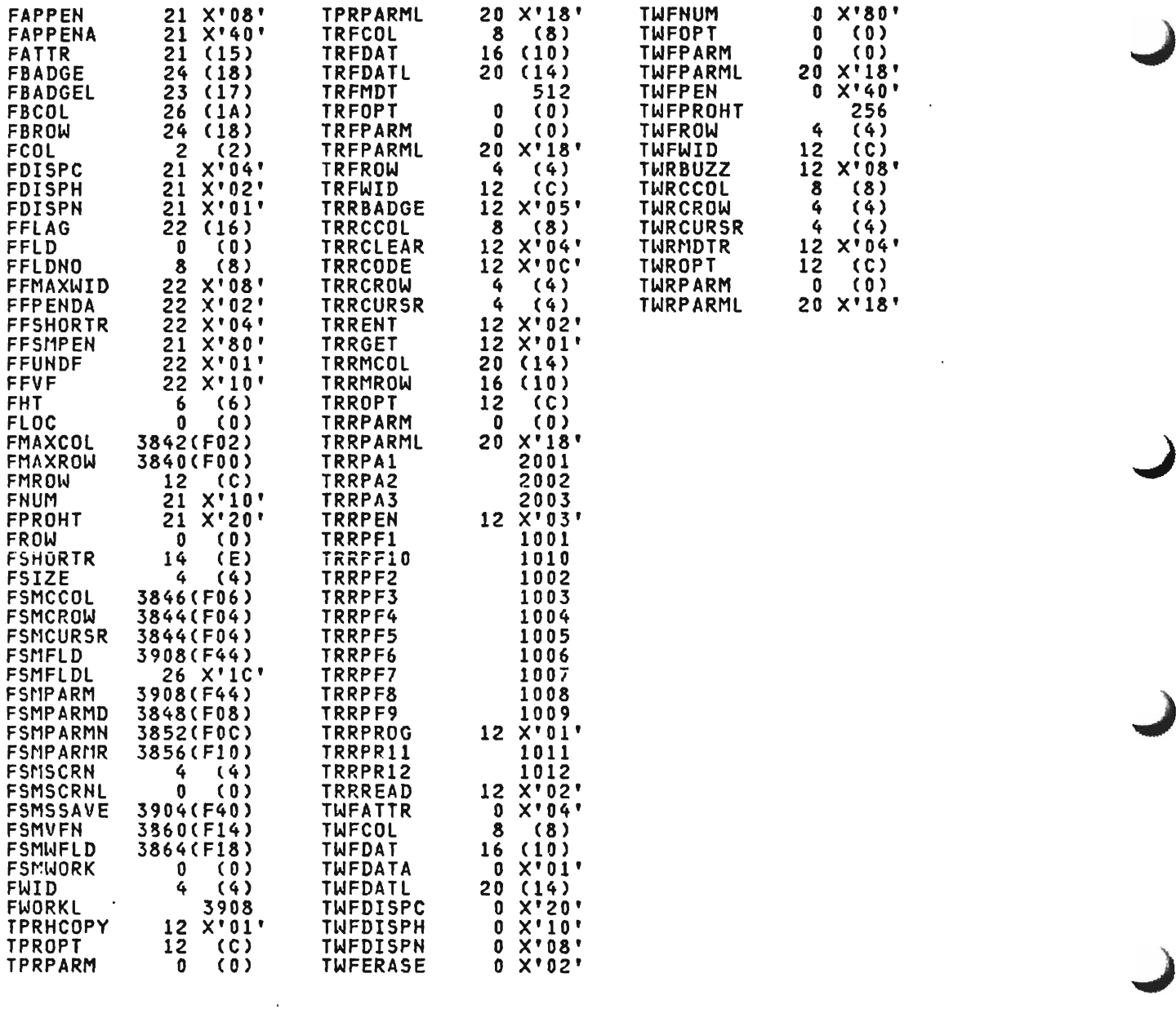

 $\label{eq:2.1} \mathcal{L}(\mathcal{L}^{\text{max}}_{\mathcal{L}}(\mathcal{L}^{\text{max}}_{\mathcal{L}})) \leq \mathcal{L}(\mathcal{L}^{\text{max}}_{\mathcal{L}}(\mathcal{L}^{\text{max}}_{\mathcal{L}}))$ 

 $\sim 10$ 

 $\sim 10^7$ 

 $\label{eq:2.1} \frac{1}{\sqrt{2}}\int_{\mathbb{R}^3}\frac{1}{\sqrt{2}}\left(\frac{1}{\sqrt{2}}\right)^2\frac{1}{\sqrt{2}}\left(\frac{1}{\sqrt{2}}\right)^2\frac{1}{\sqrt{2}}\left(\frac{1}{\sqrt{2}}\right)^2\frac{1}{\sqrt{2}}\left(\frac{1}{\sqrt{2}}\right)^2.$ 

 $\mathcal{L}^{\text{max}}_{\text{max}}$  and  $\mathcal{L}^{\text{max}}_{\text{max}}$ 

 $\label{eq:2.1} \frac{1}{\sqrt{2}}\left(\frac{1}{\sqrt{2}}\right)^{2} \left(\frac{1}{\sqrt{2}}\right)^{2} \left(\frac{1}{\sqrt{2}}\right)^{2} \left(\frac{1}{\sqrt{2}}\right)^{2} \left(\frac{1}{\sqrt{2}}\right)^{2} \left(\frac{1}{\sqrt{2}}\right)^{2} \left(\frac{1}{\sqrt{2}}\right)^{2} \left(\frac{1}{\sqrt{2}}\right)^{2} \left(\frac{1}{\sqrt{2}}\right)^{2} \left(\frac{1}{\sqrt{2}}\right)^{2} \left(\frac{1}{\sqrt{2}}\right)^{2} \left(\$ 

FHED (CONV, NTRP)

This is used by the interpreter and defines the fixed fields of<br>VS APL function headers. It is mapped by the APLFHED macro. This<br>control block is mapped by the APLFHED macro. The fixed fields<br>of the header of a defined fun

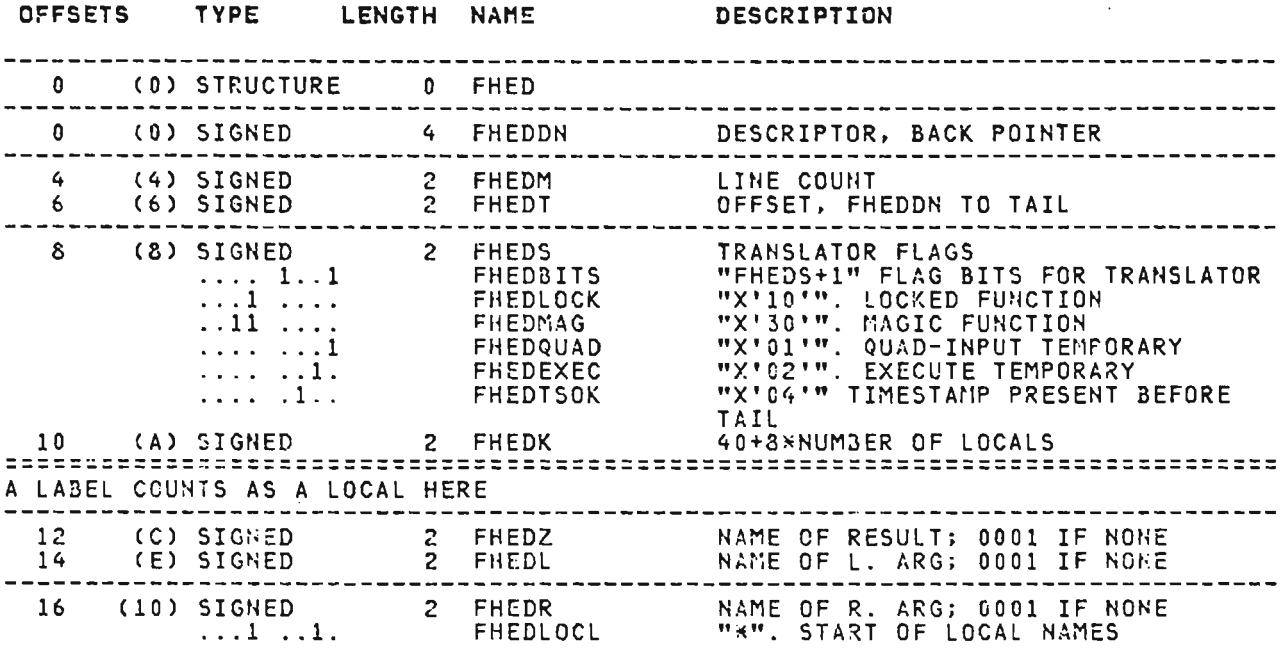

#### CROSS REFERENCE

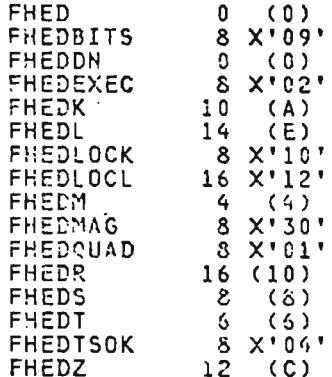

 $\sim$   $\sim$ 

This is the free space descriptor used by the CICS/VS executor,<br>and describes the VS APL library data set with the number of<br>control intervals allocated, etc. It is mapped by the APLKFSP  $macro.$ 

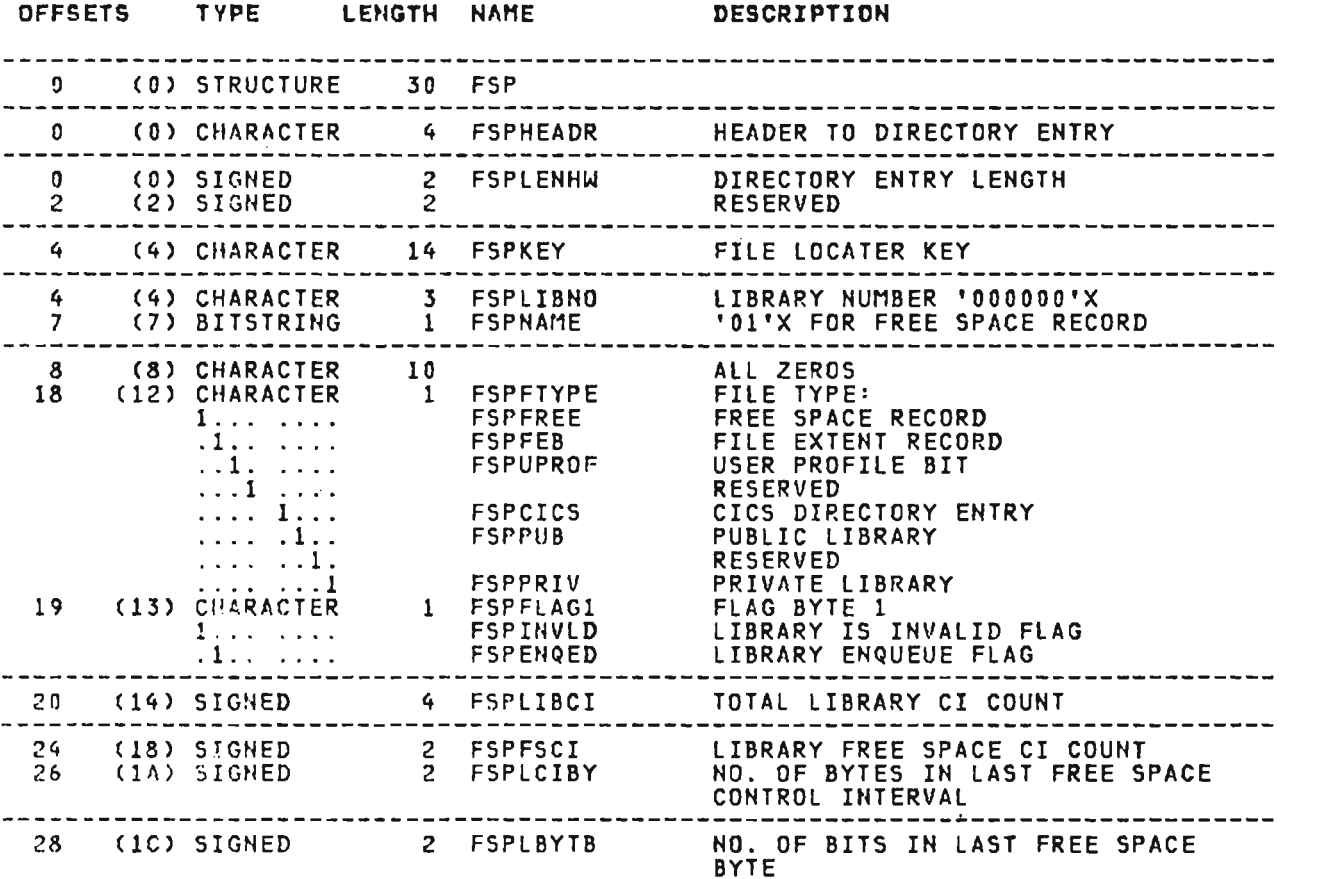

 $\sim 10^{11}$ 

#### CROSS REFERENCE

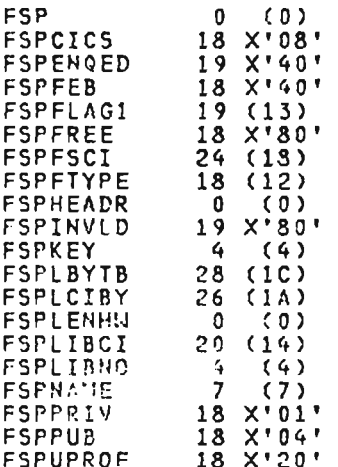

 $\mathcal{L}_{\text{max}}$  and  $\mathcal{L}_{\text{max}}$ 

 $\sim 10$ 

 $\mathcal{L}^{\text{max}}_{\text{max}}$
#### GBl (CICS, XSYS, AP)

This is the CICS/VS APl global table. It is the primary anchor for all CICS/VS APL control blocks. The GBL is located at the beginning of module APLKASTB and is pointed to by the PTK and the user task TWA (the CICS/VS transaction work area). This control block is mapped by the APlKGBL macro.

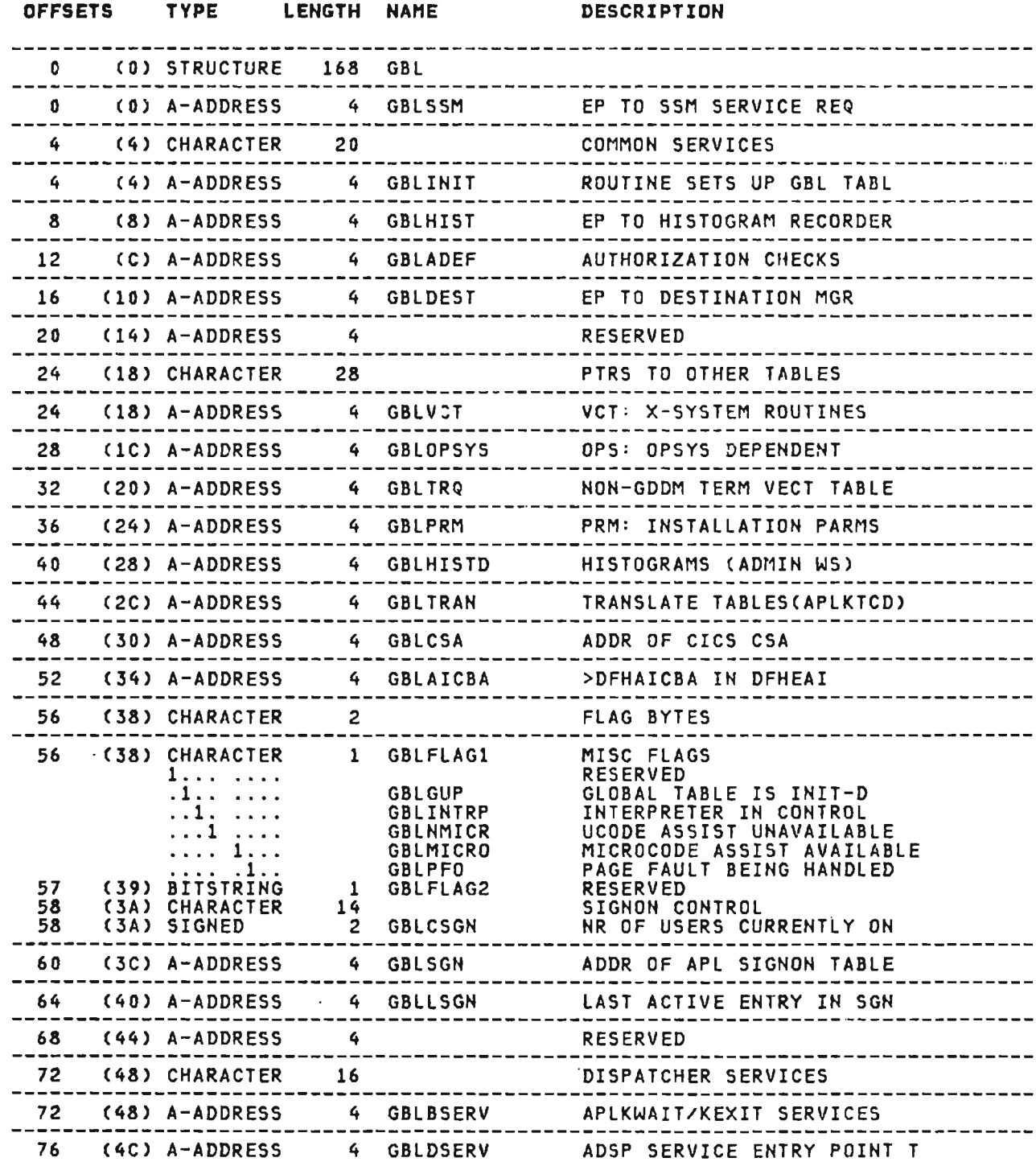

## GBL (CICS, XSYS, AP) continued

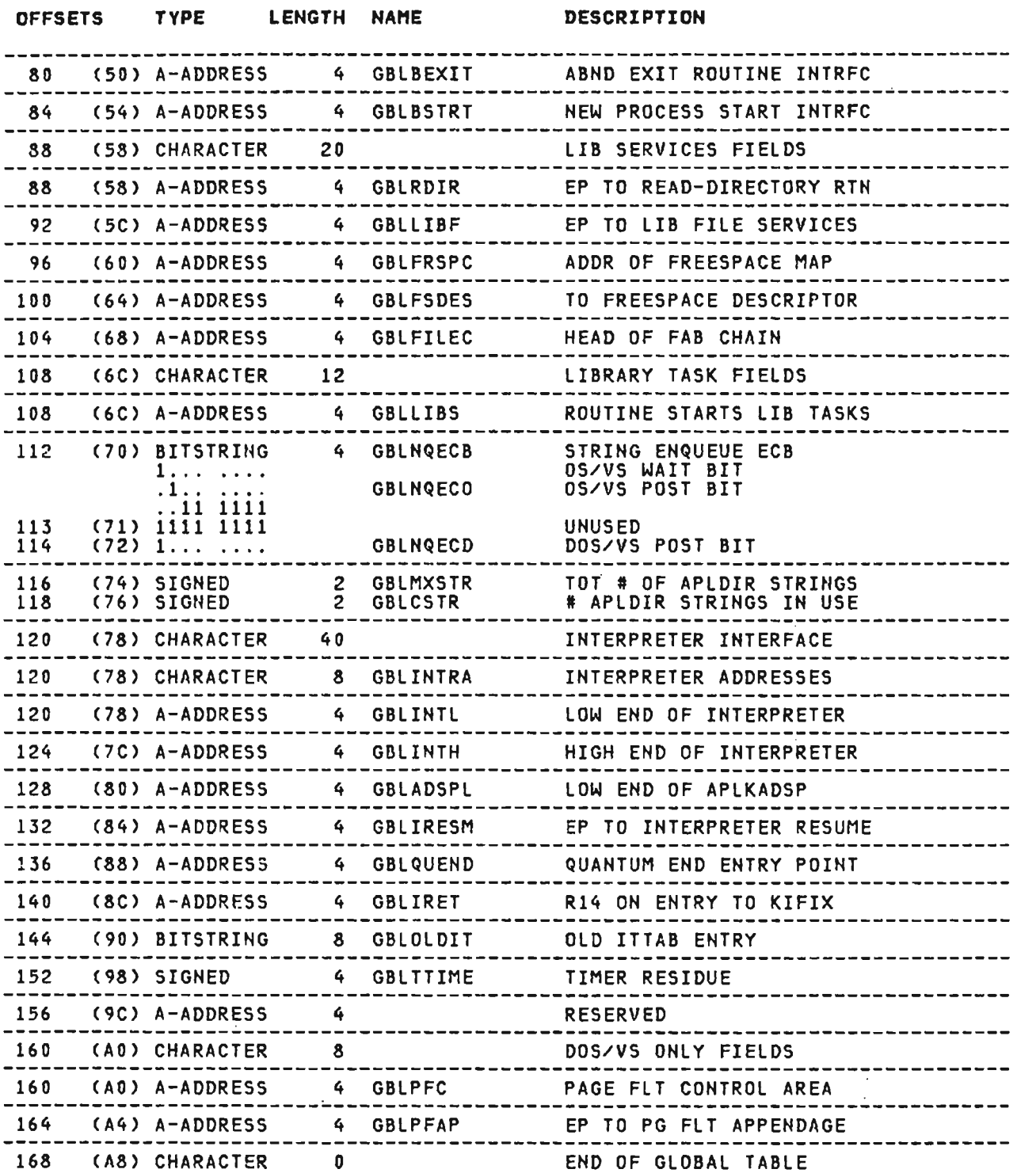

 $\mathcal{L}(\mathbf{x},\mathbf{y})$  .

J

 $\mathcal{L}(\mathcal{L}^{\mathcal{L}})$  and  $\mathcal{L}^{\mathcal{L}}$  and  $\mathcal{L}^{\mathcal{L}}$ 

#### **CROSS REFERENCE**

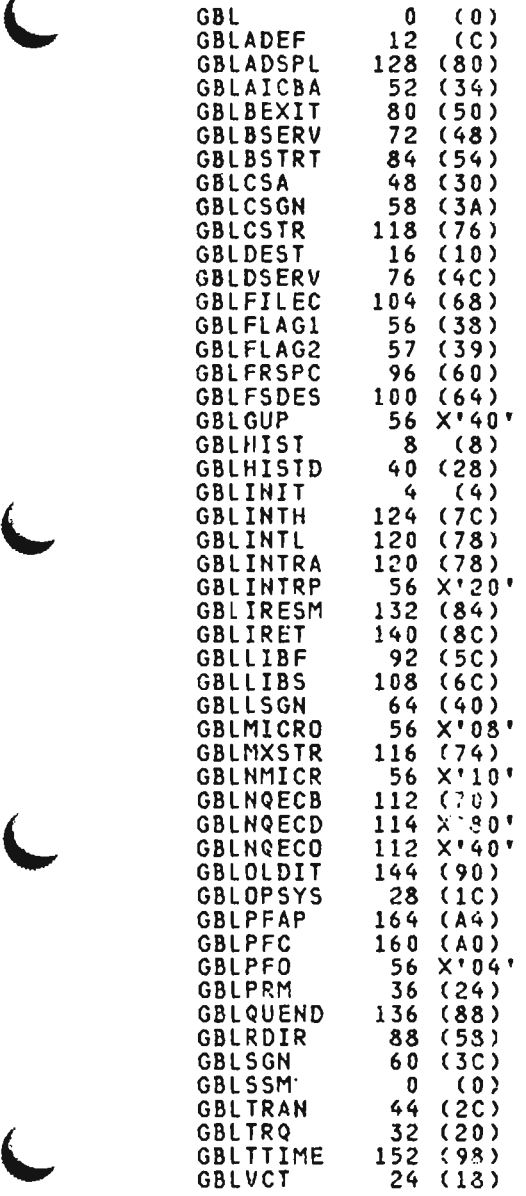

 $\mathcal{L}^{\text{max}}_{\text{max}}$  , where  $\mathcal{L}^{\text{max}}_{\text{max}}$ 

 $\mathcal{L}^{\mathcal{L}}(\mathcal{L}^{\mathcal{L}}(\mathcal{L}^{\mathcal{L}}(\mathcal{L}^{\mathcal{L}}(\mathcal{L}^{\mathcal{L}})))$ 

GDe (VSPC. XSVS, AP)

This is the VSPC AP 126 and GDDM interface common area format.<br>It is mapped by the APLPGDC macro.

J

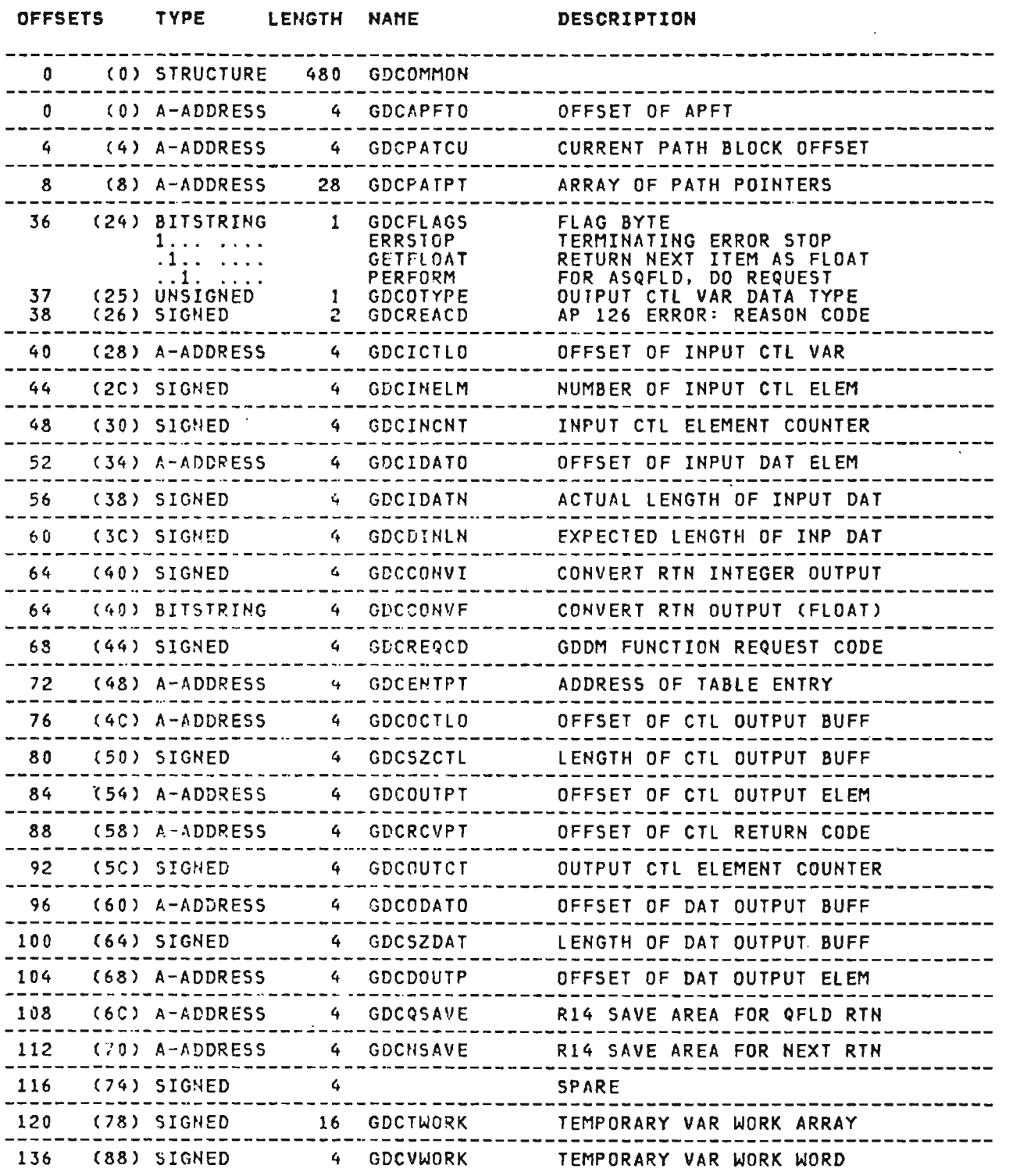

 $\mathcal{A}^{\mathcal{A}}$  $\sim$ 

 $\mathcal{L}^{\mathcal{L}}(\mathcal{L}^{\mathcal{L}})$  . The  $\mathcal{L}^{\mathcal{L}}(\mathcal{L}^{\mathcal{L}})$ 

# GDC (VSPC, XSYS, AP) continued

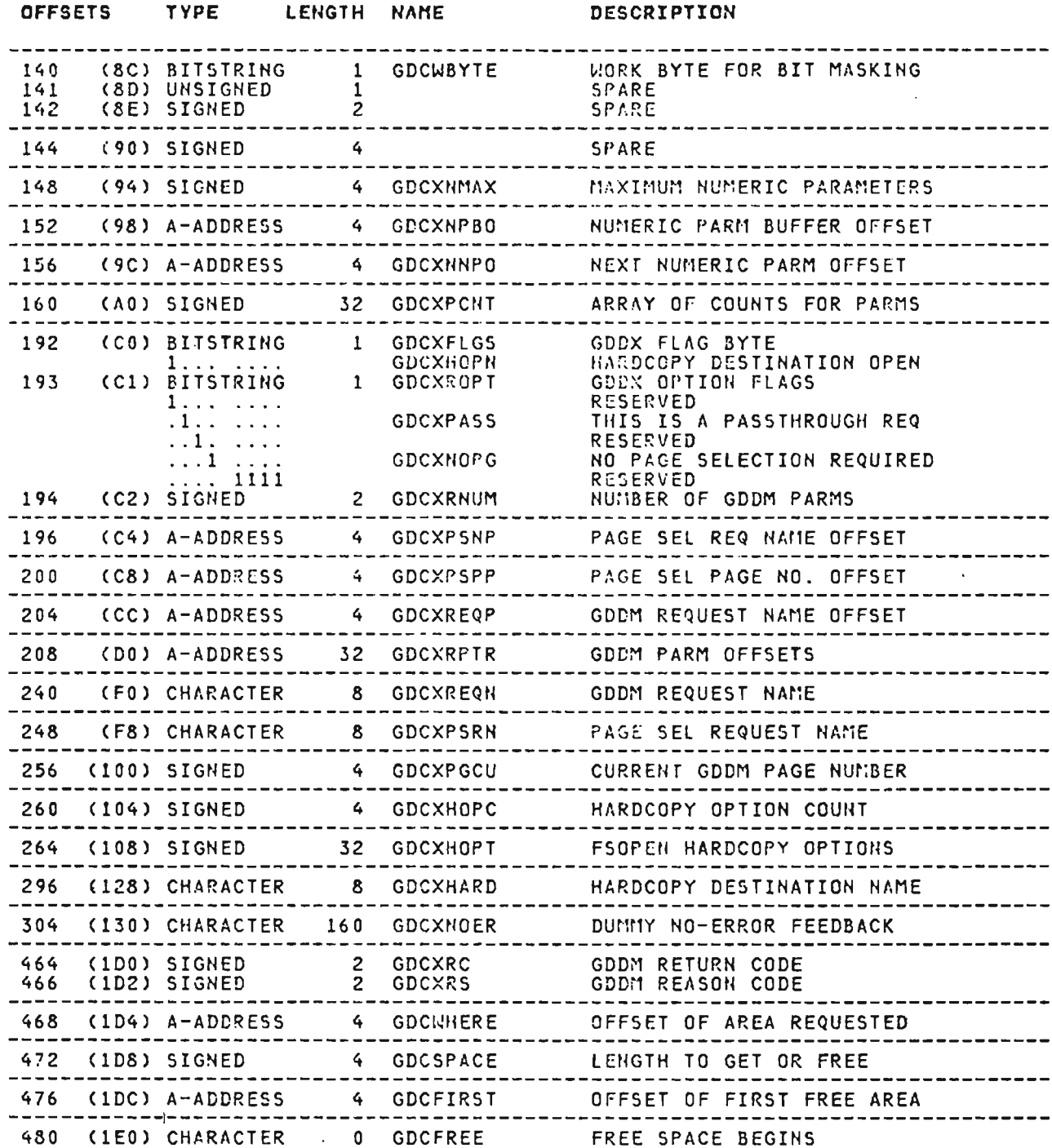

## **CROSS REFERENCE**

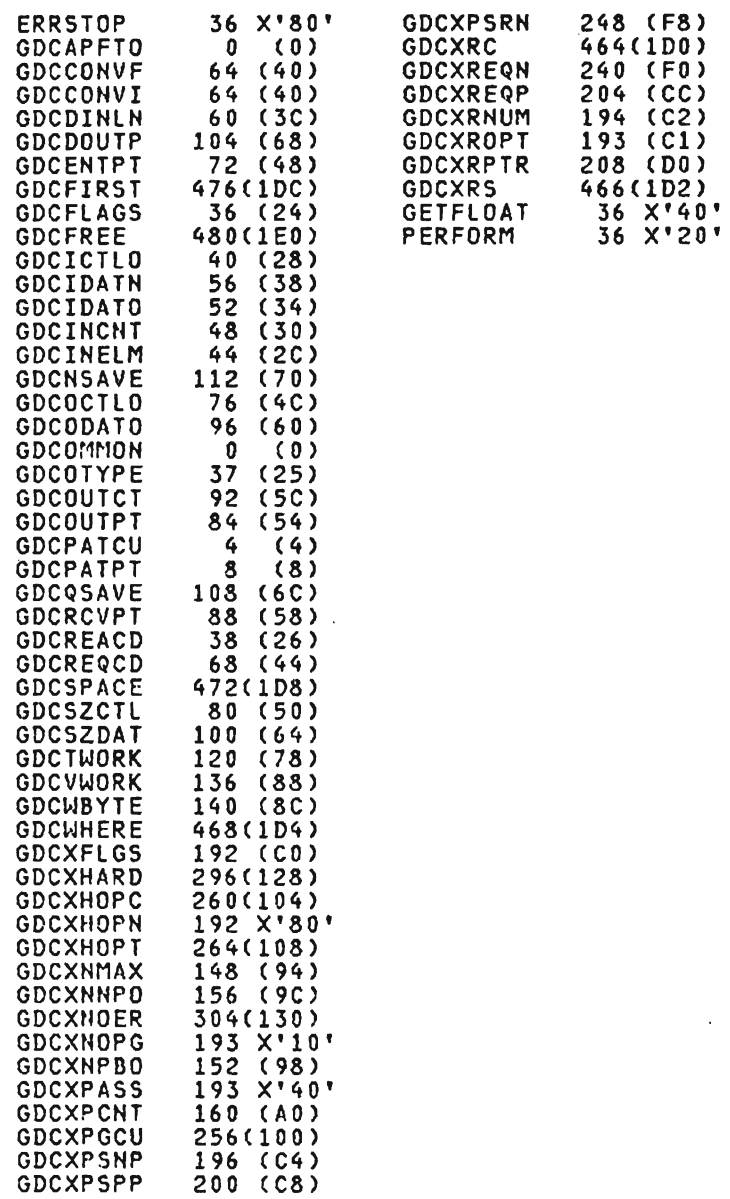

 $\sim 10^{-11}$ 

J

 $\sim$   $\sim$ 

J

 $\ddot{\phantom{a}}$ 

 $\sim$   $\sim$ 

GDM (XSYS, AP)

This is the common system services GDDM request block interface for VS APL. It is mapped by the APLXGDM macro.

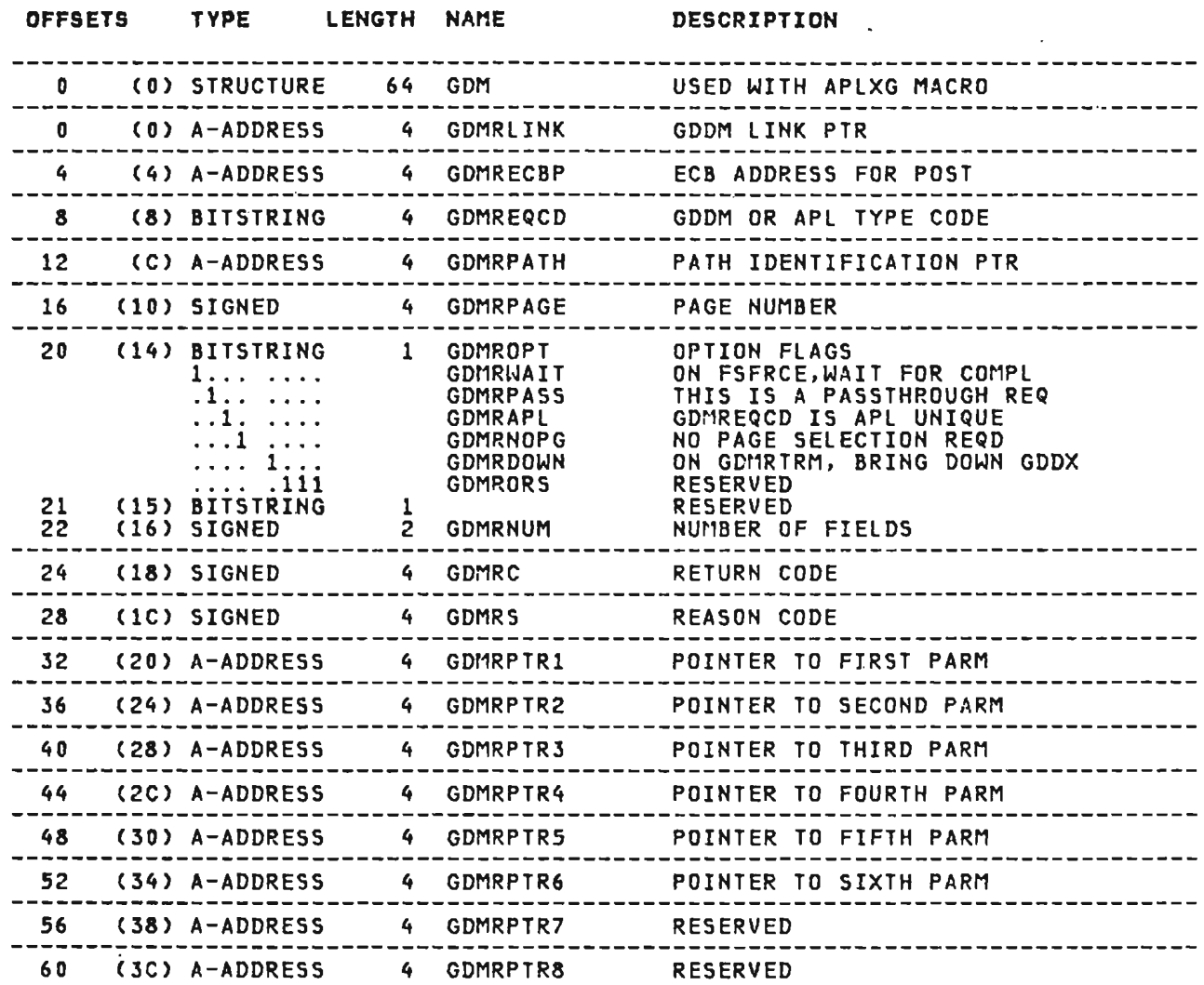

 $\sim$   $\sim$ 

 $\sim 10^7$ 

#### **CROSS REFERENCE**

J

J

 $\mathcal{L}^{\text{max}}$  ,  $\mathcal{L}^{\text{max}}$ 

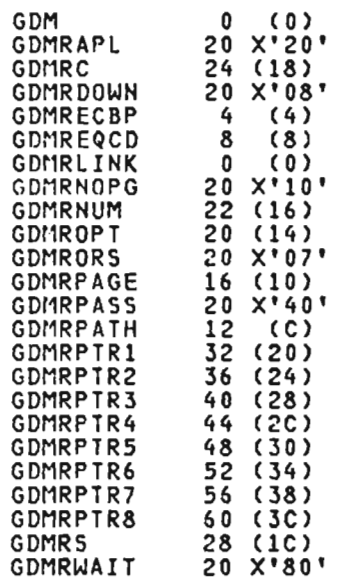

 $\mathcal{L}^{\mathcal{L}}$  and  $\mathcal{L}^{\mathcal{L}}$  and  $\mathcal{L}^{\mathcal{L}}$ 

 $\mathcal{L}^{\text{max}}_{\text{max}}$  , where  $\mathcal{L}^{\text{max}}_{\text{max}}$ 

 $\mathcal{L}^{\text{max}}_{\text{max}}$  , where  $\mathcal{L}^{\text{max}}_{\text{max}}$ 

 $\sim 10^{-10}$ 

LSC (CICS, SERV)

This is the library services constants for CICS/VS, and maps the<br>CITs from the bit map CIs in the VS APL library. It is mapped by<br>the APLKLSC macro.

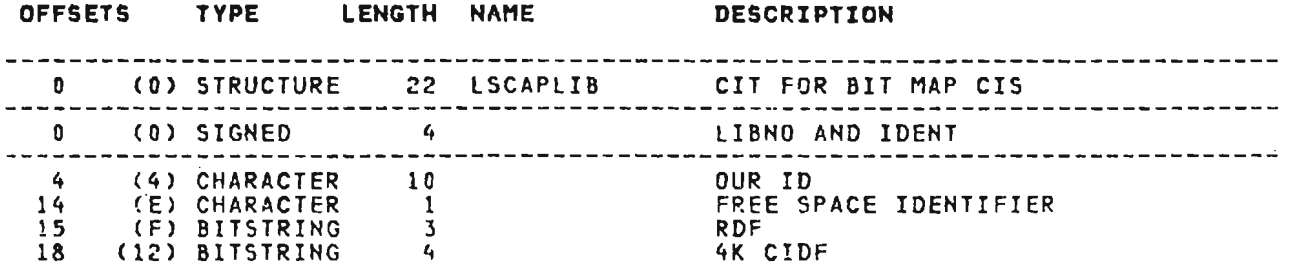

#### CROSS REFERENCE

•

 $\sim 10^7$ 

LSCAPLIB 0 (0)

 $\sim 10^7$ 

HAl (XSYS, AP)

This is the common system services main storage request bleck. It is mapped by the APLXMAI macro.

 $\sim 10^7$ 

J

 $\sim 100$  km s  $^{-1}$ 

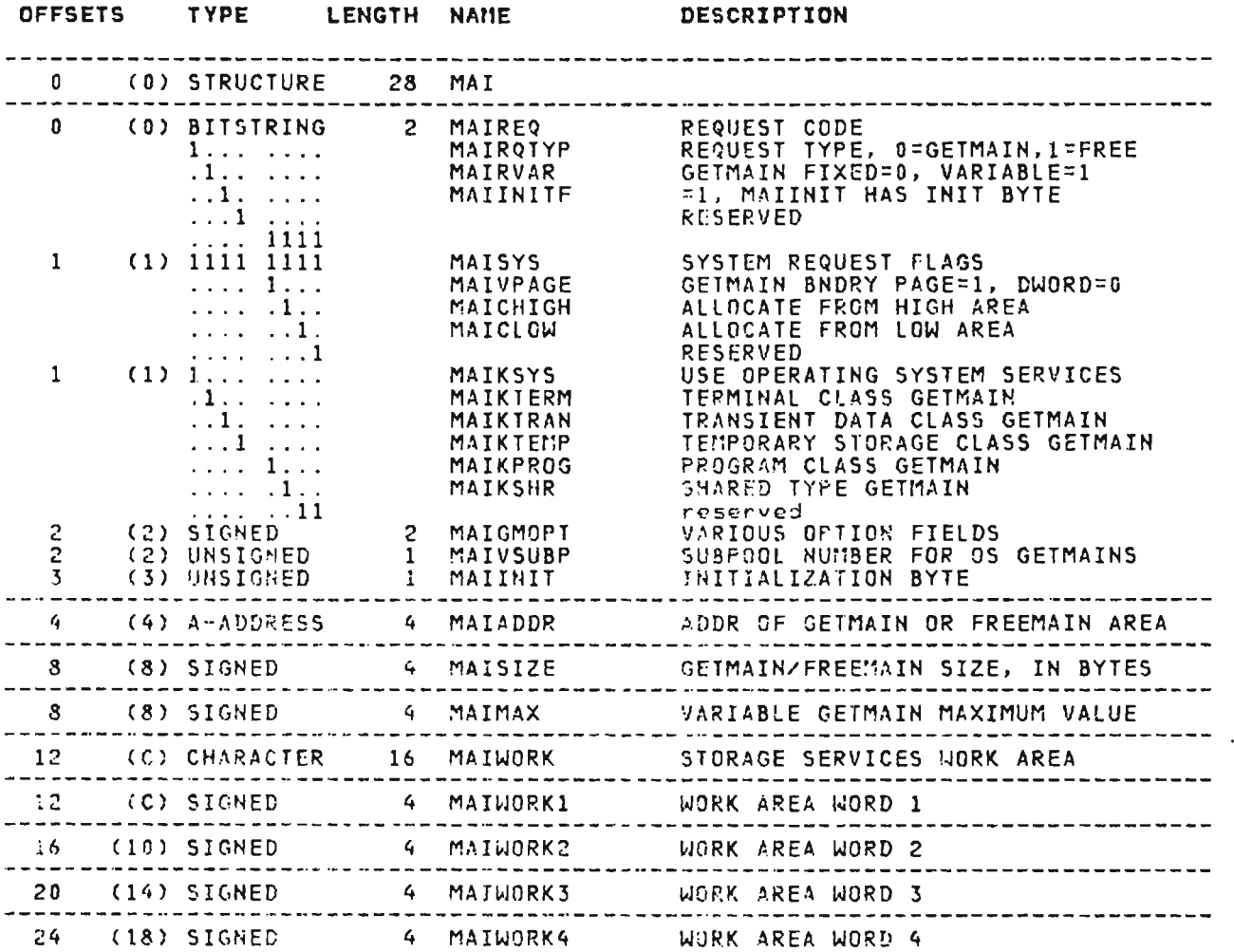

 $\sim 10^{-10}$ 

#### **CROSS REFERENCE**

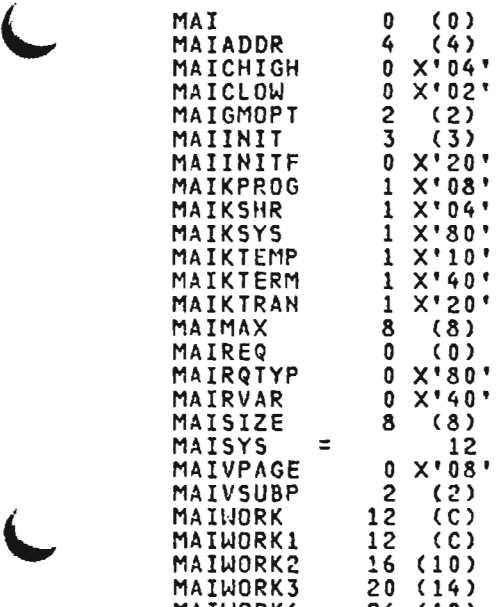

24 (18 )

 $\sim$   $\sim$ 

 $\sim$ 

 $\bar{z}$ 

MAIWORK4

 $\mathcal{L}$ 

L

 $\mathbf{v}$ 

OPS (CICS, AP)

This is the system-dependent services branch table in CICS/VS system-dependent modules. It is mapped by the APLKOPS macro.

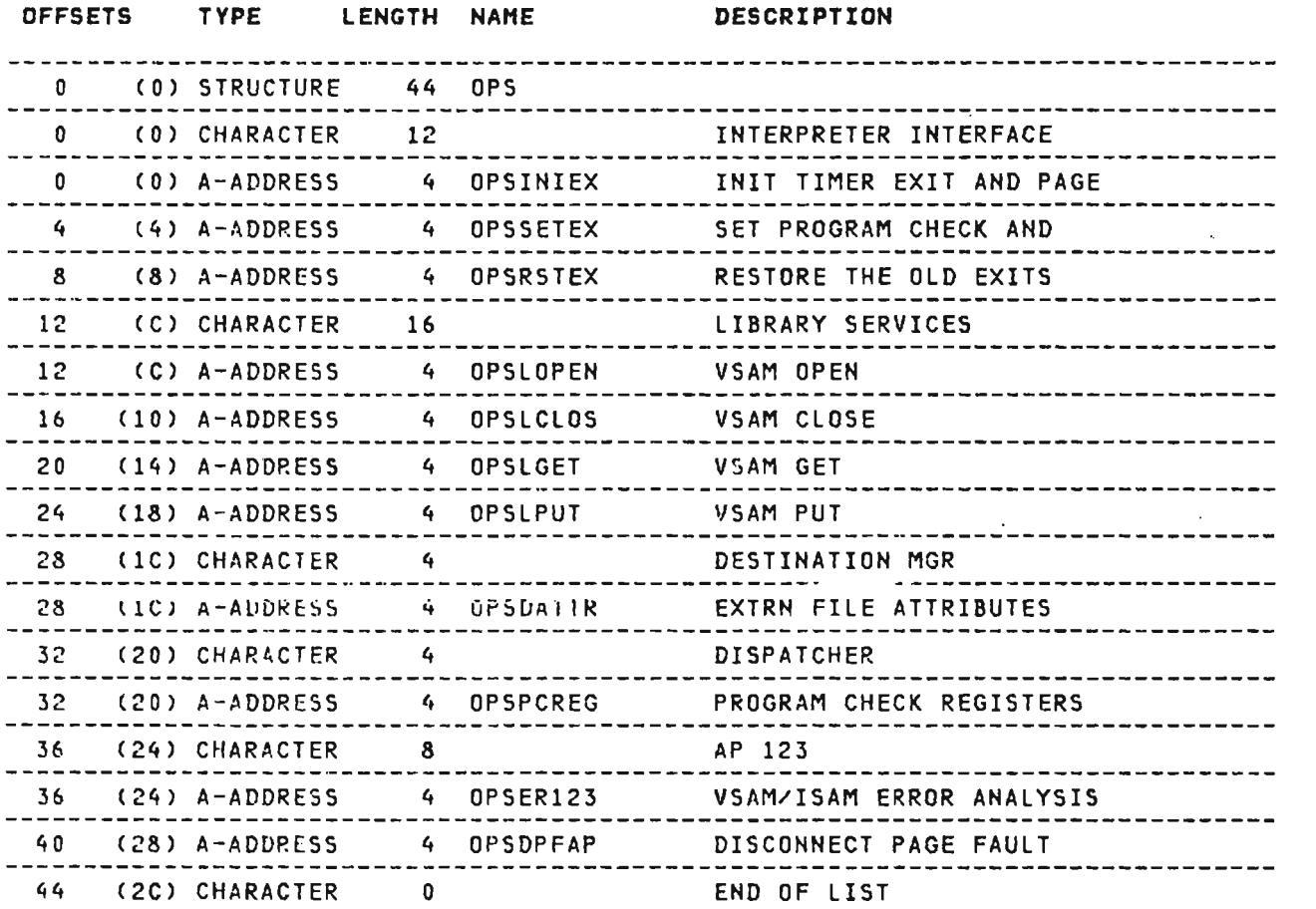

J

 $\mathcal{A}^{\mathcal{A}}$ 

## CROSS REFERENCE

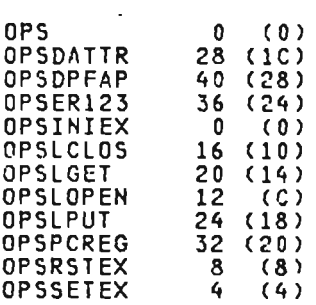

 $\mathcal{L}^{\mathcal{L}}(\mathcal{L}^{\mathcal{L}})$  and  $\mathcal{L}^{\mathcal{L}}(\mathcal{L}^{\mathcal{L}})$  and  $\mathcal{L}^{\mathcal{L}}(\mathcal{L}^{\mathcal{L}})$ 

PCV (ALL)

This is the processor control vector (PCV), which contains information about an auxiliary processor. It is used in communication between auxiliary processor and shared storage manager. This control block is mapped by the APLPeV macro.

 $\sim$ 

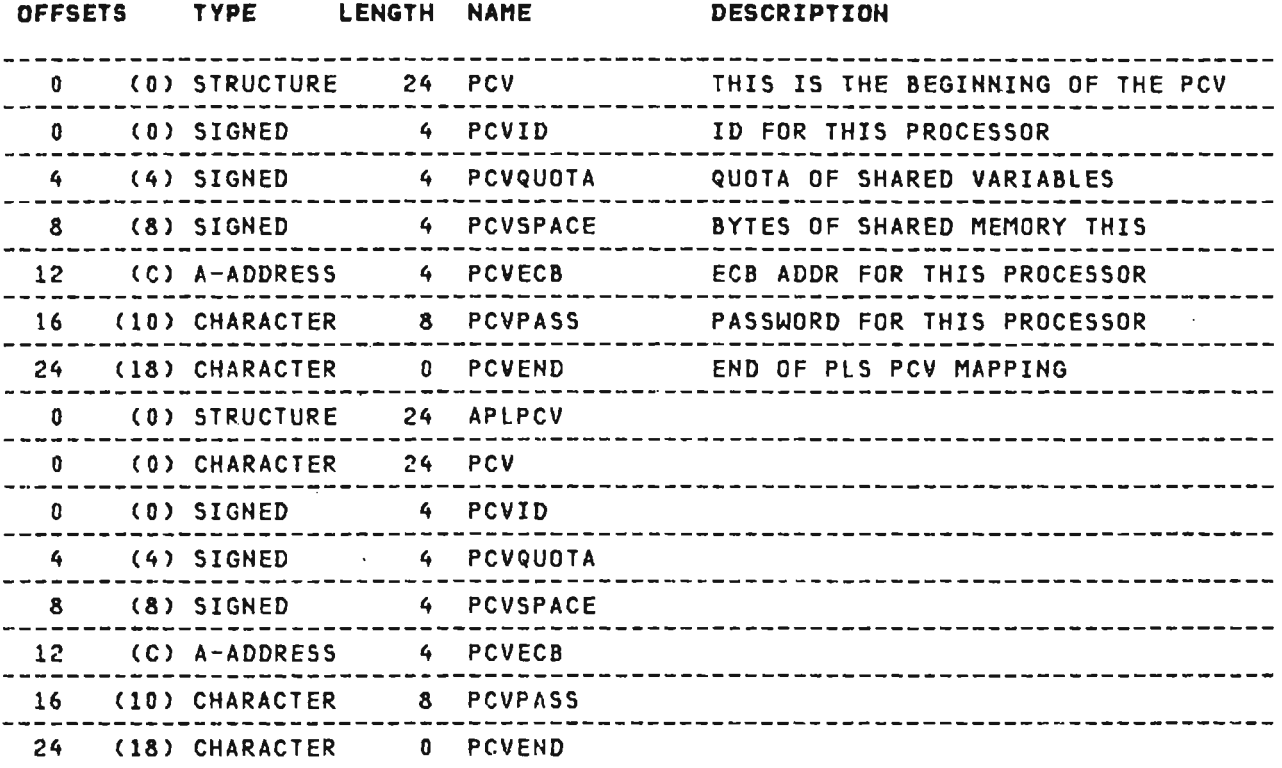

#### CROSS REFERENCE

 $\sim 10^{-10}$ 

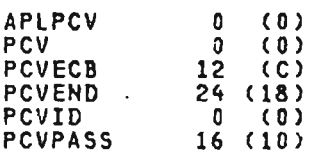

PRD (XSYS, AP)

This is the common system services print request block<br>descriptor. It is mapped by the APLXPRD macro.

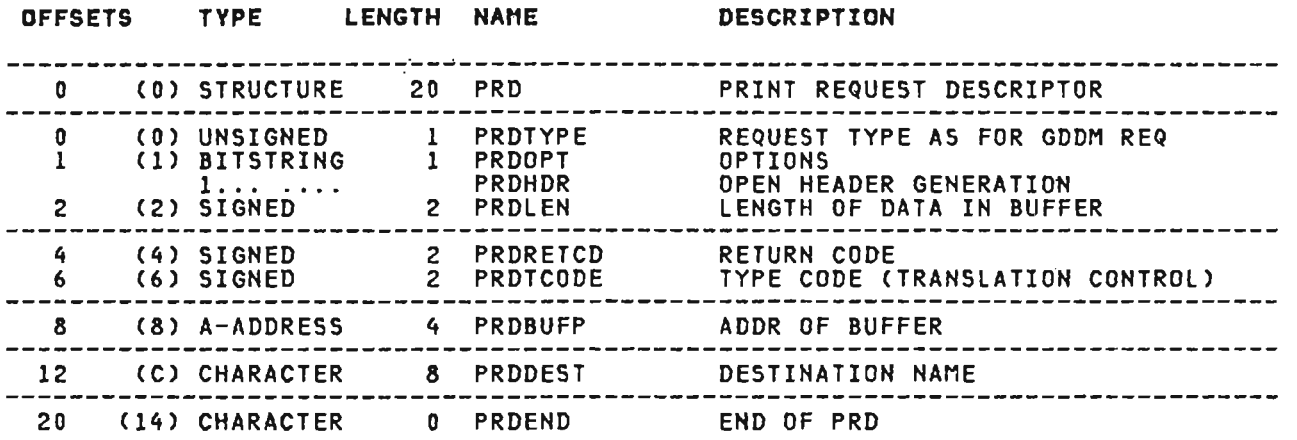

 $\sim 10^7$ 

J

J

#### CROSS REFERENCE

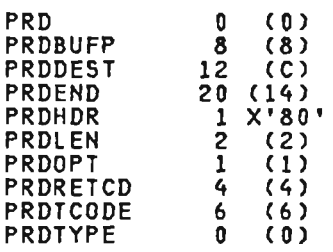

 $\sim 10^{-1}$ 

 $\sim 100$  km s  $^{-1}$ 

#### PRM (CICS, XSYS, AP)

This is the installation parameter list. It contains the installation-specified variables used in initializing the APL transaction. The PRM is located at the beginning of module APLKPARM and is pointed to by the GBL. This control block is mapped by the APLKPRM macro.

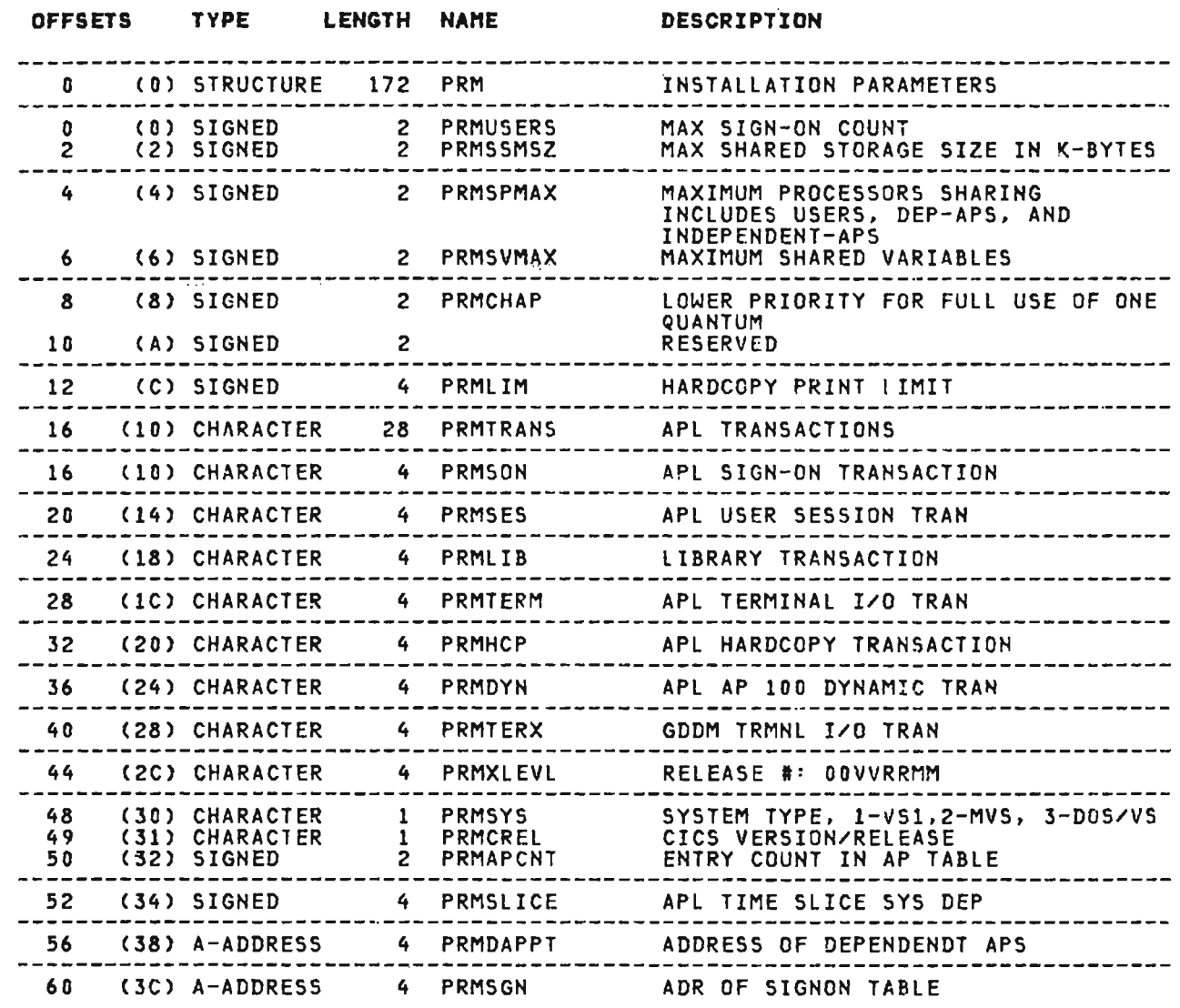

 $\sim 10^7$ 

# PRM (CICS, XSVS, AP) continued OFFSETS TYPE LENGTH NAME DESCRIPTION ------------------------------------------------------------------------------- ------------------------------------------------------------------------------\_. CICS RELEASE DEPENDENT OFFSETS NOTICE THE FOLLOWING TABLE MUST BE USED TO DEFINE ALL FIELDS IN CICS CONTROL BLOCKS WHICH ARE USED BY APL CODE. EXCEPT FOR FIELDS DOCUMENTED IN THE CICS APPLICATION PROGRAMMER'S REFERENCE MANUAL (MACRO LEVEL) AS BEING PART OF THE<br>APPLICATION PROGRAMMER INTERFACE (API).

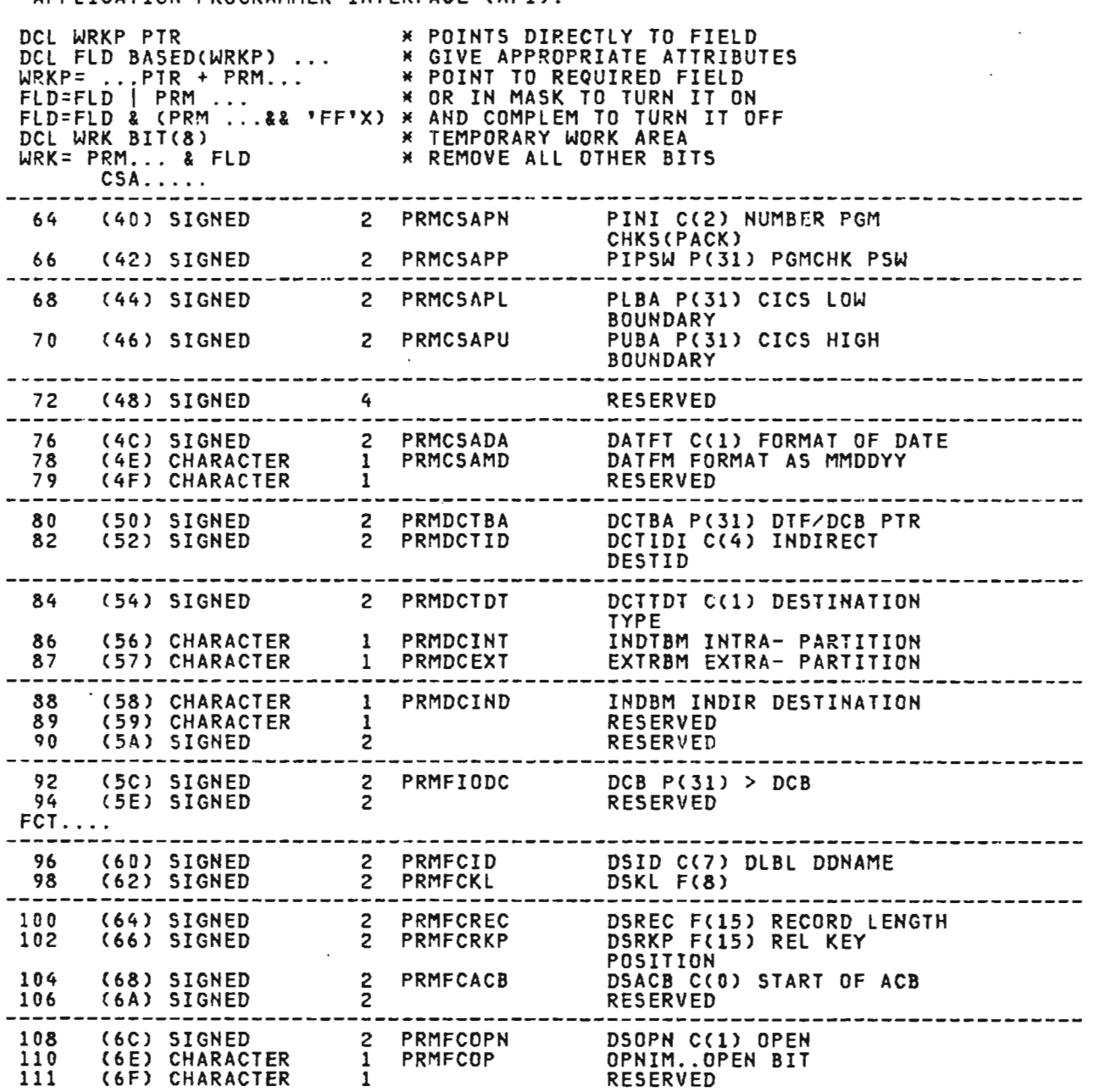

J

# PRH (CICS, XSYS, AP) continued

 $\mathcal{L}^{\text{max}}_{\text{max}}$  ,  $\mathcal{L}^{\text{max}}_{\text{max}}$ 

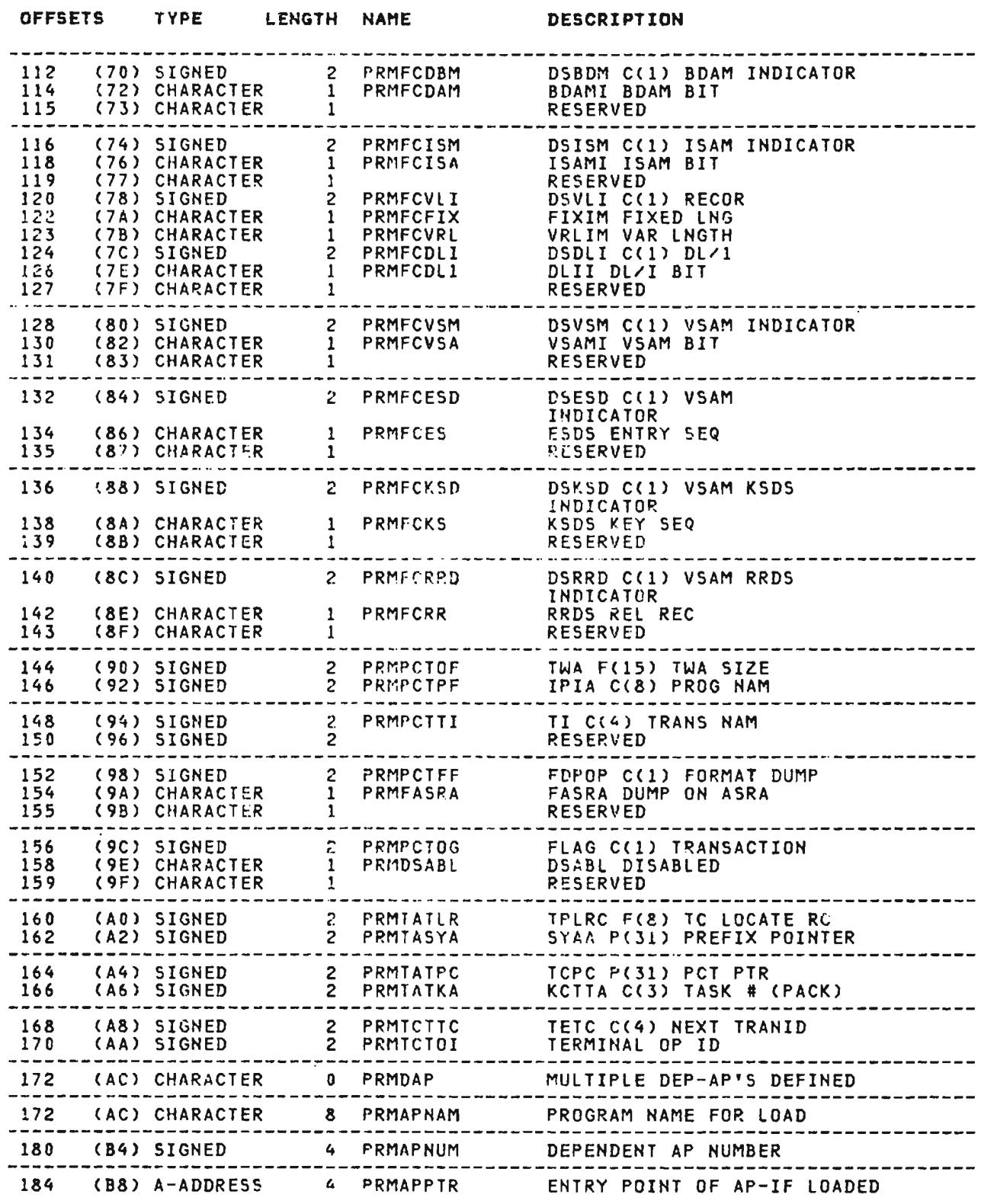

## CROSS REFERENCE

PRMFCES 134 *(136)*  PRMFCESD 132 (84) PRMFCFIX 122 (7A)<br>PRMFCID 96 (60)<br>-PRMFCID<br>
PRMFCISA 118 (76)<br>
PRMFCISM 116 (74)<br>
PRMFCKL 98 (62)

PRMFCKS 138 (8A)<br>PRMFCKSD 136 (88)<br>PRMFCOP 110 (6E)

PRMFCOP 110 (6E)<br>PRMFCOPN 108 (6C)<br>PRMFCREC 100 (64)<br>PRMFCRKP 102 (66) PRMFCREC 100 (64) PRMFCRKP 102 (66) PRMFCRR 142 (8E) PRMFCRRD 140 (8C> PRMFCVLI 120 (7\*)<br>PRMFCVRL 123 (7B)<br>DRMFCVCL 123 (88) PRMFCVRL 123 (78)<br>PRMFCVSA 130 (82)<br>PRMFCVSM 128 (80) PRMFCVSM 128 (80)<br>PRMFIODC 92 (5C)<br>PRMHCR

/ ...

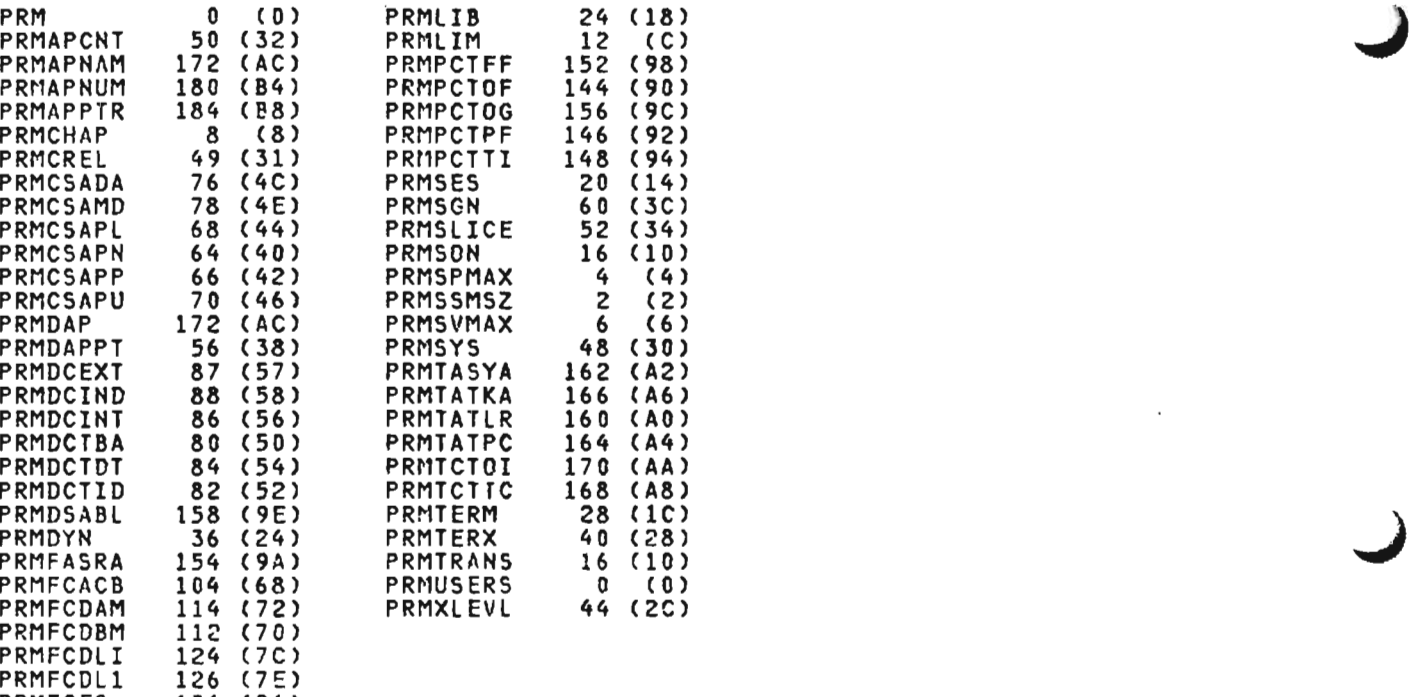

PRMFCISM 116 (74)<br>PRMFCKL 98 (62)<br>PRMFCKS 138 (8A) ...

 $\ddot{\phantom{a}}$ 

 $\overline{\phantom{a}}$ 

 $\bar{a}$ 

 $\sim$ 

PRMFIODC 92 (5C)<br>.PRMHCP 32 (20)<br>.

 $\overline{\phantom{a}}$  .

 $\bar{\phantom{a}}$  .

~

This is the APL user profile. This is a special form of the DIR containing the user's quotas and authorization, accounting<br>containing the user's quotas and authorization, accounting<br>information, and session attributes. The PRO resides in main storage as an extension of the PTH and PTK while the user is storage as an extension of the rin and rix while the user is<br>signed on to the system. This control block is mapped by the<br>APLKPRO macro.

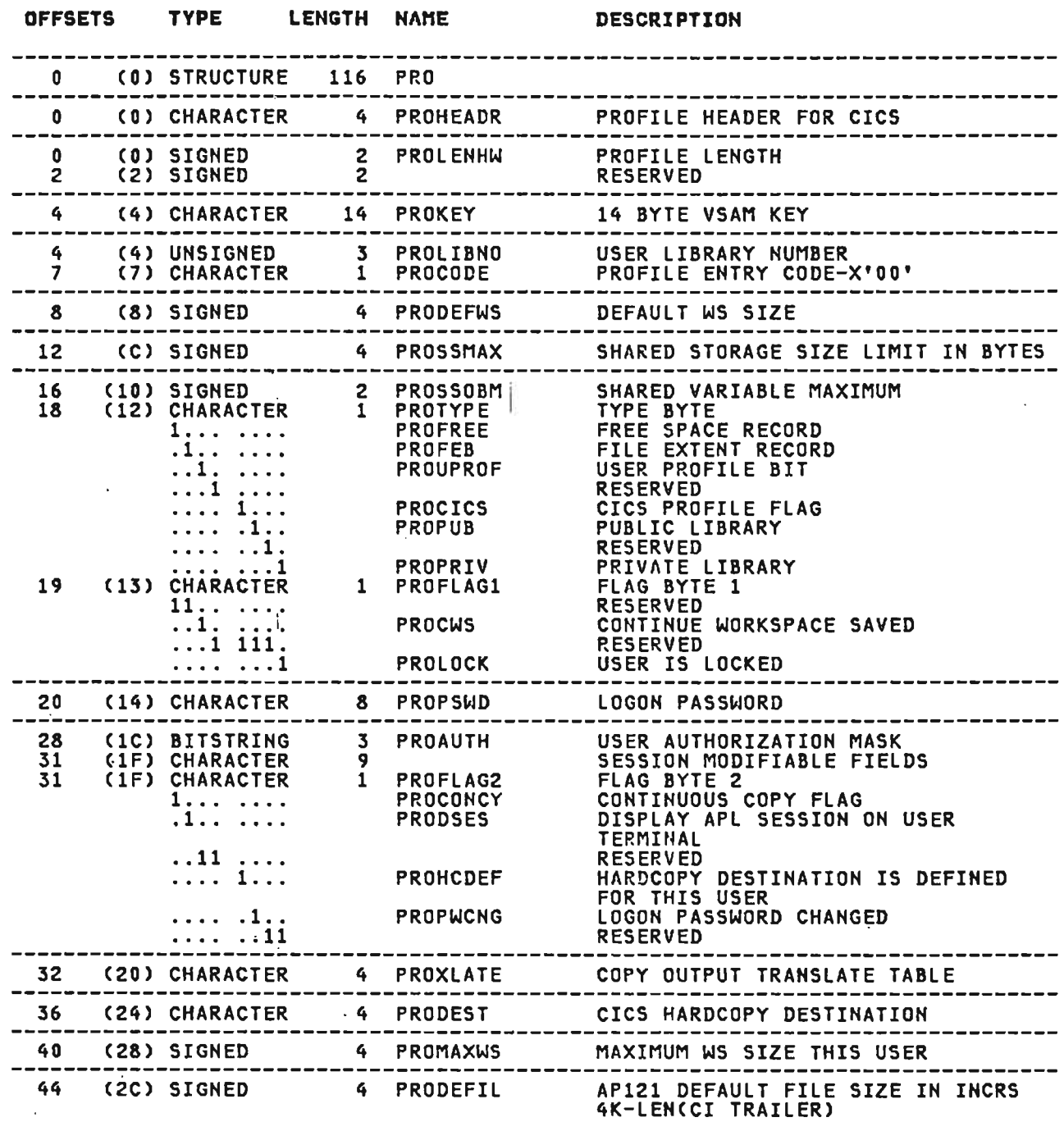

 $\frac{1}{4}$ 

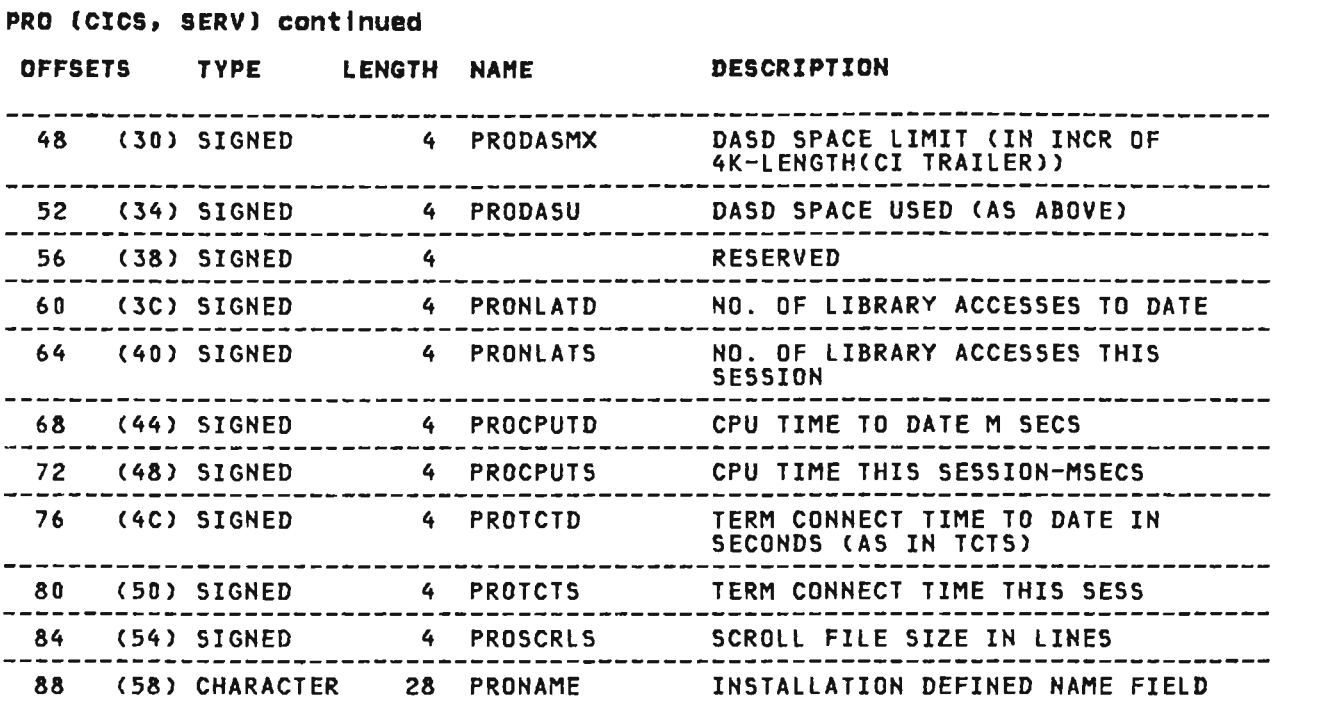

 $\mathcal{L}(\mathcal{L}^{\mathcal{L}})$  and  $\mathcal{L}(\mathcal{L}^{\mathcal{L}})$  and  $\mathcal{L}(\mathcal{L}^{\mathcal{L}})$ 

Licensed Material---Property of IBM<br>330 - VS APL Program Logic 330 VS APL Program Logic

 $\mathcal{L}^{\text{max}}_{\text{max}}$  .

 $\label{eq:2} \frac{1}{\sqrt{2}}\sum_{i=1}^n\frac{1}{\sqrt{2\pi}}\sum_{i=1}^n\frac{1}{\sqrt{2\pi}}\sum_{i=1}^n\frac{1}{\sqrt{2\pi}}\sum_{i=1}^n\frac{1}{\sqrt{2\pi}}\sum_{i=1}^n\frac{1}{\sqrt{2\pi}}\sum_{i=1}^n\frac{1}{\sqrt{2\pi}}\sum_{i=1}^n\frac{1}{\sqrt{2\pi}}\sum_{i=1}^n\frac{1}{\sqrt{2\pi}}\sum_{i=1}^n\frac{1}{\sqrt{2\pi}}\sum_{i=1}^n\frac{1}{$ 

 $\mathcal{L}^{\mathcal{L}}$  and  $\mathcal{L}^{\mathcal{L}}$  and  $\mathcal{L}^{\mathcal{L}}$ 

## CROSS REFERENCE

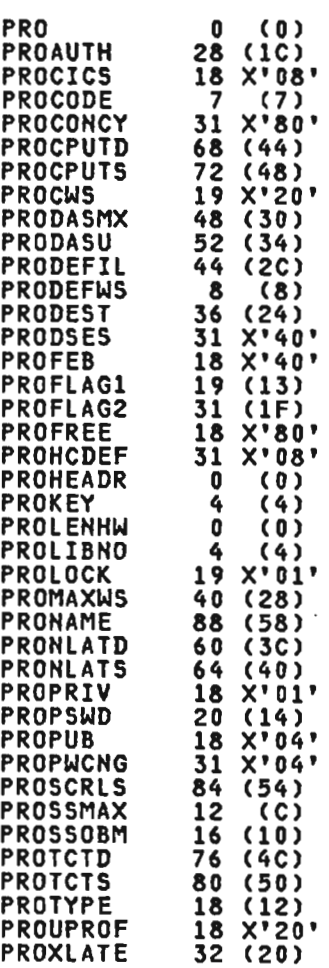

 $\ddot{\phantom{a}}$ 

 $\mathbf{i}$ 

 $\ddot{\phantom{0}}$ 

 $\overline{\phantom{a}}$ 

 $\ddot{\phantom{a}}$ 

PTH (ALL)

 $\mathcal{A}$ 

This is the PERTERM header. PTH provides information about the<br>active user with regard to the system environment, and completes<br>the communication path between interpreter and executor. This the communication path between interpreter am<br>control block is mapped by the APLPTH macro.  $\overline{a}$ 

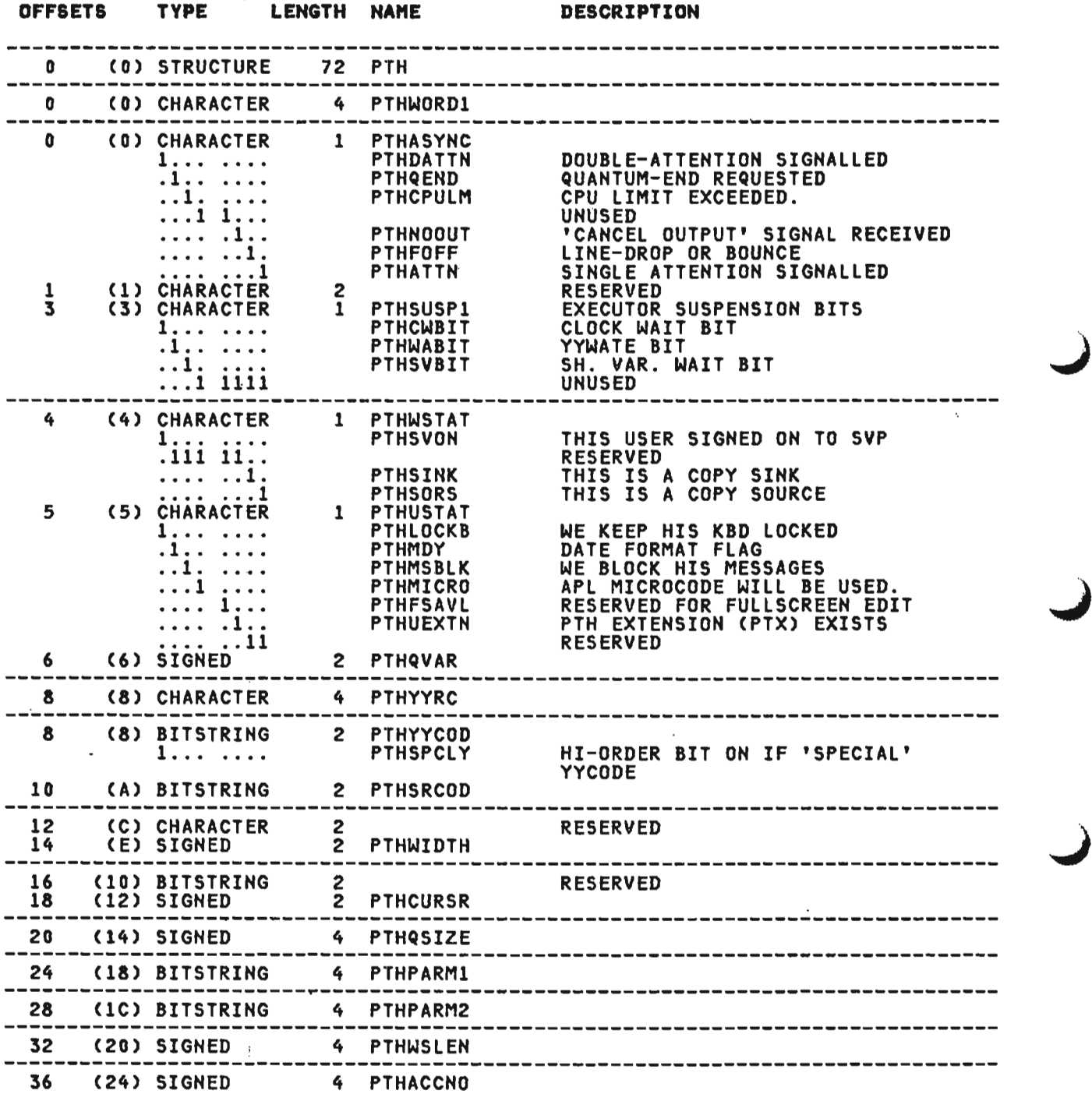

 $\ddot{\phantom{a}}$ 

Licensed Material-Property of IBM 332 VS APL Program Logic

 $\ddot{\phantom{a}}$ 

 $\sim$ 

## PTH (ALL) continued

 $\mathcal{A}^{\mathcal{A}}$ 

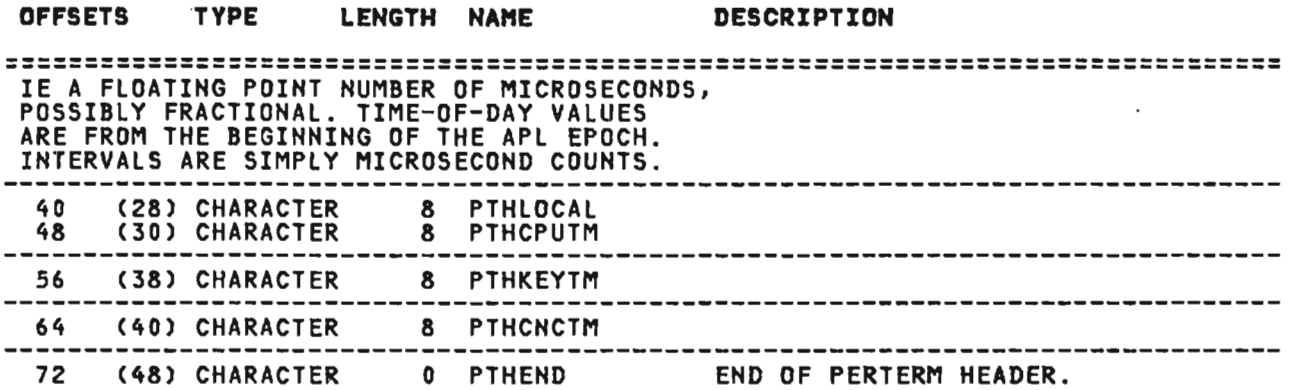

## CROSS REFERENCE

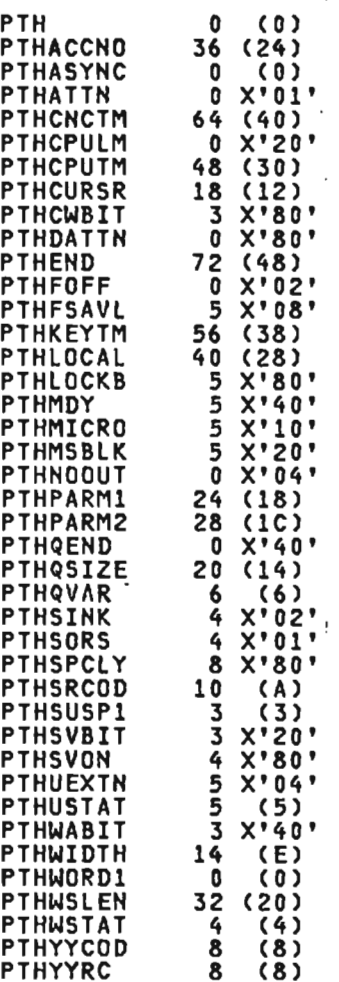

 $\sim$ 

 $\sim 100$ 

 $\cdot$ 

 $\sim$ 

This is the CICS/VS extension to the APL perterm header (the PTH). It contains CICS/VS-unique information about the user ..) ... session. The PTK ;s the primary anchor for all storage and control blocks associated with the user session. In CICS/VS, the PTH is pointed to by the WSM, the user task CICS/VS TWA (which is an extension to the CICS/VS task control area), and the SGN is an extension to the tits/vs task control area), and the .<br>entries. This control block is mapped by the APLKPTK macro.

DESCRIPTION

J

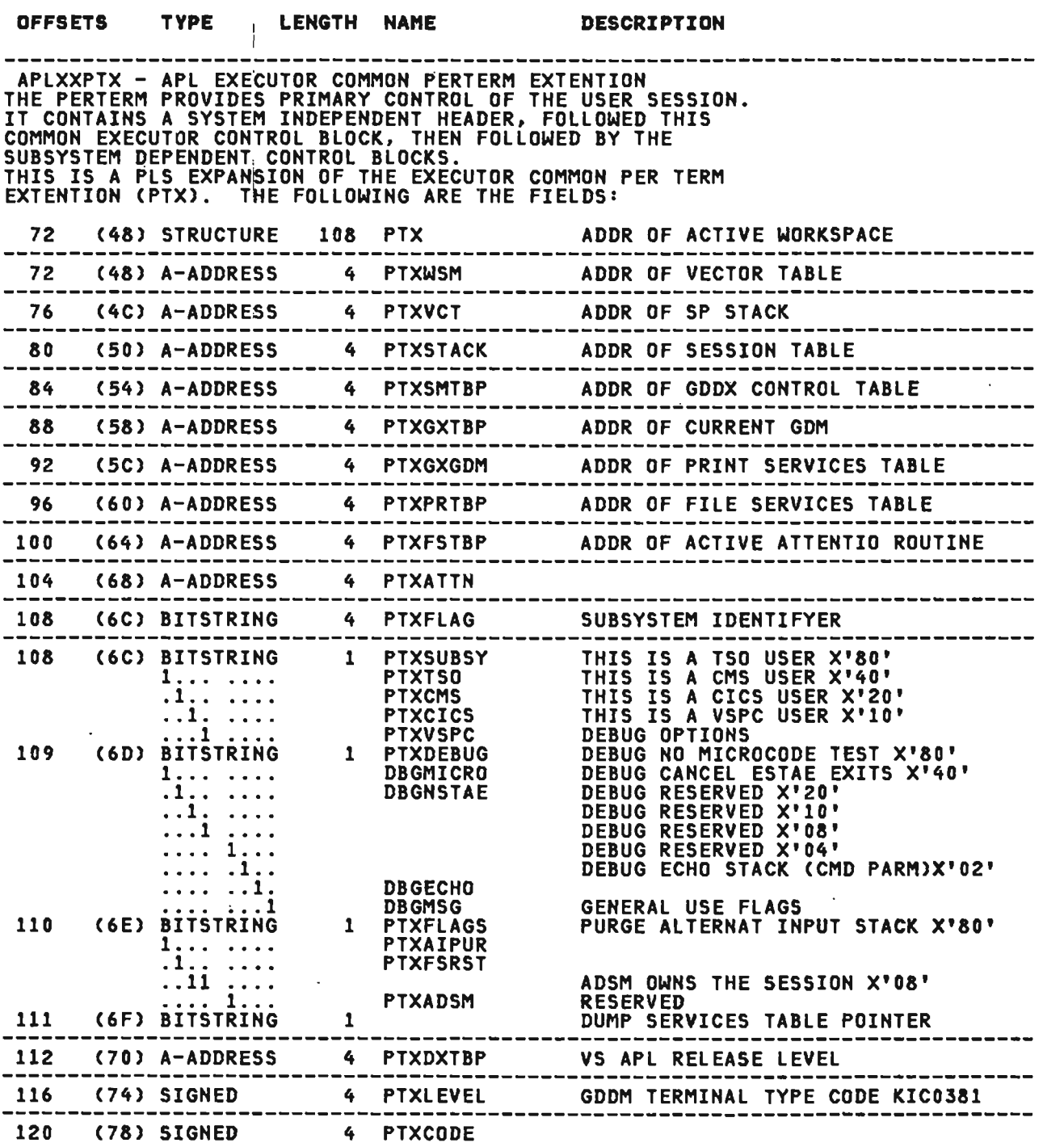

 $\mathcal{L}_{\mathcal{A}}$ 

 $\overline{\phantom{a}}$ 

 $\mathcal{L}$ 

# PTK (CICS, XSVS, AP) continued

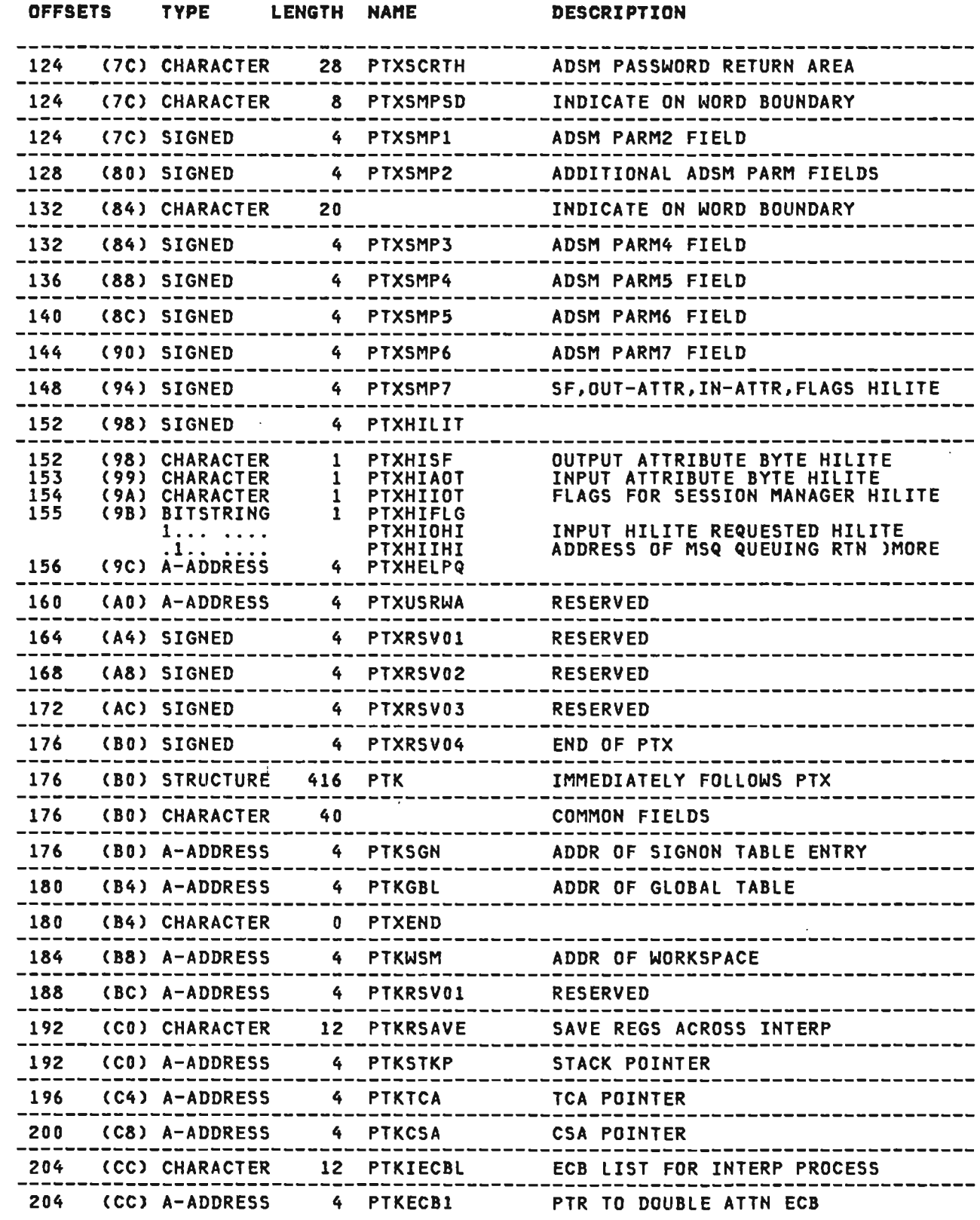

 $\sim$ 

 $\mathcal{L}$ 

Licensed Material--Property of IBM Section 5. Data Areas 335

# PTK (CICS, XSYS, AP) continued

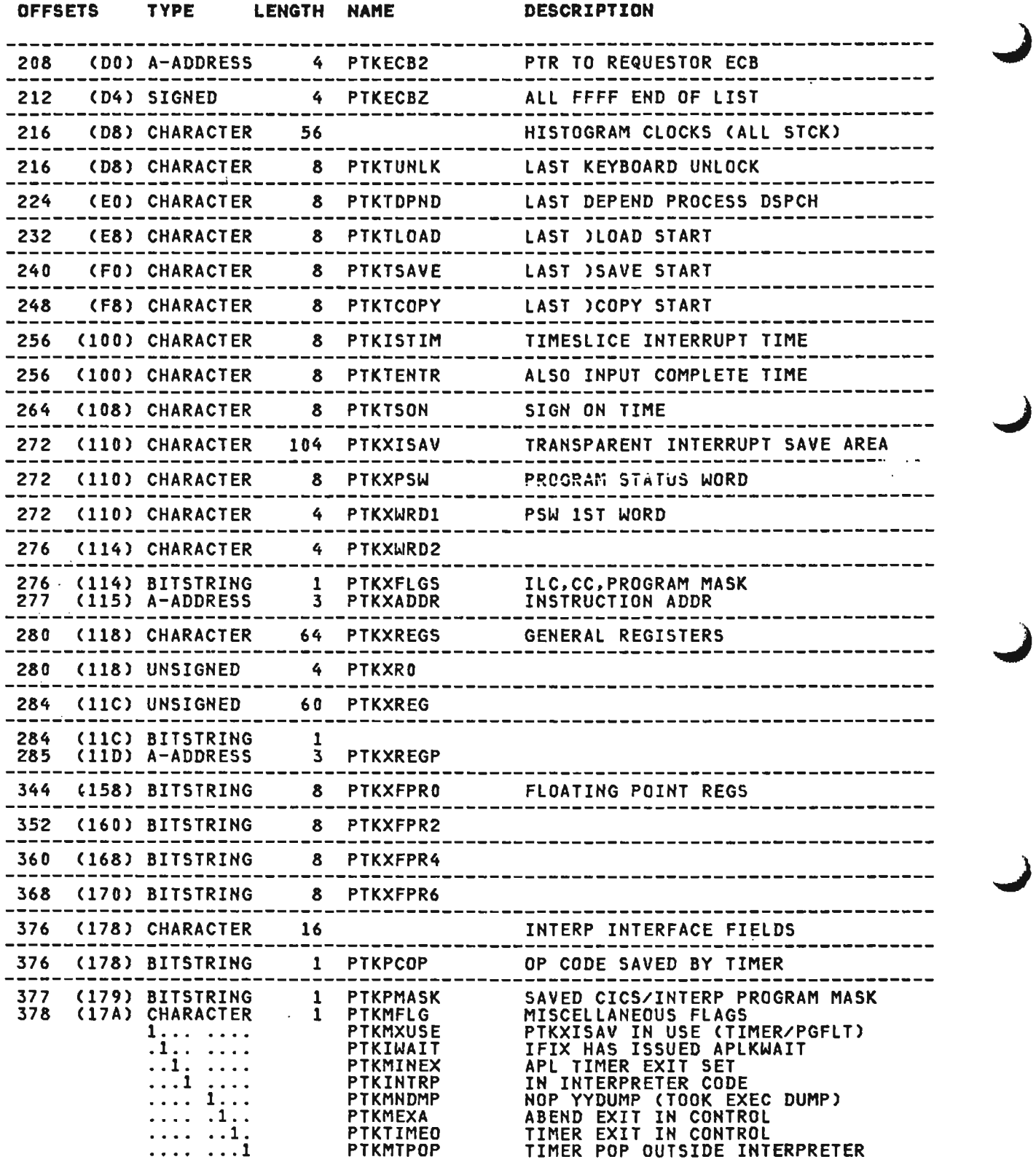

 $\sim 10$ 

)

Licensed Material-Property of IBM 336 VS APL Program Logic

 $\mathcal{L}(\mathcal{L})$  and  $\mathcal{L}(\mathcal{L})$  and  $\mathcal{L}(\mathcal{L})$  and

# PTK (CICS, XSVS, AP) continued

L

 $\sim 10$ 

 $\Delta \sim 1$ 

 $\frac{1}{2}$ 

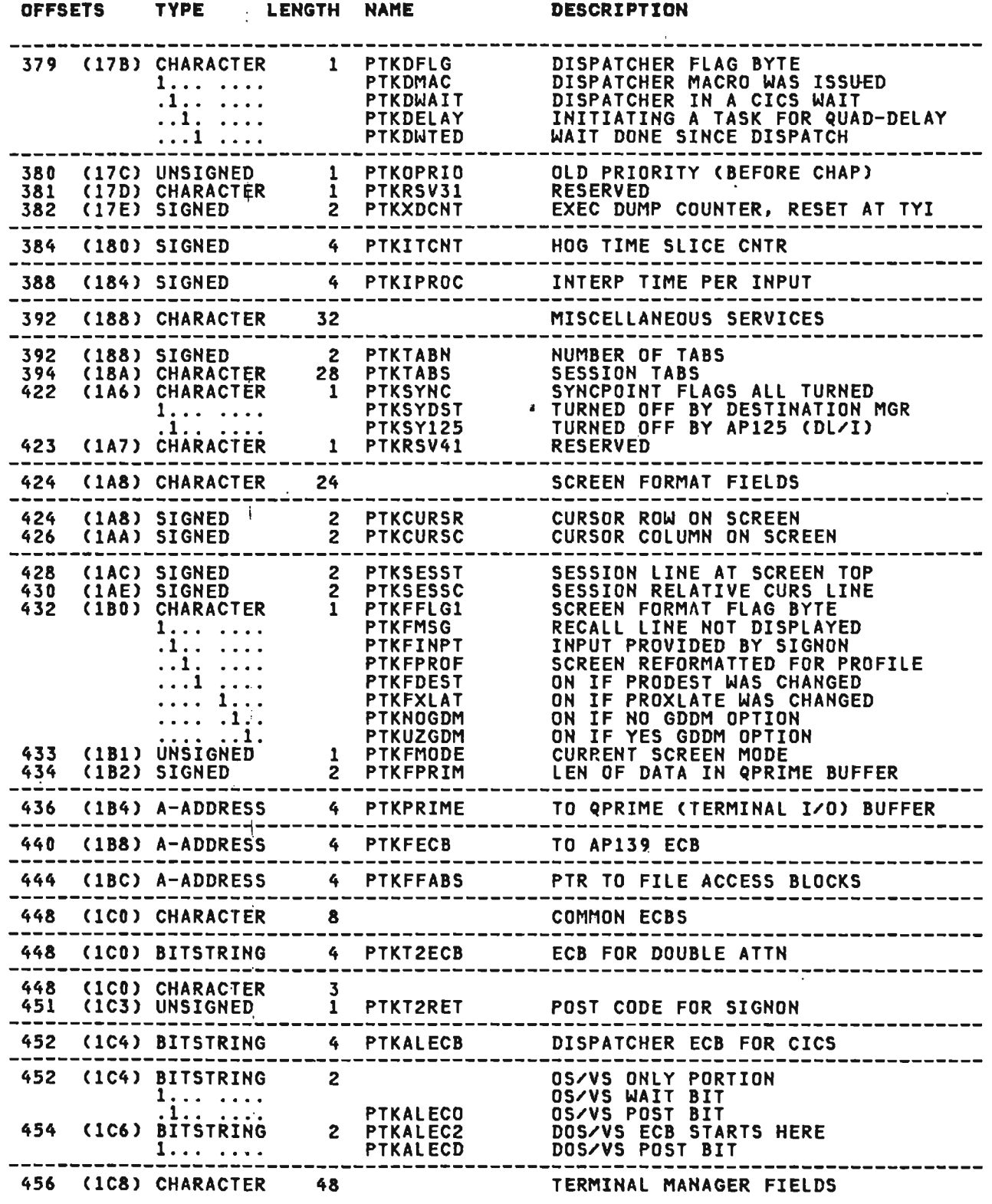

 $\boldsymbol{\beta}$  $\sim$ 

 $\frac{1}{2}$ 

#### PTK (CICS, XSYS, AP) continued

#### OFFSETS TYPE LENGTH NAME DESCRIPTION ------------------------------------------------------------------------------- . . 456 (lC8) A-ADDRESS 460 (ICC) SIGNED<br>462 (ICE) SIGNED (ICE) SIGNED 4 PTKRSV51 2 PTKTlEN 2 PTKTWID RESERVED LINES ON SCREEN CHARACTERS PER LINE ------------------------------------------------------------------------------- <sup>464</sup> TERMINAL TYPE AND FEATURES 465 466 (lDO) CHARACTER 1.. ....<br>1... ...<br>1... 1...<br>(1D1) CHARACTER 1.........<br>.1.......  $\ldots$ 1 ..... . . . . . 1. . . **.**  $\dots$ .....<br>(1D2)  $\overline{\text{SiGRED}}$ 468 (104) A-ADDRESS 472 (lD8) A-ADDRESS 476 (lDC) A-ADDRESS 480 (lEO) A-ADDRESS 1 PTKTTYPE PTKT327E PTKTAPTX **PTKTTXKB** PTKTAPKB **PTKTTXPR** 1 PTKSTAT PTKPACT PTKTABND **PTKTRIP PTKDOWT** PTKTINWT PTKPINWT PTKAINWT 2 PTKRSV61 4 PTKBUFST 4 PTKBUFAL 4 PTKTSFST 4 PTKTSFAL NDS TYPE TERMINAL<br>APL/TEXT FEATURE (DAF)<br>TEXT KEYBOARD APL KEYBOARD TEXT PRINTER STATUS flAGS TMGR ACTIVE (PRIM SCR)<br>TCTL HAS ABENDED TCTL HAS ABENDED<br>REQUEST IN PROGRESS TERM TASK WAIT NEEDED<br>TERM TASK WAIT NEEDED TERM TASK IN WAIT<br>PRIM SCR PROCESS IN WAIT ALT SCREEN PROCESS IN WAIT RESERVED BUFFER FOR STD LOG SCREEN BUFFER FOR ALT LOG SCREEN SCREEN FORMAT STANDARD SCREEN FORMAT ALTERNATE 484 (lE4) A-ADDRESS 4 PTKSSPST STATUS FOR STD LOG DISPLY 488 (1E8) A-ADDRESS 4 PTKSSPAL 5TATUS FOR ALT LOG DISPLY 492 (IEC) A-ADDRESS 496 (lFO) A-ADDRESS. 500 (lF4) BITSTRIHG 504 (lF8) CHARACTER 504 (lF8) A-ADDRESS 508 (lFC) A-ADDRESS 512 (200) CHARACTER 512 (200) A-ADDRESS 516 (204) A-ADDRESS 520 (208) CHARACTER 4 PTKTOWN 4 PTKRSV62 4 PTKTWECB 8 4 PTKSECBS 4 PTKRSV71 16 4 PTKDIB 4 PTKCCDIB 8 PTKSLCTM CURRENT SCREEN STATUS PTR RESERVED ECB FOR TERM TRANS WAIT SHARED VARIABLE INTERFACE FLDS SET OF SSM ECBS FOR INTERPRETER RESERVED DESTINATION MANAGER FIELDS HEAD OF DEST INTRFC BLOCK QUEUE ADDR OF DIB FOR CONTIN COPY STORE CLOCK LIMIT

528 (210) CHARACTER 528 (210) CHARACTER 1<sub>1</sub>.......... . 1 . . . . . . . .<br>. . 1 <u>.</u> . . . . . . . . 1<br>. . . . 1 . . .  $. . . .$ 529 (211) CHARACTER<br>530 (212) UNSIGNED 530 (212). UNSIGNED *533 (215)* CHARACTER .64 1 PTKCSFlG **PTKCSSRZ** PTKCSSKZ **PTKCSFEF PTKCSSYS** PTKCSPAS PTKCSDIR 1 PTKRSV91<br>3 PTKLTBNO 3 PTKLIBNO<br>11 PTKLNAME **PTKLNAME** LIBRARY MANAGER FIELDS LIBRARY SERVICES FLAGS COPZ INVOKED FOR SOURCE COPZ INVOKED FOR SINK COPI FIRST ENTRY SYSTEM ERROR DURING COpy ACTIVE WS HAS PASSWORD AP123 IS USING APLDIR FILE **RESERVED** CURRENT LIB NR (BINARY) CURRENT WS NAME

Licensed Material-Property of IBM 338 VS APL Program Log; c

I

# PTK (CrCS, XSYS, AP) continued

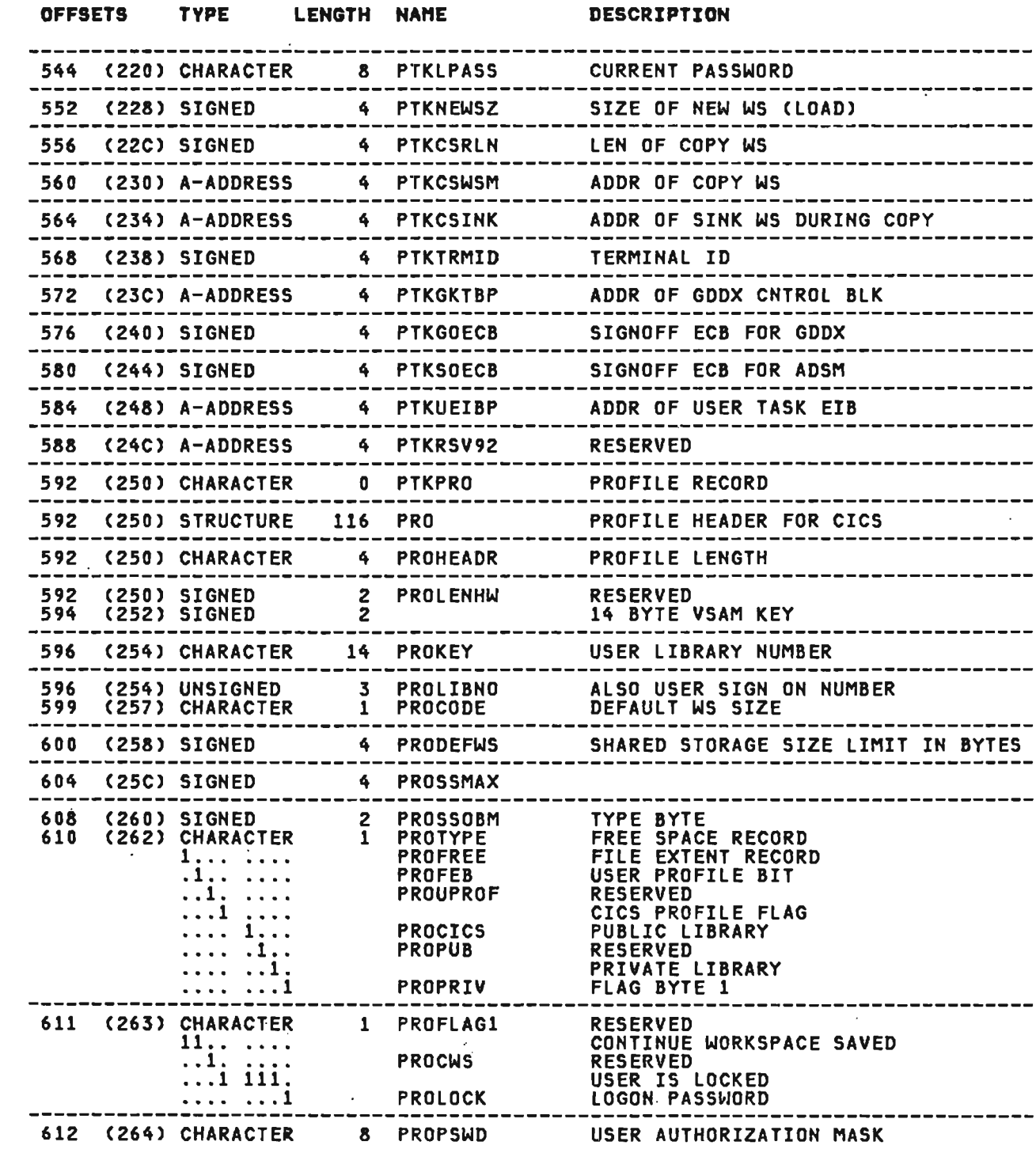

 $\sim$ 

 $\bar{\mathcal{A}}$ 

 $\frac{1}{2}$ 

## PTK (CICS, XSYS, AP) continued

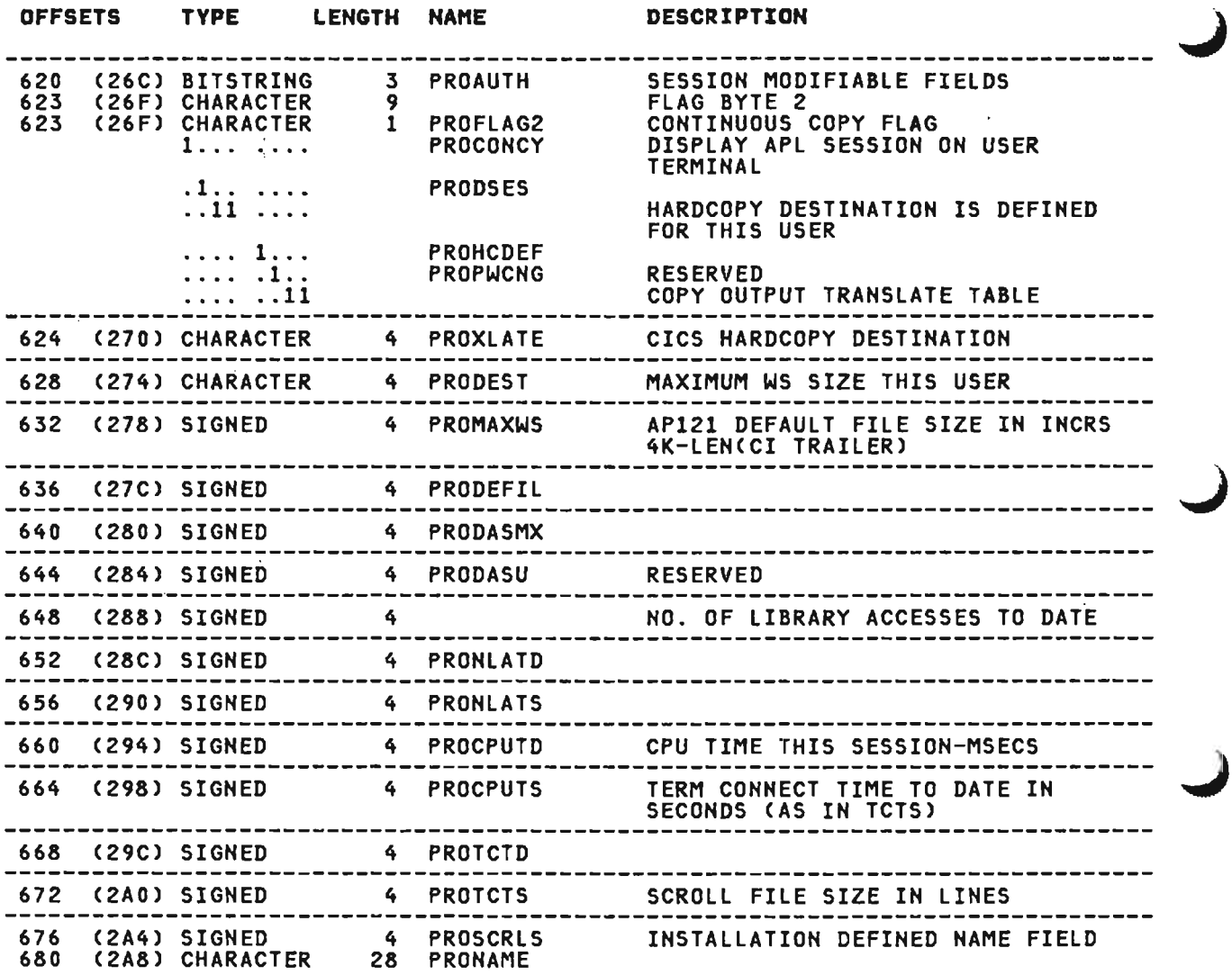

## CROSS REFERENCE

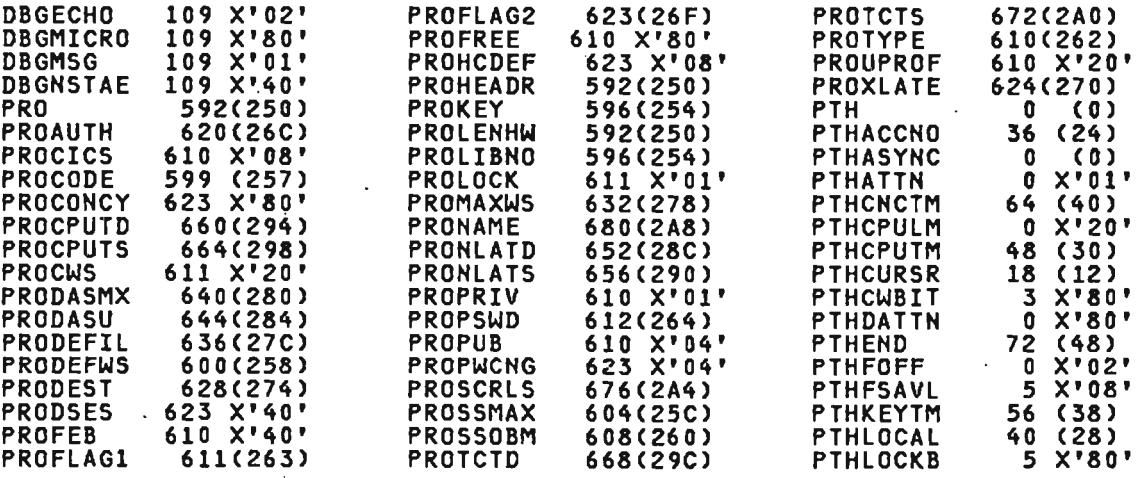

 $\sim 200$ 

 $\sim 10$ 

Licensed Material-Property of IBM 340 VS APL Program Logic

CROSS REFERENCE

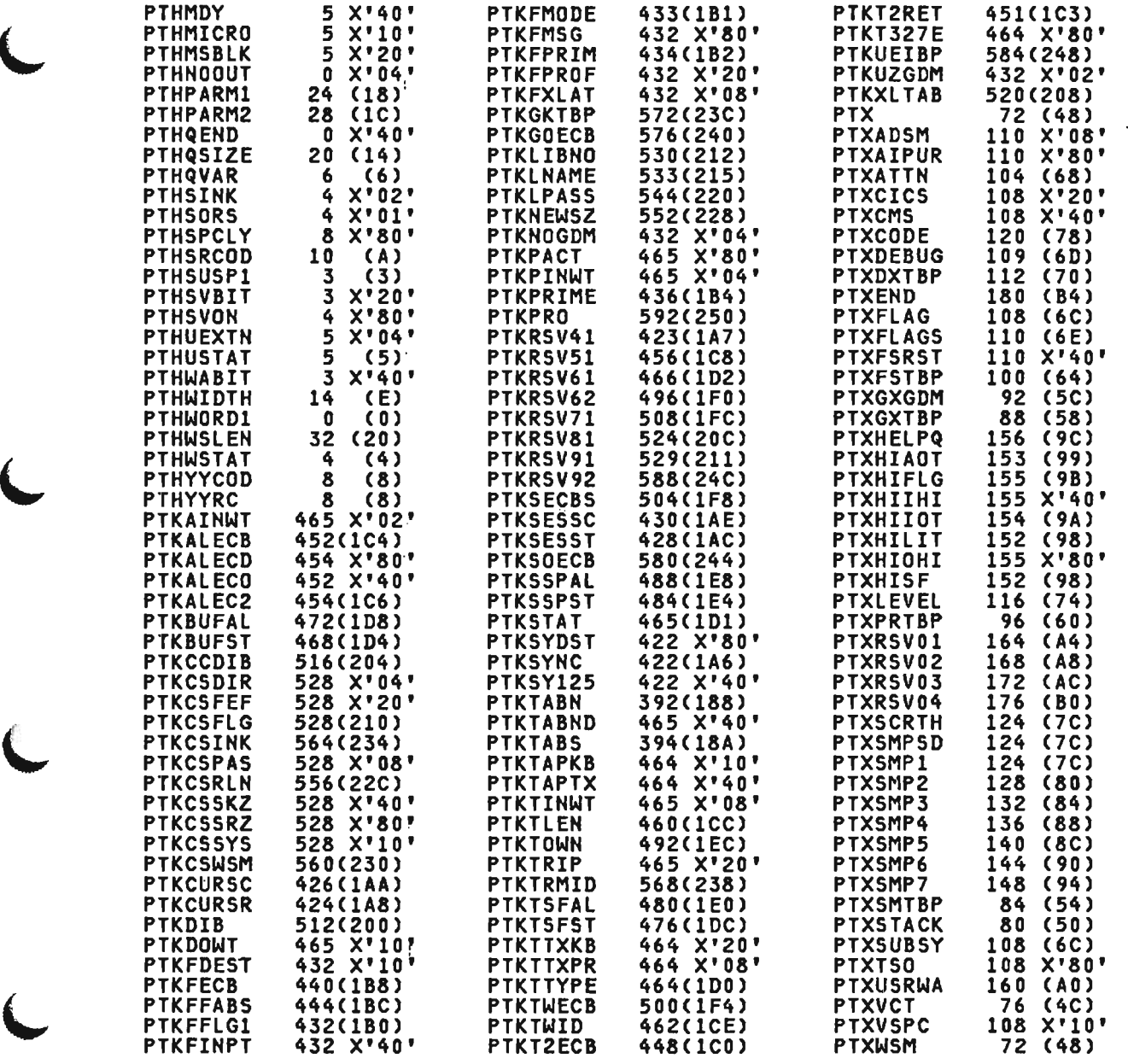

 $\mathcal{L}^{\text{max}}_{\text{max}}$ 

 $\sim 10^{-10}$ 

 $\sim 100$  km s  $^{-1}$ 

 $\mathcal{L}^{\text{max}}_{\text{max}}$ 

 $\sim 10^{-1}$ 

 $\sim 10^{11}$  km  $^{-1}$ 

 $\sim$  100

## PTX (ALL)

 $\mathcal{A}_\mathbf{a}$ 

This is the executor common services extension of the PTH, and  $\hspace{1cm}$  contains session information associated with a single user. (The  $\hspace{1cm}$  format of this layout is the one used in publications titled "Data Areas and Symbolic Names Cross-Reference Table", usually distributed on microfiche.) This control block is mapped by the APlXXPTX macro.

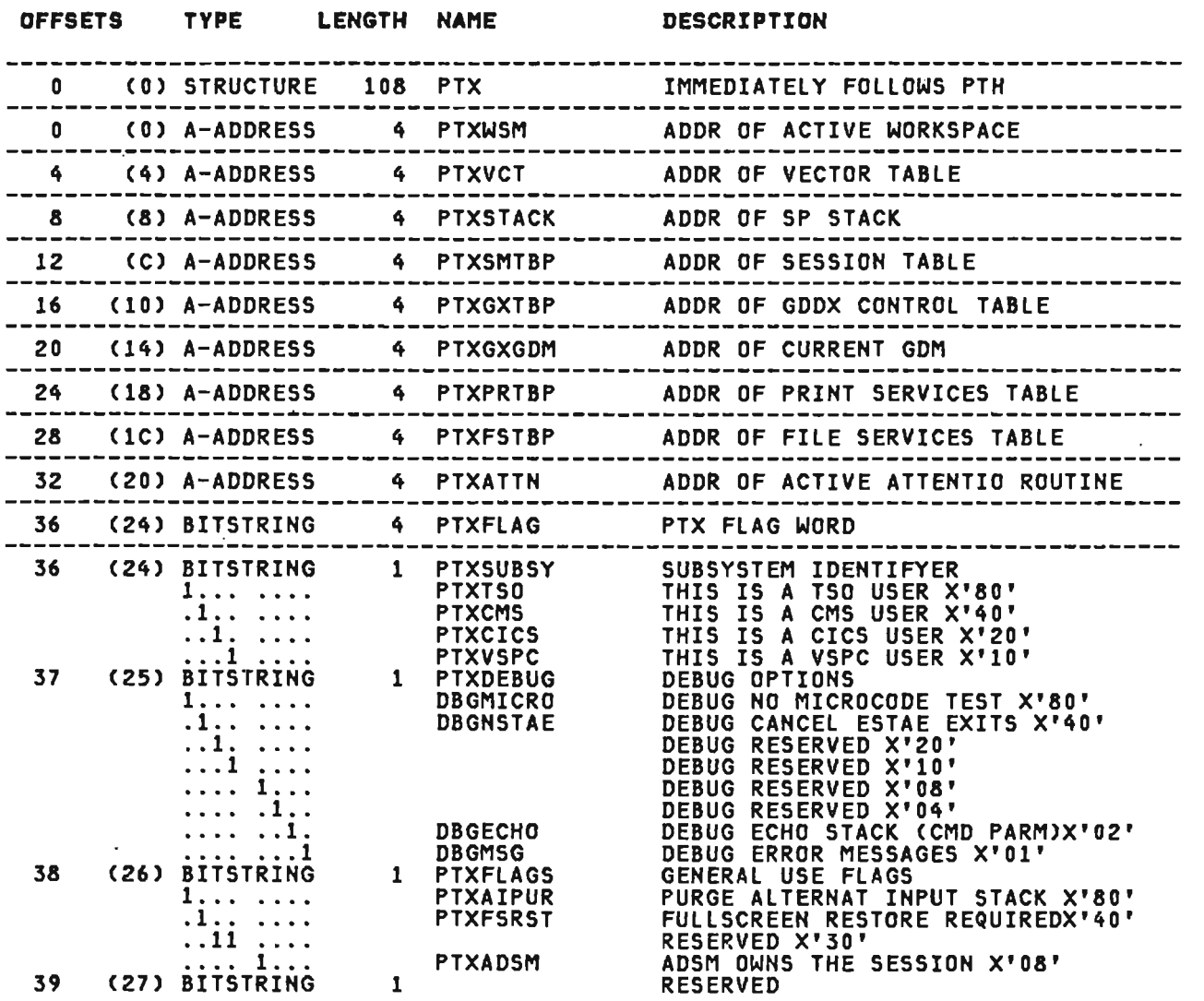

J

Licensed Material—Property of IBM<br>342 VS APL Program Logic

 $\ddot{\phantom{a}}$ 

# PYX (ALL) continued

L

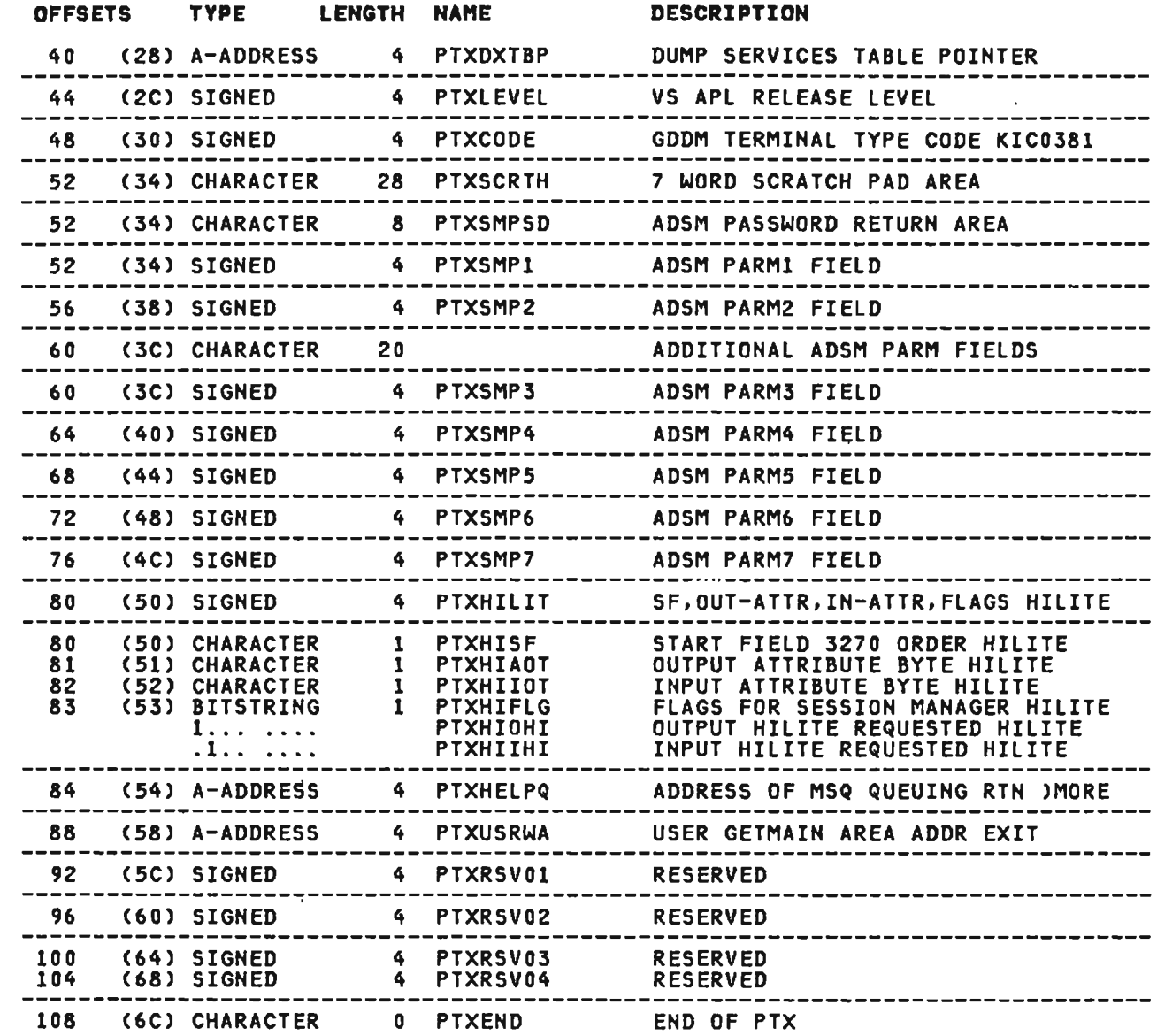

 $\sim 10^{11}$  km  $^{-1}$ 

 $\sim 3\%$ 

 $\sim 10^{11}$ 

 $\frac{1}{\delta}$ 

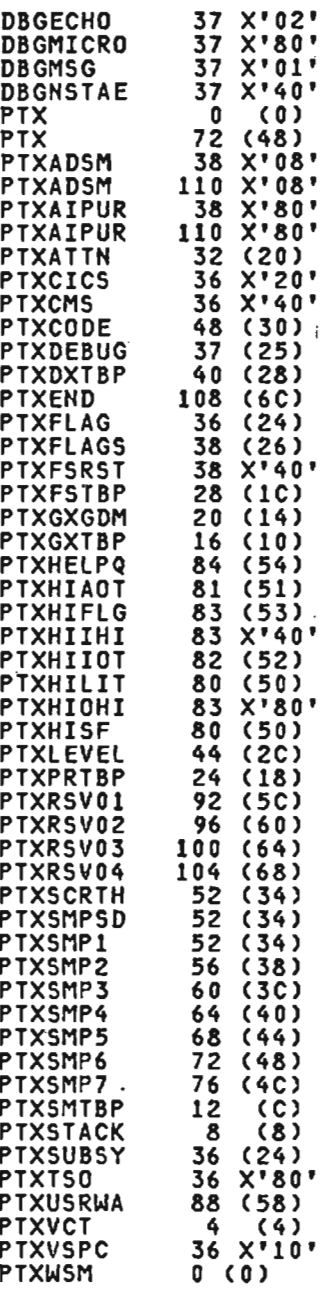

J

 $\bar{z}$ 

.J

,..)

Licensed Material-Property of IBM 344 – VS APL Program Logic

 $\sim 10^{-11}$ 

 $\sim$ 

 $\cdot$ 

SCV **(ALL)** 

 $\sim 10^{-11}$ 

Share control vector (SCV), which contains information about a<br>shared variable. It is used in communication between auxiliary processor and shared storage manager. This control block is mapped by the APlSCV macro.

 $\ddot{\phantom{a}}$ 

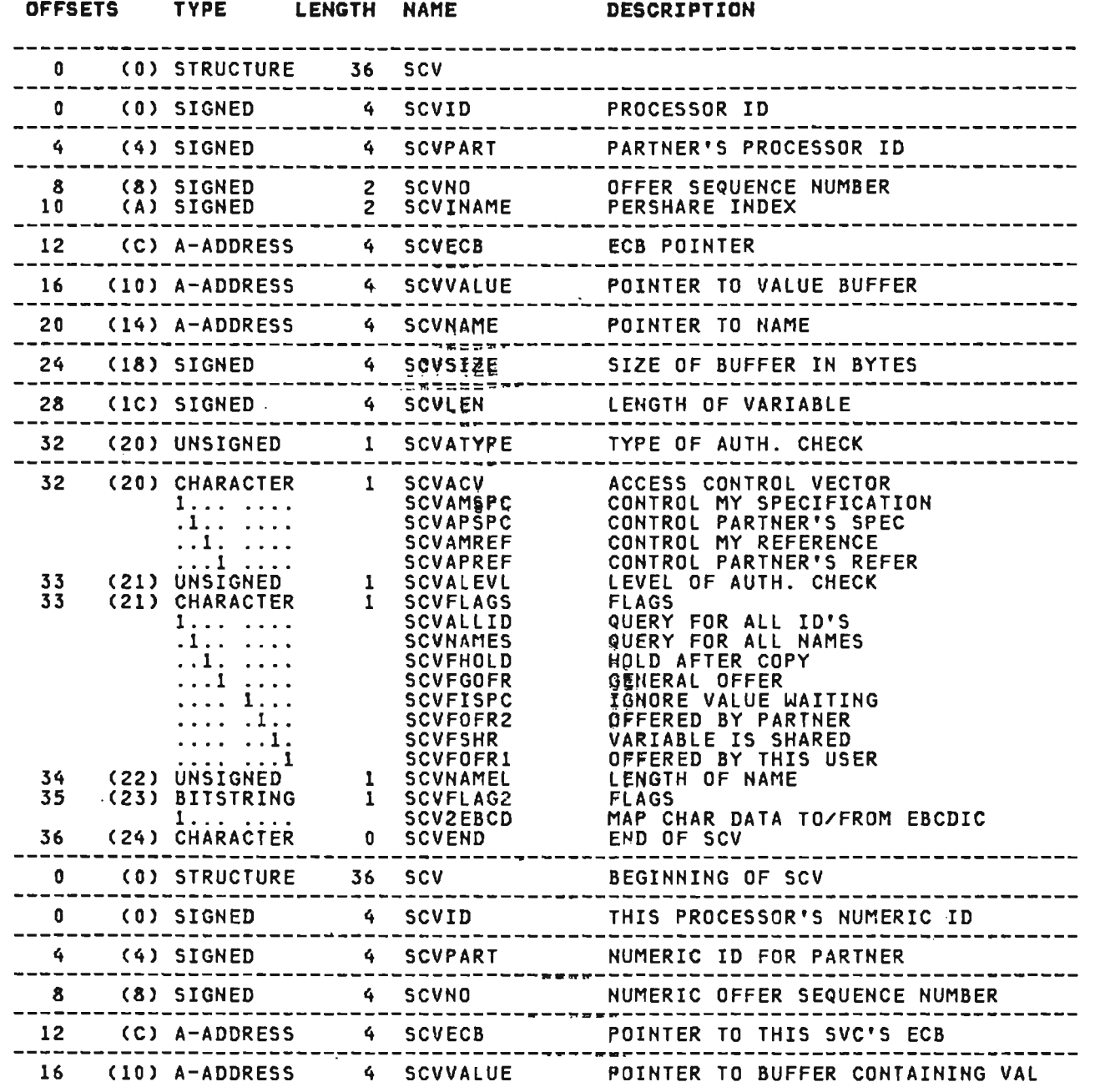

#### SCV (ALL) continued

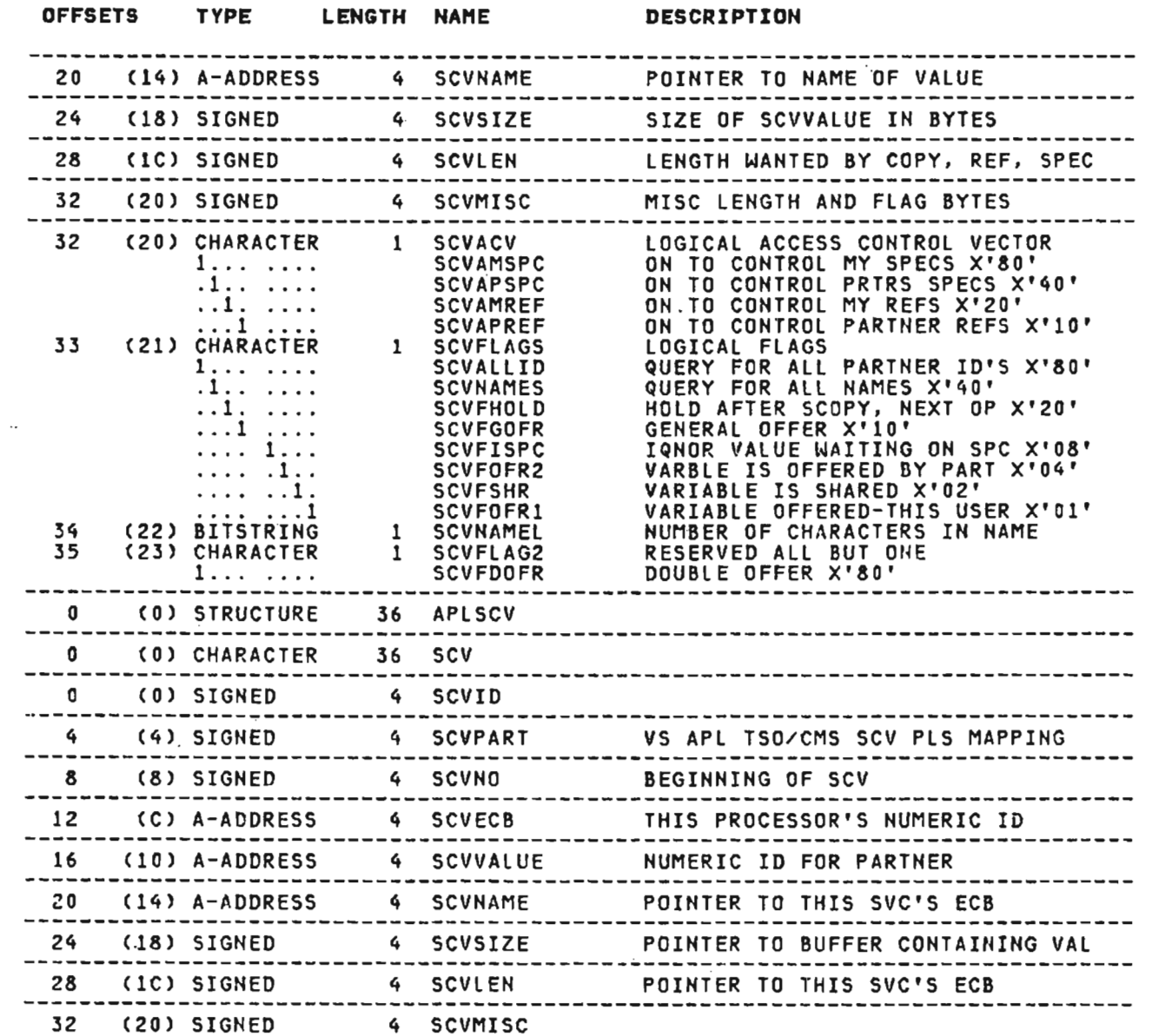

 $\sim 10^{11}$  km s  $^{-1}$ 

**Contract Contract** 

and the state of the state

 $\sim 100$
## SCV (ALL) continued

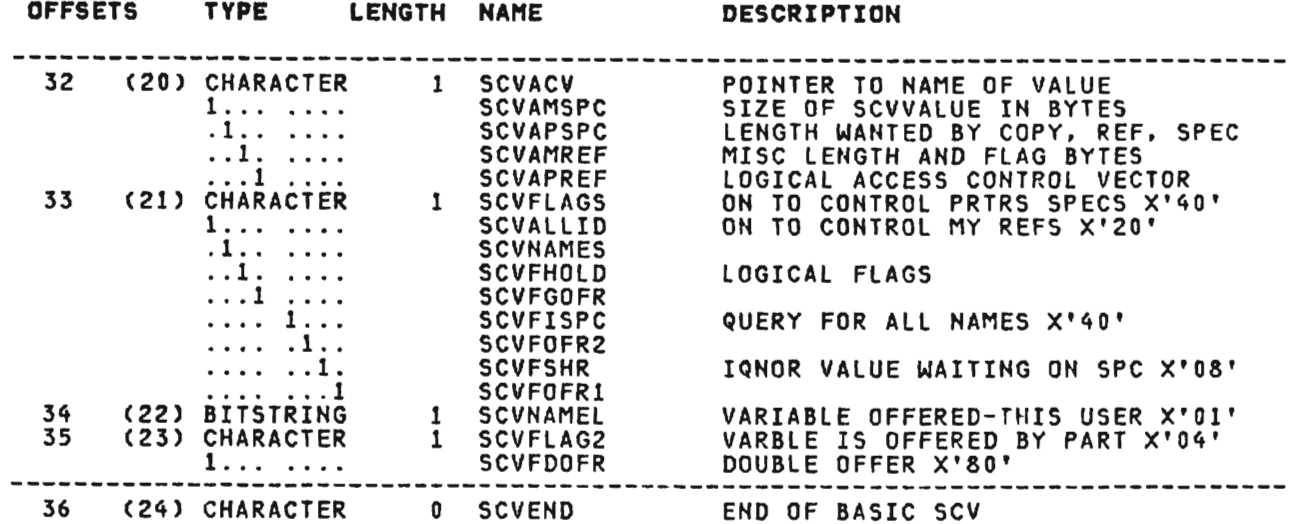

 $\mathcal{L}$ 

#### CROSS REFERENCE

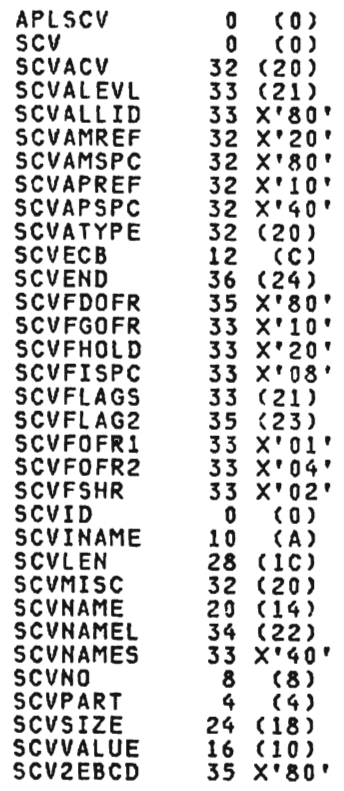

 $\sim$   $\sim$ 

 $\sim$ 

This is the APL signon table. It contains an entry for each user<br>signed on to APL. It identifies the user's terminal and points<br>to the perterm. The SGN is pointed to by the GBL; individual entries in the SGN are pointed to by the PTK. This control block encries in the son are pointed.<br>is mapped by the APLKSGN macro.

 $\ddot{\phantom{a}}$ 

 $\ddot{\phantom{a}}$ 

#### OFFSETS TVPE LENGTH NAME DESCRIPTION

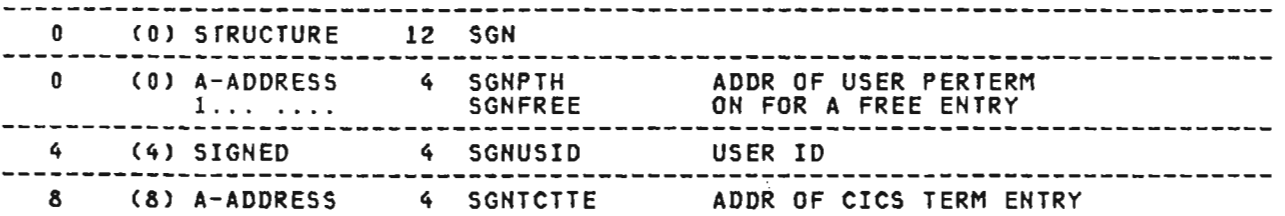

#### CROSS REFERENCE

 $\mathbf{r}$ 

 $\sim$ 

 $\overline{\phantom{a}}$ 

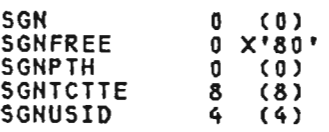

 $\mathcal{L}_{\mathcal{A}}$ 

 $\sim 100$  km s  $^{-1}$ 

SHVAB (XSYS)

 $\sim 10^{11}$  km s  $^{-1}$ 

This is the shared variable block in shared memory, used within<br>the shared storage manager. This control block is mapped by the<br>APLSHVAB macro.

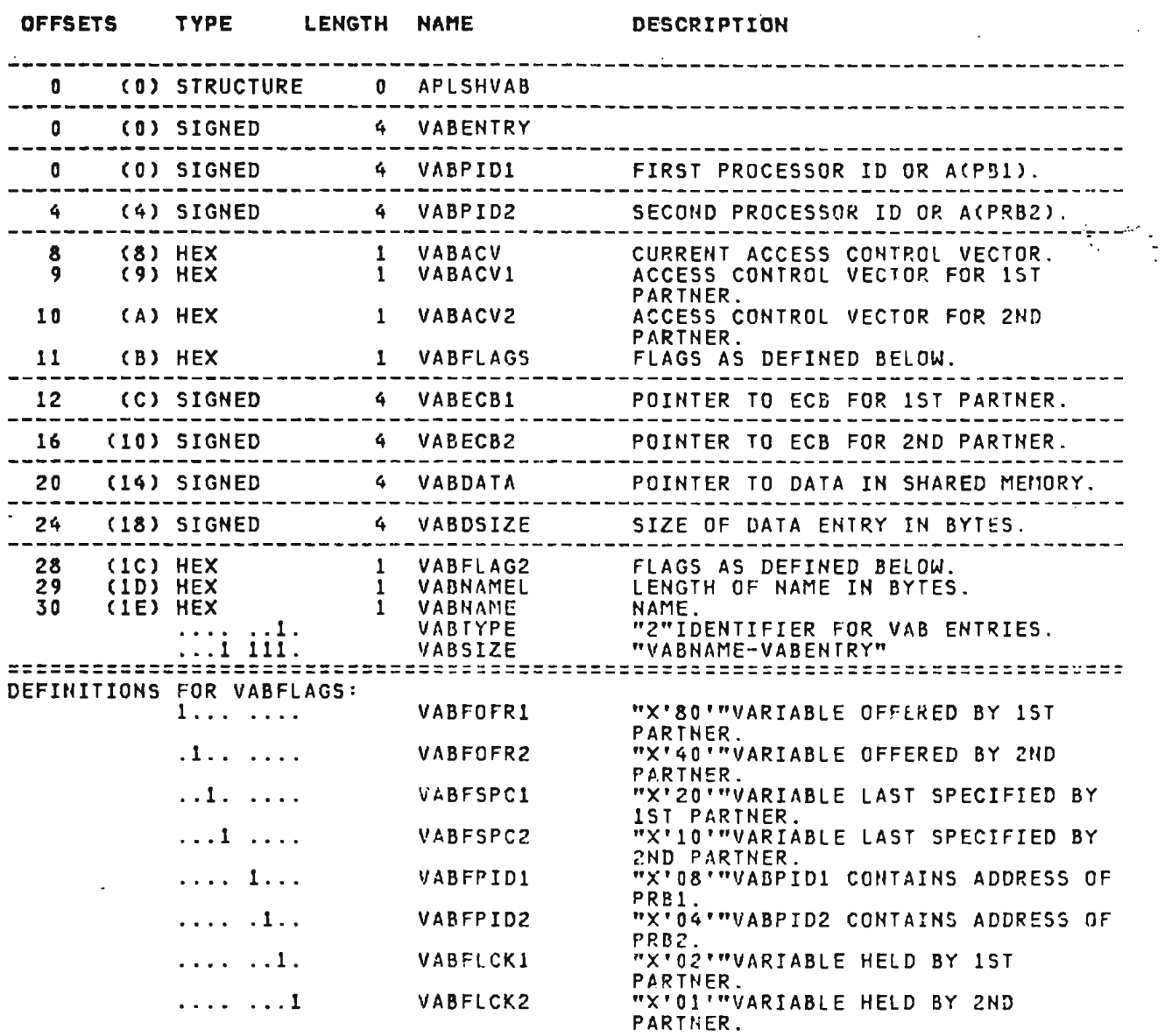

 $\sim 400$ 

 $\sim 10^{-10}$ 

 $\sim 10^{-1}$ 

SHVAB (XSYS) contfnued

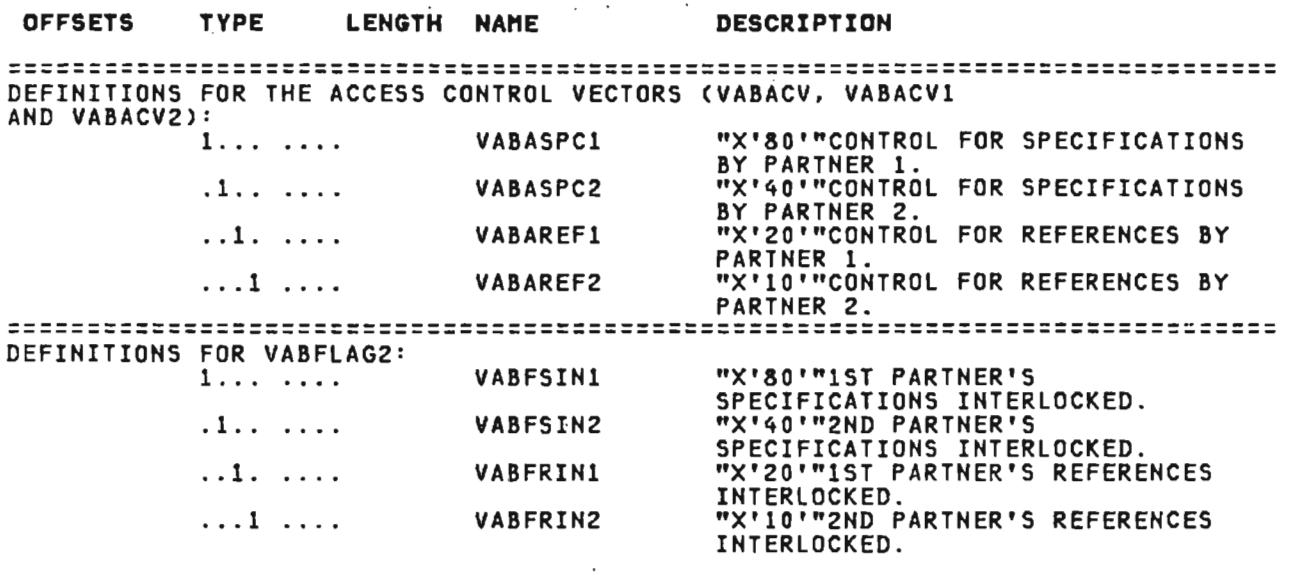

'-.

 $\mathcal{L}$ 

 $\ddot{\phantom{a}}$ 

 $\frac{1}{2}$ 

J

#### $\sim$ CROSS REFERENCE

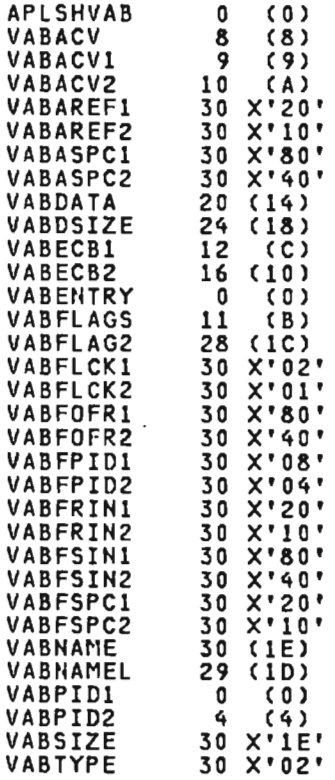

 $\sim 10^{-10}$ 

 $\sim 10$ 

#### STK (CICS, XSYS, AP)

This is the stack entry and stack block control block. It describes an entry in a work staek~nd control information at the beginning of a stack block. (The format of this layout is the one used in publications titled "Data Areas and Symbolic the one used in publications titled "Data Areas and Symbolic Names Cross-Reference Table," usually distributed on .<br>Mames Cross-Reference Table," usually distrib

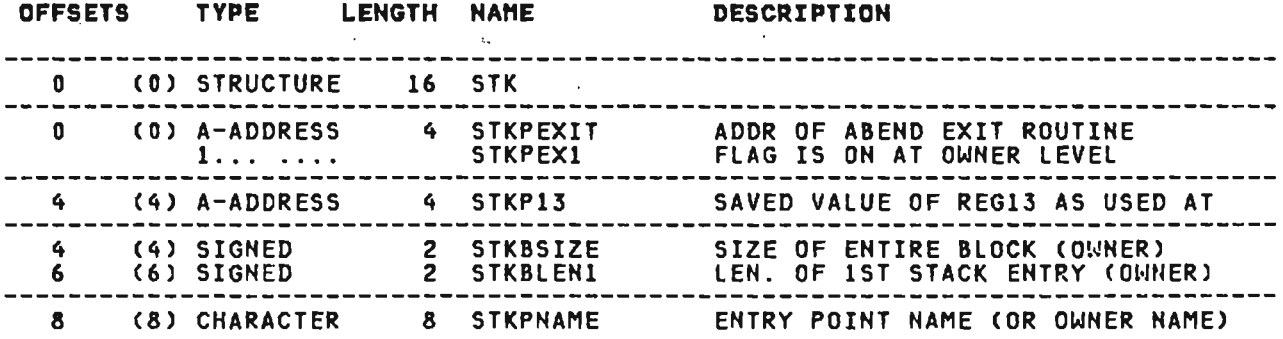

#### CROSS REFERENCE

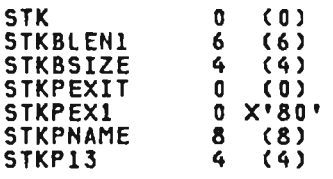

 $\mathbf{r}$ 

 $\mathcal{L}$ 

 $\Delta$ 

TBL (VSPC, APJ

This is the VSPC AP 126 address and request table. It is mapped by the APLXGTBL macro.

 $\sim 10^{11}$  km  $^{-1}$ 

J

## OFFSETS TYPE LENGTH NAME DESCRIPTION

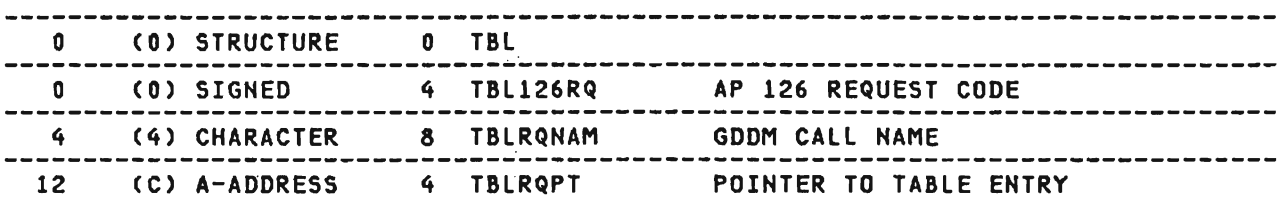

 $\sim 10^7$ 

#### CROSS REFERENCE

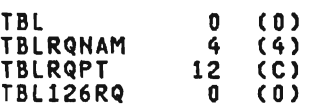

 $\ddot{\phantom{a}}$ 

 $\mathcal{L}^{\text{max}}_{\text{max}}$  , where  $\mathcal{L}^{\text{max}}_{\text{max}}$ 

 $\sim 10$ 

TCD (CICS, AP)

 $\sim$ 

This is the CICS/VS executor translation routine request block. inis is the vivozyo exacutor trans.<br>It is mapped by the APLKTCD macro.

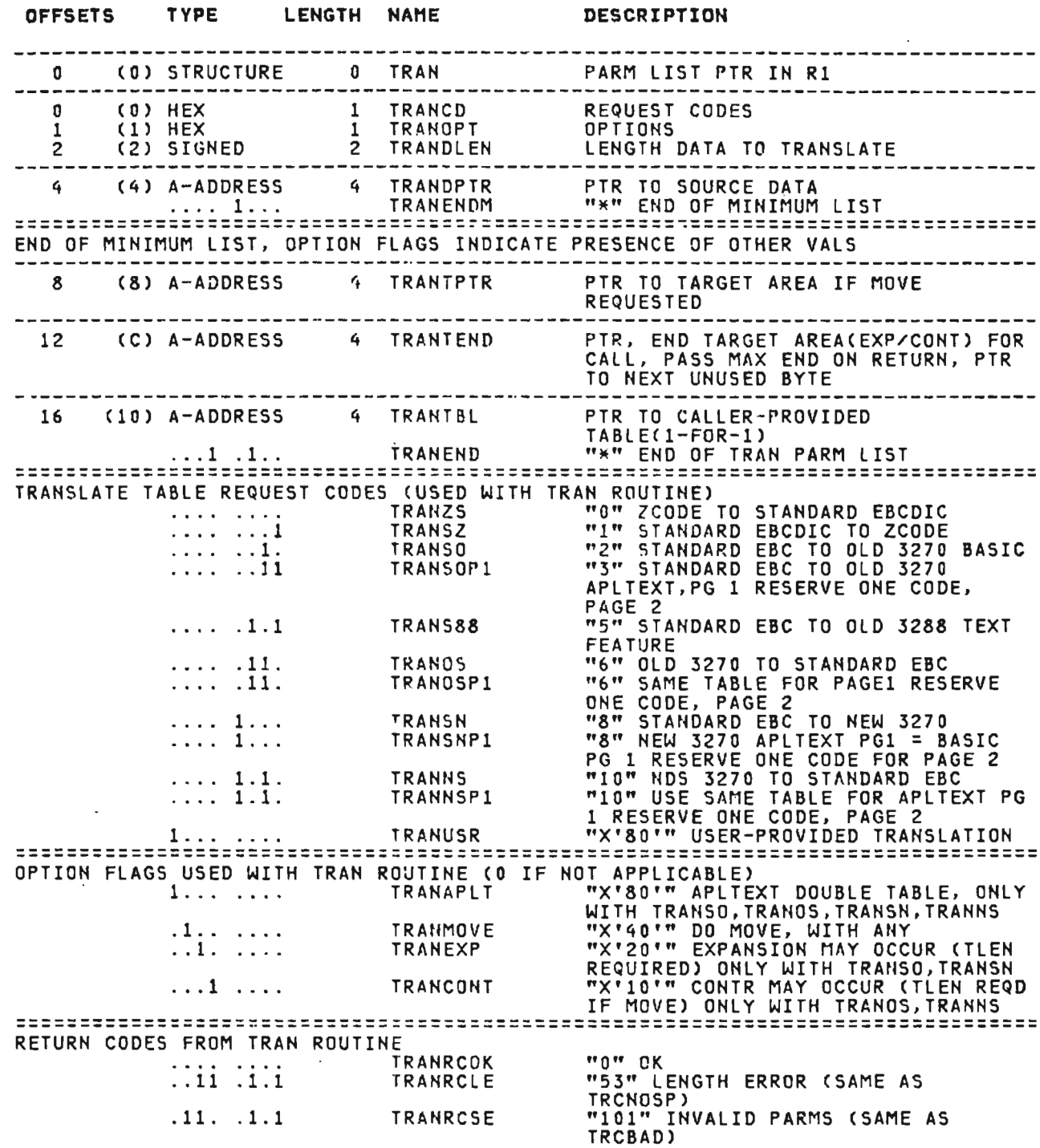

## TCD (CICS, AP) continued

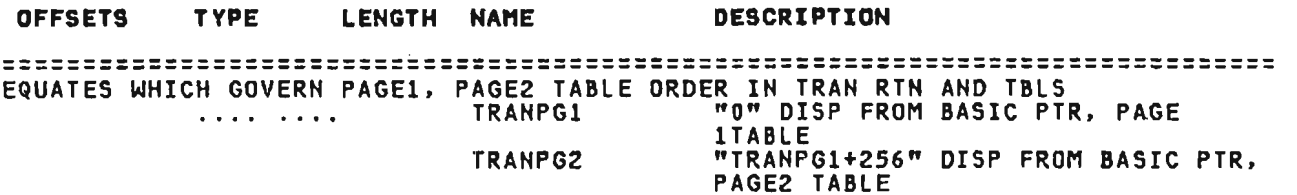

 $\sim$   $\sigma$  .

 $\sim$   $\sim$ 

 $\sim 10^7$ 

CROSS REFERENCE

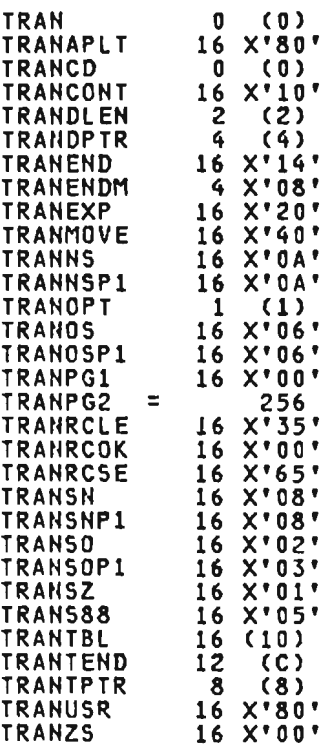

 $\sim$ 

 $\mathcal{L}^{\text{max}}_{\text{max}}$  , where  $\mathcal{L}^{\text{max}}_{\text{max}}$ 

TRD (XSYS, AP)

This is the common system services translation request descriptor. It is mapped by the APLXTRD macro.

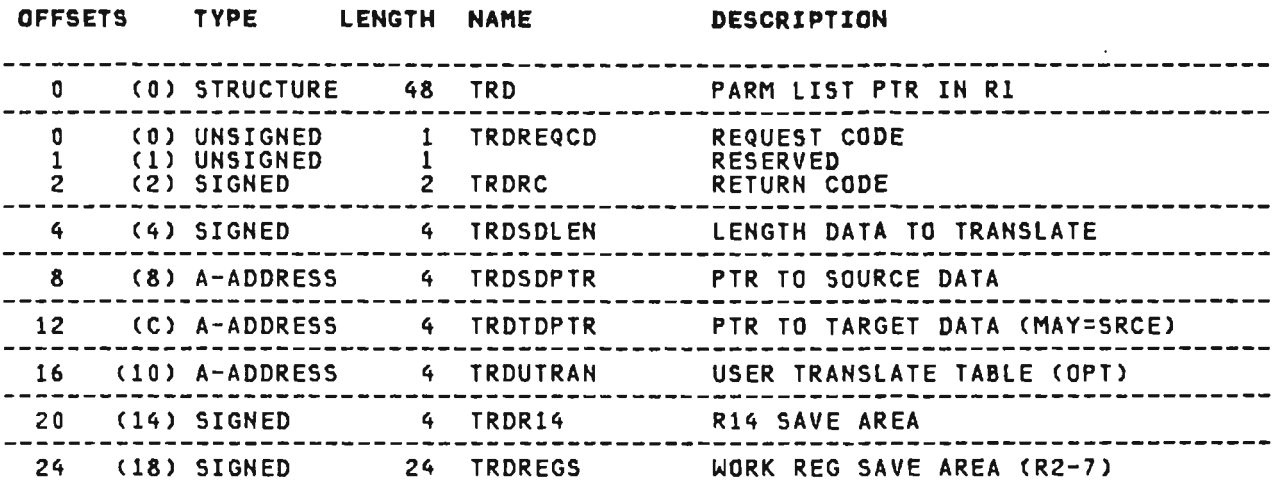

#### CROSS REFERENCE

 $\sim 10^{-10}$ 

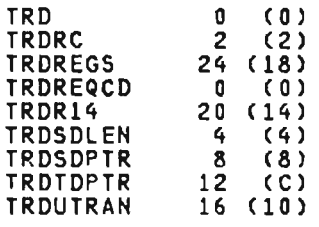

 $\sim 100$ 

 $\left($ 

#### TRQ (CICS, XSYS)

 $\sim 100$  km s  $^{-1}$ 

This is the CICS/VS executor terminal request descriptor for<br>non-GDDM terminal services. It is mapped by the APLKTRQD macro.

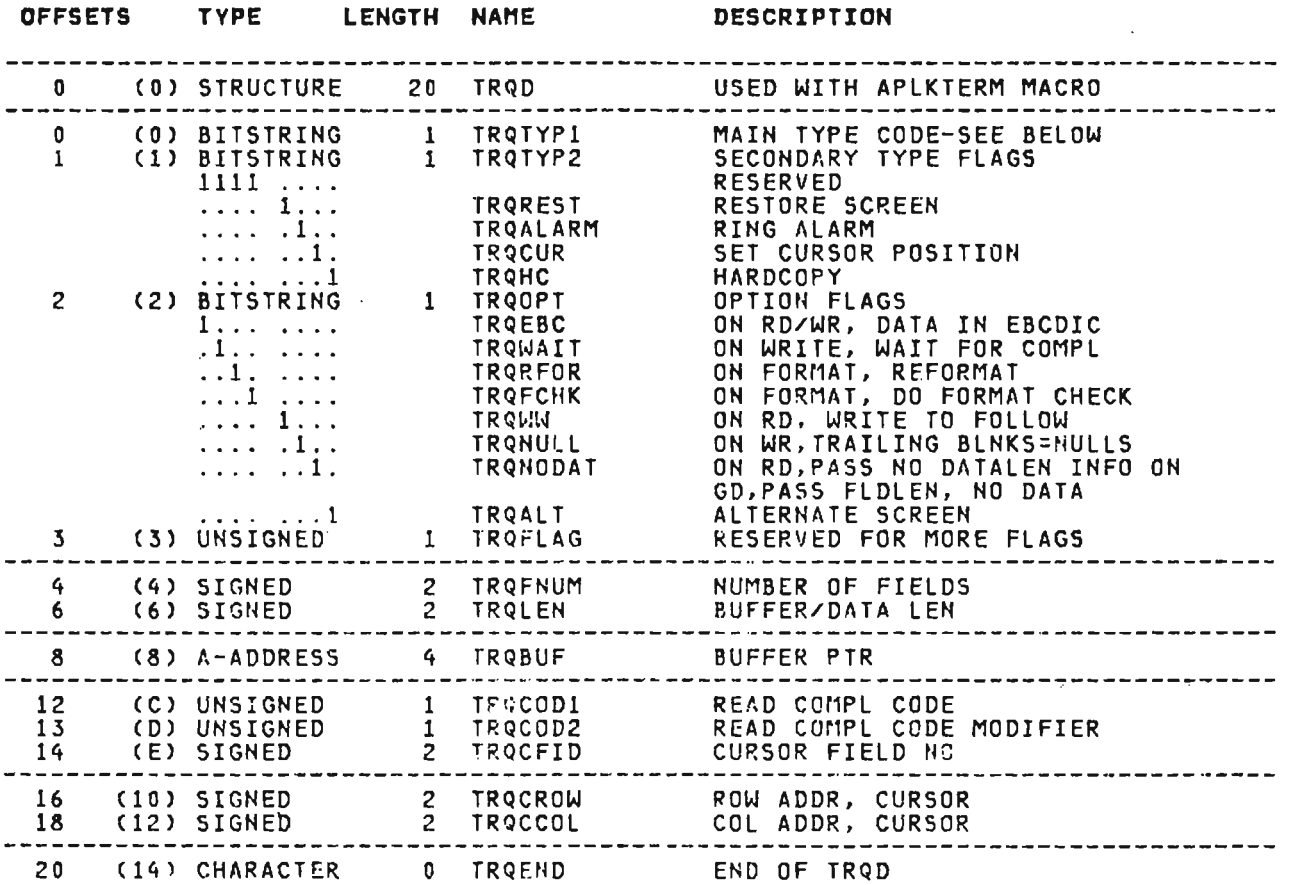

 $\sim 10^7$ 

#### **CROSS REFERENCE**

 $\sim 10^7$ 

 $\sim 10^{11}$ 

 $\sim 100$ 

 $\sim 10^{-11}$ 

 $\mathcal{O}(\mathcal{F})$  and

 $\sim 100$ 

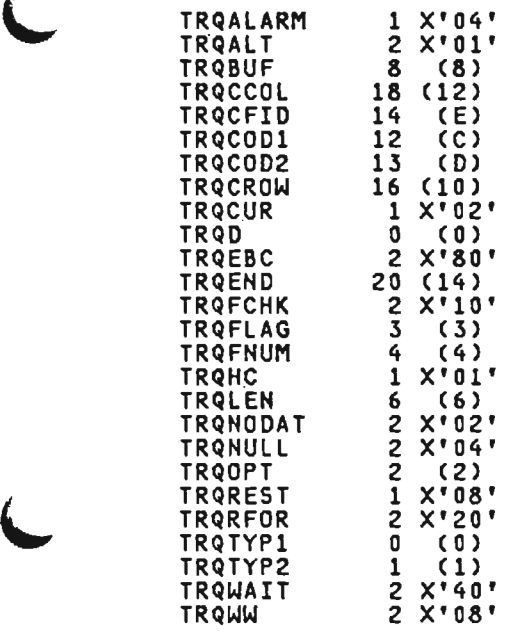

TRQWW

 $\overline{\phantom{a}}$ 

 $\sim 100$ 

 $\sim 100$  km s  $^{-1}$ 

 $\sim$   $\sim$ 

..

 $\mathcal{L}^{\text{max}}_{\text{max}}$  , where  $\mathcal{L}^{\text{max}}_{\text{max}}$  $\mathcal{L}_{\text{max}}$  and  $\mathcal{L}_{\text{max}}$  $\bar{z}$  $\ddot{\phantom{a}}$ 

 $\sim$  .

 $\sim 10^{-11}$ 

licensed Material--Property of IBM Section 5. Data Areas 357 TSOGL (TSO, XSYS, AP)

This is the TSO executor global table mapping. For more detailed description, see "Executor Data Areas." It is mapped by the APLTSOGL macro.

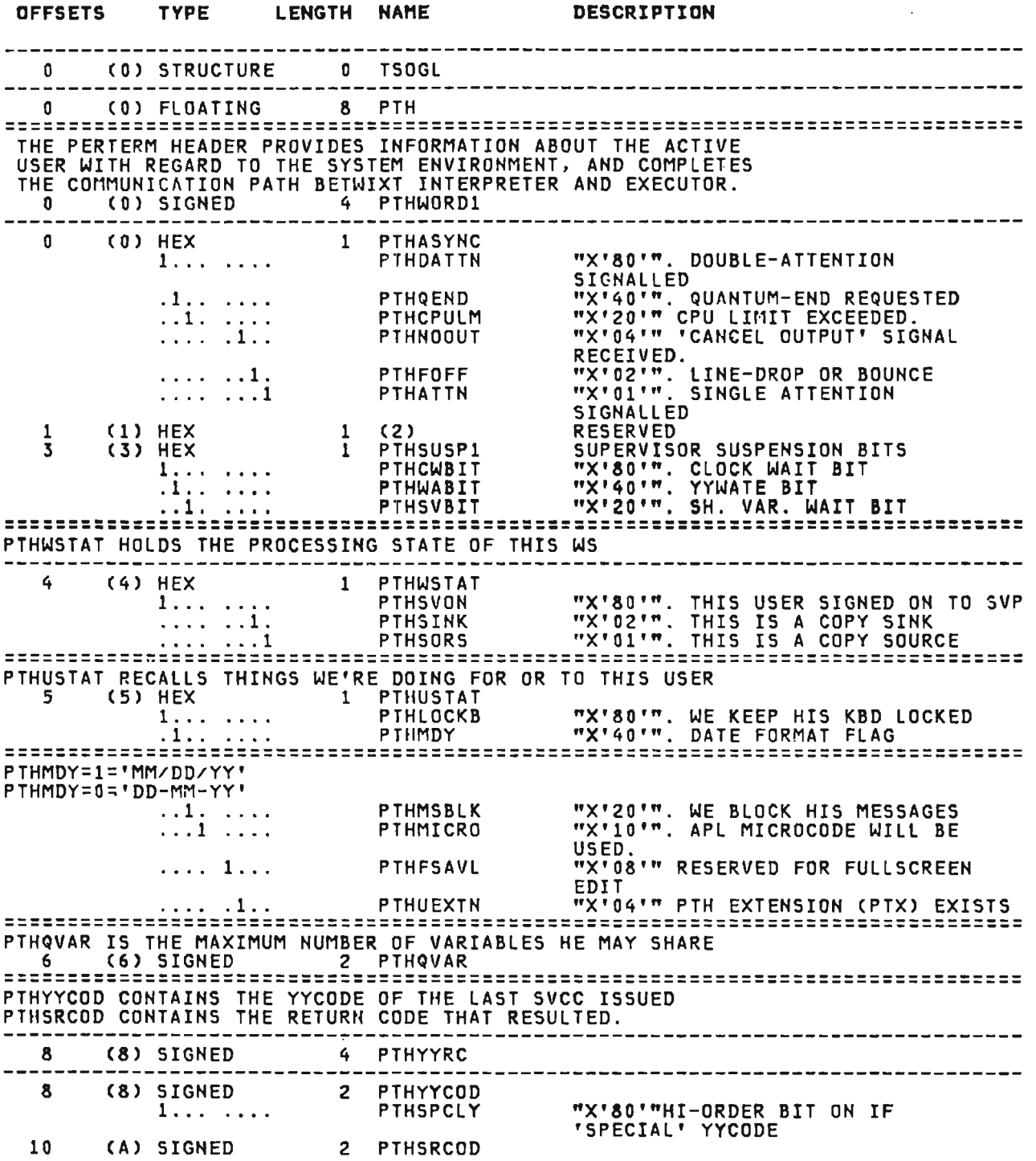

 $\mathcal{L}^{\text{max}}_{\text{max}}$  , where  $\mathcal{L}^{\text{max}}_{\text{max}}$ 

L

 $\sim 10^{-1}$ 

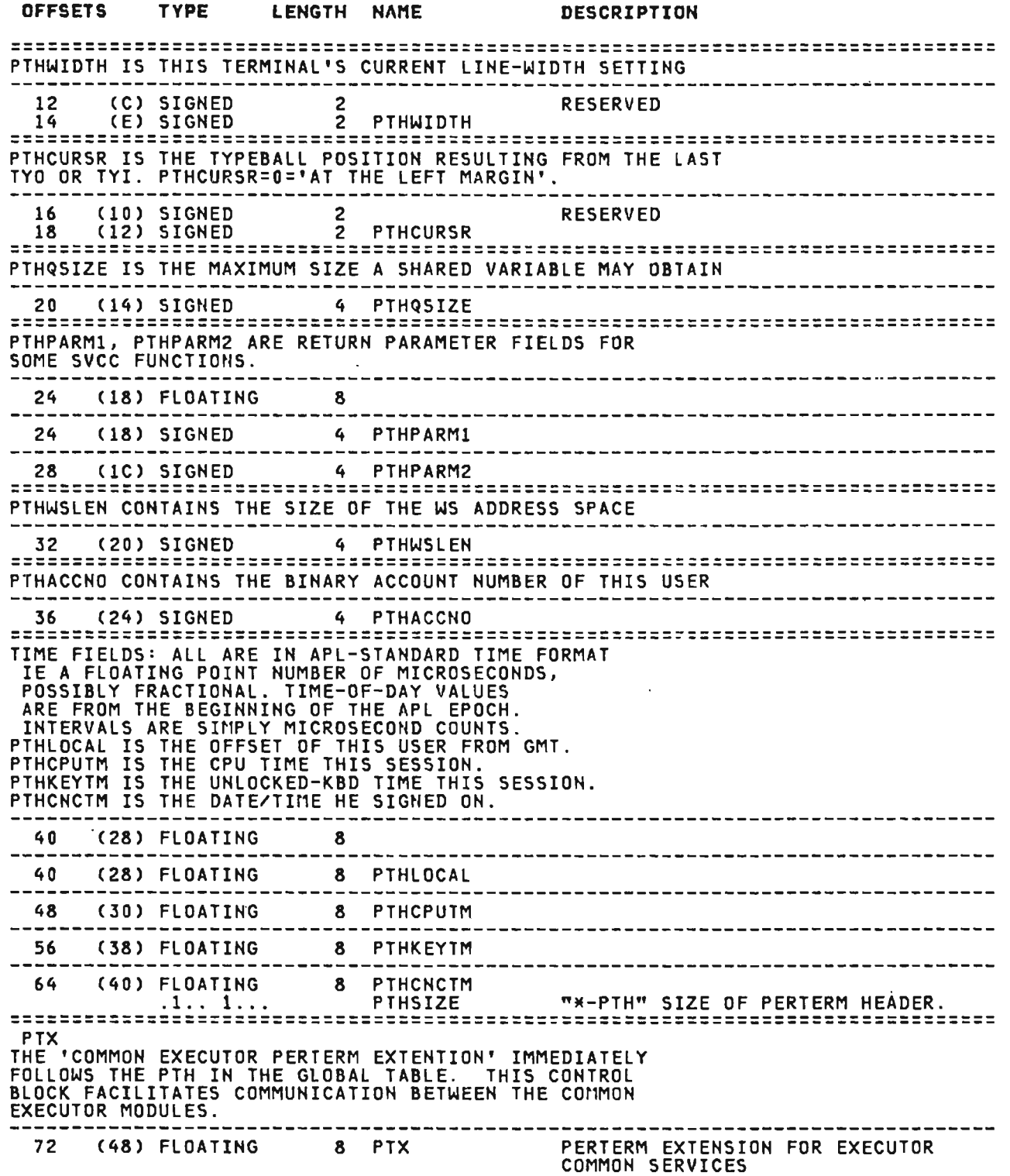

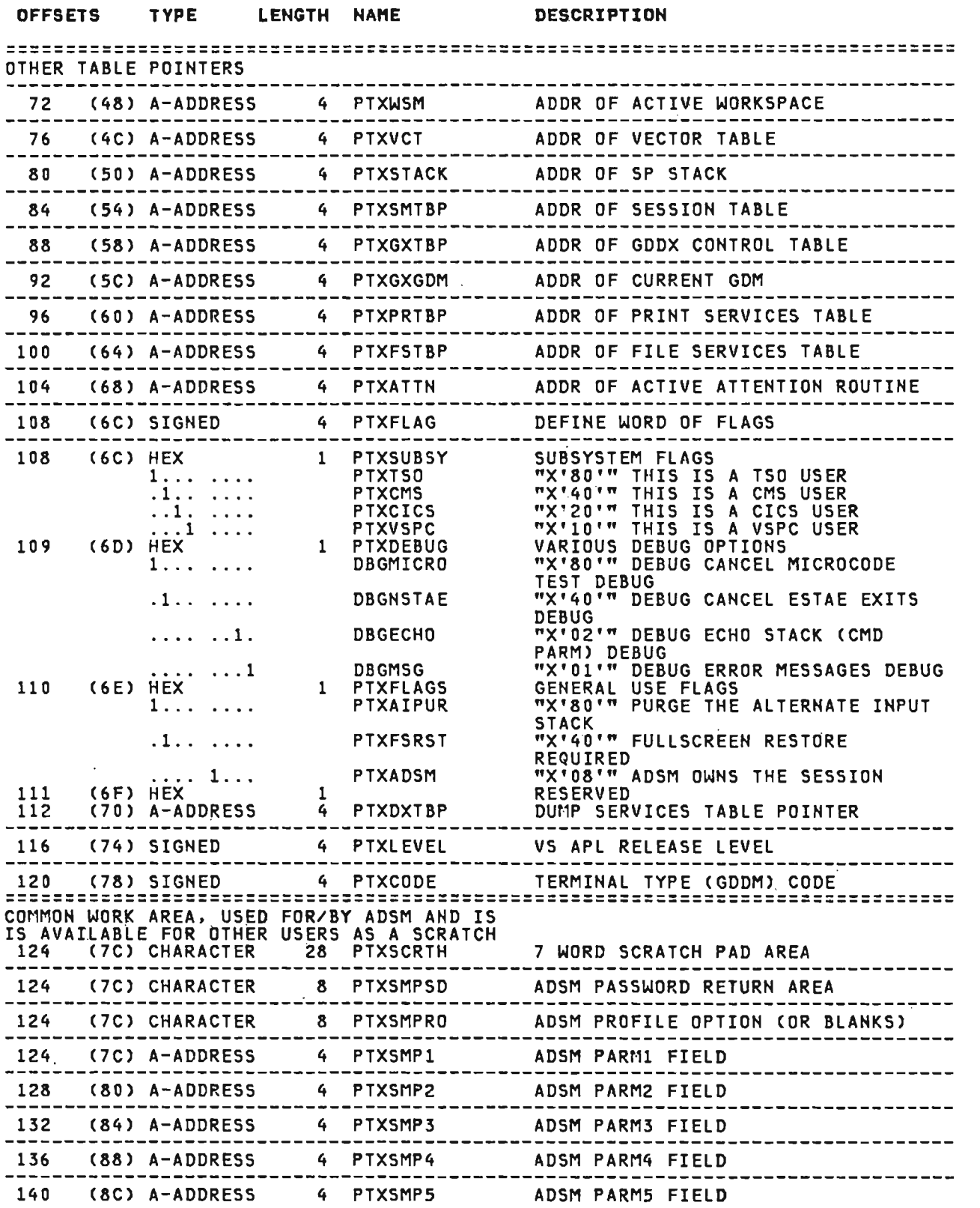

 $\sim 10^{-1}$ 

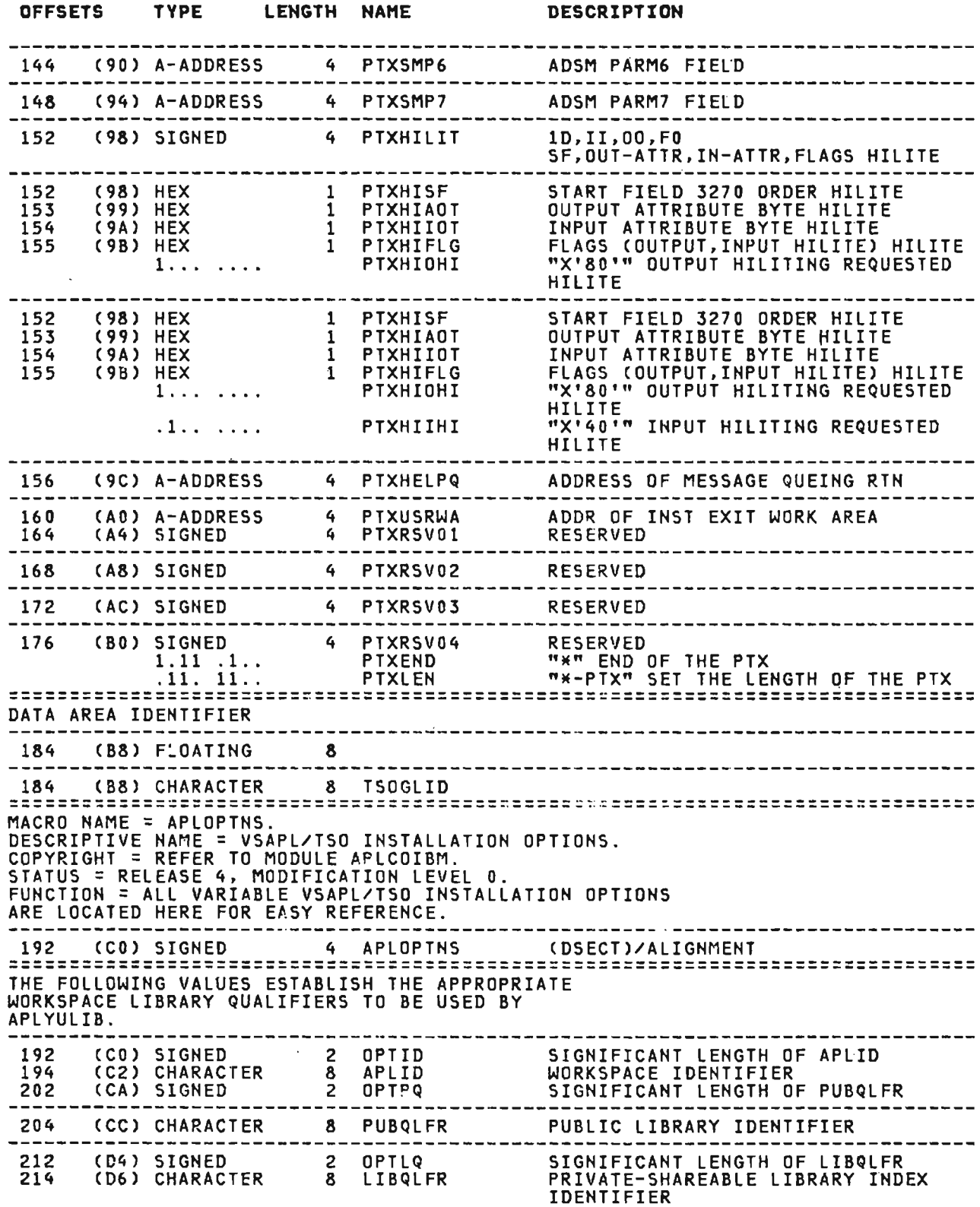

 $\mathcal{L}_{\mathrm{eff}}$ 

 $\frac{1}{2}$ 

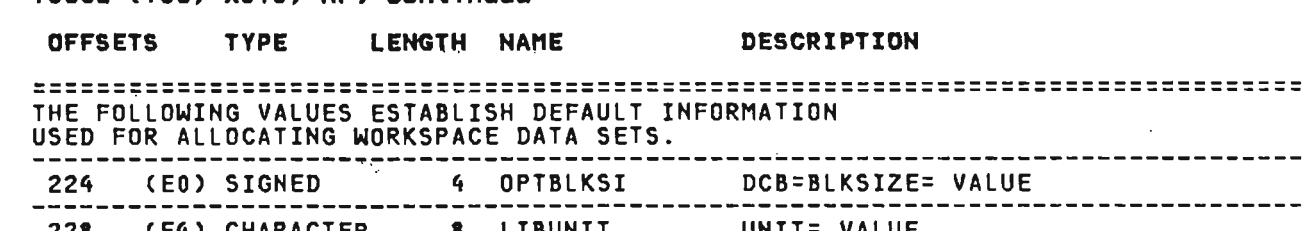

 $\mathcal{L}^{\text{max}}_{\text{max}}$  , where  $\mathcal{L}^{\text{max}}_{\text{max}}$ 

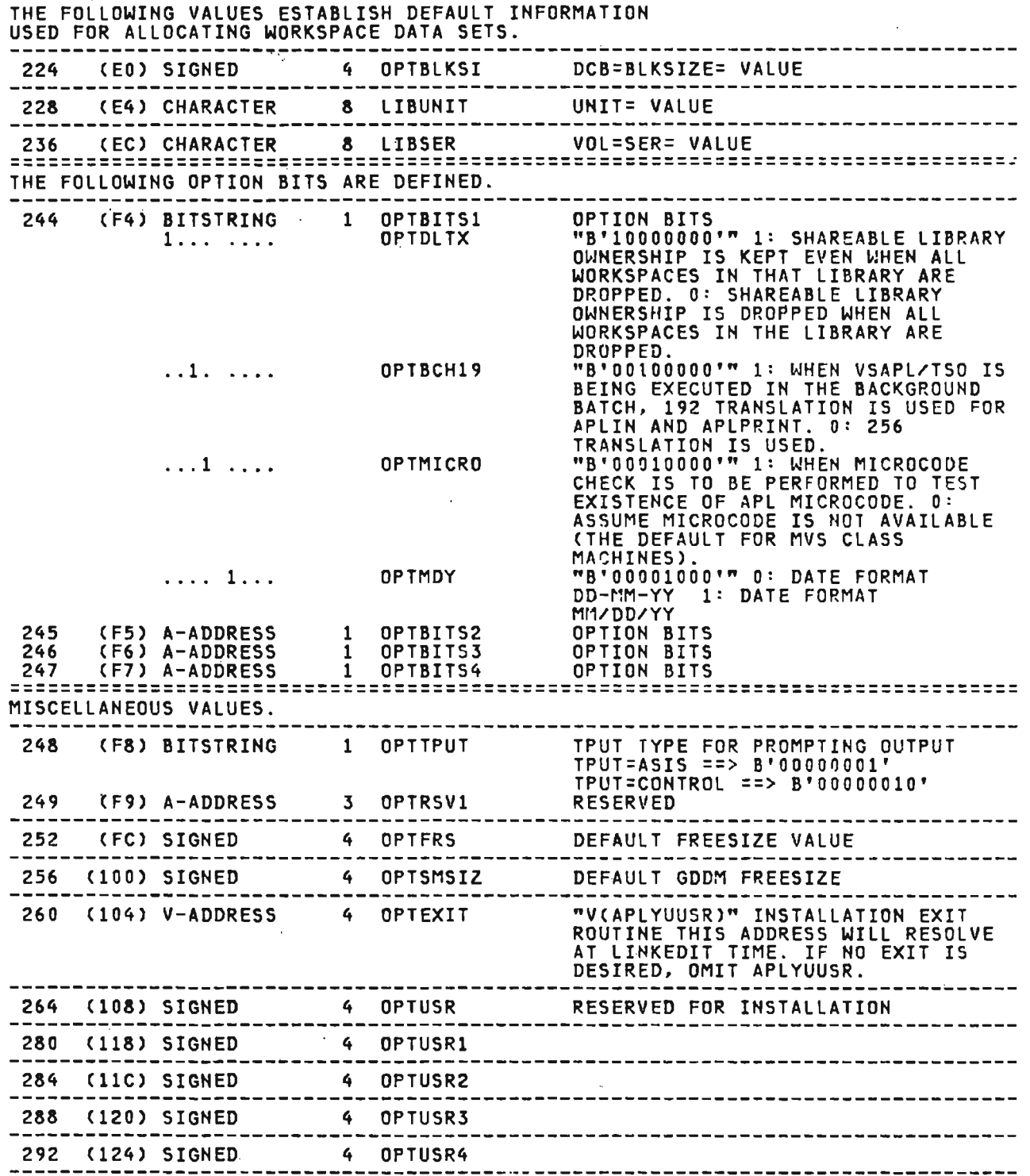

J

296 (128) SIGHED 4 MINAI MINIMUM Ali INPUT SIZE

Licensed Material—Property of IBM<br>362 - VS APL Program Logic

LENGTH NAME

------------------------------------

-------------------------------------

**OFFSETS** 

 $\frac{1}{2}$ 

--------

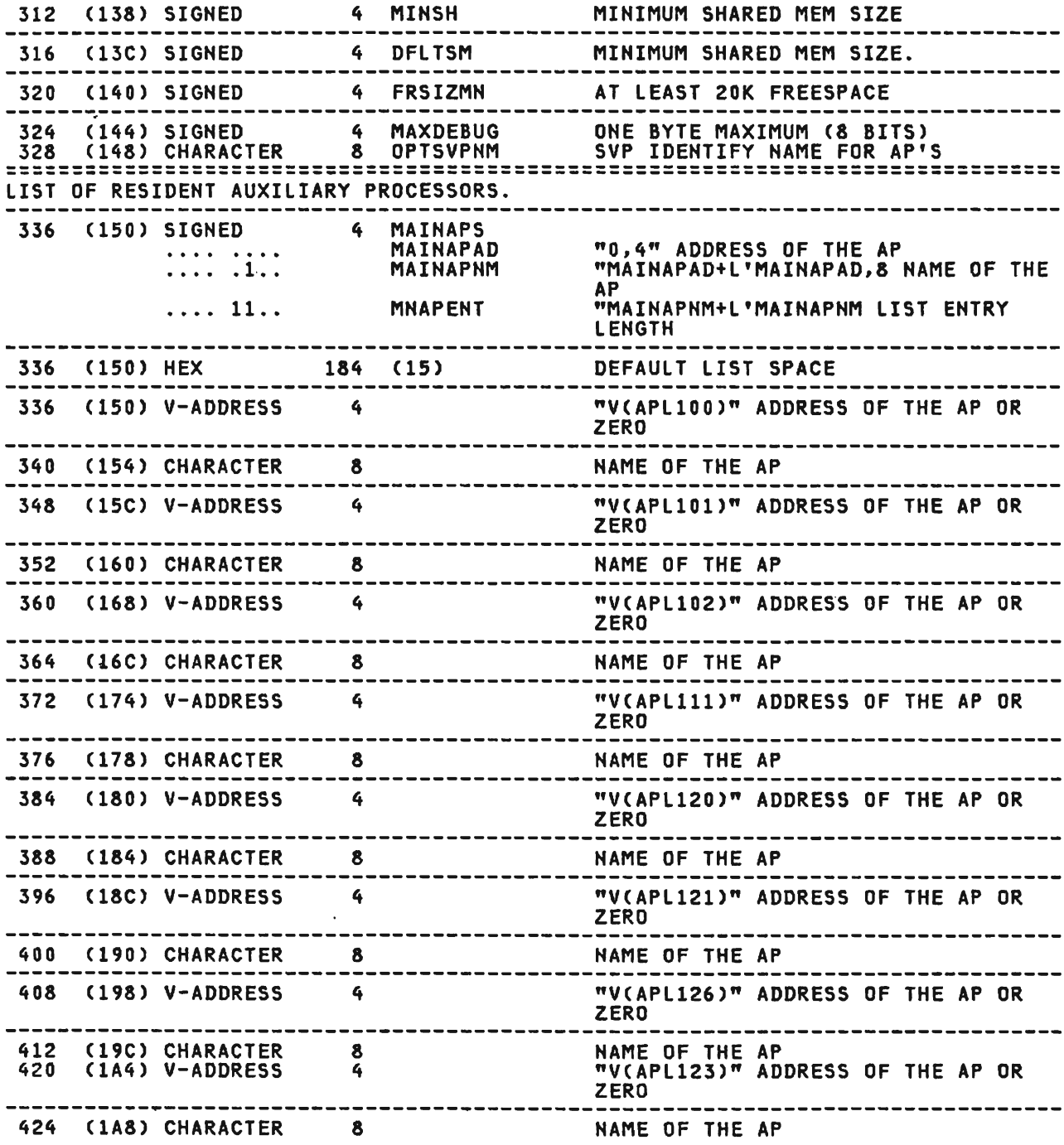

300 (12C) SIGNED 4 STCKLEN DEFAULT LENGTH OF STACK

308 (134) SIGNED 4 MINWS MINIMUM ACCEPTABLE WS SIZE.

DESCRIPTION

WORKSPACE.

--------------------

304 (130) A-ADDRESS 4 WSSIZMX MAX SIZE WS ALLOWED.

 $\sim 100$ 

Licensed Material---Property of IBM Section 5. Data Areas 363

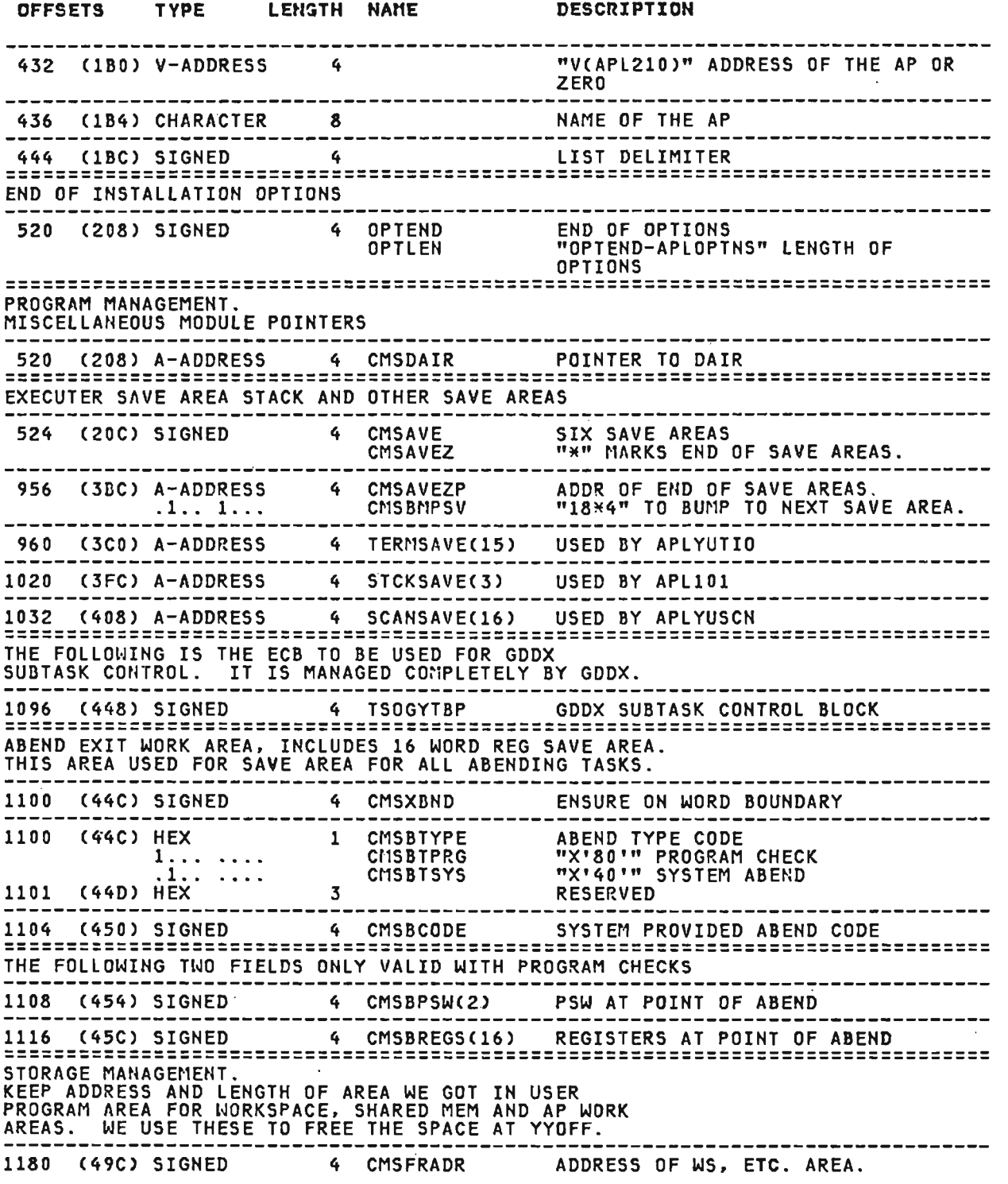

 $\sim$ 

 $\mathbb{R}^2$ 

Licensed Material——Property of IBM<br>364 VS APL Program Logic

 $\mathcal{L}(\mathcal{L})$  and  $\mathcal{L}(\mathcal{L})$  . In the  $\mathcal{L}(\mathcal{L})$ 

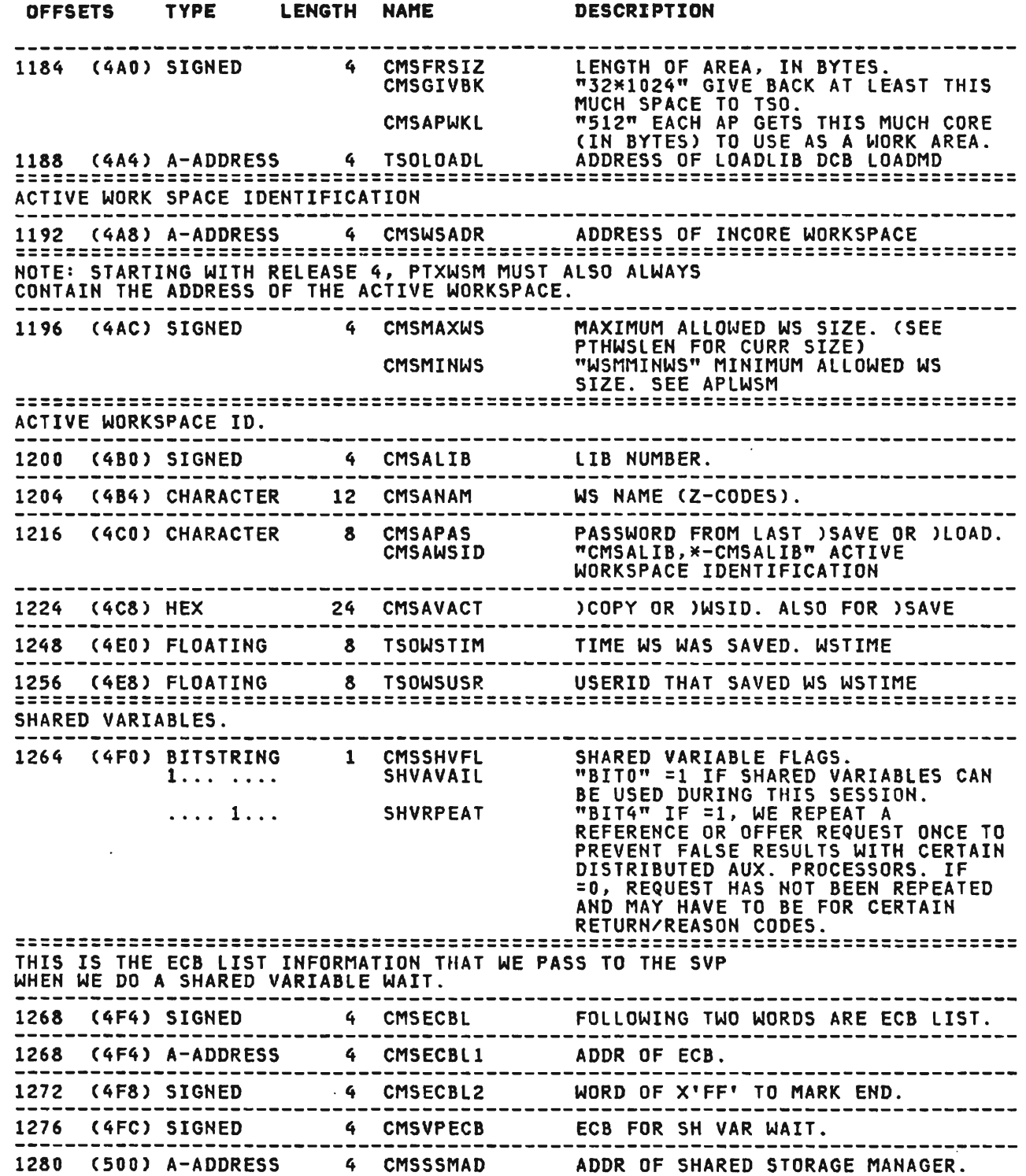

#### Licensed Material--Property of IBM Section 5. Data Areas 365

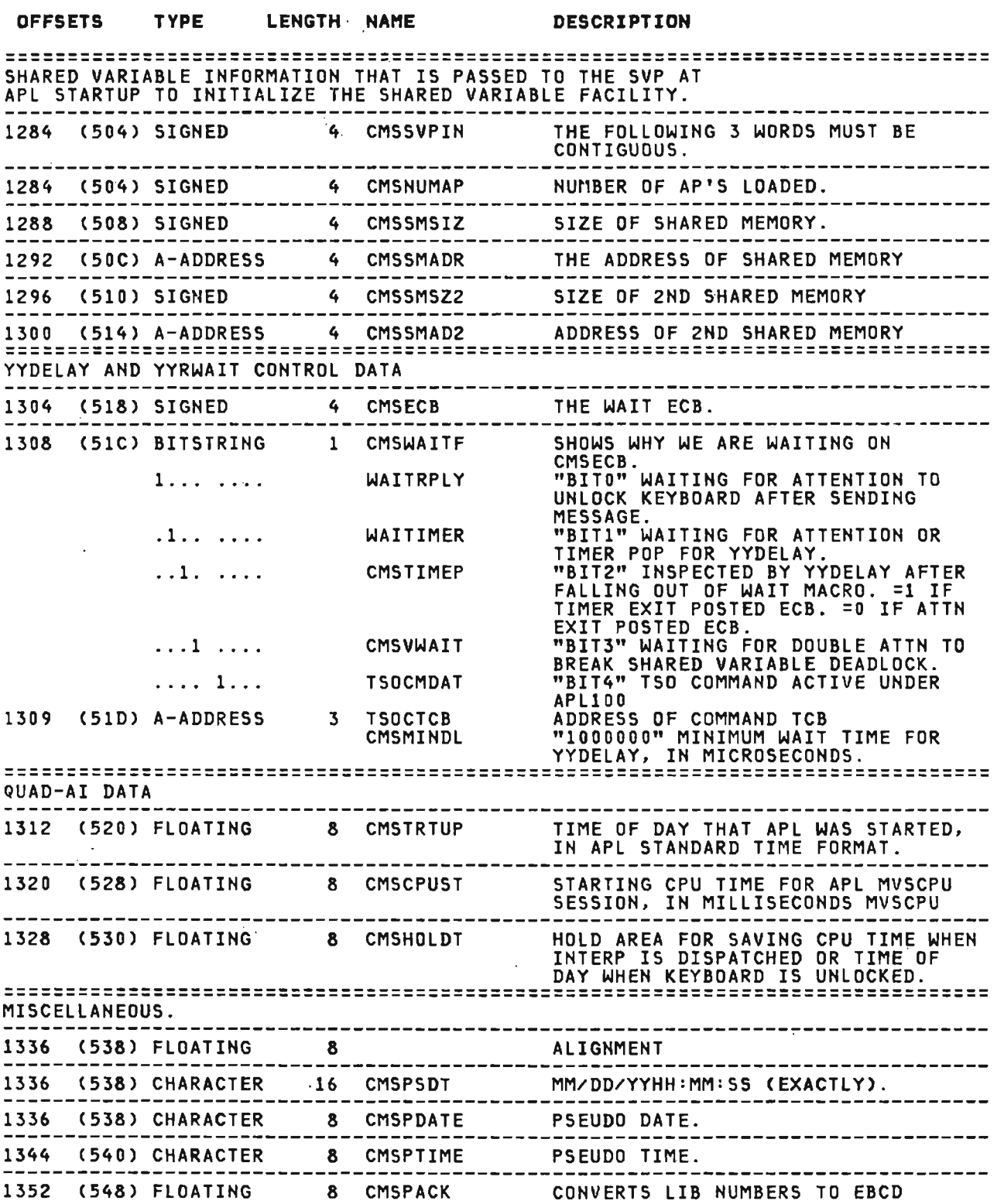

J

J

 $\mathcal{L}(\mathcal{L}^{\mathcal{L}})$  and  $\mathcal{L}(\mathcal{L}^{\mathcal{L}})$  and  $\mathcal{L}(\mathcal{L}^{\mathcal{L}})$ 

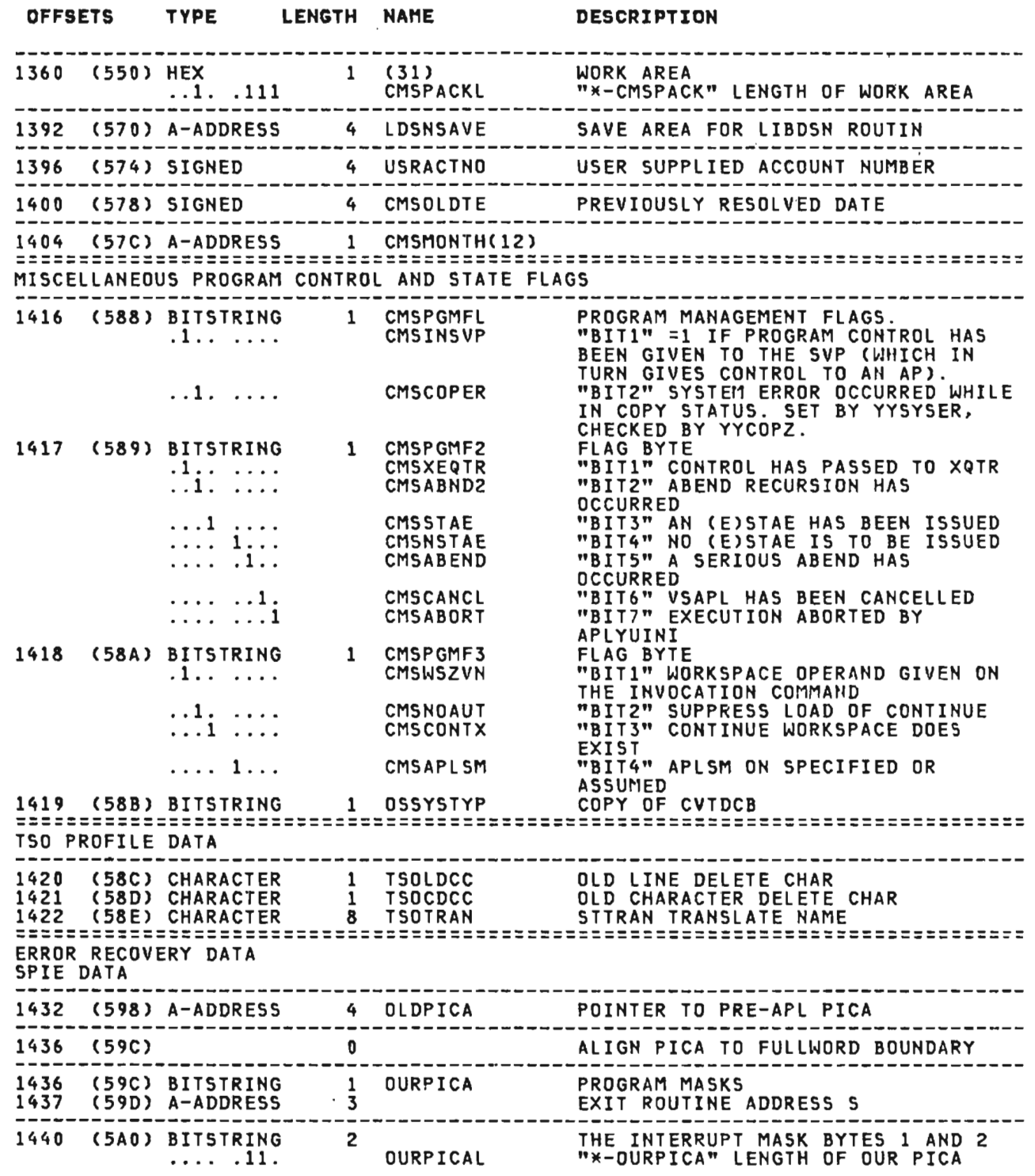

 $\mathcal{L}(\mathcal{L})$  and  $\mathcal{L}(\mathcal{L})$  . The  $\mathcal{L}(\mathcal{L})$ 

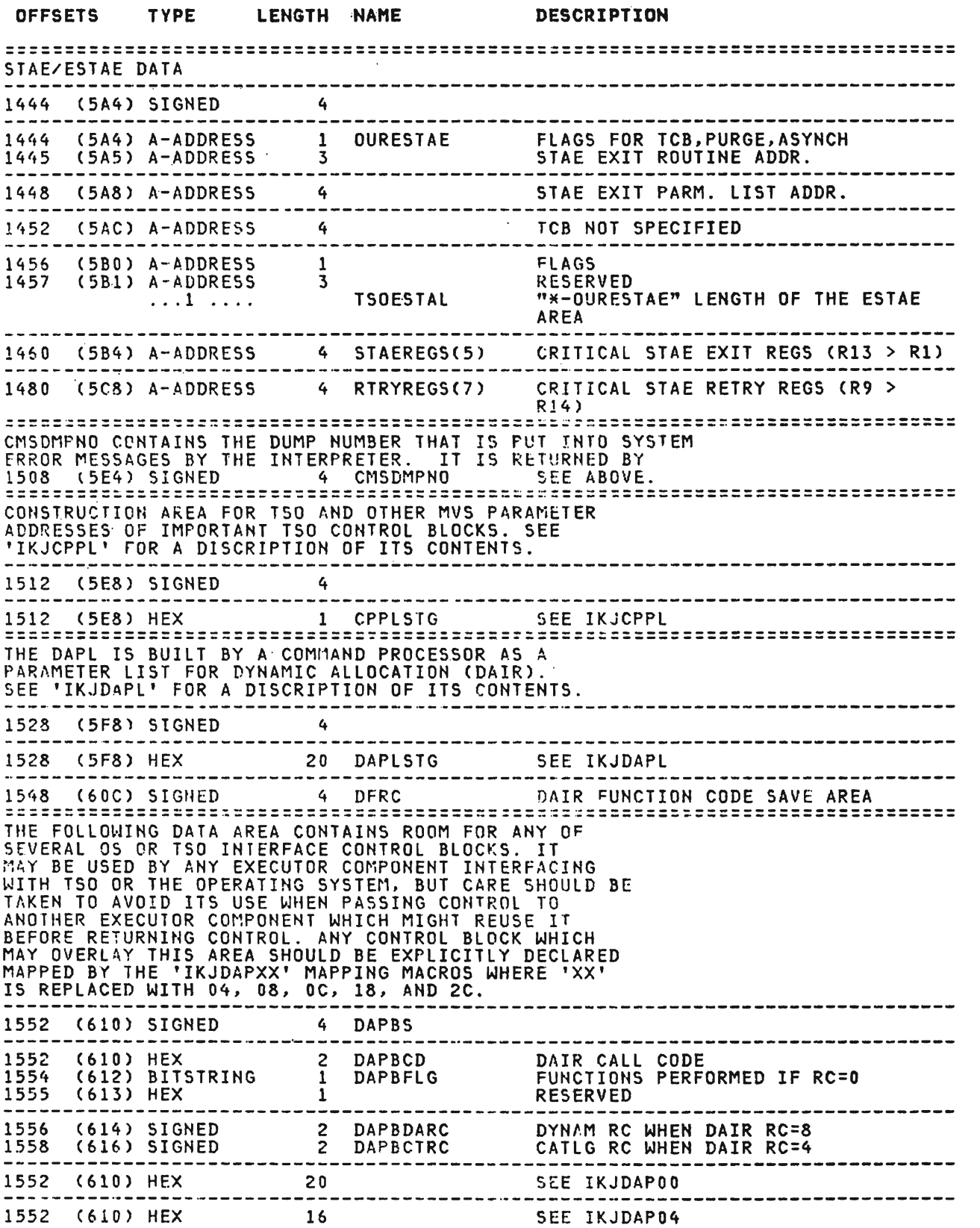

J

 $\sim$ 

J

 $\sim 10^{11}$ 

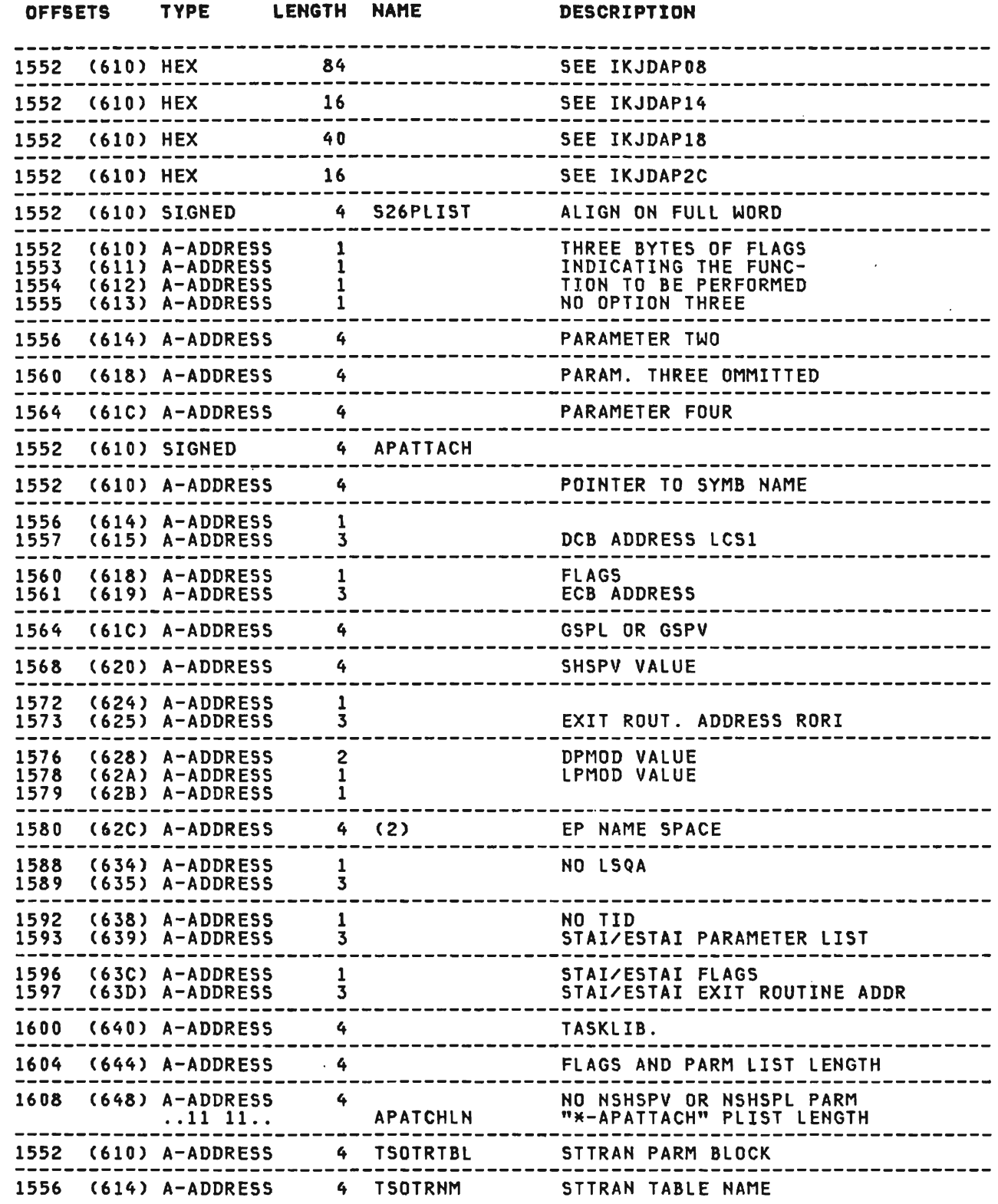

 $\overline{a}$ 

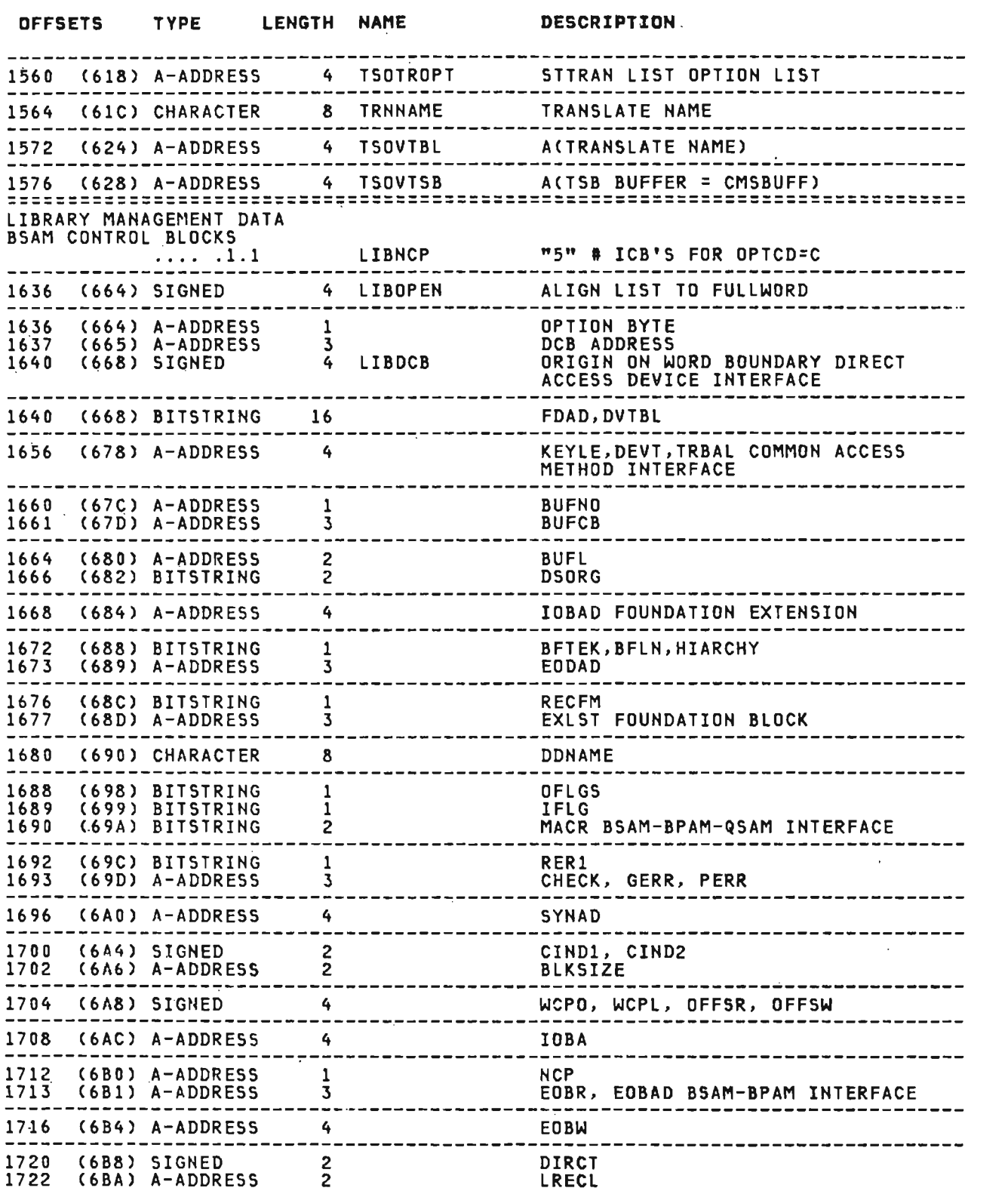

 $\mathcal{L}^{\text{max}}_{\text{max}}$  ,  $\mathcal{L}^{\text{max}}_{\text{max}}$ 

 $\mathcal{L}^{\text{max}}_{\text{max}}$  and  $\mathcal{L}^{\text{max}}_{\text{max}}$ 

L

 $\sim 10^{-1}$ 

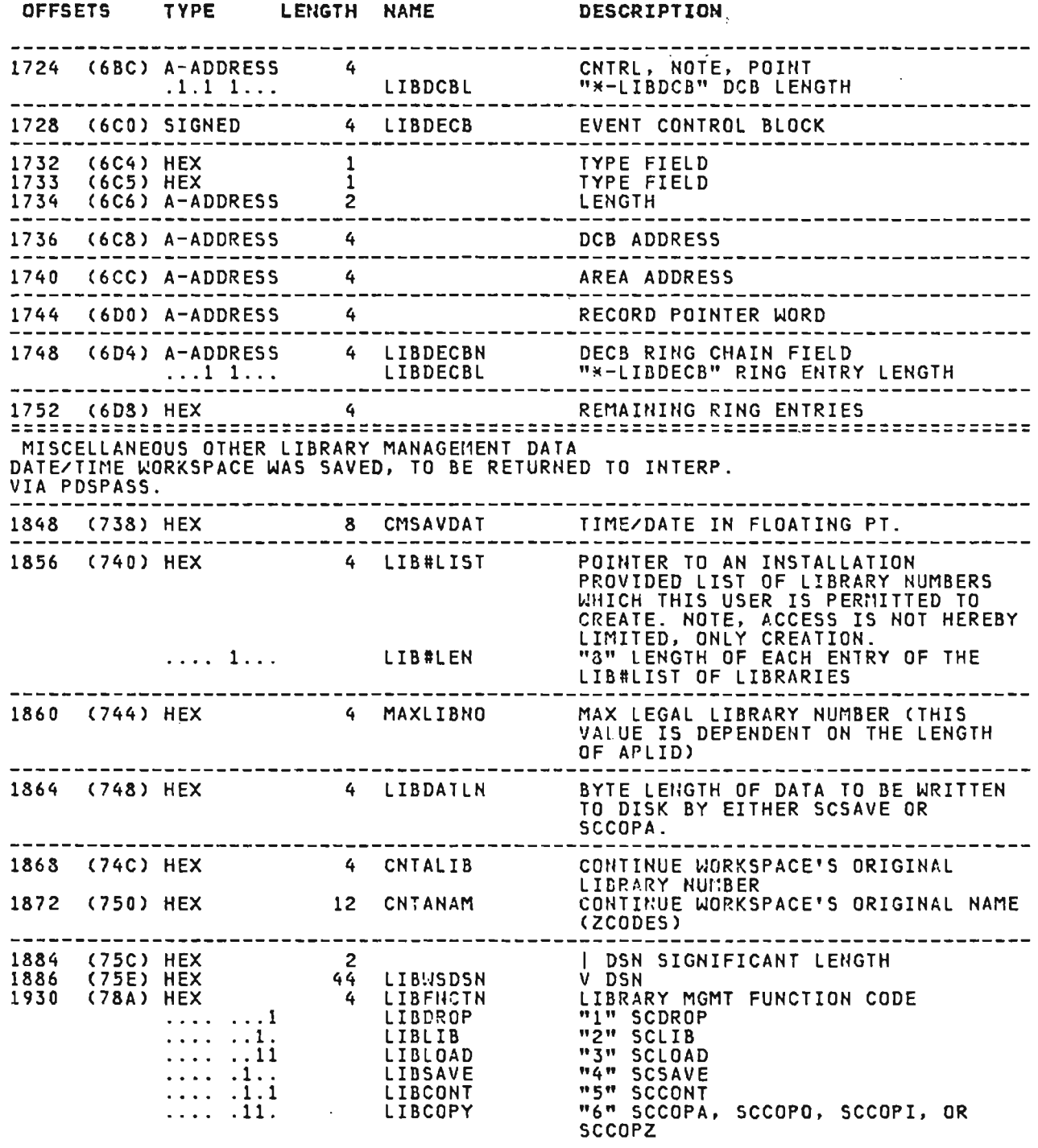

 $\mathcal{L}^{\text{max}}_{\text{max}}$ 

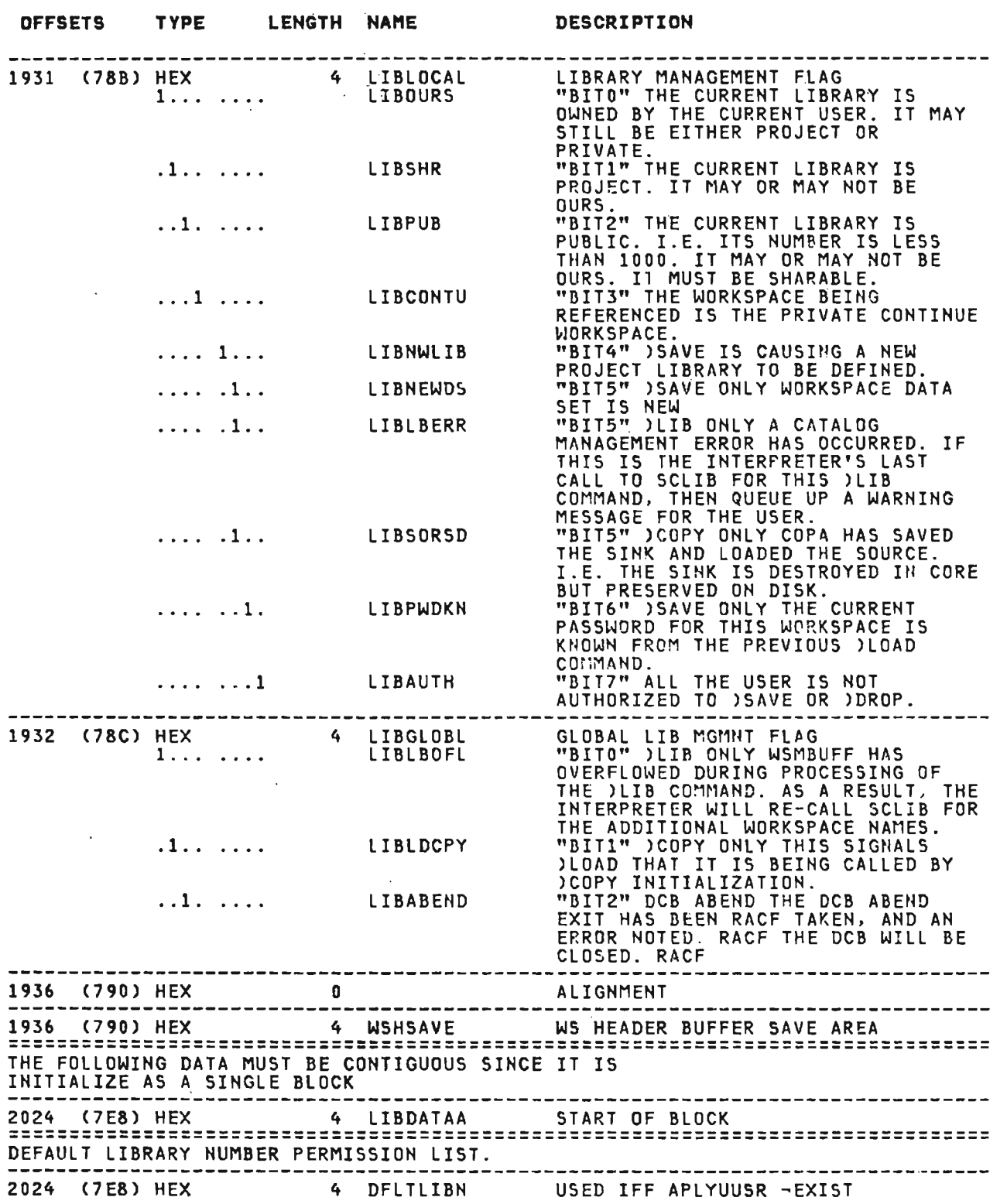

Licensed Material—Property of IBM<br>372 VS APL Program Logic

 $\sim 10^7$ 

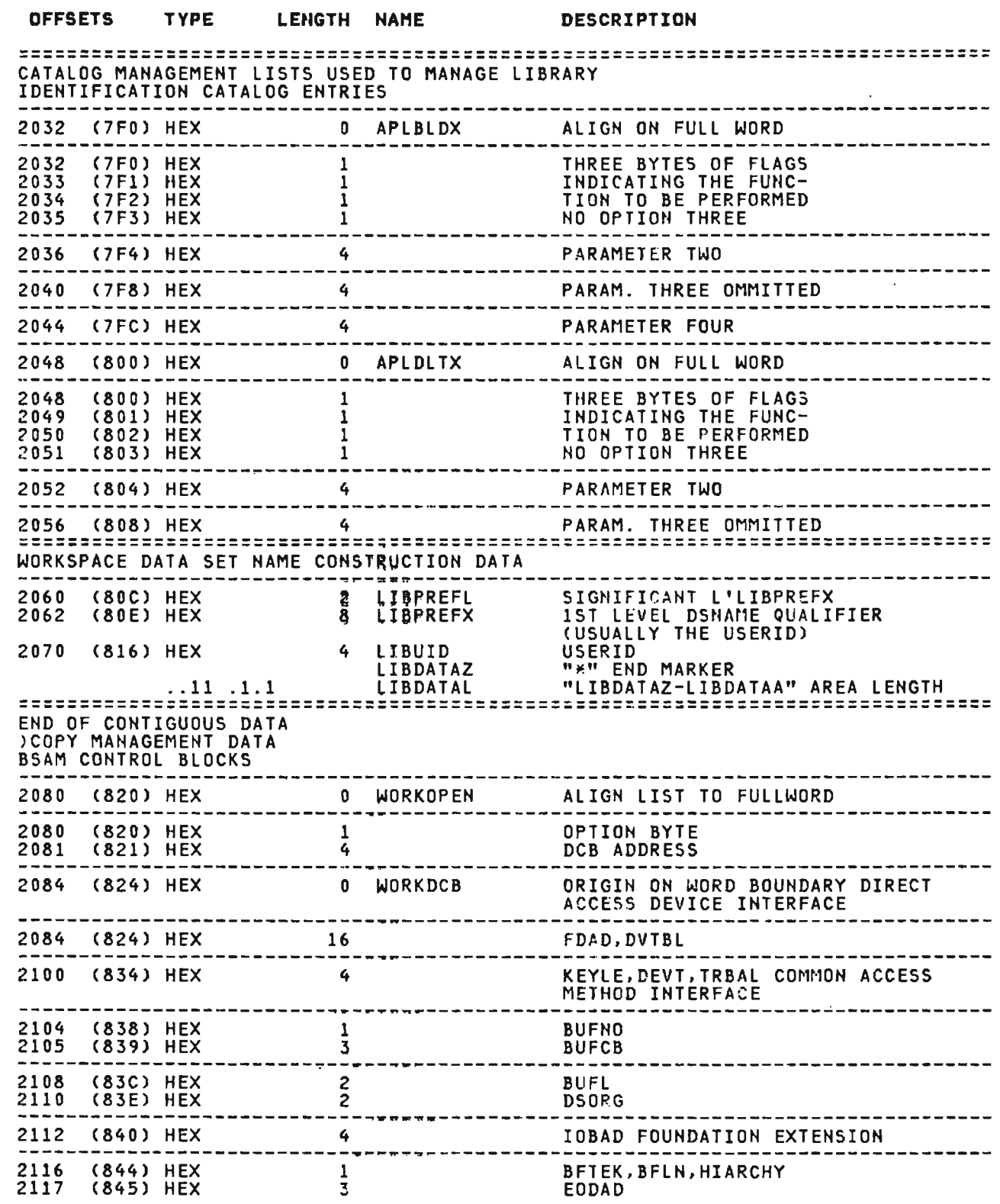

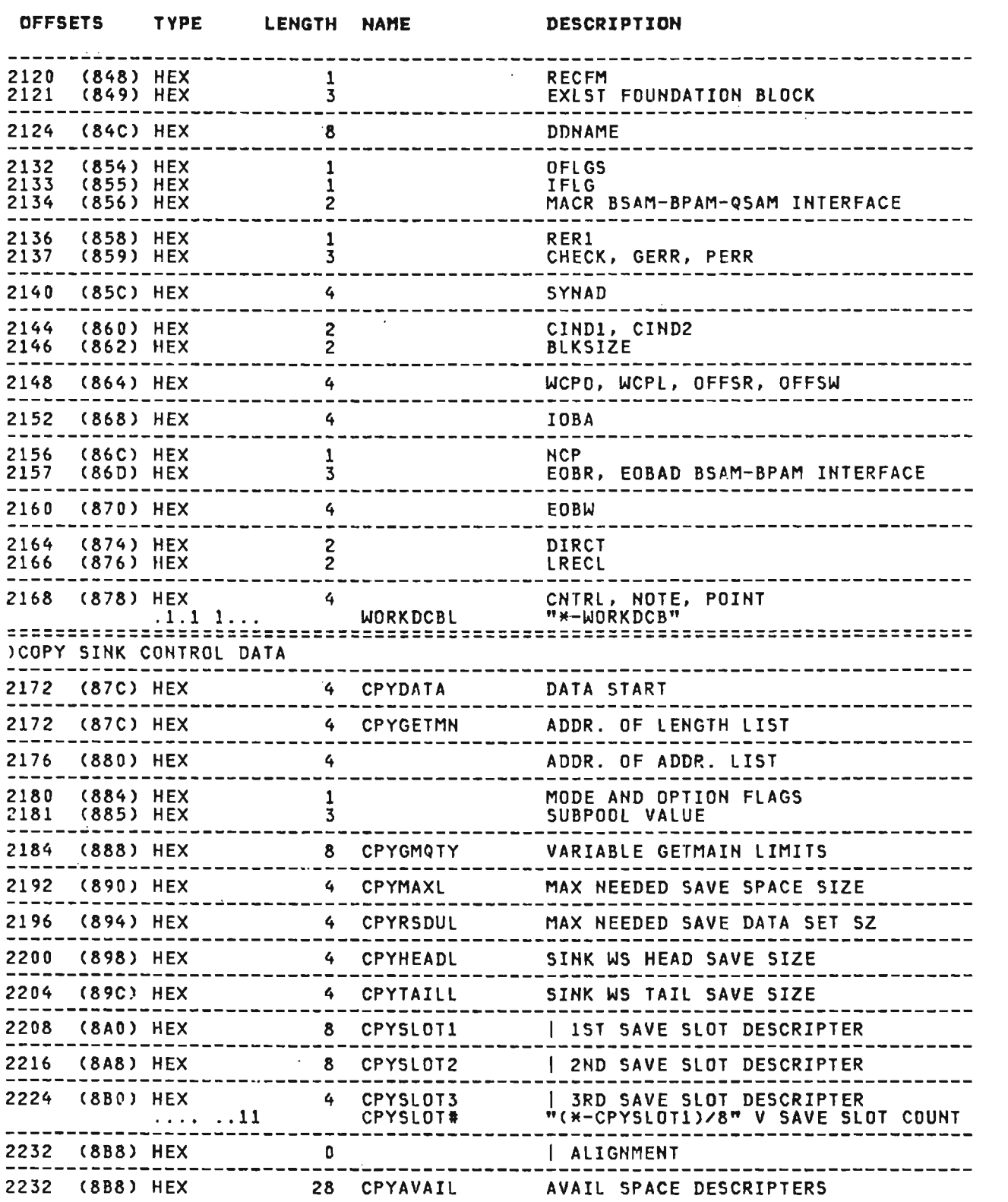

J

J

J

 $\label{eq:2.1} \frac{1}{2} \sum_{i=1}^n \frac{1}{2} \sum_{j=1}^n \frac{1}{2} \sum_{j=1}^n \frac{1}{2} \sum_{j=1}^n \frac{1}{2} \sum_{j=1}^n \frac{1}{2} \sum_{j=1}^n \frac{1}{2} \sum_{j=1}^n \frac{1}{2} \sum_{j=1}^n \frac{1}{2} \sum_{j=1}^n \frac{1}{2} \sum_{j=1}^n \frac{1}{2} \sum_{j=1}^n \frac{1}{2} \sum_{j=1}^n \frac{1}{2} \sum_{j=1}^n \frac{$ 

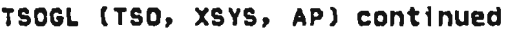

 $\mathcal{L}^{\mathcal{L}}(\mathcal{L}^{\mathcal{L}})$  . The  $\mathcal{L}^{\mathcal{L}}(\mathcal{L}^{\mathcal{L}})$ 

L

 $\label{eq:1} \mathcal{L}_{\mathcal{A}} = \frac{1}{2} \sum_{\mathbf{a} \in \mathcal{A}} \mathcal{L}_{\mathcal{A}} \left( \mathcal{A}^{\dagger} \mathbf{A} \right) \mathcal{L}_{\mathcal{A}} \left( \mathcal{A}^{\dagger} \mathbf{A} \right) \mathcal{L}_{\mathcal{A}}$ 

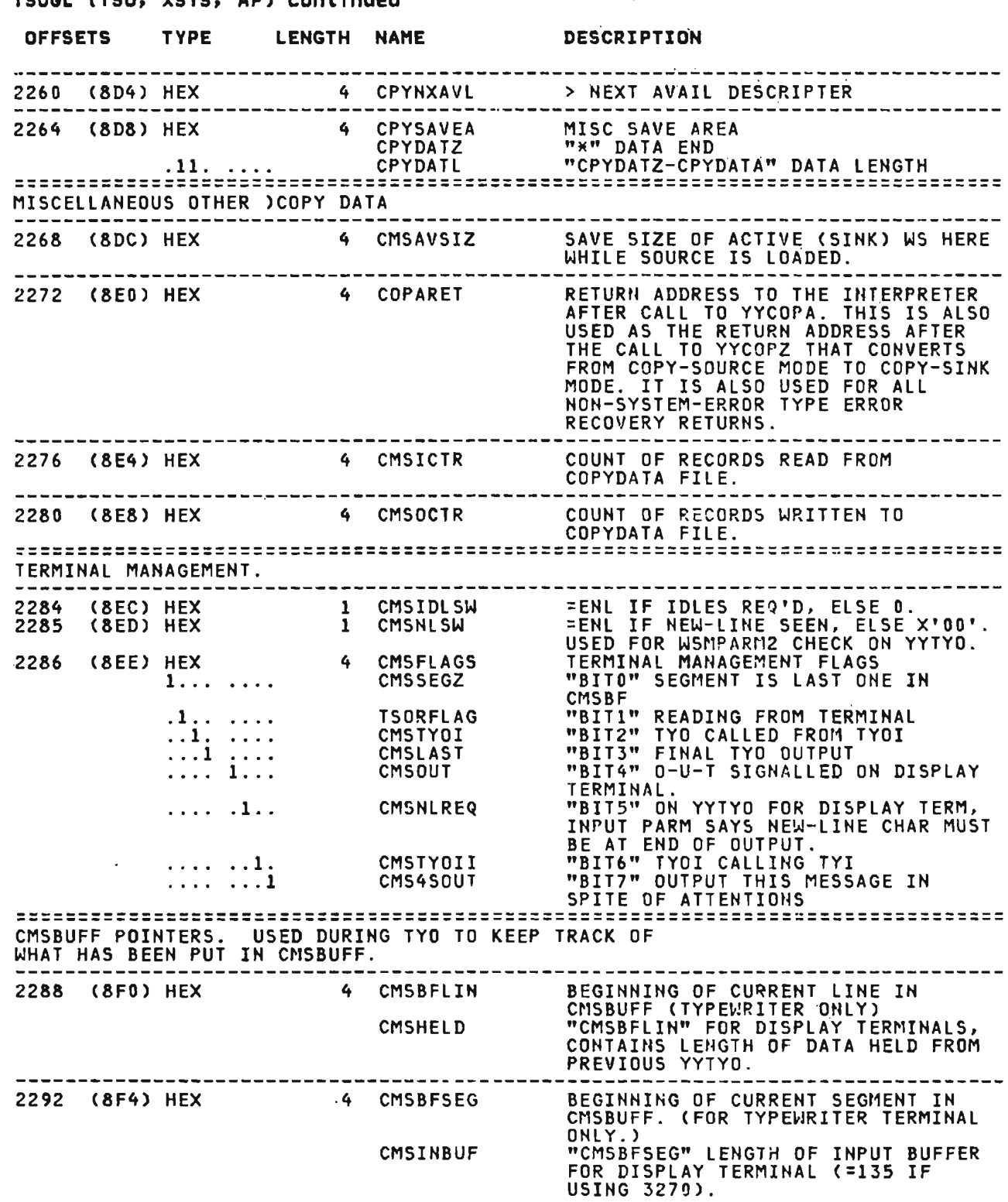

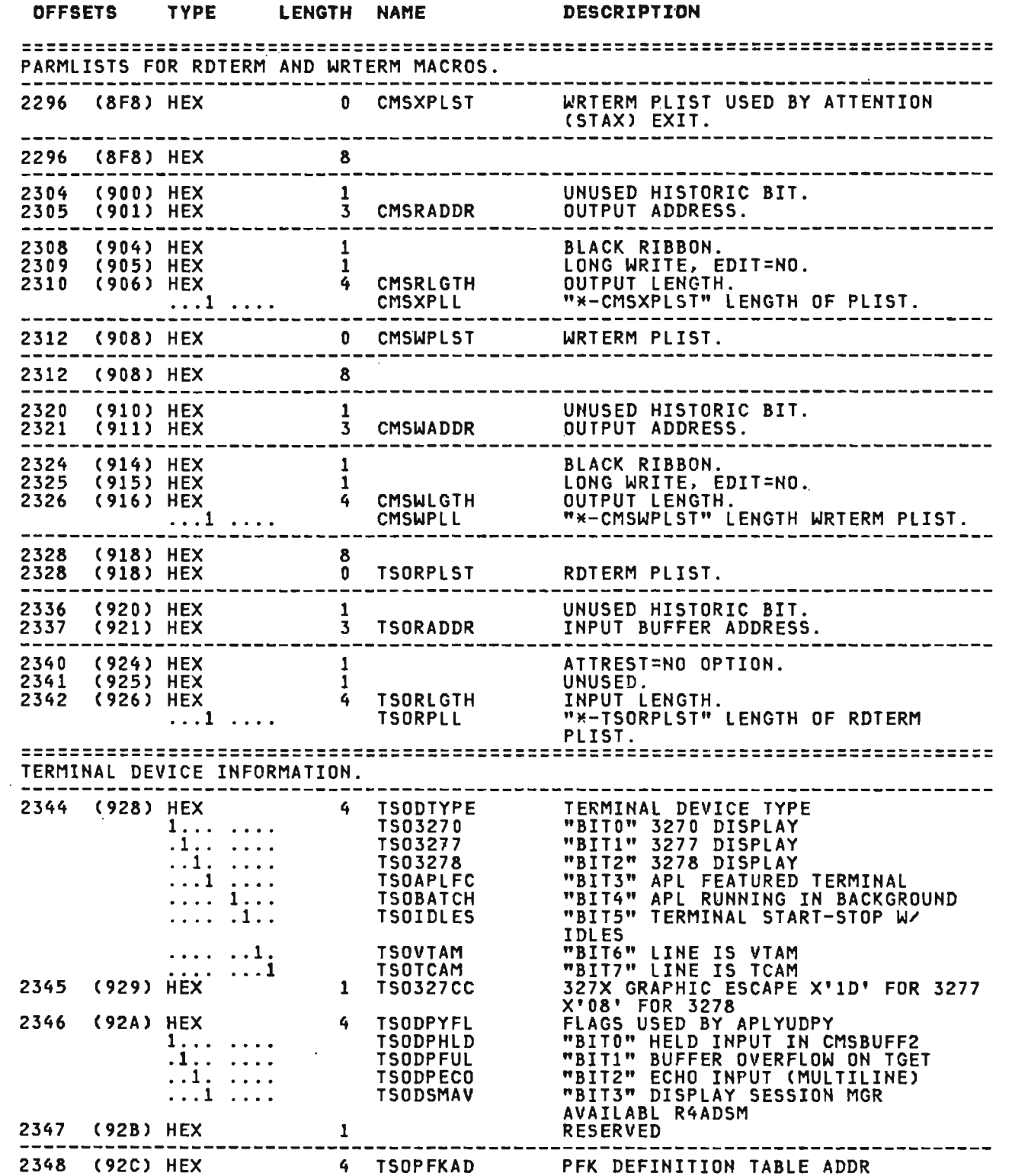

 $\mathcal{A}$ 

L

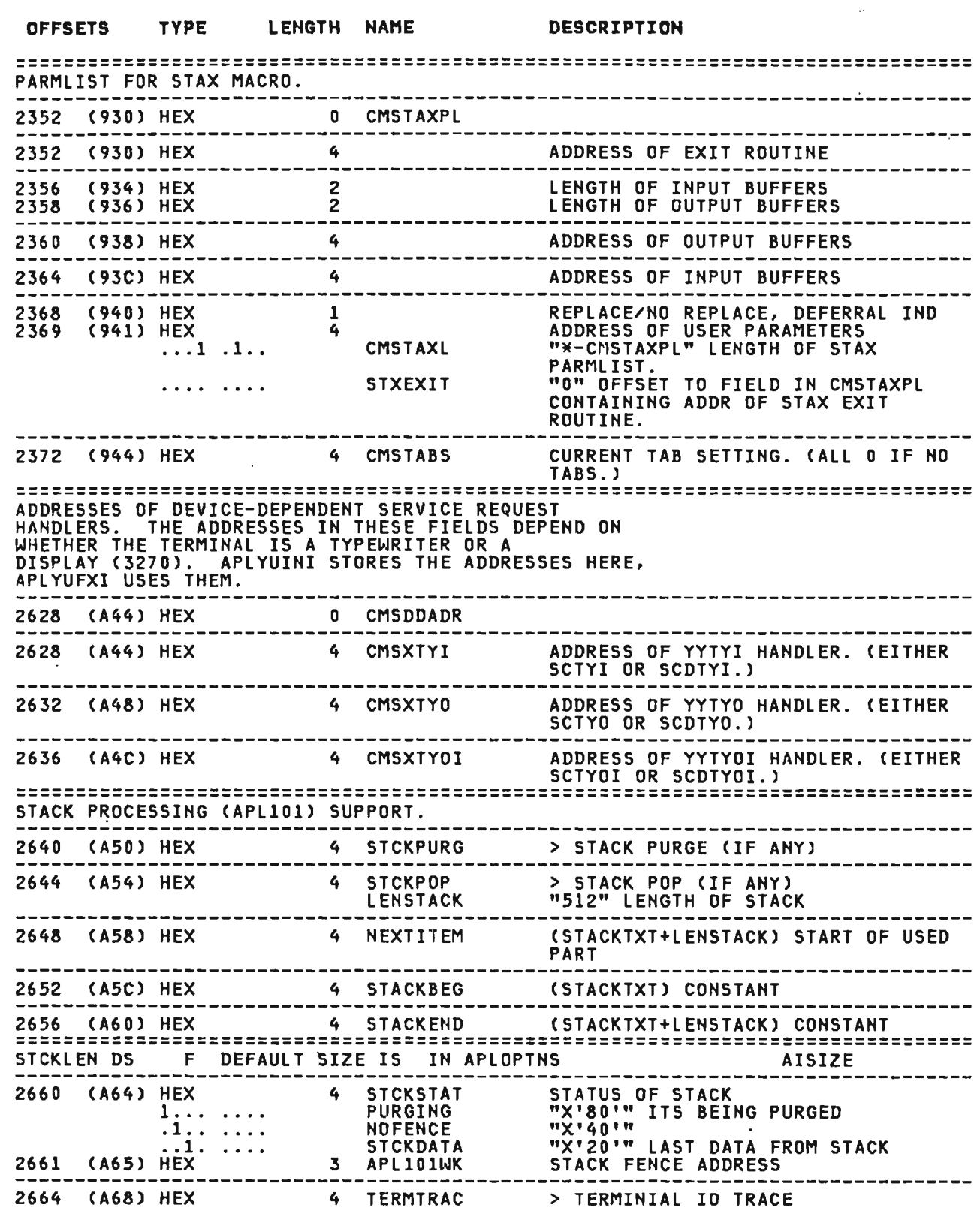

 $\hat{Q}^{\dagger}_{\mu\nu}$ 

Licensed Material-Property of IBM Section 5. Data Areas 377  $\frac{1}{\alpha}$ 

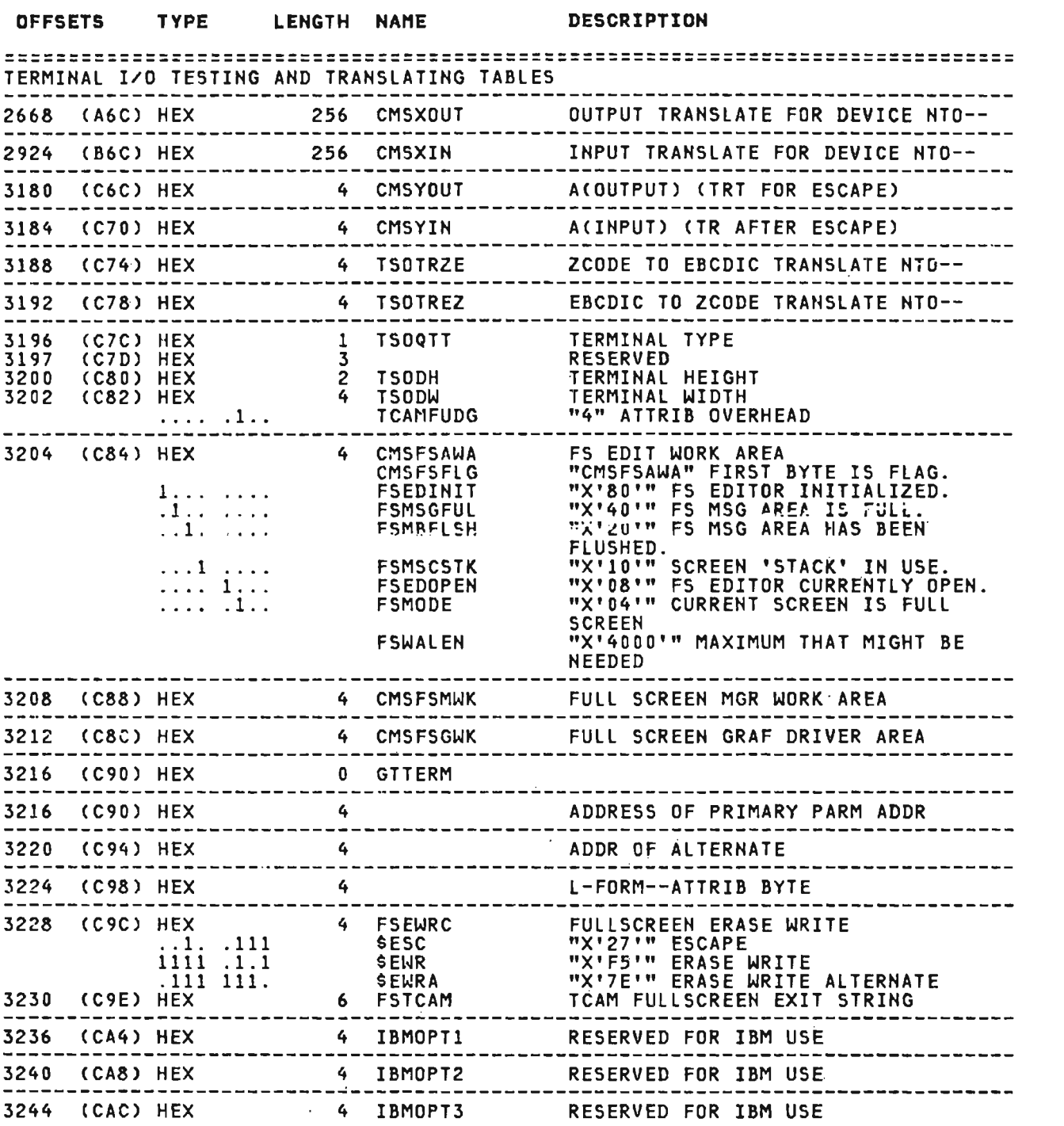

## OFFSETS TYPE LENGTH NAME

## DESCRIPTION

 $\label{eq:2.1} \frac{1}{2} \int_{\mathbb{R}^3} \left| \frac{d\mathbf{y}}{d\mathbf{y}} \right|^2 \, d\mathbf{y} \, d\mathbf{y} \, d\mathbf{y} \, d\mathbf{y} \, d\mathbf{y} \, d\mathbf{y} \, d\mathbf{y} \, d\mathbf{y} \, d\mathbf{y} \, d\mathbf{y} \, d\mathbf{y} \, d\mathbf{y} \, d\mathbf{y} \, d\mathbf{y} \, d\mathbf{y} \, d\mathbf{y} \, d\mathbf{y} \, d\mathbf{y} \, d\math$ 

 $\mathcal{L}^{\text{max}}_{\text{max}}$  and  $\mathcal{L}^{\text{max}}_{\text{max}}$ 

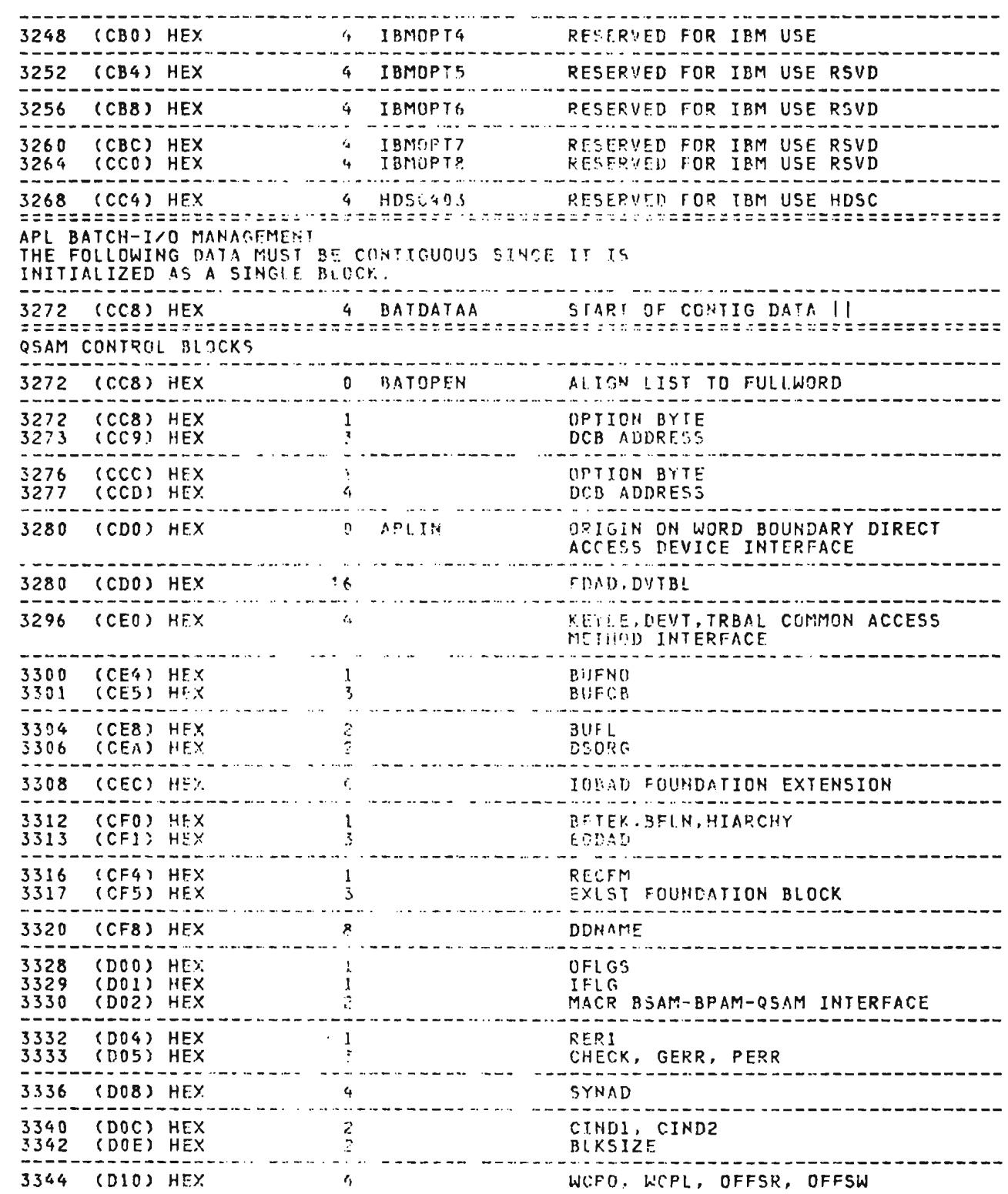

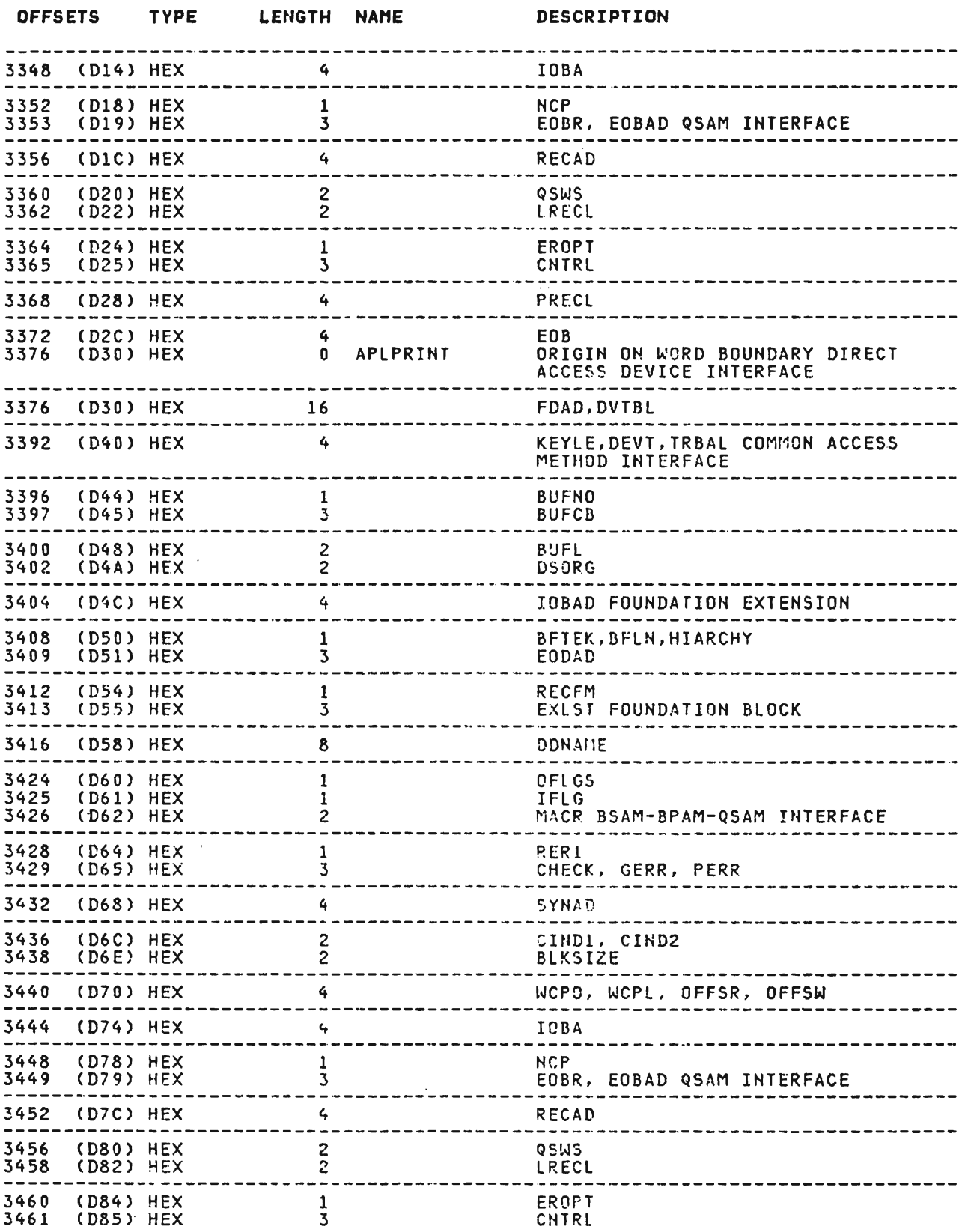

 $\mathcal{L}_{\mathcal{A}}$ 

J

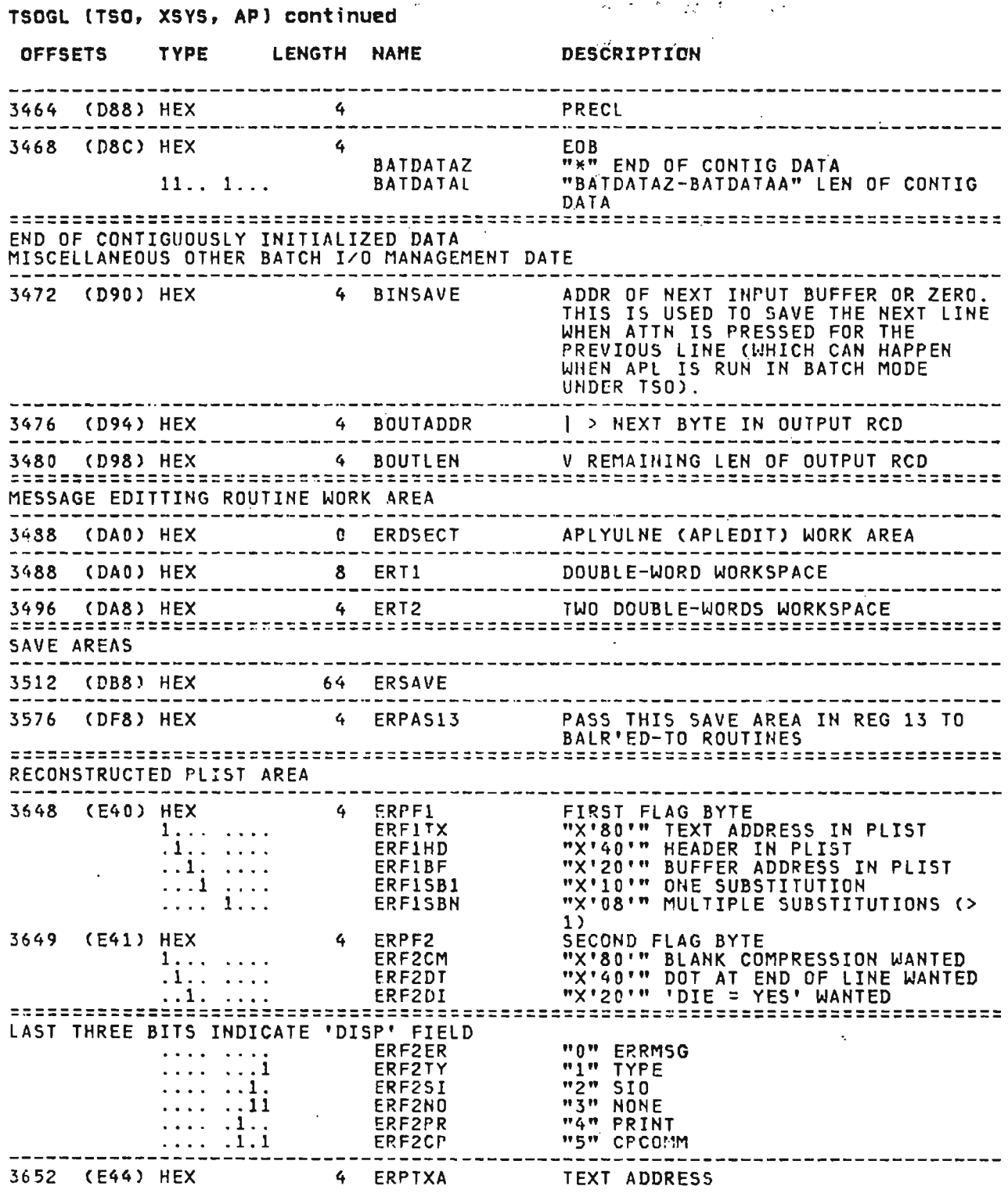

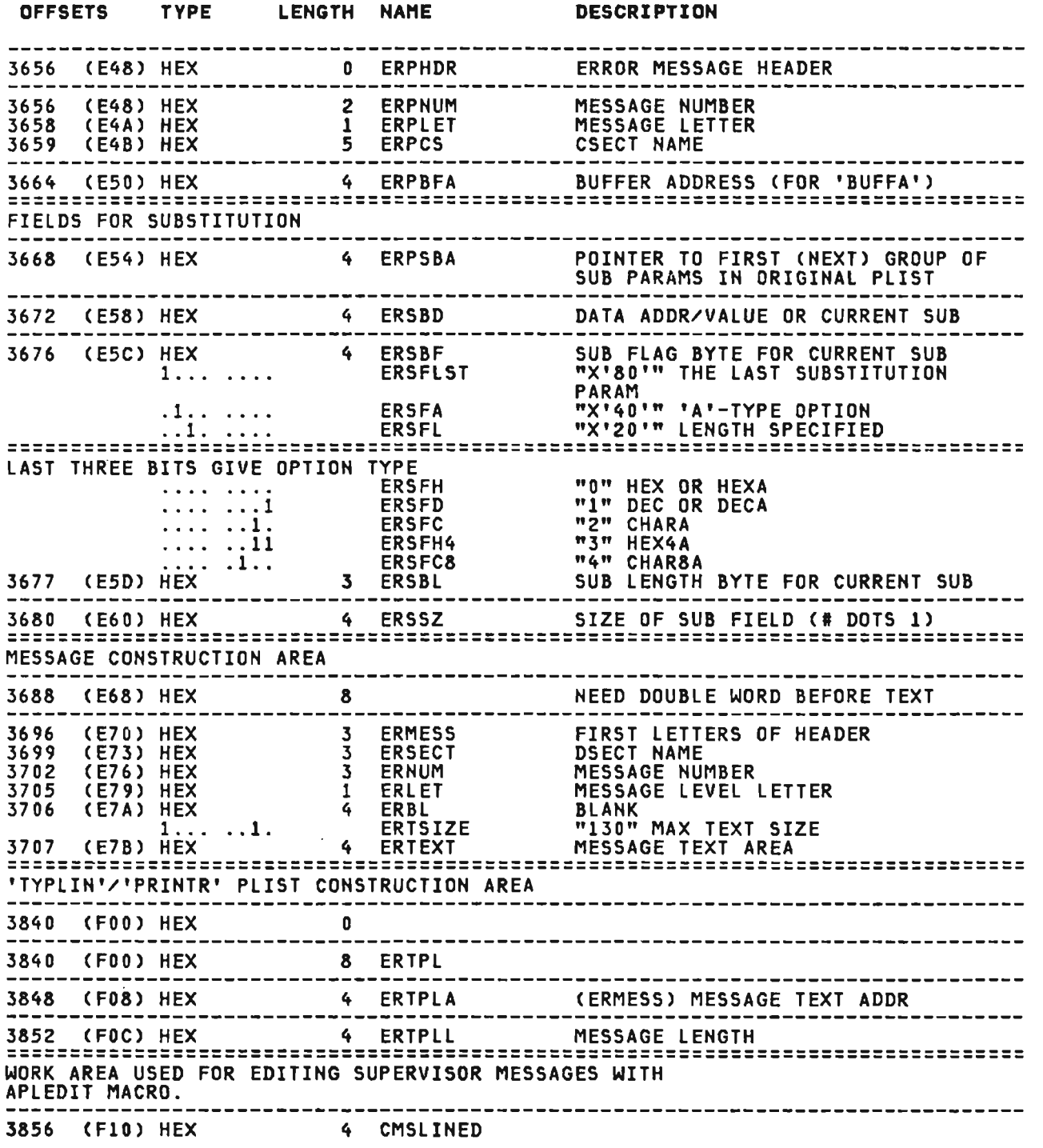

 $\mathcal{L}(\mathcal{L}^{\mathcal{L}})$  and  $\mathcal{L}(\mathcal{L}^{\mathcal{L}})$  . The contribution of  $\mathcal{L}^{\mathcal{L}}$ 

 $\mathcal{L}^{\text{max}}_{\text{max}}$  , where  $\mathcal{L}^{\text{max}}_{\text{max}}$
# TSOGL (TSO, XSYS, AP) continued

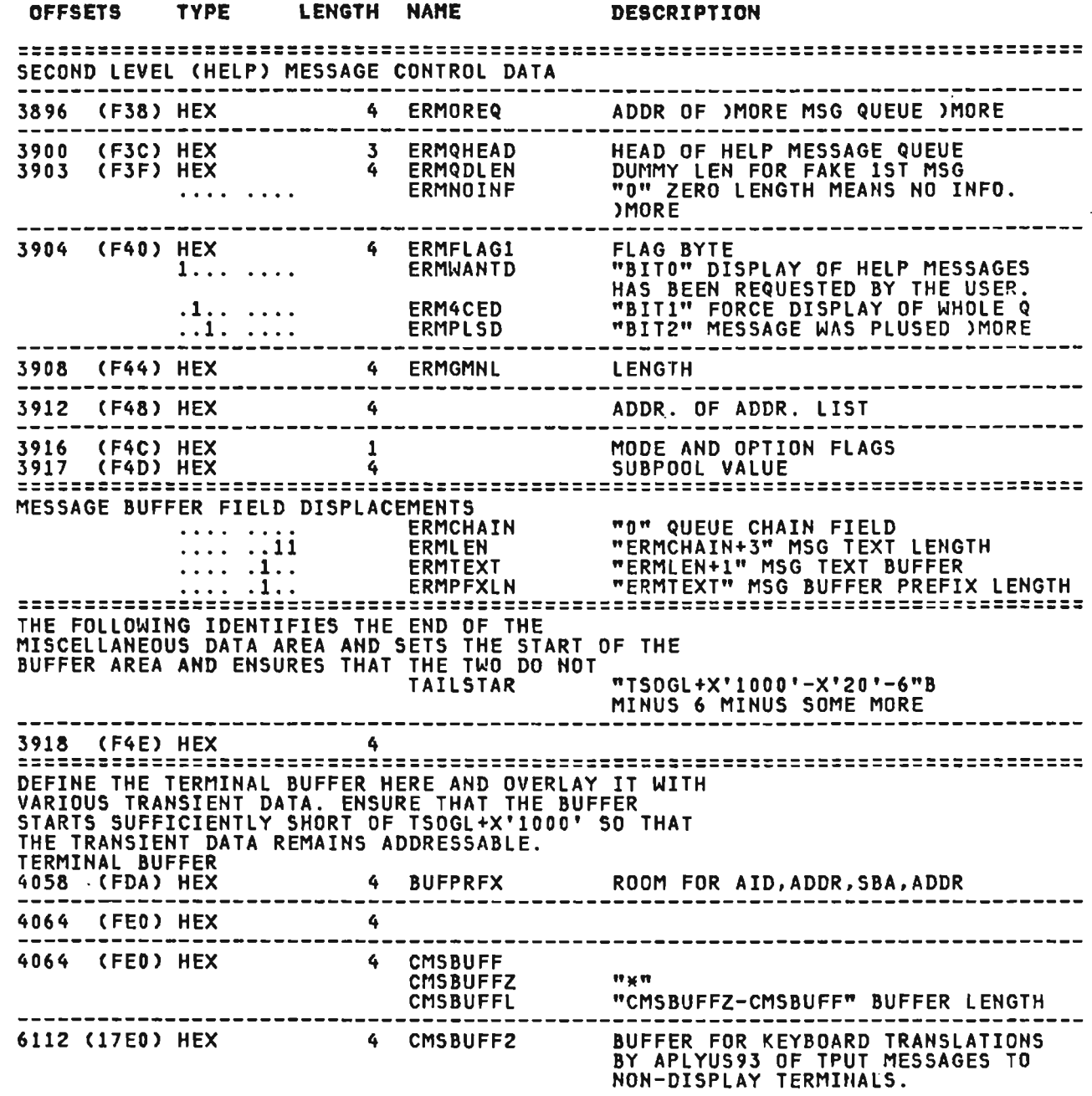

 $\sim 100$  km s  $^{-1}$ 

Licensed Material--Property of IBM Section *S.* Data Areas 383  $\mathbb{R}^2$ 

# TSOGl (TSO, XSYS, AP) continued

 $\mathcal{A}$ 

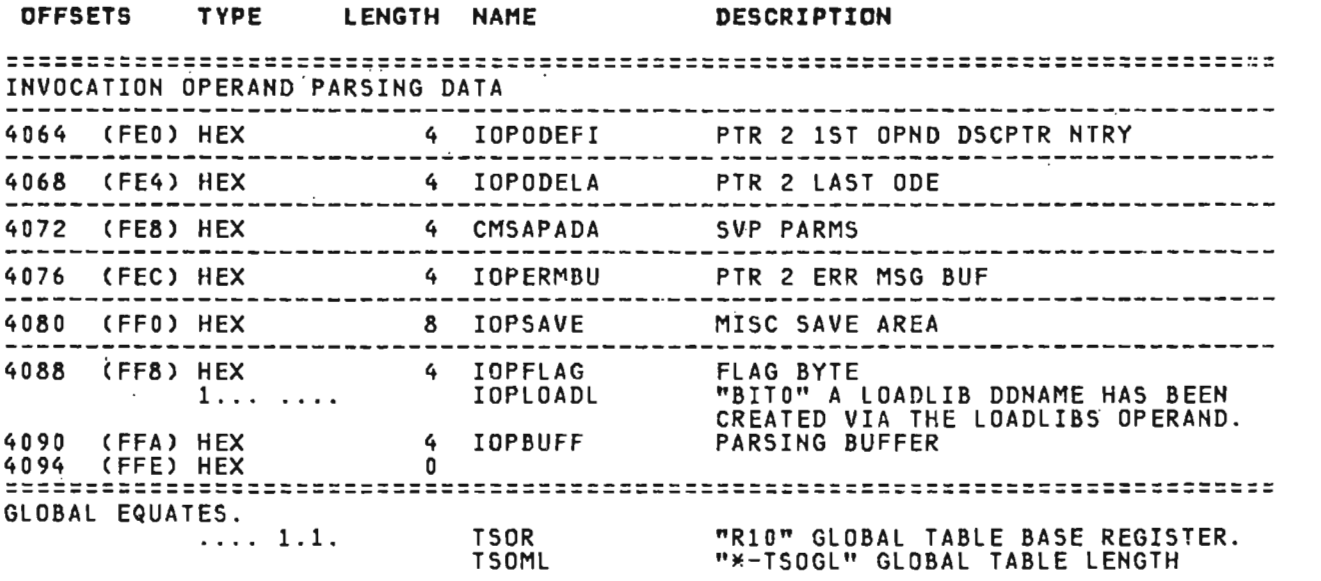

J

CROSS REFERENCE

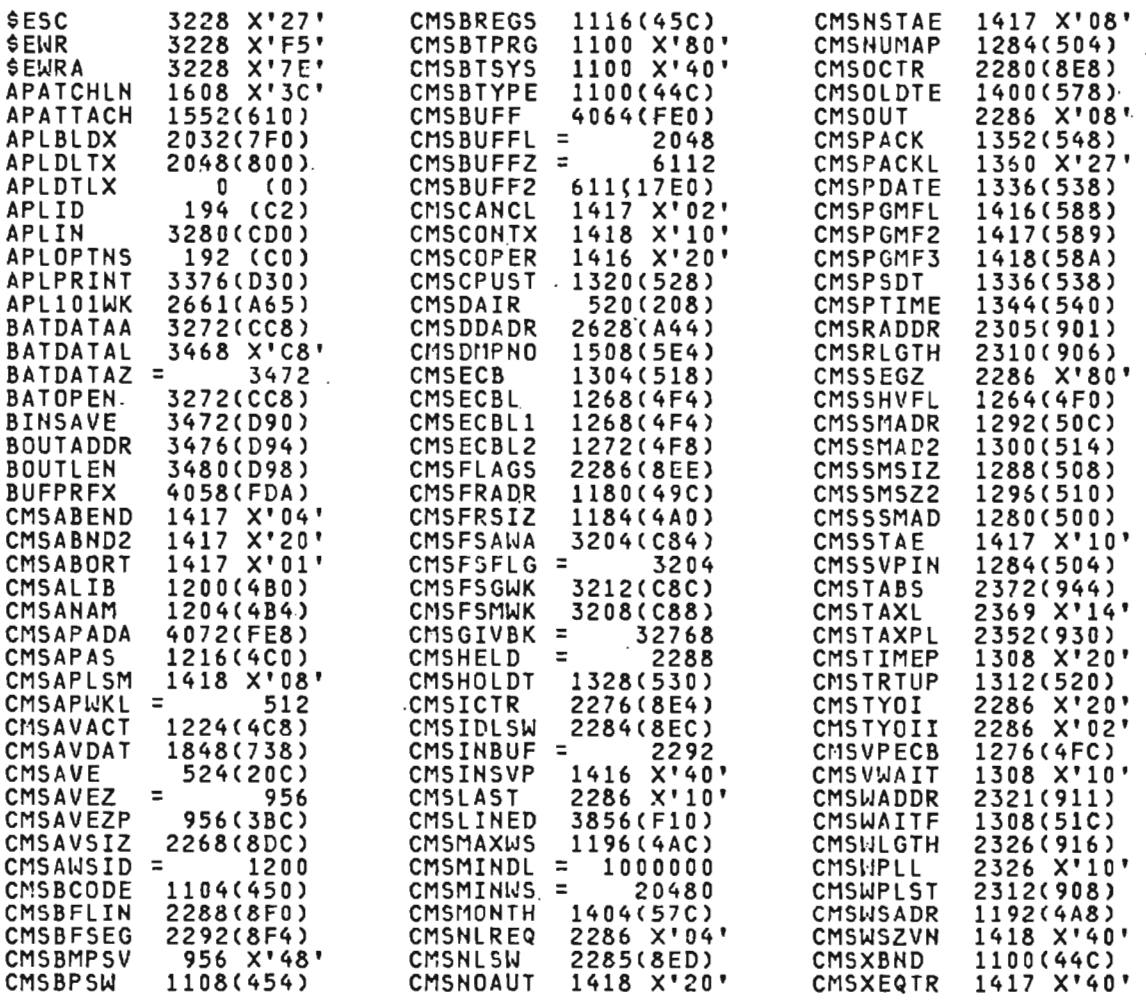

licensed Material--Property of IBM 384 VS APL Program Logic

# CROSS REFERENCE

L

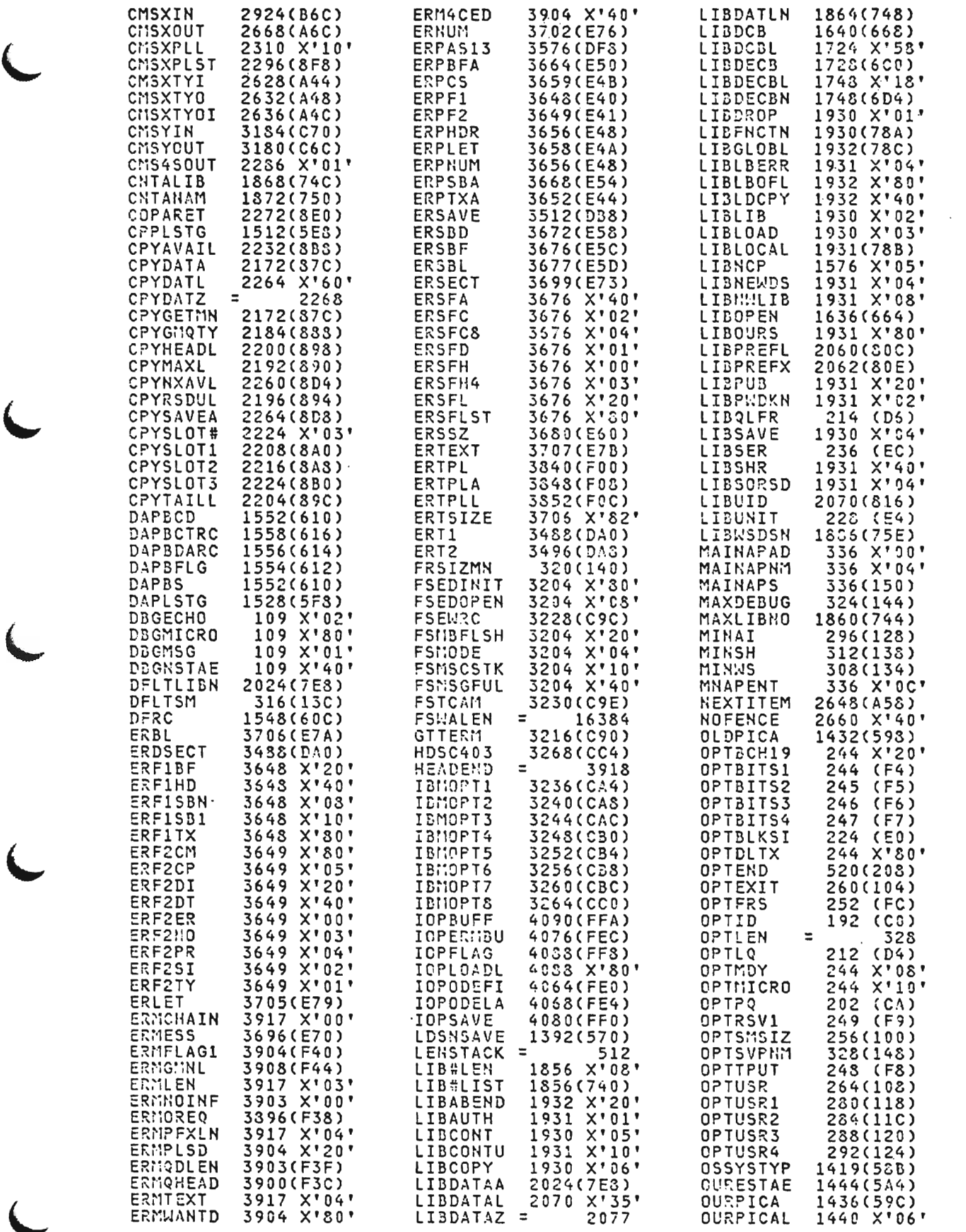

Licensed Material--Property of IBM Section 5. Data Areas 385 CROSS REFERENCE

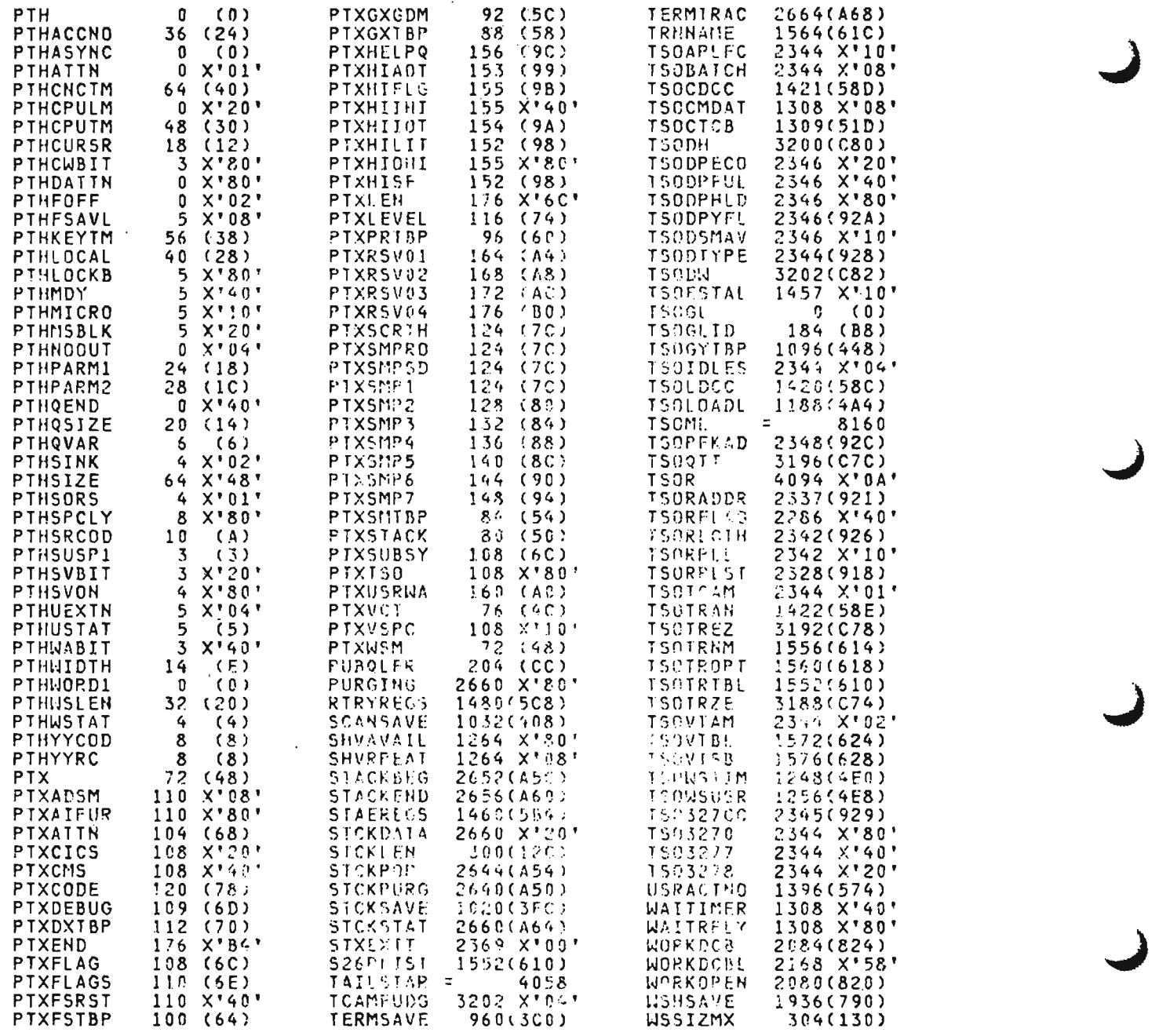

 $\sim 10$ 

 $\sim 10^{11}$ 

 $\sim 10^{11}$  km  $^{-1}$ 

 $\mathcal{L}_{\mathcal{A}}$  $\overline{\phantom{a}}$ 

VCT (ALL)

This is the executor common services vector table, and contains addresses of service routines available with the executor being used (CICS/VS, CMS, or TSO). (The format of this layout is the one used in publications titled "Data Areas and Symbolic Nanos Cross-Reference Table," usually distributed on microfiche.) This control block is mapped by the APLXXVCT macro.

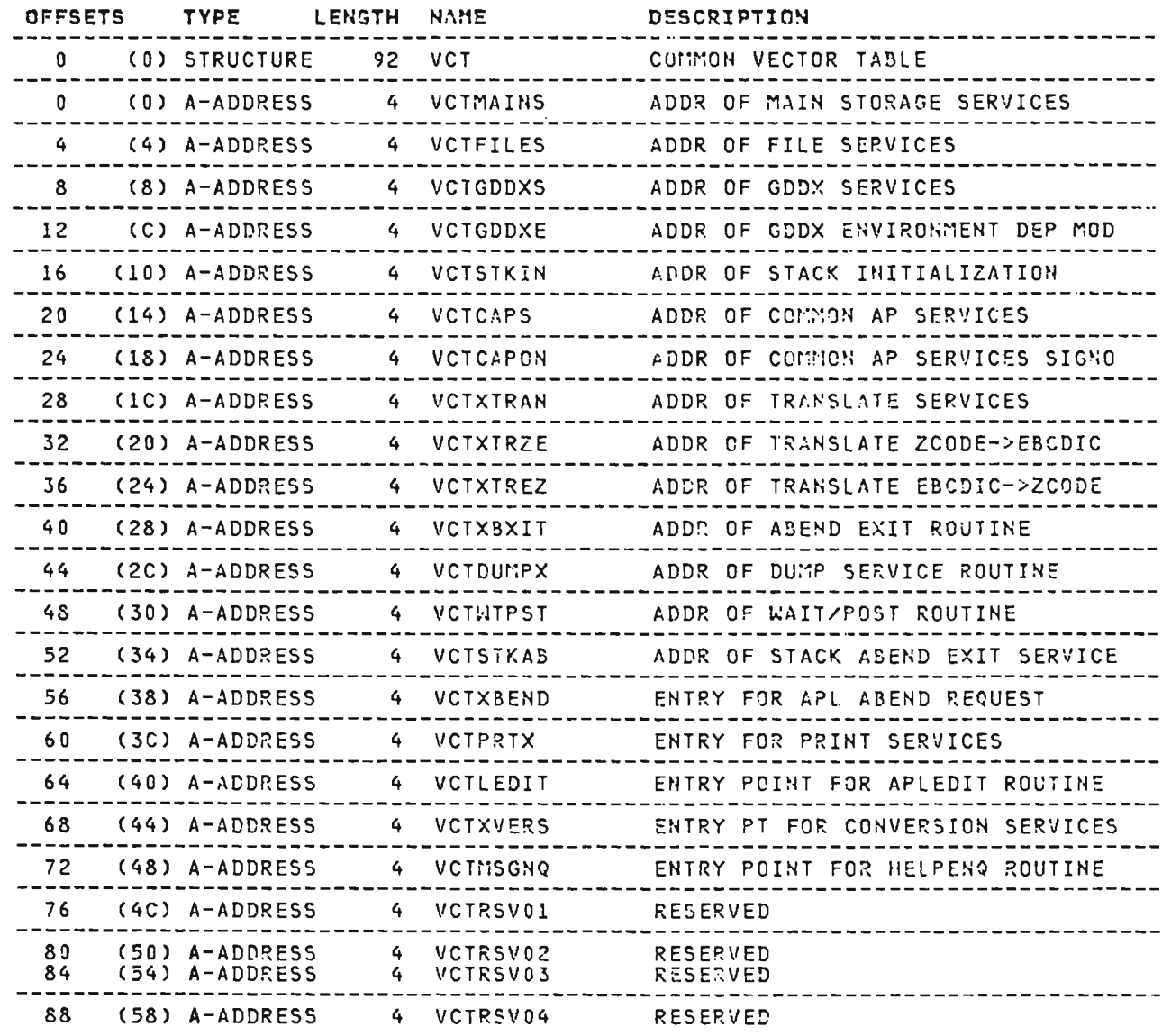

 $\sim 100$ 

# **CROSS REFERENCE**

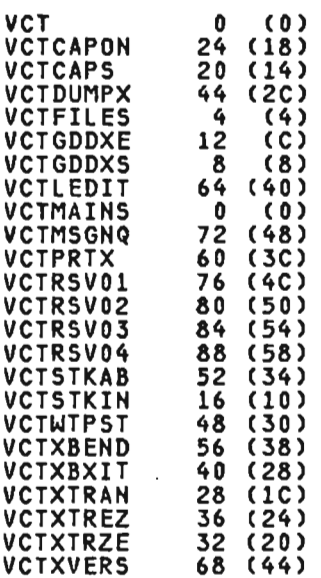

 $\sim$   $\sim$ 

 $\sim 10^{-11}$ 

 $\sim$   $\sim$ 

J

 $\bar{z}$ 

J

 $\mathcal{L}^{\text{max}}_{\text{max}}$  , where  $\mathcal{L}^{\text{max}}_{\text{max}}$ 

 $\sim$ 

VRD (XSVS, AP)

J.

This is the common system services conversion services request block. It is mapped by the APLXVRD macro.

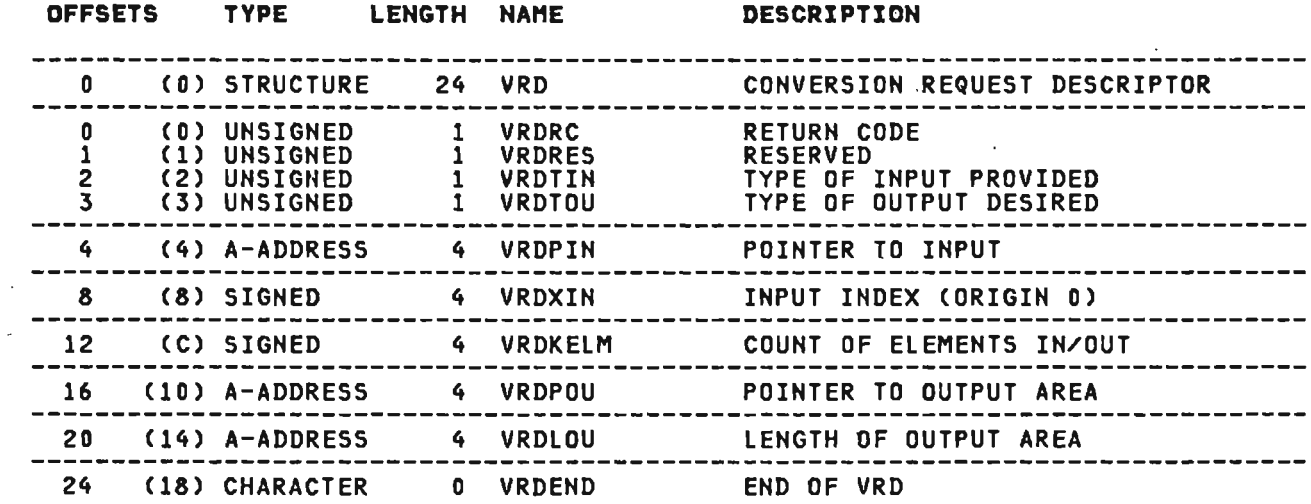

# CROSS REFERENCE

 $\mathbb{R}^2$ 

 $\sim 10$ 

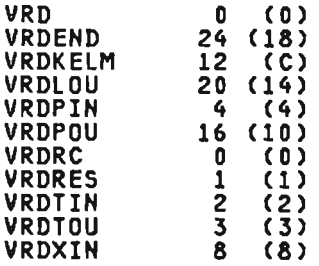

 $\sim$   $\sim$ 

 $\sim 10$ 

 $\bar{\mathbf{v}}$ 

 $\sim$ 

 $\sim 10^{11}$  km  $^{-1}$ 

WSH (ALLJ

The VS APL workspace (WSM) represents the state of one user's VS<br>APL machine. It contains all data, functions, processor<br>transient memory, and the interpreter side of all interpreter/executor communications. This control block is mapped ,by the APLWSM macro.

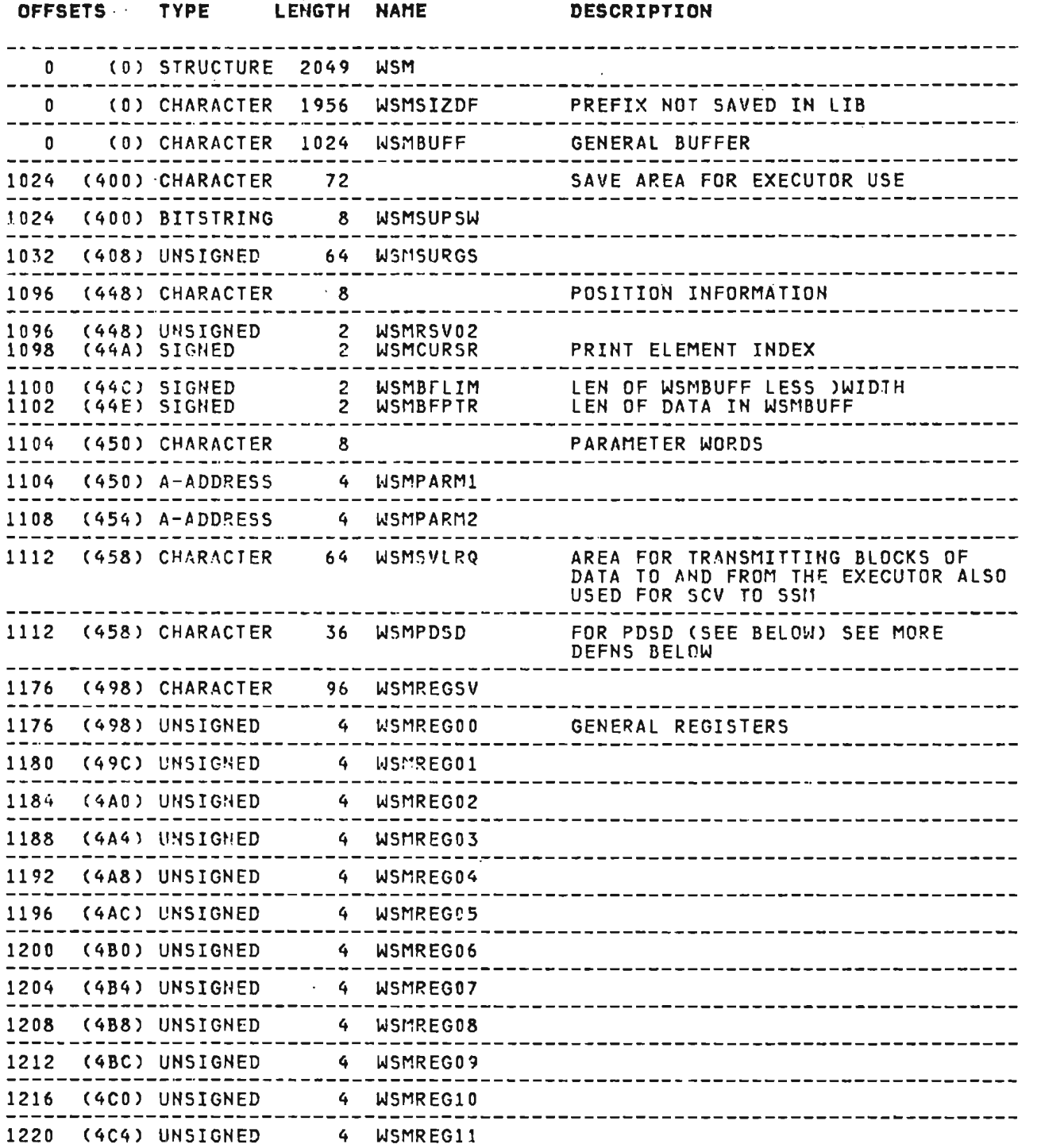

# WSH (ALL) continued

 $\sim 10^{-11}$ 

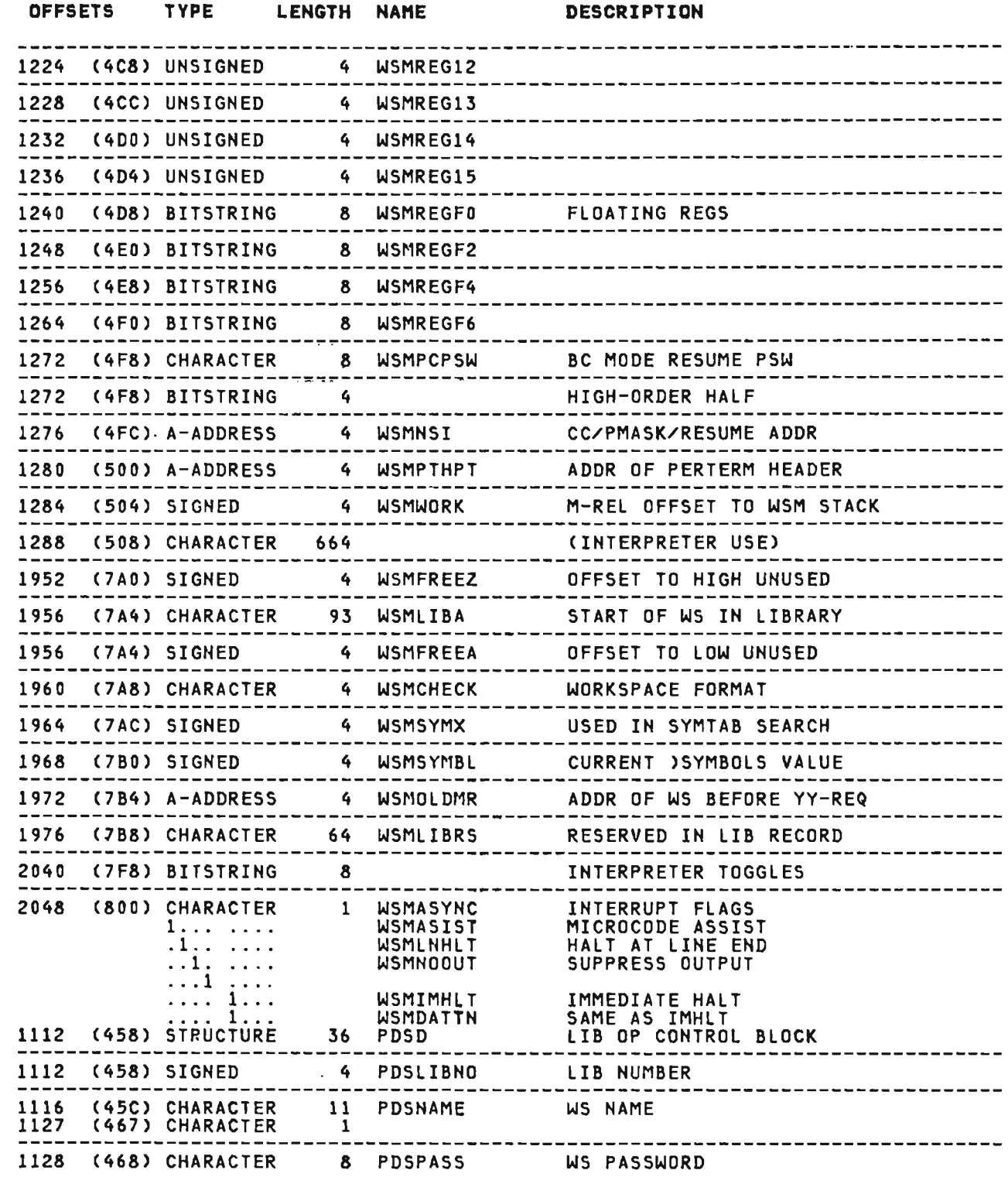

# WSM (ALL) continued

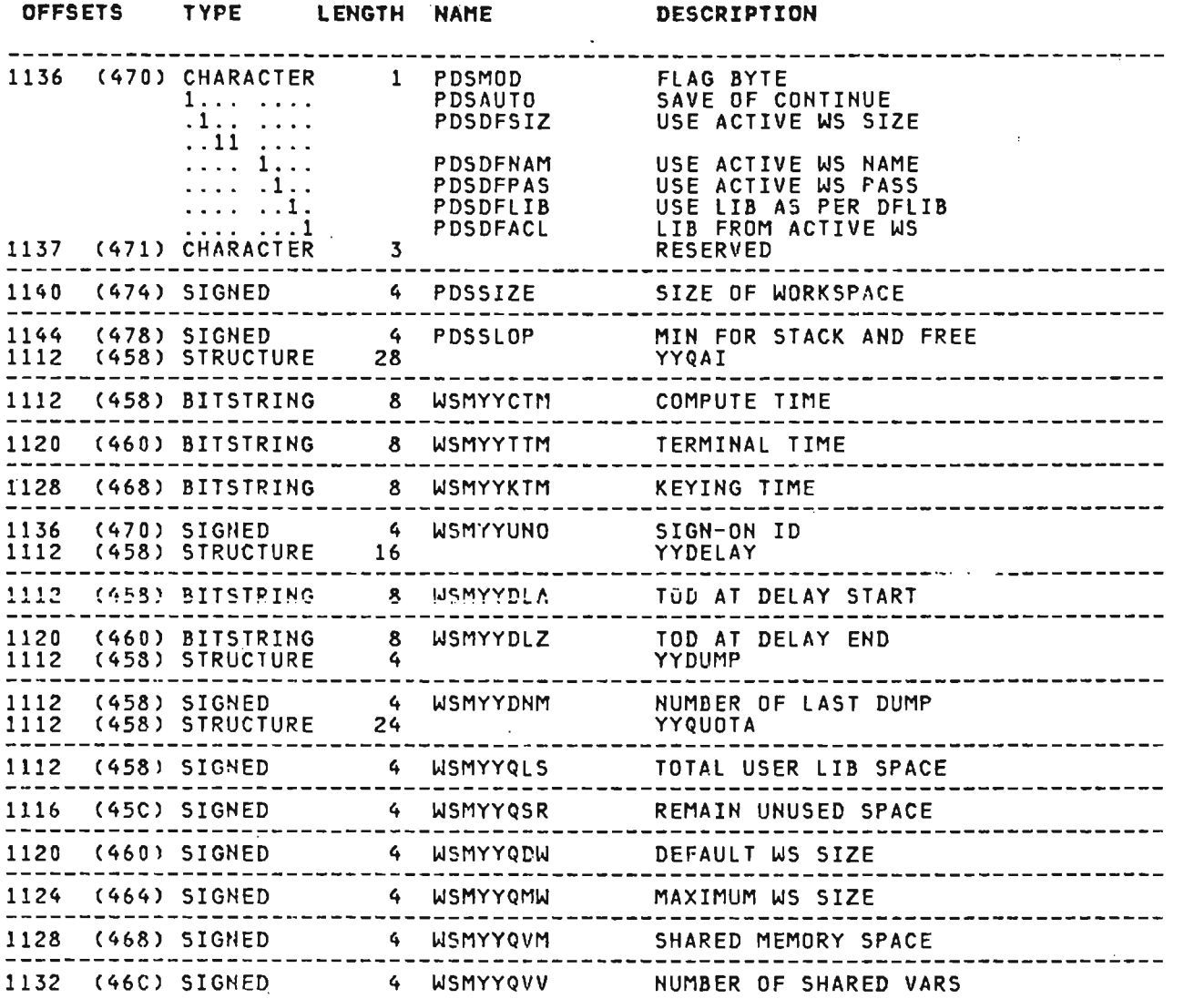

 $\sim 10^7$ 

 $\sim 10$ 

 $\label{eq:1} \frac{1}{\sqrt{2}}\sum_{i=1}^n\frac{1}{\sqrt{2}}\left(\frac{1}{\sqrt{2}}\sum_{i=1}^n\frac{1}{\sqrt{2}}\left(\frac{1}{\sqrt{2}}\sum_{i=1}^n\frac{1}{\sqrt{2}}\left(\frac{1}{\sqrt{2}}\sum_{i=1}^n\frac{1}{\sqrt{2}}\right)\right)-\frac{1}{2}\sum_{i=1}^n\frac{1}{\sqrt{2}}\sum_{i=1}^n\frac{1}{\sqrt{2}}\left(\frac{1}{\sqrt{2}}\sum_{i=1}^n\frac{1}{\sqrt{2}}\sum_{i=1}^n\frac$ 

J

 $\mathcal{L}^{\mathcal{L}}(\mathcal{L}^{\mathcal{L}})$  and  $\mathcal{L}^{\mathcal{L}}(\mathcal{L}^{\mathcal{L}})$  and  $\mathcal{L}^{\mathcal{L}}(\mathcal{L}^{\mathcal{L}})$ 

 $\mathcal{L}(\mathcal{L}^{\text{max}}_{\text{max}})$  . The  $\mathcal{L}^{\text{max}}_{\text{max}}$ 

 $\sim 10^{-11}$ 

 $\ddot{\phantom{1}}$  $\ddot{\phantom{a}}$ 

## **CROSS REFERENCE**

L

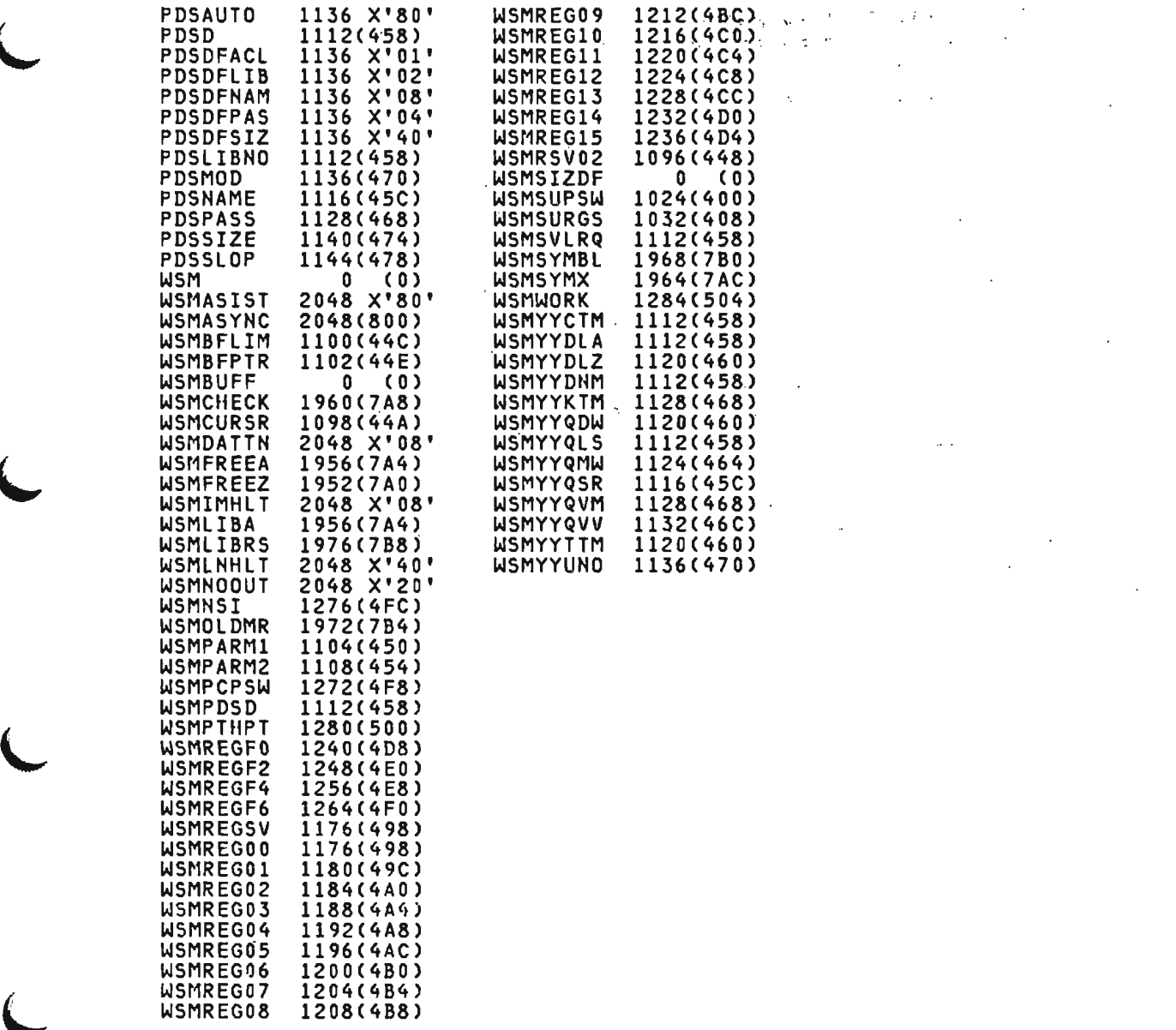

 $\mathcal{L}^{\text{max}}_{\text{max}}$ 

**WSX (ALL)** 

 $\sim$ 

This control block defines the format of the 80-byte header<br>record for an exported workspace in all systems. It is mapped by<br>APLWSX macro.

 $\sim 10$ 

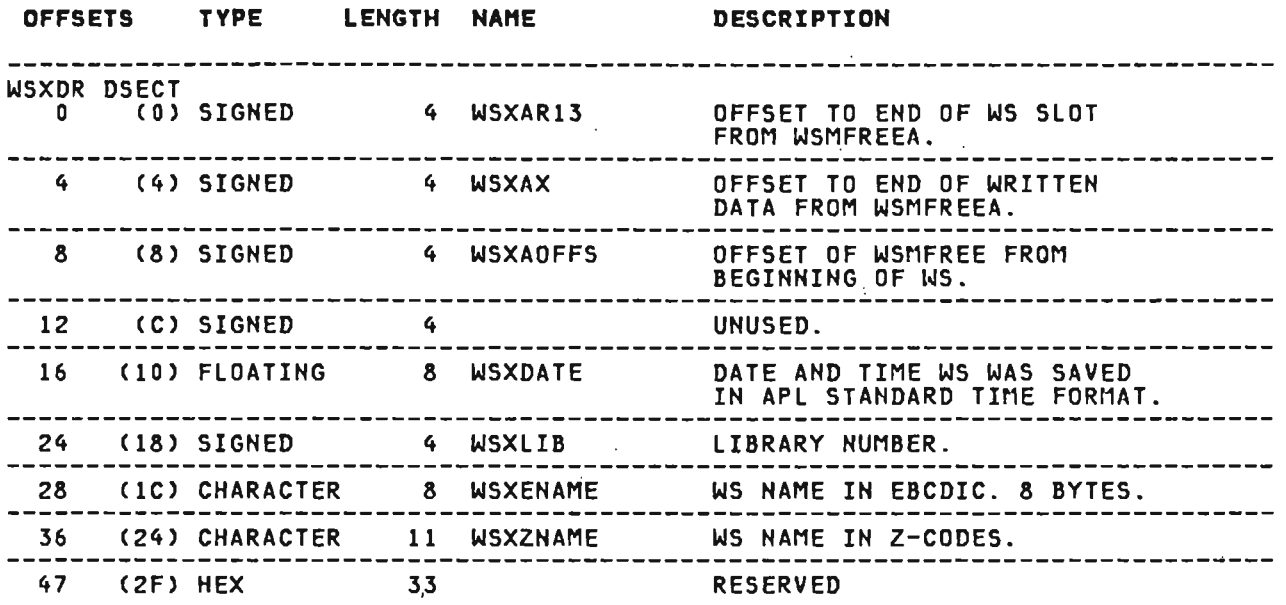

--

 $\label{eq:2.1} \frac{1}{\sqrt{2}}\int_{0}^{\infty}\frac{1}{\sqrt{2\pi}}\left(\frac{1}{\sqrt{2\pi}}\right)^{2}d\mu_{\rm{max}}\,d\mu_{\rm{max}}$ 

 $\sim$ 

This section contains information useful in determining the<br>causes of VS APL processor errors. It contains the following<br>items:

- Descriptions of linkage conventions
- Expansions of calling macros
- A list of executor service calls for CICS/VS, CMS, TSO, and VSPC
- lists of error messages generated by the processor
- Directions for reading and analyzing dumps issued after system errors
- Descriptions of miscellaneous diagnostic aids

#### COMPONENT LINKAGE CONVENTIONS

L

The components of the VS APL processor use several linkage<br>conventions. The types of linkage conventions used betwaen and within components are summarized in Figure 31. The remainder of this subsection describes the component linkage conventions listed there.

 $\ddot{\phantom{a}}$ 

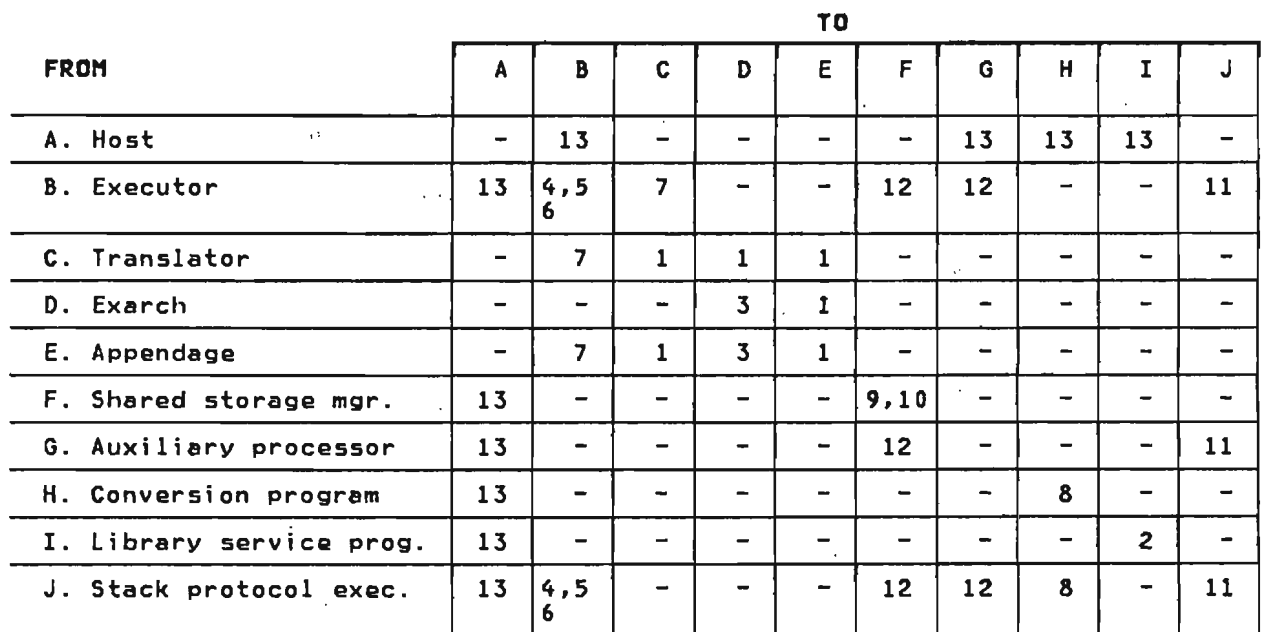

 $\mathbf{v} = \mathbf{u}$  .

 $\mathcal{A}^{\pm}$ 

Notes component Linkage convention Used

 $\mathbf{L}^{\mathbf{r}}$ 

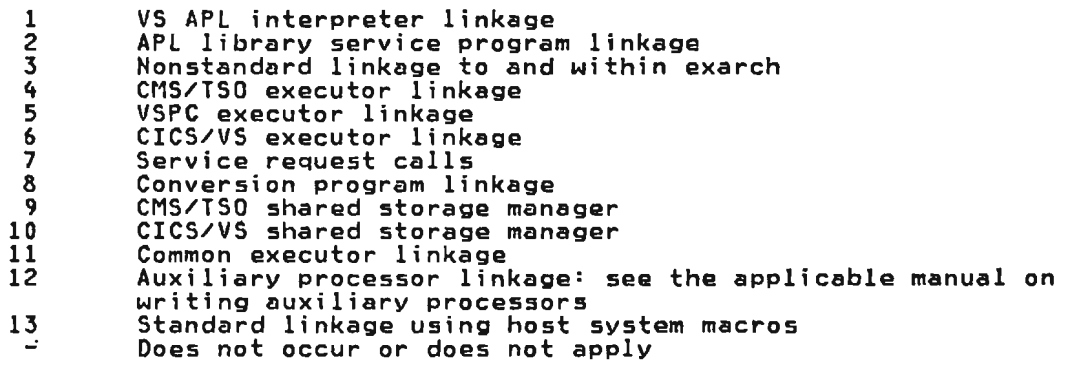

 $\Delta \phi$ 

 $\mathbb{R}^2$ 

Figure 31. Component linkage Conventions

 $\sim$ 

 $\mathcal{A}$ 

Licensed Material<del>-</del>Property of IBM<br>396 - VS APL Program Logic 396 VS APL Program Logic

 $\Delta \sim 10^4$ 

## 1. VS APL INTERPRETER LINKAGE'

#### Register Usage

The register usage implemented by the VS APL processor is shown in Figure 32.

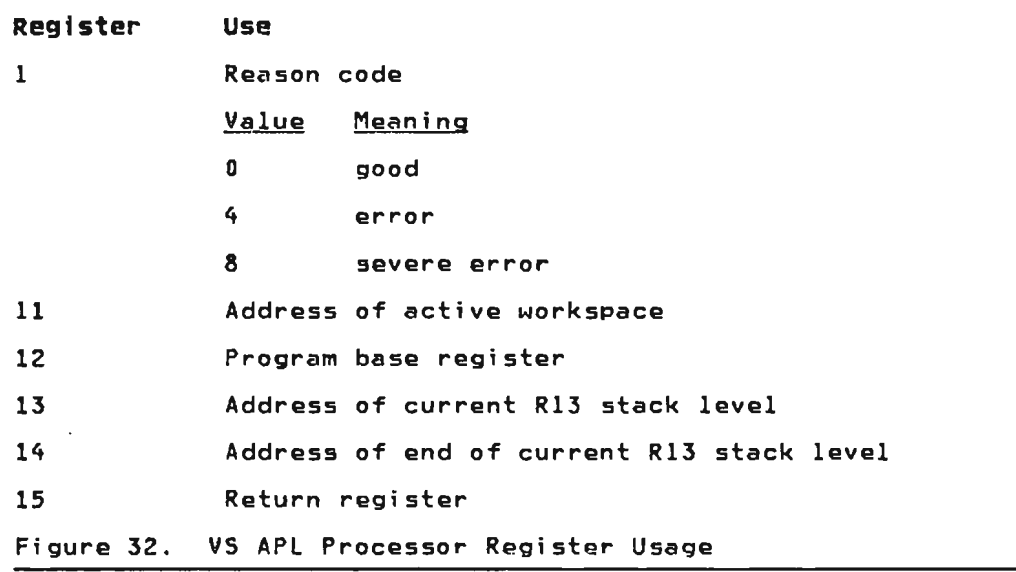

Since VS APL standard linkage does not use parameter lists, other registers are used to pass parameters between calling and called routines. These conventions are documented in the listings of the routines or their prologs.

#### Save Areas

 $\cdot$ 

L

L

VS APL standard linkage uses a pushdown stack of contiguous save areas that are kept in the user's workspace. The current save areas that are nept in the aser s horkspace. The corrent save<br>area is always pointed to by register 13. See "R13 Stack" in "Data Areas" for a complete discussion of how the R13 stack functions.

#### calling Hacros

There are several macros used by VS APL standard linkage in making calls and returns. These macros are expanded and described below.

The APLCALL macro instruction, which calls a routine, is written as follows:<br>.

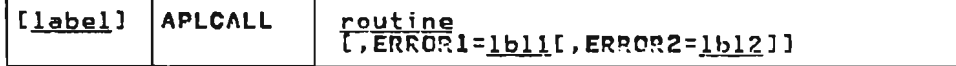

label

is an optional statement label.

routine is the name of the global routine defined by use of APLENTRY.

**ERROR1=** <u>1bl1</u><br>causes assembly of a branch instruction to this label<br>immediately following the call of the routine. <u>1bl1</u> immediately following the call of the routine.!h!l .. : <sup>~</sup>receives control if the called routine returns reason-code <sup>~</sup> 4.

**ERROR2= 1b12** 

causes assembly of a second branch instruction immediately<br>following the call of the routine. <u>1b12</u> receives control if the called routine returns reason-code 8.

The APlENTRY macro instruction, which defines an entry point. is written as follows:

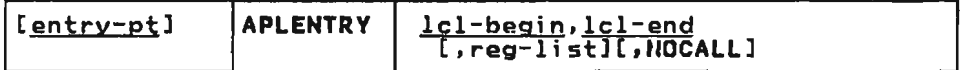

entry-pt<br>is the entry point name.

leI-begin is the name of the DSECT that describes this routine's R13 stack work area; 0 if no work area.

#### lcl-end

 $\overline{15}$  the name of the address immediately following the last<br>field in the DSECT; 0 if no work area.

<u>reg-list</u><br>is the list of caller's registers to be saved. A single value causes a store instruction to be generated; multiple<br>values cause a store-multiple instruction.

**NOCALL** 

defines a terminal routine; that is, no subsequent APlCAlls may be used. If this option is specified, no registers are<br>may be used. If this option is specified, no registers are saved. The called routine may explicitly save one or more registers at register 14 plus O.

The APLEXIT macro instruction, which returns to the caller, is. written as follows:

[label] **APLEXIT I**.REASON=regno]

<u>label</u>.

is an optional statement label.

#### REASON=regno

causes an exit to the point of invocation plus' a displacement equal to the contents of register <u>regno</u>.<br>Register <u>regno</u> should contain only 0, 4, or <mark>8</mark>.

Code.generated for APlCALl and APLEXIT is described in Figure 33. In each example, the APlEXIT is from the routine called by the APlCALL.

Code generated for APlENTRY with various parameter options is described in Figure 34.

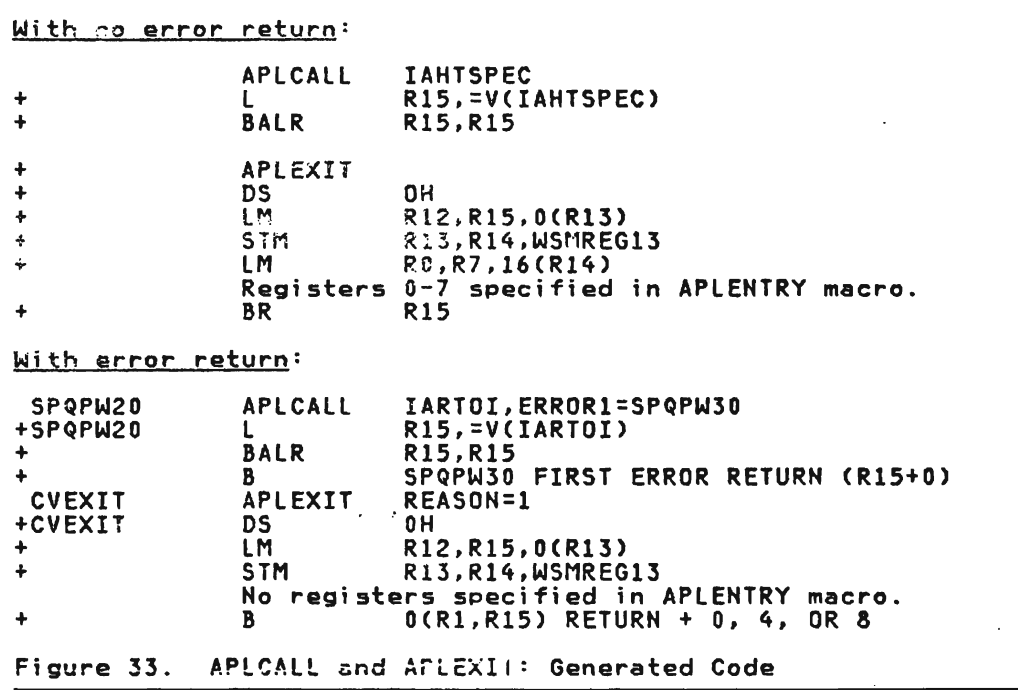

 $\label{eq:1} \mathbf{v}_i = \mathbf{v}_i + \mathbf{v}_i$ 

 $\mathcal{L}^{\text{max}}_{\text{max}}$  and  $\mathcal{L}^{\text{max}}_{\text{max}}$ 

 $\mathcal{L}^{\text{max}}_{\text{max}}$  , where  $\mathcal{L}^{\text{max}}_{\text{max}}$ 

L

L

 $\mathcal{L}^{\mathcal{L}}$  and  $\mathcal{L}^{\mathcal{L}}$ 

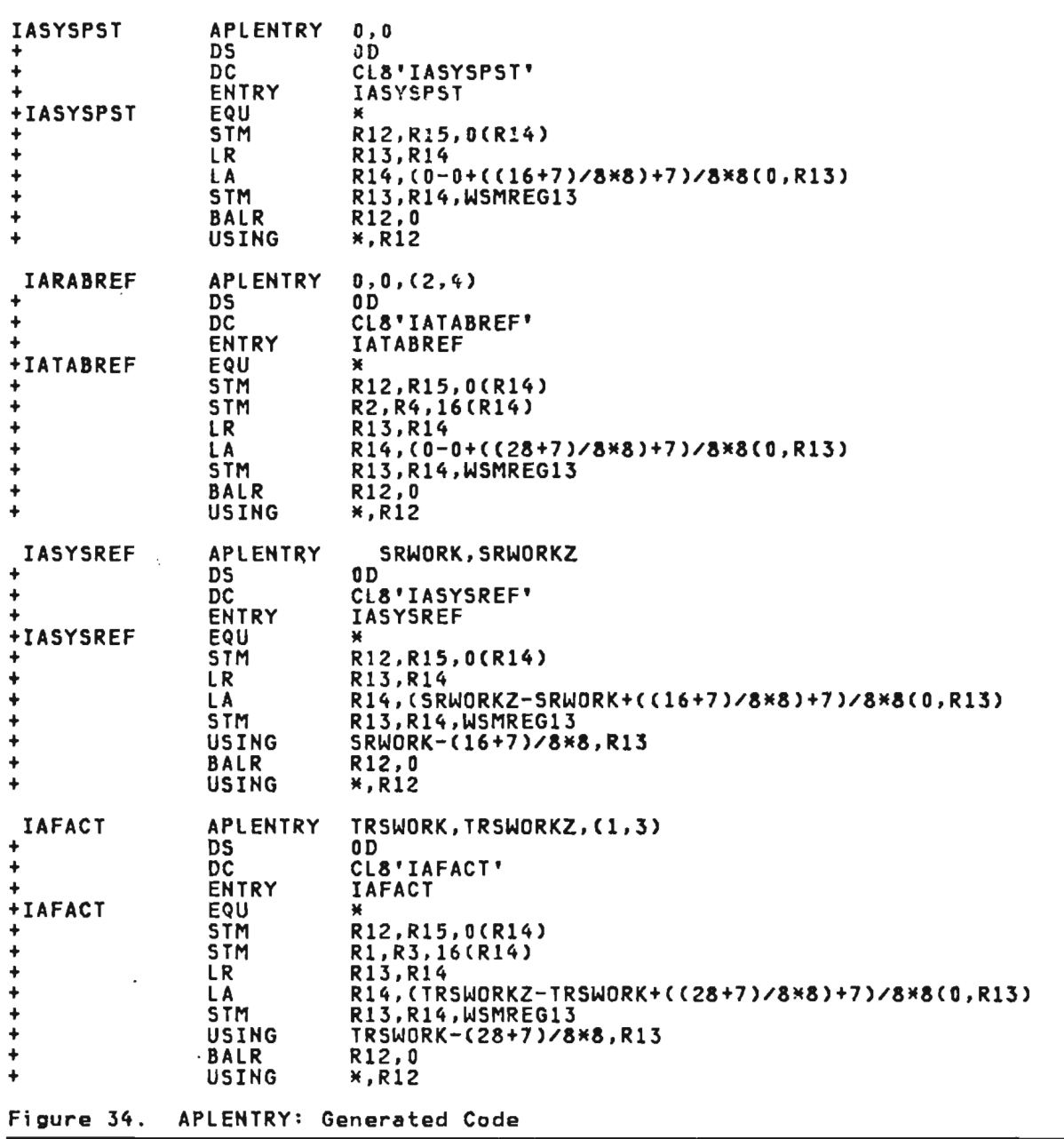

j

..J

 $\label{eq:2.1} \mathcal{M}_{\rm eff} = \mathcal{M}_{\rm eff} \left( \mathcal{M}_{\rm eff} \right) \left( \mathcal{M}_{\rm eff} \right) \left( \mathcal{M}_{\rm eff} \right)$ 

 $\label{eq:2.1} \mathcal{L}(\mathcal{L}^{\text{max}}_{\mathcal{L}}(\mathcal{L}^{\text{max}}_{\mathcal{L}}),\mathcal{L}^{\text{max}}_{\mathcal{L}^{\text{max}}_{\mathcal{L}}})$ 

## 2. APL LIBRARV SERVICE PROGRAM LINKAGE

### Register Usage

The register usage implemented by the APl library service nne register dsage implemented<br>program is shown in Figure 35.  $\mathcal{A}$ 

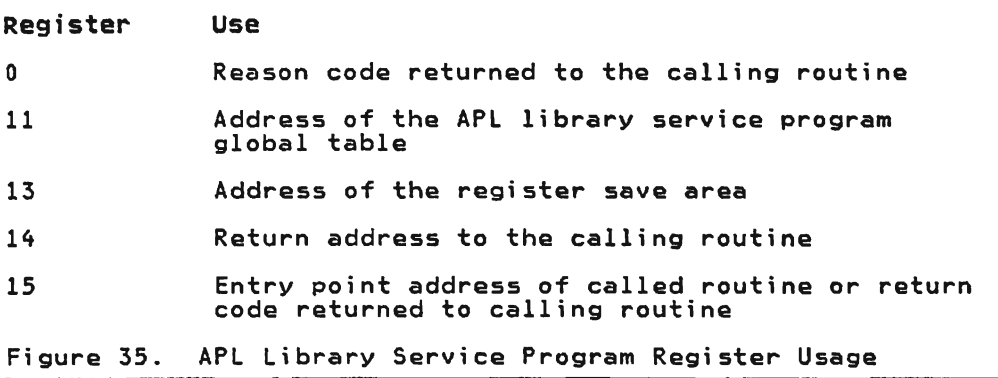

#### Save Areas

~

L

Registers are saved in an 18-word area pointed to by register 13.

## 3. NONSTANDARD LINKAGE TO AND WITHIN EXARCH

# Register Usage

The register usage implemented by nonstandard linkage to and<br>.ithin avangh is shown in Figure 36 within exarch is shown in Figure 36.

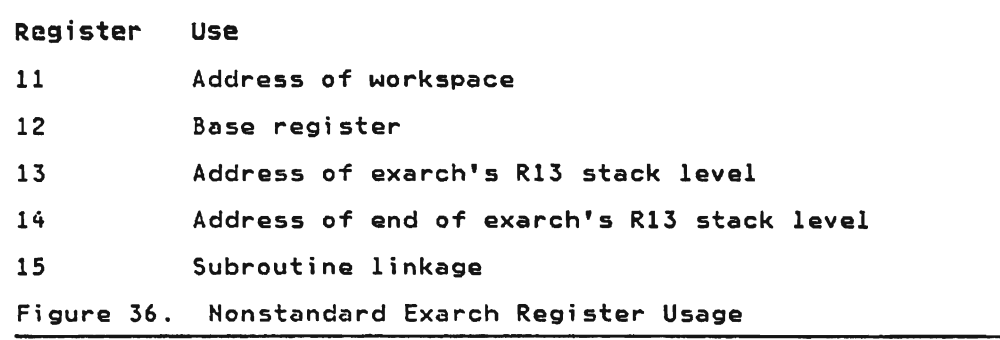

save Areas

 $\ddot{\phantom{a}}$ 

Hone

#### calling Hacros

+ + + +

Calls to subroutines within the same module as the calling<br>routine use a branch-and-link instruction using register 15.

The APLXCALL macro instruction. which calls a subroutine outside of the module of the calling routine, is written as follows:

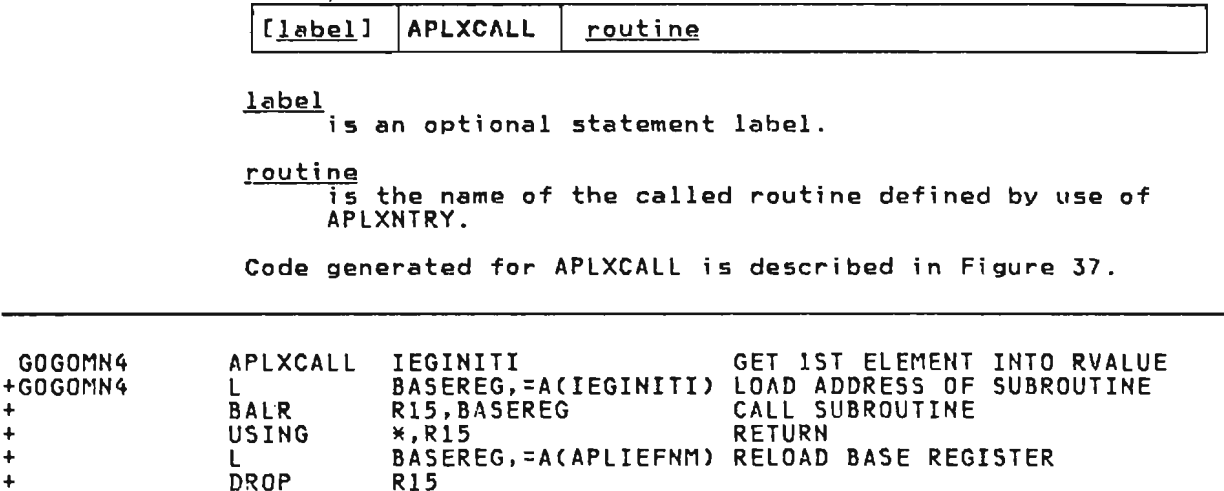

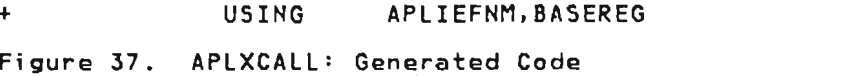

The APLXNTRY macro instruction, which defines an entry point, is written as follows:

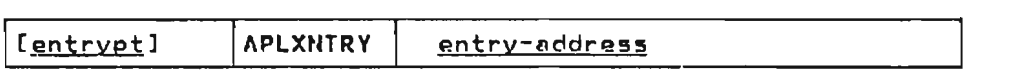

<u>entry-pt</u><br>is the entry point name.

<u>entry-address</u>

-a<u>goress</u><br>is the optional entry-address register; if omitted, register 12 (equated to BASEREG) is assumed.

Code generated for APLXNTRY is described in Figure 38.

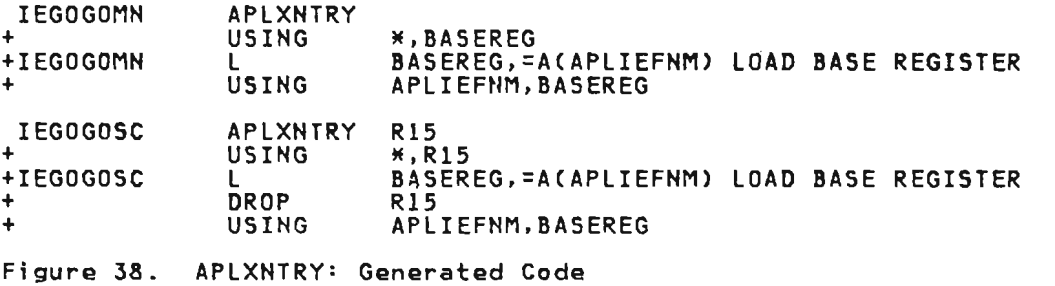

Transfer of control when return is not expected uses no set convention. The address of the routine is loaded in some register and a branch is taken.

Some of the exarch subroutines may also be called by appendage<br>and translator routines. A two-level linkage is used to effect and transiator routines. A two s

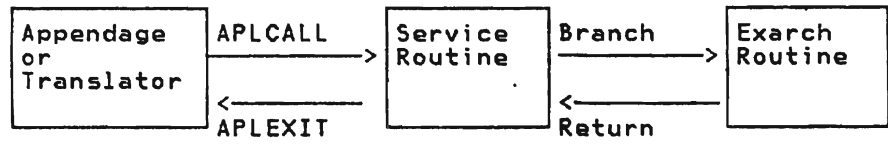

A service routine contains three basic statements:

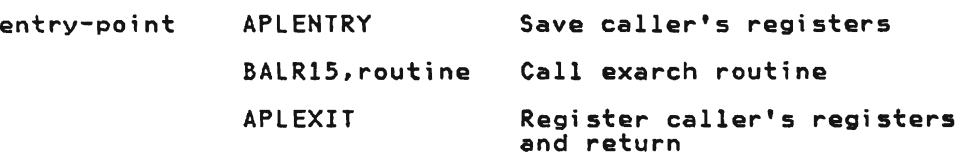

The names of all service routines begin with IES.

### 4. CHS/TSO EXECUTOR LINKAGE

The eMS and TSO executors use similar linkage conventions. Unless otherwise noted, the following information applies to both.

## Register Usage

 $\ddot{\phantom{a}}$ 

The register usage implemented by the CMS or TSO executor is shown in Figure 39.

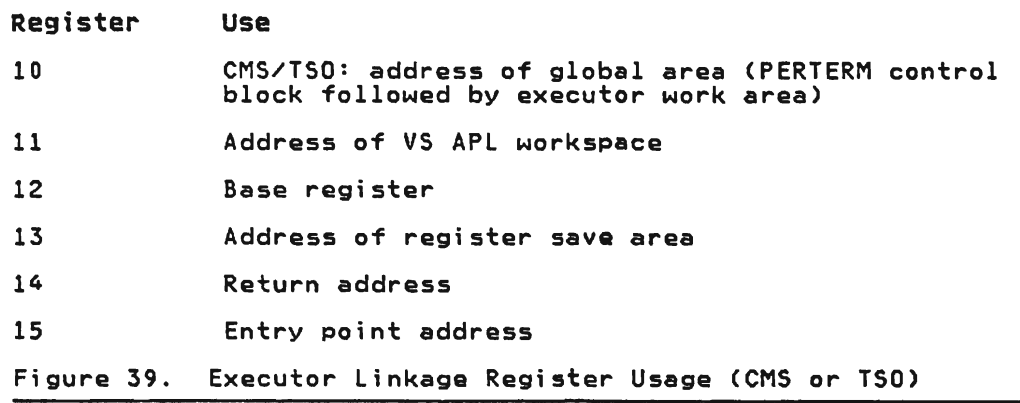

Parameters, when required, are passed in the workspace and, in CMS and TSO, the global area.

A return code is passed in PTHSRCOD (two-byte field in the n return code is passed in rinskoop (two byte riefd in the<br>PERTERM). Return codes are described under "Service Request<br>Calls."

#### Save Areas

Registers are saved in an 18-word area pointed to by register<br>13. There are three such areas or levels reserved in the CMS or TSO executor work area. When a routine is called, the calling<br>routine's registers are saved in the current level. Register 13 buttine is registers and saved in the carrent is

## calling Macros (CMS and TSO)

There are three macros used by the CMS or TSO executor in calling and returning to routines within itself: APLCENTR, APLCCALL, and APLCEXIT.

The APLCENTR macro instruction, which defines an entry point, is written as follows:

[entry-pt] **APLCENTR** 

entry-pt

 $\overline{is}$  the entry point name.

Code generated for APLCENTR is described in Figure 40.

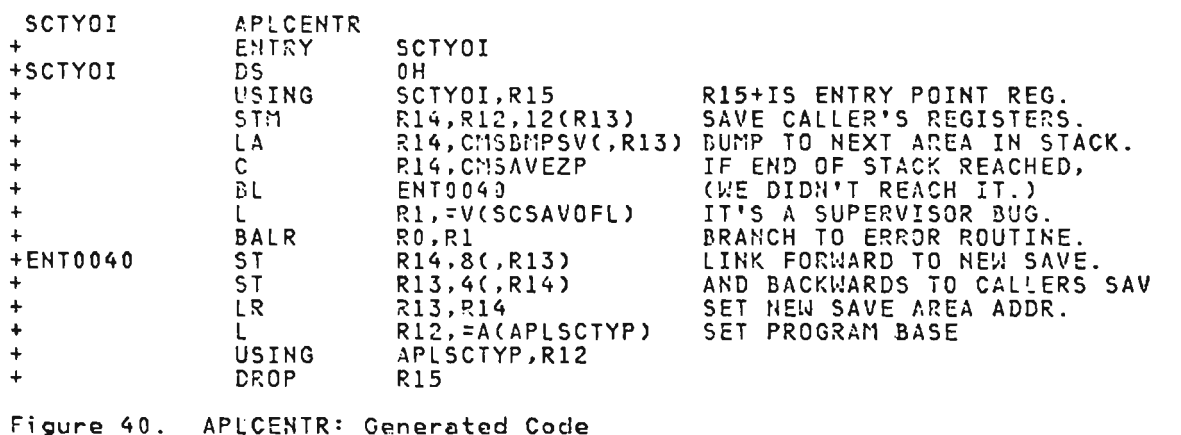

The APLCCAll macro instruction, which calls a routine, is written as follcws:

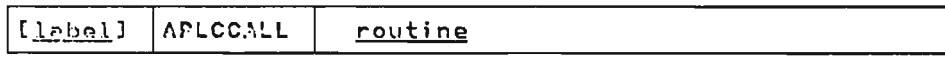

<u>label</u><br>is an optional statement label.

routine

name of called routine; must be defined by APlCENTR macro. Code generated for APlCCAlL is described in Figure 41.

 $\sim 10^{10}$  m  $^{-1}$ 

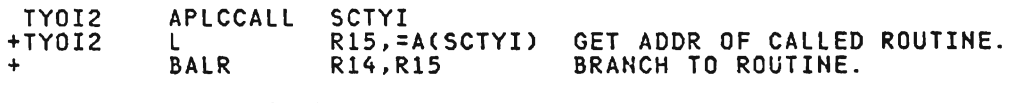

Figure 41. APLCCALL: Generated Code

The APLCEXIT macro instruction, which returns to the caller, is written as follows:

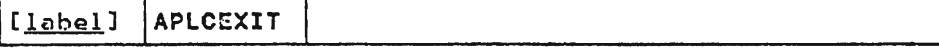

label

is an optional statement label.

Code generated for APLCEXIT is described in Figure 42.

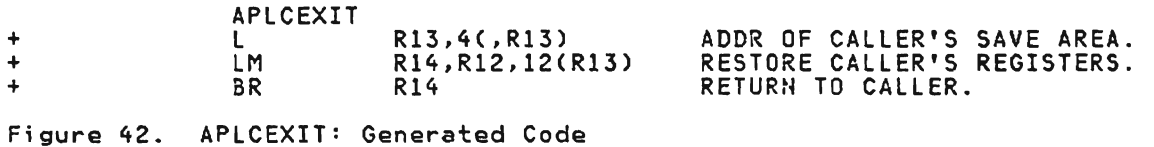

## S. VSPC EXECUTOR LINKAGE

#### Register Usage

L

L

The register usage implemented by the VSPC executor is shown in Figure 43.

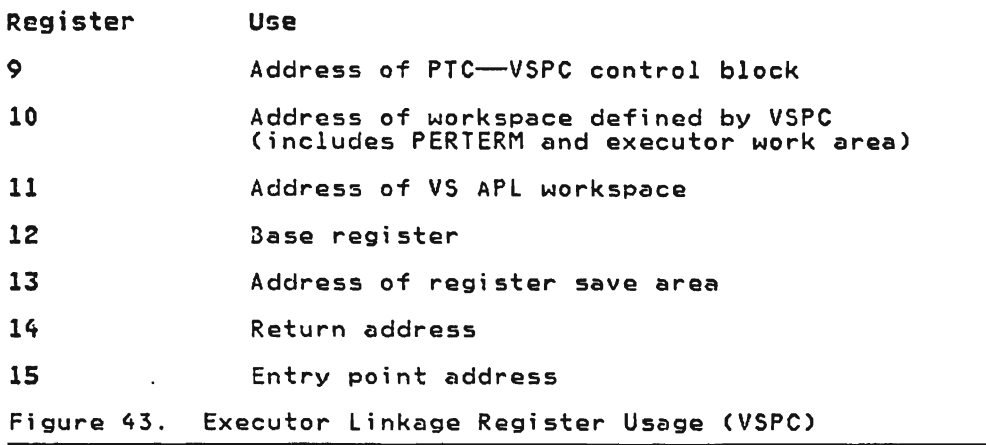

Parameters, when required, are passed in the workspace.

A return code is passed in PTHSRCOD (two-byte field in the PERTERM). Return codes are described under "Service Request<br>Calls." Registers are saved in an 18-word area printed to by register 13. There are five such areas or levels reserved in the executor work area. When a routine is called, the calling<br>routine's registers are saved in the current level. Register 13 is then set to the address of the next level. The pointer to the save area is saved as a relative address to the workspace.

#### Calling Macros (VSPC)

There are two macros used by the VSPC executor in calling and returning to routines within itself: APLPENTR and APLPEXIT.

The APLPENTR macro instruction, which defines an entry point, is written as follows:

J

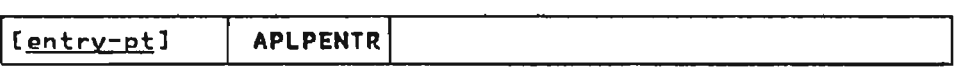

entry-pt<br>is the entry point name.

Code generated for APLPENTR is described in Figure 44.

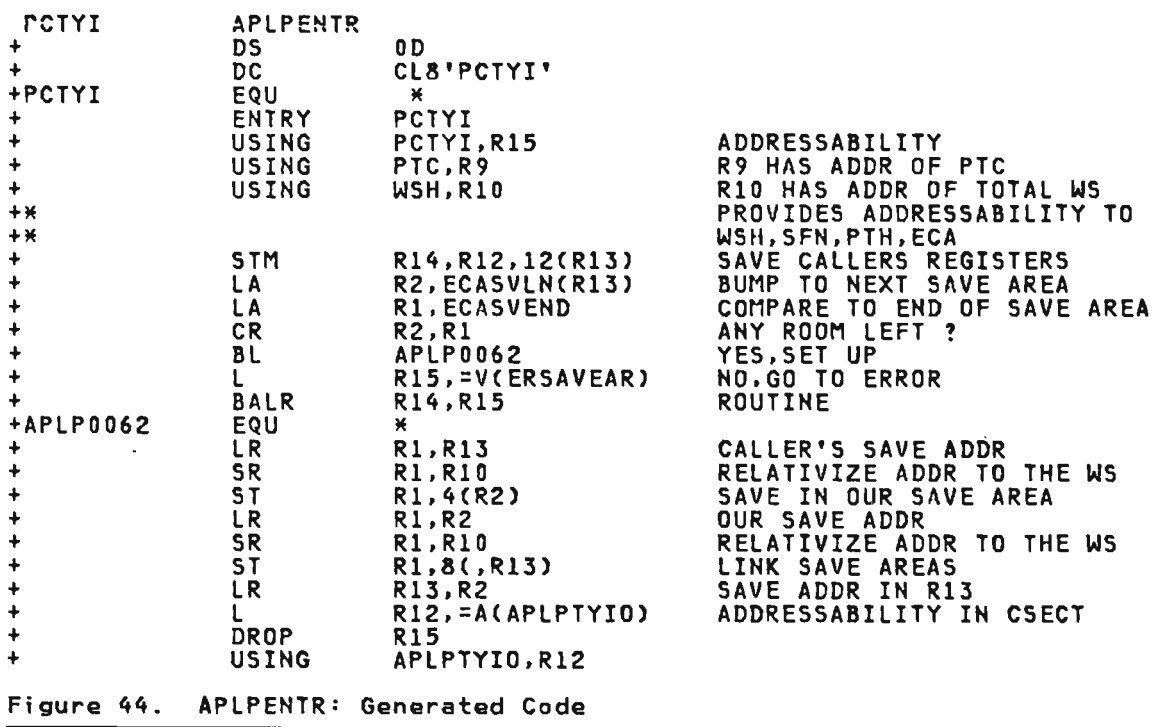

The APlPEXIT macro instruction, which returns to the caller. is written as follows: .

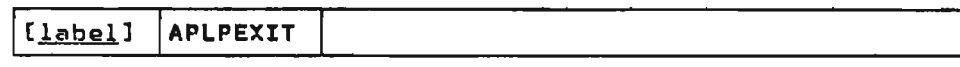

<u>label</u><br>is an optional statement label.

# Code generated for APLPEXIT is described in Figure 45.

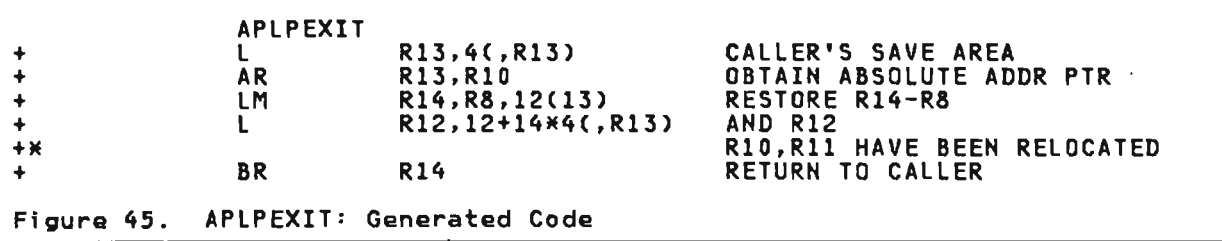

## 6. CICS/VS EXECUTOR LINKAGE

#### Register usage

L

The register usage implemented by the CICS/VS executor is shown in Figure 46.

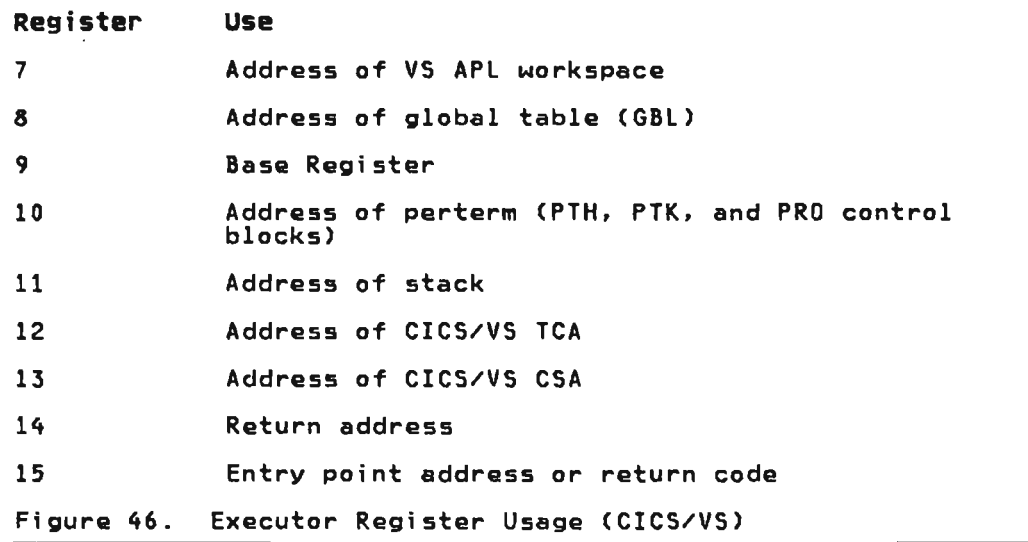

Parameters are passed in either register 1 or the user perterm. Register 0 is destroyed by the linkage.

A return code is passed to PTHSRCOD (two-byte field in the PERTERM). Return codes are described under "Service Request Calls."

### Save Areas

 $\sim$ 

The CICS/VS executor uses a processing stack as a save area. See "VS APL Executor Stack for CICS/VS" in "Section 5. Data Areas" for a complete discussion of how the processing stack functions.

 $\sim$ 

#### Calling Macros

CICS/VS executor modules use three macros to generate entry and exit code: APLKPOP, APLKSTAK, and APLKPROC. In addition, the following macros are used in calling routines: APLKG, APLKHIST, APLKT, APLKMAIN, APLKMILA, APLKPOST, APLKTERM, and APLKTRCE.

The APLKPOP macro. which defines an exit point from a routine, is written as follows:

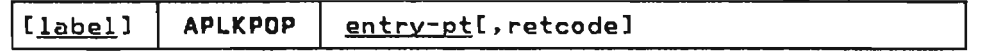

<u>label</u><br>is an optional statement label.

<u>entry-pt</u><br>is the entry point name; must match the label on the most recently issued APLKSTAK or APLKPROC macro; multiple exits from a routine may be used.

retcode

is a return code to be placed in register 15; if omitted. register 15 is not modified.

J

The APLKSTAK macro defines the beginning of a work area to be used by the routine that follows it. The work area is described by a series of DS statements placed between the APLKSTAK macro and the APLKPROC macro following it. If no work area (other than a register save area) is required, the APLKSTAK macro can be omitted. The APLKPROC macro (or, if present, the APLKSTAK macro) defines an internal or external routine entry point and what derines an internal or external routine entry point and what<br>registers are to be saved. If the APLKSTAK macro is used, the APLKPROC macro will have no operands.

The APLKSTAK AND APLKPROC macros are written as follows:

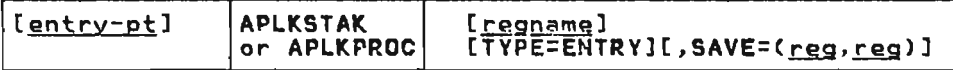

entry-pt<br>is the entry point name; it will be an external entry point<br>if TYPE=ENTRY is specified. The CSECT name may be used for the first routine in a CSECT.

regname

can be used to provide unique names for registers used within this routine; register equates are provided by the macro; and registers are saved and restored on entry to and exit from this routine; registers are assigned from a pool<br>defined as RLOCALA ... RLOCALG at the beginning of the module; pool registers must be consecutive and named in module, pool registers must be consecutive and named in<br>order, the numbering normally beginning with register 2.

#### TYPE=ENTRY

indicates that all registers are to be saved at the beginning of this routine and that module addressability is peginning of this routine and that module addressabili<br>to be established: register 10, the base register, is always set to the address at the beginning of the CSECT.

SAVE=(<u>reg,reg</u>)<br>indicates the range of registers to be saved on entry to indicates the range ot registers to be saved on entry to<br>and restored at exit from this routine; if this operand is and restored at exit trom this routine; it this oper:<br>omitted and if TYPE=ENTRY was specified, registers 2 through 10 are saved; otherwise, as many registers as are listed in the <u>regname</u> parameter are saved; in either case, register 14 is always saved and restored.

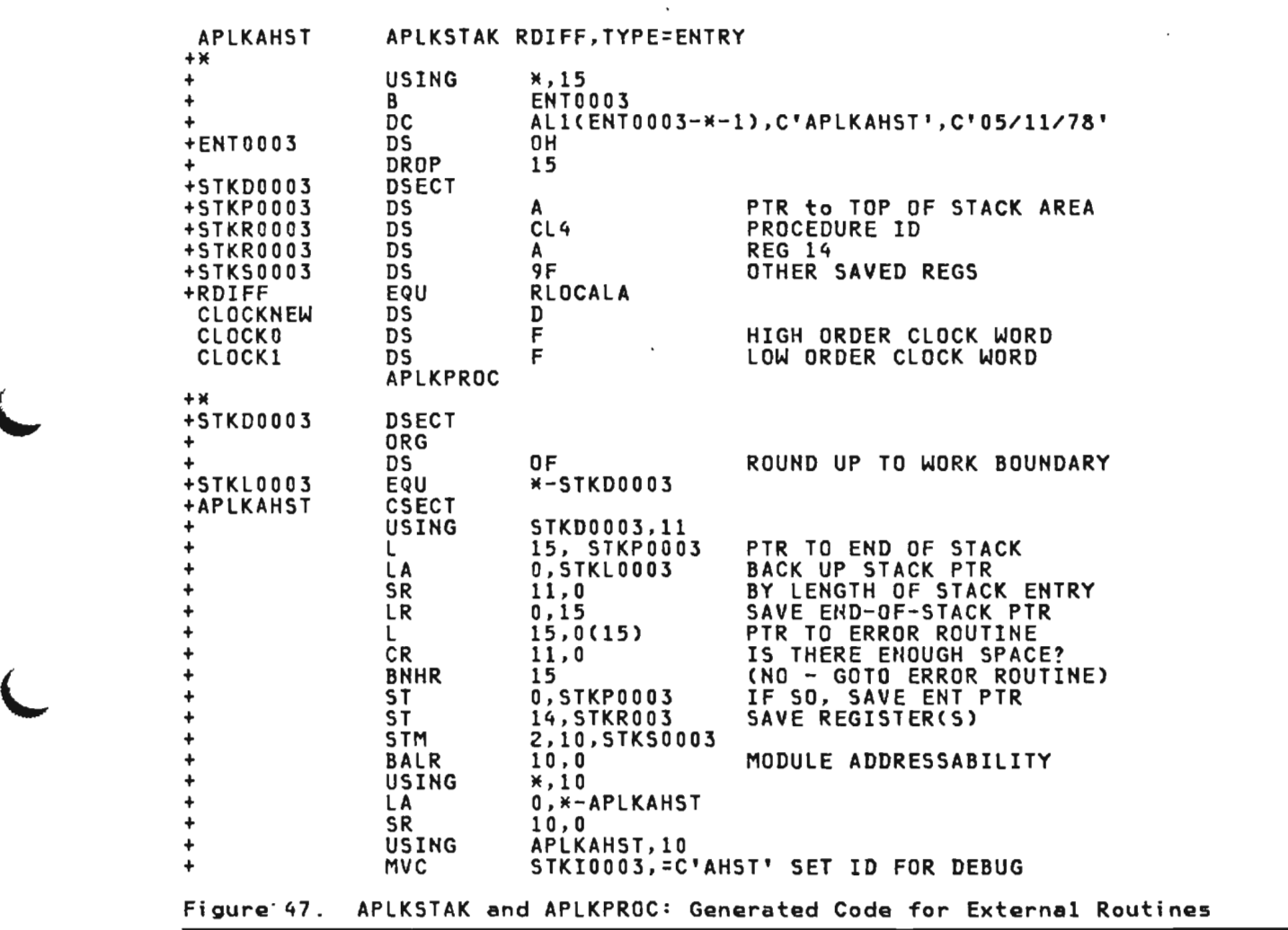

L

 $\left($ 

 $\sim$ 

An example <mark>of code generated for the AP</mark>LKSTAK and APLKPROC <mark>macro</mark><br>uhen an external routine has been specified is described in<br>Figure 47.

An example of code generated for the APLKPOP macro is described<br>in Figure 68 in Figure 48.

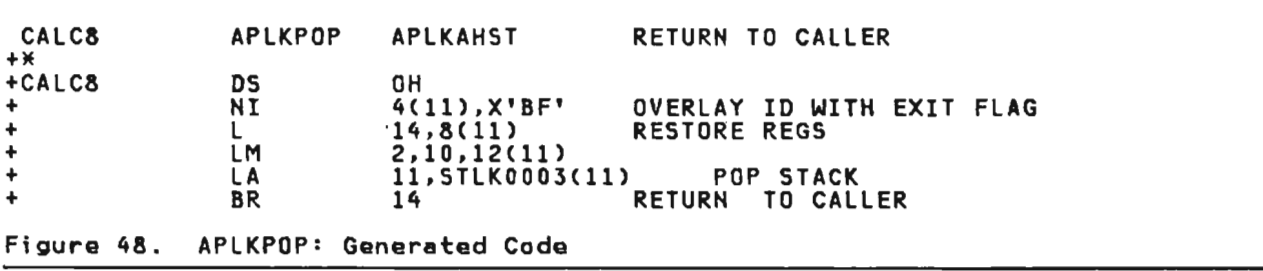

 $\sim$ 

Code generated for the APLKPROC macro when an internal routine has been specified is described in Figure 49.

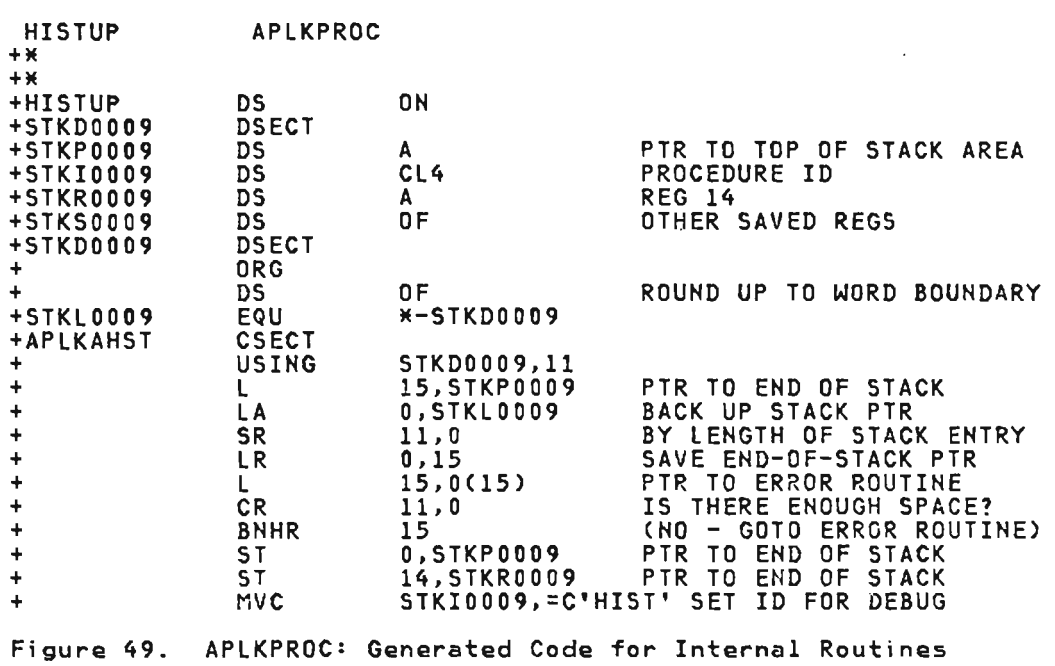

The APLKEXIT macro defines an exit routine to be entered if a<br>program check or abend interrupt is encountered. It is written  $\qquad \qquad \bullet$ as follows:

[APLKEXIT] ENTRY=name, PARM=, value

ENTRY=

gives the name of the exit routine entered. Only one exit routine may be in effect for a given process. On return, if a previous exit definition has been overridden, RO contains its entry point, and Rl contains its parameter. Exits may be "stacked" by saving this information, and ..J' exits may be "stacked" by saving this information, and<br>using it later as APLKEXIT ENTRY = (0), PARM = (1) to restore the previous exit.

#### PARM=

specifies a value to be passed to the exit routine in R1 if<br>it is entered. It is an optional field. Frequently, the address of the current stack entry (Rl1) is employed.

#### The Exit Routine

On entry to the abend exit routine, R1 contains the parame ar specified on the APLKEXIT macro, and RO points to an abend exit block described below. R15 contains the entry point address, and R14 is an abend return address. encely point dealed y and net in the modella retain dealed st.<br>All other registers are set as they existed at the last time an APLKEXIT or APLKWAIT was issued by the process. CNote that an APLKWAIT may have been issued by a different module from that issuing the APLKEXIT.)

The routine is actually dispatched as a retry routine, and The routine is actually dispatched as a retry routine,<br>does not normally return to its caller. If it should return, the abend condition is raised again. Since the<br>exit is implicitly cancelled when it is invoked, a return<br>for the notive when it is invoked, a return from the retry routine will terminate the process unless

the retry routine has set a new APLKEXIT or restored a previous APLKEXIT.

A pointer to an abend exit block is passed to the routine in RO. The data in that block is valid only until the next program check or abend in the APLU task. The block contains space for a PSW. registers 0-15. and floating point registers 0-8. in that order (there is no mapping macro for this block). The high order bit of the PSW should first be checked. If it is off. a program check has occurred. and the PSW and register save areas contain valid information. If the high order bit is on. an abend has occurred. and the first four bytes contain an EBCDIC CICS/VS abend code. In this case. no additional information (PSW or register) is available.

The APLKG macro. which invokes library services by queueing a request for the library task. is written as follows:

#### [APLKG] libserve.LISTA=area.TVPE=.code

libserve

states the library service requested.

area

L

L

L

is a pointer to a global request element (GRE). GREs contain four words which are formatted by the APLKG macro expansion, and a two-word extension which must be set up by the caller before issuing the request.

#### code

Codes and their meanings follow:

 $\overline{\phantom{a}}$ 

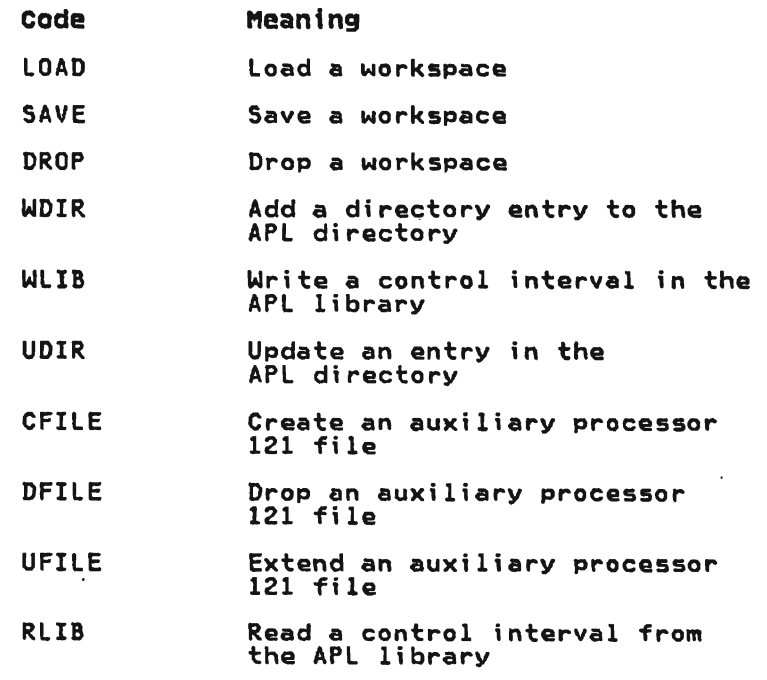

The APLKHIST macro, which is used to invoke the histogram data recorder routine, is written as follows:

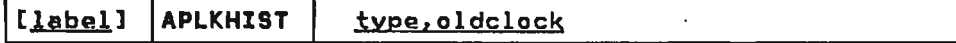

label

is an optional statement label.

type

is one of the following names:

- INPUT1-the time between APL issuing a terminal read request to CICS/VS and notification to APL of completion of the request.
- INPUT2-the interevent time between two read operations
- REACT1--the elapsed time between first recognition of the input by APL and the time when the input is passed to the interpreter.
- INTERP1--interpreter processing time per input<br>operation. This time is not precisely processor time, because it may include time, of which VS APL or CICS/VS<br>because it may include time, of which VS APL or CICS/VS has not been notified, that was used by the operating system or higher priority partitions.
- INTERP2--the length of time that processing is interrupted for a user when the interpreter is stopped at the end of a time slice.
- DEPENDI-the elapsed time between auxiliary processor dispatch and the next auxiliary processor wait operation.
- DEPEND2--the time between two auxiliary processor dispatch operations.
- CALC--the difference in time between current time and oldclock time. This time is returned without making any histogram update.
- LOADI--the time it takes for a )LOAD operation to be processed.
- LOAD2--the time elapsed between two successive )LOAD requests for the same user.
- SAVE1--the time it takes for a )SAVE operation to be processed.
- SAVE2--the time elapsed between two successive )SAVE requests for the same user.

J

- $COPY1$ -the time it takes for a  $)COPY$  operation to be processed.
- COPY2--the time elapsed between two successive )COPY requests for the same user.
- LOGON1-the elapsed time between logon and when interpreter code is first entered.
- LOGOH2--the time between the beginning and end of the user session.

Licensed Material-Property of IBM 412 VS APL Program Logic

oldclock

L

L

is the name of a doubleword containing output from the STCK hardware instruction. Register notation may be used.

When control is returned from the APLKHIST macro, floating point<br>register 0 contains the <u>newclock</u> value (as it was provided by<br>the STCK hardware instruction, not as a floating point number). The caller may use the STD hardware instruction to save this value to use when issuing a subsequent APLKHIST macro. Register<br>15 will contain the difference in time between <u>oldclock</u> time and current time in milliseconds. If. however. register 15 contains a negative value. it will be one of the following return codes:

- -4 The oldclock value is zero. No histogram update is made in this case. but the newclock value is returned.
- -8 The clock is not running. Note that a clock that is running but not set is acceptable.

The APlKMAIN macro invokes CICS/VS DFHSC GETMAIN and FREEMAIN routines. If CLASS=USER is specified or is the default, the macro gets enough storage to allow for the SSA (storage accounting area) affixed by CICS/VS; that is. the address returned by the GETMAIN routine and passed to the FREEMAIN routine points beyond the SAA.

The APlKMAIH macro is written as follows:

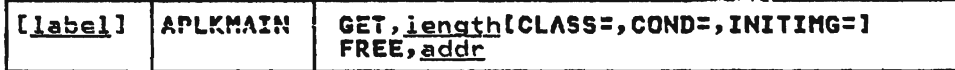

<u>label</u><br>is an optional statement label.

GET, length

requests storage, the <u>length</u> being the number of bytes of<br>storage requested. If register notation is used, it<br>indianter that the langth is in the coosified position. Ih indicates that the length is in the specified register. The storage address is returned in register 1.

FREE, addr

requests that the storage acquired by the GET parameter be freed, addr being the address of that storage.

CLASS=,COND=,INITIHG=

These parameters are defined in the CICS/VS Application<br>Programmer's Reference Manual (Macro Level).

The APlKT macro, which provides linkage between terminal manager routines, is written as follows:

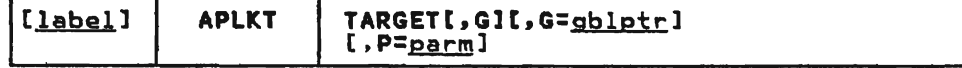

<u>label</u><br>is an optional statement label.

TARGET<br>is either the label (within the module currently executing) ,<br>is either the label (within the module currently executing)<br>of the routine to be called or a keyword identifying that routine. Valid keywords and the entry points to which control is routed are:

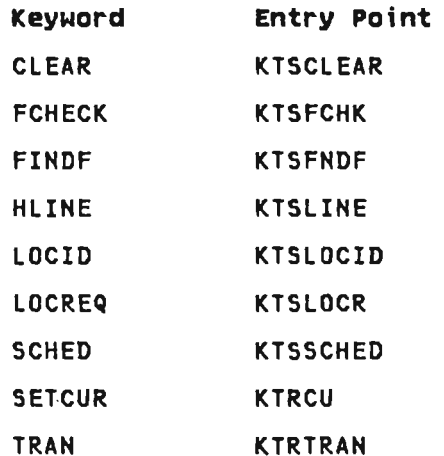

G

indicates that the TARGET operand specifies a keyword<br>rather than a label. In this case, the entry point to which control is to be passed will be located through the GBL (global) table. If the GBL table is not addressable. see the G=gblptr operand.

P=parm<br>the address of a fullword parameter to be passed in register 1 to the entry point getting control. If register notation is used. it indicates that the parameter is in the  $\blacksquare$  identified register.

The APLKTERM macro. which passes control to terminal manager entry points. is written as follows:

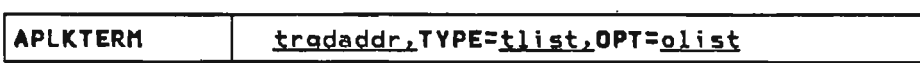

<u>trgdaddr</u><br>gives the address of the TRQD (terminal request descriptor) parameter list. This parameter is required and positional.

TYPE= $\frac{t}{t}$  ist<br>Indicates the type of request. A single type keyword may be undicates the type of request. A single type keyword<br>used, or a list of type keywords may be enclosed in parentheses. Type keywords and their meanings follow:

- FORMAT-define the screen format.
- WRITE--write or erase data by field.
- READ--wait for input <if necessary) and summarize it.
- GETDATA-gat data by field.
- FLDATTR--set field attributes.
- GETFORM--get the current screen format.
- HCOPY--request hardcopy output of the screen image.
- ALARM--ring the alarm.
- SETCUR--set the cursor.
- RESTORE--restore the screen.
- INIT--indicates this is the initial service request.
- FINAL--indicates this is the final service request.
- YES--indicates that type bits have been set in TRQ<br>fields TRQTYP1 and TRQTYP2.

The following type keywords are mutually exclusive: INIT. FINAL, FORMAT, WRITE. READ. GETDATA, FLDATTR, and GETFORM. They are considered major requests and result in control being passed to one of the following entry points:

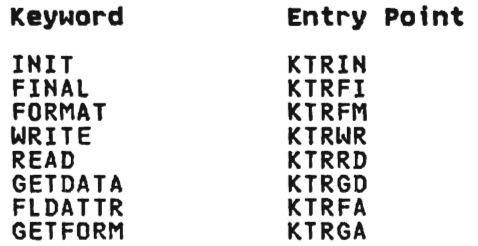

The following type keywords may be specified alone or with others: HCOPY, ALARM, SETCUR, and RESTORE. (HCOPY and RESTORE may be used only with the WRITE keyword.) These keywords are considered minor requests. If they are specified with major request keywords, control is passed to the entry point listed previously for major request keywords. Otherwise, control is passed to the KTRRT entry point.

L

L

OPT=<u>olist</u><br>indicates what options are desired on requests. A single OPT keyword may be used, or a list of OPT keywords may be enclosed in parentheses and separated by commas. OPT keywords and their meanings follow:

- ALT-use the alternate screen.
- REFORM--is specified with the type keyword FORMAT. Requests a reformat of the screen.
- FCHECK--is specified with the type keyword FORMAT. Requests verification of the screen format given on the FORMAT request.
- $WAIT—is specified with the type keyword WRITE.$ Requests that the system wait for the results of a write operation.
- NULL--is specified with the type keyword WRITE. Requests that the trailing blanks be treated as null.
- $NODAT$ -is specified with READ or GETDATA. If the Nobel is specified with which of original information be<br>keyword is READ, requests that no data information be returned. If the keyword is GETDATA, requests that field lengths be returned instead of data.
- WILLWR--is specified with the type keyword READ. Specifies that a write operation will immediately follow the read operation.
- YES--means that option bits have been set in the TRQOPT field in the TRQD. If the OPT keyword is not specified, the TRQOPT field will be cleared.

The APLKTRCE macro, which invokes the CICS/VS DFHTR trace routine for. a user 193 trace, is written as follows:

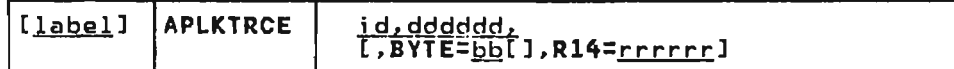

label

is an optional statement label.

id

is two hexadecimal digits identifying what was traced. An. Sn, and Cn indicate the traced data was associated with executor routines, operating system calls. and shared storage manager services respectively.

ddddd

is the address of three (or if the BYTE operand is omitted. is the address of three tor if the bile operand is omitted<br>four) bytes of traced data. If register notation is used, the traced data is in the specified register.

BYTE=bb

 $\frac{22}{\text{a}}$ lows the high-order byte of the traced data word (<u>ddddd</u>)<br>to be overlaid with the data specified in <u>bb</u>. If register notation is used, the data to be overlaid is in the low-order byte of the register.

J

Rl4=rrrrr

is the caller's address. If this parameter is specified, rrrrr overrides the default caller's address that's specified in the register save area in the stack.

The trace records generated by the APLKTRCE macro have the following format:

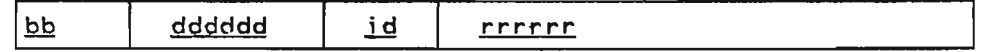

## 7. SERVICE REQUEST CALLS (CICS/VS, CMS, TSO, OR VSPC)

Service request calls are made from the interpreter or translator to the executor (CICS/VS. CMS, TSO. or VSPC).

#### Register Usage

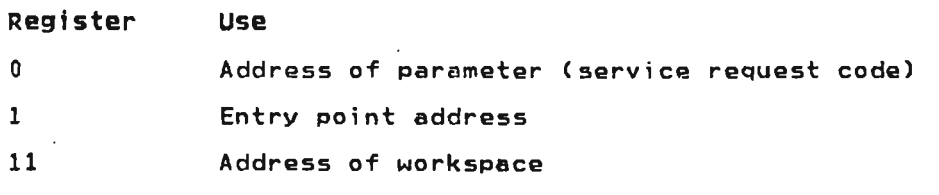

Parameters other than service request codes are passed in the ~Jorkspace .

Return codes are passed in PTHSRCOD.

#### Save Areas

The interpreter's or translator's registers are saved in the workspace at location WSMREGSV.

#### Calling Macros

The interpreter or translator passes control to the executor by issuing a service request using the APlSVCC macro.

The APlSVCC macro instruction is written as follows:

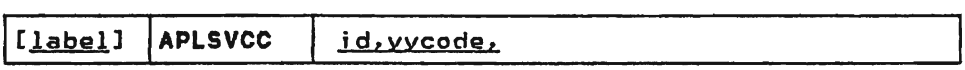

The <u>yycode</u> is implicitly the first parameter of any service request. It specifies exactly what service is desired. The yycode is a 16-bit constant aligned on a halfword boundary. The high-order bit of the <u>yycode</u> is a flag used by the interpreter to determine if the last request issued marked the end of one work session and the start of another. The remaining 15 bits represent a positive numeric value that specifies the service requested. The value assigned to a particular service is arbitrary. In the interpreter, yvcode values are always referred to by name; the numeric value of the low-order 15 bits of the yycode has meaning only to the executor.

Code generated for APlSVCC is described in Figure 50.

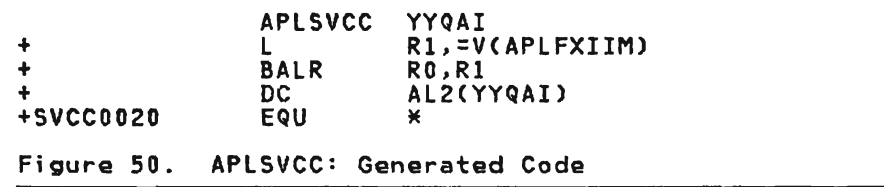

Values, Parameters, and Return Codes for service Requests

REGULAR SERVICE REQUESTS: Regular service requests are those that do not invoke library operations, and are not concerned with shared variables.

Value 0001 - YYQZ

Service: Relinquish control at end of quantum.<br>Parameters: None

Return Codes:

- 0000 Continue
- 8000 Illegal: issued when executor had not requested quantum end.

CICS/VS Routine: APLKMSCB, KCQZ CMS Routine: APLSCMSC, SCQZ<br>TSO Routine: APLYUMSC, SCQZ<br>VSPC Routine: APLPMISC, PCQZ

Value 0002 - YYTYO

Service: Send output to terminal.

Parameters:

WSMPARMI Absolute address of data string

WSMPARM2 Length of data string (negative value if last byte of string not a new-line character)

Return Codes:

0000 Completed

8000 WSMPARMI (or sum of WSMPARMI and WSMPARM2) addresses an area not in the workspace or interpreter; WSMPARM2 positive and last character not a new line; absolute value of WSMPARM2 greater than 1024.

CICS/VS Routine: APLKIFIX. KYYTYOI CMS Routine: APLSCTYP. SCTYO. APLSCDPY. SCDTYO TSO Routine: APLYUTYF. SCTYO, APLYUDPY, SCDTYO VSPC Routine: APLPTYIO, PCTYO, PCDTYO Session manager routine: APlACPRO

## Value 0003 - YYTYI

Service: Get input from terminal.

Parameters:

WSMBUFF String of prepared input

WSMBFPTR Length of prepared input in bytes at this time

#### Return Codes:

- 0000 Completed
- 0001 Buffer overflow
- 0002 Character error
- 0003 O-U-T discovered
- 8000 WSMBFPTR or WSMCURSR less than 0; WSMCURSR greater<br>than WSMBFPTR; issuing workspace is in copy status;<br>WSMCURSR not equal to PTHCURSR when request issued.

CICS/VS Routine: APLKIFIX, KYYTYOI CMS Routine: APLSCTYP, SCTYI, APLSCDPY. SCDTYI TSO Routine: APLYUTYP, SCTYI, APLYUDPY, SCDTYI VSPC Routine: APLPTYIO, PCTYI. PCDTYO Session manager routine: APLACPRO

#### Value 0004 - YYTYOI

Service: Output prompt, then get input from terminal.

#### Parameters:

- WSMPARMI Addresses WSMBUFF
- WSMPARM2 Contains length of string in WSMBUFF
- WSMBUFF Contains short character string containing no terminal-control Z-codes
- WSMBFPTR Contains length of string in WSMBUFF
- WSMCURSR Equal to WSMBFPTR

Return Codes: See "YYTYI." .<br>CICS/VS Routine: APLKIFIX, KYYTYOI<br>CMS Routine: APLSCTYP, SCTYOI, APLSCDPY, SCDTYOI TSO Routine: APLYUTYP, SeTYOI
VSPC Routine: APlPTYIO, PCTYOI, PCDTYOI Session manager routine: APlACPRO

## Value OOOS - YYATOFF

Service: Turn off attention 'and cancel bits in PERTERM. Parameters: Hone Return Codes: Always 0000 CICS/VS Routine: APlKMSC8, KCATOFF CMS Routine: APLSCTYP, SCATOFF TSO Routine: APlYUMSC, SCATOFF VSPC Routine: APlPMISC. PCATOFF

## Value 0006 - YYTIME

Service: Send date and time of day in VS APL standard time format. Parameters: Hone

### Return Codes:

0000 Completed

8000 Workspace in copy status

CICS/VS Routine: APlKMSCA. KCATOFF CMS Routine: APlSCMSC. SCTIME TSO Routine: APLYUMSC, SCTIME VSPC Routine: APLPMISC. PCTIME

## Value 0007 - YYQAI

Service: Send account information. Parameters: Hone

#### Return Codes:

0000 Completed

8000 Workspace in copy status

CICS/VS Routine: APLKMSCA, KCQAI<br>CMS Routine: APLSCMSC. SCQAI<br>TSO Routine: APLYUMSC. SCQAI<br>VSPC Routine: APLPMISC. PCQAI

## Value 0008 - YYRWAIT

Service: Wait for response to message. Parameters: Hone

#### Return Codes:

0000 Completed

8000 Illegal: workspace in copy status; PTHCURSR not equal to O.

CICS/VS Routine: not supported CMS Routine: APlSCMSG. SCRWAIT T50 Routine: APLYUM5C. SCRWAIT VSPC Routine: APlPTYIO. PCRWAIT

#### Value 0009 - YYDELAY

 $\overline{\phantom{a}}$ 

 $\alpha$ 

Service: Set delay interval.

Parameters:

WSMPARMI The desired delay interval in VS APl

WSMPARM2 standard time format.

## Return Codes:

0000 Completed

8000 Workspace in copy status

CICS/VS Routine: APlKMSCA. KCDElAY CMS Routine: APlSCMSC. SCDElAY TSO Routine: APlYUMSC. SCDElAY VSPC Routine: APLPTYIO. PCDELAY

## Value OOOA - YYTABS

Service: Set or send tab settings.

#### Parameters:

WSMBUFF Parameter string

 $WSBFPTR$  0 = reference tabs; non-0 = set tabs

## Return Codes:

0000 Completed

0001 Tabs not supported

8000 Illegal: invalid parameter string; WSMBFPTR less than 0 or greater than 255; workspace in copy status.

CICS/VS Routine: APLKMSCB. KCTABS CMS Routine: APLSCTYP, SCTABS TSO Routine: APlYUMSC. SCTABS VSPC Routine: APlPTYIO. PCTABS

## Value OOOB - YYWIDTH

Service: Accept specified line width.

Parameters:

WSMPARMI Hew width setting

Return codes:

0000 Accepted

8000 Illegal: WSMPARM1 greater than 255 or less than 30;<br>| workspace in copy status.

CICS/VS Routine: APLKMSCB. KCWIDTH CMS Routine: APLSCTYP, SCWIDTH T50 Routine: APlYUTYP. SCWIDTH VSPC Routine: APlPTYIO. PCWIDTH

Value oooe - VVMBL

Service: Block or unblock messages.

## Parameters:

WSMPARM1 Contains signal value;  $0 = no$  change;  $1 = blue$ ;  $2 = 2$ <br>= unblock

 $\sim 10^{-1}$ 

 $\mathbb{R}^n$ 

## Parameters:

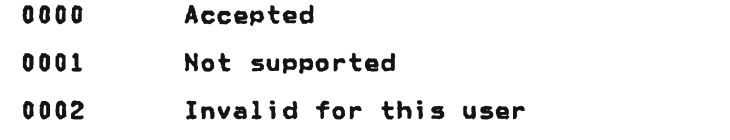

8000 Illegal: WSMPARMl is not 0, 1, *or* 2; this workspace is in copy status.

CICS/VS Routine: APlKMSCB, KCMBl CMS Routine: APlSCMSG, SCMBl TSO Routine: APlYUMSG, SCMBl VSPC Routine: APlPTYIO, PCMBl

#### Value OOOD - YYTRAH

Service: Transmit message.

#### Parameters:

- WSMPARM1 Absolute address of the first nonblank character following the verb of an OPR *or* MSG command. the text of which is in WSMBUFF.
- WSMPARM2 Bit 0=1 if command verb was OPR or OPRH Bits 1-31 = length of string addressed by WSMPARM1

#### Return Codes:

- 0000
- 0000 Sent
- 0001 Message lost
- 0002 User not receiving
- 0003 Target not signed on
- 0004 Target undecipherable
- 8000 Illegal: WSMPARM1. or WSMPARM1 plus WSMPARM2 (1-31)<br>do not fall in WSMBUFF; WSMPARM2 (1-31) greater than 1024; this workspace in copy status.

CICS/VS Routine: APlKMSCB, KCTRAH CMS Routine: APlSCMSG. SCTRAH T50 Routine: APlYUMSG. SCTRAH VSPC Routine: APlPTYIO, PCTRAH

## Value 0010 - YYCOPI

Service: Accept a buffer of copy data from copy source workspace to copy sink workspace.

Parameters: Hone

## Return Codes:

0000 Data supplied

0001 No data available

8000 Illegal: this workspace is not copy sink.

CICS/VS Routine: APLKLIBU, KCOPI CMS Routine: APLSCOPY, SCCOPI TSO Routine: APLYUOPY, SCCOPI VSPC Routine: APLPMISC, PCCOPI

## Value 0011 - YYCOPO

Service: Offer a buffer of copy data to copy sink workspace.

#### Parameters:

WSMBUFF Block of copy data

WSMBFPTR Length of data in WSMBUFF

#### Return Codes:

0000 Completed

- 0001 Partner has terminated
- -8000 Illegal: WSMBFPTR less than or equal to zero, or greater than the maximum length of WSMBUFF; this workspace not copy source.

J

J

CICS/VS Routine: APLKLIBU, KCOPU CMS Routine: APLSCOPY, SCCOPO TSO Routine: APLYUOPY, SCCOPO VSPC Routine: APLPMISC, PCCOPO

## Value 0012 - YYCOPZ

Service: Take the issuing-workspace out of copy status.

Parameters: None

#### Return Codes:

0000 Completed

0001 This workspace is copy sink and not all copy data has been consumed.

8000 Illegal: workspace not in copy status.

CICS/VS Routine: APLKLIBU, KCOPZ CMS Routine: APLSCOPY, SCCOPZ TSO Routine: APLYUDPY, SCCOPZ VSPC Routine: APLPMISC, PCCOPZ

#### Value 0013 - YYDUMP

Service: Dump active workspace and PERTERM. Parameters: None Return Code: Always 0000 CICS/VS Routine: APLKMSCA, KCDUMP CMS Routine: APLSCERR, SCDUMP TSO Routine: APLYUERR, SCDUMP VSPC Routine: APLPSERR, PCDUMP

#### Value 0014 - YYOFF

Service: Terminate session.

 $\ddot{\phantom{a}}$ 

#### Parameters:

L

L

 $WSHPARMI$  Bit 31;  $0 = no$  hold,  $1 = hold$ 

Return Codes: None CICS/VS Routine: APLKMSCB, KYYOFF CMS Routine: APLSCMSC. SCOFF T50 Routine: APlYUMSC, SCOFF VSPC Routine: APLPMISC, PCOFF

## Value 0015 - YYSYSER

Service: Transmit system error message.

#### Parameters:

WSMBUFF Character string (error message)

WSMBFPTR Length of string

Return Codes: Always 0000 CICS/VS Routine: APLKMSCB, KCSYSER CMS Routine: APLSCERR, SCSYSER TSO Routine: APLYUERR, SCSYSER VSPC Routine: APLPSERR, PCSYSER

## Value 0016 - YYQUOTA

Service: Print information concerning workspace, library,<br>and shared variable quotas.<br>Parameters: None

#### Return Cades:

0000 Completed

8000 Illegal: workspace in copy status.

CICS/VS Routine: APLKMSCB. KCQUOTA CMS Routine: APLSCMSC, SCQUOTA TSO Routine: APLYUMSC, SCQUOTA VSPC Routine: APLPMISC, PCQUOTA

## Value 0017 - YYCMD

Service: Pass all commands to supervisor before they are processed by the interpreter.

#### Parameters:

WSMPARMI Points to command verb block

WSMPARM2 Points to command operand block

Both blocks are of the form

DC  $X(LEN-1)$ , CL(LEN)  $'$ ....'

On return. WSMBUFF may contain z-code output data with embedded new-line characters; WSMBFPTR must contain either<br>the length of this data, or, if no data is to be displayed,<br>O.

#### Return Cades:

0000 Completed

0001 WSMBUFF full: clear and restart

0002 Provide standard error message

0003 let the interpreter process the command

CICS/VS Routine: APLKMSCB, KYYCMD CMS Routine: APLSCMSC, SCCMD TSO Routine: APLYUMSC, SCCMD VSPC Routine: APlPMISC, PCMD

LIBRARY REQUESTS: library requests are those that entail a reference to the workspace library or the user directory. All the library requests share a common parameter list. called the PDSD, and a common set of return codes.

J

## Parameters:

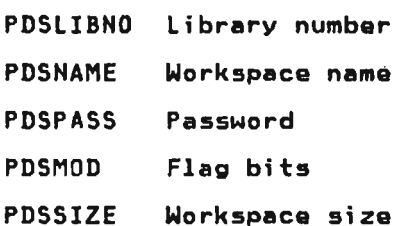

#### Return codes:

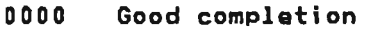

- 0002 library not found
- 0004 Workspace not found
- 0006 Incorrect password
- 0008 Improper library request
- OOOA Hame already exists (SAVE)
- OOOC Workspace too large
- OOOE li brary is full
- 0010 Name in use (non-VS APL workspace)s:
- 0012 System resources full
- 0014 library locked
- 0016 Space not available
- 0018 Size quota exceeded
- 0020 Library not available
- 0022 Filesize maximum exceedad
- 0024 Hot supported

The following codes indicate hardware or software failure:

## Return Codes:

0081 Directory read I/O failure

- 0082 library read I/O failure
- 0085 Directory write I/O failure
- 0086 library write I/O failure

8000 Illegal: bad PDSD, or this workspace in copy status.

#### Value 8020 - YYLOAD

L

Service: Load the specified workspace.<br>CICS/VS Routine: APLKLIBU, KLOAD CMS Routine: APlSClIB, SClOAD TSO Routine: APlYUlIB, SClOAD VSPC Routine: APlPlIBS, PClOAD

#### Value 8021 - YYCOPA

Service: Load copy source workspace and dispatch it to generate copy output. CICS/VS Routine: APLKLIBU, KCOPA CMS Routine: APlSCOPY, SCCOPA TSO Routine: APlYUOPY, SCCOPA VSPC Routine: APlPLIBS, PCCOPA

## Value 0022 - YYSAVE

Service: Save a workspace.<br>CICS/VS Routine: APLKLIBU, KSAVE CMS Routine: APLSClIB. SCSAVE TSO Routine: APlYUlIB, SCSAVE VSPC Routine: APlPLIBS, PCSAVE

#### Value 0023 - YYDROP

Service: Drop a workspace.<br>CICS/VS Routine: APLKLIBU, KDROP CMS Routine: APLSCLIB. SCDROP TSO Routine: APlYUlIB, SCDROP VSPC Routine: APlPlIBS, PCDROP

#### Value 0024 - YYLIB

Service: Send library and workspace information. CICS/US Routine: APLKlIBU. KLIB CMS Routine: APlSCLIB, SClIS TSO Routine: APLYULIB. SClIS VSPC Routine: APLPLIBS. PClIB

#### Value 8025 - YYCLEAR

Service: Clear the workspace<mark>.</mark><br>CICS/VS Routine: APLKLIBU, KCLEAR CMS Routine: APlSCMSC, SCClEAR TSO Routine: APLYUMSC, SCClEAR VSPC Routine: APlPlIBS, PCClEAR

#### Value 0026 - YYWSID

 $\mathcal{L}_{\mathbf{r}}$ 

Service: Change workspace identification. CICS/VS Routine: APlKlIBU. KWSID CMS Routine: APLSCMSC, SCWSID TSO Routine: APLYUMSC, SCWSID VSPC Routine: APlPLIBS. PCWSID

 $\mathcal{A}$ 

## Value 0028 - YYPASS

Service: Change signon password. CICS/VS Routine: APlKlIBU, KPASS CMS Routine: APlSCMSC, SCPASS TSO Routine: APLYUMSC. SCPASS VSPC Routine: APLPLIBS, PCPASS

SHARED VARIABLE ORIENTED REQUESTS: Shared variable services are<br>not performed by the executor but by the shared storage manager. The executor, however, provides the communication medium between the interpreter and the shared storage manager.

The parameter for each·shared variable request is a control block, the processor control vector (PCV) for YYSOH and YYSOFF, the share control vector (SCV) for all others. The interpreter builds the appropriate control block in WSMSVLRQ in the workspace. The executor places the shared storage manager return code in byte 0 of PTHSRCOD and the reason code in byte 1 of PTHSRCOD. In addition, the executor may generate this return code:

J

#### Return Code:

8000 Illegal: this workspace in copy status.

#### Value 0030 - YYSON

Service: Sign on to shared storage manager. CICS/VS Routine: APLKISUI CMS Routine: APLSCSHV. SCSVON TSO Routine: APLYUSHV, SCSVON VSPC Routine: APLPSHVR, PCSON

#### Value 0031 - YYSOFFER

Service: Offer to share a variable. CICS/VS Routine: APlKISUI CMS Routine: APLSCSHV, SCSVOFFR 1S0 Routine: APLYUSHV, SCVOFFR VSPC Routine: APlPSHVR, PCSOFFER

#### Value 0032 - YYSRET

Service: Retract a variable.<br>CICC/MS Restings ADIVUSUM CO CICS/VS Routine: APLYUSHV, SCURE1R CMS Routine: APlSCSHV, SCSVRETR TSO Routine: APlYUSHV, SCURETR VSPC Routine: APLPSHVR. PCSRET

#### Value 0033 - YYSQUERY

Service: Send information about shared variables and partners.<br>CICS/VS Routine: APLYUSHV, SCSVQUER CMS Routine: APLSCSHV, SCSVQUER<br>TSO Routine: APLYUSHV, SCSVQUER<br>VSPC Routine: APLPSHVR, PCSQUERY

## Value 0034.- YYSACC

Service: Change access control vector.<br>CICS/VS Bouting: ABLYUCUV, SCSVACC CICS/VS Routine: APlYUSHV, SCSVACC CMS Routine: APlSCSHV, SCSVACC TSO Routine: APlYUSHV, SCSVACC VSPC Routine: APlPSHVR, PCSACC

## Value 0035 - YYSSPEC

Service: Accept new value for shared variable.<br>CICS/US Pautine: APLYUSUU, sceuepre CICS/VS Routine: APLYUSHV. SCSVSPEC CMS Routine: APLSCSHV, SCSVSPEC

T50 Routine: APlYUSHV. SCSV5PEC VSPC Routine: APlPSHVR. PC5SPEC

## Value 0036 - YYSREF

L

Service: Send current value of shared variable. CICS/VS Routine: APlYUSHV. SCSVReF CMS Routine: APlSCSHV. SCSVREF TSO Routine: APlYUSHV. SCSVREF VSPC Routine: APlPSHVR. PCSREF

## Value 0037 - YYSCOPY

Service: Send current value of shared variable, regardless of access state. CICS/VS Routine: APlYUSHV. SCSVCOPY CMS Routine: APlSCSHV, SCSVCOPY TSO Routine: APlYUSHV. SCSVCOPY VSPC Routine: APlPSHVR. PCSCOPY

## Value 0038 - YYSOFF

Service: Signoff of shared storage manager. CICS/VS Routine: APlYUSHV, SCSVOFF CMS Routine: APlSCSHV. SCSVOFF TSO Routine: APlYUSHV, SCSVOFF VSPC Routine: APlPSHVR. PCSOFF

IMPLIED SERVICE REQUESTS: Implied service requests are the means by which control is passed to the interpreter when an unpredictable event has occurred.

Value 80FO - YYON

Event: User has signed on.

Return Codes:

0000 No continue

0001 Continue needed

Value 80Fl - YYPRGX

 $\overline{\phantom{a}}$ 

Event: Program check has occurred. Return Codes: Hone

 $\mathbf{r}$ 

## 8. CONVERSION PROGRAM LINKAGE

The conversion program uses the conventions shown in Figure 51 for calls within itself.

 $\sim$   $\sim$ 

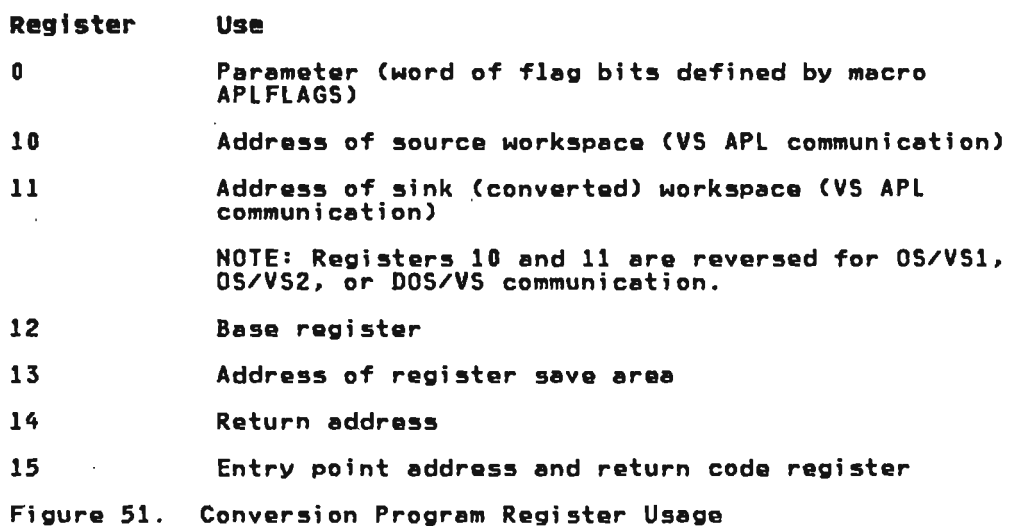

### Save Areas

Registers are saved in an IS-word area pointed to by register 13.

## Calling Macros

Two sets of calling macros are used in the conversion programs.<br>The first consists of the ACENTRY macro and the OS/VS1, OS/VS2,<br>DOC/VC 01:LL == 1.BEZURN DOS/VS CAll and RETURN macros. With these, APlFLAGS is used for communication between modules, but is not passed as a parameter.<br>The second consists of the ACENTRY2, ACCALL, and ACEXIT macros. With these. APlFLAGS is passed as a parameter.

The ACENTRY macro instruction. which defines an entry point, is written as follows:

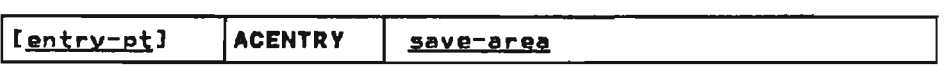

entry-pt is tha name of the entry point.

save-area is the name of the called routine's IS-word regtster save araa.

 $\ddot{\phantom{a}}$ 

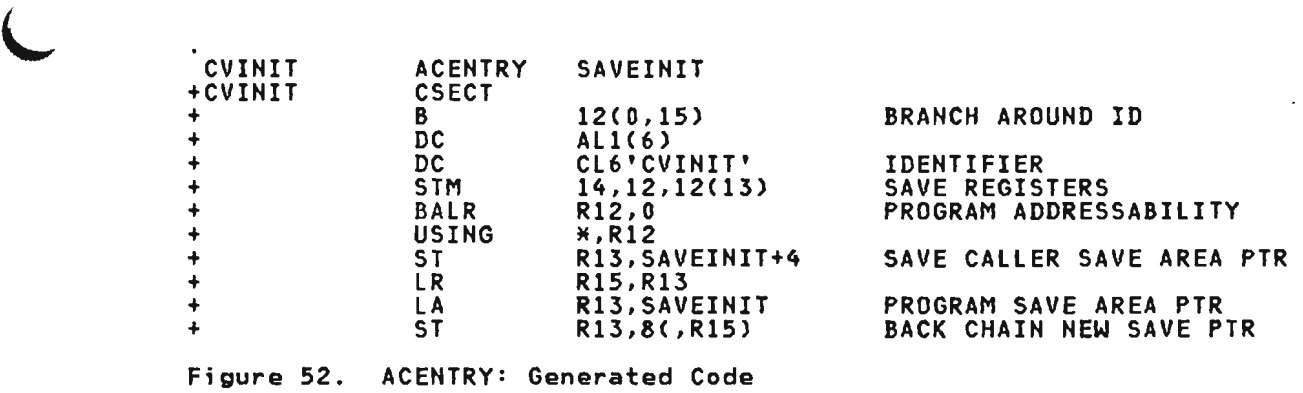

The ACENTRY2 macro instruction, which defines an entry point, is written as follows:

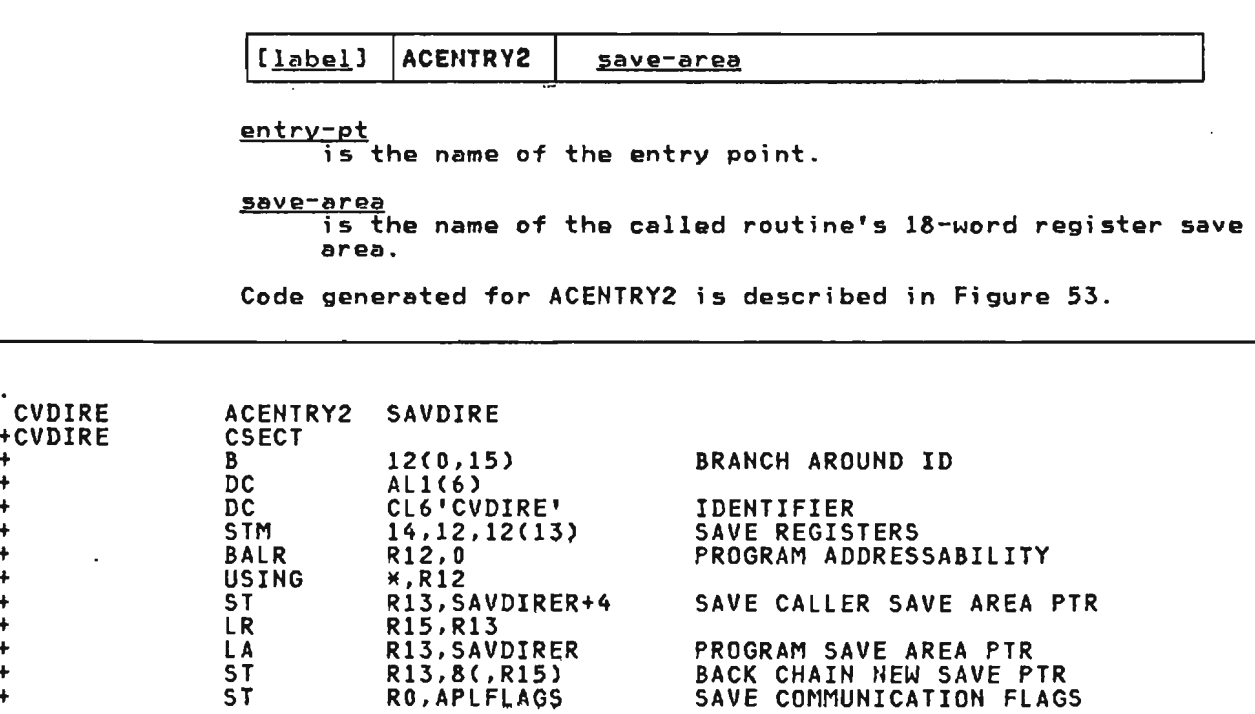

Figure 53. ACEHTRY2: Generated Code

 $\ddot{\phantom{1}}$ + + + + + + + + + +

> The ACCALL macro instruction, which calls a routine, is written as follows:

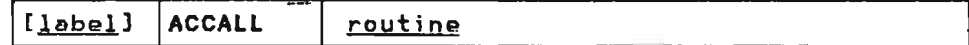

<u>label</u><br>is the optional statement label.

routine is the name of the called routine as defined by ACENTRY or ACENTRY2.

Register 13 contains the address of the calling routine's save area.

 $\mathcal{L}$ 

Code' generated for ACCALL is described in Figure 54.

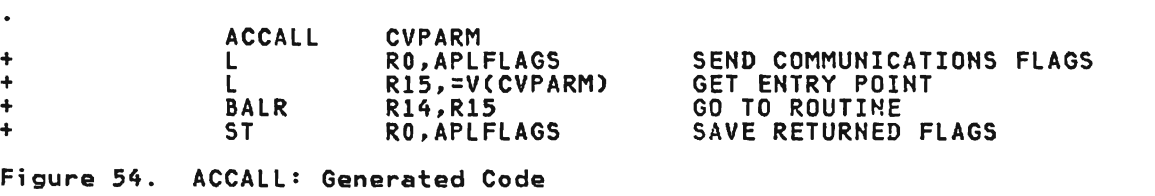

The ACEXIT macro instruction, which returns to the caller, is written as follows:

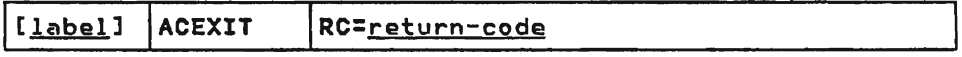

label

is the optional statement label.

return-code

Return Codes:

o Normal return

- 4 or 8 Abnormal return; occurs only in communication between conversion program routines; specific meanings defined by each routine.
- 4 Workspace could not be converted; used in communication with OS/VSI, OS/VS2, or DOS/VS.
- 32 System error routine; used in communication with OS/VSl, OS/VS2, or DOS/VS.

Code generated for ACEXIT is described in Figure 55.

The conversion program also uses the APLCALL macro to call exarch and translator routines that are contained within it.

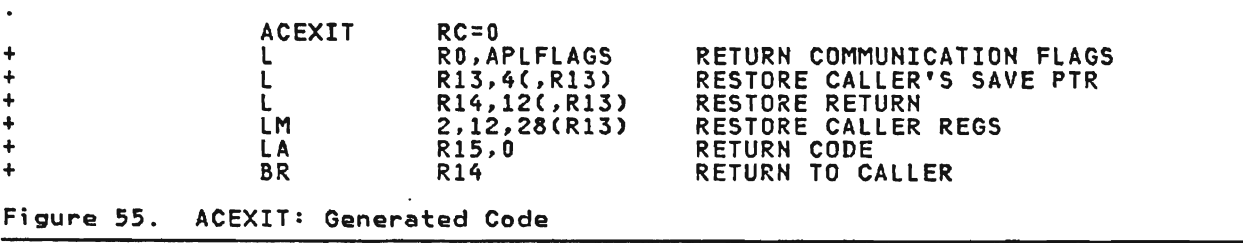

#### 9. CHS/TSO SHARED STORAGE HANAGER

Control is passed from the interpreter to the shared storage manager as follows:

- 1. Interpreter issues a service request (APlSVCC) which passes control to the executor.
- 2. Under CMS or TSO, the executor passes control to the shared storage manager using registers 0, 14, and 15 as shown in Figure 56.
- 3. Under VSPC, the executor passes control to the shared storage manager using the host system linkage conventions.

Under CMS or TSO, each auxiliary processor is an independent program. They initially receive control when VS APL is initialized. They subsequently receive control when the interpreter issues a shared variable request that satifies an auxiliary processor's wait. The auxiliary processor passes control to the shared storage manager using the ASVPxxxx macros. In all these cases, the linkage uses registers 0, 14, and 15 as shown in Figure 56.

Under VSPC, the auxiliary processors are a collection of executor routines. They receive control, and pass control to each other, using the linkage conventions described in section "Executor Linkage." They pass control to the shared storage manager using the host system linkage conventions.

Shared storage manager routines pass control to each other with register usage as shown in Figure 56.

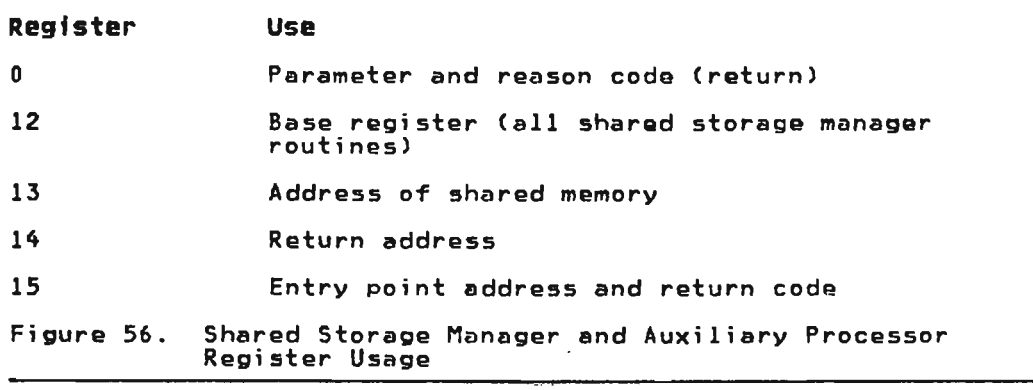

#### Save Areas

The shared storage manager has four save areas or levels reserved in the beginning of shared memory. Each shared storage manager routine operates on one of these levels in that, when it is called, the calling routine's registers are saved in the appropriate save area.

## 10. CICS/VS SHARED STORAGE MANAGER

## Register Usage

The register usage implemented by the shared storage manager is shown in Figure 57.

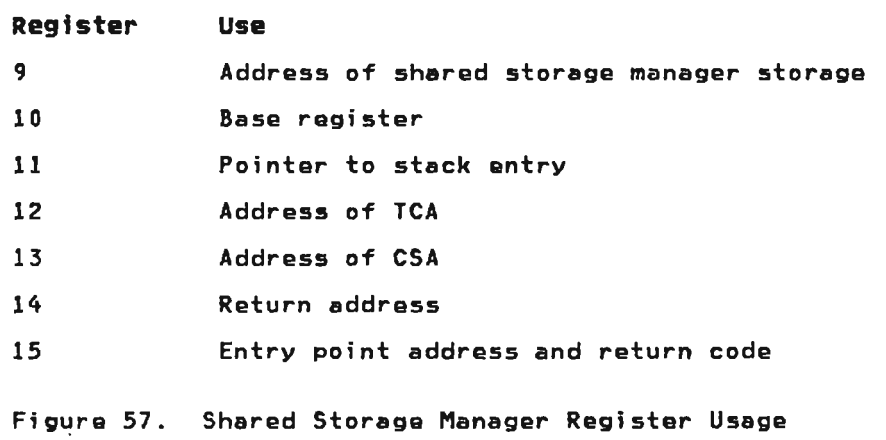

## Save Areas

 $\ddot{\phantom{a}}$ 

The shared storage manager has a save area for saving caller registers 2 through 13 and a stack area for use by the shared<br>storage manager subroutines. The APLKPROC, APLKSTAK, and APLKPOP<br>macros are used to manage the stack area.

J

## 11. COMMON EXECUTOR LINKAGE

There is a set of service routines that produce the same effects in any operating system, but that vary their method of execution according to the operating system. For example, storage<br>management services is called to get more virtual storage. Under<br>TSO, it issues an OS GETMAIN: under CMS, it issues a DMSFREE;<br>and weder CICS/VS :1 initiates a DMSC and under CICS/VS, it initiates a DFHSC request. These service<br>and under CICS/VS, it initiates a DFHSC request. These service routines are called cross-sytem executor services routines.

Cross-system executor services routines can use a special entry and exit logic for obtaining and returning dynamic work areas. The logic is called a stack protocol linkage, and an entry point requiring this linkage is a stack protocol entry point. A module calling a stack protocol entry point does not call the entry calling a stack protocol entry point does not call the entry<br>point directly, but transfers control to a stack processing<br>mouting in module ABIYSTAY which is turn salls the entry poi routine in module APLXSTAK. which in turn calls the entry point.

Licensed Material-Property of IBM 432 VS APl Program Logic

 $\mathbf{r}$ 

## Register usage

L

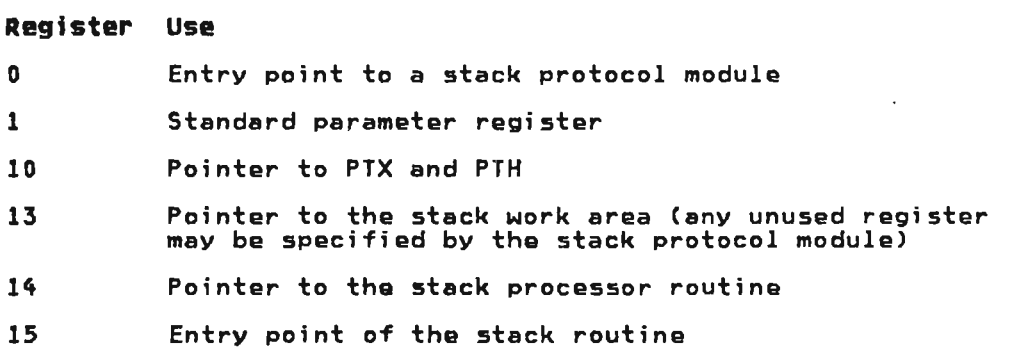

#### Save Areas

An IS-word save area is generated'in the stack, and is used for other linkages as well as stack protocol linkages.

#### Calling Macros

There are three macros used by VS APL in stack protocol linkage:<br>APLCALLS, APLXEND, and APLXPROC. These macros are expanded and<br>described belse described below.

The APLCALLS macro instruction, which calls a module that uses the stack protocol linkage, is written as follows:

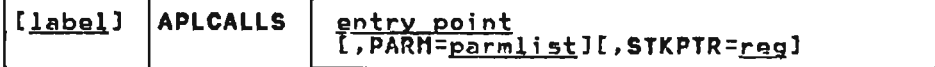

<u>label</u><br>is an optional statement label.

entry point<br>is the name of the entry point to be called. Entries from<br>the energy with us the constant where the controller the cross-system vector table (VeT) will cause an assembler load from the VCT; otherwise, a literal VeON is loaded to fetch the target address.

PARM= <u>parm-list</u><br>-----<del>----</del>--

specifies the parameter to be passed to the entry point. An LA instruction is generated for this parameter.

STKPTR= <u>reg</u><br>identifies the stack register for this stack call. If<br>snacified, this papameton sots the stack position for : specified, this parameter sets the stack register for all future APLCAllS invocations.

Code generated for APLCALLS with various parameter options is described in Figure 58.

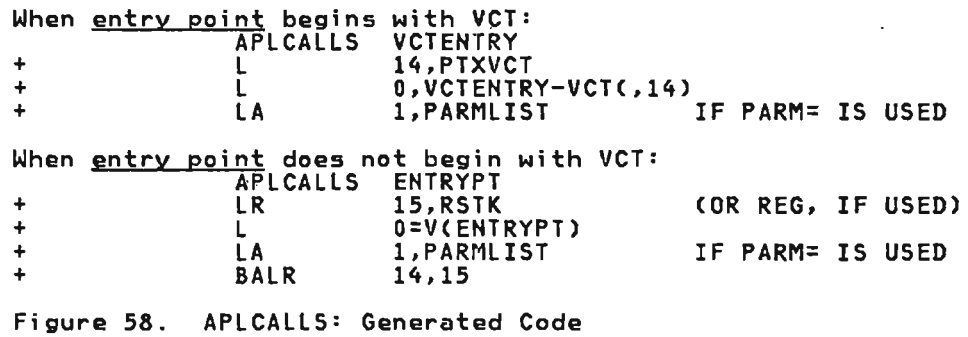

The APlXEND macro instruction, which generates exit code for a module that uses the stack protocol linkage, is written as follows:

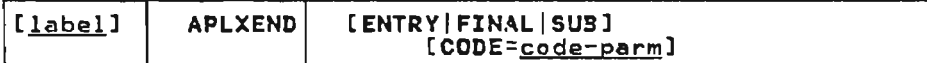

 $\mathbf{r}$ 

<u>label</u><br>is an optional statement label.

**ENTRY** 

causes assembly of a branch instruction to the address in STKPREV.

FINAL

causes assembly of the exit code for the end of a module.

SUB

causes assembly of a branch instruction to the address in SUB14SV.

If neither ENTRY, FINAL, nor SUB is specified, the function performed is the function of both ENTRY and FINAL.

CODE=code-parm

causes assembly of an instruction to load a return code in register 15.

Code generated for APlXEND with various parameter options is described in Figure 59.

When ENTRY is specified:<br>APLXEND APLXEND ENTRY CODE=CDPRM + l R14,STKPREV + l R14, STKPREV<br>+ l R14, STKPOP-STKENTRY(R14)<br>+ l R15, CDPRM IF COD + l R15.CDPRM IF CODE= IS USED + BR R14 When FINAL is specified: APlXEND FINAL +STK DSECT EQU \*-STKENTRY<br>CSECT +SYSECT When SUB is specified: APLXEND  $\frac{1}{2}$ SUB CODE=CDPRM R14.SUB14SV<br>R15.CDPRM + L RIS.CDPRM IF CODE= IS USED<br>+ BR R14 + BR R14 Figure 59. APLXEHD: Generated Code

The APlXPROC macro instruction, which defines a stack protocol entry point. is written as follows:

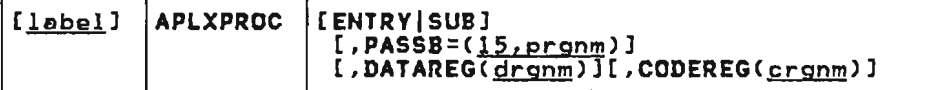

label

is an optional statement label.

#### ENTRY

causes assembly of code for a stack protocol entry point in a module.

SUB

is used for internal subroutine linkage for the assembler.

If neither ENTRY nor SUB is specified, the function performed is that of ENTRY.

PASSBK=(15.prgnm) specifies a list of registers to be returned unchanged. The default list is 15,0.

DATAREG=(<u>drgnm</u>)<br>specifies a register to contain data. The default register<br>is 13.

CODEREG=(<u>crgnm</u>)<br>specifies a list of base registers. In assembler, there may be no more than five of these.

Code generated for APLENTRY with various parameter options is de5cribed in Figure 60.

J

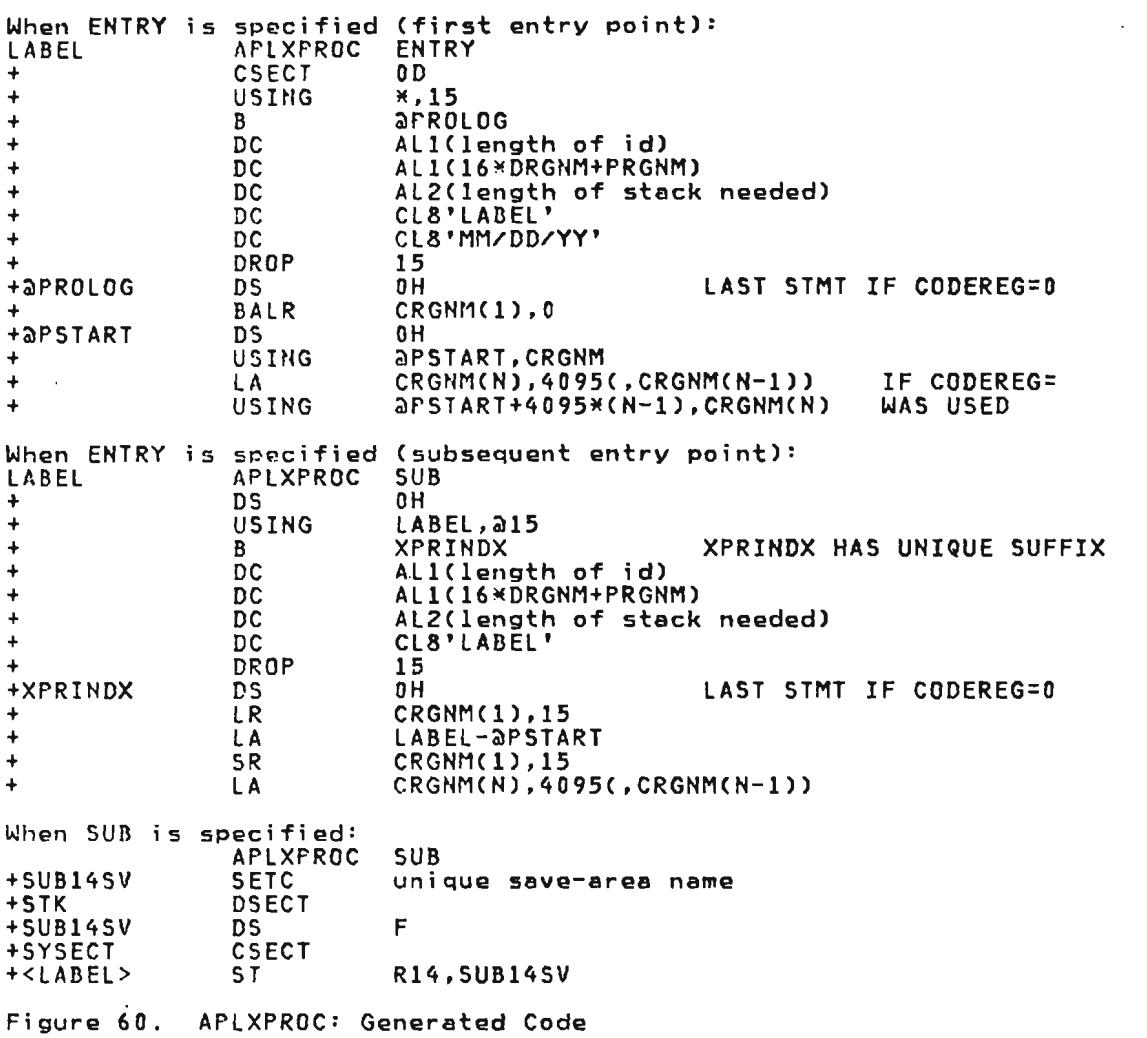

 $\mathcal{L}^{\text{max}}_{\text{max}}$ 

 $\mathcal{L}(\mathcal{L}^{\mathcal{L}})$  and  $\mathcal{L}(\mathcal{L}^{\mathcal{L}})$  and  $\mathcal{L}(\mathcal{L}^{\mathcal{L}})$ 

 $\sim$   $\sim$ 

## ERROR MESSAGE TO MODULE CROSS-REFERENCE INFORMATION

Figure 62 lists the message number, issuing module, and text for messages produced by the executor for error conditions arising within the processor itself. Under CICS/VS, CMS, and TSO, the error messages are displayed at the user's terminal. Under VSPC the errors are printed on the VSPC online log, and the following message is displayed at the terminal:

 $\lambda$ 

date time SYSTEM ERROR n

Here n corresponds to the online log error message number.

The broad source of the error message can be determined from the message identifier, according to the list in Figure 61.

Message Identifiers Source of Messages

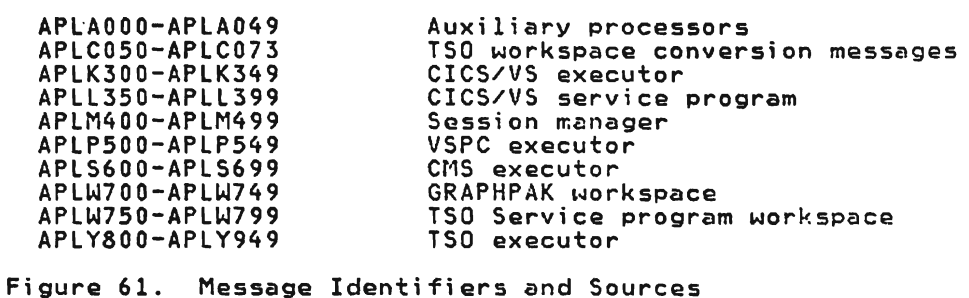

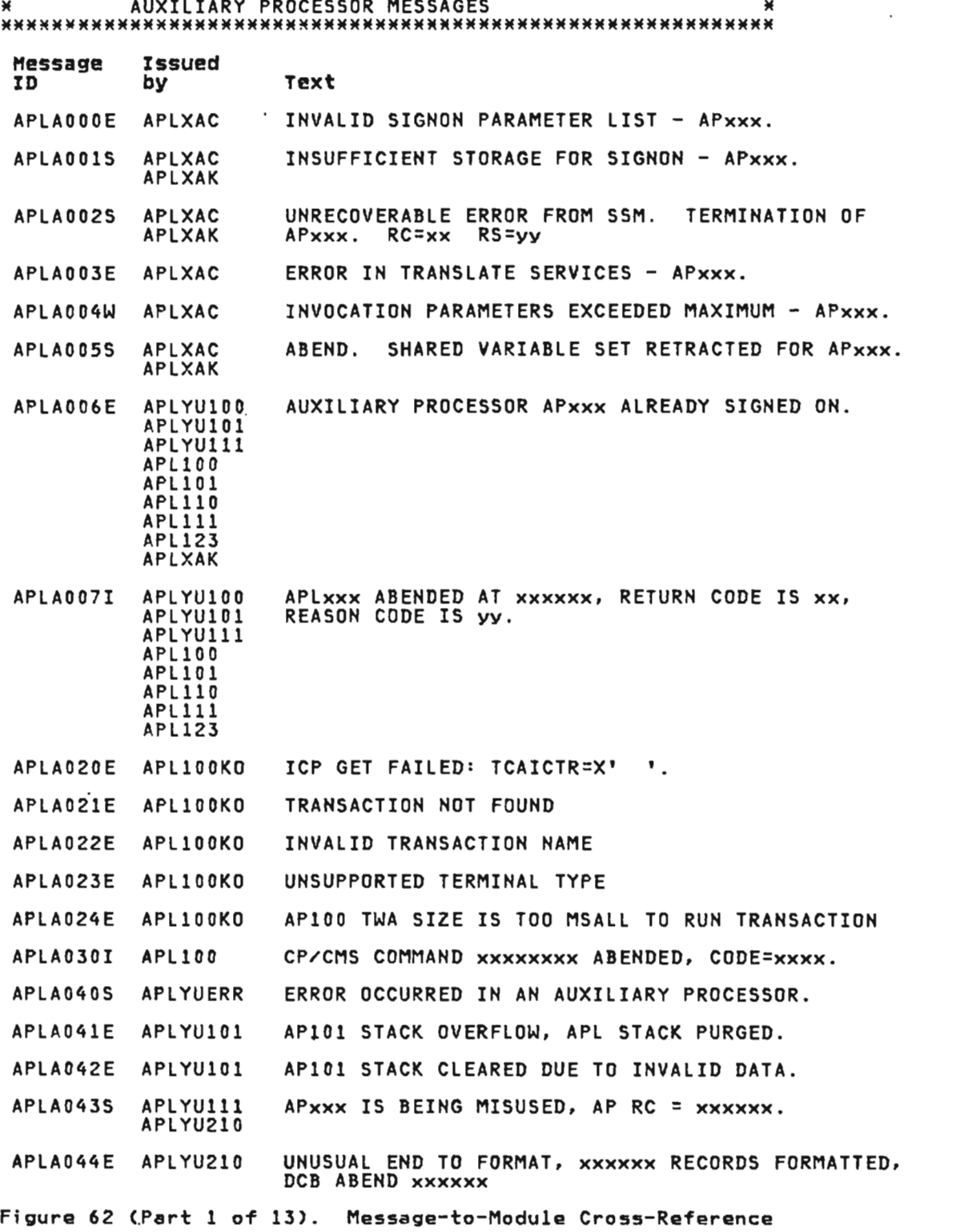

 $\sim$   $\sim$ 

\*\*\*\*\*\*\*\*\*\*\*\*\*\*\*\*\*\*\*\*\*\*\*\*\*\*\*\*\*\*\*\*\*\*\*\*\*\*\*\*\*\*\*\*\*\*\*\*\*\*\*\*\*\*\*\*\*\*\*\* \* AUXILIARY PROCESSOR MESSAGES \*

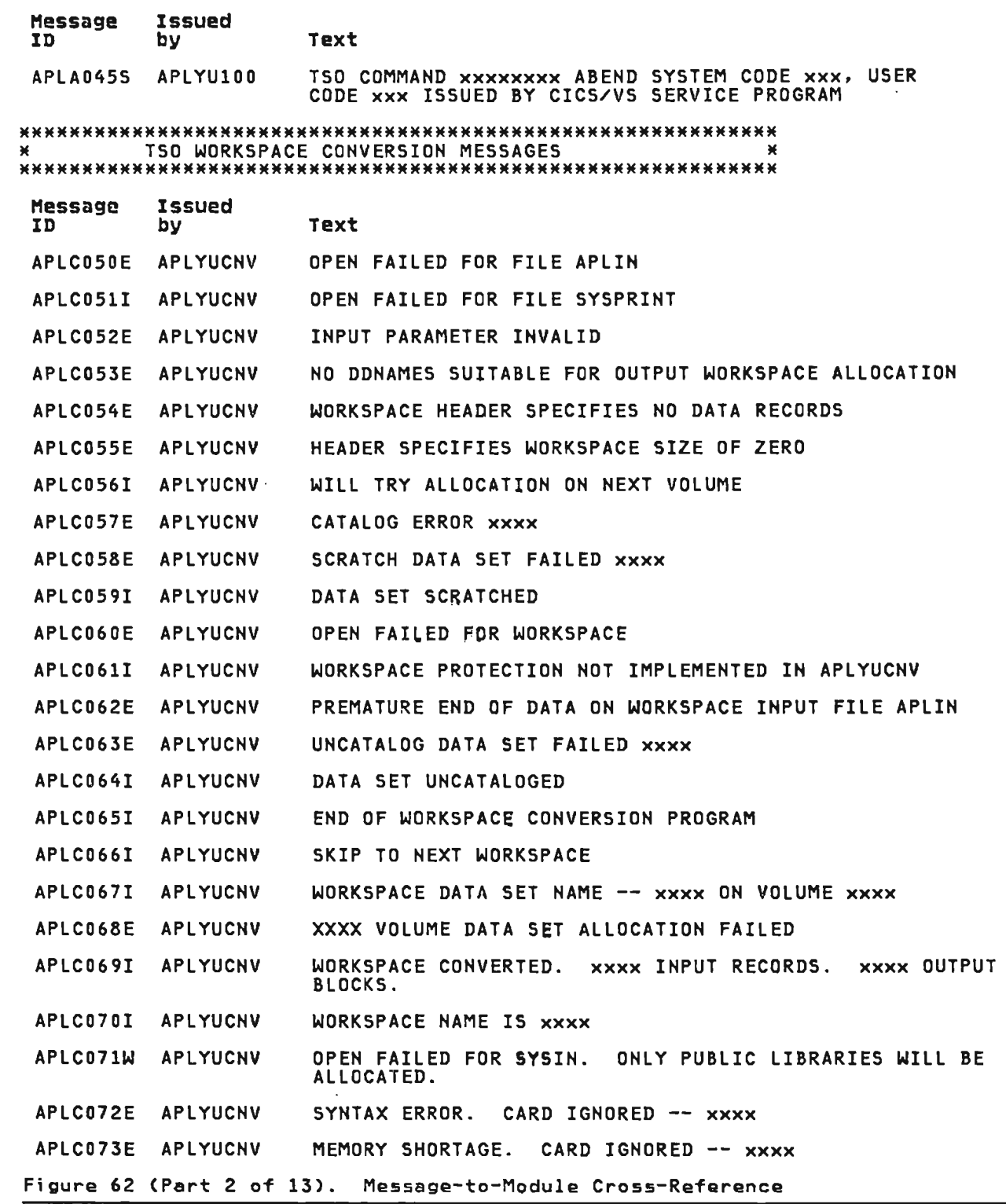

 $\sim 10^{-10}$ 

\*\*\*\*\*\*\*\*\*\*\*\*\*\*\*\*\*\*\*\*\*\*\*\*\*\*\*\*\*\*\*\*\*\*\*\*\*\*\*\*\*\*\*\*\*\*\*\*\*\*\*\*\*\*\*\*\*\*\*\* \* CICS/VS EXECUTOR MESSAGES \* \*\*\*\*\*\*\*\*\*\*\*~~\*\*\*\*\*\*\*\*\*\*\*\*\*\*\*\*\*\*\*\*\*\*\*\*\*\*\*\*\*\*\*\*\*\*\*\*\*\*\*\*\*\*\*\*\*\*\*

τ

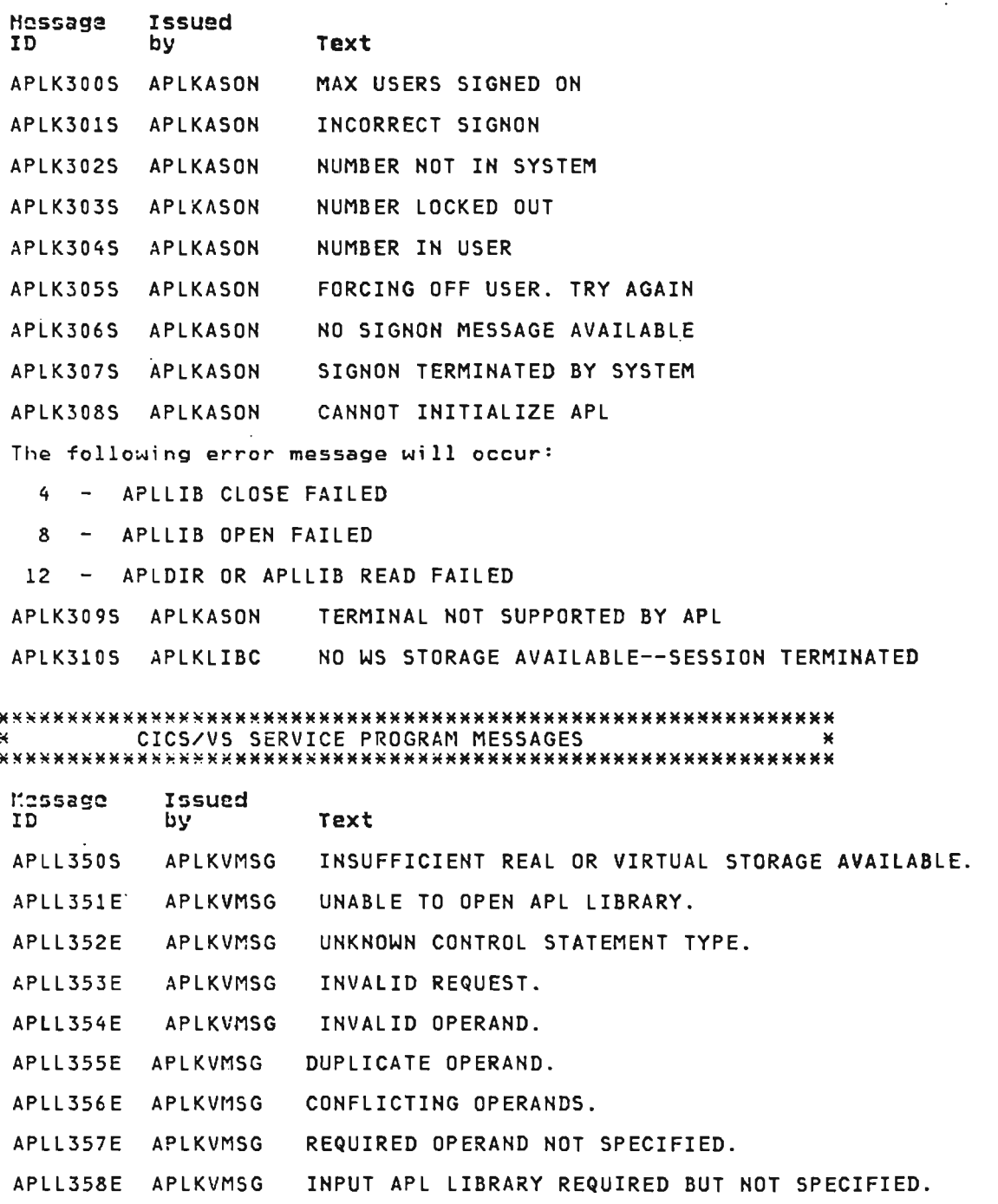

J

J

Figure 62 (Part 3 of 13). Message-to-Module Cross-Reference

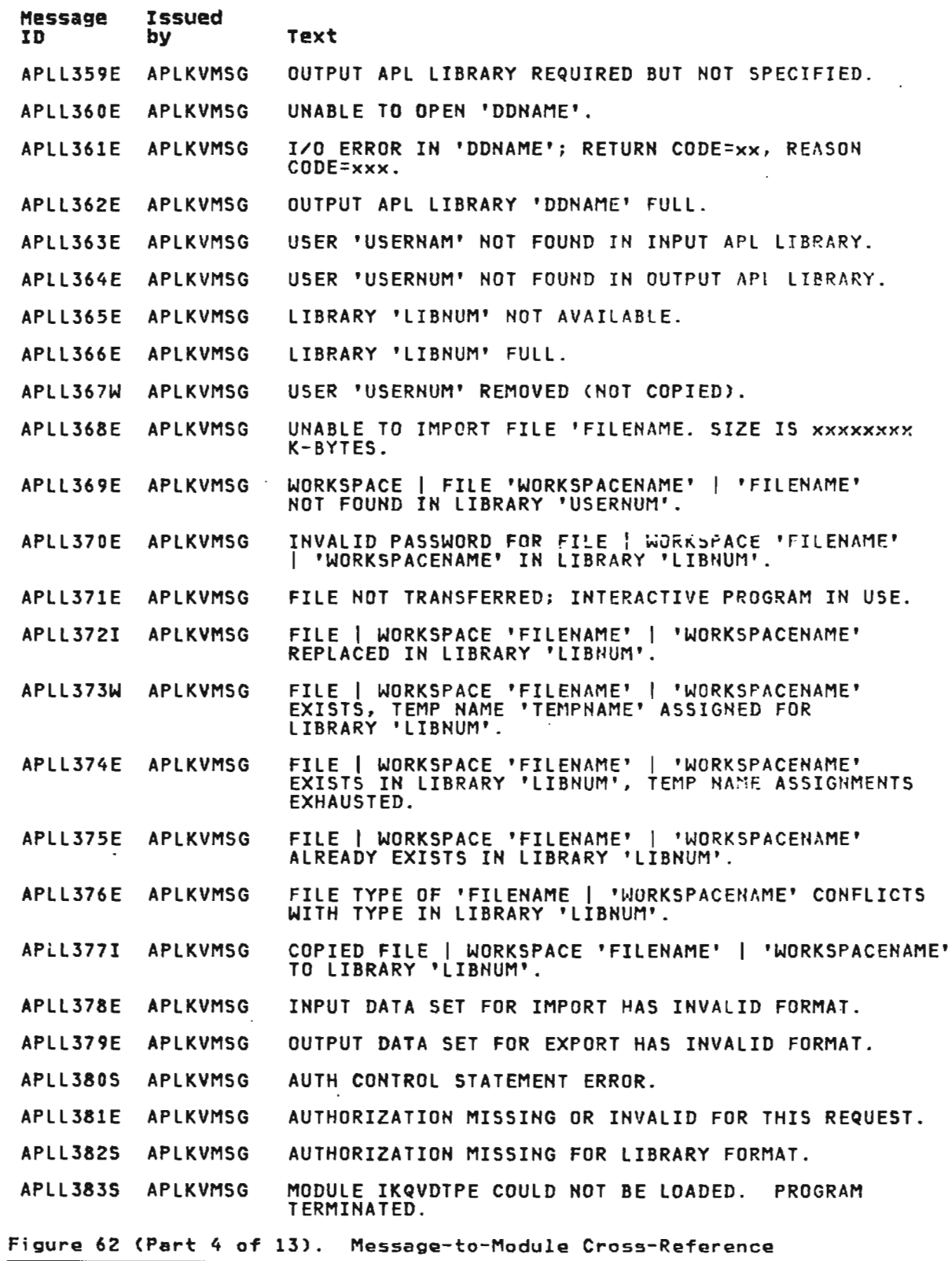

 $\cdot$ 

 $\sim$   $\sim$ 

L

L

 $\cdot$ 

L;censed Material--Property of IBM Diagnosing Errors 441

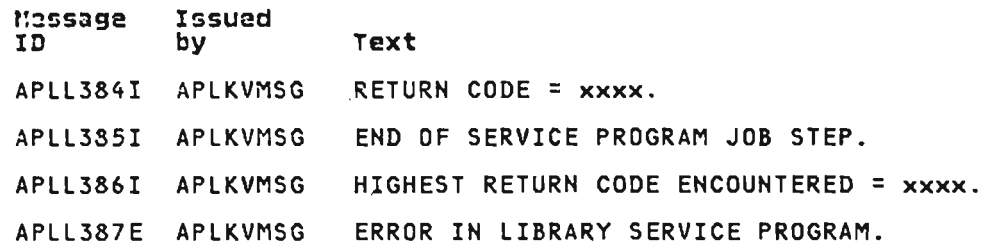

## \*\*\*\*\*\*\*\*\*\*\*\*\*\*\*\*\*\*\*\*\*\*\*\*\*\*\*\*\*\*\*\*\*\*\*\*\*\*\*\*\*\*\*\*\*\*\*\*\*\*\*\*\*\*\*\*\*\*\*\* ~ VS ~PL SESSION MANAGER MESSAGES \* \*\*\*\*\*\*\*~\*\*\*\*\*\*\*\*\*\*\*\*\*\*\*\*\*\*\*\*\*\*\*\*\*\*\*\*\*\*\*\*\*\*\*\*\*\*\*\*\*\*\*\*\*\*\*\*\*\*\*\*

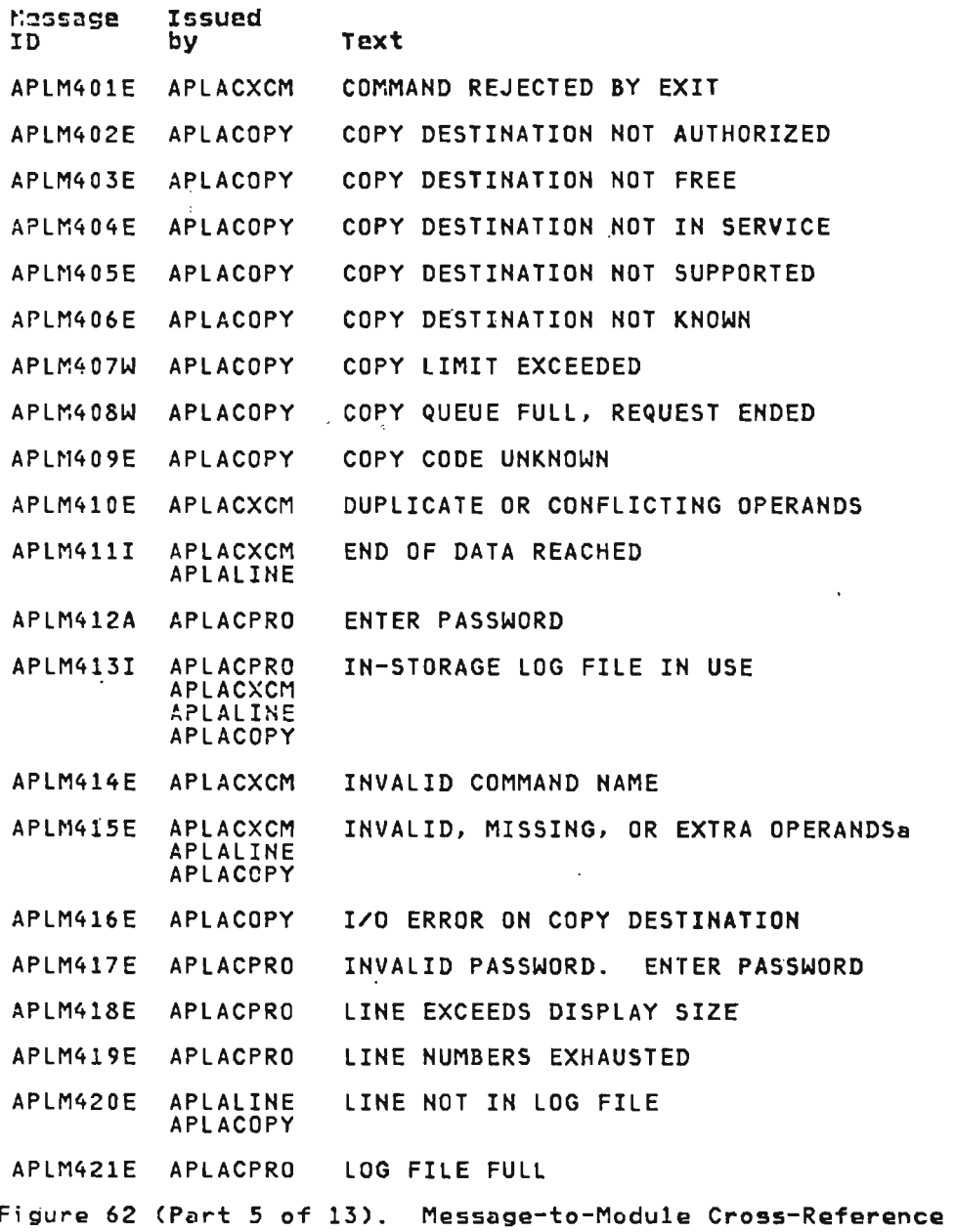

" ~

 $\sim$ 

 $\sim 10^7$ 

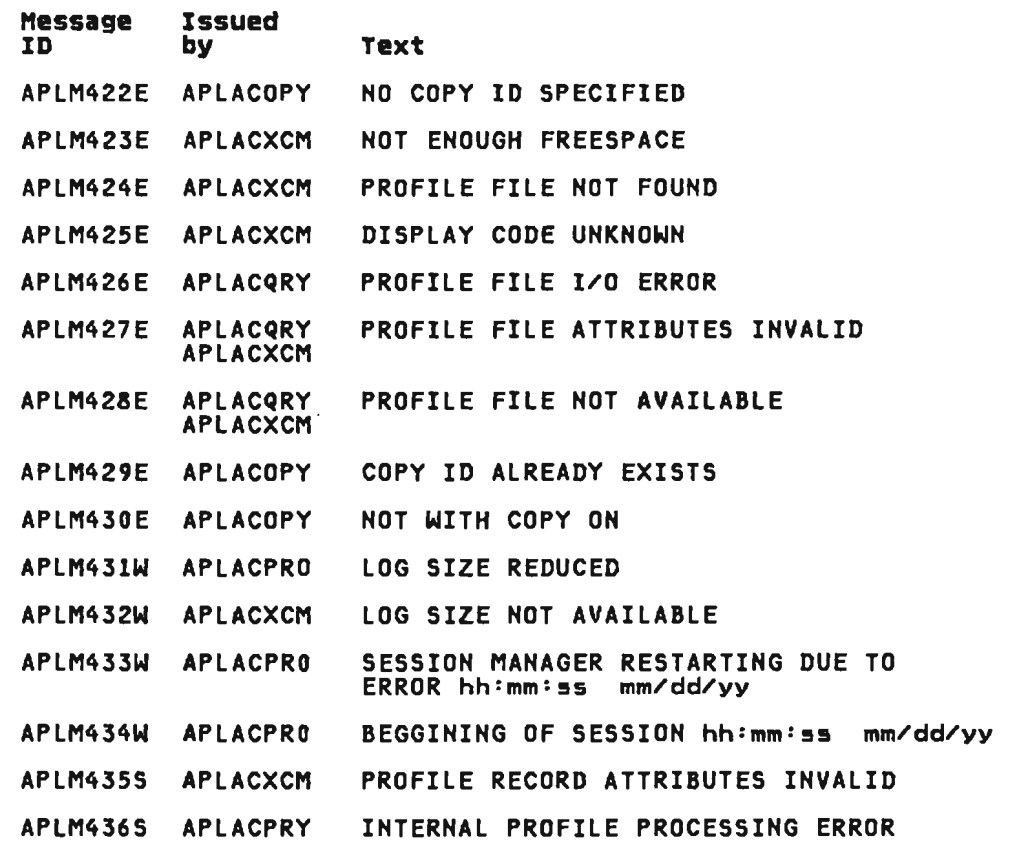

M\*\*\*M\*\*H\*MMM\*\*H\*M\*M\*\*\*\*\*\*M\*MM\*\*HH\*\*H\*\*M\*HHH\*HH\*HH\*HH\*\* *HH\*HHH*  M VSPC EXECUTOR MESSAGES *H*  H\*\*HMHHMHMHMMMMMHHMMHMMMMHHHHMHHMMHMHHMHHHHHHMHHMHHHMHHHMHMM

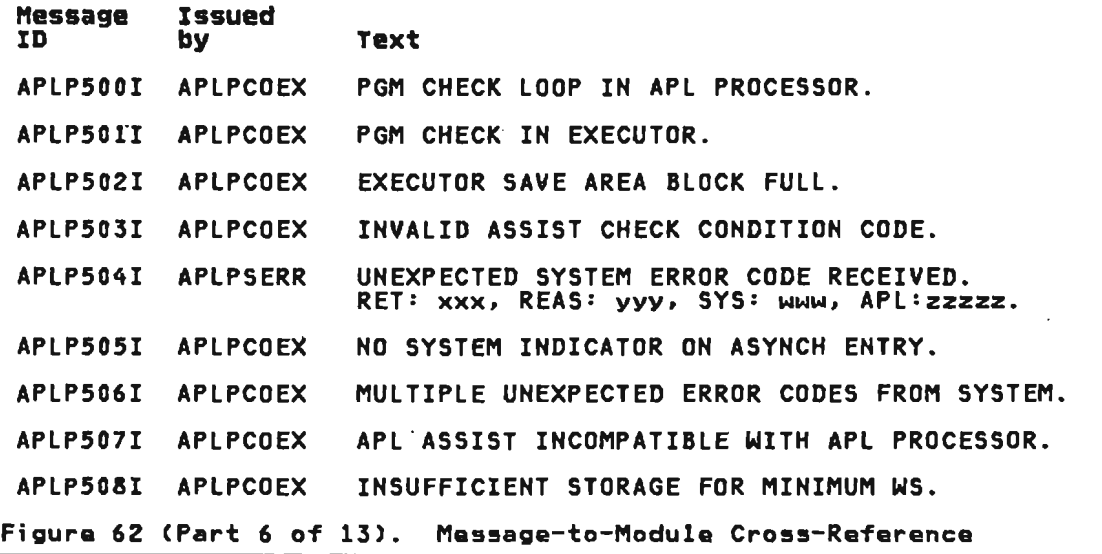

 $\sim$ 

 $\mathbb{R}^{\mathbb{Z}}$ 

 $\sim 10^7$ 

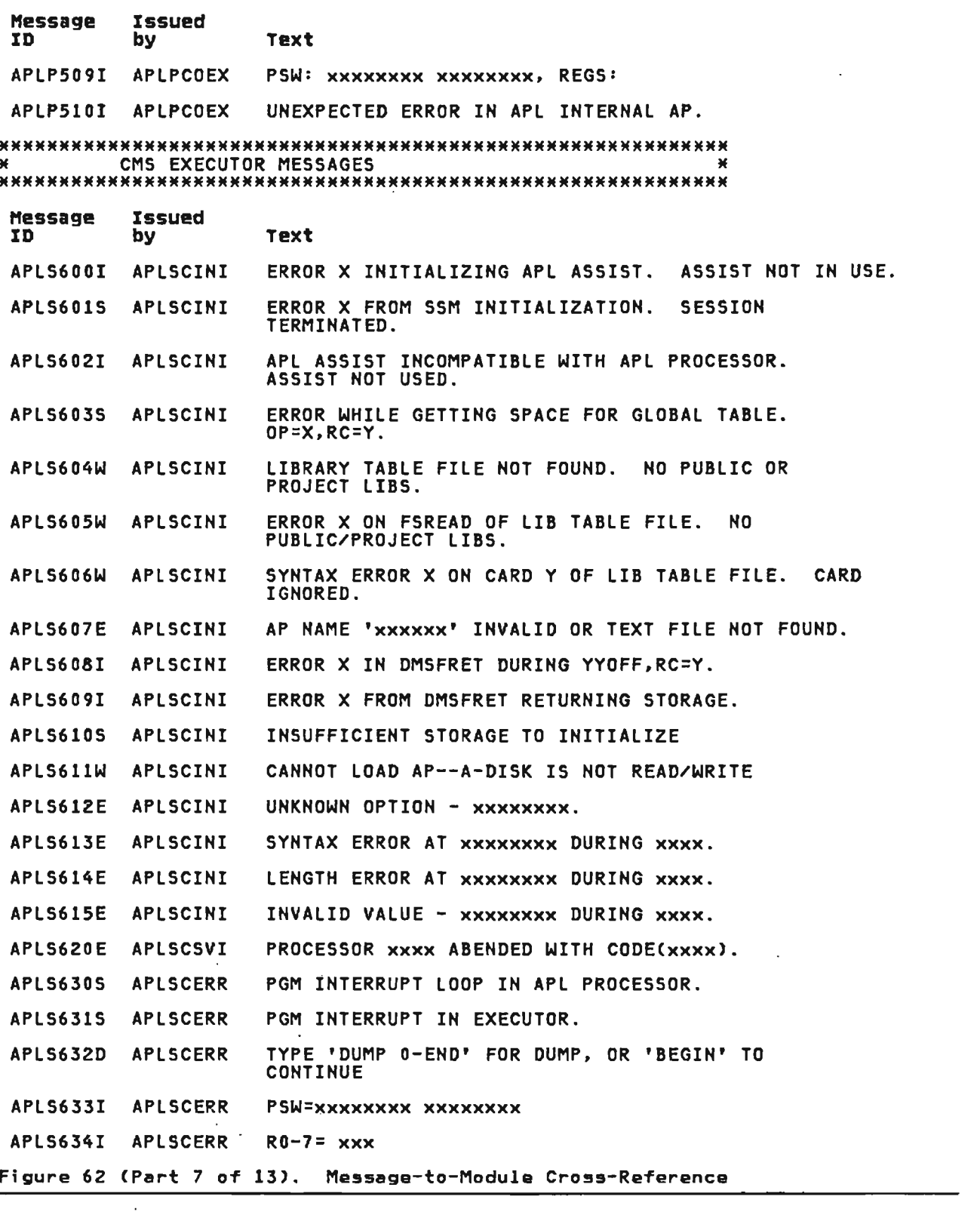

 $\sim 10^{-11}$ 

J

τ

J

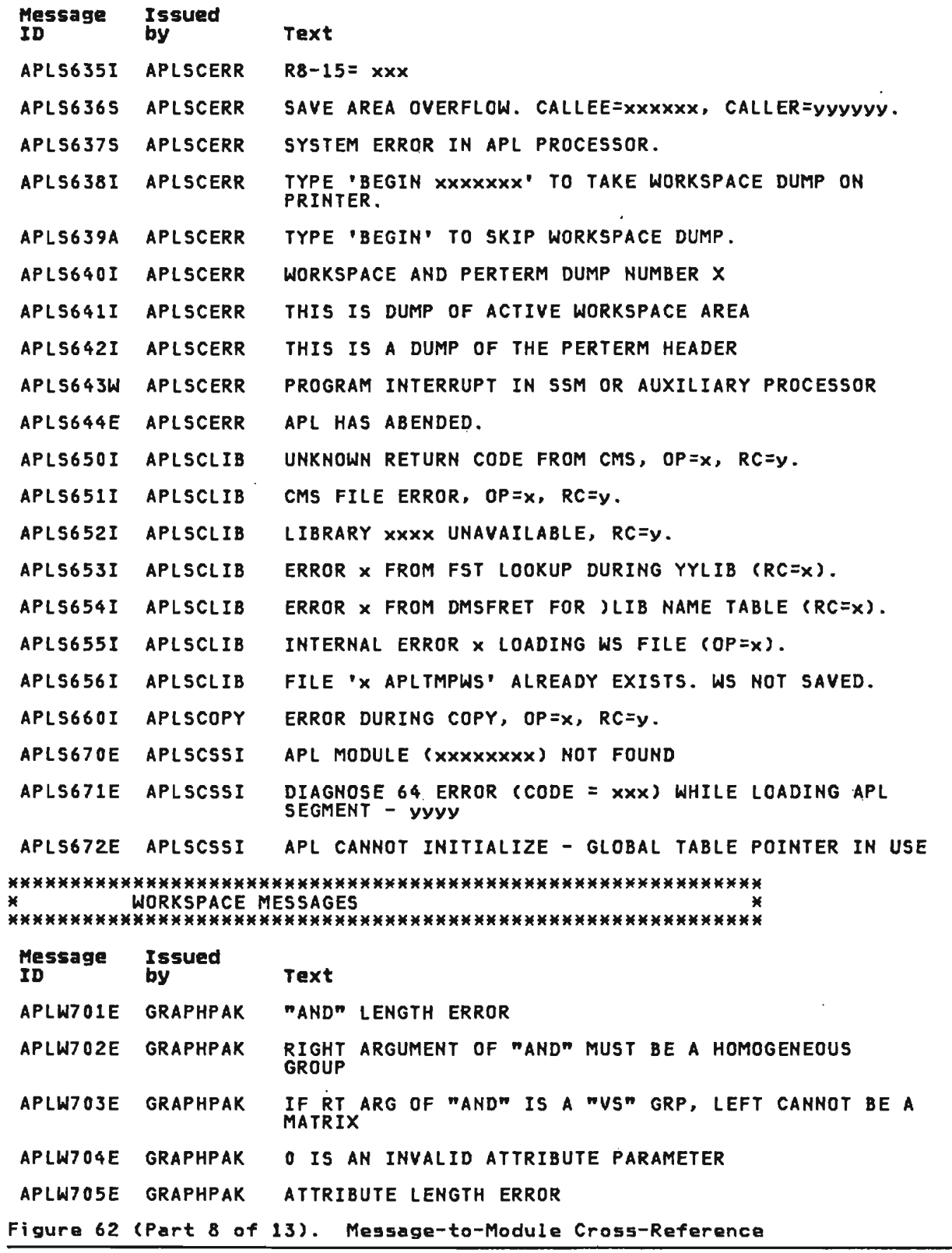

 $\sim$ 

 $\sim$ 

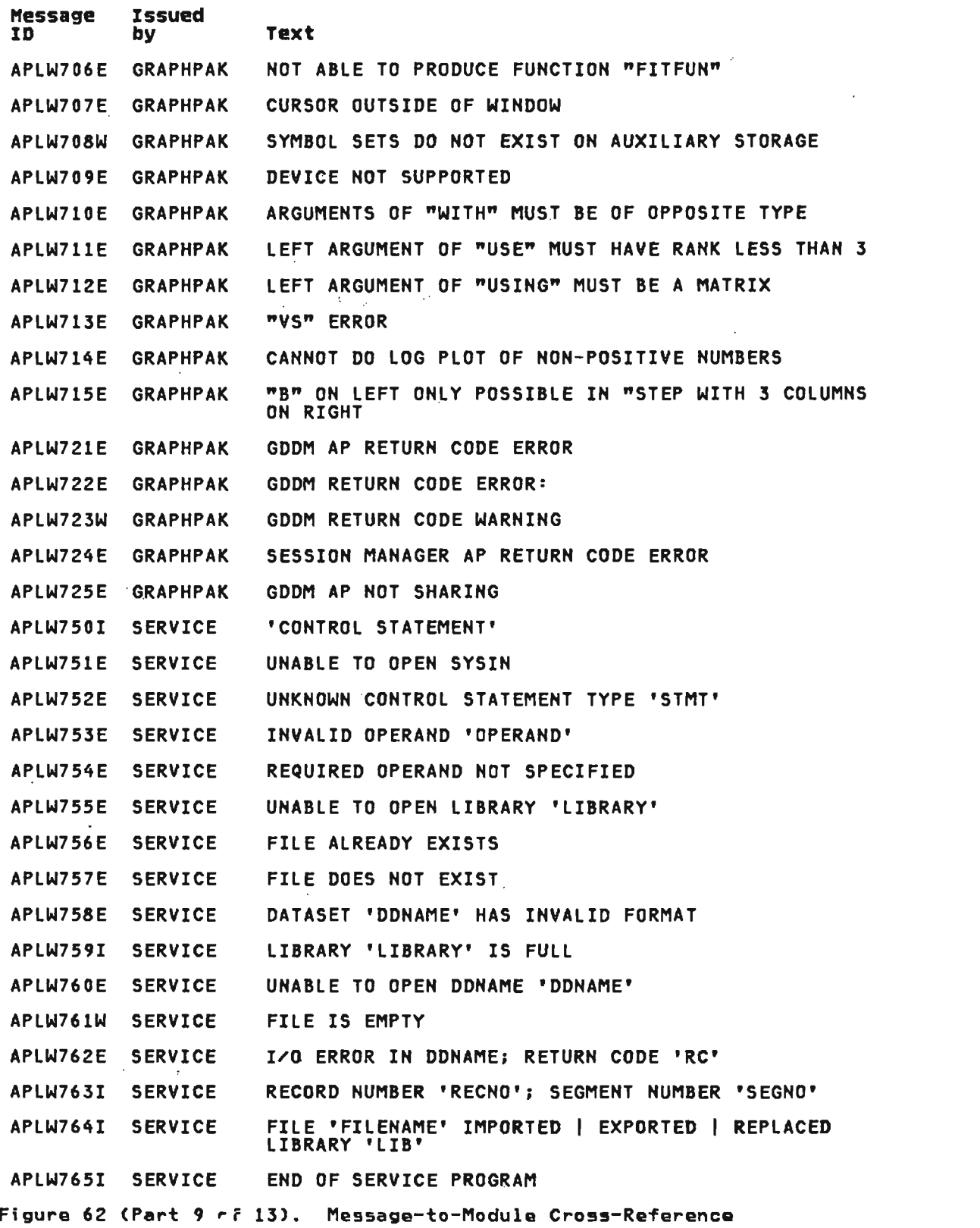

# \*\*\*\*\*\*\*\*\*\*\*\*\*\*\*\*\*\*\*\*\*\*\*\*\*\*\*\*\*\*\*\*\*\*\*\*\*\*\*\*\*\*\*\*\*\*\*\*\*\*\*\*\*\*\*\*\*\*\*\* \* TSO EXECUTOR MESSAGES \* \*\*\*\*\*\*\*\*\*\*\*\*\*\*\*\*\*\*\*\*\*\*\*\*\*\*\*\*\*\*\*\*\*\*\*\*\*\*\*\*\*\*\*\*\*\*\*\*\*\*\*\*\*\*\*\*\*\*\*\*

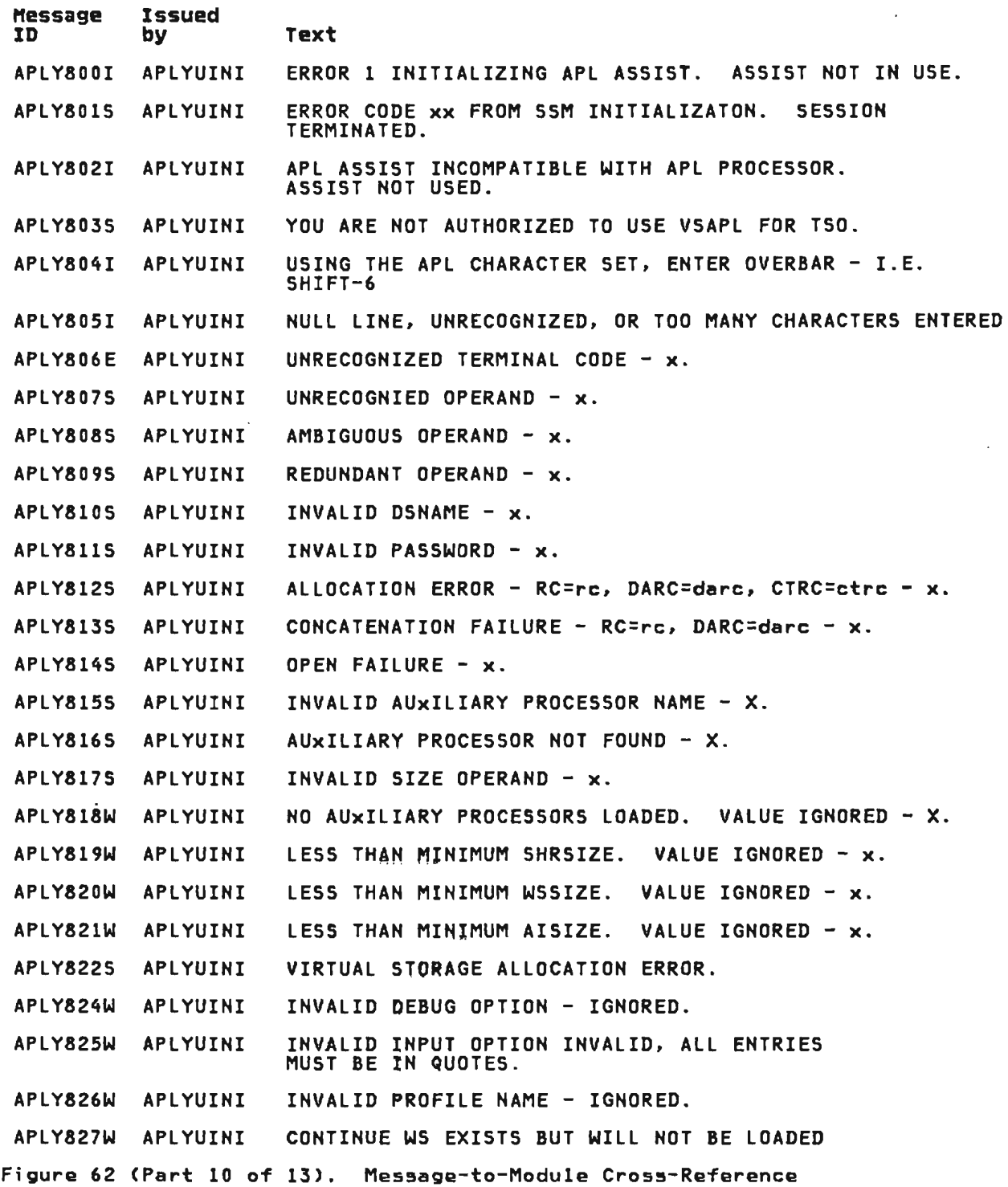

 $\sim$ 

 $\sim 10^7$ 

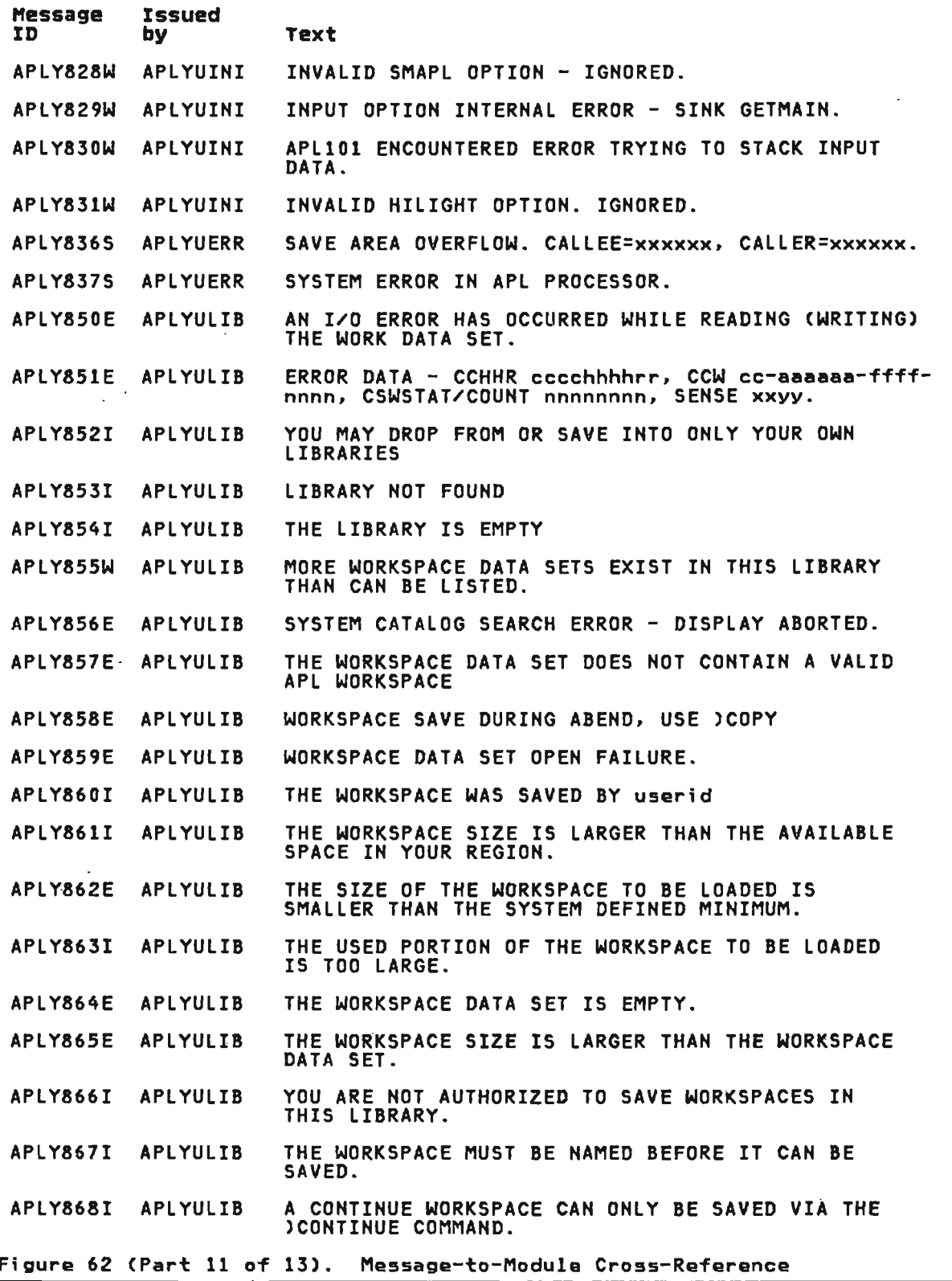

 $\sim$ 

Licensed Material--Property of IBM 448 VS APL Program Logic

 $\langle \cdot \rangle$ 

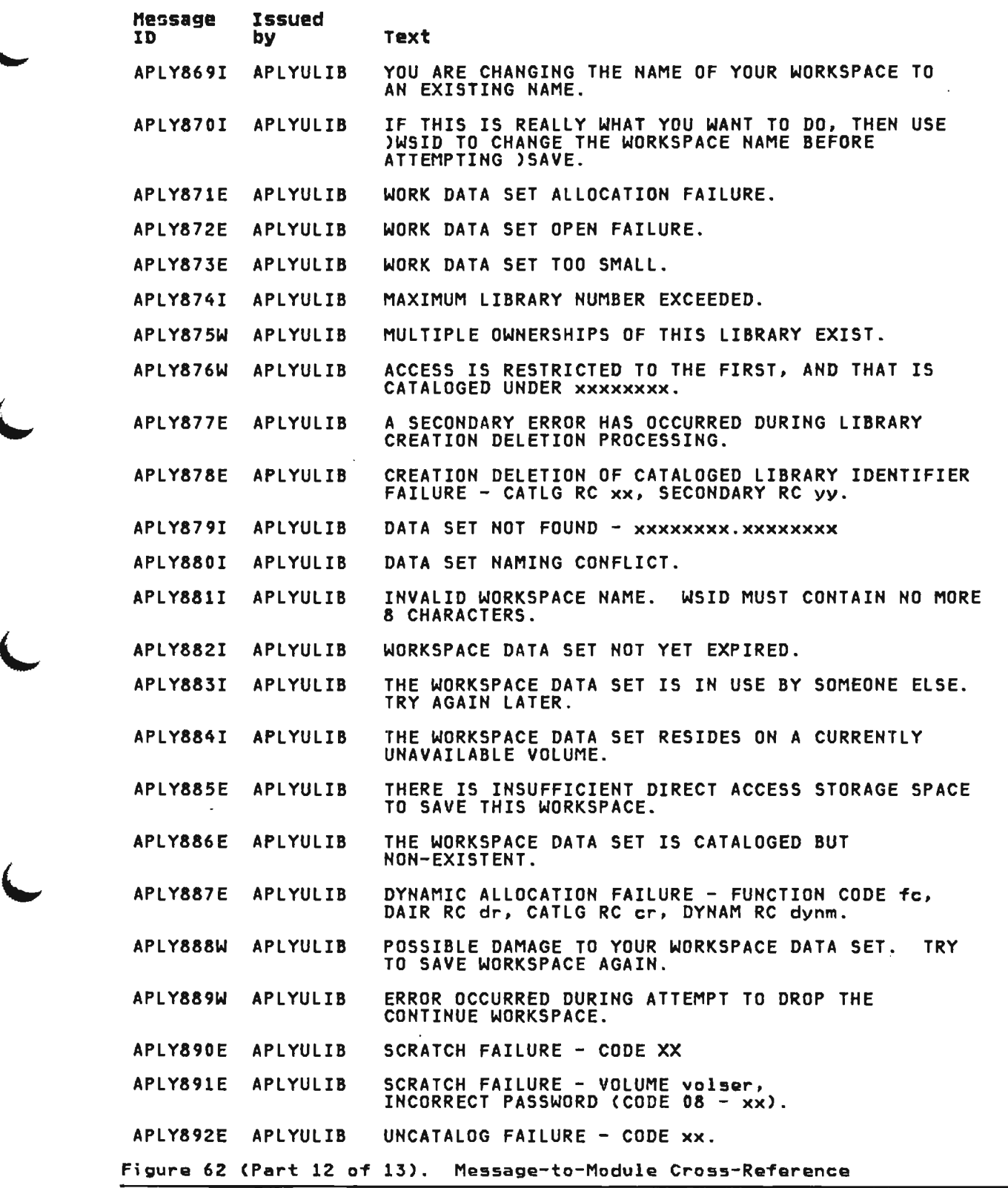

 $\sim$ 

 $\sim 10^4$ 

 $\frac{1}{2}$ 

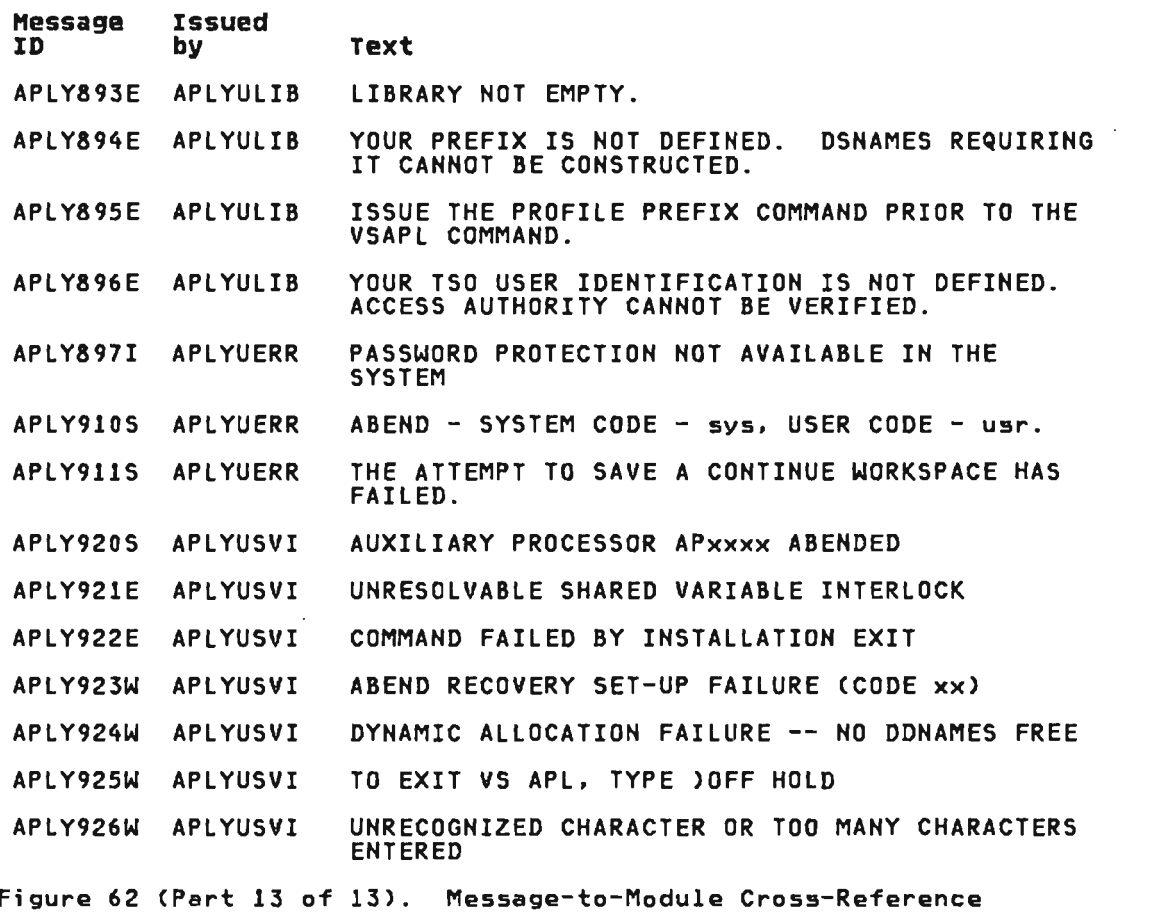

## UGH CODES

The translator and interpreter issue codes, called UGH codes, if a severe internal error condition occurs. Some unforeseen event may have arisen, and the workspace may have been damaged. Error recovery routines will clear the workspace, issue the message:

APLS637S SYSTEM ERROR IN APL PROCESSOR

and offer the user, in the case of CMS, the option of taking a snapshot dump of the workspace before resuming VS APL processing with a clear workspace. In the case of TSO, a dump is taken if you have allocated a dump data set. In the case·of CICS/VS, a dump is automatically taken of the data set. In the case of<br>dump is automatically taken of the data set. In the case of VSPC, an automatic dump of the work space and associated control blocks is produced on the VSPC snap dump data set.

Regardless of the user's option, a mini-dump is produced at the terminal. See "How to Interpret the Terminal Mini-Dump."

Licensed Material-Property of IBM 450 VS APL Program Logic

 $\sim$   $\sim$ 

The system error code for an interpreter or translator error contains the hexadecimal UGH code. The UGH codes appear in Figure 63.

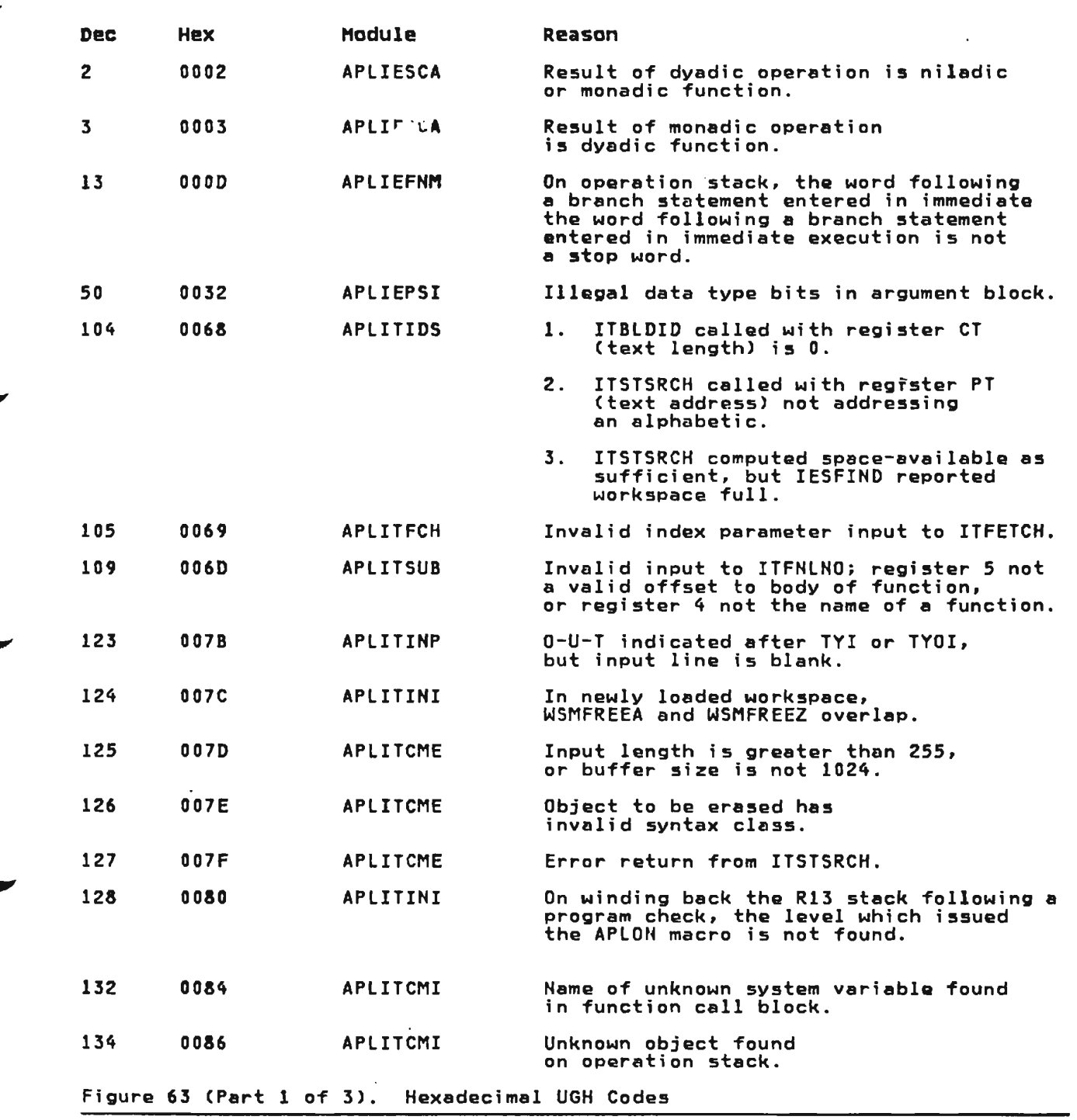

 $\mathbf{r}$ 

 $\mathcal{L}$ 

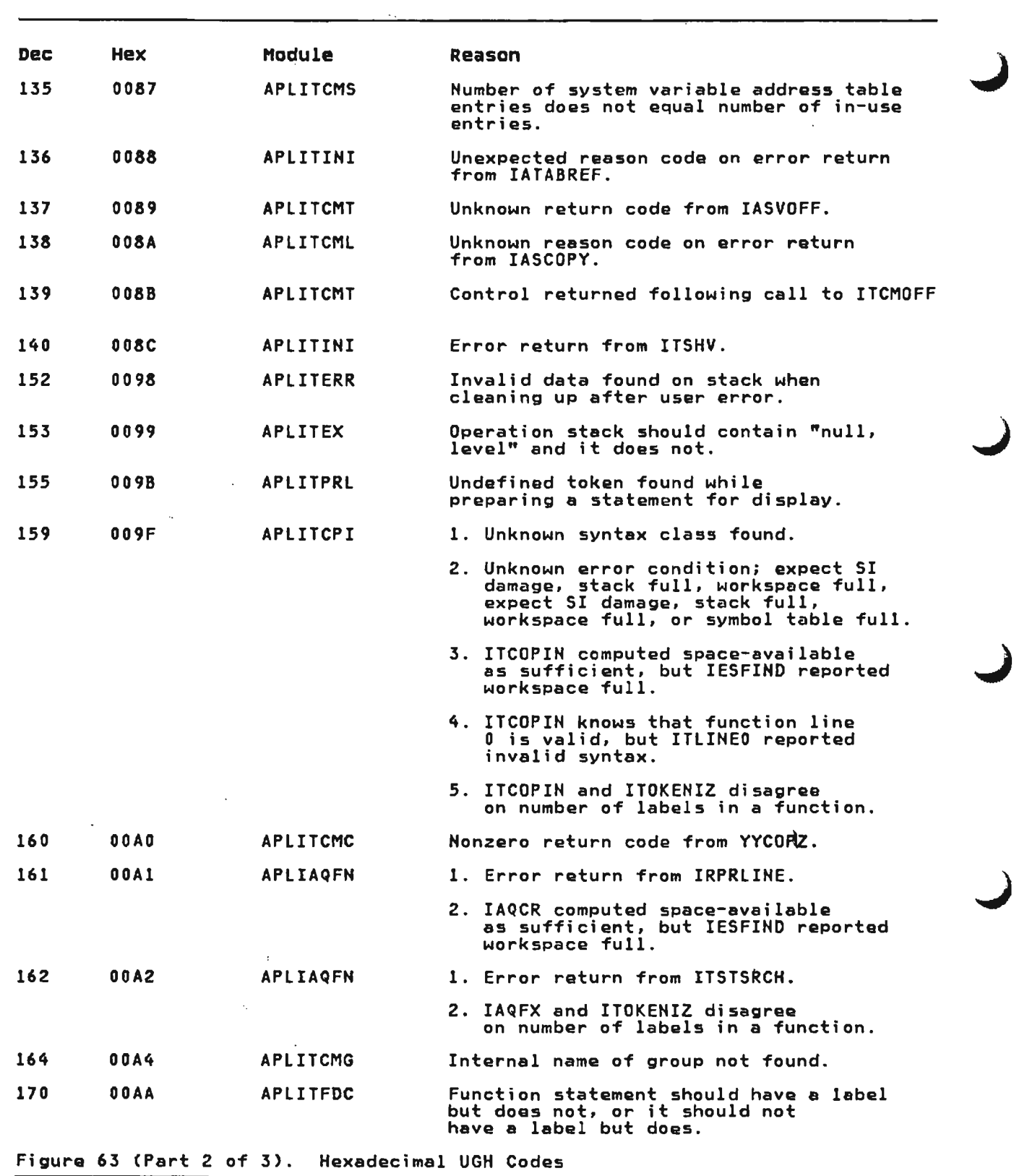

licensed Material-Property of IBM 452 VS APL Program Logic

 $\mathcal{L}^{\text{max}}_{\text{max}}$  ,  $\mathcal{L}^{\text{max}}_{\text{max}}$ 

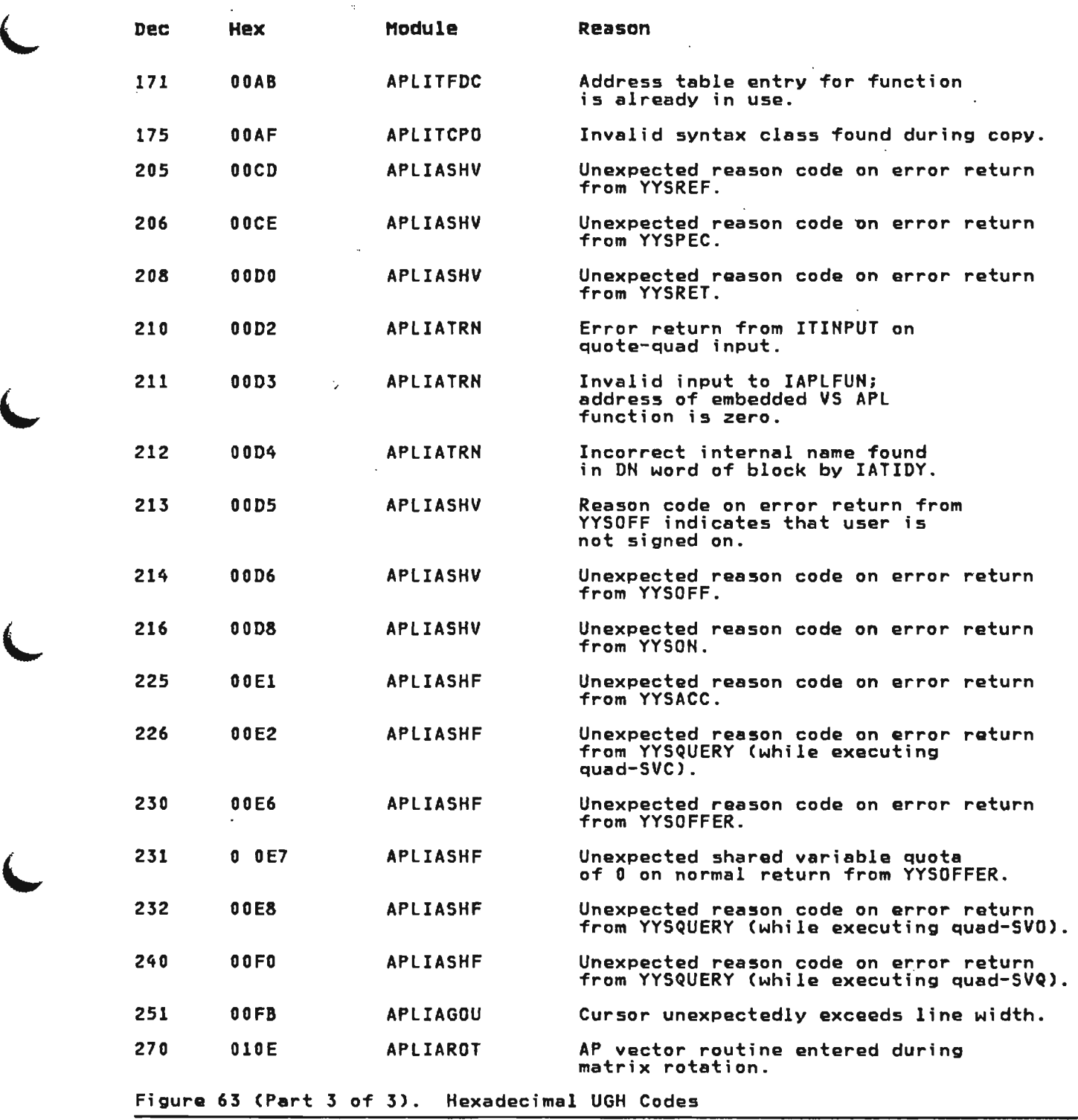

## ABNORMAL TERMINATION AND DUMPS UNDER COMMON SERVICES OR APS

l,

 $\mathbf{r}$ 

Under certain internal error conditions, VS APL modules will intentionally generate abends. These abends are trapped by VS APL in abend exits, and, in many cases, a dump is then taken by the abend exit. These intentional abends are describe.d in Figure 64.

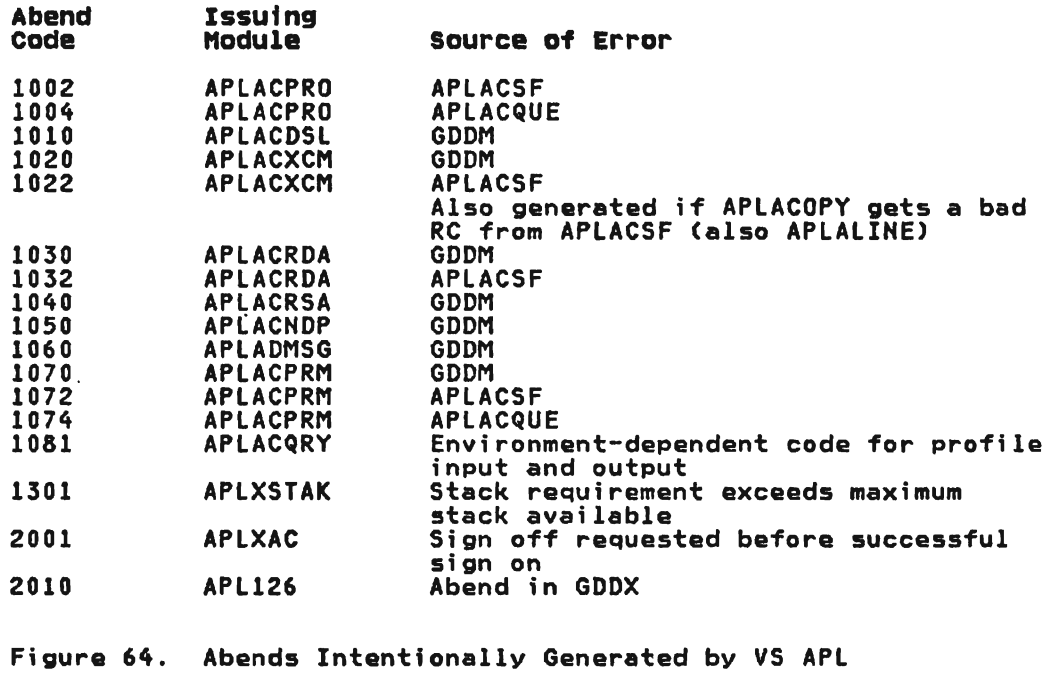
As a result of unexpected return codes or entry into abend exits, some components issue a dump of selected areas of storage. Figure 65 lists the dump codes given with these dumps, the module that caused the dump to be issued, and the areas dumped.

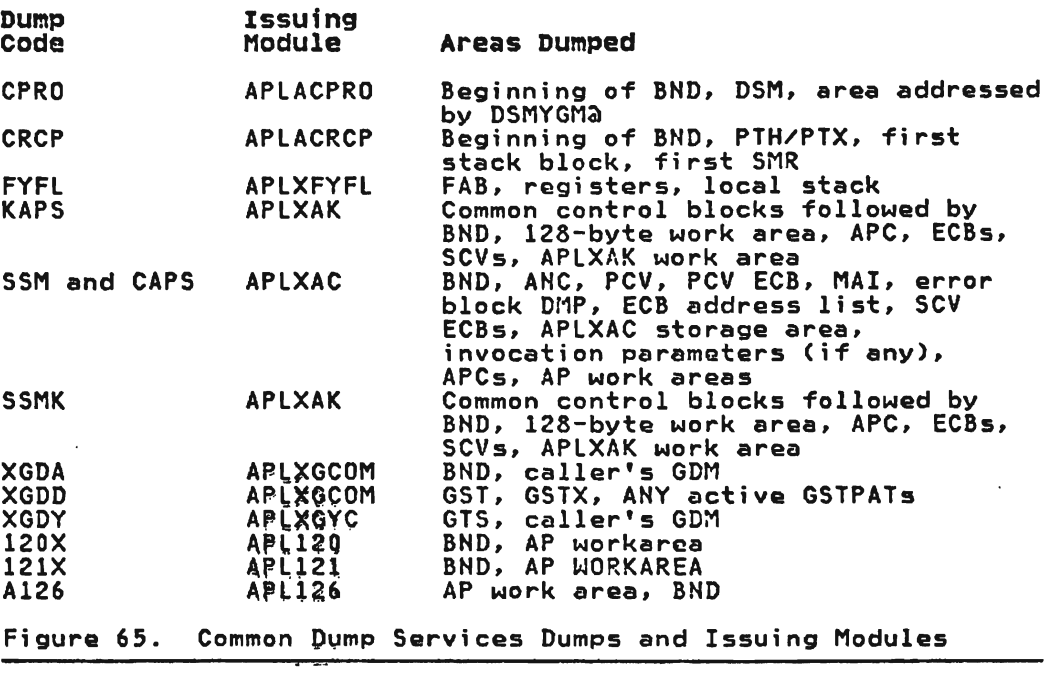

#### pROGRAM CHECKS AND DUMPS UNDER CICS/VS

#### DUMPS

~

L

General information on types of CICS/VS dumps, their content and seneral information on types of cits, vs dumps, their contents Problem Determination Guide.

Two types of dumps are produged when VS APL is running under<br>CICS/VS:

1. CICS/VS Formatted Dumps

Formatted dumps may be requested by the CICS/VS master terminal operator, or may be produced automatically as a result of program ghecks or operating system abends. result of program griecks or operating system abends.<br>Frequently, the most useful information is in the CICS/VS internal trace table. (See CICS/VS Trace Information.)

In addition, the APL, APLL, and APLT transactions each maintain an executor stack in the user extension to the CICS/VS TCA. Offsets to the stacks vary, but since the stacks contain EBCOIC routine IDs, visual identification of stacks contain courty regence 153, visual

Program checks are a normal occurrence in the VS APL interpreter. so the FeT for the APlU transaction should never specify FDUMP= ASRA.

#### 2. CICS/VS Storage Dumps

These may be produced as a result of any abend issued by CICS/VS (including ASRA and ASRB which are the secondary effects of program checks and system abends), or due to abends or dump requests issued by APl.

The APlU transaction attempts to recover from error conditions. However, if a VS APl system error is suspected, the transaction, before attempting recovery. issues a request to produce a storage dump.

In some cases, the storage dump request produced will have the same dump code as the CICS/VS abnormal termination code that alerted VS APL to the problem. However, the storage areas that are dumped will have been modified. In other cases. the storage dump request produced will have a unique VS APl dump code.

All CICS/VS storage dumps produced by APL are taken in module APLXDKMP, which dumps a series of common areas in addition to the individual storage segments explicitly requested for a given dump code.

The dumps produced by APLXDKMP for a given dump code contain the following:

- a. A "DFHDC TYPE=PARTIAl" dump including the CSA, the TCA, the Trace table, and the particular storage segments specified in the request.
- b. A "DFHDC TYPE=PARTIAL" dump of the GBl, if available.
- c. A "DFHDC TYPE=PARTIAL" dump of the PRM, if available.
- d. A "DFHDC TYPE=PARTIAL" dump of the user's PTH, PTX. PTK. and PRO, if available.
- e. A "DFHDC TYPE=PARTIAL" dump of the user's SGH, if available.
- f. If DEBUG(1) is on, a "DFHDC TYPE=PARTIAL" dump.of shared storage.
- g. A "DFHDC TYPE=PARTIAL" dump of the VCT. if available.
- h. A DEBUG(I) is on, a "DFHDC TYPE=PARTIAL" dump of complete user's workspace. if available.

or

If DEBUGCI) is not on, a "DFHDC TYPE=PARTIAL" dump of the fixed-length beginning of user's workspace Cas mapped by WSM) if available.

- i. A "DFHDC TYPE=PARTIAL" dump of the transaction storage for the transaction in which the dump is "being taken.
- j. A "DFHDC TYPE=CICS" dump, which includes many of the tables used by CICS such as the PCT, the PPT, and the TCT.
- k. And. if DEBUGCl) is on, a "DFHDC TYPE=PARTIAL" dump of program storage.

Because the DFHDC macro is invoked multiple times, multiple<br>dumps are produced for each dump request. All of the dumps<br>produced for a given dump request will have the requesting<br>dump code. This, together with the sequence

Following are descriptions of the types of storage dumps and the information contained in them.

#### APLU Dumps with CICS/VS Abnormal Termination Codes

This type of dump will be produced if a dependent auxiliary processor abnormally terminates without having a defined abnormal termination exit routine or if that exit routine is unable to recover from the failure.

Transaction storage is dumped, but program storage is not. The global table, parm table, and first 4K bytes of the workspace are dumped as segment storage. On program checks, offset 288 (118) in the TCA contains the PSW and all register contents at the time the failure occurred.

#### APLU Dumps with a NXIT Dump Code

L

L

This type of dump will be produced for recursive errors. Transaction storage is dumped, but program storage is not. The global table, parm table, and first 4K bytes of the workspace are dumped as segment storage. On program checks, offset 288 (118) in the TCA contains the PSW and all register contents at the time the failure occurred.

After the dump is produced, the user will be forced to sign off VS APt.

#### APLU DumpS with an EXEC Dump Code

This type of dump will be produced if a problem occurs in handling YY service requests that is suspected to be a VS APt executor system error. Transaction storage is dumped, but program storage is not.

The global table, parm table, and first 4K of the workspace are in the TCA contains the PSW and all register contents at the time the program check occurred. For conditions other than crime che program check occurred. Tor conditions other than<br>program checks, the first word of the PSW contains a VS APL or CICS/VS abnormal termination code.

Possible VS APt abnormal termination codes and their meanings are:

FIXS The primary user task stack overflowed.

DSPS The dispatcher stack overflowed.

APlT The terminal transaction is not properly defined.

#### APLU Dumps with an NTRP Dump Code

This type of dump will be produced if a VS APL interpreter system error is suspected.

This dump consists of segment storage only. It contains the user's workspace and perterm (PTH, PTX, PTK, and PRO control blocks).

#### APLU Dumps with a REGS Dump Code

This is a I-page dump containing register information that is taken when corresponding dump information is displayed at the user's terminal. It generally indicates that either an interpreter or executor system error occurred, and it is normally accompanied by an EXEC or NTRP dump.

Note that since this register dump contains all the information as it was formatted for display, only the right hand portion of the dump should be consulted.

### APLU Dumps with a Knnn Dump Code

This dump is produced if an auxiliary processor has terminated .<br>abnormally. It indicates either that a program check has occurred within the auxiliary processor or that the host system requested the dump while performing a service for the auxiliary requested the dump while performing a service for the auxiliary<br>processor. In the dump code, 'nnn' is the numeric identifier of<br>the auxiliary processor. <u>see</u> dumps) <u>see</u> dumps)

#### APLU Dumps with an· nnnS Dump Code

This dump is produced if an auxiliary processor overflows its stack. In the dump code, 'nnn' is the numeric ·identifier of the auxiliary processor.

#### other Dump Codes

Figure 66 is a list of the codes that may be received as a result of the execution of the DFHDC or DFHPC macros, with the names of the modules responsible for the abend and an indication of the possible cause. These are in addition to those in Figure 65.

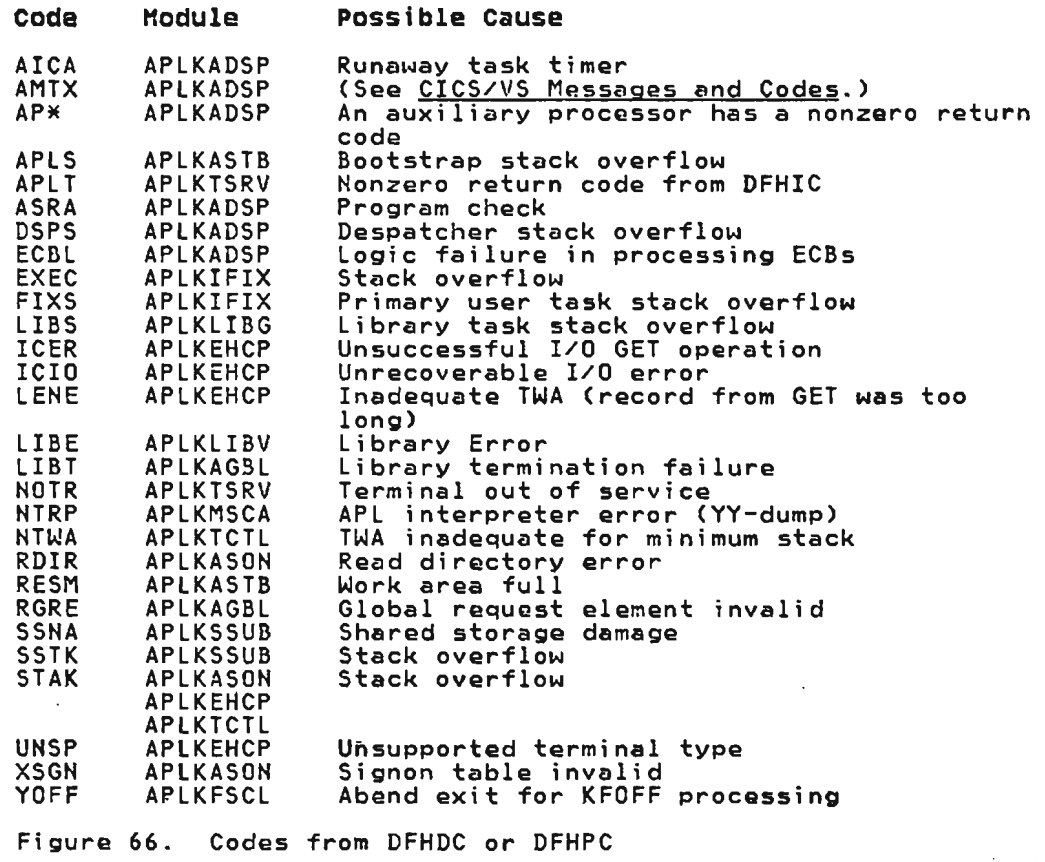

 $\ddot{\phantom{a}}$ 

L

The CICS/VS executor issues "user 193" trace calls to CICS/VS using CICS/VS macro DFHTR.

Fi9ure 67 shows the format of the rightmost two words in x'Cl' (User 193) CICS/VS trace table entries. These two words. are titled "Field A" and "Field B" in CICS/VS trace table listings. Following is an expanded description of somo of the fields, indexed by the hexadecimal value in byte '+C'.

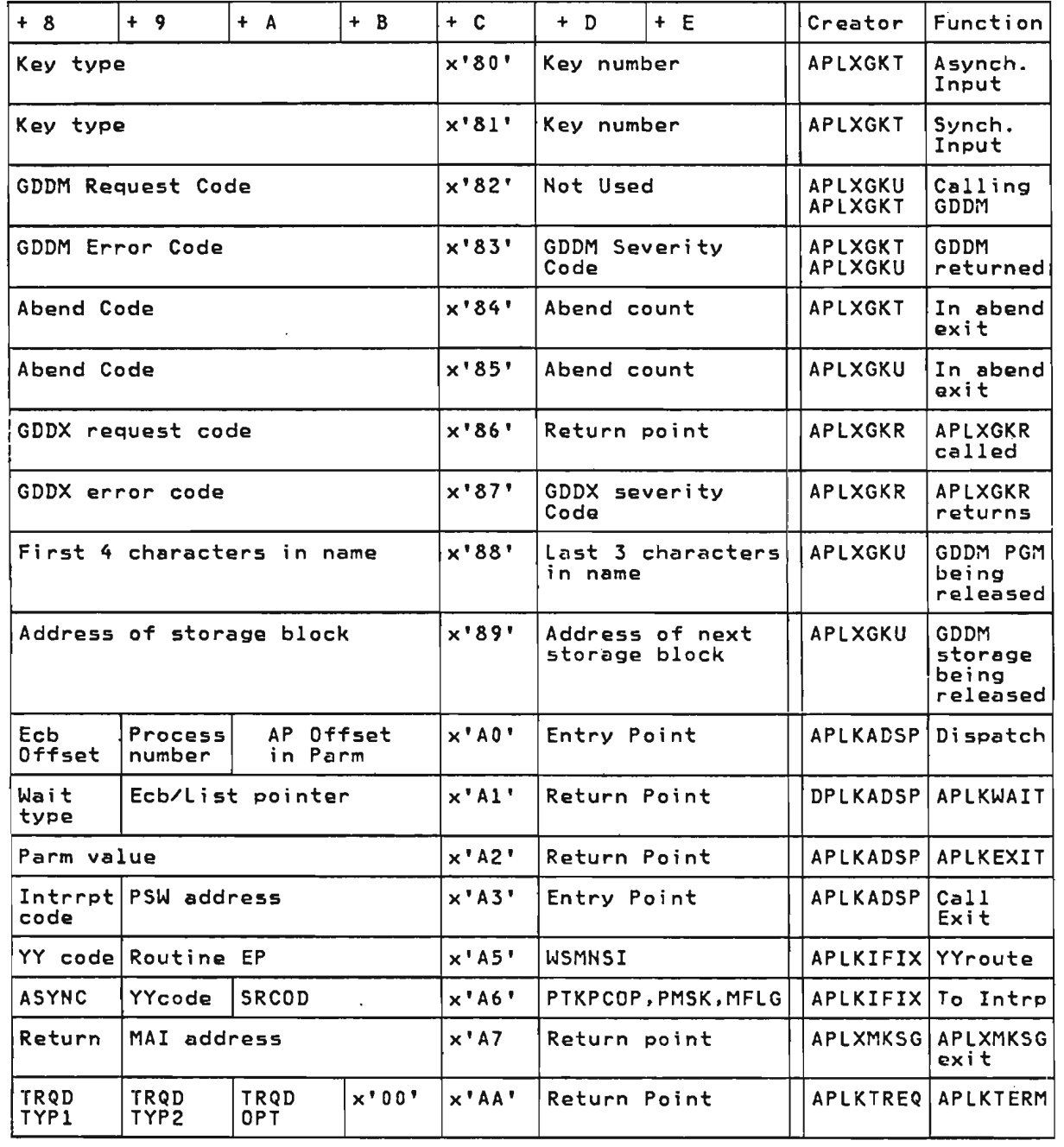

Figure 67 (Part 1 of 2). Format of CICS/VS Trace Table

 $\sim$ 

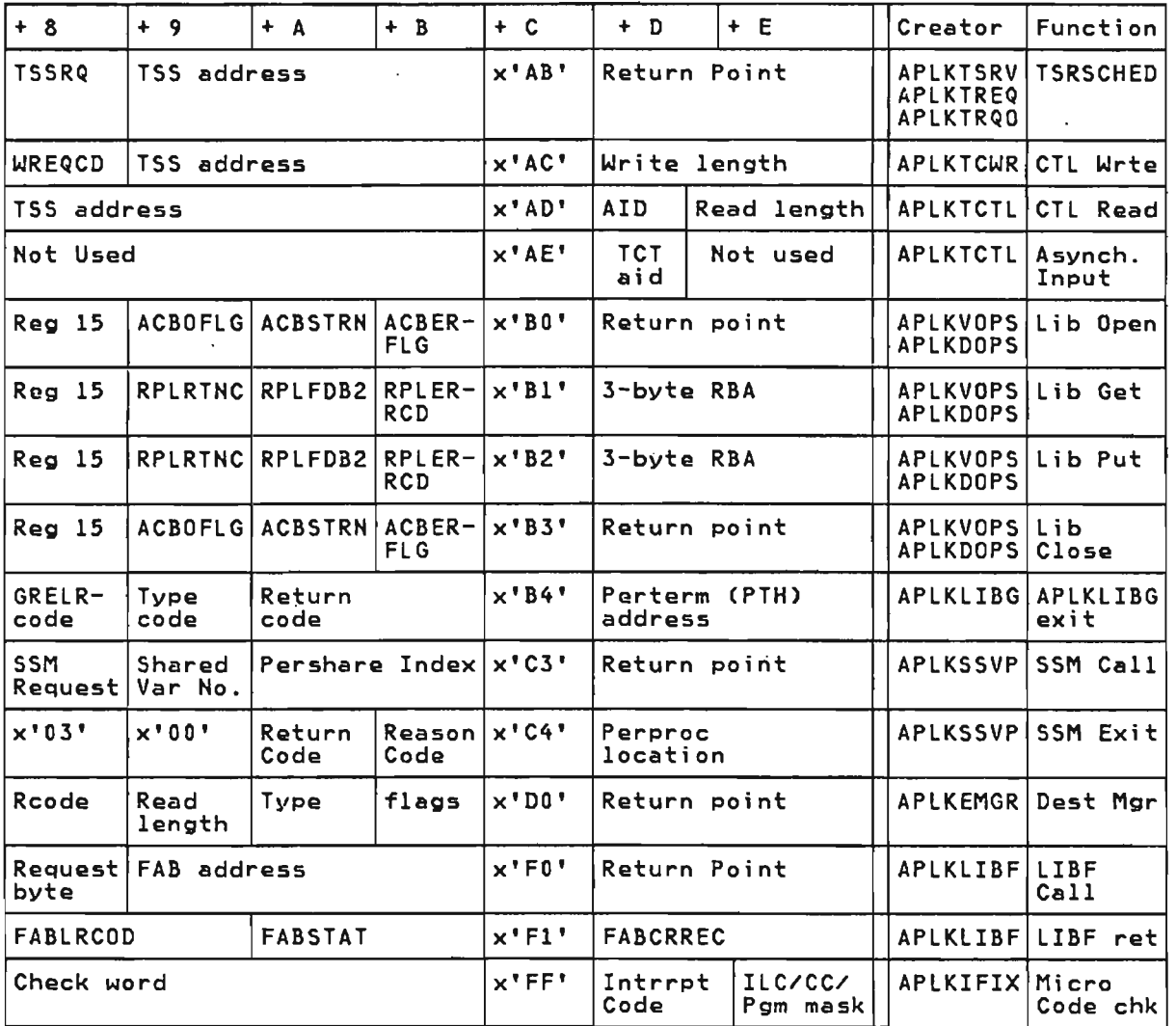

Figure 67 (Part 2 of 2). Format of CICS/VS Trace Table

The contents of these fields, for values of '+C', are listed below.

x' 80' in' +C'

Creator: APlXGKT.

Function: Traces asynchronous input when GDDM is being used to manage the user's terminal. Asynchronous input is input<br>generated by one of the interrupt key at the terminal when APL<br>is not waiting for input is not waiting for input.

Field values:

'+8': Key type:

x'DO': ENTER

x'D!': PF

x'02': Light pen

Licensed Material-Property of IBM 460 VS APL Program Logic

x'03': Badge reader

x'04': PA

x'05': CLEAR

x'06': Any other type of interrupt

'+D': Value, if any, associated with key type:

If key type=x'Ol', the key number in hex

If keytype=x'03', x'OO' (success), or x'Ol' (failure)

If key type=x'04', the key number in hex

x'81' in '+C'

L

Creator: APLXGKT.

Function: Traces synchronous input when GDDM is being used to runction: fraces synchronous input when soon is being used to<br>manage the user's terminal. Synchronous input is input generated<br>by one of the interrupt keys at the terminal when APL is waiting<br>for input.

Field values:

'+8' : Key type: x'OO': ENTER x'01': PF x'02': light pen x'03': Badge reader x' 04' : PA x'05': CLEAR

x'06': Any other type of interrupt

'+D': Value, if any, associated with key type:

If key type=x'Ol', the key number in hex

If key type=x'03', x'OO' (success), or x'Ol' (failure>

If key type=x'04', the key number in hex

x'82' in '+C'

Creator: APlXGKT or APlXGKU

Function: One of these modules is about to call GDDM

Field values:

'+8': GDDM request code. See the GDDM User's Guide.

 $x'83'$  in '+C'

Creator: APlXGKT or APlXGKU

Function: Control has just returned from GDDM to one of these modules.

Field values:

'+8': GDDM error code. If nonzero, this code indentifies an error message listed in the GDDM User's Guide.

'+D': GDDM severity code. If the error code is non-zero, the severity of the error as returned by GDDM.

x'14' in '+C'

Creator: APLXGKT

Function: Traces abend codes trapped in the APLXGKT abend exit.

Field values:

'+8': The abend code trapped.

'+0': The number of abends trapped since APLXGKT last started processing a request from APLXGKU.

x'IS' in '+C'

Creator: APLXGKU

Function: Traces abend codes trapped in the APLXGKU abend exit.

Field values:

'+8': The abend code trapped.

'+0': The number of abends trapped since APLXGKU last started processing a request from APLXGKRR.

x'16' in '+C'

Creator: APLXGKR

Function: Traces requests passed to APLXGKR from APLXGKRR.

Field values:

'+8': GDOX request code. The same as the GOOM request codes identified in the GODM User's Guide, except that two additional codes are possible:

x'OOOOOOOl': Initialize a GOOX path.

x'00000002': Terminate a GDDX path.

'+0': Return point in module calling APLXGKR.

 $x'87'$  in  $' + C'$ 

Creator: APLXGKR

Function: Traces error and severity code about to be returned by APLXGKR to it's caller.

Field values:

.'+8': GOOX error code. Meaning depends on value in the GDOX severity code field.

'+0': GODX severity code.

If x'000000', request successfully processed.

If x'OOOOOl', an error has been detected by APL. The GOOX error code indicates what error has been detected, as defined in the mapping macro for the GDM request block.

If x'000002', an abend occurred and was trapped. The GDOX error code is the ABEND which was trapped.

Licensed Material-Property of IBM 462 VS APL Program Logic

 $\bullet$ 

If x'000004', x'000008', or x'00000C', then an error has occurred during a part of the processing which would be handled by GDDM if GDDM were controlling the session but has actually been handled by APl because GDDMCOFF) was specified when APl was invoked or because GDDM is not available. The error code identifies an error message from the GDDM User's Guide which explains the error that occurred. .

x'88' in '+C'

Creator: APlXGKU

Function: Traces the names of the GDDM programs as they are released, when an abend occurs during GDDM termination processing and GDDM has not released all of its loaded programs.

Field values:

'+8': The first 4 characters of the 8-character program name.

'+D': The last 3 characters of the 8-character program name.

x'89' in '+C'

Creator: APLXGKU

Function: Traces the addresses of GDDM shared storage blocks as they are being freed, when an abend occurs during GDDM termination processing and GDDM has not freed all of its shared storage.

Field values:

X'AO' in '+C'.

'+8': ECB Offset

'+9': process number, which is equal to the DPD number

'+A'= 2-byte AP offset into PARM

'+D': 3-byte EP for the module issuing APlKTRCE macro

X'Al' in '+C'.

'+8': APlKWAIT Codes:

x'80': On unless stop AP

x'40': Single ECB

x'20': APl ECB(s) only

x'10': System ECBs

'+9': 3-byte ECB/ECB list pointer

'+B'= 3-byte Return address for module issuing APLKTRCE macro

x'A2' in '+C'.

'+8': APLKEXIT 3-byte Parm value

'+0': 3-byte return address for module issuing APLKTRCE macro

```
x' A3' in '+C'.
    '+8': CALlEXIT Interrupt Code 
    '+9': 3-byte Address from PSW 
    '+D': 3-byte EP for the module issuing APLKTRCE macro 
x'AS' in '+C'. 
    '+8' : 
    '+9': YYROUTE Code 
    '+A': 3-byte EP address for module issuing YYcode 
    '+D': 3-byte WSMNSI 
X'A6' in '+C'. 
    '+8': ASYHC: 
        x'80' DATTN 
        x'40' QEHD 
        x'20' CPULM 
        x'04' HOOUT 
        x'02' FOFF 
        x'Ol' ATTN 
    '+9' : YY Code 
    '+A': 2-byte SRCOD 
    '+D': PTKPCOP 
    '+E': PMSK 
    '+F': PFLG 
x'A7' in '+C' 
Creator: APLXMKSG 
Function: Traces calls to common main storage services under 
CICS/VS. 
Field values: 
                    Contractor
    '+8': Return code. 
    '+9': Address of MAl for request. 
    '+D': Return point in calling routine. 
x' AA' in' +C' . 
    '+8': APlKTERM TYPl Codes: 
        x'Ol' Format 
        x'02' Write 
        x'03' Read
```
Licensed Material--Property of IBM 464 VS APL Program Logic

 $\sim$ 

```
x'05' Getdata 
        x'06' Fldattr 
    '+9': TYP2 Codes 
    '+A': OPT 
    '+8': x'OO' 
    '+0': 3-byte return address for the module issuing APlKTRCE 
    macro 
x'AB' in '+C'. 
    '+8': TSSRQ: 
        x'80' Pending Format 
        x'40' Write 
        x'20' Read 
        x'10' New Fld Attr 
        x'08' Alarm Pending 
        x'04' Set Cursor 
        x'02' Restore 
        x'01' Hardcopy 
    '+9': 3-byte TSS address 
    '+0': 3-byte return address for the module issuing APLKTRCE 
    macro 
X'AC' in '+C'.
    '+8': Control Write WREQCO Codes: 
        x'80' Restore in listen 
        x'40' Any form restore 
        x'20' APl task waiting 
        x'08' Hormal schedule 
    '+9': 3-byte TSS address 
    '+0': 3-byte write length 
x' AD' in' +C' . 
    '+8': Control Read 4-byte TSS address 
    '+0':" AIO Codes: 
        x'70' Enter 
        x'60' Clear 
        x'6C' PAL 
        x'6E' PA2 
        x'F1-F10' PF keys 1-10
```
 $\bullet$ 

```
licensed Material--Property of IBM 
           Diagnosing Errors
```
'+0': 2-byte read length

X'AE' in '+C'

Creator: APlKTCTl

Function: Traces asynchronous input when GDDM is not being used to manage the user's terminal. Asynchronous input is input generated by one of the interrupt keys at the terminal when APl is not waiting for input.

Field values:

**Contract** 

'+0': TCT AID byte. See the one of the CICS/VS application programmer's reference guides.

x'BO' in '+C'.

'+8': R15 from library Open

'+9': ACBOFlG byte

'+A': ACBSTRH byte

'+B': ACBERFlG byte

```
~+O': 3-byte return address for the module issuing APlKTRCE 
macro
```
J

x'Bl' in '+C'.

'+8': R15 from library Get

'+9': RPlRTNC byte

'+A': RPlFOB2 byte

'+B': RPlERRCD byte

'+0': 3-byte RBA

x'B2' in '+C'.

'+8': R15 from library Put

'+9': RPlRTHC byte

'+A': RPlFOB2 byte

'+B': RPlERRCO byte

```
'+D': 3-byte RBA
```
x'Bl' in '+C'.

'+8': R15 from library Close

'+9': ACBOFlG byte

'+A': ACBSTRN byte

'+B': ACBERFlG byte

'+0': 3-byte return address for the module issuing APlKTRCE macro

X'B4' in '+C'

 $\mathbf{r}$ 

```
Creator: APLKLIBG 
Function: Traces librsry requests. 
Field values: 
    '+8': GRELRCOD (2nd byte). 
    '+9': APLKG type codes: 
        x'OO' load 
         x'Ol' Save 
         )('02' Drop 
         x'03' WDIR 
         x'04' WLIB 
         x'05' UDIR 
        x'06' CFIl 
         x'07' WFIL 
         x'08' UFIL 
         x'09' RUB 
    '+A': 2-byte return code.
    '+0': Perterm (PTH) address. 
x'C3' in '+C' . 
     '+8' : SSM Call Request 
Byte: 
        x'OO' Cleanup 
         x'Ol' Ace 
         x'02' CPY 
         x'03' OFR 
         x'04' QRY 
         x'05' REF 
         x'06' RET 
         x'07' SOF 
         x'08' SOH 
         x'09' spe 
         x'OA' ACHK 
    '+9': Shared variable number 
    '+A': 2~byte x'FFFF' minus shared variable number 
    '+0': 3-byte return address for the module issuing APlKTRCE 
    macro 
x'C4' in '+C'. 
    '+8': x' 03'
```

```
'+9': x'OO' 
    '+A': Return Code 
    '+B': Reason Code 
    '+D': 3-byte PERPROC location 
x'DO' in '+C'. 
    '+8': Destination manager return code 
    '+9': Rlen byte 
    '+A': Type byte 
    '+B': Flags byte 
     '+D': 3-byte return address for the module issuing APlKTRCE 
    Set Timer PTKMFlG: 
        x'80' MXUSE 
        x'40' IWAIT 
        x'20' MINEX 
        x'10' INTRP 
        x'08' MNDMPF 
        x'04' MEXA 
        x'02' TIMEO 
        x'O!' MTPOP 
    '+9': 3-byte exit address (replaced) 
    '+D': 3-byte return address 
X'FO' in '+C'. 
     '+8' : lIBF Call 
Req. byte: x'OI' OPSW 
        x'02' OPSR 
        x'03' OPDR 
        x'04' CSEQ 
        x'05' CDIR 
        x'06' DEL 
        x'01' SHRY 
        x'08' SHRH 
        x'09' CFSZ 
        x'OA' SEQW 
        x'OB' SEQR 
        x'OC' DIRU 
        x'OD' DIRD
```

```
x'OE' PWCH 
        x'Of' ClOS 
    '+9': 3-byte FAB address 
    '+0': 3-byte return address for the module issuing APlKTRCE 
    macro 
x'Fl' in '+C'. 
    '+8': LIBf Return FABlRCOO (2-bytes) 
    '+A': 2-byte FABSTAT 
    '+0': 3-byte FABCRREC 
X'FF' in '+C'.
```
- '+8': Microcode check word (4 bytes)
- '+0': INT code
- '+E': 2-byte ILC, CC, PGM mask

#### PROGRAM CHECKS AND DUMPS UNDER CMS

If a severe error of unexpected nature occurs, the VS APL processor or CMS routines receive control, perform limited error handling, produce messages, and provide dumps either automatically or at user option. The following information is useful in interpreting these diagnostics.

#### DURING INITIALIZATION OF THE VS APL PROCESSOR

 $\sim 10^{-11}$ 

If a severe error occurs during initialization of VS APl, the APL008I error message is printed at the terminal, abnormal termination occurs, and a dump is automatically taken of all of virtual storage. The STAE exit routine produces the dump by simulating a DUMP O-END CP command.

#### contents of the Dump

 $\alpha$ 

L

In the dump, register 1 points to the STAE work area. This area contains the abend code, PSW, and general registers at abnormal termination. The abend codes issued for VS APl appear in Figure 68.

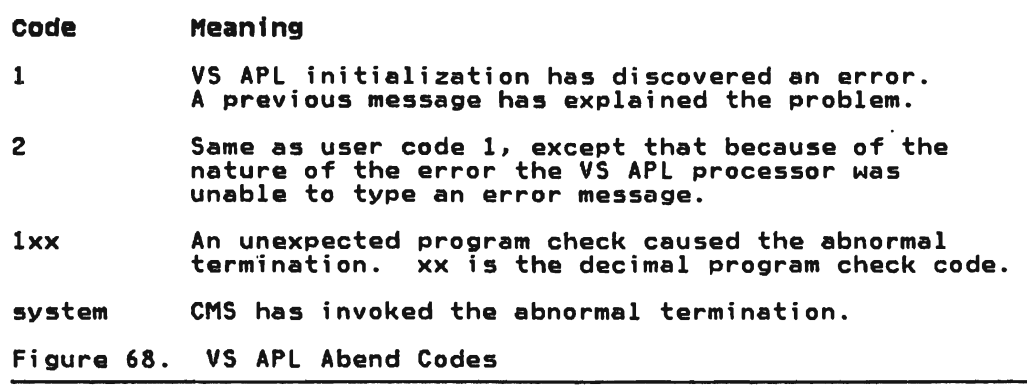

#### Addttional Informatton for Program Check

If a program check was responsible for the abnormal termination (user code lxx), message APL018I is printed at the terminal. It contains the address and program check code from the program check PSW. Register 2, at the time of the abnormal termination, contains the address of the PIE. The PIE in turn contains the program check PSW and registers 14 through 2 as they were at the time of the program check. Registers 3 through 13 at the time of the program check are stored as registers 3 through 13 in the STAE work area.

J

#### AFTER INITIALIZATION

If an error occurs during operation of the VS APL processor, error messages are issued, and dumps may be produced at the system printer at the user's optian.

#### system Error in the Interpreter or Translator

When a system error occurs in the interpreter, messages APLI08I, APLI091, and APLll0D are issued. They identify the error as a system error and prompt the user on what action to take to system error and prompt the user on what action to take to<br>produce a dump. If the dump is taken, it contains a dump of the active workspace area and the PERTERM header block. Headings<br>within the dump explain its contents. See also "How to Interpret<br>the Terminal Mini-Dump" and "How to Interpret the Snapshot<br>Workspace Dump Produced at the Printe

Whether a dump is taken or not, a system error message is issued at the terminal. It contains the PSW and register information.

#### Program Check tn the Executor

When a program check occurs in the executor, messages APLI02I, APLI04I, APLI0SI, and APLI061 are issued at the terminal. These messages provide information about the PSW and registers at the time of the program check. The processor forces an abnormal termination with an AaEND code of lxx, where xx is the program interrupt code.

After abnormal termination, a STAE exit routine receives control. This routine issues message APL115I and prompts the user with message APLI03D on how to produce a full storage dump at the printer. The full storage dump contains the contents of the active registers at the time of the interrupt. The registers contain the following information: Register 2 contains the address of the 104-byte STAE work area. The format of the STAE work area is described in <u>0S/VS2 System</u> Programming Library: Supervisor. The work area contains the<br>registers and PSW at the time of abnormal termination.

Register 8 in the dump contains the ABEND code. The ABEND code is either the hexadecimal equivalent of decimal lxx (program check) or 001 (for abnormal termination issued by the executor). For the latter case, the previous message has explained the problem.

Register 10 contains the address of the executor global table. Register 11 contains the address of the active workspace area.

Program Interrupt in the Shared storage Manager or Auxiliary Processor

If program interrrupt has occurred in the shared storage manager or one of the auxiliary processors, the processor issues message APllI4I. The error is handled in the same manner as an interpreter or translator system error (described above), except that the user is prompted to request a full storage dump instead of a snapshot workspace dump. If a dump is taken, it contains the contents of the registers at the time of the interrupt. Register 10 in the dump points to the global table, which contains the addresses of the auxiliary processors, shared memory, and the auxiliary processor work areas.

Abnormal Termination in the Executor

If abnormal termination occurs in the executor, the messages issued and STAE exit routine processing are the same as for Program Check in the Executor (see above).

Program Check Loop in the VS APL Processor

During error recovery, a second program check may occur in the processor. In this case, the processor issues messages APLI01I,<br>APLI04I, APLI05I, and APLI06I. Then it prints at the terminal the PSW and the contents of the registers at the time of the second program check. Then it issues message APllI5I. To obtain a full storage dump in this case, follow the procedure described in "How to Produce a Dump."

This dump will contain information about the first and second program checks that have occurred. The registers and PSW that are printed are those at the time of the second program check.

To obtain information about the first program check, find the address of the global table at absolute address X'440' in NUCOH. The global table contains the address of the WSM at a displacement of X'48'. WSMREGSV contains the contents of registers 0 through 15. The doubleword at WSMPCPSW contains the PSW at the time of the first program check.

HOW TO PRODUCE A DUMP

Three types of dumps are possible: an ordinary full system dump<br>of all of virtual storage, a snapshot dump of the active or war of the bookings of shapshot samp of the race.<br>Workspace, or a mini-dump of the registers and other information.

In certain cases the processor prompts the user on which dump to<br>request and how to request it. If, however, the processor loses<br>control, the user may request a full system dump, using the<br>facilities of CP, in the manner d

Full System Dump

For a full system dump, type:

DUMP O-END CLOSE PRINT BEGIN

 $- - - - - -$ 

#### snapshot Workspace Dump

For a snapshot workspace dump, type:

BEGIN xxxxxx

where xxxxxx is an address provided in the prompt line that appears at the terminal after a system error has occurred in the VS APl p~ocessor.

The mini-dump is produced automatically at the terminal for rne mrn: dump is produc<br>certain system errors.

 $\sim 10^7$ 

An example of the prompting sequence is shown in Figure 69.

APlI081 SYSTEM ERROR IN APl PROCESSOR.

To take a workspace dump on the printer, type:

BEGIN 0216AE

To skip a workspace dump, type:

BEGIN ADSTOP AT 17728E CP

If you want a snapshot dump of the active workspace. type at the keyboard: BEGIN 216AE

The system will respond like this:

DUMPING LOC 050000 DUMPING lOC 060000 DUMPING LOC 070000 DUMPING lOC 080000 DUMPING LOC 090000 DUMPING lOC OAOODO DUMPING lOC 080000 DUMPING LOC OCOOOD DUMPING LOC ODOOOO DUMPING LOC OEOOOO DUMPING LOC oFOOOO DUMPING LOC 100000 DUMPING LOC 110000 DUMPING LOC 120000 DUMPING LOC 130000 DUMPING LOC 140000 DUMPING lOC 150000 DUMPING LOC 160000 DUMPING LOC 170000 COMMAND COMPLETE COMMAND COMPLETE

The snapshot workspace dump will be produced at the system printer. Following the above response is a mini-dump, as described below.

If you do not want the snapshot workspace dump, simply type:

BEGIN

The system will respond with a mini-dump like this:

10:31:16 04/11/81 SYSTEM ERROR DO 0002 0000 0001 5C02D9DC 00000000 00000000 00000010 0012C15E 000008CC 00000028 2B04A9AO 0002ECA2 00000008 00000020 00000004 00049000 0002CFD8 00176C60 00176C80 5C02D9C4 42FC6000 00000000 00000000 00000000 00000000 00000000 000000000 CLEAR WS

Figure 69. Sample Prompting Sequence

#### HOW TO INTERPRET THE TERMINAL MINI-DUMP

The terminal mini-dump consists of five lines. The first line contains the time and date:

10:31:16 04/11/81

the indication:

SYSTEM ERROR

two characters of meaningless data:

00

the dump number:

0002

the system error code:

0000 0001

and the right half of the PSW (the address of the instruction where the error was detected).

The second and third lines contain the contents of registers 0 through 15 at the time the error occurred.

The fourth line contains the contents of the floating-point registers.

The fifth line contains the message:

CLEAR WS

indicating that the user's workspace has been cleared and is ready for new input.

#### How to Determine the Type of VS APL System Error

There are three types of system errors for the VS APL processor; they may be distinguished by examining the system error code.

J

The three types appear in Figure 70.

#### Error Code Meaning

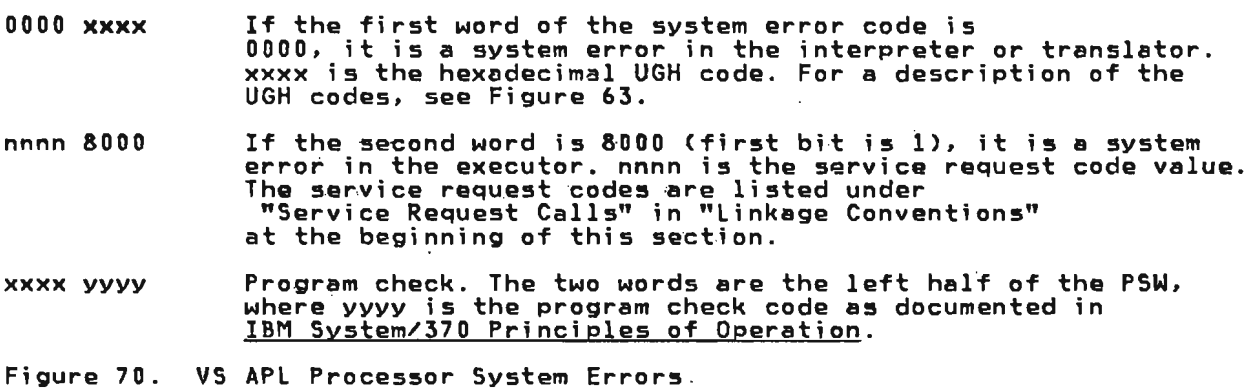

 $\mathcal{L}$ 

#### HOW TO INTERPRET THE SNAPSHOT WORKSPACE DUMP PRODUCED AT THE PRINTER

The snapshot workspace dump contains the contents of the active workspace area and the PERTERM header. The dump of the active workspace contains: the general and floating-point registers of the executor at the time the dump was requested (not relevant for debugging purposes), the keys (always provided by·CP in a dump), the executor's PSW (not relevant), and the contents of the workspace.

Where to Find Information in the snapshot Workspace Dump and the Hini-Dump

Register 10 in the dump contains the address of the executor global table. With the aid of the global table format in "Data Areas," the global table can be used to locate the WSM and other control blocks useful for debugging. .

HOW TO LOCATE THE TOP TOKEN ON THE OPERATION STACK: The top token on the operation stack is at the address in WSMTSADR plus four bytes. WSMTSADR is at the address contained in register 11 plus X'0954' bytes.

HOW TO DETERMINE THE ROUTINE/MODULE WHERE THE ERROR OCCURRED: Obtain a link edit map. It shows the load address of each module. In the mini-dump produced at the terminal. register 12 contains the address of the routine/module (CSECT) that was functioning when the dump occurred.

#### PROGRAM CHECKS AND DUMPS UNDER TSO

When a severe error occurs under TSO, the following actions are taken:

- 1. If the data set APLDUMP ;s allocated, a dump is taken.
- 2. The command )COHTIHUE is issued.
- 3. The command )OFF HOLD is issued.

#### ABNORMAL TERMINATION/SYSTEM ERROR/PROGRAM CHECK UNDER VSPC

When a severe error in the VS APL processor occurs, the processor or VSPC routines receive control, perform limited error handling, produce messages, and provide dumps.

When a severe error occurs in the executor, one of the above<br>second in larged a dura is taken and US ABL is to minated messages is logged, a dump is taken, and VS APL is terminated abnormally. The dump is a VSPC dump as described in <u>VS Personal</u> Computing (VSPC) Program Logic.

When a severe error ocCUrs in the interpreter or translator, a mini-dump is printed at the terminal. See "How to Interpret the Terminal Mini-Dump," above. All dumps and the system log are sent to the operator. In all cases. a 'SYSTEM ERROR' message is received.

When an error occurs during operation of the VS APL processor, error messages are issued, and dumps are produced at the system printer.

SYSTEM ERROR IN THE INTERPRETER OR TRANSLATOR: Errors in the interpreter or translator that cannot be handled by these routines will produce the common CMS/VSPC message at the terminal: 'xx SYSTEM ERROR xyz - REGS xx' followed by clear workspace. A dump and a log message are produced.

### VS APL MICROCODE ASSIST

Some systems use theVS APl microcode assist. If an error persists that may involve this assist (or its software interface), the following can be used to determine this involvement: Perform the same VS APL procedure that is causing<br>the error, without using the assist. (The test for microcode can be cancelled by an option of the DEBUG operand of the APl command.) If the error does not occur, it is probably in the command.) It the error does not occur, it is probably in the<br>assist or in the VS APL software interface (although it may be a assist or in the vs Art sottware interface (although it may be a<br>user error); if the error continues to occur, it is probably not in either the assist or the VS APL software interface.

### DEBUG OPERAND OF THE APL COMMAND

DEBUG is an optional operand of the APl or VSAPl command; it alters the normal error recovery actions of VS APL so that abnormal operating situations may be recorded and isolated for debUgging. For a description of its options and their effects, see <u>VS APL for CMS: Terminal User's Guide</u> or <u>VS APL for TSO:</u> Terminal User's Guide.

J

J

#### INFORMATION NEEDED FOR PROBLEM DETERMINATION AND DIAGNOSIS

If you submit an APAR or contact IBM central service about an apparent error in the VS APL processor, you will be asked to supply information that is needed to diagnose and correct problems. Please be ready to do the following:

- 1. Identify the operating system, with the versions and release levels that apply; for example:
	- VM/370, CMS Version 2, PlCIS
	- OS/V52 MVS, Release 3.8, T50
	- DOS/VSE, Release 36, CICS/VS Release 1.5.0
- 2. Identify the VS APL release level; for example: VS APL, Release 4.0.
- 3. Identify the processor; for example: 5/370. Model 145.
- 4. Tell whether or not your processor has the APl microcode assist feature; if it has, give its Engineering Change (EC)<br>level. Tell also whether the error is in VS APL or in the<br>microcode assist. (For suggestions, see the sections above microcode assist. (For suggestions, see the sections above on "VS APl Microcode Assist" and "DEBUG Operand of the APL Command.")
- 5. Describe any modifications made to VS APl by your iristallation. Tell the names of object modules and routines that have been modified locally.
- 6. Tell how reproducible the error is:
	- Can it be reproduced always?
	- Can it be reproduced only sometimes?
	- Have you not been able to reproduce it?

If the error is reproducible. reproduce it in the most direct way possible. For example, reduce the number of statements within a user-defined function to the fewest needed to cause the error to occur.

- 7. Identify and describe any auxiliary processors that were active when the error occurred.
- 8. If possible, provide a printout of a terminal session showing the error and how to reproduce it.
- 9. Provide a current linkage editor map of all VS APl load modules. (This map is generated when VS APL is installed and when maintenance updates are made.)
- 10. If the error is a system error or an abnormal termination, provide a dump of the active workspace.
- 11. For VSPC, provide a copy of the user profile.

L

- 12. For CIC5/VS. if an abend occurred, provide a listing of the CICS/VS dump data set. (If the error occurs in the VS APL APlT or APlX transaction, take a CICS/VS partition dump; in other cases. a CICS/VS Snap dump will suffice.
- 13. For CICS/VS, provide a CICS/VS auxiliary trace when the CICS/VS incore trace does not show the sou~ce of a problem and the error appears to be in a VS APL executor module.

#### INDEX

(Names of individual entry points can be 2asily found in Section 3. Program Organization, organized in alphabetic order.

Entry points and modules sorted either by module name or by entry<br>point can be found in Section 4. point can be found in Section 4.<br>Directory.

Because of their ease of search. entry points and module names are excluded from this index.)

 $\mathbf{A}$ 

abend services 5 abends CICS/VS 455-469 CMS 469-475 TSO 475 VSPC 475 abnormal termination and dumps 454-477 ACCALL generated code 430<br>macro 429 macro 429 ACENTRY generated code 429<br>macro 428 macro ACENTRY2 genarated code 429 macro 429 ACEXIT generated code 430 macro 430 active blocks descriptor conventions 241 format of variables 241 address' table (<u>see also</u> workspace, address<br>|table)<br>immediate and nemete shiests immediate and remote objects 224 management 228 permanent and temporary objects 223 reserved entries 227 sections 227 SYMbol table 228 system variables 227 temporary entries 228 APC (XSYS, AP) 255 APFT (VSPC) 257<br>Aploatt APLCALL generated code 399<br>macro 397 macro 397 **APLCALLS** generated code 434<br>macro 433 macro 433 APLCCAll generated code 405 macro 404 APLCENTR generated code 404 macro 404

Licensed Material-Property of IBM 478 VS APL Program Logic

 $\mathcal{F}_{\mathcal{A}}$  . APLENTR generated code 406<br>macro 406 macro APLENTRY generated code 400 macro 398 APLEXIT generated code 399,405  $\frac{1}{2}$ macro 398,405 APLKEXIT macro 410 APLKG macro 411 A?LKHIST macro 412 APLKMAIH macro 413 APLKPOP generated code 409<br>macro 408 macro APLKPROC generated code 409<br>macro 408 macro APLKSTACK generated code 409 macro 408 APLKT macro 413 APLKTERM macro 414 APLKTRCE macro 416 APLPEHTR generated code 406<br>macro 406  $m<sub>o</sub>$ cro APLPEXIT generated code 407<br>macro 406  $m<sub>accro</sub>$ APLSVCC generated code 417<br>macro 417 macro 417 APLXCALL generated code 402<br>macro 402  $m<sub>e</sub>$ APLXEND generated code 435 macro 434 APLXNTRY generated code 402 macro 402 APLXPROC generated code 436 rnacro 435 APM (CICS, XSYS) 262 argument blocks 222 arithmetic progression vector 240 ATW (CICS, AP) 263 auxiliary processors<br>CICS/VS 6,48<br>CMS 7.30 CMS 7,39 common auxiliary processor<br>services<br>CICS/VS 111 CICS/VS CMS 108<br>CCO 108 TSO 108 data file CMS 117<br>TSO 117 error message/module eross-reference 438-453 GDDM CICS/VS 115 CMS 115<br>ren 115 TSO· 115

```
program interrupt 471 
   session manager, VS APl 
      CMS 113 
      TSO 113 
   T50 \t7.53VSPC 8 
available name chain 228
```
 $\mathbf{B}$ 

bit meanings 234 BND (XSYS. AP) 265 branch processing 77-79 buffer (interpreter) data area 220

 $\mathbf{c}$ 

CICS/VS abend codes 457-458 abends 455-458 auxiliary processors 6,48 common auxiliary processor services 111 communication with 43-45 conversion program 8 dumps 455-453 error handling 455-469 error message/module<br>error message/module<br>cross-reference 440-442 error message, CICS/VS service program 440-442 executor data area intorrelationships 251 executor linkage conventions 407-416 GDDM 115 program checks 455 service program library 8,100-101<br>shared storage manager general description 6,46-47 register usage 432 save areas 432 trace information 459-469 CIT (CICS, SERV) 267 CMS (Conversational Monitor System) abend codes 470 asynchronous handling 33 auxiliery processors common auxiliary processor services 108-110 data file 117-118 GDDM 115-116 general description 7 session manager, VS APl 113-114 communication with 32 conversion under CMS 96 dumps 469-475<br>error handling 15 error message/module<br>cross-reference 444-445 executor global table 249 executor linkage conventions 403 initialization 33

problem determination 476-477 program check 469-473 prompting sequence 473 prompting sequence 473<br>service request handling 34 service request nanuing - 37<br>shared storage manager - 36-38 snared storage manager oo so<br>snapshot workspace dump 472 snapsnot workspace<br>system errors - 474 CMSGL (CMS. XSYS. AP) 269 chool (CHS) ASTS) AFT 207<br>common auxiliary processor services <sub>Jmmon</sub> auxiliary processor services<br>(See also GDDM <mark>auxiliary processor)</mark> CICS/VS 111  $CMS$  108 TSO 108 common executor linkage 432-436 communication with CICS/VS 43-45 with  $CMS = 32-35$ with TSO 50-52 with VSPC 24-26 component linkage APl library service program 401 CICS/VS 407-416 CICS/VS shared storage manager 432 CMS executor 403 CMS shared storage manager 431 common executor 432-436 conversion program 428-430  $Exarch$   $401-403$ service request calls (all – systems) – 416–427<br>TSO executor – 35 TSO shared storage manager 431 VS APL interpreter 397-400 VSPC 407 eomponent naming conventions general description 16-17 control block formats acronym meanings 254 APC (XSYS. AP) 255-256 APFT (VSPC) 257-261 APM (CICS. XSYS) 262 ATW (CICS, AP) 263-264 BND (XSYS. AP) 265-266 CIT (CICS. SERV) 267-268 CMSGL (eMS, XSYS. AP) 269-285 OESC (eICS, XSYS. AP) 286 DIB (CICS. XSYS) 287-288 DIR (CICS. SERV) 289-290 DilP (CICS, XSYS. AP) 291-292 DRB (TSO. XSYS) 293-294 ECA (VSPC) 295-297 FAB (CICS, XSYS, AP) 298-300 FB (COHV. NTRP) 301 FEB (CICS, SERV) 302-303 FFLO (VSPC) 304-308 FHED (CONV. NTRP) 309 FSP (CICS, SERV) 310 GBL (CICS. XSYS. AP) 311-313 GOC (VSPC. XSYS, AP) 314-316 GOM (XSYS, AP) 317-318 LSC (CICS, SERV) 319 MAl (XSYS, AP) 320-321 OPS (CICS, AP) 322  $PCV$  (ALL) 323 PRD (XSYS, AP) 324 PRM (CICS, XSYS, AP) 325-328 PRO (CICS, SERV) 329-331 PTH (ALL) 332-333 PTK (CICS, XSYS, AP) 334-341 PTX (ALL) 342-344<br>SCV (ALL) 345-347 SCV (ALL) 345-347 SGN (CICS. XSYS. AP) 348

Licensed Material--Property of IBM Index

SHVA8 (XSYS) 349-350 STK (CICS. XSYS. AP) 351 TBL (CICS, AP) 352 Teo (CICS) 353-354 TRO (XSYS. AP) 355 TRQ (CICS. XSYS) 356-357 TSOGL (TSO. XSYS, AP) 358-386 VCT (ALL) 387-388 VRD (XSYS. AP) 389 WSM (ALL) 390-393 WSX (ALL) 394 conversion program 8,428-430 conversion workspace 96-100 cross-system executor services 4-5 current operator (interpreter transient area) 221

D

data areas acronym meanings 254 APC (XSYS. AP) 255-256 APFT (VSPC) 257-261 APM (CICS, XSYS) . 262 ATW (CICS, AP) 263-264 BND (XSYS, AP) 265-266 CIT (CICS, SERV) 267-268 CMSGL (CMS, XSYS, AP) 269-285 control block formats 254 OESC (CICS, XSYS, AP) 286 OIB (CICS, XSYS) 287-288 DIR (CICS, SERV> 289-290 DMP (CICS, XSYS, AP) 291-292 ORB (TSO. XSYS) 293-294 ECA (VSPC) 295-297 executor 249-251. 253 FAB (CICS, XSYS, AP) 298-300 FB (CONV, HTRP) 301 FEB (CICS, SERV) 302-303 FFLO (VSPC) 304-308 FHED (CONV. NTRP) 309 FSP (CICS, SERV) 310 GBL (CICS. XSYS, AP) 311-313 GDC (VSPC. XSYS. AP) 314-316 GDM (XSYS. AP) 317-318 interpreter 219-247 LSC (CICS. SERV) 319 MAl (XSYS. AP) 322 MAl (XSYS, AP) 320-321 PCV (ALL> 323 PRO (XSYS, AP) 324 PRM (CICS. XSYS, AP) 325-328 PRO (CICS. SERV) 329-331 PTH (ALL) 332-333 PTK (CICS. XSYS, AP) 334-341 PTX (ALL) 342-344 SCV (ALL) 345-347<br>SGN (CICS, XSYS, AP) 348<br>SUMAR (XS**X**S) 340-350 SHVAB (XSYS) 349-350 STK (CICS, XSYS, AP) 351<br>TBL (CICS, AP) 352<br>TCD (CICS) 757-756 TCD (CICS) 353-354<br>TRD (XSYS, AP) 355.<br>TRD (XSYS, AP) 355. TRQ (CICS, XSYS) 356-357 TSOGL (TSO, XSYS. AP) 358-386 VCT (ALL) 387-388 VRO CXSYS, AP) 389 WSM CALL) 390-393 WSX (ALL> 394

Licensed Material--Property of IBM 480 VS APL Program Logic

data file auxiliary processor (CMS/TSO) 117-118 DESC (CICS, XSYS, AP) 286 diagnosing errors 437-477 diagnosis and problem determination 476-477 diagnostic aids 395-477 DIB (CICS, XSYS) 287 DIR (CICS, SERV) 289 directory, module 207-218 distributed workspaces 9 DMP (CICS, XSYS, AP) 291 ON word bit meanings 240-241 DRB (TSO, XSYS) 293 dumps CICs/VS CMS APLU 457-458 dump codes 458 formatted trace 459-469 general description 455-469 program checks 455-458 storage dumps 457 trace table information 459-469 abnormal termination 471 full system dump 472 initialization of processor 469-471 interpreter or translator error 470 producing a dump 471-475 program check of dumps sample prompting sequence 473 snapshot workspace 472-475 terminal mini-dump 474-475 type of processor system errors 474 TSO, actions taken 475 VSPC abnormal termination 475 interpreter or translator error 475

### E.

ECA (VSPC) 295 error handling CICs/VS 15 CMS 15 TSO 15 VSPC 16 error message/module cross-reference auxiliary processors 438 CICS/VS executor 440 CICS/VS service program 440-442 CMS executor 444-445 dentifiers and sources 437 session manager 442-443<br>Iso experter 667-650 TSO executor 447-450 TSO workspace conversion 439 VSPC executor 443 workspaces 445-446 exarch routines appendage routines 4<br>component identifies component identifier 17<br>definition 1 definition 1 general description 1,3-4,8

J

linkage calling macros 401-403 modules 3 moduates<br>names of service routines prefix<br>403 nonstandard linkage 401-403 reference to R13 stack 248 register usage 401  $t$ register dsage fol  $402$ exarch/appendage connunication 222 execution statement scan 69-73 syntax analysis 69-73 executor abcnd (CMS) 469 general description 4 program checks CMS 470 T50 475 VSPC 475 executor data areas 249 executor dota drego (TSO) 249 executor linkage calls APLCCALL 404 APLCEHTR 404 APLCEXIT 405 APlKEXIT 410 APLKEXIT APLKHIST 412<br>APLKMAIN 413 APLKi1AIN 413 APLKPOP 408 APLKPROC 408 I.PLKSTAK 403 APLKSTAK APLKTERM 414 APLKTRACE 416 executor linkage conventions register usage 403<br>register usage 403 executor services, cross-system 4 executor stack for CICS content *250*  format 249<br>general description 249 general description 249<br>executor stack for VS APL 249 executor transient area 220

F

FAB (CICS, XSYS, AP) 298<br>fast branch operators 236 fast branch operators 236 FB (CONV, NTRP) 301 FEB (CICS, SERV) *302*  FFLD (VSPC) 304 FHED (CONV, HTRP)· 309 free space block format 240 general description 240 groups 245 managcment 247<br>printnames 245<br>------freespace<br>descriptor conventions 241 variables 241 FSM (full screen management). 27 FSP (CICS, 5ERV) 310 function call build function call block 74 general description 74 function control block (FCB) dummy entries format 237

format 238 general description 237 pendant functions 238 function definition function reader 64 general description 64 function edit build internal tokens 59 build internal tokens 59<br>general description 59<br>new and existing function 59 function editing 61 function exit processing 2 function header  $64,245,246$ 

## G

GBL (CICS, XSYS, AP) 311 GDC 314<br>GDDM auxiliary processor<br> (<u>sce also</u> common auxiliary (<u>sce also</u> common auxiliary<br>processor services) for CICS/VS 115-116 for  $CMS = 115-116$  $\frac{15}{15} - \frac{11}{116}$ GDM (XSYS, AP) 317 general literals 231 graphic symbols used 21

# $H$

hexadecimal UGH codes *450-453* 

## $\mathbf{r}$

```
immediate objects format 224 
implied service requests (all<br>systems) 427
indirect operators 237 
initialize for communication with 
eMS 32 
input recognition 57 
interface services component 
(GDDM) 4 , 
internal/external names 223 
interpreter functions 3-4 
interpreter transient area 221 
interpreter/translator communication 
 222 
invalid literals 233
```
## L

libraries, VS APL 8-9 library requests 424-426 library service register usage 401 literals 231

Licensed Material-Property of IBM Index 481

common executor stack 253 components, table of 19-20 distributed workspaces· 8-9 environment 2 executor 4 general description 1-3 interpreter 3 interpreter linkage 397-401 libraries 8-9 operation considerations 13-14 overview 1-2 overview diagram 22 physical characteristics flow of control 11,13 load modules 10 object modules 10 program check loop 471 purpose and function auxiliary processors 6-8 executor 4 general description 3-10 interpreter 3 program library 8 register usage 397 shared storage manager 5-6 system configuration 13-14 translator 3 workspace 9,219 (see also workspace, VS<br>(see also workspace, VS) V5 APL session manager auxiliary processor (CMS/TSO and CICS/VS) 113-114 executor processor 106-107 executor schedule 104-105 general description 5 VSPC (VS Personal Computing) auxiliary processors 8 communication with 24-26 component 1 component identifiers 17

dumps 469 environment 2 error handling 16 executor function 1 executor linkage conventions 407 executor messages 443 load modules 11 modules 4 operational considerations 13 service programs 8 shared variable processing 27-31 storage manager reference 5,431 system configuration 13-14 workspace 8 workspace conversion program details 96-100

## $\mathbf{H}$

workspace conversion 96-100 distributed 9 free space, management 247-248 interpreting the snapshot 475 libraries 9 messages 445-446 problem determination 476-477 relocation (translator) 221 .<br>R13 stack 248 T50 conversion messages 439 UGH codes 450 values for service requests Call systems) 417-427 VS APL 219 VSPC 248 WSM (ALL) 390 WSX (ALL> 394

J

Licensed Material--Property of IBM 484 VS APL Program Logic

 $\sim 10^{11}$  $\label{eq:2.1} \frac{1}{\sqrt{2}}\int_{\mathbb{R}^3}\frac{1}{\sqrt{2}}\left(\frac{1}{\sqrt{2}}\right)^2\frac{1}{\sqrt{2}}\left(\frac{1}{\sqrt{2}}\right)^2\frac{1}{\sqrt{2}}\left(\frac{1}{\sqrt{2}}\right)^2.$   $\ddot{\phi}$ 

 $\sim$   $\sim$ 

 $\label{eq:2.1} \mathcal{L}_{\mathcal{A}}(x) = \mathcal{L}_{\mathcal{A}}(x) \mathcal{L}_{\mathcal{A}}(x)$ 

 $\label{eq:2.1} \mathcal{L}(\mathcal{L}^{\mathcal{L}}_{\mathcal{L}}(\mathcal{L}^{\mathcal{L}}_{\mathcal{L}})) \leq \mathcal{L}(\mathcal{L}^{\mathcal{L}}_{\mathcal{L}}(\mathcal{L}^{\mathcal{L}}_{\mathcal{L}})) \leq \mathcal{L}(\mathcal{L}^{\mathcal{L}}_{\mathcal{L}}(\mathcal{L}^{\mathcal{L}}_{\mathcal{L}}))$ 

 $\vdots$  $\ddot{\cdot}$ 

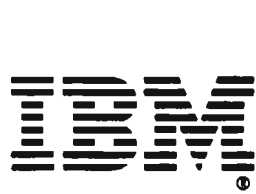

International Business Machines Corporation Data Processing Division 1\33 Westchester Avenue White Plains. N.Y. 10604

IBM World Trade Americas/Far East Corporation Town of Mount Pleasant. Route 9. North Tarrytown. N.Y .• U.S.A. 10591

 $\mathbf{r}$ 

 $\mathbf{r}$ 

IBM World Trade Europe/Middle East/Africa Corporation 360 Hamilton Avenue, White Plains, N.Y., U.S.A. 10601

VS APL Program Logic LY20-8032·3

This manual is part of a library that serves as a reference source for systems analysts, programmers, and operators of IBM systems. You may use this form to communicate your comments about this publication, its organization, or subject matter, with the understanding that IBM may use or distribute whatever information you supply in any way it believes appropriate without incurring any obligation to you.

Your comments will be sent to the author's department for whatever review and action, if any, are deemed appropriate. Comments may be written in your own language; English is not required.

Note: *Copies of IBM publications are not stocked at the location to which this form is addressed. Please direct any requests for copies of publications, or for assistance in using your IBM system. to your IBM representative or to the IBM branch office serving your locality.* 

.<br>adjament<br>this form. **:'1** c .. il sorti<br>apa to ated m<br>mmed<br>mmed นเomat<br>her gum  $\frac{2}{5}$   $\frac{5}{5}$  .  $\sum_{i=1}^{n}$ oblems<br>ensitiv**e** o<br>De<br>C Staples can ceuse<br>Please use pressu

! o Z

.......

L

List TNLs here:

If you have applied any technical newsletters (TNLs) to this book, please list them here:

ustTNL \_\_\_\_\_\_\_\_\_\_\_\_\_\_\_\_\_\_ \_

Previous TNL \_\_\_\_\_\_\_\_\_\_\_\_\_\_\_\_ \_

.Previous TNL \_\_\_\_\_\_\_\_\_\_\_\_\_\_\_ \_

Fold on two lines, tape, and mail. No postage stamp necessary if mailed in the U.S.A. (Elsewhere, an IBM office or representative will be happy to forward your comments or you (Elsewhere, an IBM office or representative will be happy to forward your comments or your<br>mail disable to the address in the Edition Notice on the heal of the title mass. Then, may mall directly to the address in the Edition Notice on the back of the title page.) Thank '<br>" you for your cooperation.

,  $\epsilon$  ,

19 W & الكاركات المتحركة الموقعة

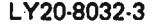

Reader's Comment Form Fold and tape **Please do not staple Please to not staple Please of the example of the Fold and tape** Fold and tape ............................................................................................................... : **BUSINESS REPLY MAIL**<br>FIRST CLASS PERMIT NO. 40 ARMONK, N.Y. PERMIT NO. 40 POSTAGE WILL BE PAID BY ADDRESSEE IBM Corporation P.O. Box 50020 Programming Publishing San Jose, California 95150 NO POSTAGE IF MAILED INTHE UNITED STATES · ................................................................................................................ FOld and tape .. ·'f ..... \_. = **-**-'-\_ -' ---.-. **...... --**... = " .. **-**.. **----** :-::=' Please do not staple Fold and tape :<br>:<br>: · . · ,  $, \cdot$  . • • • • ·

!. International Business Machines Corporation Data Processing Division 1133 Westchaster Avenue, White Plains, N.Y. 10804

IBM World Trade Antericas/Fer East Corporation IBM World Trade Americas/Fer East Corporation<br>Town of Mount Pleasent, Route 9, North Tarrytown, N.Y., U.S.A. 10591<br>IBM World Trade Europe/Middle East/Africa Cerporation<br>360 Hamilton Avenue ...White Plaine..N.Y., LLS.A. 106 Antericas/Fer East Corporatio<br>leasint, Route 9, North Tarry<br>Europe/Middle East/Africa Ce<br>mue, White Plains, N.Y., U.S./

360 Hamilton' Avenue, White Plains, N.Y., U.S.A. 10601 IBM World Trade Europe/Middle East/Africa

VS APL Program Logic (File No. S370-22) Printed in U.S.A. E-2009-02.1 J

J